NOTA: tagliare il blocco di pagine della tesi (stampata fronte-retro) lungo le due linee qui tracciate prima di effettuare la rilegatura La terza linea, sulla destra, indica il taglio finale che può essere fatto prima o dopo la rilegatura (io direi dopo, ma chiedete a chi fa la rilegatura).

DIPARTIMENTO DI INGEGNERIA CIVILE E AMBIENTALE *Dottorato in Valutazione e Mitigazione dei Rischi Urbani e Territoriali XXXIII ciclo*

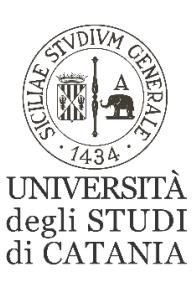

**Andrea Floridia**

# **ADEGUAMENTO SISMICO DI EDIFICI IN C.A. MEDIANTE PARETI OSCILLANTI**

*Tutor:* Prof. Ing. Pier Paolo Rossi

*Gruppo tesi*: Prof.ssa Ing. Melina Bosco Prof. Ing. Edoardo M. Marino Ing. Francesca Barbagallo

*Alla mia famiglia che lo ha reso possibile*

### **INDICE**

<span id="page-6-0"></span>[INDICE](#page-6-0) [Introduzione](#page-14-0) [Capitolo 1](#page-20-0)

### **[PARETI OSCILLANTI: INQUADRAMENTO TECNOLOGICO E](#page-20-1)  [TIPOLOGICO........................................................................................15](#page-20-1)** 1. [Tipologie di pareti oscillanti...............................................................16](#page-21-0) 1.1 [Modo di rotazione alla base.....................................................17](#page-22-0) 1.2 [Materiali..................................................................................19](#page-24-0) 1.3 Geometria [................................................................................19](#page-24-1) 2. [Sistemi di dissipazione e di ricentraggio............................................20](#page-25-0) 3. Wada et al. [..........................................................................................23](#page-28-0)

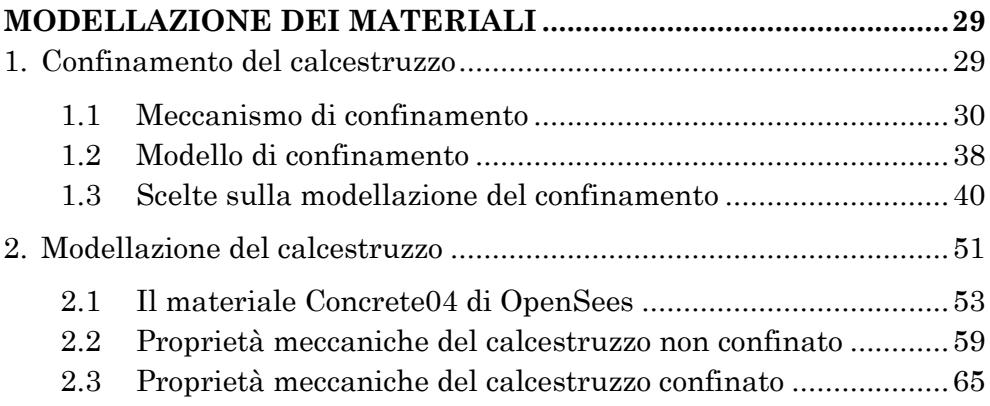

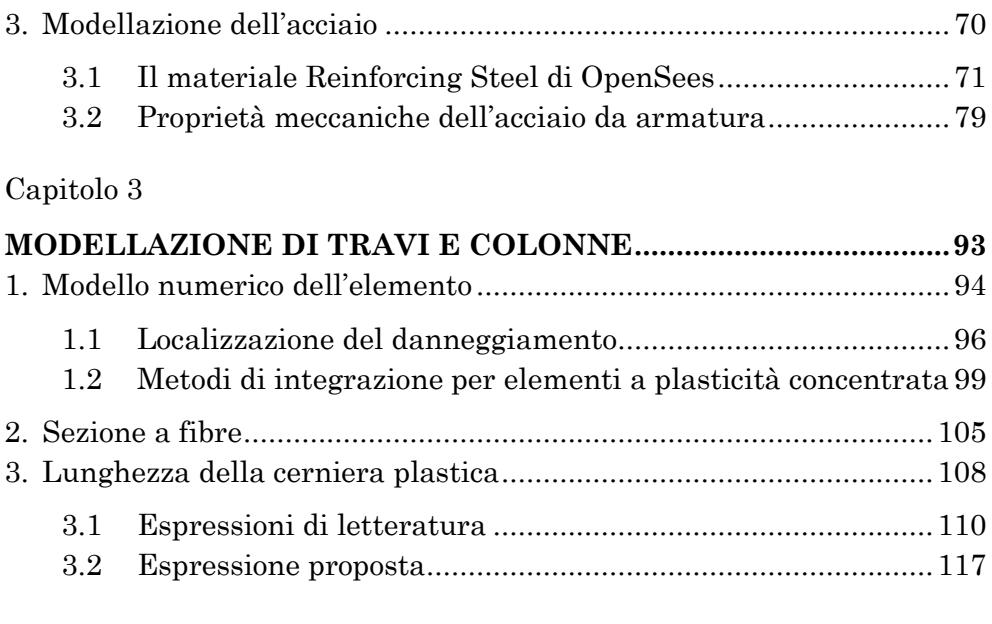

### **[CAPACITÀ DEFORMATIVA DI ELEMENTI IN CEMENTO](#page-144-1)**

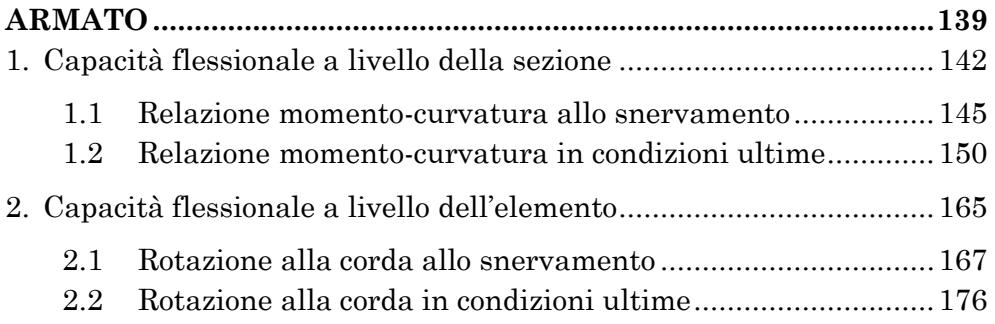

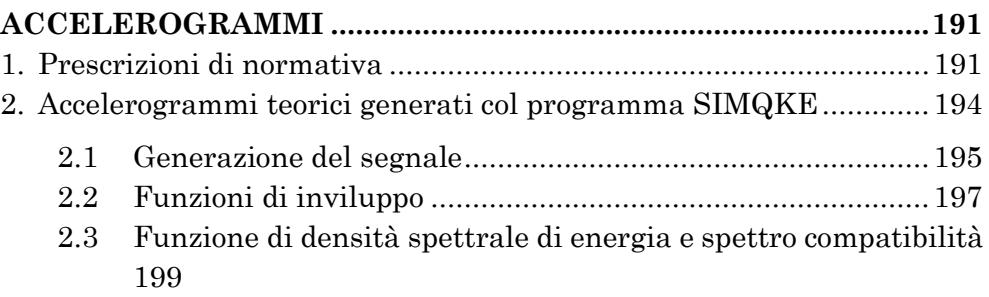

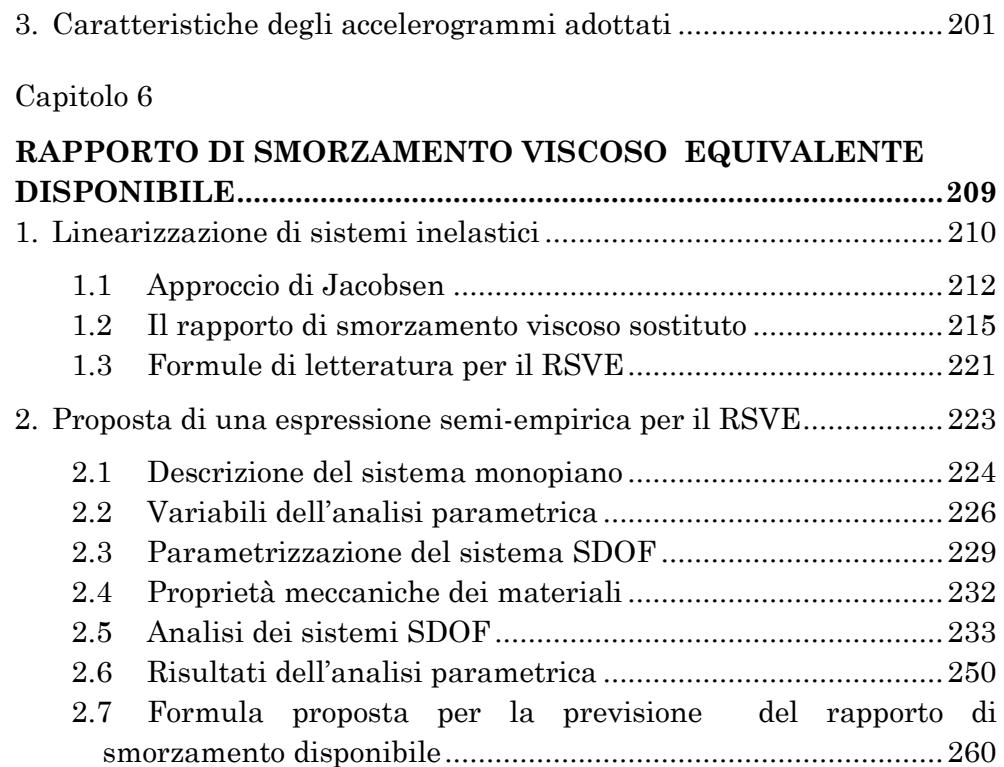

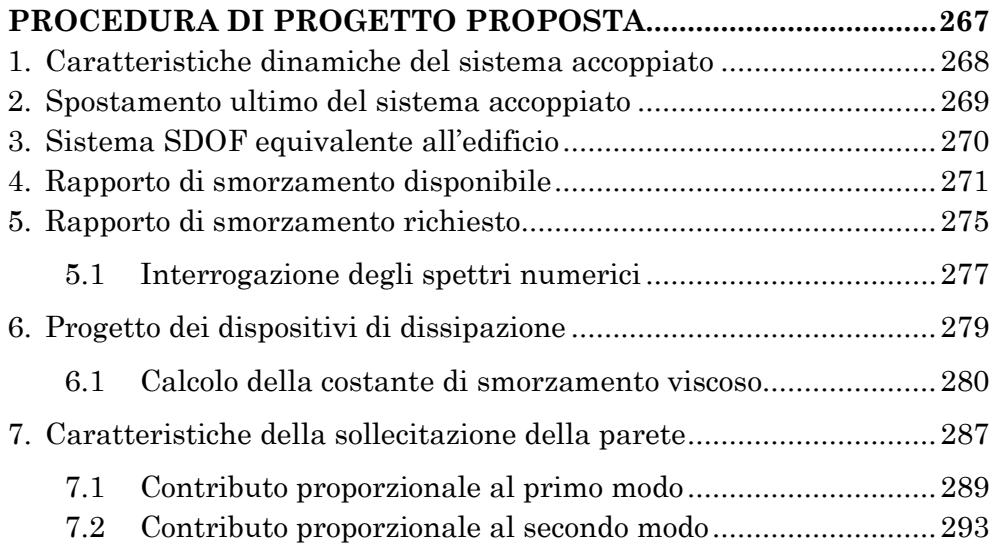

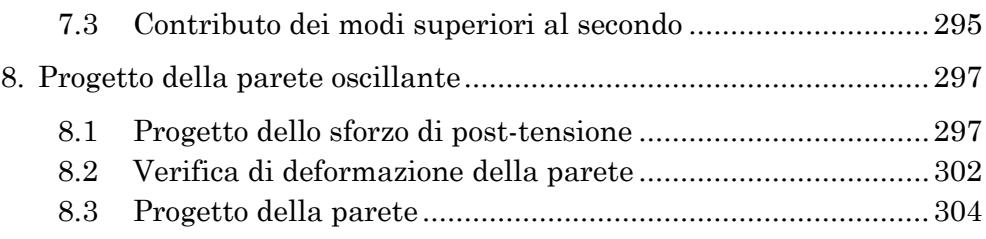

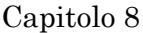

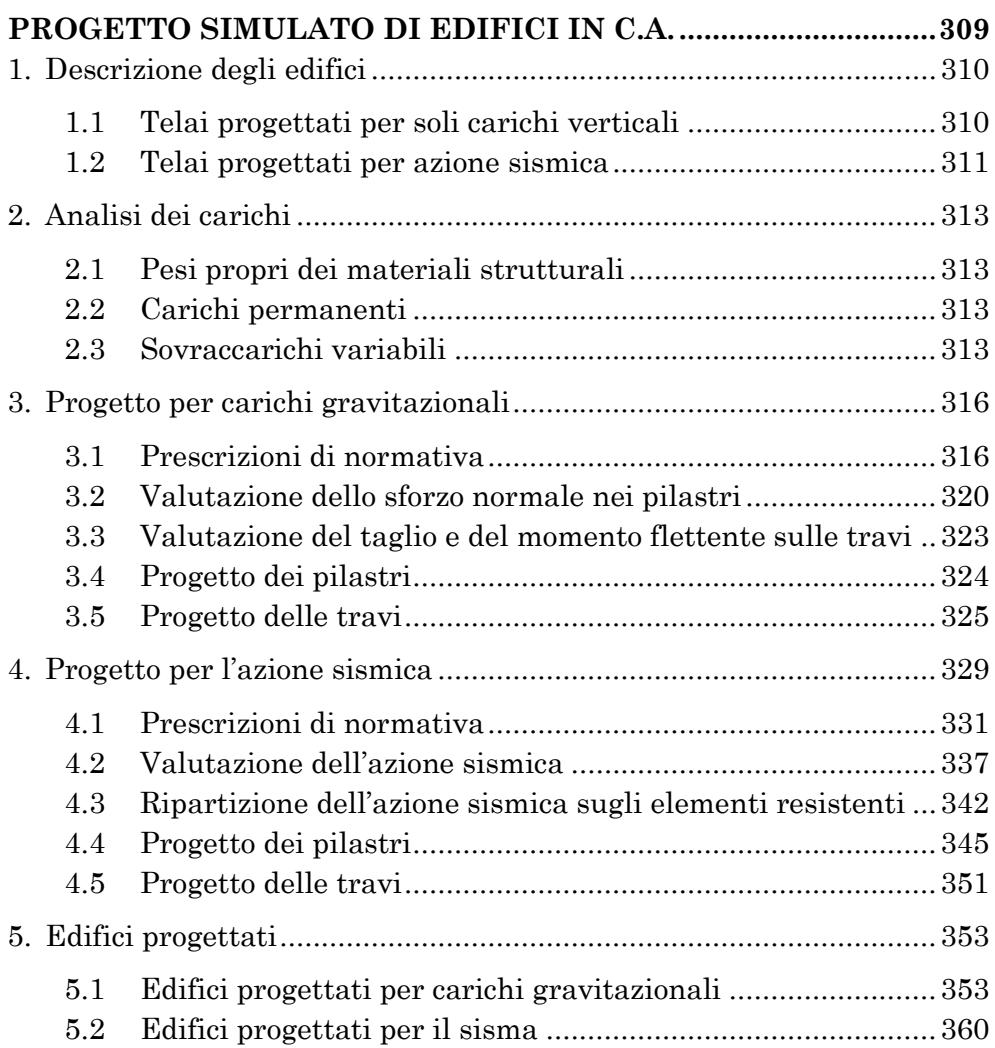

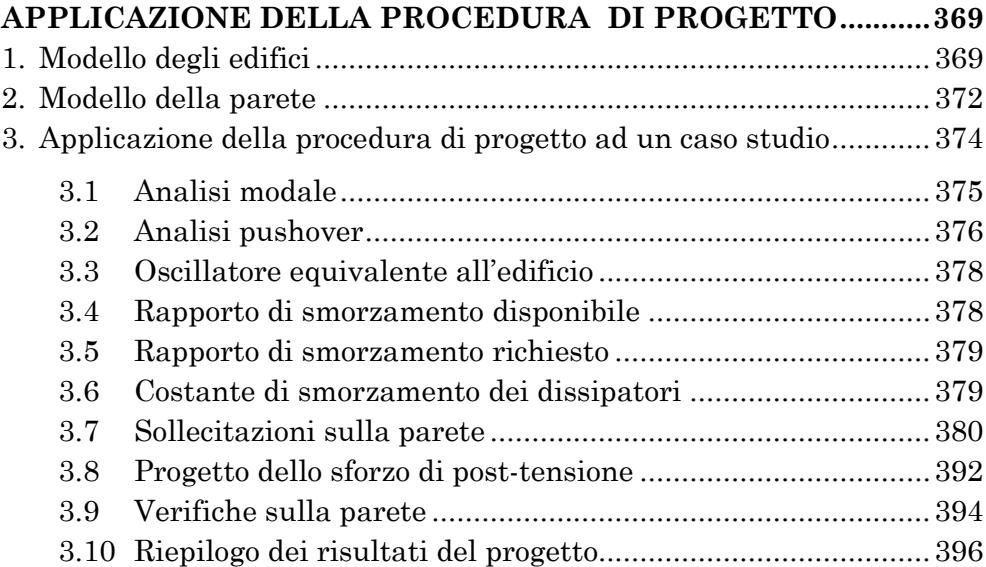

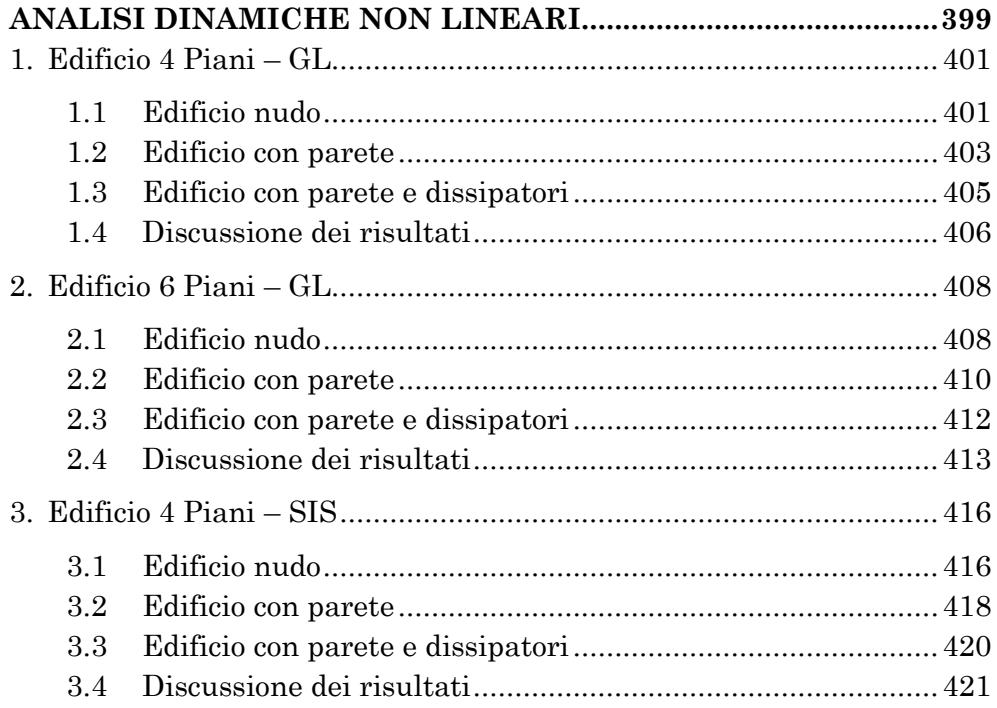

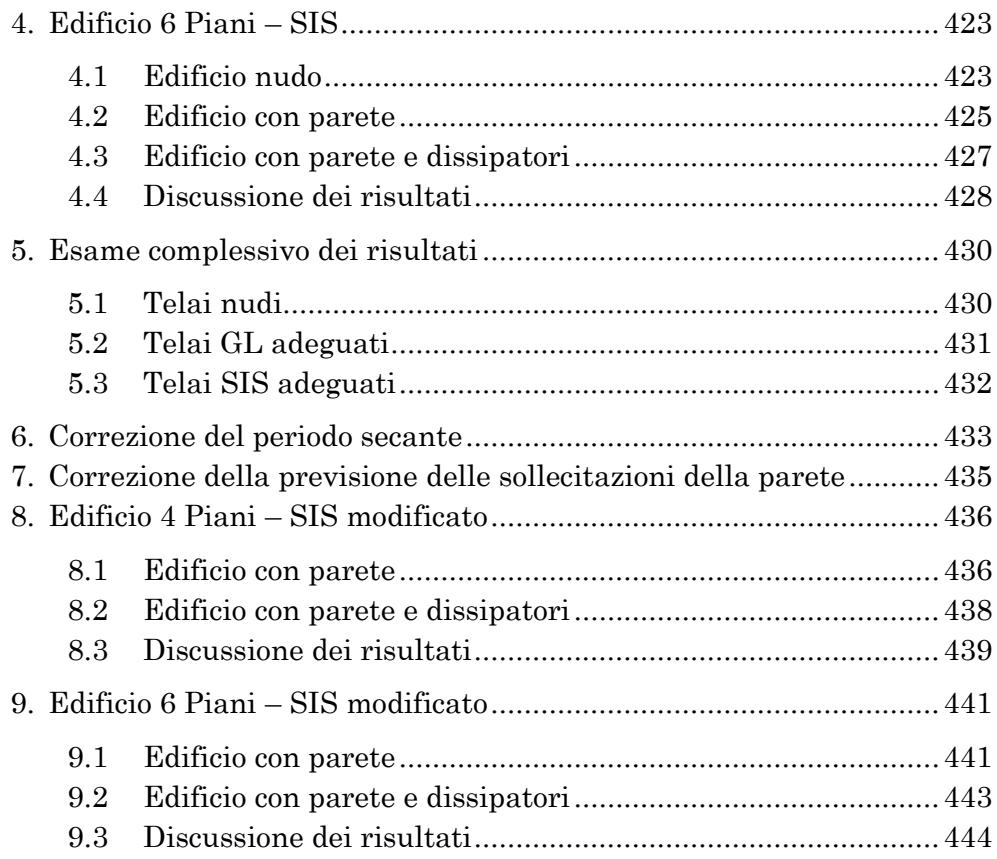

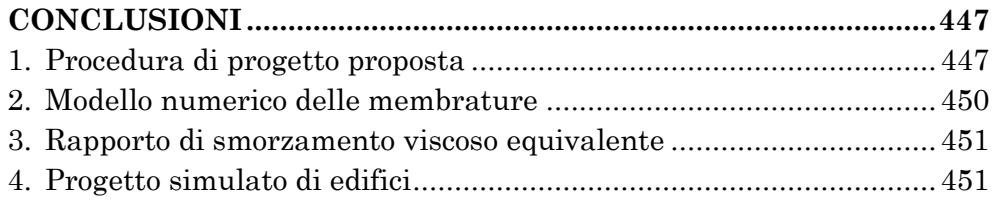

### [Appendice A](#page-458-0)

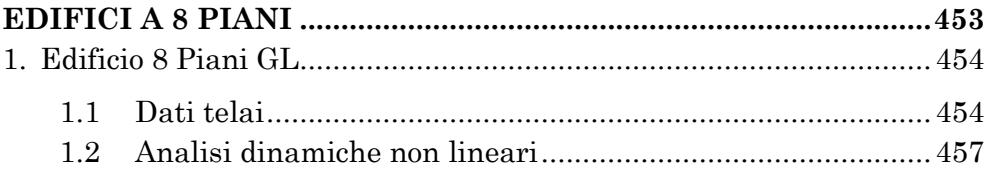

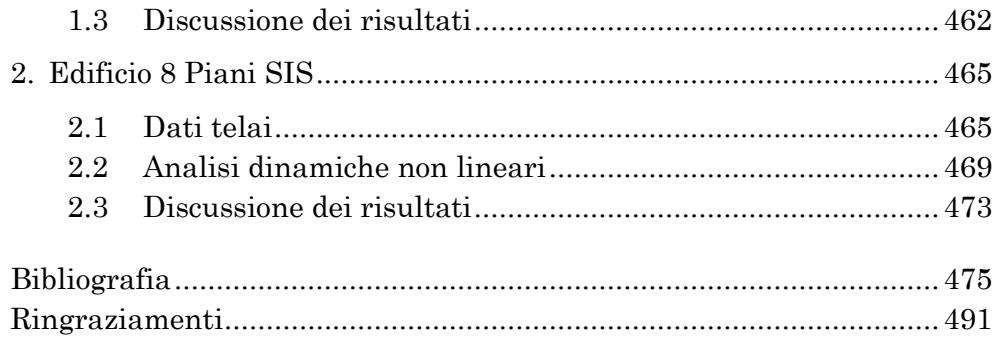

### <span id="page-14-0"></span>**Introduzione**

In Italia, gli edifici a struttura portante in calcestruzzo armato sono la seconda tipologia per numero e rappresentano un quarto dell'intero patrimonio edilizio ad uso abitativo. Una percentuale significativa di questi edifici, oltre la metà, è stata costruita prima dell'emanazione della Legge n. 64 del 2 febbraio 1974, sulla quale è incardinato l'attuale impianto normativo in materia di costruzioni in zona simica<sup>1</sup>. Legge alla quale solo con l'introduzione della III categoria sismica (DM n. 515/1981) ha fatto seguito un sostanziale incremento delle porzioni di territorio su cui era obbligatorio tenere conto dell'azione sismica nella progettazione. L'estensione della classificazione sismica all'intero territorio nazionale è avvenuta solo in epoca relativamente recente con l'Ordinanza PCM n. 327/2003.

In base a quanto brevemente richiamato, oltre la metà delle costruzioni esistenti in c.a., oltre a non essere stata progettata per sostenere l'azione sismica, ha più di 50 anni di vita, periodo che le Norme Tecniche per le Costruzioni fissano come vita nominale per un edificio adibito a civile abitazione. Gli edifici con meno di 50 anni di vita la cui progettazione è avvenuta in un periodo antecedente al 2003 sono stati edificati o in assenza di prescrizioni sismiche o secondo scenari che, rispetto alla classificazione sismica attuale, risultano inadeguati.

NOTA: tagliare il blocco di pagine della tesi (stampata fronte-retro) lungo le due linee qui tracciate prima di effettuare la rilegatura La terza linea, sulla destra, indica il taglio finale che può essere fatto prima o dopo la rilegatura (io direi dopo, ma chiedete a chi fa la rilegatura).

<sup>1</sup> Estrapolazioni effettuate sulla base dei dati del Censimento popolazione ISTAT del 2001.

Sulla base di questa premessa è possibile delineare un profilo delle carenze strutturali attese negli edifici in c.a. dal punto di vista della capacità di resistere all'azione sismica:

- inadeguata concezione strutturale. Carenze riconducibili al fatto che l'edificio non è stato progettato per sopportare le azioni orizzontali. Esempi tipici sono la presenza di telai orditi in un'unica direzione, la presenza di travi "forti" e pilastri "deboli" (mancanza di una gerarchia delle resistenze), la presenza di elementi tozzi (e.g. trave del pianerottolo della scala) una irregolare distribuzione delle masse e delle rigidezze in pianta ed in elevazione.
- scarsa cura dei particolari costruttivi. Carenze riconducibili all'assenza, all'inadeguatezza o all'inosservanza delle prescrizioni sulle soluzioni di dettaglio degli elementi strutturali: staffatura insufficiente in zona critica, nodi non confinati, ricoprimenti insufficienti, errata disposizione delle armature, etc.
- ridotte prestazioni dei materiali strutturali. Tali carenze possono essere intrinseche, se il materiale era inadeguato già nel momento della messa in opera (e.g. utilizzo di un calcestruzzo di classe inferiore a quella richiesta, utilizzo di acciai non conformi, etc.) o riconducibili ad un decadimento delle prestazioni degli stessi a causa di processi di degrado (naturali o indotti da altre carenze).

In occorrenza dell'evento sismico, la presenza di tali carenze determina un insoddisfacente comportamento strutturale sia dal punto di vista della dissipazione dell'energia sismica, dovuta alla concentrazione della domanda di spostamento in pochi elementi strutturali, che da quello della sopravvivenza stessa della struttura a causa della possibilità di meccanismi di collasso parziali (meccanismo di piano debole) o totali.

La crescente consapevolezza riguardo alla vulnerabilità sismica delle costruzioni, incoraggiata anche dai recenti provvedimenti legislativi volti ad incentivare la realizzazione di interventi di adeguamento o, al limite, di miglioramento sismico, rende vivo l'interesse nei confronti delle tecniche che consentono di conseguire tale adeguamento.

Il presente lavoro ha come oggetto l'adeguamento sismico di edifici in c.a. attraverso la tecnica delle pareti oscillanti incernierate alla base in combinazione con dissipatori viscosi. Tale tecnica, di introduzione relativamente recente, sta guadagnando crescente considerazione in ragione delle favorevoli caratteristiche della risposta sismica prodotta a fronte di un cantiere che si sviluppa prevalentemente all'esterno dell'edificio, senza arrecare disturbo alle funzioni che si svolgono all'interno, e di un costo contenuto di realizzazione dell'intervento.

Ad oggi non esistono indicazioni codificate per eseguire la progettazione di questo tipo di intervento. Obiettivo dello studio è lo sviluppo di una procedura di progetto dell'intervento di adeguamento basata sugli spostamenti che richieda l'utilizzo di strumenti analitici comuni nella pratica professionale quali l'analisi modale e l'analisi statica non lineare. Ciò con l'aspirazione di predisporre uno strumento di pratico utilizzo che possa consentire un più facile accesso a questa promettente tecnica di adeguamento.

Il contenuto degli undici capitoli di questa tesi è di seguito brevemente presentato. Ognuno di essi sintetizza una fase del presente studio, funzionale allo sviluppo della procedura di progetto o degli strumenti attraverso cui essa è resa applicabile.

Il [Capitolo 1](#page-20-2) introduce alla tecnica di adeguamento mediante pareti oscillanti. I sistemi oscillanti sono inquadrati sia dal punto di vista tecnologico che tipologico facendo riferimento anche alle esperienze progettuali disponibili in letteratura.

Il [Capitolo 2](#page-34-3) tratta della modellazione numerica del comportamento ciclico dei materiali strutturali, il calcestruzzo e l'acciaio da armatura. È discussa la scelta dei modelli numerici ed affrontata la questione dell'assegnazione di valori delle proprietà meccaniche dei materiali compatibili con le proprietà effettive di una struttura esistente.

Il [Capitolo 3](#page-98-2) completa il discorso sulla modellazione iniziato nel Capitolo 2 introducendo l'elemento numerico scelto per rappresentare le colonne e le travi della struttura esistente. Particolare attenzione è riservata alla taratura del modello attraverso il confronto della risposta con prove su colonne reali. Quest'ultima fase culmina nella proposta di una espressone empirica per la previsione del valore della lunghezza della cerniera plastica dell'elemento.

Il [Capitolo 4](#page-144-2) tratta della capacità deformativa di elementi strutturali in c.a. valutata in termini di rotazione alla corda. È riportata un'ampia trattazione dei modelli proposti dal gruppo di ricerca del Prof. Fardis volti alla valutazione della capacità di rotazione alla corda sia allo snervamento che in condizioni ultime.

Il [Capitolo 5](#page-196-3) descrive le modalità con le quali sono stati generati i segnali accelerometrici che sono impiegati per lo svolgimento delle analisi dinamiche non lineari di questo lavoro.

Il [Capitolo 6](#page-214-2) affronta uno dei nodi cruciali di questo lavoro: la stima del rapporto di smorzamento che caratterizza l'oscillatore equivalente alla struttura in campo inelastico. Una prima parte del Capitolo è dedicata all'approfondimento delle tecniche e delle espressioni disponibili in letteratura per la valutazione del rapporto di smorzamento equivalente. La seconda descrive i passi ed illustra le procedure di un'analisi parametrica su sistemi SDOF volta a fornire i dati per la taratura di una espressione semi-empirica per la previsione del rapporto di smorzamento equivalente.

Il [Capitolo 7](#page-272-2) delinea la procedura di progetto proposta. Sono descritti i passaggi al dimensionamento della parete e dei dispositivi di dissipazione. Particolare attenzione è rivolta alla descrizione delle procedure per l'applicazione dell'espressione proposta per la stima del rapporto di smorzamento equivalente della struttura e quella per la previsione delle sollecitazioni sulla parete della struttura.

Il [Capitolo 8](#page-314-2) descrive due archetipi di edificio che condividono la stessa pianta ma che si differiscono per l'impostazione della carpenteria, concepita per resistere all'azione sismica in un caso, ai soli carichi gravitazionali nell'altro. I due archetipi sono utilizzati per progettare i casi studio a cui applicare la procedura di adeguamento. Fissate due epoche di costruzione, il dimensionamento degli elementi strutturali è effettuato mediante la tecnica del progetto simulato considerando, per i due tipi di edificio, le normative vigenti nei periodi storici ipotizzati.

Il [Capitolo 9](#page-374-3) completa la descrizione della procedura attraverso la sua applicazione ad un caso studio. Ogni fase della procedura è ripercorsa con riferimento alle formule impiegate ed i valori numerici ottenuti sono riportati.

Il [Capitolo 10](#page-404-2) raccoglie i risultati delle analisi dinamiche non lineari attraverso le quali è effettuata la validazione della procedura proposta.

Il [Capitolo 11](#page-452-3) riesamina il contenuto del presente lavoro alla luce dei risultati ottenuti. Sono tratte le conclusioni e delineati gli ulteriori sviluppi sul tema.

L'[Appendice A](#page-458-2) raccoglie i dati dei telai a 8 piani, progettati sia per soli carichi gravitazionali che per sostenere l'azione sismica, assieme ai risultati delle analisi dinamiche non lineari.

### <span id="page-20-2"></span><span id="page-20-1"></span><span id="page-20-0"></span>Capitolo 1 **PARETI OSCILLANTI: INQUADRAMENTO TECNOLOGICO E TIPOLOGICO**

Una parete oscillante è un elemento rigido a sviluppo verticale libero di ruotare intorno alla propria base. La parete, posta in adiacenza all'edificio, si estende dal piano di fondazione fino all'ultimo impalcato ed è collegata alla struttura all'altezza dei piani tramite dispositivi che garantiscono l'uguaglianza degli spostamenti orizzontali lasciando liberi gli spostamenti verticali.

Le pareti oscillanti accoppiate alla struttura hanno la funzione di uniformare gli spostamenti di interpiano. L'elevata rigidezza laterale di piano delle pareti è in grado di ripartire equamente su tutti i piani la domanda di spostamento promuovendo un comportamento globale della struttura. L'impiego delle pareti oscillanti è dunque efficace nel contrastare l'insorgere di meccanismi di piano debole e, al contempo, consente un miglior attingimento delle risorse plastiche della struttura. Infatti, l'azione uniformante delle pareti oscillanti è in grado, da un lato, di contrastare la crescita localizzata degli spostamenti a seguito della plasticizzazione di pochi elementi e di favorire, dall'altro, il coinvolgimento di tutti gli elementi del telaio nella risposta. Ne consegue una maggiore diffusione delle plasticizzazioni ed un aumento della capacità dissipativa della struttura. In questo modo, la struttura è indirizzata verso un meccanismo di collasso di tipo globale fortemente dissipativo.

Le pareti oscillanti si prestano all'accoppiamento con dispositivi di dissipazione passiva e di ricentraggio allo scopo di ridurre, a parità di

NOTA: tagliare il blocco di pagine della tesi (stampata fronte-retro) lungo le due linee qui tracciate prima di effettuare la rilegatura La terza linea, sulla destra, indica il taglio finale che può essere fatto prima o dopo la rilegatura (io direi dopo, ma chiedete a chi fa la rilegatura).

massima accelerazione alla base, la domanda di spostamento della struttura. La collocazione di questi dispositivi è tale da sfruttare la rotazione alla base della parete, quindi gli spostamenti relativi verticali tra la parete e la struttura esistente contigua oppure quelli tra la parete e le fondazioni.

La tecnica di adeguamento mediante pareti oscillanti impiega componenti strutturali caratterizzati da una intrinseca semplicità e dal costo relativamente contenuto. Eccettuate le lavorazioni per la posa in opera di eventuali rinforzi locali, l'intervento coinvolge unicamente gli spazi esterni dell'edificio e può pertanto essere realizzato senza pregiudicare in modo significativo lo svolgimento delle attività al suo interno. Ciò comporta una sostanziale economia sui costi aggiuntivi che la proprietà dovrebbe sostenere per trasferire in altra sede le attività svolte all'interno dell'edificio.

Ad oggi non esistono indicazioni codificate per la progettazione ex novo né per l'adeguamento di edifici con la tecnica delle pareti oscillanti. Obiettivo di questo lavoro è lo sviluppo di una procedura di progetto che consenta il dimensionamento della parete oscillante e degli eventuali dispositivi di dissipazione facendo ricorso a strumenti analitici semplici e diffusi nel mondo professionale.

#### <span id="page-21-0"></span>**1. Tipologie di pareti oscillanti**

È possibile distinguere le pareti oscillanti innanzitutto in base al modo col quale avviene la rotazione attorno alla base. In secondo luogo, è possibile classificarle in base al materiale ed alla tecnica costruttiva con cui sono realizzate, infine, in base alla loro geometria.

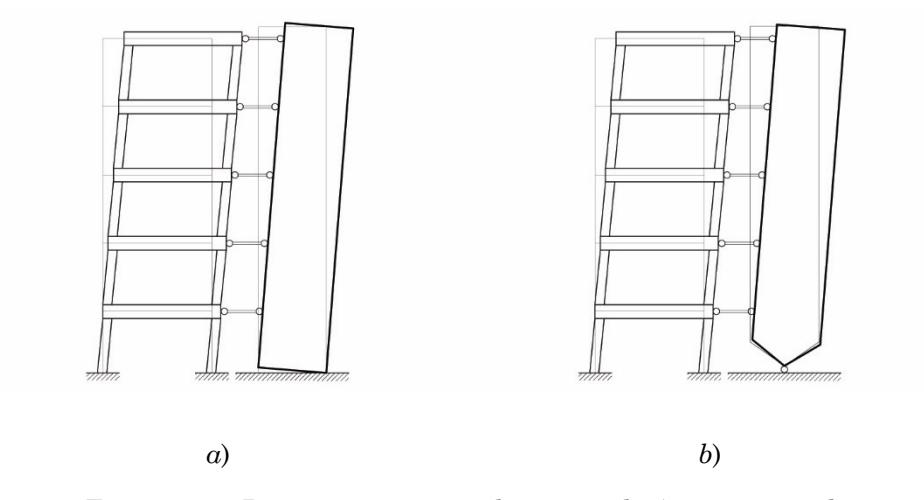

<span id="page-22-1"></span>Figura 1.1 – Rappresentazione schematica di *a*) una parete di tipo "*stepping*" e *b*) di una parete di tipo "*pinned*"

#### <span id="page-22-0"></span>**1.1 Modo di rotazione alla base**

Il modo di rotazione attorno alla base è la caratteristica principale della parete oscillante in quanto ne determina il funzionamento all'interno della struttura.

La parete può essere realizzata in modo che la rotazione avvenga attorno agli spigoli della base oppure grazie ad una cerniera strutturale collocata al piede della parete in asse col suo baricentro. In letteratura ci si riferisce a queste due tipologie di pareti oscillanti coi nomi di "*stepping rocking wall*" (SRW) o "parete a due cerniere" e "*pinned (rocking) wall*" (PRW) o "parete ad una cerniera". Una rappresentazione dei due schemi è mostrata in [Figura 1.1.](#page-22-1)

Le SRW devono prevedere soluzioni di dettaglio che proteggano la base della parete dal danneggiamento che può verificarsi a causa degli impatti con la fondazione. La fondazione stessa deve essere adeguatamente progettata, o rinforzata nel caso di edifici esistenti, in modo da essere in grado di assorbire l'energia trasferita dagli impatti. Inoltre, occorre prevedere un opportuno vincolo allo spostamento laterale della base della parete.

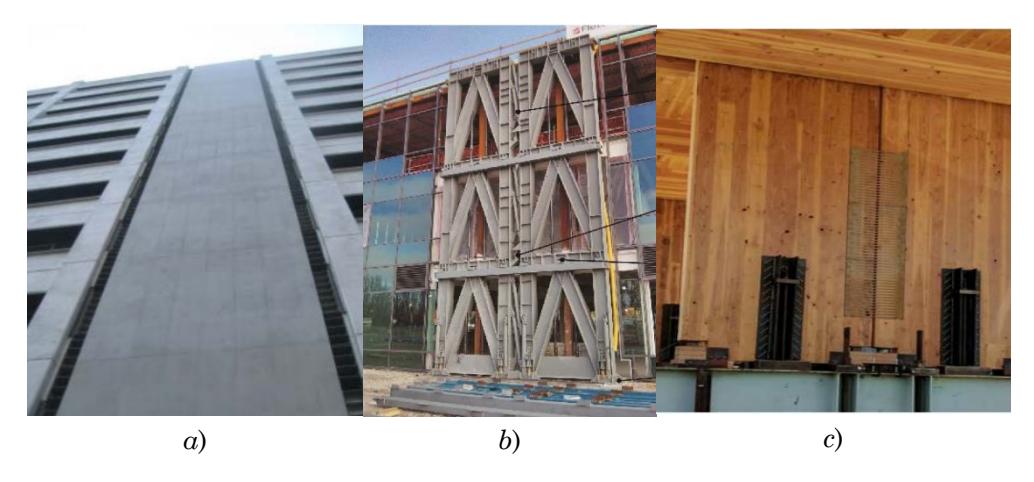

Figura 1.2 – Pareti oscillanti realizzate con diversi materiali: (a) cemento armato gettato in opera (Wada et al [1]), (b) struttura reticolare in acciaio (Pampanin et al [1]) e (c) legno lamellare (Hashemi et al [2]).

<span id="page-23-0"></span>Le PRW richiedono la progettazione di dettaglio della cerniera strutturale che deve assicurare la rotazione attorno ad un unico punto e, contemporaneamente, impedire gli spostamenti laterali della parete.

Un esempio di edificio con pareti di tipo "*stepping*" è offerto dal Kilmore Street Medical Centre, Nuova Zelanda (Pampanin et al [1]).

Esempi di edifici con pareti di tipo "*pinned*" sono: Liceo Varano di Camerino, Italia (Balducci et al [3]) ed il G3 Building, Suzukakedai campus, Tokio Institute of Technology, Japan (Wada et al [1]).

I sistemi di tipo "*pinned*" e di tipo "*stepping*", pur servendo allo stesso scopo, hanno un comportamento dinamico profondamente diverso. Infatti, mentre la dinamica dei sistemi accoppiati a pareti di tipo "*pinned*" non presenta non-linearità di tipo geometrico, il moto dei sistemi accoppiati a pareti di tipo "*stepping*" ne è fortemente condizionato. Tali non linearità sono introdotte per descrivere l'inversione del moto che si verifica a seguito del sollevamento della parete ed il suo impatto col suolo. La trattazione esaustiva del tema esula dagli scopi di questo lavoro, si rimanda dunque alla bibliografia [4] [5] [6].

La procedura di progetto dell'intervento di adeguamento oggetto del presente studio è rivolta ai sistemi di tipo "*pinned*". In particolare, si

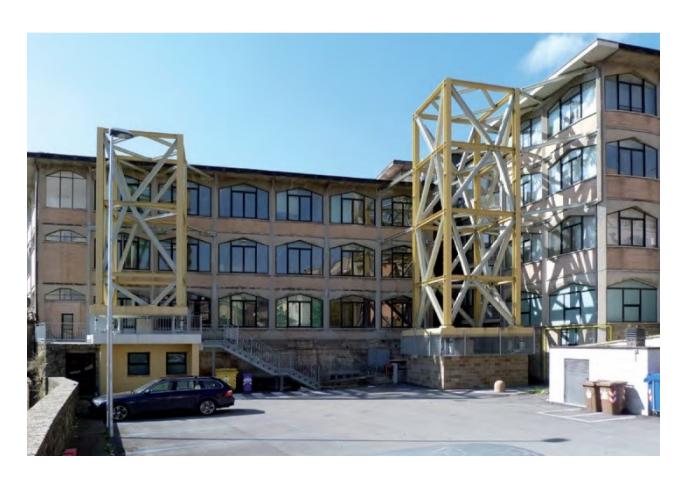

Figura 1.3 – Adeguamento del Liceo Varano di Camerino mediante "torri oscillanti dissipative" (Balducci et al [3])

<span id="page-24-2"></span>assume come riferimento tecnologico l'intervento realizzato da Wada et al prima menzionato [7].

#### <span id="page-24-0"></span>**1.2 Materiali**

Per quanto riguarda i materiali, dall'esame degli esempi reperiti in letteratura emerge una certa eterogeneità. Sono stati realizzati interventi per nuove edificazioni utilizzando pareti in cemento armato con cavi di posttensione (Wada et al [1], [8]), pareti in acciaio a struttura reticolare piana (Pampanin et al [1]) o spaziale (Balducci et al [3]), pareti in pannelli di legno lamellare (Hashemi et al [2]) e pareti in muratura confinata. Alcuni esempi sono mostrati in [Figura 1.2.](#page-23-0)

Tuttavia, dall'esame della letteratura emerge che realizzazioni più comuni delle pareti sono quelle costituite da una struttura reticolare in acciaio e quelle in cemento armato con cavi di post-tensione.

#### <span id="page-24-1"></span>**1.3 Geometria**

La geometria delle pareti oscillanti è piana nella maggioranza dei casi reperiti in letteratura. L'unico esempio di struttura oscillante spaziale è costituito dall'adeguamento del Liceo "Varano" di Camerino realizzato da Balducci et al [3], mostrato in [Figura 1.3.](#page-24-2) Gli autori hanno adeguato l'edificio scolastico mediante "torri dissipative" incernierate alla base. Questo

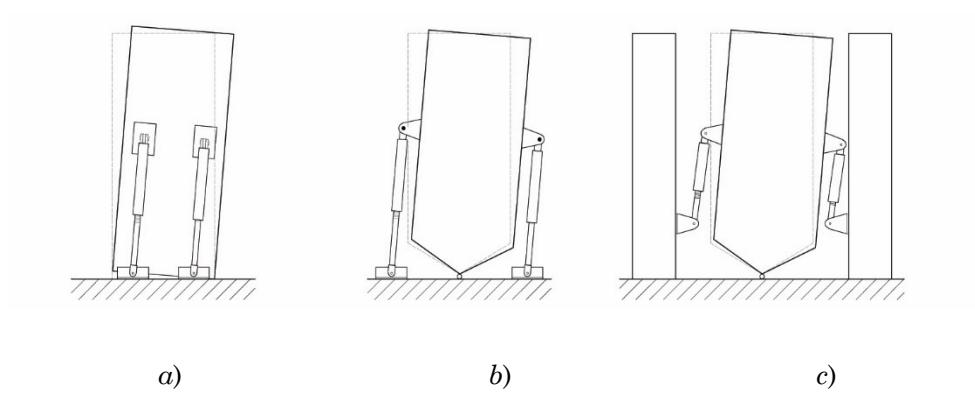

<span id="page-25-1"></span>Figura 1.4 – Rappresentazione di differenti collocazioni per i dissipatori: tra fondazione e parete nelle SRW, tra fondazione e fianchi della parete per SRW e tra edificio e fianchi della parete per SRW

tipo di soluzione, determinando la creazione di nuovi volumi esterni all'edificio, si presta all'integrazione con altri interventi che coniugano il miglioramento della sicurezza sismica della struttura al miglioramento delle dotazioni tecnologiche dell'edificio attraverso la collocazione di attrezzature all'interno del volume della torre.

#### <span id="page-25-0"></span>**2. Sistemi di dissipazione e di ricentraggio**

Le pareti oscillanti si prestano ad alloggiare dispositivi di dissipazione passiva che forniscano uno smorzamento aggiuntivo qualora il semplice accoppiamento della parete alla struttura non sia sufficiente a conseguire la necessaria riduzione della domanda di spostamento. I cavi di ricentraggio possono essere previsti per promuovere il ritorno della parete in posizione verticale. La collocazione dei dissipatori è tale da sfruttare la rotazione della parete, quindi gli spostamenti relativi verticali tra la parete ed il telaio, oppure quelli tra la parete e le fondazioni.

Le configurazioni dei dispositivi di dissipazione presenti in letteratura sono riconducibili a quelle mostrate in [Figura 1.4.](#page-25-1) Le configurazioni di tipo *a* e *b* sfruttano lo spostamento relativo parete-fondazione per dissipare energia, mentre le configurazioni di tipo *c* sfruttano lo spostamento tra parete e edificio.

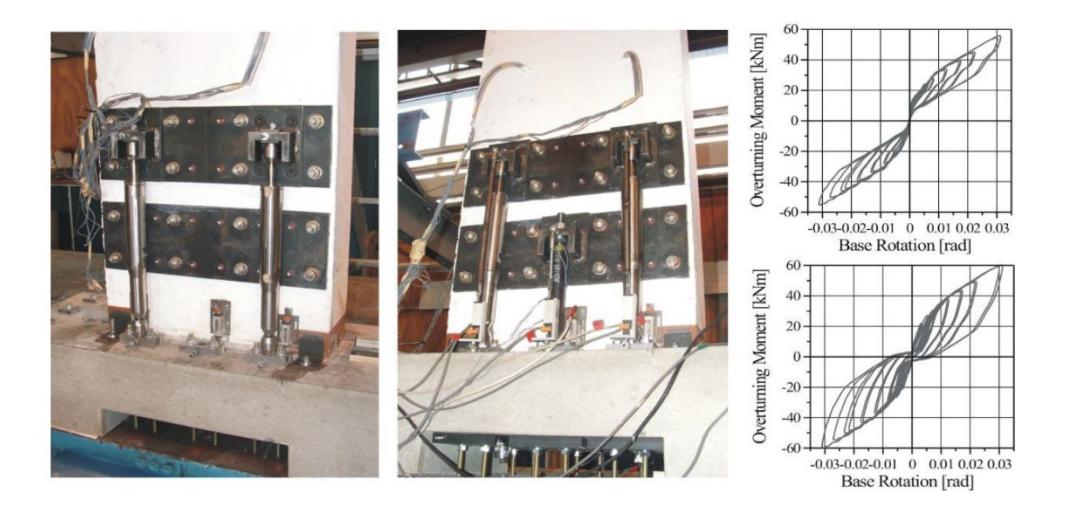

Figura 1.5 – Dissipatori oleodinamici nella configurazione adottata da Marriott et al [9]

<span id="page-26-0"></span>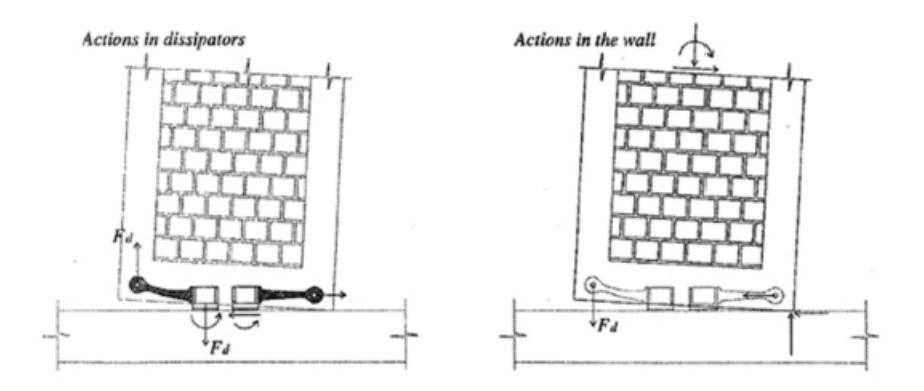

<span id="page-26-1"></span>Figura 1.6 – Dissipatori metallici progettati da Toranzo et al

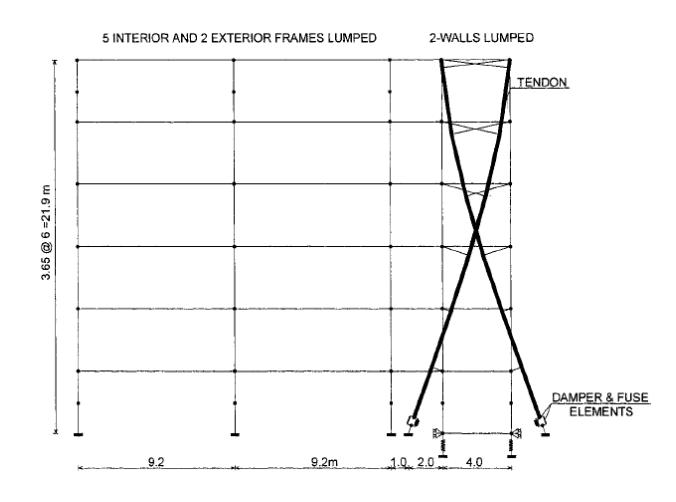

Figura 1.7 – Sistema di ricentraggio accoppiato a dissipatori progettato da Arjab et al [10]

<span id="page-27-0"></span>La configurazione di tipo *a* è stata adottata da Marriott et al [9] i quali utilizzano dissipatori oleodinamici e cavi di ricentraggio per pareti di tipo stepping come mostrato in [Figura 1.5.](#page-26-0)

In maniera simile sono collocati i dissipatori progettati da Toranzo et però sono del tipo metallico isteretico e mostrati in [Figura 1.6.](#page-26-1)

Ajrab et al [10] utilizza come sistema di dissipazione una coppia di tiranti annegati nel getto della parete, che fungono anche da dispositivi di ricentraggio, in serie con dissipatori, come mostrato i[n Figura 1.7.](#page-27-0) Tale configurazione può essere assimilata a quella di tipo *b*. La configurazione *c* è quella adottata da Wada et al [7] i quali collocano dissipatori metallici su entrambi i lati della parete all'altezza di ogni impalcato come mostrato in [Figura 1.8.](#page-28-1)

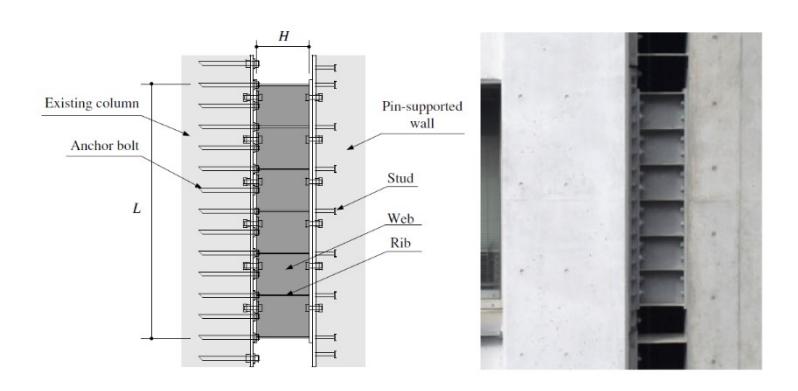

<span id="page-28-1"></span>Figura 1.8 – Dissipatori metallici collocati tra parete ed edificio da Wada et al [7]

#### <span id="page-28-0"></span>**3. Wada et al.**

Di seguito sono brevemente descritte le soluzioni tecnologiche adottate da Wada et al [8], [11], [7] per la realizzazione delle pareti oscillanti e dei relativi sistemi di connessione. Questi elementi sono stati costruiti e messi in opera per l'adeguamento dell'Edificio G3 del Suzukakedai campus del Tokio Institute of Technology in Japan.

L'interesse per le soluzioni adottate da Wada et al discende dalla similitudine tipologica dell'intervento di adeguamento oggetto del presente lavoro e quello portato a termine dagli autori. In entrambi i casi è previsto l'impiego di una parete incernierata alla base, realizzata in calcestruzzo armato con cavi post-tesi e dotata di dissipatori attivati dalla componente verticale del moto relativo tra edificio e parete.

L'edificio G3 oggetto dell'intervento di adeguamento è una costruzione in cemento armato di 11 piani costruita verso la fine degli anni '70 del '900 e adibita a polo universitario. La costruzione è caratterizzata da una pianta allungata in una direzione (X), doppiamente simmetrica e da telai bidirezionali. Sebbene l'edificio fosse stato originariamente progettato tenendo conto dell'azione sismica, la struttura non rispetta le prescrizioni più recenti della normativa giapponese. Le analisi numeriche hanno inoltre rivelato che la domanda di spostamento tende a concentrarsi al primo e al nono impalcato, rendendo la struttura

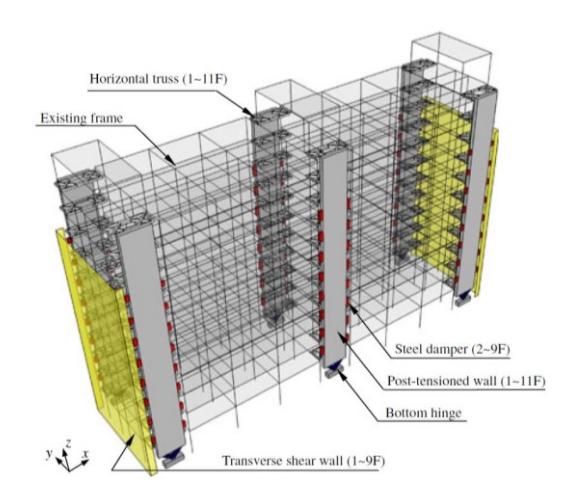

<span id="page-29-0"></span>Figura 1.9 – Rappresentazione dell'intervento di adeguamento dell'Edificio G3 del Suzukakedai campus del Tokio Institute of Technology in Japan [7]

particolarmente vulnerabile rispetto allo sviluppo di un meccanismo di collasso di piano.

L'intervento di adeguamento dell'Edificio G3 effettuato da Wada et al consiste nell'inserimento di sei pareti oscillanti in direzione X e due pareti in c.a. in direzione Y.

Le pareti oscillanti, tre per lato, sono inserite all'interno di preesistenti arretramenti della facciata e collegate a livello degli impalcati attraverso una struttura reticolare in acciaio. I fianchi della parete sono collegati ai pilastri della struttura per mezzo di dissipatori metallici all'altezza dei primi 8 piani. L'intervento è completato dalle due pareti in c.a. poste a chiusura dei lati corti dell'edificio con funzione di sostegno delle pareti oscillanti poste agli estremi dell'edificio e di irrigidimento in direzione Y. Una rappresentazione globale dell'intervento di adeguamento è mostrata in [Figura 1.9.](#page-29-0)

Le sei pareti oscillanti sono tutte realizzate secondo le seguenti specifiche. La sezione è costante lungo lo sviluppo verticale e ha dimensioni 430x60 cm. La parete è attraversata da 6 trefoli ognuno costituito da 30 fili da 12.7mm. Il calcestruzzo ha resistenza caratteristica di 36 MPa.

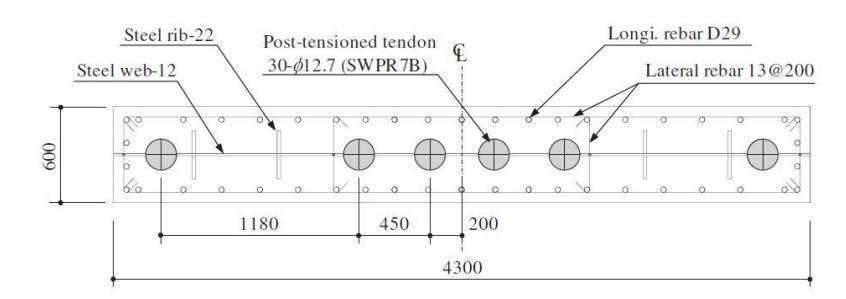

<span id="page-30-0"></span>Figura 1.10 – Sezione-tipo delle pareti utilizzate nell'adeguamento dell'Edificio G3 del Suzukakedai campus del Tokio Institute of Technology in Japan [7]

Lo sforzo di post-tensione necessario ad evitare la fessurazione della parete per il terremoto di progetto è di 18000 kN. Lo sforzo applicato al momento del tiro è maggiorato del 25% (22500 kN) per tenere conto della perdita di carico a seguito del rilassamento dei cavi. In fase di tiro ogni filo dei trefoli è impegnato al 68% della sua resistenza caratteristica a trazione. La sezione-tipo è rappresentata in [Figura 1.10.](#page-30-0) I cavi di posttensione sono bloccati alla base ed in sommità della parete da travi di contrasto in acciaio annegate nel getto della parete.

La parete è collegata alla cerniera strutturale per mezzo di due puntoni in acciaio inclinati a 45° che si dipartono dalla trave di contrasto e convergono nella cerniera. Una struttura speculare, annegata nella fondazione, costituisce l'appoggio a terra della parete. La cerniera è costituita da due piastre dentate in acciaio NCH490 (*f*y,nom*=*325Mpa), una solidale alla fondazione ed una solidale alla parete. I denti della piastra inferiore sono più alti di 2 cm di quelli della piastra superiore e sono smussati in modo da agevolare la rotazione della piastra superiore. L'ingranamento delle due piastre fornisce il contrasto allo scorrimento laterale della parete. Ogni dente è progettato per resistere ad uno sforzo di taglio di 7000 kN. Ortogonalmente alla dentatura è posto un elemento pieno che ha la funzione di bloccare lo scorrimento della parete fuori dal piano. In [Figura 1.11](#page-31-0) è mostrato il particolare della base della parete. In [Figura 1.12](#page-31-1) è mostrato il dettaglio delle piastre dentate che costituiscono la cerniera.

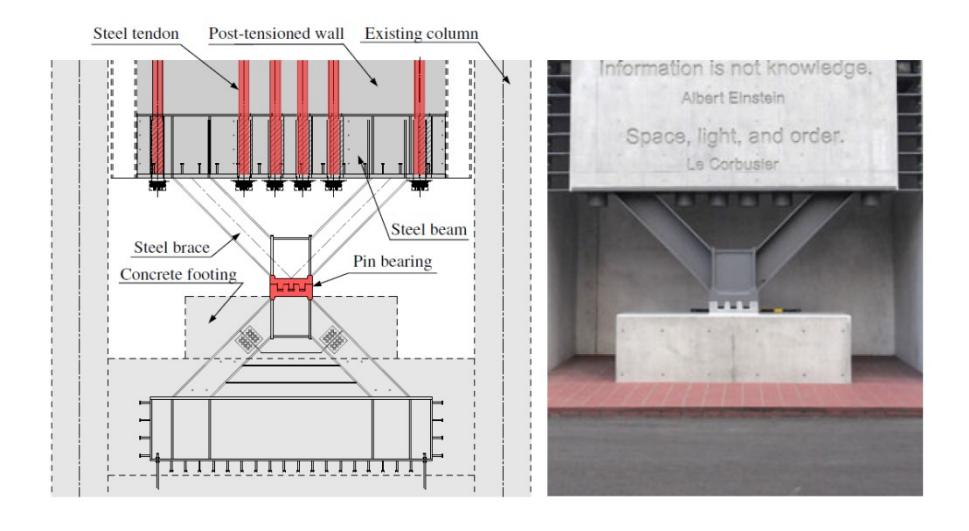

<span id="page-31-0"></span>Figura 1.11 – Cerniera strutturale adottata da Wada et al per la connessione parete-fondazione [7]

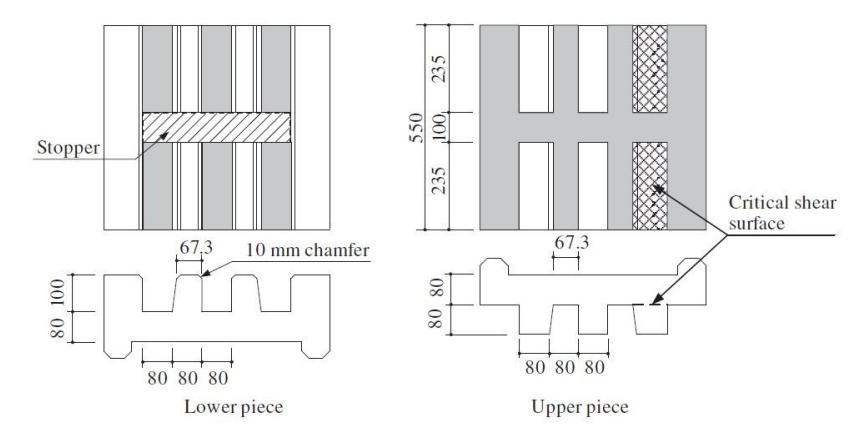

Figure 8. Details of pin bearing.

<span id="page-31-1"></span>Figura 1.12 – Particolare delle piastre dentate che costituiscono la cerniera strutturale della parete realizzata da Wada et al [7]

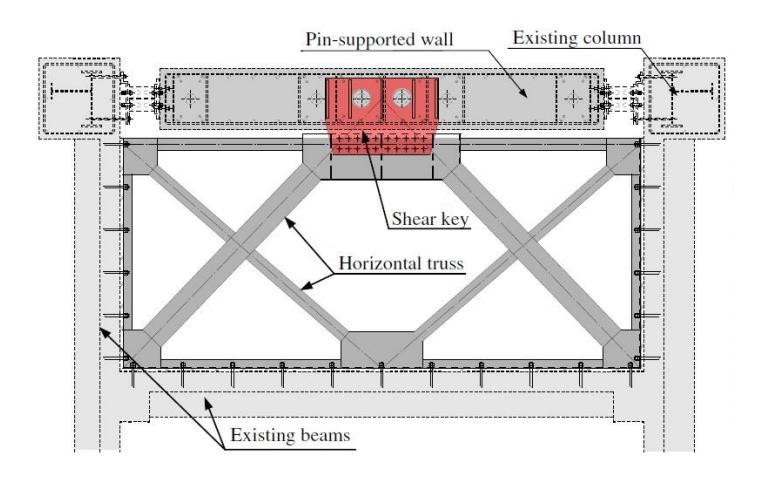

<span id="page-32-0"></span>Figura 1.13 – Particolare del telaio a sviluppo orizzontale che realizza il collegamento tra parete e le travi della struttura esistente [7]

Le connessioni della parete col telaio sono realizzate sia a livello degli impalcati, con apposite strutture di collegamento, sia per il tramite dei dissipatori metallici disposti su entrambi i lati della parete ed ancorati ai pilastri della struttura esistente. Il particolare dei dissipatori metallici adottati da Wada et al è già stato mostrato nel Paragrafo precedente, in [Figura 1.8.](#page-28-1)

Il collegamento a livello degli impalcati avviene per mezzo di telai in acciaio controventati alloggiati, in piano, nella zona di arretramento della facciata e saldamente collegati alle travi. Queste strutture sono deputate alla trasmissione delle sollecitazioni orizzontali tra la parete e la struttura, lasciando libera la rotazione. Esse svolgono anche una funzione di sostegno fuori dal piano per la parete. Il collegamento con la parete avviene in posizione centrale per mezzo di una chiave di taglio, efficace nella trasmissione delle sollecitazioni orizzontali e tale da non costituire un vincolo significativo alla rotazione della parete. Il particolare del collegamento orizzontale è mostrato in [Figura 1.13.](#page-32-0)

# <span id="page-34-3"></span><span id="page-34-1"></span><span id="page-34-0"></span>Capitolo 2 **MODELLAZIONE DEI MATERIALI**

Nei Paragrafi seguenti sono descritte le scelte effettuate per la modellazione del comportamento ciclico dei materiali. Il presente Capitolo ed il successivo [Capitolo 3,](#page-98-0) che tratta della modellazione delle travi e delle colonne, contengono tutte le informazioni necessarie a definire le aste dei modelli strutturali. Le scelte effettuate, di validità generale, sono riferite ai modelli presenti nella libreria del software agli elementi finiti Open-Sees, adottato per lo svolgimento delle analisi numeriche di questo lavoro.

Sono di seguito illustrati i legami costitutivi scelti per rappresentare il comportamento ciclico del calcestruzzo e dell'acciaio e sono discusse le modalità con cui sono assegnati i parametri dei modelli. Per la sua marcata influenza sul comportamento inelastico della sezione, il confinamento del calcestruzzo è oggetto di particolare approfondimento. L'attenzione tributata al comportamento inelastico dei materiali è motivata dalla necessità di cogliere in maniera realistica la risposta della struttura e la capacità dissipativa degli elementi in cemento armato, particolarmente per elevate deformazioni plastiche.

#### <span id="page-34-2"></span>**1. Confinamento del calcestruzzo**

Un modello di confinamento consente di ricavare le caratteristiche meccaniche, incognite, di un materiale soggetto ad una pressione di confinamento essendo note (i) le proprietà meccaniche del materiale non

NOTA: tagliare il blocco di pagine della tesi (stampata fronte-retro) lungo le due linee qui tracciate prima di effettuare la rilegatura La terza linea, sulla destra, indica il taglio finale che può essere fatto prima o dopo la rilegatura (io direi dopo, ma chiedete a chi fa la rilegatura).

confinato e (ii) le proprietà meccaniche e geometriche dei dispositivi di confinamento (spirali, staffe, tiranti, camice, cerchiature, fasciature).

La relazione tra le proprietà meccaniche confinate e non confinate del calcestruzzo è stabilita attraverso un dominio di rottura del materiale che tiene conto della presenza dello stato tensionale triassiale tipico degli elementi confinati. L'impiego di un dominio di rottura richiede la conoscenza dello stato tensionale a cui è soggetto il materiale, ovvero il calcolo delle pressioni esercitate dai dispositivi di confinamento. Ciò presuppone l'individuazione del meccanismo di confinamento e la quantificazione della sua efficacia.

Le suddette questioni sono discusse nel dettaglio nei paragrafi seguenti per il modello di confinamento proposto da Mander [2].

#### <span id="page-35-0"></span>**1.1 Meccanismo di confinamento**

I dispositivi di confinamento resistono passivamente all'espansione laterale del calcestruzzo compresso. Tale azione si traduce in una pressione trasversale sulle superfici laterali dell'elemento. Nell'ambito di questo studio il meccanismo di confinamento è approfondito con riferimento ad elementi prismatici con sezione rettangolare confinati da staffe e tiranti. La simbologia e le misure adottate sono mostrate in [Figura 2.1.](#page-36-0)

Si considera sulla sezione un sistema di riferimento ortogonale che individua la direzione 1 (direzione verticale in figura) e la direzione 2 (direzione orizzontale in figura). Si ipotizza che le staffe lavorino alla tensione di snervamento  $f_{y,st}$  e che la loro azione confinante sia distribuita uniformemente lungo tutto l'elemento. Imponendo nelle due direzioni l'equilibrio alla traslazione tra la forza di confinamento e la forza che si sviluppa nelle staffe si ricavano i valori delle pressioni di confinamento  $\sigma_{y,11}$  e  $\sigma_{y,12}$ :

$$
\sigma_{y,11} = \frac{\sum_{i=1}^{n_{\text{br},1}} A_{\text{st},i}}{s \, h_{\text{c}}} f_{y,\text{st}} = \rho_{\text{st},1} f_{y,\text{st}}
$$
(2.1)

$$
\sigma_{y,12} = \frac{\sum_{i=1}^{1} A_{st,i}}{s b_c} f_{y,st} = \rho_{st,2} f_{y,st}
$$
 (2.2)
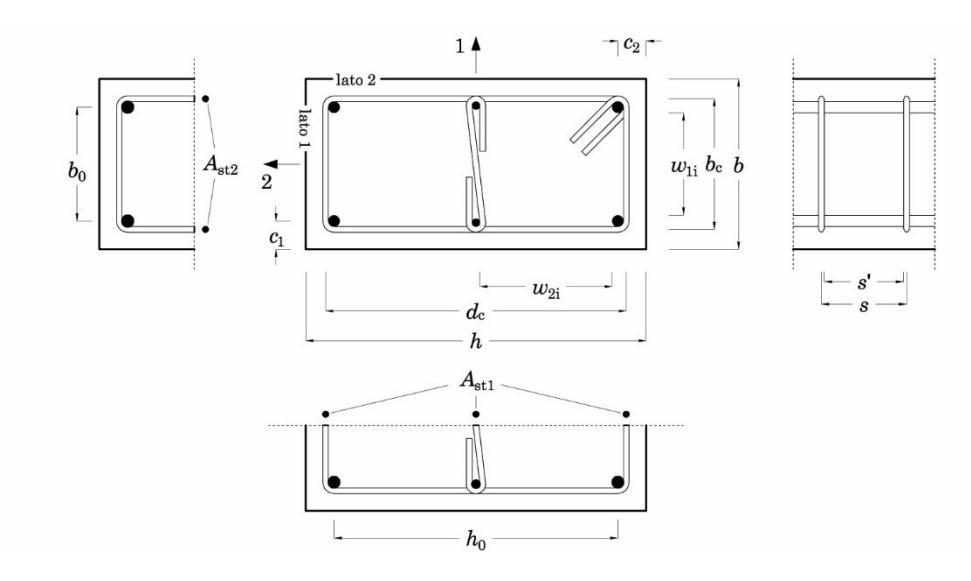

Figura 2.1 – Simbologia adottata per la descrizione del meccanismo di confinamento

essendo A<sub>st,i</sub> l'area della sezione del singolo braccio di staffa (o tirante),  $n_{\text{br,1}}$  il numero di bracci di staffa (un tirante conta come un braccio) in direzione 1,  $n_{\text{br,2}}$  il numero di bracci in direzione 2,  $b_c$  e  $h_c$  le dimensioni del nucleo della sezione misurate con riferimento all'asse delle staffe, *s* il passo longitudinale delle staffe misurato tra gli assi di due staffe successive,  $\rho_{\text{st},1}$  e  $\rho_{\text{st},2}$  la percentuale geometrica delle staffe (volume delle staffe/volume confinato) in direzione 1 e 2.

I valori delle pressioni così ottenute corrispondono al confinamento offerto da un dispositivo continuo o da una staffatura con passo *s* estremamente ravvicinato.

Nel caso di staffature reali, ovvero disposte con un passo di ampiezza apprezzabile (e. g. *s* > 5 cm), l'azione di confinamento si concentra all'altezza delle staffe e, sul piano della sezione trasversale, in corrispondenza delle barre longitudinali bloccate (barre di spigolo e barre di

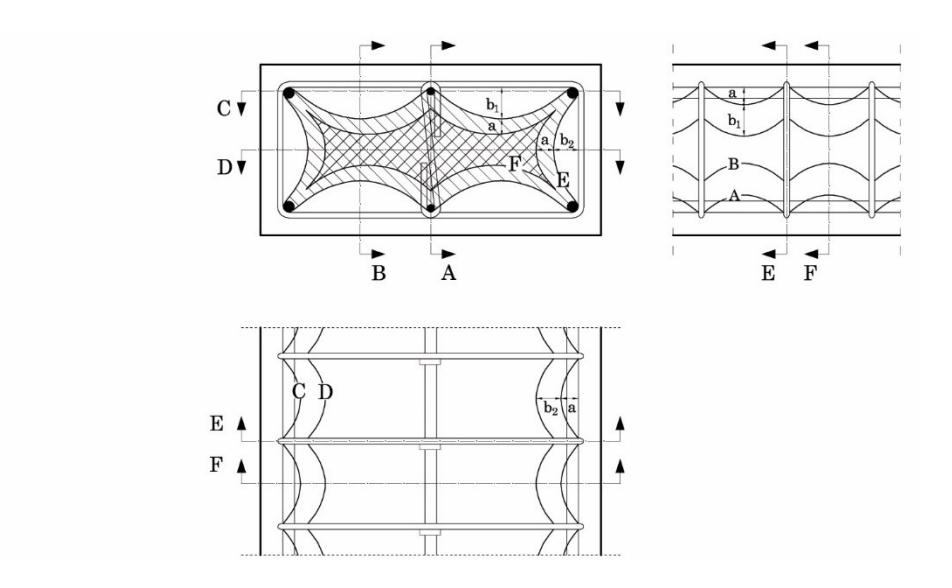

<span id="page-37-1"></span>Figura 2.2 – Efficacia del confinamento

<span id="page-37-0"></span>parete bloccate da una staffa o da un tirante), come mostrato in [Figura](#page-37-0)  [2.2](#page-37-0). A partire da questi punti (in cui l'azione di confinamento ha massima efficacia) la diffusione dell'azione di confinamento verso l'interno dell'elemento definisce un volume di calcestruzzo effettivamente confinato V<sub>c</sub> minore del volume prismatico racchiuso dalla gabbia di armatura *V*<sup>e</sup> .

Il rapporto tra questi due volumi fornisce un indice dell'efficacia del confinamento detto "coefficiente di efficacia del confinamento":

$$
k_e = \frac{V_e}{V_c} \tag{2.3}
$$

Applicando tale coefficiente alle pressioni uniformi di confinamento prima calcolate è possibile ottenere i valori efficaci delle pressioni di confinamento:

$$
f_{11} = k_e \, \rho_{\text{st},1} \, f_{\text{y,st}} \tag{2.4}
$$

$$
f_{12} = k_e \, \rho_{\text{st},2} \, f_{\text{y,st}} \tag{2.5}
$$

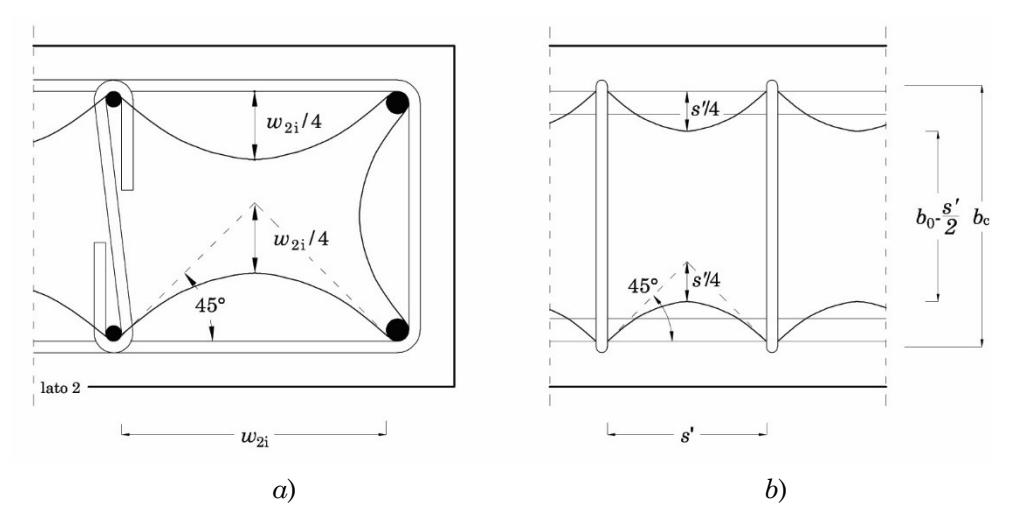

Figura 2.3 – Diffusione della pressione di confinamento

<span id="page-38-0"></span>Per calcolare il coefficiente  $k_e$  occorre valutare il volume efficacemente confinato. Per farlo è innanzitutto necessario definire come avviene la diffusione delle pressioni di confinamento all'interno dell'elemento.

In letteratura (Sheik Uzumeri [12], Mander [13], Chang e Mander [14]) è comunemente accettata l'ipotesi che la pressione di confinamento si diffonda, a partire dai punti bloccati, secondo archi di parabola con tangenti a 45° sia sul piano della sezione, tra una barra bloccata ed un'altra, come mostrato in [Figura 2.3-](#page-38-0)a, che lungo l'elemento, tra una staffa ed un'altra, come mostrato in [Figura 2.3-](#page-38-0)b. Sebbene in questo modo sia possibile fornire una descrizione geometrica del volume confinato, il calcolo rigoroso di tale volume non è agevole, particolarmente per configurazioni articolate di staffe e tiranti.

L'approccio più diffuso, introdotto da Mander [13] ed attualmente adottato dalle norme, è quello di separare gli effetti del confinamento sul piano della sezione e lungo l'elemento calcolando due coefficienti di efficacia del confinamento  $\alpha_n$  e  $\alpha_s$ .

Il coefficiente  $\alpha_n$  moltiplicato per l'area racchiusa dalla linea media delle staffe consente di ricavare l'area  $A_{c,n}$  efficacemente confinata sul piano della sezione alla quota della staffa. Il coefficiente  $\alpha_s$  tiene conto

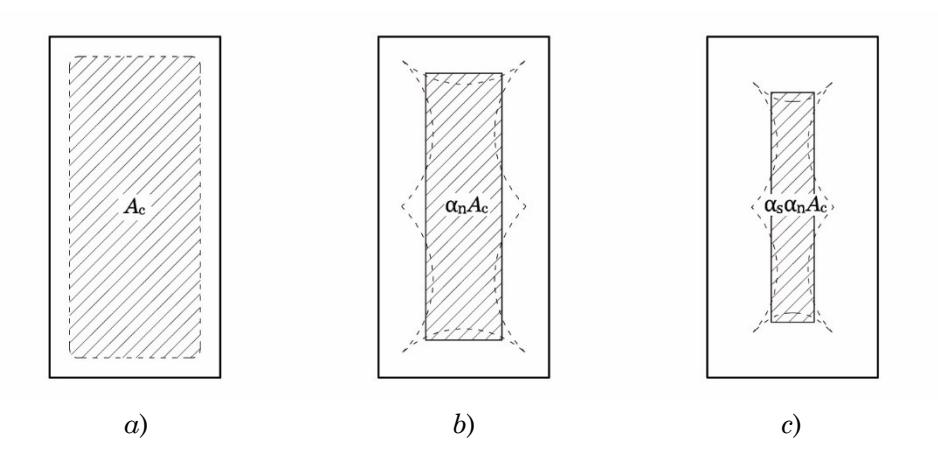

<span id="page-39-0"></span>Figura 2.4 – Effetto dei coefficienti  $\alpha_n$  ed  $\alpha_s$  sulle dimensioni dell'area di calcestruzzo efficacemente confinata

della riduzione dell'efficacia dell'azione di confinamento tra una staffa e un'altra.

Una volta calcolato esso può essere visto come un fattore di scala che si applica all'area A<sub>c,n</sub>. Si ottiene in questo modo un valore dell'area della sezione trasversale efficacemente confinata  $A_{e}$ .

$$
A_{\rm e} = \alpha_{\rm n} \alpha_{\rm s} A_{\rm c} \tag{2.6}
$$

L'effetto dell'applicazione dei due coefficienti sull'area di calcestruzzo racchiusa dalla linea media delle staffe è illustrato in [Figura 2.4](#page-39-0). L'area *A*<sup>e</sup> va intesa costante lungo il tratto di elemento caratterizzato dalla medesima staffatura (passo e layout delle staffe).

Al fine di valutare il coefficiente  $\alpha_n$  si consideri la diffusione delle pressioni di confinamento in direzione trasversale, in corrispondenza della sezione all'altezza della staffa, ovvero dove l'area efficacemente confinata *A*c,n è massima [\(Figura 2.2](#page-37-0) sezione E). Per calcolarla è necessario valutare l'area sottesa dai tratti parabolici.

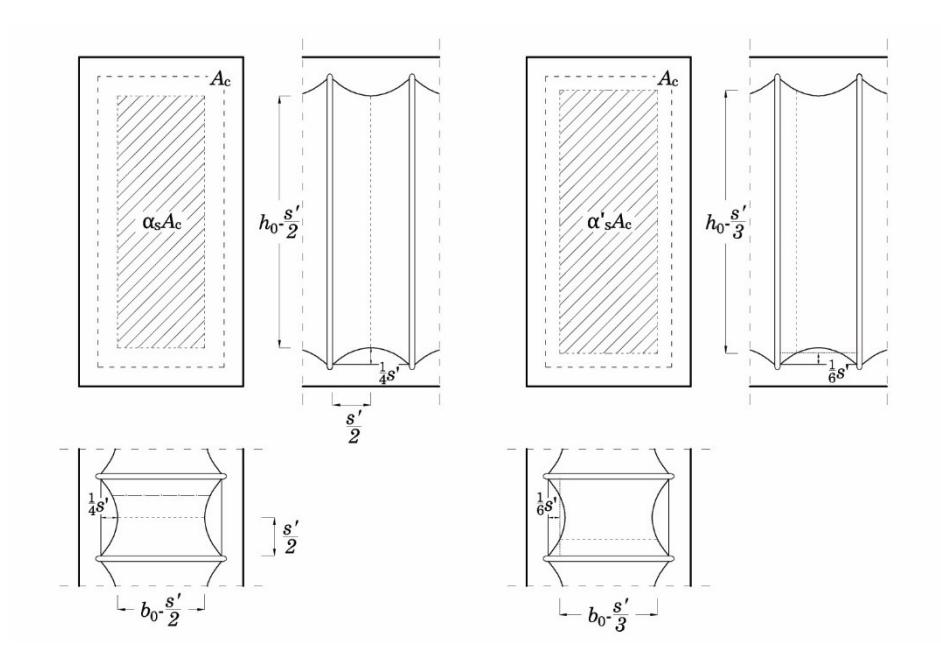

<span id="page-40-1"></span>Figura  $2.5$  – Grandezze per il calcolo del coefficiente  $\alpha_s$  secondo Chang e Mander ed EC8 (a) e secondo Ghersi (b)

Detta *w*<sup>i</sup> la distanza tra due barre adiacenti bloccate da staffe, misurata esternamente alla barra<sup>2</sup>, l'area sottesa dalla singola parabola si ricava mediante semplici considerazioni geometriche: una parabola con tangente a 45° ha altezza massima pari a  $w_{\rm i}/4\,$  ed altezza media pari ai 2/3 dell'altezza massima. L'area del singolo segmento di parabola vale dunque:

$$
A_{\rm p,i} = \frac{1}{6} w_{i}^{2} \tag{2.7}
$$

L'area A<sub>c,n</sub> si ottiene sottraendo l'area sottesa dalle parabole all'area racchiusa dalla linea media delle staffe:

<span id="page-40-0"></span>
$$
A_{c,n} = b_c h_c - \sum_{i=1}^{n_{b1}-1} \frac{1}{6} w_{1,i}^2 - \sum_{i=1}^{n_{b2}-1} \frac{1}{6} w_{2,i}^2
$$
 (2.8)

<sup>2</sup> In Ghersi e nell'Eurocodice 8 la distanza tra le barre adiacenti bloccate da staffe viene misurata da asse ad asse. Ciò si traduce in un inferiore coefficiente confinamento.

Dove  $w_{1,i}$  e  $w_{2,i}$  rappresentano le distanze tra le barre bloccate adiacenti nelle due direzioni e  $n_{b,1}$  ed  $n_{b,2}$  sono il numero di barre intermedie bloccate presenti lungo i due lati della sezione (o il numero di bracci di staffa che producono pressione di confinamento in quella direzione).

Il coefficiente di efficacia del confinamento della sezione  $\alpha_n$  si ottiene

dividendo l'Eq. (2.8) per l'area racchiusa dalla linea media delle staffe:  
\n
$$
\alpha_n = 1 - \sum_{i=1}^{n_{b1}-1} \frac{1}{6 b_c h_c} w_{1,i}^2 - \sum_{i=1}^{n_{b2}-1} \frac{1}{6 b_c h_c} w_{2,i}^2
$$
\n(2.9)

Per valutare il coefficiente  $\alpha_s$  si consideri la variabilità tra una staffa e un'altra dell'area racchiusa dalla linea media delle staffe. Ad una di-

stanza 
$$
s/2
$$
 dalla staffa l'area confinata è minima e vale:  
\n
$$
A_{c,s} = \left(b_c - \frac{s'}{2}\right) \left(h_c - \frac{s'}{2}\right) = b_c h_c \left(1 - \frac{s'}{2b_c}\right) \left(1 - \frac{s'}{2h_c}\right) \tag{2.10}
$$

essendo *s* la distanza netta tra due staffe successive ovvero quella misurata internamente alla staffa [\(Figura 2.5\)](#page-40-1).

Dividendo l'area così ottenuta per l'area racchiusa dalla linea media delle staffe si ottiene il coefficiente di confinamento  $\alpha_s$ :

$$
\alpha_s = \left(1 - \frac{s'}{2b_c}\right)\left(1 - \frac{s'}{2h_c}\right) \tag{2.11}
$$

Tale espressione è quella adottata sia da Chang e Mander che dall'Eurocodice 8 §5.4.3.2.2 (8) <sup>3</sup> .

Ghersi [15] ritiene che fare riferimento alla sezione con minimo confinamento sia eccessivamente cautelativo e suggerisce di ridurre di 2/3 i termini sottrattivi del coefficiente  $\alpha_s$ . Questa assunzione equivale a spostarsi verso la sezione individuata considerando una parabola alta  $s/6$ . In questo caso  $\alpha_s$  vale:

$$
\alpha'_{s} = \left(1 - \frac{s'}{3b_{c}}\right)\left(1 - \frac{s'}{3h_{c}}\right)
$$
\n(2.12)

<sup>3</sup> Nell'Eurocodice 8 si fa riferimento alla distanza *s* tra gli assi delle staffe.

Applicando il coefficiente  $\alpha_s$  all'area efficacemente confinata  $A_{c,n}$  è

possible valutare l'area media efficacemente confinata:  
\n
$$
A_e = \alpha_s \left( b_c h_c - \sum_{i=1}^{n_{\text{b1}}+1} \frac{1}{6} w_{1,i}^2 - \sum_{i=1}^{n_{\text{b2}}+1} \frac{1}{6} w_{2,i}^2 \right)
$$
\n(2.13)

Questa è l'espressione adottata da Chang e Mander [14] per definire l'area efficacemente confinata.

Il coefficiente di efficacia del confinamento  $k_e$  è ottenuto dividendo l'area A<sub>e</sub> per l'area A<sub>c</sub> racchiusa dalla linea media della staffa al netto dell'area complessiva delle armature longitudinali<sup>4</sup>:

$$
k_e = \frac{A_e}{A_c} \tag{2.14}
$$

dove

$$
A_{c} = b_{c} h_{c} - A_{\text{stat}} \tag{2.15}
$$

Esplicitando le aree e semplificando è possibile riscrivere  $k_{e}$  come:

$$
k_e = \frac{\alpha_s \alpha_n}{1 - \rho_{s,c}}
$$
 (2.16)

<span id="page-42-0"></span>dove  $\rho_{s,c}$  è la percentuale geometrica di armatura longitudinale valutata considerando l'area del nucleo.

<sup>4</sup> In Ghersi e nell'Eurocodice 8 §5.4.3.2.2 (8) l'area idealmente confinata delle staffe è presa al lordo delle armature. Ciò si traduce in un coefficiente di confinamento inferiore.

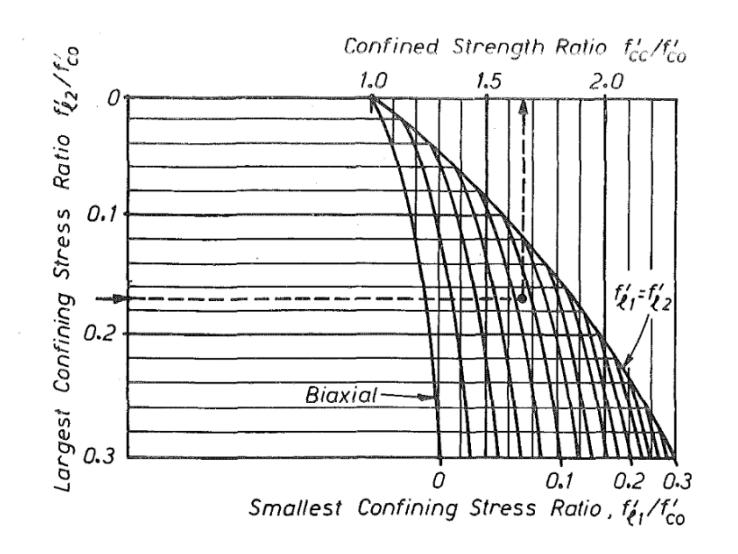

<span id="page-43-0"></span>Figura 2.6 – Grafico ottenuto da Mander sulla base del dominio di rottura per determinare la resistenza a compressione in presenza di confinamento in funzione delle pressioni laterali efficaci [13]

# <span id="page-43-2"></span>**1.2 Modello di confinamento**

Gli effetti delle pressioni di confinamento sulla resistenza del materiale sono stati ottenuti da Mander [13] utilizzando il dominio di rottura triassiale di William e Warnke [16]. Lo schema in [Figura 2.6,](#page-43-0) fornisce una rappresentazione grafica di tale dominio per diverse combinazioni dei valori delle pressioni di confinamento nelle due direzioni.

Sulla base del dominio di William e Warnke, Chang e Mander [14] hanno proposto delle relazioni empiriche che consentono di ricavare analiticamente il rapporto  $K = f_{cc}/f_c$ :

<span id="page-43-1"></span>
$$
K = \frac{f_{\rm ce}}{f_{\rm c}} = 1 + k_1 \,\overline{x} \tag{2.17}
$$

con

<span id="page-43-3"></span>
$$
\bar{x} = \frac{f_{11} + f_{12}}{2f_c} \tag{2.18}
$$

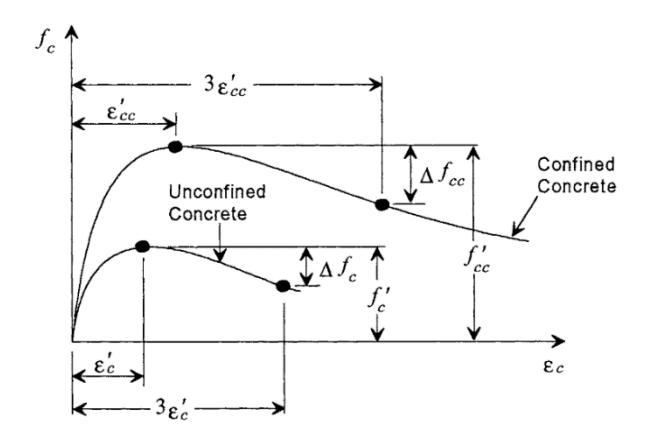

<span id="page-44-1"></span><span id="page-44-0"></span>Figura 2.7 – Rappresentazione schematica delle curve di inviluppo per un calcestruzzo non confinato e confinato e relative quantità [14]

$$
k_1 = A \left( 0.1 + \frac{0.9}{1 + B \bar{x}} \right) \tag{2.19}
$$

dove *x* rappresenta la pressione di confinamento media, normalizzata rispetto ad  $f_{\text{c}}$  e  $k_1$  è il coefficiente di confinamento dipendente dal dominio di rottura. I parametri *A* e *B* che compaiono nell'Eq. ([2.19\)](#page-44-0) dipendono

dal rapporto 
$$
\gamma
$$
 delle pressioni di confinamento e sono così dati:  

$$
A = 6.8886 - (0.6069 + 17.275 \gamma)e^{-4.989 \gamma}
$$
(2.20)

<span id="page-44-4"></span><span id="page-44-3"></span>
$$
B = \frac{4.5}{\frac{5}{A} \left( 0.9849 - 0.6306 e^{-3.8939 \gamma} \right) - 0.1} - 5
$$
 (2.21)

<span id="page-44-5"></span>
$$
\gamma = \frac{f_{11}}{f_{12}} \qquad \text{con} \qquad f_{12} \ge f_{11} \tag{2.22}
$$

Gli effetti del confinamento sulla duttilità del materiale riguardano sia la deformazione in corrispondenza della tensione di picco che la massima deformazione post-picco.

L'espressione adottata da Chang e Mander per la deformazione in corrispondenza del picco in presenza di confinamento è:

<span id="page-44-2"></span>
$$
\varepsilon_{cc} = \varepsilon_{c0} \left( 1 + k_2 \, \overline{x} \right) \tag{2.23}
$$

dove, in presenza di staffe con resistenza inferiore a 400 Mpa, si assume:

<span id="page-45-0"></span>
$$
k_2 = 5k_1 \tag{2.24}
$$

mentre per resistenze superiori si assume [17]:

<span id="page-45-1"></span>
$$
k_2 = 3k_1 \tag{2.25}
$$

Gli effetti del confinamento sulle caratteristiche post-picco del materiale sono rappresentati mediante l'individuazione di un punto di coordinate  $(\varepsilon_{\rm f},f_{\rm f})$  sul ramo di softening del legame  $\sigma$ -ε del materiale confinato, come mostrato in [Figura 2.7.](#page-44-1)

Le formule fornite da Chang e Mander sono state calibrate sulla base dei dati sperimentali presentati da Mander in [18]. In particolare, vengono fornite le formule per calcolare la tensione  $f_f$  in corrispondenza di una deformazione  $\varepsilon_f$  assegnata:

<span id="page-45-2"></span>
$$
\varepsilon_{\rm f} = 3 \varepsilon_{\rm cc} \tag{2.26}
$$

$$
f_{\rm f} = f_{\rm cc} - \Delta f_{\rm cc} \tag{2.27}
$$

<span id="page-45-4"></span><span id="page-45-3"></span>
$$
\Delta f_{\rm cc} = K \Delta f_{\rm c} \left( \frac{0.8}{K^5} + 0.2 \right) \tag{2.28}
$$

dove  $\Delta f_{cc}$  rappresenta la caduta di tensione, rispetto alla tensione di picco, in corrispondenza della deformazione  $\varepsilon_{\rm f}$ ,  $\Delta \! f_{\rm c}$  è la caduta di tensione per il calcestruzzo non confinato in corrispondenza di una deformazione  $\varepsilon = 3\varepsilon_{\rm c0}$  e K è il rapporto tra la tensione di picco confinata e non confinata definito dall'Eq. ([2.17\)](#page-43-1).

#### **1.3 Scelte sulla modellazione del confinamento**

Secondo l'approccio descritto nei Paragrafi precedenti, la valutazione delle proprietà del calcestruzzo confinato ha come dati di partenza le caratteristiche del sistema di confinamento (geometria della sezione, layout di armature trasversali e longitudinali, passo delle staffe) e le proprietà meccaniche uniassiali dei materiali (resistenza a compressione del calcestruzzo non confinato e resistenza a trazione dell'acciaio da armatura).

Utilizzando i dati sulla geometria ed effettuando ipotesi sulla diffusione delle pressioni di confinamento si perviene ad un'area efficacemente confinata e ad un coefficiente di efficacia del confinamento. Tale coefficiente è utilizzato per scalare le pressioni di confinamento per ottenere le pressioni *efficaci* di confinamento. Note le proprietà meccaniche del materiale non confinato, note le pressioni efficaci di confinamento è possibile applicare un modello di confinamento del calcestruzzo attraverso cui si ricavano le proprietà meccaniche del materiale confinato  $f_{\textrm{\tiny{cc}}}$  ed  $\varepsilon_{\textrm{\tiny{cc}}}$  e informazioni sul comportamento post-picco del materiale. Tali proprietà caratterizzano il materiale della porzione di sezione che racchiusa dalla linea media delle staffe.

L'analisi degli edifici esistenti e la valutazione della loro capacità deformativa dipendono in maniera rilevante dal comportamento post-elastico dei materiali. Una corretta valutazione della duttilità (ancor più che della resistenza) conferita al materiale dal confinamento è un requisito necessario per ottenere una valutazione realistica della capacità deformativa degli elementi della struttura e, infine, della struttura stessa. In particolare, si ritiene che l'applicazione del metodo sopra riassunto nelle modalità descritte nei Paragrafi [1.1](#page-35-0) e [0](#page-42-0) conduca ad una valutazione eccessivamente conservativa del ruolo del confinamento, inadeguata per la valutazione di strutture esistenti attraverso analisi non lineari.

Nel presente paragrafo sono esaminate e discusse le criticità di tale approccio e sono proposte delle soluzioni che si ritengono più lineari e/o idonee per le applicazioni sugli edifici esistenti.

Per prima è affrontata la questione della modellazione del nucleo confinato e l'assegnazione delle proprietà del materiale confinato. Successivamente, è discussa la determinazione del coefficiente di efficacia del confinamento.

## <span id="page-46-0"></span>**1.3.1 Definizione del nucleo confinato**

Convenzionalmente, il calcestruzzo del nucleo confinato è separato da quello di ricoprimento dal perimetro definito dalla linea media delle staffe. Alle fibre che ricadono all'esterno di tale perimetro si assegna un materiale avente le proprietà del calcestruzzo non confinato, mentre a quelle interne si assegna un materiale con le proprietà del calcestruzzo confinato ricavate considerando pressioni di confinamento *efficaci* [\(Fi](#page-47-0)[gura 2.8-](#page-47-0)b).

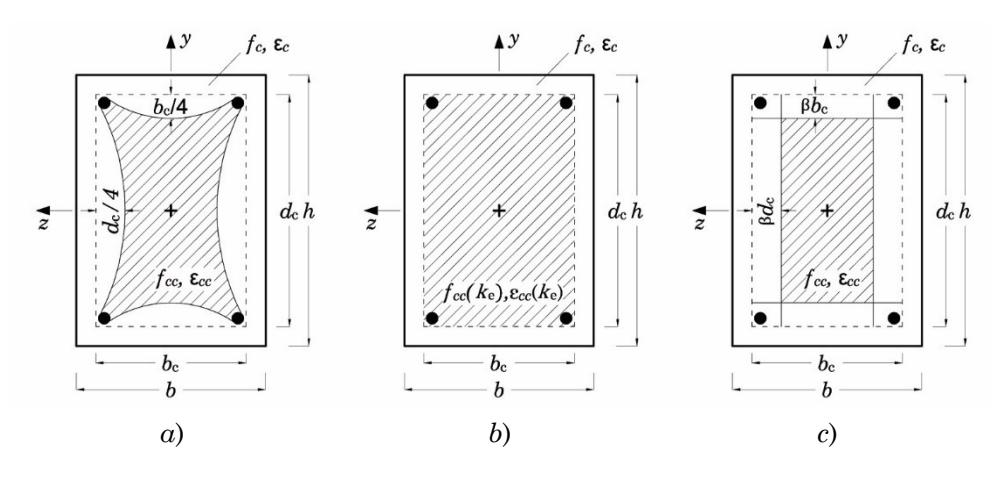

<span id="page-47-0"></span>Figura 2.8 – Confronto tra metodi di discretizzazione della sezione in funzione del nucleo confinato

Questo modo di procedere comporta che le proprietà meccaniche del calcestruzzo confinato ( $f_{\text{cc}}$ ,  $\varepsilon_{\text{cc}}$ ) vengano ricavate a partire da pressioni efficaci di confinamento, risultando così affette dal coefficiente di efficacia del confinamento. Ciò determina una penalizzazione di tali proprietà sia in termini di resistenza che, soprattutto, di duttilità.

L'assunzione di proprietà meccaniche ridotte, soprattutto in termini di duttilità, si rivela eccessivamente penalizzante per il comportamento post elastico del calcestruzzo, particolarmente nei casi in cui il coefficiente di efficacia del confinamento assume valori molto bassi. Quando ciò accade, le proprietà meccaniche assegnate al nucleo si discostano solo marginalmente da quelle del calcestruzzo del ricoprimento. La riduzione di duttilità non è compensata dal fatto che si assume come nucleo confinato l'intera area racchiusa dalla linea media delle staffe.

Conducendo analisi non lineari si ritiene più opportuno operare con proprietà meccaniche non affette dal coefficiente di efficacia del confinamento applicate ad un nucleo confinato di area pari ad *A*<sup>e</sup> . Tale modo di procedere risulta, in effetti, coerente col significato geometrico del coefficiente di efficacia del confinamento.

Virtualmente, sarebbe possibile discretizzare la sezione in modo da riprodurre la diffusione delle pressioni di confinamento. Tuttavia, definire un tale livello di dettaglio risulta poco vantaggioso a fronte delle inevitabili complicazioni operative.

La soluzione adottata prevede la ricerca di un nuovo perimetro rettangolare del nucleo attraverso un "offset" della linea media delle staffe, proporzionale al coefficiente di efficacia del confinamento. Così come l'altezza delle parabole che rappresentano la diffusione del confinamento dipende dalla distanza tra le barre bloccate, analogamente gli affondamenti del nuovo perimetro, rispetto alla linea media delle staffe, sono definiti in funzione delle lunghezze  $b_c$  e  $h_c$ , come mostrato in [Figura 2.8-](#page-47-0)c.

Per stabilire la proporzionalità di tale affondamento col coefficiente di efficacia è introdotto il fattore di scala β da ricavare uguagliando l'area nel nuovo nucleo a quella contenuta dalla linea media delle staffe molti-

plicata per il coefficiente di efficacia del confinamento 
$$
k_e
$$
.  
\n
$$
b_c h_c - 2\beta b_c^2 - 2\beta h_c^2 + 4\beta^2 b_c h_c = k_e b_c h_c
$$
\n(2.29)

Riordinando e risolvendo l'equazione in funzione di 
$$
\beta
$$
 si ottiene:  
\n
$$
4b_c h_c \beta^2 - 2(b_c^2 + h_c^2)\beta + b_c h_c (1 - k_e) = 0
$$
\n(2.30)

<span id="page-48-0"></span>
$$
\beta = \frac{2(b_c^2 + h_c^2) \pm \sqrt{4(b_c^2 + h_c^2)^2 - 16b_c^2h_c^2(1 - k_e)}}{8b_c h_c}
$$
(2.31)

L'Eq. ([2.31\)](#page-48-0) ha due radici reali. Quella di interesse si ottiene utilizzando il segno per cui, per  $k_e = 1$ , si ha  $\beta = 0$ .

Le proprietà meccaniche del calcestruzzo confinato da assegnare alle fibre del nucleo così definito possono essere ricavate secondo quanto esposto nel Paragrafo [0](#page-42-0) con l'unica differenza che le pressioni laterali di confinamento vanno prese senza alcuna riduzione, come date dalle Eq. [\(2.1\)](#page-35-1) e Eq. [\(2.2\)](#page-35-2).

Si osservi che il calcolo del coefficiente di efficacia è riferito al caso di un elemento soggetto a sforzo normale centrato o applicato con eccentricità tali da non determinare una parzializzazione della sezione. Tuttavia, tale situazione non è rappresentativa dello stato degli elementi strutturali in condizione sismica. Infatti, durante il sisma, l'azione combinata di sforzo normale e momento flettente determina la parzializzazione della sezione dei pilastri; parzializzazione che per le travi può avvenire già per l'azione dei soli carichi gravitazionali.

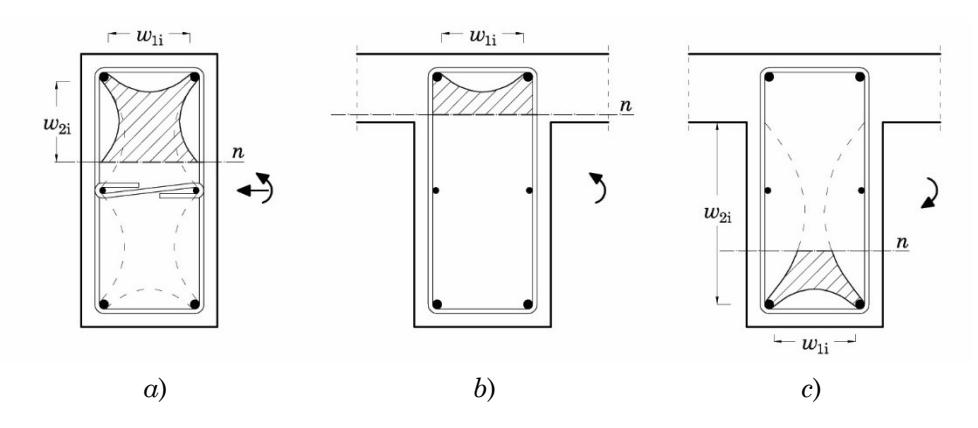

<span id="page-49-0"></span>Figura 2.9 – Nucleo effettivamente confinato in corrispondenza della staffa per un pilastro pressoinflesso (a), per una trave soggetta a momento positivo (b) e per una trave soggetta a momento negativo

La parzializzazione della sezione determina un'area compressa più piccola e soggetta a condizioni di confinamento diverse da quelle iniziali. Tuttavia, durante l'analisi il coefficiente di efficacia rimane quello determinato supponendo che la sezione sia interamente compressa. In particolare, la presenza di una zona tesa ed una compressa definisce una sezione interamente compressa di dimensioni inferiori. Inoltre, lungo l'asse neutro della sezione il calcestruzzo teso offre un buon confinamento al materiale adiacente compresso che può pertanto essere considerato efficacemente confinato [19], come mostrato in [Figura 2.9.](#page-49-0)

Quanto detto è valido sia per i pilastri che per le travi. Queste ultime, tuttavia, meritano un commento a parte data la loro parziale integrazione nel solaio. Quando la trave è soggetta a momento positivo e la parte compressa ricade all'interno dell'altezza del solaio, oltre ad essere ben confinata inferiormente dal calcestruzzo teso, lo è anche lateralmente grazie alla presenza del solaio dentro cui ricade tutta o buona parte della porzione compressa. Lo sviluppo dell'arco di diffusione può avvenire solo sul lato superiore, come mostrato in [Figura 2.9-](#page-49-0)b.

Quando il momento è negativo, il calcestruzzo teso continua fornire un buon confinamento all'altezza dell'asse neutro mentre sui restanti lati il confinamento è governato dalla diffusione delle pressioni di confinamento. Tuttavia, sui due lati della trave la parabola di diffusione ha come estremi la barra compressa e l'intradosso del solaio e non la barra tesa.

Questo determina un'altezza inferiore dei tratti parabolici che si sviluppano ai lati della sezione, come mostrato in [Figura 2.9c](#page-49-0).

A causa della variazione della posizione dell'asse neutro durante l'analisi, risulta operativamente complicato tenere conto in maniera rigorosa delle variazioni del coefficiente di confinamento nella modellazione della sezione. Occorre comunque tenere presente che in ognuna di queste situazioni il coefficiente di efficacia del confinamento è maggiore di quello assegnato ipotizzando uno sforzo normale centrato.

Si osservi che ciò è vero in particolar modo per le travi per le quali il coefficiente di efficacia è valutato allo stesso modo che per i pilastri ma che, a differenza di questi ultimi, non sono solitamente dotate delle stesse soluzioni di dettaglio per il bloccaggio delle barre intermedie.

## **1.3.2 Efficacia del confinamento**

Il procedimento per la valutazione dell'efficacia del confinamento esposto nel Paragrafo [1.1](#page-35-0) riconduce il volume confinato "reale", definito nelle tre dimensioni dalla diffusione delle tensioni, ad un volume prismatico avente come base l'area  $A<sub>e</sub>$  mostrata in [Figura 2.4](#page-39-0)c. Nell'operare tale semplificazione geometrica, si assume implicitamente che il rapporto tra le aree  $A$ <sub>e</sub> ed  $A$ <sub>c</sub> coincida col rapporto tra i volumi  $V$ e e  $V$ c.

Vulinovic et al [20] hanno verificato l'effetto di tali semplificazioni calcolando il coefficiente di efficacia del confinamento *k*e per una serie di sezioni caratterizzate da diverse disposizioni di staffe. Il calcolo è stato effettuato dagli autori sia analiticamente, utilizzando le indicazioni dell'Eurocodice 8, che a partire da una valutazione grafica del volume efficacemente confinato. La valutazione grafica del volume V<sub>e</sub> è stata effettuata in due modi. Il primo, individuando la superficie descritta dalla diffusione delle pressioni di confinamento nelle tre dimensioni (i.e. sul piano della sezione e tra una staffa e la successiva). Ciò è ottenuto facendo traslare gli archi di parabola che giacciono sulla sezione sugli archi di parabola che vanno da una staffa alla successiva. Il volume che ne deriva è assunto come il valore "reale" del volume di calcestruzzo effettivamente confinato.

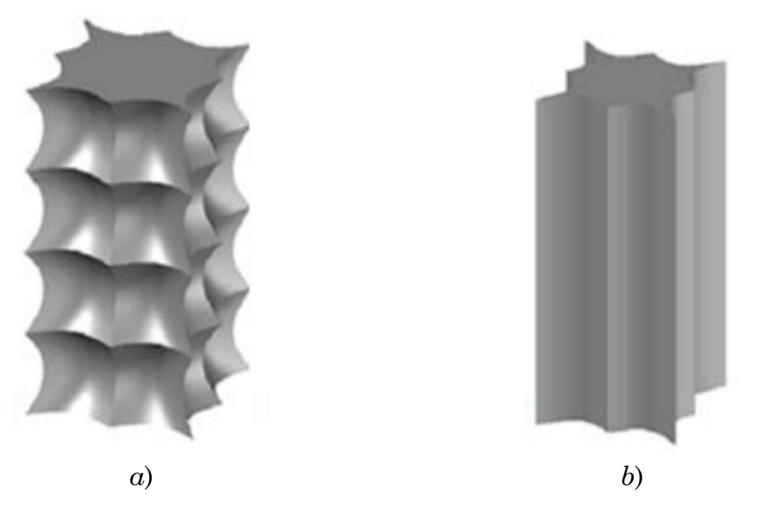

Figura 2.10 – Volume "reale" efficacemente confinato (a) e volume prismatico efficacemente confinato (b) [20]

<span id="page-51-0"></span>Il secondo, considerando la "reale" diffusione delle pressioni di confinamento solamente sul piano della sezione trasversale e tenendo conto della diffusione nella terza dimensione attraverso il coefficiente  $\alpha_s$ . L'area derivante da questa costruzione è quella delimitata da linee tratteggiate in [Figura 2.4c](#page-39-0). Il volume confinato è ottenuto costruendo sulla sezione il contorno definito dagli archi di diffusione delle pressioni di confinamento, scalando tale contorno in ragione del coefficiente  $\alpha_s$  ed estrudendo l'area racchiusa dal contorno.Ci si aspetta che quest'ultima valutazione sia sostanzialmente coincidente con la valutazione analitica effettuata secondo l'EC8. Infatti, l'area individuata applicando il calcolo è quella rettangolare evidenziata in [Figura 2.4c](#page-39-0)

I volumi individuati graficamente sono rappresentati, rispettivamente in [Figura 2.10a](#page-51-0) e [Figura 2.10b](#page-51-0). Valutati numericamente tali volumi, il coefficiente di efficacia del confinamento è stato calcolato utilizzando l'Eq. ([2.3\)](#page-37-1).

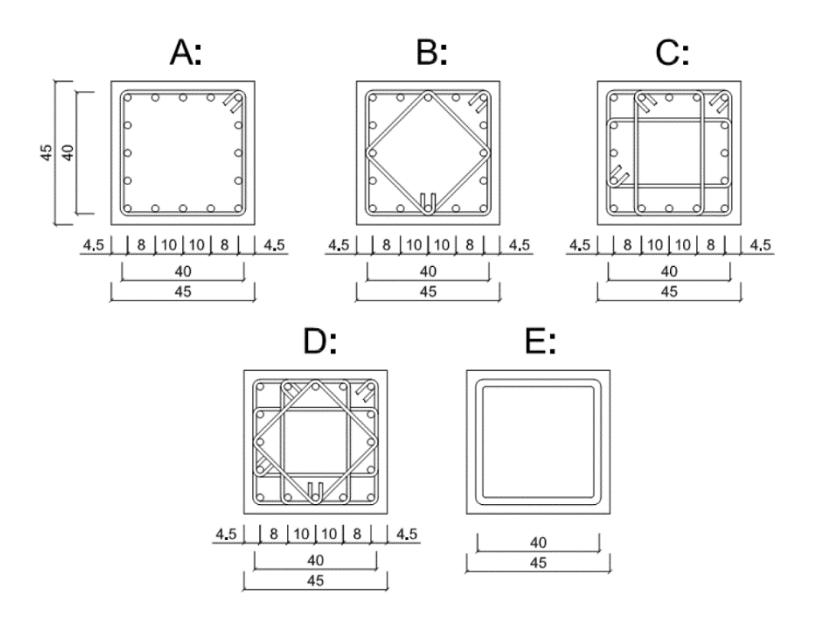

Figura 2.11 – Sezioni studiate da Vulinovic et al [20]

<span id="page-52-0"></span>Le sezioni considerate dagli autori sono mostrate i[n Figura 2.11.](#page-52-0) Esse sono tutte quadrate di lato 45 cm, copriferro di calcolo 4.5 cm ed armate con 16 barre Φ20. La sezione A ha una percentuale volumetrica delle staffe dello 0.26% e non rispetta i requisiti sull'armatura trasversale minima previsti dall'EC8; le sezioni B, C e D rappresentano soluzioni comuni nella pratica e sono caratterizzate da percentuali volumetriche di armatura rispettivamente pari a 0.39%, 0.53% e 0.66%.

Infine, la sezione E è caratterizzata da un livello di confinamento equivalente a quello di una sezione circolare  $(\alpha_n=1)$ . Per tutte le sezioni sono state considerate staffe Φ8 con passo di 20 cm. I risultati ottenuti hanno mostrato che, in tutti i casi esaminati dagli autori: (i) la valutazione analitica effettuata col metodo dell'EC8 conduce a valutazioni conservative del coefficiente di efficacia del confinamento rispetto a quella effettuata valutando graficamente il volume "realmente" confinato; (ii), il coefficiente *k*e valutato secondo l'EC8 e quello valutato graficamente considerando il volume prismatico sono sostanzialmente coincidenti. Ciò conferma l'interpretazione data nel paragrafo precedente dei coefficienti  $\alpha_{\rm n}$ e  $\alpha_s$  come fattori di scala della sezione rettangolare.

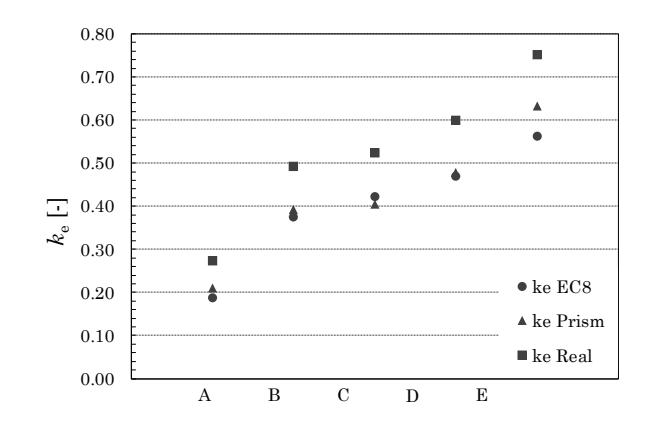

<span id="page-53-0"></span>Figura 2.12 – Valori del coefficiente di efficacia del confinamento valutati da Vulinovic a partire (a) dal volume "reale", (b) dal volume prismatico e (c) secondo l'EC8

I valori del coefficiente di efficacia del confinamento estrapolati da Vulinovic et al sono rappresentati in [Figura 2.12.](#page-53-0) Tali dati mostrano che il coefficiente *k*e calcolato a partire dal volume "reale" è più grande del 32% in media dello stesso coefficiente valutato secondo l'EC8 e del 26% in media rispetto al volume prismatico.

Ciò dimostra che la valutazione del coefficiente di efficacia del confinamento effettuata col metodo dei coefficienti  $\alpha_{\text{\tiny n}}$  e  $\alpha_{\text{\tiny s}}$  introduce un errore non trascurabile rispetto al modello teorico.

In aggiunta alle osservazioni sull'accuratezza del metodo, occorre tenere presente che sia la costruzione del volume "reale" di calcestruzzo confinato che la valutazione dei coefficienti  $\alpha_n$  e  $\alpha_s$  è basata sull'ipotesi che le pressioni di confinamento si diffondano verso l'interno dell'elemento secondo archi parabolici con tangenti a 45°. A conoscenza dello scrivente, tale assunzione è stata introdotta da Sheikh e Uzumeri [12] senza che venissero fornite giustificazioni sperimentali a supporto.

Alla luce di tali considerazioni, la valutazione del coefficiente di efficacia del confinamento col metodo basato sulla valutazione dei coefficienti  $\alpha_n$  e  $\alpha_s$  descritto nel Paragrafo [1.1,](#page-35-0) oltre a risultare penalizzante appare anche piuttosto convenzionale.

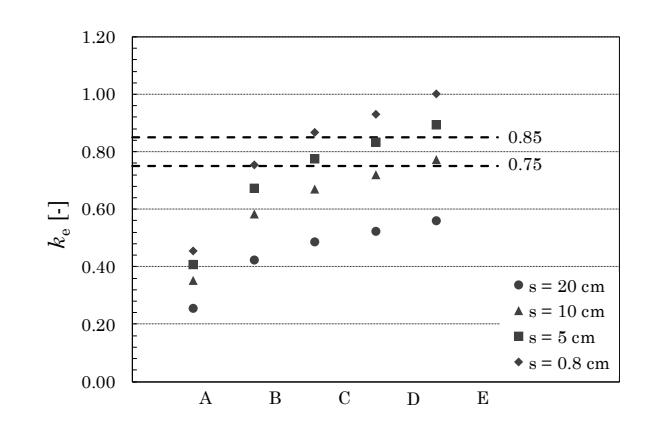

<span id="page-54-0"></span>Figura 2.13 – Valutazione del coefficiente di efficacia del confinamento per la casistica di sezioni di Vulinovic et al al variare del passo delle staffe impiegando le formule di Mander

Per sezioni rettangolari la cui armatura trasversale è costituita da staffe e tiranti, Priestley et al ritengono appropriati valori del coefficiente di efficacia del confinamento compresi tra 0.75 e 0.85 (riferendosi a sezioni dotate di un livello adeguato di dettaglio) [21].

Con riferimento alle stesse sezioni esaminate da Vulinovic et al sono stati calcolati i valori del coefficiente di efficacia del confinamento secondo il metodo di Mander per diversi valori del passo delle staffe. I risultati sono riassunti in [Figura 2.13.](#page-54-0) Dall'esame della figura risulta evidente che solo adottando una forte armatura trasversale (sezioni C e D) disposta con un passo molto fitto (inferiore ai 10 cm) è possibile rientrare nel range ritenuto idoneo da Priestley et al. Al contrario, le sezioni caratterizzate da un livello di dettaglio inferiore, sebbene del tutto accettabile nella pratica, risultano eccessivamente penalizzate.

In ragione degli innegabili vantaggi operativi offerti dal metodo proposto da Mander per la valutazione del coefficiente di efficacia del confinamento, tale metodo è adottato nel presente lavoro. Tuttavia, onde evitare di effettuare valutazioni eccessivamente conservative del coefficiente di efficacia del confinamento ed alla luce delle considerazioni fatte nel presente paragrafo, appare opportuno considerare l'angolo di diffusione a 45° come un "upper bound" e non come un valore assoluto.

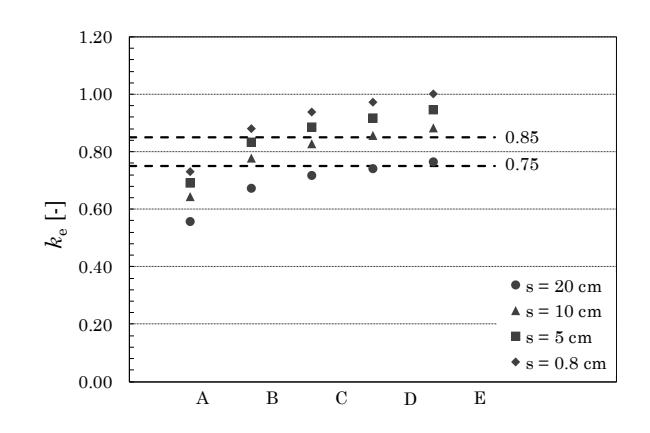

<span id="page-55-0"></span>Figura 2.14 – Valutazione del coefficiente di efficacia del confinamento per il set di sezioni di Vulinovic et al al variare del passo delle staffe impiegando le formule modificate

In particolare, si propone l'utilizzo di un angolo di diffusione minore di 45° e tale da ridurre del 50% l'altezza dei tratti parabolici, rispetto al caso con tangente a 45° (precisamente un angolo di 26.565°). Ciò significa considerare una analoga riduzione per i termini sottrattivi che compaiono nelle espressioni dei coefficienti  $\alpha_n$  e  $\alpha_s$ :

e expressioni dei coefficienti 
$$
\alpha_n
$$
 e  $\alpha_s$ :  
\n
$$
\alpha_n = 1 - 0.5 \sum_{i=1}^{n_{b1}-1} \frac{1}{6 b_c h_c} w_{1,i}^2 - 0.5 \sum_{i=1}^{n_{b2}-1} \frac{1}{6 b_c h_c} w_{2,i}^2
$$
\n(2.32)

$$
\alpha_s = \left(1 - 0.5 \frac{s'}{2b_c}\right) \left(1 - 0.5 \frac{s'}{2h_c}\right)
$$
\n(2.33)

I valori del coefficiente di efficacia del confinamento per il set di sezioni prima esaminato sono stati ricalcolati ed i risultati sono mostrati in [Figura 2.14.](#page-55-0) Con la modifica proposta i valori del coefficiente di confinamento calcolati per sezioni caratterizzate da un livello "medio" di dettaglio ricadono nel range ritenuto accettabile da Priestley et al.

Si ritiene che l'incremento del coefficiente di efficacia del confinamento che deriva da tale assunzione compensi in maniera adeguata anche le variazioni che tale parametro subisce durante l'analisi a causa della parzializzazione delle sezioni degli elementi.

# **2. Modellazione del calcestruzzo**

Il modello di calcestruzzo è stato scelto, tra quelli disponibili nella libreria di OpenSees, in base alle seguenti caratteristiche:

- il modello deve essere utilizzato per descrivere sia il calcestruzzo confinato che non confinato. Pertanto, deve essere possibile gestire la pendenza del tratto di softening del legame σ-ε;
- il modello deve tenere conto del comportamento a trazione del materiale;
- il modello deve descrivere il comportamento isteretico-ciclico del materiale tenendo adeguatamente conto del degrado di resistenza e di rigidezza;
- il modello deve offrire una buona stabilità numerica ed efficienza computazionale sia per schemi con poche aste che per schemi più articolati.

Il grado di accuratezza ricercato ha portato, in una prima fase di questo studio, a considerare l'impiego dei modelli ConcreteCM (Kolozvari et al [22]) e Concrete07 (Waugh [17]), entrambi basati sulle regole del modello ciclico di calcestruzzo proposto da Chang e Mander [14]. Le caratteristiche che rendono attraente l'impiego di tali modelli sono: (i) la possibilità di gestire la pendenza del tratto di softening della backbone curve attraverso un parametro apposito; (ii) la capacità di descrivere accuratamente il comportamento del materiale in svariate condizioni di carico/scarico/ricarico con regole dipendenti da punto del legame in cui si verifica l'inversione del carico; (iii) la rappresentazione degli effetti dell'incuneamento degli inerti nel ritorno dalla trazione (iv) l'ampia base sperimentale sulla quale sono state definite le regole che descrivono il comportamento ciclico del materiale.

Entrambi i materiali sono stati utilizzati in modelli caratterizzati da complessità crescente al fine di accertarne la rispondenza alle caratteristiche ricercate. A fronte di una rappresentazione soddisfacente del comportamento ciclico del materiale, verificata studiando schemi con una sola asta sottoposti a carichi ciclici regolari, l'impiego di questi materiali è stato infine escluso per i gravi problemi di stabilità numerica riscontrati

nell'impiego con schemi di più aste sottoposti ad analisi dinamica non lineare con segnali accelerometrici.

Per la sua robustezza numerica, si è scelto di adoperare il modello Concrete04, basato sulle regole del modello definito da Mander [23]. Sebbene la simulazione del comportamento ciclico del materiale sia meno ricca di dettagli rispetto a quella offerta dal ConcreteCM e dal Concrete07, il modello possiede tutte le caratteristiche richieste, compresa la possibilità di gestire la pendenza del tratto di softening del legame.

# <span id="page-58-0"></span>**2.1 Il materiale Concrete04 di OpenSees**

Il materiale Concrete04 di OpenSees simula il comportamento ciclico del calcestruzzo a compressione e a trazione. Esso è basato sulle regole proposte da Mander [23] [13] ed utilizza la curva di inviluppo proposta da Popovics [24]. L'implementazione in OpenSees è stata curata da Lowes e Berry [25].

Il materiale è idoneo a rappresentare il legame uniassiale del calcestruzzo sia in presenza che in assenza di confinamento, in condizioni di carico statiche e dinamiche con protocolli di carico monotoni e ciclici.

# **2.1.1 Curve di inviluppo**

Il legame ciclico proposto da Mander è inviluppato a compressione e a trazione da due diverse curve che costituiscono il legame monotono del materiale.

Le relazioni tensione-deformazione sono di seguito espresse in coordinate normalizzate rispetto ai valori di picco a compressione e a trazione. In particolare,  $x \in y$  rappresentano, rispettivamente, la deformazione  $\varepsilon_c$ e la tensione  $f_c$  del calcestruzzo normalizzate rispetto agli omologhi valori in corrispondenza del picco a compressione ε'<sub>c</sub> e f<sub>c</sub>' e del picco a trazione  $\varepsilon'_{\text{tc}}$  e  $f'_{\text{tc}}$ :

$$
x = \begin{cases} \frac{\varepsilon_c}{\varepsilon_c'} & \varepsilon_c < 0\\ \frac{\varepsilon_c}{\varepsilon_{ct}'} & \varepsilon_c > 0 \end{cases}
$$
(2.34)  

$$
y = \begin{cases} \frac{f_c}{f_c'} & f_c < 0\\ \frac{f_c}{f_{ct}'} & f_c > 0 \end{cases}
$$
(2.35)

In presenza di accorciamenti, Mander [23] utilizza l'equazione proposta da Popovics fino ad una deformazione  $\varepsilon'$  pari a due volte la deformazione al picco di tensione. Per  $x > 2$ , il legame inizia a percorrere una retta tangente alla curva di Popovics in  $x = x_{cr} = 2$ . L'intersezione di tale retta

con l'asse delle deformazioni individua la deformazione  $\varepsilon_{\text{spall}}$  associata allo schiacciamento del calcestruzzo.

$$
\begin{cases}\ny(x) = x \frac{r}{r - 1 + x^{r}} & x < x_{cr} \\
y(x) = y(x_{cr}) + y'(x_{cr})(x - x_{cr}) & x > x_{cr}\n\end{cases}
$$
\n(2.36)

Il parametro *r* controlla la pendenza del ramo discendente del legame ed è dato dall'espressione seguente:

<span id="page-59-0"></span>
$$
r = \frac{E_c}{E_c - E_{\text{sec}}}
$$
\n(2.37)

dove *E*<sup>c</sup> è il modulo di resistenza del materiale e *E*sec è il modulo secante dato dal rapporto tra la tensione di picco e la deformazione corrispondente:

$$
E_{\rm sec} = \frac{f_c'}{\varepsilon_c'}\tag{2.38}
$$

La quantità  $y'(x_{\text{cr}})$  è la derivata della curva di Popovics in  $x_{\text{cr}}$  e rappresenta la pendenza da assegnare al tratto rettilineo:

$$
y'\left(x_{\rm cr}\right) = \frac{r\left(r - 1 + x_{\rm cr}^r\right) - r^2 x_{\rm cr}^r}{\left(r - 1 + x_{\rm cr}^r\right)^2}
$$
\n(2.39)

In presenza di allungamenti, Mander utilizza un tratto lineare di pendenza pari a  $E$ <sub>c</sub> fino al raggiungimento della resistenza a trazione  $f_{\text{ct}}$ del calcestruzzo. Superato tale valore il materiale è considerato fessurato e la resistenza completamente degradata:

$$
\begin{cases}\ny(x) = E_c x & 0 < x < 1 \\
y(x) = 0 & x \ge 1\n\end{cases}\n\tag{2.40}
$$

Le curve di inviluppo implementate in OpenSees da Lowes e Barry [25] presentano delle differenze rispetto al modello proposto da Mander.

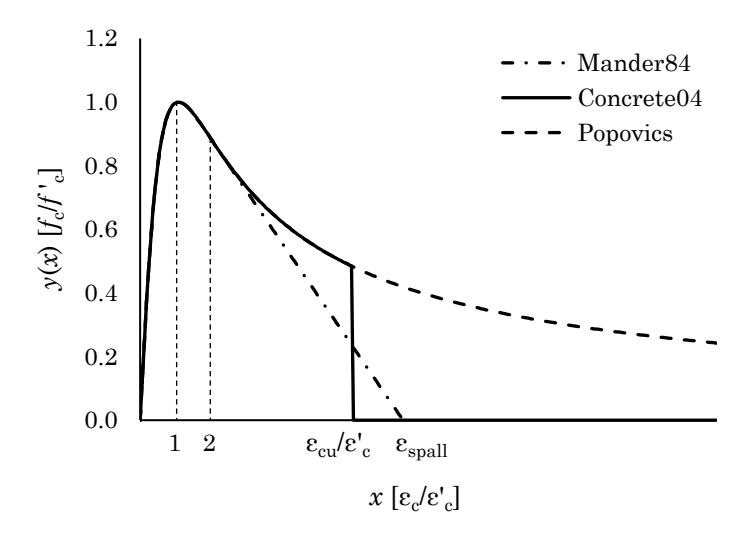

<span id="page-60-0"></span>Figura 2.15 – Curve di inviluppo a compressione del materiale Concrete04

A compressione il legame monotono è descritto unicamente dalla curva di Popovics e viene troncato in corrispondenza della deformazione  $\varepsilon_{\text{cu}}$  definita dall'utente, come mostrato in [Figura 2.15.](#page-60-0) Superato tale valore di deformazione la resistenza del materiale è considerata completamente degradata:

$$
\begin{cases}\ny(x) = x \frac{r}{r - 1 + x^r} & x < \frac{\varepsilon_{\text{cu}}}{\varepsilon_c'} \\
y(x) = 0 & x \ge \frac{\varepsilon_{\text{cu}}}{\varepsilon_c'}\n\end{cases}
$$
\n(2.41)

A trazione, una volta superata la deformazione  $\varepsilon_{\text{ct}}$  associata al picco di tensione, il legame percorre un tratto di softening fino alla deformazione  $\varepsilon_{\text{ctu}}$  dopo il quale il materiale è privo di resistenza e rigidezza, come

mostrate in Figure 2.16.

\n
$$
\begin{cases}\ny(x) = E_c x & 0 < x < 1 \\
y(x) = \beta^{\alpha} & 1 \le x \le \varepsilon_{\text{tu}}/\varepsilon_{\text{ct}} \\
y(x) = 0 & x > \varepsilon_{\text{tu}}/\varepsilon_{\text{ct}}\n\end{cases}\n\tag{2.42}
$$

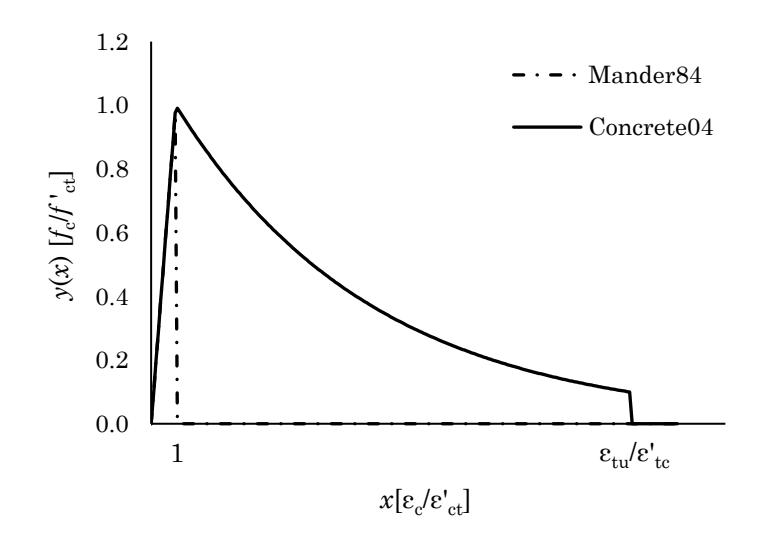

<span id="page-61-0"></span>Figura 2.16 – Curve di inviluppo a trazione del materiale Concrete04

dove l'esponente α è dato dalla relazione seguente:

$$
\alpha = \frac{x - 1}{\frac{\varepsilon_{\text{tu}}}{\varepsilon_{\text{ct}}' - 1}}\tag{2.43}
$$

I parametri del materiale Concrete04 che possono essere assegnati dall'utente sono di seguito elencati:

- *f'*<sup>c</sup> resistenza di picco a compressione del calcestruzzo;
- ε'<sup>c</sup> deformazione in corrispondenza della resistenza di picco a compressione;
- $\varepsilon_{cu}$  deformazione associata allo schiacciamento del calcestruzzo;
- *E*<sup>c</sup> modulo elastico iniziale del calcestruzzo;
- *f*ct resistenza di picco a compressione del calcestruzzo;
- $\varepsilon_t$  deformazione ultima a trazione;
- β coefficiente della curva esponenziale che definisce il tratto di softening a trazione.

La possibilità di controllare il tratto discendente del legame del materiale rende il modello in grado di simulare l'incremento di duttilità dovuta al confinamento, come mostrato nel Paragrafo [0.](#page-42-0)

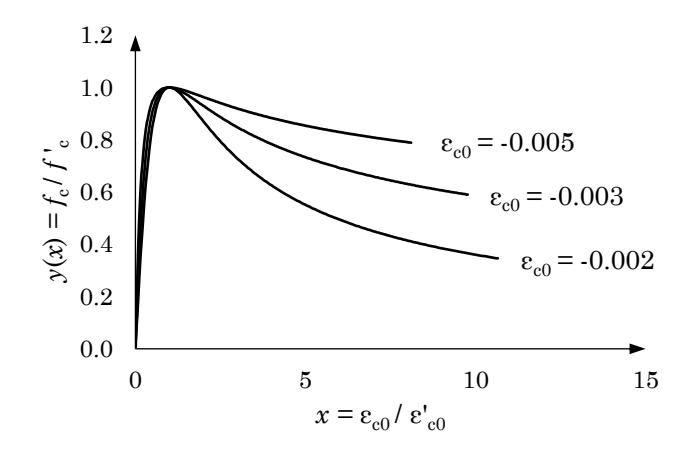

<span id="page-62-0"></span>Figura 2.17 – Effetti della varaizione del parametro ε'c sulla pendenza del tratto di softening

I materiali ConcreteCM e Concrete07, la cui curva di inviluppo (la curva di Tsai [26]) è una generalizzazione della curva di Popovics, consentono il controllo diretto del tratto di softening attraverso il parametro *r*. Il materiale Concrete04, invece, non dispone di un parametro apposito per il controllo del tratto di softening del legame. Il parametro *r* della curva di Popovics, infatti, è assegnato dall'Eq. ([2.37\)](#page-59-0) ed è legato alla rigidezza del materiale. Assegnare il parametro *r* avrebbe effetti sia sul tratto a tensione crescente sia sul tratto di softening comportando però un'alterazione della rigidezza iniziale del materiale priva di significato fisico.

Il controllo del tratto di softening per il materiale Concrete04 è possibile agendo sulla deformazione  $\varepsilon'$  in corrispondenza del picco della tensione di compressione. In [Figura 2.17](#page-62-0) è mostrato l'effetto della variazione di  $\varepsilon'$  sulla forma della curva di Popovics espressa in coordinate normalizzate. A valori crescenti di  $\varepsilon'$  si associa una diminuzione della pendenza del tratto di softening, dunque, una maggiore duttilità del materiale.

Come illustrato nel Paragrafo [2.3.1,](#page-70-0) il valore di  $\varepsilon'$  per il calcestruzzo confinato è assegnato in modo tale che si abbia il passaggio della curva di inviluppo per il punto sul tratto di softening individuato applicando il modello di confinamento adottato.

Sebbene il controllo sul tratto di softening vincoli il valore di  $\varepsilon'$  ad un valore più alto di quello assunto in assenza di confinamento, va

osservato che, in presenza di confinamento, tale parametro cresce comunque, come indicato dall'Eq.  $(2.23)$  $(2.23)$ . Si è riscontrato che il valore di  $\varepsilon'_{c}$  derivante dall'Eq. ([2.23\)](#page-44-2) è sempre molto prossimo a quello che si ottiene imponendo il passaggio della curva di inviluppo per il punto sul tratto di softening. Si ritiene dunque lecito controllare la pendenza del tratto di softening del legame attraverso il parametro  $\varepsilon'$ .

## **2.2 Proprietà meccaniche del calcestruzzo non confinato**

La resistenza media a compressione  $f_{\rm cm}$  del calcestruzzo è la proprietà principale del materiale e costituisce un dato primario. Il valore di  $f_{\rm cm}$  da utilizzare nel modello deve essere inteso come desunto da un'adeguata campagna di indagini sulla struttura esistente reale.

Le altre proprietà meccaniche del calcestruzzo (i.e. deformazione in corrispondenza della tensione di picco  $\varepsilon_c$ , modulo elastico  $E_c$ , tensione di picco a trazione *f*t , deformazione in corrispondenza della tensione di picco a trazione  $\varepsilon_t$ ) sono desunte utilizzando relazioni che le legano alla resistenza a compressione del materiale.

Di seguito sono discusse alcune delle espressioni di letteratura per ricavare le proprietà del materiale non confinato in funzione della resistenza a compressione del calcestruzzo.

## **2.2.1 Modulo elastico tangente**

Chang e Mander derivano la loro espressione per il modulo tangente a partire dalle espressioni proposte da Pauw (1960) e da Klink (1985):

$$
E_{0.45} = 158.1 w^{1.51} f_c^{0.30}
$$
 (2.44)

$$
w = 98.55 fc0.0489
$$
 (2.45)

dove *E*0.45 è il modulo secante al 45% del carico di rottura e *w* è la densità del materiale espressi, rispettivamente in *psi* e *pcf*. Combinando le due equazioni si ottiene:

$$
E_{0.45} = 162000 f_c^{3/8}
$$
 (2.46)

Per ottenere il modulo tangente a partire dal modulo secante, Mander [23] raccomanda di incrementare quest'ultimo del 10%. Nell'ambito del loro studio Chang e Mander [14] hanno trovato che il modulo tangente assume valori tra il 10% ed il 18% maggiori del modulo secante. Considerando un incremento medio del 15% gli autori propongono la seguente espressione per il modulo tangente:

$$
E_c = 18500 f_c'^{3/8} \qquad \text{(psi)} \tag{2.47}
$$

che in MPa vale:

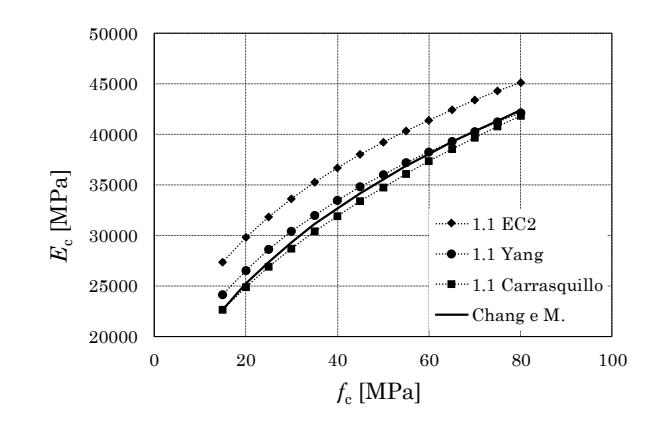

<span id="page-65-0"></span>Figura 2.18 – Confronto tra le formule proposte da Yang et al, Carrasquillo et al, Chang e Mander e dall'EC2 per il calcolo del modulo tangente

<span id="page-65-1"></span>
$$
E_c = 8200 f_c'^{3/8} \qquad (MPa)
$$
 (2.48)

Questa espressione è stata confrontata con altre espressioni di letteratura e con l'espressione proposta dall'Eurocodice 2 applicando, dove necessario un incremento del 10% per ottenere il valore del modulo tangente. I risultati del confronto sono mostrati in [Figura 2.18.](#page-65-0)

La formula dell'EC2 – Prospetto 3.1 per il modulo secante è:

$$
E_c = 22000 \left(\frac{f_{\rm cm}}{10}\right)^{0.3} \tag{2.49}
$$

La formula proposta da Yang et al [27] è:

$$
E_{\rm c,s} = A_1 \left(f_{\rm c}\right)^a \left(\frac{w_{\rm c}}{w_{\rm 0}}\right)^b \tag{2.50}
$$

dove  $A_1 = 8470$ ,  $a = 0.333$ ,  $b = 1.17$ ,  $w_0 = 2300 \text{ kg/m}^3$  e  $w_c = 2400 \text{ kg/m}^3$ .

La formula proposta da Carrasquillo et al e riportata da Chang e Mander [14] è:

$$
E_{\rm c,s} = 1.15 \left( 3300 \sqrt{f_{\rm cm}} + 6900 \right) \tag{2.51}
$$

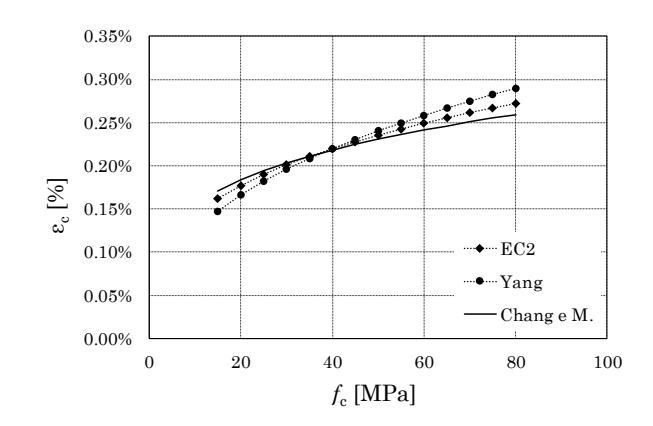

<span id="page-66-0"></span>Figura 2.19 – Confronto delle espressioni proposte da Yang et al, Chang e Mander e dall'EC2 per il calcolo della deformazione in corrispondenza del picco di tensione

Ad eccezione della formula proposta dall'EC2, che tende a fornire una previsione del 10% più alta del modulo tangente, le espressioni confrontate con la formula di Chang e Mander forniscono, mediamente, una previsione analoga. Si ritiene dunque giustificabile l'impiego della formula proposta da Chang e Mander.

# **2.2.2 Deformazione corrispondente alla tensione di picco**

Chang e Mander propongono la formula seguente, estrapolata dall'analisi dei risultati delle prove condotte da Sulayfani e Lamirault (e riportate da Chang e Mander [14]) su calcestruzzi di diversa resistenza:

$$
\varepsilon_c' = \frac{f_c'^{-1/4}}{1153} \tag{2.52}
$$

Questa espressione è stata confrontata con quella proposta dall'EC2 – Prospetto 3.1 e con quella proposta da Yang et al:

$$
\varepsilon_{c1} = 0.0007 f_{cm} 0.31 \le 0.0028
$$
 (2.53)

$$
\varepsilon_0 = 0.0061 \exp\left(240 \frac{f_c}{E_c}\right) \tag{2.54}
$$

I valori previsti dalle tre formule sono mostrati in [Figura 2.19.](#page-66-0) Tutte prevedono una deformazione intorno allo 0.20% per valori medi della resistenza a compressione del calcestruzzo. Man mano che ci si allontana da valori di resistenza medi, la formula di Chang e Mander tende a discostarsi maggiormente dalle altre e particolarmente da quella di Yang et al. L'espressione scelta è quella proposta da Chang e Mander.

#### **2.2.3 Deformazione ultima**

Secondo Scott et al [28], la deformazione per la quale avviene la separazione tra il calcestruzzo di ricoprimento ed il calcestruzzo compreso all'interno della gabbia di armatura è nell'ordine di grandezza di 0.004. gli stessi autori suggeriscono l'impiego di tale valore per caratterizzare il materiale non confinato di una sezione in c.a. nel calcolo della resistenza e della capacità deformativa della sezione.

Sulla base di tali indicazioni, questo valore della deformazione è stato inizialmente assunto come deformazione ultima del calcestruzzo di ricoprimento della sezione. Tuttavia, l'impiego di un valore così basso della deformazione ultima ha determinato l'insorgere di instabilità numerica anche in modelli semplici. Ciò è dovuto al fatto che, adottando la suddivisione a fibre della sezione illustrata nel Paragrafo [1.3.1](#page-46-0), l'area di calcestruzzo non confinato può arrivare a costituire una percentuale significativa dell'area totale della sezione, tanto maggiore quanto minore è il confinamento.

Per favorire la stabilità numerica del modello si è scelto di utilizzare per il calcestruzzo di ricoprimento un valore della deformazione ultima più vicino a quello selezionato per il calcestruzzo confinato. In particolare, nel Paragrafo [2.3](#page-70-1) del presente Capitolo sono discusse le osservazioni sperimentali di Scott et al e la formula da loro proposta per la valutazione della deformazione ultima del calcestruzzo interno alla gabbia di armatura. Gli autori ritengono che, in presenza di un diagramma lineare delle tensioni normali sulla sezione, il valore effettivo della deformazione di ultima sia dalle due alle tre volte più grande del valore previsto attraverso la formula da loro stessi proposta, tarata su dati relativi a colonne soggette a sforzo normale centrato. Poiché per il calcestruzzo confinato si è scelto di utilizzare un fattore amplificativo pari a 3, per tenere conto del

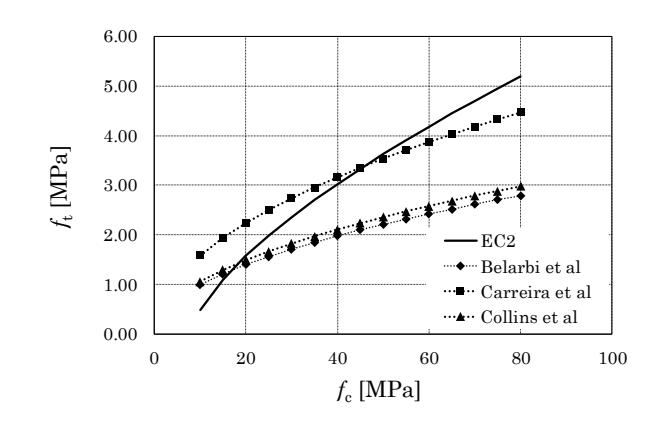

<span id="page-68-0"></span>Figura 2.20 – Confronto delle espressioni proposte dall'Eurocodice 2, Carreira et al, Collins et al e Belarbi et al per il calcolo della tensione di picco di trazione

gradiente di tensioni sulla sezione in condizione sismica, si ritiene accettabile utilizzare per il calcestruzzo di ricoprimento un valore pari a quello previsto dalla formula proposta dagli autori senza applicare riduzioni o amplificazioni.

#### **2.2.4 Resistenza a trazione**

Per la resistenza a trazione  $f_t$  sono state confrontate le espressioni proposte da Carreira et al, Collins et al, Belarbi et al e riportate da Chang e Mander in [14] e l'espressione riportata nell'Eurocodice 2 – Prospetto 3.1.

In particolare, la formula dell'EC2 è valida per calcestruzzi aventi resistenza *f<sub>ck</sub>* <50MPa ed è riferita alla resistenza caratteristica a compressione:

$$
f_{\rm ctm} = 0.30 \sqrt[3]{f_{\rm ck}^2} \tag{2.55}
$$

Per impiegare questa formula occorre ricondurre la tensione media a quella caratteristica impiegando la formula seguente (Prospetto 3.1):

$$
f_{\rm ek} = f_{\rm cm} - 8 \text{ Mpa} \tag{2.56}
$$

Carreira et al propongono l'espressione seguente:

$$
ft = 0.50 \sqrt{fc} \tag{2.57}
$$

Collins et al propongono l'espressione seguente:

$$
f_{\rm t} = 0.333 \sqrt{f_{\rm c}} \tag{2.58}
$$

Belarbi et al propongono un'espressione dipendente dalla deformazione a trazione  $\varepsilon_t$  (vedi paragrafo seguente):

$$
f_{t} = \varepsilon_{t} \left( 3902 \sqrt{f_{c}} \right) \tag{2.59}
$$

Le espressioni sono confrontate in [Figura 2.20](#page-68-0). L'espressione adottata per questo studio è quella riportata dall'Eurocodice 2.

#### **2.2.5 Deformazione di picco a trazione**

Per quanto riguarda la deformazione di picco a trazione  $\varepsilon_t$ , non risultano disponibili in letteratura espressioni che ne legano il valore alla resistenza a compressione del materiale.

Si assume come un unico valore per tutti i tipi di calcestruzzo quello proposto da Belarbi et al [29] ed utilizzato da Kolozwari et al [22]:

$$
\varepsilon_{t} = 0.008\% \tag{2.60}
$$

# <span id="page-70-1"></span>**2.3 Proprietà meccaniche del calcestruzzo confinato**

La resistenza confinata del calcestruzzo  $f_\mathrm{\alpha}$  , la deformazione in corrispondenza del picco di tensione  $\varepsilon_{\infty}$  e le coordinate  $\varepsilon_{\rm f}$  ed  $f_{\rm f}$  del punto sul tratto di softening del legame sono parametri il cui valore deriva direttamente dall'applicazione del modello di confinamento descritto nel Paragrafo [0.](#page-42-0) In [Tabella 2-1](#page-70-2) sono riepilogati i riferimenti alle formule necessarie per il calcolo delle suddette quantità.

Il valore del modulo elastico del calcestruzzo confinato  $E<sub>ex</sub>$  si ricava utilizzando l'Eq. ([2.48\)](#page-65-1) col valore della resistenza a compressione in condizioni confinate. La tensione e la deformazione di trazione non sono affette dal confinamento, dunque è possibile utilizzare gli stessi valori determinati per il materiale non confinato.

Per la loro influenza sulla forma del tratto di softening del legame, i valori della deformazione al picco di tensione  $\varepsilon_{cc0}$  e della deformazione ultima  $\varepsilon_{\text{ceu}}$  assumono un ruolo critico nella definizione del legame del calcestruzzo confinato e richiedono un approfondimento specifico.

## <span id="page-70-0"></span>**2.3.1 Deformazione corrispondente alla tensione di picco**

Il valore della deformazione al picco di tensione ha un ruolo nel determinare la pendenza del tratto di softening del legame del materiale. In particolare, a valori crescenti della deformazione  $\varepsilon_{c0}$  si associa una pendenza via via minore, come già evidenziato nel Paragrafo [2.1.](#page-58-0)

<span id="page-70-2"></span>Tabella 2-1 – Riferimenti alle formule del Paragrafo [1.2](#page-43-2) per il calcolo della resistenza a compressione *f<sub>cc</sub>*, della deformazione in corrispondenza del picco di tensione εcc e del punto sul tratto di softeninig della curva di inviluppo del legame σ-ε del materiale

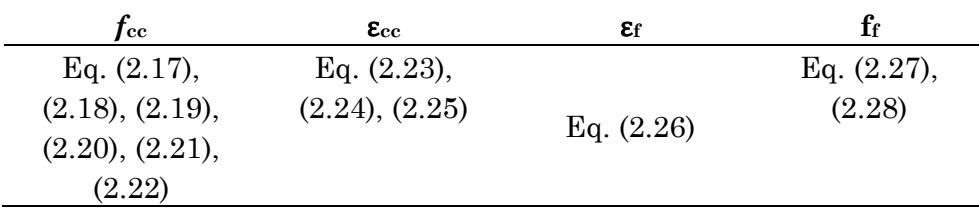

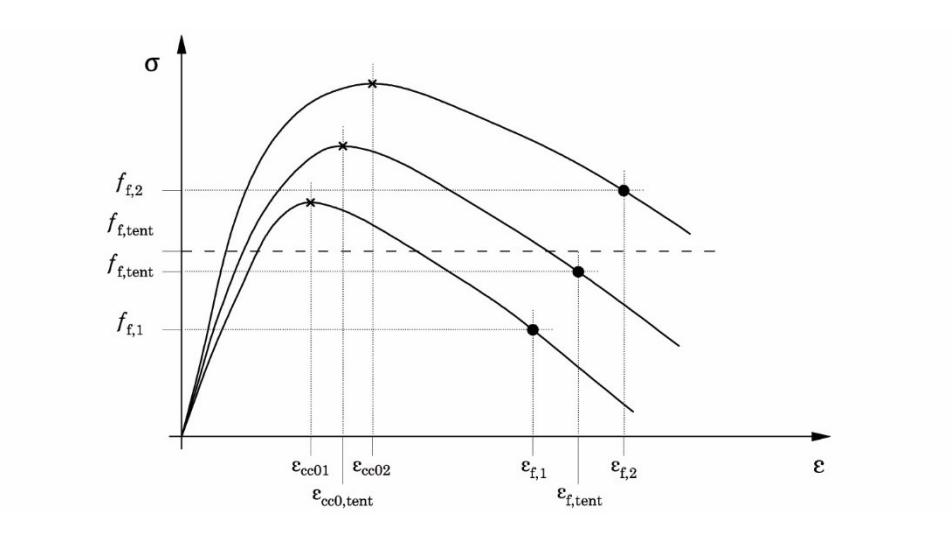

Figura  $2.21$  – Ricerca di  $\varepsilon_{cc0}$ 

Essendo note le coordinate  $(\varepsilon_f, f_f)$  di un punto sul tratto di softening del legame del calcestruzzo confinato, il valore di  $\varepsilon_{cc0}$  può essere assegnato in modo tale da determinare il passaggio della curva di inviluppo per quel punto.

Una volta definiti i parametri che assegnano la curva inviluppo del calcestruzzo confinato, a meno di  $\varepsilon_{\infty}$ , è sufficiente imporre il passaggio della curva per il punto  $(\varepsilon_f, f_f)$  modificando  $\varepsilon_{\infty}$ . Tale operazione può essere svolta facilmente con l'ausilio di un foglio di calcolo utilizzando la funzione "ricerca obiettivo". Occorre assegnare un valore di tentativo  $\varepsilon_{\text{cc0,tent}}$  in modo da definire completamente la curva di inviluppo. In corrispondenza della deformazione  $\varepsilon_f = 3\varepsilon_{\text{cc0,tent}}$  si ricava la tensione  $f_{\text{f,tent}}$  da confrontare con la tensione  $f_f$ , determinata con l'Eq. ([2.28\)](#page-45-4). Il valore di  $\varepsilon_{\alpha 0}$  si ricava azzerando la differenza tra la tensione del punto sul tratto di softening e la tensione di tentativo, modificando  $\varepsilon_{cc0,ten}$ .

Per le applicazioni di questo lavoro è necessario automatizzare tale procedura. Il valore di  $\varepsilon_{\infty}$  è ricercato attraverso un algoritmo iterativo, scritto in codice VBA, basato sul metodo del dimezzamento. Alla prima iterazione è noto il valore della tensione *f*f,target del punto per il quale imporre il passaggio della curva di inviluppo e sono scelti due valori di tentativo della deformazione al picco di tensione  $\varepsilon_{\alpha0,1}$  e  $\varepsilon_{\alpha0,2}$ . Sono dunque
definite altrettante curve di inviluppo ed individuate le tensioni  $f_{f,1}$  e  $f_{f2}$ in corrispondenza delle deformazioni  $\varepsilon_{f,1} = 3\varepsilon_{\infty,1}$  e  $\varepsilon_{f,2} = \varepsilon_{\infty,2}$ . Per una deformazione di tentativo pari a  $\varepsilon_{\text{ce0,tent}} = (\varepsilon_{\text{ce0,1}} + \varepsilon_{\text{ce0,2}})/2$  è definita una terza curva di inviluppo, si individua la deformazione  $\varepsilon_{\rm f, tent} = 3\varepsilon_{\rm cc0, tent}$  e la corrispondente tensione sulla curva di inviluppo *f*f,tent . Se si ha  $f_{f,1} < f_{f,\text{tent}} < f_{f,\text{target}}$  si pone  $\varepsilon_{cc0,1} = \varepsilon_{cc0,\text{tent}}$ , se invece si ha  $f_{f,\text{target}} < f_{f,\text{tent}} < f_{f,2}$  si pone  $\varepsilon_{cc0,2} = \varepsilon_{cc0,ten}$  ed è avviato un nuovo ciclo. La procedura è iterata fino a che la differenza tra la tensione di tentativo e la tensione target non è minore di una tolleranza fissata a 0.001. Una rappresentazione schematica del procedimento di ricerca di  $\varepsilon_{\text{ce0}}$  alla generica iterazione è data in [Figura 2.21.](#page-71-0)

### **2.3.2 Deformazione ultima**

In letteratura il problema della determinazione della deformazione ultima a compressione del calcestruzzo è affrontato prevalentemente con riferimento a colonne caricate assialmente.

Le prime espressioni ad essere state proposte sono quelle empiriche di Baker [30]:

aker [30]:  
\nε<sub>cu</sub> = 0.0015 [1+150ρ<sub>vol,st</sub> + (0.7-10ρ<sub>vol,st</sub>)
$$
\frac{d}{n}
$$
] ≤ 0.01 (2.61)

e di Corley [31]:

$$
\varepsilon_{\rm cu} = 0.003 + 0.02 \frac{b}{L_{\rm v}} + \left(\frac{\rho_{\rm vol,tot} f_{\rm yh}}{138}\right)^2 \tag{2.62}
$$

dove,  $f_{\text{yh}}$  è la tensione di snervamento delle staffe,  $\rho_{\text{vol,st}}$  è la percentuale volumetrica delle staffe,  $\rho_{\text{vol,tot}}$  è il rapporto tra il volume delle staffe e delle armature longitudinali ed il volume del nucleo di calcestruzzo, *b* è la larghezza della sezione, *d* è l'altezza utile della sezione, *n* è la posizione dell'asse neutro rispetto al lembo compresso, ed *L*<sup>v</sup> è la luce di taglio.

Scott et al [28] hanno condotto prove di schiacciamento su colonne tozze, portate a rottura utilizzando sia un carico centrato (23 prove su 25) che un carico eccentrico. Gli autori hanno valutato la deformazione ultima del calcestruzzo interno alla gabbia di armatura associandolo alla deformazione per la quale avviene la rottura della prima staffa del provino. Il cedimento di una staffa determina, da un lato, la perdita del confinamento del calcestruzzo, dall'altro la perdita del vincolo all'instabilità delle barre longitudinali. In queste condizioni il calcestruzzo del nucleo può andare incontro allo schiacciamento.

Sulla base dei valori di deformazione ultima rilevati sperimentalmente, Scott et al hanno concluso che: (i) le espressioni proposte da Baker e Corley effettuano previsioni estremamente conservative del valore di  $\varepsilon_{\text{cu}}$ ; (ii) i valori della deformazione ultima variano tra 0.020 e 0.038 per i provini caricati assialmente e tra 0.061 e 0.074 per i provini caricati eccentricamente; (iii) il valore della deformazione per la quale il calcestruzzo di ricoprimento inizia a fessurarsi e a separarsi dal nucleo è pari a 0.004 per i provini caricati assialmente e 0.005 per i provini caricati eccentricamente.

Sulla base dei dati relativi ai soli provini caricati assialmente (23 prove su 25), gli autori hanno proposto la seguente espressione:

<span id="page-73-0"></span>
$$
\varepsilon_{\rm cu} = 0.004 + 0.9 \,\rho_{\rm vol,st} \left(\frac{f_{\rm yh}}{300}\right) \tag{2.63}
$$

Si osservi come il primo termine dell'espressione coincida con la deformazione ultima del calcestruzzo non confinato e come, in assenza di confinamento, non si abbia in effetti alcun incremento della deformazione ultima. Gli stessi autori avvisano che l'espressione da loro proposta consente di stimare un valore di  $\varepsilon_{cu}$  corrispondente ad un limite inferiore.

Pur non disponendo di dati sufficienti a trarre delle conclusioni generali, gli autori riconoscono che la presenza di un diagramma delle tensioni lineari sulla sezione, (per effetto di un carico eccentrico) determina un incremento del valore della deformazione ultima del materiale dalle 2 alle 3 volte rispetto alla deformazione in caso di carico centrato.

Priestley, Seible e Calvi [32] hanno proposto un'espressione simile all'Eq. ([2.63](#page-73-0)) in cui, oltre alle proprietà meccaniche dell'armatura trasversale, viene esplicitata anche la resistenza a compressione del calcestruzzo confinato  $f'_{\text{cc}}$ :

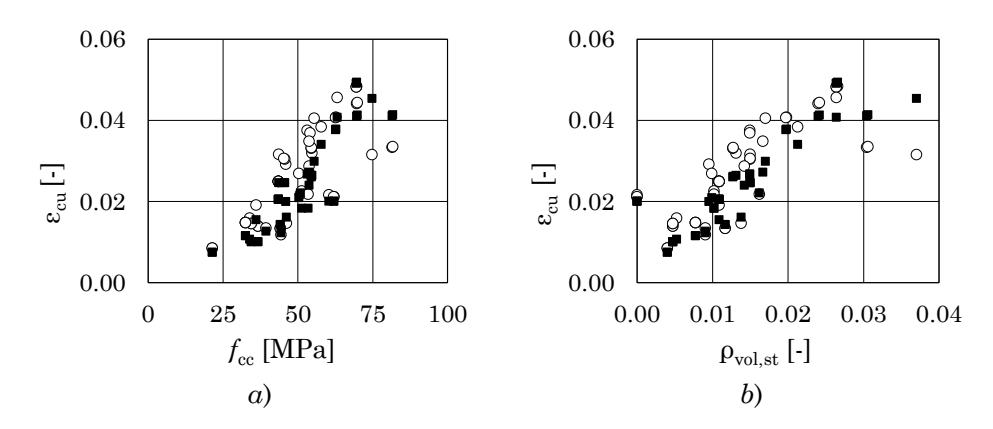

<span id="page-74-0"></span>Figura 2.22 – Confronto dei valori previsti dall'espressione di Scott et (indicatore quadrato) e di Priestley et al (indicatore circolare) al variare di *a*) *f*cc e *b*) ρvol,st e per una selezione di pilastri

<span id="page-74-1"></span>
$$
\varepsilon_{\rm cu} = 0.004 + 1.4 \,\rho_{\rm vol,st} \left( \frac{f_{\rm yh} \varepsilon_{\rm su}}{f'_{\rm cc}} \right) \tag{2.64}
$$

dove  $\varepsilon_{su}$ è la deformazione dell'acciaio delle staffe in corrispondenza del picco di tensione. Anche in questo caso, la formula consente di ottenere un limite inferiore del valore della deformazione ultima del calcestruzzo compresso. Gli stessi autori specificano che valori razionali di  $\varepsilon_{\text{cu}}$  sono  $compressi$  nell'intervallo  $0.012 \div 0.05$ .

Un confronto tra i valori previsti utilizzando le due espressioni è mostrato in [Figura 2.22.](#page-74-0) I dati di partenza derivano dalla selezione di provini descritta nel Paragrafo [3.2.1](#page-122-0) del [Capitolo 3.](#page-98-0)

L'espressione di Priestley et al effettua una previsione leggermente meno conservativa rispetto a quella dell'espressione di Scott et al, particolarmente per valori più alti di  $f_{\rm cc}$  e  $\rho_{\rm vol,st}$ . Si osservi che, sebbene l'Eq.  $(2.63)$  non tenga conto del termine  $f_{\rm cc}$ , i dati previsti con questa espressione seguono lo stesso andamento dei dati previsti con l'Eq. ([2.64\)](#page-74-1).

L'espressione di Priestley et al è adottata nel presente studio per il calcolo del limite inferiore del valore di  $\varepsilon_{cu}$ . Poiché in condizione simica la distribuzione delle tensioni sulle sezioni di travi e pilastri di un telaio è sempre lineare, si ritiene accettabile utilizzare per il nucleo confinato un valore della deformazione ultima pari a  $3\,\rm \epsilon_{\rm cu}$  .

## **3. Modellazione dell'acciaio**

Il comportamento inelastico di un elemento in c.a. è controllato principalmente dalle barre di armatura longitudinali: secondo Chang e Mander [14], la rottura di una barra può coincidere con la crisi dell'elemento stesso.

Brown e Kunnath [33] identificano i seguenti meccanismi tra quelli in grado di determinare un rapido degrado della duttilità disponibile dell'elemento in c.a. e della sua capacità dissipativa in condizioni di carico ciclico:

- instabilità inelastica delle barre longitudinali;
- decadimento della resistenza per accumulo di fatica oligociclica fino a rottura delle barre longitudinali;
- schiacciamento del nucleo di calcestruzzo a seguito della perdita di confinamento causato da uno o entrambi i fenomeni di cui ai punti precedenti.

Tali meccanismi sono mutuamente interagenti e la sequenza con la quale si attivano non è semplice da determinare. Tripathi et al [34] hanno dimostrato come la perdita di resistenza e rigidezza determinato dall'instabilità inelastica determini una drastica diminuzione del numero di cicli che la barra può sopportare prima di andare incontro ad una drastica riduzione della resistenza. Kashani et al [35] affermano che l'instabilità delle barre, seguita dallo schiacciamento del nucleo di calcestruzzo, rappresenta il meccanismo che con maggiore frequenza è stato osservato sia in edifici reali danneggiati dal sisma che nelle prove in laboratorio. D'altro canto, l'esistenza di un efficace meccanismo di confinamento incrementa significativamente la duttilità e la capacità dissipativa dell'elemento spostando il meccanismo di innesco del degrado sulla fatica [36].

La scelta del modello dell'acciaio tra quelli disponibili nella libreria di OpenSees è stata guidata dall'esigenza di tenere conto di tali meccanismi. Infatti, la possibilità di cogliere gli effetti sulla risposta della instabilità delle barre e della fatica oligociclica consente una più realistica valutazione della duttilità e della capacità dissipativa dell'elemento.

Il materiale ReinforcingSteel, attraverso appositi modelli che modificano la curva di inviluppo del legame ciclico, è in grado di simulare gli effetti locali dell'instabilità inelastica delle barre, della rottura per fatica oligociclica ed il degrado di resistenza associato all'accumulo della fatica plastica.

L'impiego di questi modelli accessori è stato considerato in una prima fase di questo lavoro ed è stato infine escluso per l'insorgenza di gravi problemi di stabilità numerica verificatisi sia con schemi costituiti da poche aste che coi telai multipiano.

Nei Paragrafi seguenti è fornita una descrizione del modello ReinforcingSteel e dei suoi parametri. Infine, sono discussi i valori delle proprietà meccaniche delle barre di armatura da assegnare al modello.

# **3.1 Il materiale Reinforcing Steel di OpenSees**

Il materiale ReinforcingSteel è stato implementato su OpenSees da Kunnath et al [36] ed è basato sul modello proposto da Chang e Mander [14] sviluppato specificamente per rappresentare il comportamento ciclico delle barre di armatura.

# <span id="page-76-0"></span>**3.1.1 Risposta ciclica**

Il modello dell'acciaio di Chang e Mander descrive la risposta ciclica mediante 10 regole, 5 a trazione e 5 a compressione. Le regole 1 e 2 descrivono le curve di inviluppo mentre le restanti regole definiscono il comportamento ciclico del materiale nelle condizioni di carico e scarico parziale (cicli interni) L'incrudimento isotropico è tenuto in considerazione attraverso la traslazione delle curve di inviluppo. La sequenza delle regole definite da Chang e Mander è stata modificata da Kunnath et al che introducono la possibilità di mantenere in memoria più punti del legame al fine di eliminare il problema dello "stress overshooting" e "stress undershooting". Una rappresentazione schematica della sequenza delle regole introdotta da Kunnath et al è mostrata in [Figura 2.23.](#page-77-0)

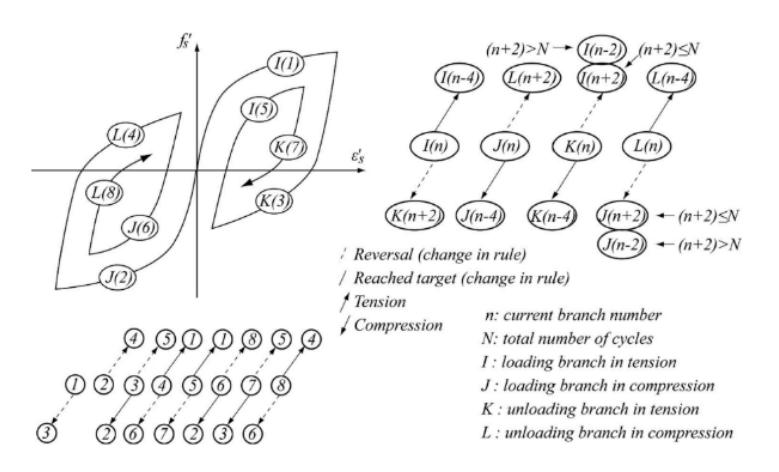

<span id="page-77-0"></span>Figura 2.23 – Rappresentazione delle regole del modello e delle loro relazioni come modificate da Kunnath et al [36]

Per i dettagli sulla formulazione delle regole si rimanda alla bibliografia [14], [36].

I modelli accessori che consentono di tenere conto dell'instabilità delle barre di armatura, della fatica oligociclica e dei suoi effetti sulla resistenza del materiale sono di seguito brevemente descritti.

I modelli di instabilità delle barre implementati nel materiale ReinforcingSteel sono quelli sviluppati da Gomes e Appleton [37] e da Dhakal e Maekawa [38], [39], [40].

Il modello di Gomes e Appleton simula il comportamento medio tensione-deformazione della barra introducendo un tratto di softening a compressione nella curva di inviluppo. Sebbene tale modello sia semplice nella concezione e basato su considerazioni di tipo fisico, le ipotesi alla base risultano poco generali e la validazione sperimentale carente.

Il modello Dhakal e Maekawa simula l'instabilità laterale della barra di armatura introducendo una modifica della curva di inviluppo a compressione del materiale. A differenza del modello di Gomes e Appleton, la modifica del legame è basata sui risultati di simulazioni numeriche che riproducono prove su barre. L'efficacia del modello nel descrivere la risposta della barra instabilizzata è stata validata attraverso il confronto con prove su barre reali. I parametri che influenzano la risposta del modello sono la tensione di snervamento dell'acciaio *f*y ed il rapporto *LD* tra la distanza tra le staffe ed il diametro della barra longitudinale. La modifica della curva di inviluppo del legame entra in gioco quando viene ecceduta la tensione di snervamento a compressione.

Il modello di Brown e Kunnath [41] utilizza gli strumenti dell'analisi della fatica per determinare se in un dato passo della storia di carico si verifica la rottura della barra di armatura e per valutare il degrado di resistenza del materiale dovuto al progressivo accumulo di fatica.

I parametri che possono essere assegnati dall'utente per definire il modello del materiale ed i sotto-modelli prima menzionati sono di seguito elencati.

Parametri generali che controllano la curva di inviluppo:

- *f*<sup>y</sup> tensione di snervamento a trazione dell'acciaio;
- *f*<sup>u</sup> tensione ultima a trazione dell'acciaio;
- *E*<sup>s</sup> modulo elastico dell'acciaio (tangente elastica iniziale);
- *E*sh tangente all'inizio del tratto di incrudimento;
- sh deformazione corrispondente all'inizio del tratto incrudente;
- <sup>u</sup> deformazione in corrispondenza della tensione di picco (tensione ultima);

Parametri del modello di instabilità basato su Gomes e Appleton:

- *L*sr rapporto di snellezza (rapporto tra il passo delle staffe ed il diametro della barra);
- fattore di amplificazione della curva che descrive il tratto del legame σ-ε in cui la barra è instabilizzata;
- *r* fattore di riduzione dell'effetto dell'instabilità. Deve essere compreso tra 0.00 (nessuna attenuazione) e 1.00 (nessuna instabilità);
- costante di instabilità;

Parametri del modello di instabilità basato su Dhakal e Maekawa:

- *L*sr rapporto di snellezza;
- costante di correzione con valori compresi tra 0.75 e 1.00 (default 1.00);

Parametri del modello che assegna il degrado per fatica basato su Brown e Kunnath:

- *c*<sup>f</sup> costante del modello che regola il numero di cicli a rottura. Un valore alto di *c*<sub>f</sub> determina un minor danneggiamento per ciclo, dunque, la rottura si raggiunge per un numero maggiore di cicli;
- costante del modello derivante da calibrazione su dati sperimentali. Solitamente assume lo stesso valore per un dato materiale.
- *c*<sup>d</sup> costante del modello che regola la riduzione di resistenza. Un valore alto di c<sub>d</sub> determina una minore riduzione di resistenza per ciclo.

Parametri che regolano l'incrudimento isotropico:

- *a*<sup>1</sup> costante di incrudimento (default 4.30)
- limit limite per la riduzione del plateau di snervamento. Si esprime come percentuale della lunghezza originale del plateau compresa tra 0.01 e 1.00. Per limit*=*1.00 non si ha alcuna riduzione (default 0.01).

Parametri dell'equazione di Menegotto-Pinto:

- *R*<sup>1</sup> di default impostato a 0.333
- *R*<sup>2</sup> di default impostato a 18
- *R*<sup>3</sup> di default impostato a 4

# **3.1.2 Curva di inviluppo**

All'interno del modello, la curva di inviluppo a trazione e a compressione è rappresentata in coordinate naturali mentre i dati di input sono in coordinate ingegneristiche. L'impiego delle coordinate naturali consente di descrivere il legame a trazione e quello a compressione mediante la stessa curva. Utilizzando le coordinate ingegneristiche occorrerebbe differenziare le due curve a causa delle variazioni dell'area della barra tra i casi a trazione e a compressione.

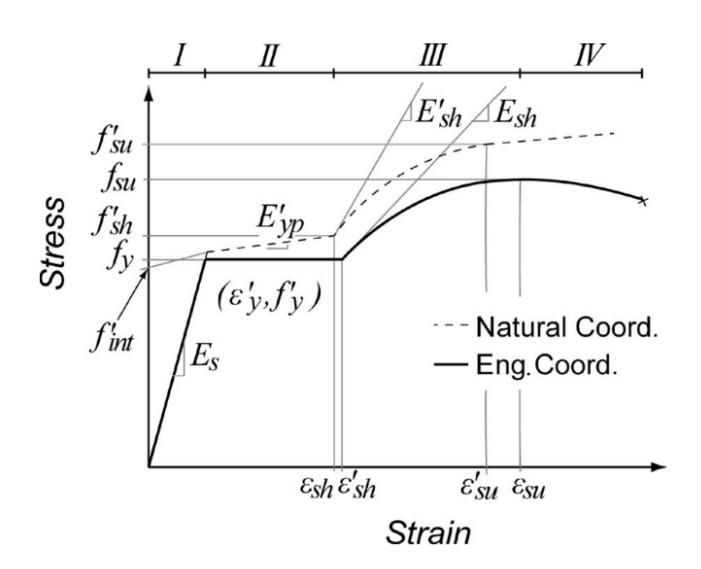

<span id="page-80-0"></span>Figura 2.24 – Rappresentazione schematica della curva di inviluppo in coordinate naturali (linea tratteggiata) e ingegneristiche (linea continua) [36]

La curva di inviluppo consta di quattro tratti ed è completamente definita dal primo set di parametri elencati al Paragrafo [3.1.1.](#page-76-0)

- primo tratto elastico lineare (i). I parametri del modello che descrivono questo tratto sono *E*<sup>s</sup> ed *f*y ;
- secondo tratto, plateau di snervamento (ii). In coordinate ingegneristiche è un tratto perfettamente plastico, mentre in coordinate naturali è un tratto lineare incrudente con pendenza  $E'_{\text{yp}}$ ricavata internamente al modello. Tale tratto si interrompe in corrispondenza della deformazione  $\varepsilon_{sh}$  assegnata dall'utente che segna l'inizio del tratto incrudente;
- terzo tratto incrudente non lineare (iii) avente pendenza tangente iniziale *E*sh in coordinate ingegneristiche, assegnata dall'utente *E*sh ed *E* sh in coordinate naturali;
- quarto tratto di softening (iv). Il softening è dovuto alla strizione della barra nel tratto successivo alla deformazione ultima  $\varepsilon_u$  e si osserva solo in coordinate ingegneristiche, mentre in coordinate naturali non vi è softening. I parametri che segnano l'ingresso in questo tratto del diagramma sono  $f_u$  ed  $\varepsilon_u$ .

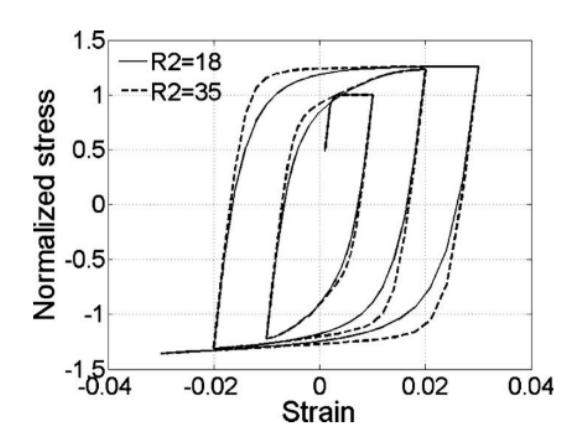

<span id="page-81-0"></span>Figura 2.25 – Effetto del parametro R2 (curvatura del tratto di raccordo tra ricarico e plateau) sulla risposta ciclica in assenza di instabilità [36]

Il passaggio dallo spazio delle coordinate ingegneristiche a quello delle coordinate naturali avviene all'interno del modello mediante le seguenti relazioni:

$$
\varepsilon'_{s} = \ln(1 + \varepsilon_{s}) \tag{2.65}
$$

$$
f'_{s} = f_{s} \left( 1 + \varepsilon_{s} \right) \tag{2.66}
$$

$$
E'_{s} = \left(E_{s} + \frac{f_{s}}{\varepsilon_{s} + 1}\right) \left(\varepsilon_{s} + 1\right)^{2}
$$
\n(2.67)

dove le quantità  $\varepsilon_s$ ,  $f_s$  ed  $E_s$  (deformazione, tensione e modulo elastico) sono espresse in coordinate ingegneristiche mentre le  $\varepsilon_s$ ,  $f_s$  ed  $E_s$  sono in coordinate naturali. Dato che il tratto (ii) ha pendenza non nulla in coordinate naturali, occorre definire il modulo  $E'_{\text{yp}}$  e la tensione di intercetto  $f'_{\text{int}}$  [\(Figura 2.24\)](#page-80-0):

$$
E'_{\rm yp} = \frac{f'_{\rm sh} - f'_{\rm y}}{\varepsilon'_{\rm sh} - \varepsilon'_{\rm y}}\tag{2.68}
$$

$$
f'_{\text{int}} = f'_{\text{y}} - E'_{\text{yp}} \varepsilon'_{\text{y}} \tag{2.69}
$$

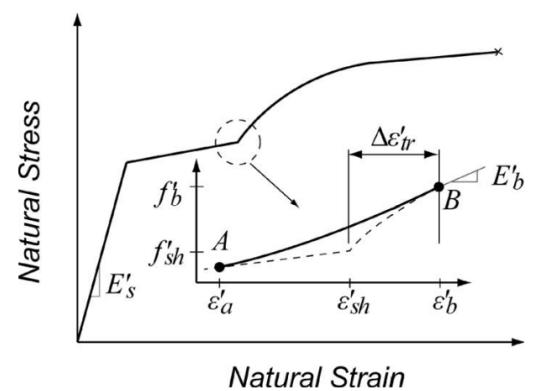

<span id="page-82-0"></span>Figura 2.26 – Rappresentazione del tratto lineare di transizione tra i tratti (ii) e (iii) [36]

Il tratto elastico (i) ed il plateau (ii) sono descritti da un'unica equa-

zione, proposta da Menegotto-Pinto (1973):  
\n
$$
f'_{s} = \varepsilon'_{s} \left[ E'_{yp} \frac{E'_{s} - E'_{yp}}{\left( 1 + \frac{\varepsilon'_{s}}{\varepsilon'_{y}} \right)^{R}} \right] \qquad \qquad \varepsilon'_{s} < \varepsilon'_{sh} \qquad (2.70)
$$

Il parametro *R* controlla la curvatura del raccordo tra i due tratti ed è dato dall'espressione seguente (Cosenza et al [42]):

$$
R = R_2 (1.0 - R_3 \varepsilon_t) \varepsilon_y^{R_1}
$$
 (2.71)

dove  $R_1$ ,  $R_2$  ed  $R_3$  sono parametri del modello ed  $\varepsilon_t$  e  $\varepsilon_y$  rappresentano rispettivamente la deformazione totale per mezzo ciclo e la deformazione associata allo snervamento del materiale. Per i tre parametri Kunnath et al suggeriscono i valori *R*<sub>1</sub> =0.333 , *R*<sub>2</sub> =18.00 ed *R*<sub>3</sub> =4.00 . In [Figura 2.25](#page-81-0) è evidenziata l'influenza del parametro *R*<sup>2</sup> sulla risposta ciclica del materiale facendolo variare tra 18 e 35.

L'expressione che assegna il tratto (iii) è così data:  
\n
$$
f'_{s} = f'_{su} + (f'_{sh} - f'_{su}) \left( \frac{\varepsilon'_{su} - \varepsilon'_{s}}{\varepsilon'_{su} - \varepsilon'_{sh}} \right)^{p'} \qquad \varepsilon'_{sh} < \varepsilon'_{s} < \varepsilon'_{su}
$$
\n(2.72)

dove il parametro di incrudimento p' controlla la forma della curva ed è così definito:

$$
p' = E'_{sh} \frac{\varepsilon'_{su} - \varepsilon'_{sh}}{f'_{su} - f'_{sh}}
$$
 (2.73)

Infine, il tratto (iv) è assegnato dall'equazione di una retta di pendenza E<sub>su</sub> ovvero la tangente al tratto (iii) in corrispondenza della tensione ultima.

e ultima.  
\n
$$
f'_{s} = f'_{su} + E'_{su} (\varepsilon'_{s} - \varepsilon'_{su}) \qquad \qquad \varepsilon'_{su} < \varepsilon'_{s}
$$
\n(2.74)

Al fine di migliorare le possibilità di convergenza dell'algoritmo di integrazione è opportuno che le transizioni tra i vari tratti della curva di inviluppo siano il più possibile smussate. Ciò avviene tra i tratti (i) e (ii) che sono raccordati grazie al parametro *R*; lo stesso avviene tra i tratti (iii) e (iv) che si raccordano con pendenza *E*su . Al fine di rendere smussata anche la transizione tra i tratti (ii) e (iii) il modello prevede un tratto di raccordo lineare tra due punti A e B spaziati in modo tale da rendere la transizione sufficientemente continua come mostrato in [Figura](#page-82-0) 2.26.

La deformazione in corrispondenza del punto B è assegnata dal parametro  $\Delta \varepsilon_{\rm tr}^\prime$  , mentre la deformazione in A è assegnata dalla formula:

$$
\varepsilon'_{\rm a} = \varepsilon'_{\rm sh} + \Delta \varepsilon'_{\rm tr} - 2 \frac{f'_{\rm b} - f'_{\rm sh}}{E'_{\rm b}} \tag{2.75}
$$

dove  $f'_{\text{b}}$  è la tensione associata alla deformazione  $\varepsilon'_{\text{b}}$  ed  $E'_{\text{b}}$  è così dato:

$$
E'_{\rm b} = E'_{\rm sh} \left( \frac{f'_{\rm su} - f'_{\rm b}}{f'_{\rm su} - f'_{\rm sh}} \right)^{p' - \frac{1}{p'}} \tag{2.76}
$$

Nel tratto compreso tra A e B la curva è assegnata dall'equazione seguente:

$$
f'_{s} = f'_{\text{int}} + \varepsilon'_{s} E'_{\text{yp}} + \frac{\left(E'_{b} - E'_{\text{yp}}\right)\left(\varepsilon'_{s} - \varepsilon'_{a}\right)^{2}}{2\left(\varepsilon'_{\text{sh}} + \Delta\varepsilon'_{\text{tr}} - \varepsilon'_{a}\right)} \qquad \varepsilon'_{a} < \varepsilon'_{s} < \varepsilon'_{b} \tag{2.77}
$$

## **3.2 Proprietà meccaniche dell'acciaio da armatura**

Per le applicazioni del presente lavoro si fa riferimento alle tipologie di acciai per barre di armatura a aderenza migliorata disponibili tra gli anni 70 del '900 ed i primi anni 2000, ovvero le tipologie FeB38k e FeB44k.

Per l'impiego di tali materiali il DM 30/05/1974 prescriveva il possesso di determinate proprietà in termini di tensione di snervamento, tensione di rottura e allungamento a rottura da asseverare mediante controlli di accettazione presso laboratori certificati. I valori caratteristici nominali al di sotto dei quali il materiale non era considerato idoneo sono riassunti in [Tabella 2-2.](#page-84-0)

Durante la maggior parte del periodo di impiego degli acciai Fe non vigeva alcuna prescrizione sul rapporto tra i valori della tensione a rottura e la tensione di snervamento del materiale né tra la tensione di snervamento rilevata e quella nominale. I controlli su queste quantità, obbligatori a partire dal DM 09/01/1996, hanno assunto rilevanza con l'applicazione del calcolo con ridistribuzioni e del criterio di gerarchia delle resistenze. Limiti per tali rapporti vengono forniti solo col DM 14/09/2005 che sancisce anche l'abbandono della classificazione Fe degli acciai.

Il parametro di deformazione che veniva rilevato nei controlli di accettazione per questi acciai era l'allungamento percentuale specifico a rottura *A*<sup>5</sup> . Prima della prova il provino veniva preparato segnando sulla barra gli estremi della lunghezza di riferimento *L*0 pari a 5 diametri. Dopo la rottura del provino i due lembi venivano riaccostati e la nuova lunghezza L<sub>u</sub> misurata. L'allungamento percentuale poteva essere così ottenuto:

| Acciaio | $f_{\rm yk}$ [N/mm <sup>2</sup> ] | $f_{\rm tk}$ [N/mm <sup>2</sup> ] | $A_5$ [%] |
|---------|-----------------------------------|-----------------------------------|-----------|
| FeB38k  | >375                              | > 450                             | >14       |
| FeB44k  | $\geq 430$                        | > 540                             | >12       |

<span id="page-84-0"></span>Tabella 2-2 – Valori caratteristici nominali delle proprietà meccaniche richieste dal DM 30/05/1974 per gli acciai FeB38k e FeB44k (originariamente in kg/mm2)

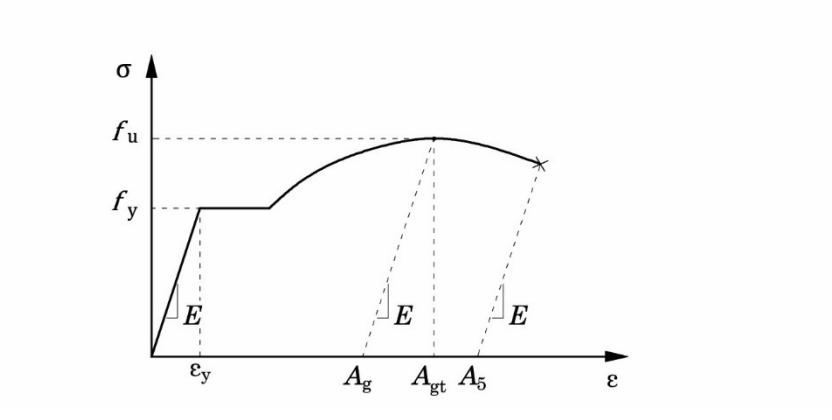

<span id="page-85-0"></span>Figura 2.27 – Confronto dei parametri di deformazione *A*5, *A*<sup>g</sup> e *A*gt

$$
A_5 = 100 \frac{L_u - L_0}{L_0} \tag{2.78}
$$

Col DM 14/09/2005 tale parametro è stato sostituito dall'allungamento percentuale sotto carico massimo *A*gt da determinare secondo quanto previsto dalle norme ISO 15630 e ISO 6892-98.

L'allungamento  $A_{gt}$  viene valutato sommando l'allungamento permanente residuo *A*<sup>g</sup> alla deformazione elastica. Diversamente da quanto si faceva per ricavare il parametro  $A_5$ , le misure per valutare  $A_g$  vengono effettuate sul più lungo dei due spezzoni che si ottengono dalla rottura del provino escludendo la sezione di rottura e la zona di strizione.

Il provino viene preparato segnando delle tacche su tutta la sua lunghezza con passo regolare (e.g. una per centimetro) tra le zone di ammorsamento. Dopo la rottura, sullo spezzone più lungo, viene individuata una lunghezza L<sub>0</sub> originariamente pari a 100 mm (10 tacche) che sia distante almeno  $r_1 = \max\{20\text{mm}, d\}$  dalla zona di ammorsamento ed almeno  $r_2 = \max\{50$ mm,  $2d\}$  dalla sezione di rottura. Tra le tacche, inizialmente poste ad una distanza *L*0 , viene rilevata la distanza *L*<sup>u</sup> ed il parametro *A*gt può essere così valutato.

$$
A_{\rm gt} = 100 \frac{L_{\rm u} - L_0}{L_0} + 100 \frac{f_{\rm u}}{E}
$$
 (2.79)

Stante la profonda differenza tra gli allungamenti  $A_5$  e  $A_{gt}$  (Figura) [2.27\)](#page-85-0) è necessario non confondere le due misure quando si confrontano i risultati di prove su acciai da cemento armato di impiego attuale (B450A e B450C) con quelli di prove su acciai FeB38k e FeB44k.

## **3.2.1 Valori medi delle proprietà meccaniche dell'acciaio**

Nelle analisi sugli edifici esistenti i valori delle proprietà meccaniche da impiegare nelle applicazioni analitiche sono quelli medi derivanti da un'apposita campagna di indagini sui materiali. I valori rilevati sono eventualmente affetti da un coefficiente di sicurezza dipendente dal livello di conoscenza conseguito attraverso le indagini, secondo quanto previsto dalle Normative attuali.

In alternativa, è possibile ottenere informazioni sui valori delle proprietà medie dei materiali all'epoca della costruzione ricorrendo a banche dati che raccolgono i risultati delle prove eseguite presso i laboratori ufficiali di prove sui materiali. In questi archivi, i dati rilevati dalle prove possono essere filtrati in base alla tipologia di materiale e all'anno di esecuzione della prova e successivamente elaborati per trarre informazioni di natura statistica.

Il ricorso a simili banche dati risulta particolarmente utile nei casi in cui occorra caratterizzare i materiali di un edificio, o di un insieme di edifici, per i quali non sono disponibili dati sperimentali sui materiali. È il caso, ad esempio, delle campagne di indagini sulla vulnerabilità sismica riguardante un vasto campione di edifici per i quali si dispone di informazioni limitate (e.g. anno di costruzione, documentazione di progetto, rilievo geometrico). Oppure, come nel caso del presente lavoro, quando l'indagine analitica è condotta su schemi che simulano costruzioni reali.

Evidentemente, il ricorso a dati ottenuti in questa maniera non può fornire la stessa ricchezza di informazioni che deriva dalla caratterizzazione del materiale attraverso la prova di campioni reali, provenienti dall'edificio, o dagli edifici, in esame. Utilizzando i dati riportati sui certificati delle prove non è possibile, evidentemente, cogliere gli effetti dell'invecchiamento del materiale né la distribuzione spaziale dei valori delle proprietà meccaniche tra le varie parti dello stesso edificio. Inoltre, particolarmente nel caso dei provini di calcestruzzo, esiste la possibilità

che la qualità dei provini conferiti ai laboratori per la prova non rifletta le reali caratteristiche dei materiali effettivamente impiegati nelle costruzioni. Infine, le informazioni estratte da simili banche dati possiedono un certo legame con le abitudini costruttive del territorio che le ha prodotte. Si ritiene, tuttavia, che tale aspetto non assuma rilevanza nel caso degli acciai da costruzione ma solo per i materiali locali (e.g. pietra) o quelli legati a particolari tecniche di confezionamento (e.g. malte). A parità di classificazione, per gli acciai appare invece rilevante l'anno e lo stabilimento di produzione.

Pur tenendo presenti tali limitazioni, l'accesso ai dati contenuti in questi archivi consente al progettista di formulare rapidamente (ed in modo estremamente economico) ipotesi realistiche riguardo ai materiali impiegati nel periodo storico di interesse e sul valore delle proprietà meccaniche che tali materiali, mediamente, possedevano.

Le banche dati relative a prove su barre di armatura consultate per il presente lavoro sono quelle assemblate da Verderame et al [43] e da Fantilli et al [44]. A complemento delle informazioni estratte da tali archivi, è stata svolta una ricerca presso il laboratorio ufficiale di prove sui materiali dell'Università degli Studi di Catania volta ad accertare l'andamento del legame σ-ε degli acciai di tipo FeB44k.

#### **3.2.1.1Dati estratti dal database di Verderame et al**

Verderame et al [43] hanno raccolto i dati relativi a 19140 prove condotte su barre per cemento armato nel periodo dal 1950 al 2000 presso il Laboratorio Sperimentale del Dipartimento di Ingegneria Strutturale dell'Università di Napoli Federico II. L'acceso ai dati avviene attraverso un programma per computer (Stil\_v1.0) creato dagli stessi autori attraverso il quale è possibile filtrare il database in base al tipo di barra (liscia o a aderenza migliorata), all'intervallo temporale di interesse ed alla tipologia di acciaio. Il programma consente di estrarre in formato numerico e grafico le distribuzioni empiriche e le distribuzioni normali e log-normali della tensione di snervamento, del rapporto di incrudimento e della percentuale di allungamento a rottura del campione filtrato. Inoltre, fornisce un report sulle percentuali di utilizzo delle diverse tipologie di acciaio nell'intervallo temporale selezionato. Alcuni limiti del programma consistono nell'impossibilità di filtrare il database in base al diametro (o al set di diametri) della barra e nel fatto che non è chiaro se le elaborazioni numeriche comprendano anche i dati relativi alle prove non superate.

Il database di Verderame et al è stato interrogato filtrando per barre a aderenza migliorata di acciaio FeB44k nei periodi 1974-1976 e 1988- 1992.

Tabella 2-3 – Dati su acciaio FeB38k dal database di Verderame et al [43]

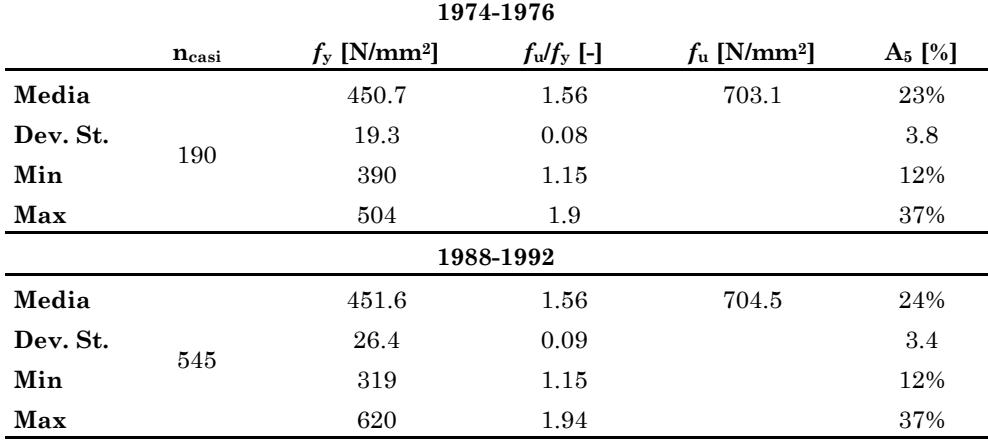

Tabella 2-4 – Dati su acciaio FeB44k dal database di Verderame et al [43]

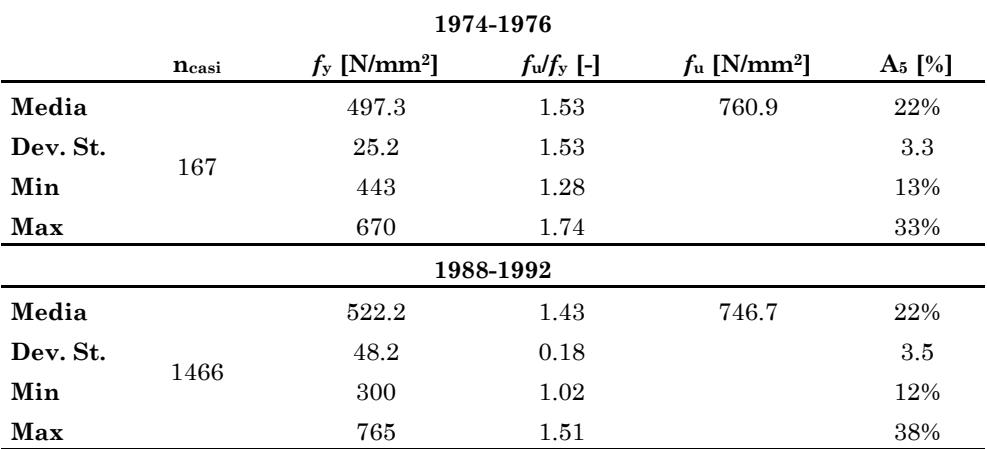

#### **3.2.1.2Dati estratti dal database di Fantilli et al**

Una raccolta di dati simile a quella effettuata da Verderame et al è stata effettuata da Fantilli et presso il Laboratorio del Politecnico di Torino al nell'ambito di un lavoro di tesi di laurea [44]. In questo caso è stato possibile consultare direttamente i dati ed effettuare autonomamente le estrapolazioni. Il database è composto da un totale di 13845 prove eseguite su barre aventi diametri compresi tra i 6 mm e i 30 mm e costituite da acciai di tipo comune, Aq42, Aq50, Aq60, FeB32k, FeB38k, FeB44k e B450C. La raccolta di dati copre il periodo tra il 1960 ed il 2015 con intervalli di 15 anni.

Il database è stato interrogato separatamente per le tipologie di acciaio FeB38k ed FeB44k negli anni 1975 e 1990. Sono stati esclusi i dati relativi a prove non superate secondo criteri previsti dalle Norme Tecniche vigenti all'epoca della prova ([Tabella 2-2\)](#page-84-0). Per l'acciaio FeB44k sono stati considerati i diametri compresi tra i 12 mm e i 20 mm.

| 1990     |       |                              |                           |                            |                                  |
|----------|-------|------------------------------|---------------------------|----------------------------|----------------------------------|
|          | ncasi | $f_{y}$ [N/mm <sup>2</sup> ] | $f_{\rm u}/f_{\rm y}$ [-] | $f_u$ [N/mm <sup>2</sup> ] | A <sub>5</sub> $\lceil\% \rceil$ |
| Media    | 173   | 483.76                       | 1.50                      | 726.9                      | 22%                              |
| Dev. St. |       | 29.80                        | 0.10                      |                            | 0.03                             |
| Min      |       | 424.00                       | 1.13                      |                            | 0.17                             |
| Max      |       | 592.00                       | 1.71                      |                            | 0.29                             |

Tabella 2-5 – Dati su acciaio FeB38k dal database di Fantilli et al [44]

|          |       |                              | 1975                      |                            |           |
|----------|-------|------------------------------|---------------------------|----------------------------|-----------|
|          | ncasi | $f_{y}$ [N/mm <sup>2</sup> ] | $f_{\rm w}/f_{\rm y}$ [-] | $f_u$ [N/mm <sup>2</sup> ] | $A_5$ [%] |
| Media    | 476   | 470.02                       | 1.51                      | 707.9                      | 26%       |
| Dev. St. |       | 44.08                        | 0.08                      |                            | 0.04      |
| Min      |       | 420.18                       | 0.75                      |                            | 0.12      |
| Max      |       | 913.35                       | 1.75                      |                            | 0.39      |
| 1990     |       |                              |                           |                            |           |
| Media    |       | 487.66                       | 1.47                      | 713.9                      | 22%       |
| Dev. St. |       | 37.06                        | 0.15                      |                            | 0.02      |
| Min      | 765   | 421.00                       | 1.00                      |                            | 0.14      |
| Max      |       | 652.00                       | 1.92                      |                            | 0.36      |

Tabella 2-6 – Dati su acciaio FeB44k dal database di Fantilli et al [44]

#### **3.2.2 Legame σ-ε dell'acciaio FeB44k**

Il materiale ReinforcingSteel richiede la conoscenza di dati riguardanti il modulo e la deformazione di incrudimento  $E_{sh}$  ed  $\varepsilon_{sh}$  della barra per definire completamente la curva di inviluppo del legame. Queste quantità non venivano comunemente rilevate nelle prove di accettazione né erano richieste per qualificare il materiale. In effetti, i valori di  $E_{sh}$  ed  $\varepsilon_{sh}$ hanno scarso rilievo nella caratterizzazione di un acciaio da armatura anche nell'ambito delle attuali tecniche di progettazione sismica.

Ad oggi, il rapporto di incrudimento  $f_u/f_v$  è una grandezza post-elastica sulla quale la Norma pone dei vincoli e per il quale è richiesto un controllo.

Al fine di reperire informazioni circa i parametri di incrudimento dell'acciaio, è stata condotta un'indagine presso l'archivio del Laboratorio Ufficiale Prove Materiali dell'Università degli Studi di Catania. Scopo della ricerca è stato quello di reperire grafici σ-ε relativi a prove di trazione su barre di armatura di tipo FeB44k dai quali estrarre le informazioni necessarie.

È stato possibile reperire 15 prove su acciai FeB44k corredate da grafico σ-ε, tutte condotte nell'anno 2004 su barre nei diametri ∅8 (3 prove), ∅14 (6 prove), ∅16 (3 prove) e ∅20 (3 prove) prodotte in diverse acciaierie. I grafici ottenuti dalla digitalizzazione del materiale cartaceo originale sono mostrati in [Figura 2.20.](#page-68-0) Le prove sono raggruppate in base al diametro della barra ed in didascalia sono riportati i nomi degli stabilimenti in cui sono state prodotte.

Di particolare interesse è il grafico in [Figura 2.20b](#page-68-0) nel quale sono riportati i legami σ-ε di due lotti di barre ∅14 prodotte in stabilimenti diversi. I due acciai, pur avendo la medesima classificazione, sono caratterizzati da legami σ-ε non sovrapponibili. È opinione dello scrivente che tali differenze siano legate al processo produttivo dei due lotti di barre. L'indicazione sullo stabilimento di produzione dei provini dovrebbe far parte delle informazioni memorizzate nelle banche dati.

Dall'esame dei grafici risulta evidente che i valori della tensione ultima e della deformazione a rottura tendono a crescere col diametro della barra. Tale tendenza è riscontrabile anche interrogando la banca dati di Fantilli et al e filtrando i dati delle prove in base al diametro.

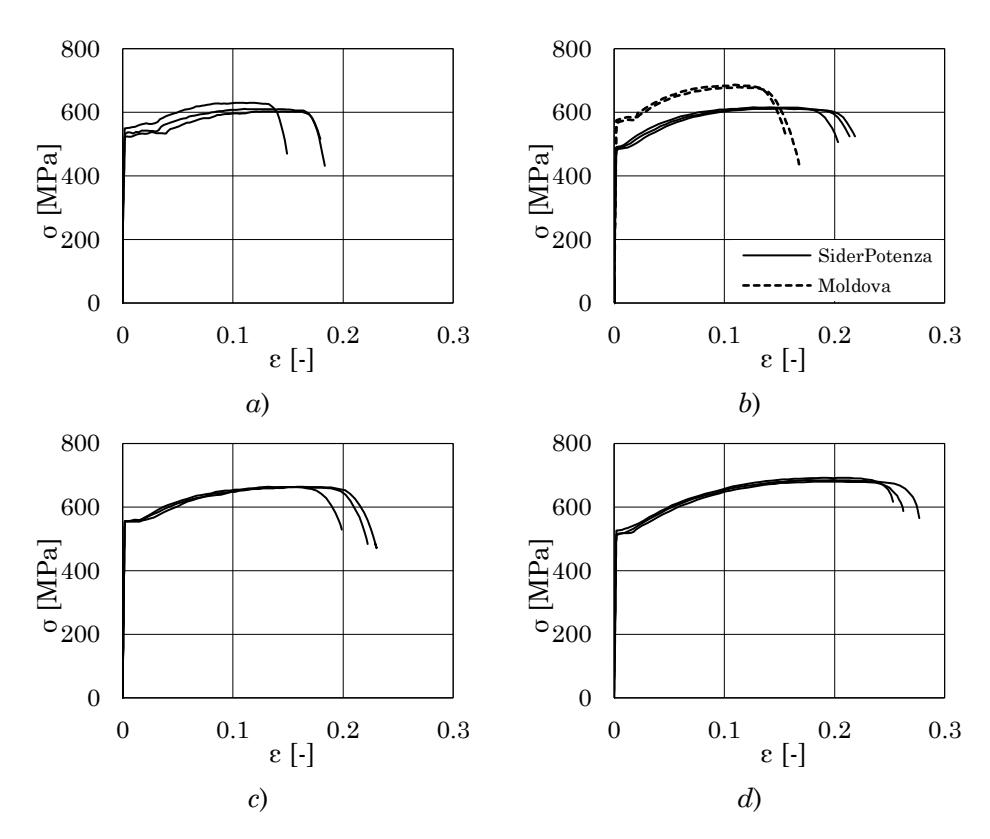

Figura 2.28 – Legami σ-ε relativi a barre di acciaio FeB44k nei diametri a) ∅8 (SiderPotenza), b) ∅14 (SiderPotenza e Moldova Steel Works), c) ∅16 (Acciaierie di Sicilia), d) ∅20 (Diler Demir Celik)

I valori delle tensioni di snervamento delle prove esaminate sono in accordo con quelli delle altre banche dati consultate. I valori numerici delle proprietà meccaniche rilevate sono riportati in [Tabella 2-7.](#page-94-0)

## **3.2.2.1Estrazione dei parametri di incrudimento**

Il modulo di incrudimento *E*sh rappresenta la pendenza della tangente al tratto di incrudimento del legame σ-ε ed  $\varepsilon_{sh}$  la deformazione per cui ha inizio tale tratto.

In letteratura non sono reperibili relazioni che legano il valore di tali proprietà a quello di altre caratteristiche meccaniche né si ha notizia di

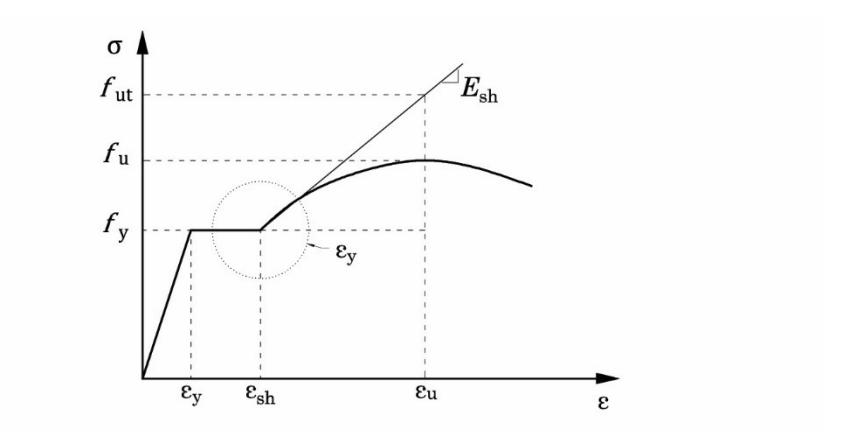

<span id="page-93-0"></span>Figura 2.29 – Rappresentazione schematica della ricerca della deformazione e modulo di incrudimento

procedure normalizzate per estrapolare il valore di *E*sh dal grafico σ-ε di una prova.

Il valore della deformazione  $\varepsilon_{sh}$  associata all'inizio del tratto di incrudimento è individuato direttamente sul legame σ-ε della barra. Il va-

lore di 
$$
E_{\rm sh}
$$
 è invece valutato attraverso la relazione seguente:  
\n
$$
E_{\rm sh} = f_{\rm ut}(\epsilon_{\rm u})/(f_{\rm u} - f_{\rm sh}) \frac{f_{\rm u} - f_{\rm sh}}{\epsilon_{\rm u} - \epsilon_{\rm sh}} = h \frac{f_{\rm u} - f_{\rm sh}}{\epsilon_{\rm u} - \epsilon_{\rm sh}}
$$
\n(2.80)

Tale quantità rappresenta la pendenza della tangente al tratto di incrudimento del materiale. Il rapporto  $h = f_{\text{ut}}(\varepsilon_{\text{u}})/(f_{\text{u}} - f_{\text{sh}})$  rappresenta la monta della tangente di incrudimento rapportata a quella dell'effettivo tratto di incrudimento in corrispondenza della deformazione ultima. Se il tratto di incrudimento ha andamento parabolico il rapporto *h* è pari a 2. Il valore di  $h$  è la quantità che, assieme al valore di  $\varepsilon_{sh}$  deve essere rilevata dal grafico sperimentale tracciando la tangente al tratto di incrudimento. Questa è individuata da due punti, uno è ( $\varepsilon_{sh}$ , *f<sub>sh</sub>*) all'inizio del tratto di incrudimento, l'altro è un punto sul tratto di incrudimento in corrispondenza di una deformazione pari a  $\varepsilon_{sh} + \varepsilon_{y}$ . Una rappresentazione schematica del procedimento è mostrata in [Figura 2.29.](#page-93-0) I dati sui parametri di incrudimento ottenuti dai grafici delle prove sono riportati in [Tabella 2-7,](#page-94-0) assieme agli altri dati che caratterizzano il materiale.

<span id="page-94-0"></span>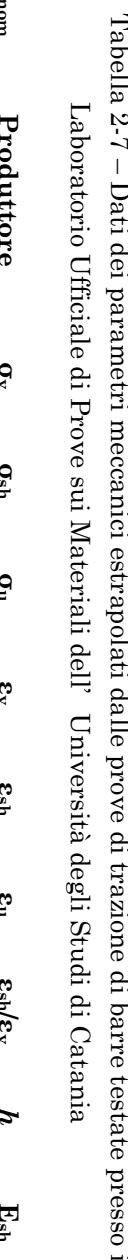

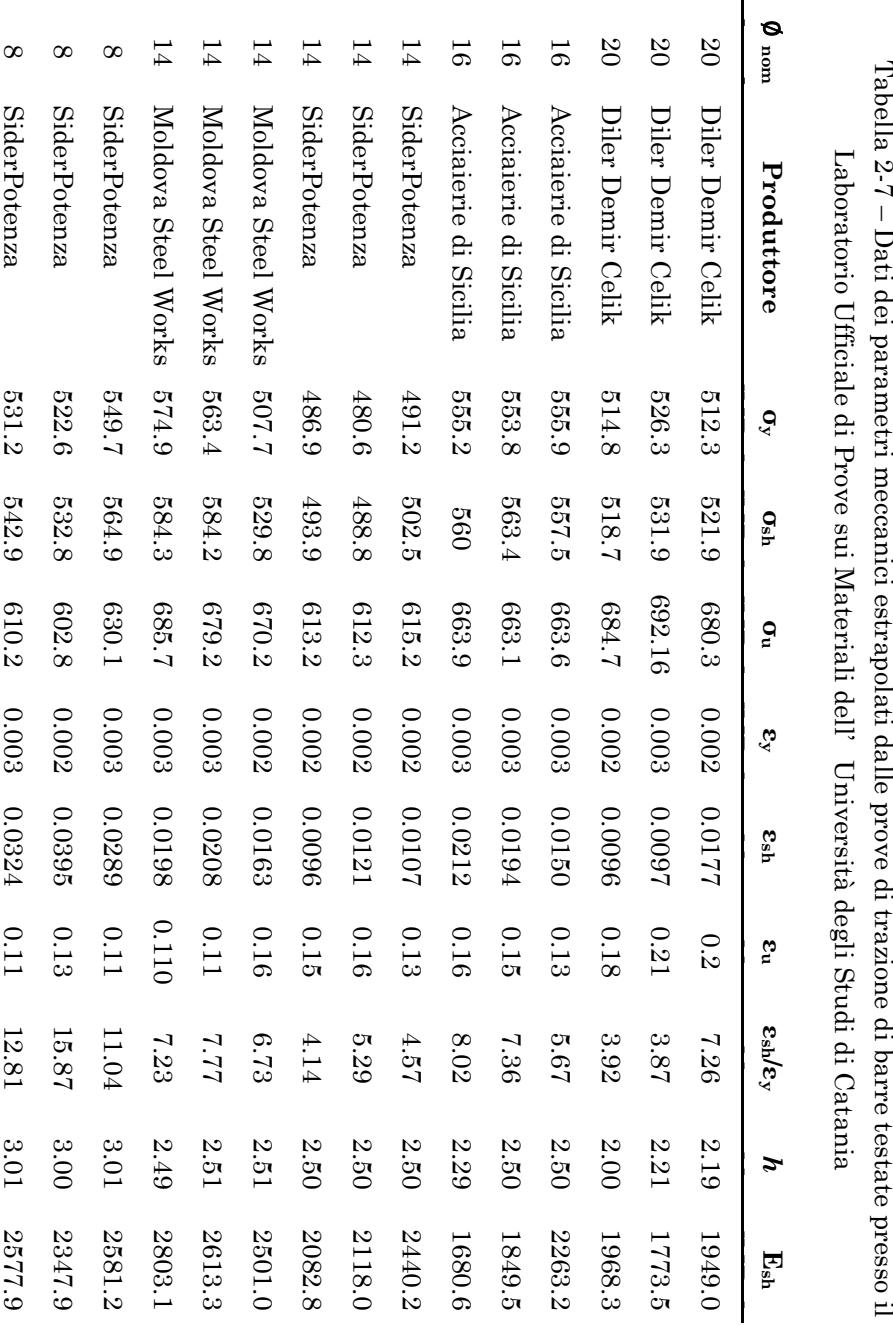

#### **3.2.3 Valori selezionati per le proprietà meccaniche dell'acciaio**

Sulla scorta dei dati ottenuti filtrando le banche dati ed esaminando i grafici delle prove di trazione su barre di armatura è stato selezionato un insieme di valori per le proprietà meccaniche dell'acciaio FeB44k da impiegare in questo studio.

Si è scelto di non differenziare i valori delle proprietà meccaniche in base al diametro delle armature. Si ritiene infatti che tale livello di precisione risulti superfluo considerata la relativa semplicità adottata per la modellazione del comportamento ciclico dell'acciaio. Tale scelta si riflette anche nella modellazione a fibre adottata per la sezione, descritta nel Paragrafo [2](#page-110-0) del [Capitolo 3,](#page-98-0) che raggruppa le aree delle barre di acciaio presenti in ogni strato in un'unica area.

Allo scopo di rendere confrontabili i risultati delle analisi sugli edifici progettati per soli carichi gravitazionali (e.g. anno di costruzione 1975) e quelli progettati in condizioni di bassa sismicità col metodo delle T.A. (e.g. anno di costruzione 2000) si è scelto di non differenziare le proprietà dell'acciaio in base al periodo di costruzione. Tale scelta è ulteriormente giustificata dal fatto che le analisi sugli edifici svolte nel presente lavoro hanno lo scopo di validare la procedura di progetto proposta e non quella di fornire una valutazione assoluta sulle prestazioni degli edifici.

Il valore della tensione di snervamento è assunto pari a 470 MPa ed il valore della tensione ultima pari a 700 Mpa. I dati sull'allungamento specifico a rottura A<sub>5</sub> sono messi in relazione con la deformazione in corrispondenza della tensione ultima  $\varepsilon_u$  ipotizzando un rapporto tra le due grandezze pari a 2.5. Il valore assunto per la deformazione  $\varepsilon_u$  è dunque del 10%. Il valore del modulo elastico dell'acciaio è assunto pari a *E*<sup>s</sup> =210000MPa . La deformazione allo snervamento non è tra i dati richiesti per caratterizzare il modello. Il suo valore è calcolato internamente come rapporto tra la tensione allo snervamento ed il modulo elastico:  $\varepsilon_y = f_y/E_s$ .

I dati in [Tabella 2-7](#page-94-0) relativi alla deformazione di incrudimento normalizzata rispetto al valore della deformazione  $\varepsilon_y$  variano tra un massimo di 15.87 riscontrato per barre ∅8 ad un minimo di 3.87 per barre ∅20. Si è scelto di assumere che la deformazione associata all'inizio del

| /ym   | um    | ${\bf E} {\bf s}$ | n       | $\epsilon_{\rm sh}$ / $\epsilon_{\rm y}$ | $\epsilon_{um}$ |
|-------|-------|-------------------|---------|------------------------------------------|-----------------|
| [MPa] | [MPa] | [MPa]             | l-l     | н                                        | [%]             |
| 470   | 700   | 210000            | $2.5\,$ | −                                        | 10              |

<span id="page-96-0"></span>Tabella 2-8 – Valori medi delle proprietà meccaniche delle barre di acciaio FeB44k utilizzate nelle analisi numeriche

tratto incrudente del legame sia pari a 7 volte la deformazione associata allo snervamento:

$$
\varepsilon_{\rm sh} = 7\varepsilon_{\rm y} \tag{2.81}
$$

Per quanto riguarda il valore del modulo di incrudimento, il valore del rapporto *h* oscilla tra 2.00 e 3.00. È stato pertanto assunto un valore di *h* pari a 2.5:

$$
E_{\rm sh} = 2.5 \frac{f_{\rm u} - f_{\rm sh}}{\varepsilon_{\rm u} - \varepsilon_{\rm sh}} \tag{2.82}
$$

I valori delle proprietà meccaniche delle barre di acciaio FeB44k utilizzati nelle analisi numeriche del presente lavoro sono riassunti in [Ta](#page-96-0)[bella 2-8.](#page-96-0)

# <span id="page-98-0"></span>Capitolo 3 **MODELLAZIONE DI TRAVI E COLONNE**

L'elemento numerico per la modellazione delle travi e delle colonne è scelto tenendo conto delle seguenti ipotesi di base: (i) il comportamento degli elementi da modellare è di tipo essenzialmente flessionale, (ii) lo stato tensionale dell'elemento è di tipo uniassiale. Ai fini delle applicazioni, tali ipotesi si ritengono ben verificate per le travi e le colonne degli edifici a telaio in cui non vi siano elementi tozzi.

Nei Paragrafi seguenti sono introdotti gli elementi numerici disponibili in OpenSees per la modellazione di membrature inflesse, con particolare attenzione per i metodi di integrazione che consentono di definire un elemento a plasticità concentrata. È discussa la problematica della localizzazione del danneggiamento ed è illustrata la soluzione proposta da Scott e Fenves per gli elementi a plasticità concentrata. Sono fornite indicazioni pratiche sulla discretizzazione a fibre della sezione. Infine, è affrontata la scelta di un valore per la lunghezza dei tratti plastici dell'elemento e sono introdotte alcune formule di letteratura per la valutazione di tale grandezza. Infine, i risultati di una analisi comparativa tra i risultati di prove reali su colonne in c.a. e di simulazioni numeriche sono utilizzati per stabilire una relazione tra la lunghezza della cerniera plastica assegnata all'elemento del modello numerico e le proprietà geometriche e di dettaglio che caratterizzano l'elemento provato in laboratorio.

NOTA: tagliare il blocco di pagine della tesi (stampata fronte-retro) lungo le due linee qui tracciate prima di effettuare la rilegatura La terza linea, sulla destra, indica il taglio finale che può essere fatto prima o dopo la rilegatura (io direi dopo, ma chiedete a chi fa la rilegatura).

## **1. Modello numerico dell'elemento**

Gli elementi numerici che sono tipicamente utilizzati per la rappresentazione delle membrature di un edificio a telaio possono essere suddivisi in due grandi categorie [45], [46]:

- Elementi a plasticità diffusa. Il comportamento non lineare dei materiali può manifestarsi in qualunque parte dell'elemento. Il numero e la posizione delle sezioni per cui viene integrato il legame σ-ε dei materiali dipendono dalla regola di quadratura (metodo di integrazione) utilizzata.
- Elementi a plasticità concentrata. Il comportamento non lineare dei materiali è preso in considerazione in determinate zone dell'elemento (solitamente agli estremi) mentre altrove il comportamento è assunto elastico-lineare.

Gli elementi a plasticità diffusa sono implementati in OpenSees sia nella formulazione basata sugli spostamenti (*displacementBeamColumn element*) che in quella basata sulle forze (*forceBeamColumn element*).

Neuenhofer e Filippou [47] hanno evidenziato come nell'analisi delle strutture intelaiate l'impiego di elementi basati sulle forze comporti un sostanziale vantaggio computazionale rispetto ad elementi basati sugli spostamenti, a parità del grado di precisione conseguito. Infatti, una modellazione con elementi basati sugli spostamenti richiederebbe l'impiego di più elementi per discretizzare efficacemente un'unica trave o colonna (rapporto asta/numero di elementi non minore di 1:5), mentre utilizzando elementi basati sulle forze è sufficiente assegnare un unico elemento per trave o colonna con un opportuno numero di punti di integrazione.

Informazioni sulla formulazione degli elementi basati sulle forze (flexibility based formulation) possono essere trovate in Kaba e Mahin [48] e Zeris e Mahin [49], [50]. Dettagli sulla formulazione idonea all'implementazione nei codici di calcolo agli elementi finiti possono essere trovati in Spacone et al. (iterative flexibility based formulation) [51], [52], [53]. Dettagli sulla procedura non iterativa proposta da Neuenhofer e Filippou per la determinazione dello stato dell'elemento possono essere trovati in [47], [54] (non-iterative flexibility based formulation).

Attualmente, in ambiente OpenSees, la modellazione di un'asta a plasticità concentrata è basata sullo stesso elemento basato sulle forze impiegato per i modelli a plasticità diffusa, il *forceBeamColumn element*. La scelta della regola di quadratura permette di definire il comportamento dell'elemento forceBeamColumn come elemento a plasticità diffusa (Gauss-Lobatto, Gauss Legendre) o come elemento a plasticità concentrata (Midpoint integration, Endpoint integration, Two-point Gauss-Legendre, Two-point Gauss-Lobatto, Two -point Gauss-Radau integration).

Attraverso una opportuna assegnazione del numero e della posizione dei punti di integrazione l'elemento numerico è suddiviso in tre tratti, uno centrale in cui il comportamento della sezione è assunto elastico, e due alle estremità in cui la sezione assegnata è discretizzata a fibre ed è possibile tenere conto del comportamento non lineare dei materiali. Ai tratti plastici è attribuita un'estensione fisica rappresentativa della diffusione della plasticizzazione, detta "lunghezza della cerniera plastica".

Nelle versioni precedenti di OpenSees per la creazione di elementi a plasticità concentrata si utilizzava un elemento apposito, il *beamWithHinges element*, oggi mantenuto solo per retrocompatibilità [55]. Questo elemento è essenzialmente una versione specializzata del *forceBeam-Column element* che prevede un unico metodo di integrazione (Modified Gauss-Radau) e non consente all'utente di assegnare una sezione a fibre nel tratto interno elastico [56].

Per questo studio si sceglie di impiegare l'elemento forceBeamColum con regola di integrazione "HingeRadau" che definisce un elemento a plasticità concentrata.

La scelta di adoperare un modello a plasticità concentrata in luogo della plasticità diffusa è giustificata per le seguenti ragioni: (i) in generale, nello studio di edifici intelaiati soggetti alla combinazione sismica dei carichi, la formazione delle cerniere plastiche è attesa agli estremi delle aste mentre è raro che un'asta (i.e. una trave) sviluppi una cerniera plastica in mezzeria (e.g. per effetto di forti carichi gravitazionali o per la presenza di elementi in falso; (ii) l'adozione di un modello più semplice implica una maggiore efficienza computazionale del modello che si traduce in una maggiore stabilità numerica del modello ed in una maggiore velocità di elaborazione.

#### **1.1 Localizzazione del danneggiamento**

La risposta di un elemento basato sulle forze può perdere obiettività sia a livello locale (e.g. legame momento curvatura della sezione) che globale (previsione degli spostamenti) in relazione al comportamento inelastico della sezione ed al numero di punti di integrazione utilizzati.

Per illustrare tali problematiche, Coleman e Spacone [45] hanno eseguito delle analisi statiche non lineari a controllo di spostamento su travi a mensola modellate tramite un unico elemento basato sulle forze. Le analisi svolte dagli autori si differenziano per il tipo di legame costitutivo assegnato alle sezioni (elastico-incrudente, elastico-perfettamente-plastico, elastico-degradante) e per il numero di punti di integrazione assegnati (da 1 a 8). La regola di quadratura (metodo di integrazione) utilizzata è quella di Gauss-Lobatto. I risultati ottenuti dagli autori, in termini di spostamenti globali e di curvatura della sezione all'incastro, sono mostrati in [Figura 3.1.](#page-102-0)

Si distinguono tre scenari a seconda del comportamento inelastico del materiale assegnato alla sezione:

- comportamento incrudente. La risposta è colta in maniera obiettiva sia a livello locale che a livello globale utilizzando mappature con 4 o più punti di integrazione.
- comportamento perfettamente plastico. La risposta globale è colta in maniera obiettiva indipendentemente dal numero di punti di integrazione assegnati mentre, a livello locale, la risposta varia radicalmente in funzione della mappatura;
- comportamento degradante. Sia a livello locale che globale la risposta non è obiettiva ed è sensibile alla mappatura.

La perdita di obiettività della risposta locale e/o globale in relazione al comportamento della sezione e del numero di punti di integrazione è un problema tipico degli elementi basati sulle forze ed è dovuto alla cosiddetta "localizzazione del danneggiamento".

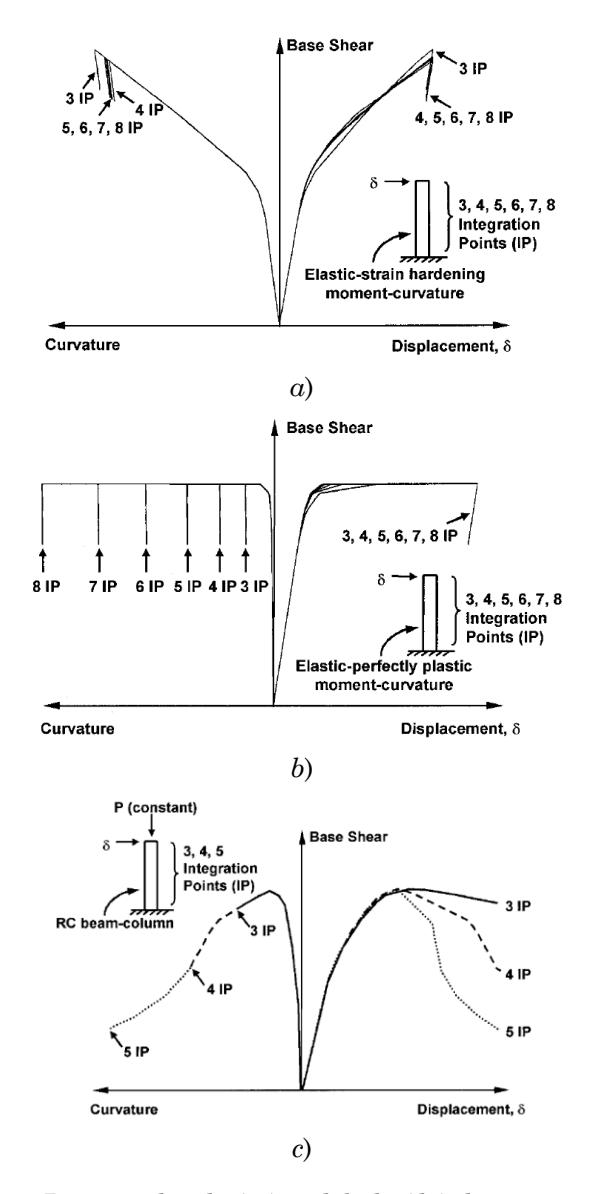

<span id="page-102-0"></span>Figura 3.1 – Risposta locale (sx) e globale (dx) di una mensola al variare del numero di punti di integrazione avente sezione con comportamento a) elastico-incrudente, b) elastico-perfettamente-plastico, c) elastico-degradante

[45]

Si consideri, ad esempio, una trave a mensola la cui sezione all'incastro abbia comportamento inelastico con softening e si assegni uno spostamento trasversale *u* all'estremo libero. Al crescere di *u*, il diagramma del momento flettente cresce fino a quando nella sezione di incastro non viene raggiunto il limite elastico. In tutte le altre sezioni il comportamento è ancora in campo elastico lineare.

Incrementando ulteriormente lo spostamento *u* la sezione di incastro inizia a plasticizzarsi ed il legame momento-curvatura della sezione entra nel tratto di softening. Tale tratto è caratterizzato da un incremento di curvatura associata ad un decremento del momento. Il decremento del momento interessa tutte le sezioni, anche quelle che sono in campo elastico e per le quali lo scarico avviene elasticamente con riduzione della curvatura. Globalmente, lo spostamento all'estremo *u* deve essere bilanciato da una crescita della curvatura nell'intero elemento che però può aumentare solo nel tratto plasticizzato, ovvero quello che contiene la sezione di incastro. In queste condizioni, la plasticizzazione non può diffondersi oltre la lunghezza assegnata al punto di integrazione che sviluppa per primo il comportamento inelastico, dando luogo alla localizzazione del danneggiamento.

Nella sezione in cui si localizza il danneggiamento si verifica l'attingimento precoce dell'intera capacità di rotazione plastica della sezione con conseguente perdita di obiettività della previsione del comportamento locale e globale. Il problema della localizzazione risulta più accentuato al crescere del numero di punti di integrazione utilizzati poiché diminuisce la lunghezza (il peso) del tratto di asta ad essi associato: gli incrementi di curvatura necessari a restituire lo spostamento globale devono essere assorbiti da un tratto di asta di lunghezza minore.

L'elemento forceBeamColomn risente della localizzazione dipendentemente dalla regola di quadratura utilizzata, ovvero in base al numero, alla posizione e al peso dei punti di integrazione assegnati. Il problema, apparentemente limitato agli elementi a plasticità diffusa, riguarda in realtà anche gli elementi a plasticità concentrata per i quali vengono scelte regole di quadratura che prevedono l'assegnazione di più di un punto di integrazione all'interno della lunghezza della cerniera plastica.

Coleman e Spacone hanno proposto una tecnica di regolarizzazione della risposta basata sul "criterio dell'energia di frattura costante" [45]. La regolarizzazione della risposta è ottenuta, a livello globale attraverso una modifica del legame costitutivo del materiale che riguarda ogni punto di integrazione incluso nel tratto plastico. Il legame è modificato in modo tale da mantenere costante l'energia sottesa dal tratto di softening. A valle dell'analisi si rende necessaria una seconda correzione per ottenere la risposta corretta a livello locale.

Tale approccio, sebbene consenta una effettiva regolarizzazione della risposta dell'elemento, rende necessario legare la regola di integrazione alle proprietà del materiale traducendosi in una perdita di significato fisico delle proprietà stesse. Inoltre, tale sistema prevedendo la definizione di più materiali a monte dell'analisi ed una ulteriore regolarizzazione a valle, appare eccessivamente oneroso da applicare allo studio di sistemi costituti da centinaia di aste.

Al fine di rendere controllabile la localizzazione del danneggiamento per gli elementi a plasticità concentrata Scott e Fenves [46] hanno proposto un metodo di integrazione che consente di creare una corrispondenza tra la lunghezza della cerniera plastica ed il peso del punto di integrazione posto all'estremo dell'elemento. Gestendo la lunghezza della cerniera plastica è possibile controllare la localizzazione del danneggiamento senza dover ricorrere ad ulteriori regolarizzazioni della risposta.

# **1.2 Metodi di integrazione per elementi a plasticità concentrata**

Di seguito sono brevemente descritti i metodi di integrazione che consentono di definire un elemento a plasticità concentrata di tipo forceBeam-Column in OpenSees. Questi sono distinti per il numero di punti di integrazione collocati all'interno del tratto plastico. I metodi Midpoint e Endpoint prevedono l'assegnazione di un unico punto di integrazione mentre il metodo HingeRadauTwo ne prevede due. Il metodo HingeRadau proposto da Scott e Fenves è infine introdotto.

# **1.2.1 Midpoint**

Sono presenti un totale di quattro punti di integrazione, due nei tratti plastici e due nel tratto centrale elastico.

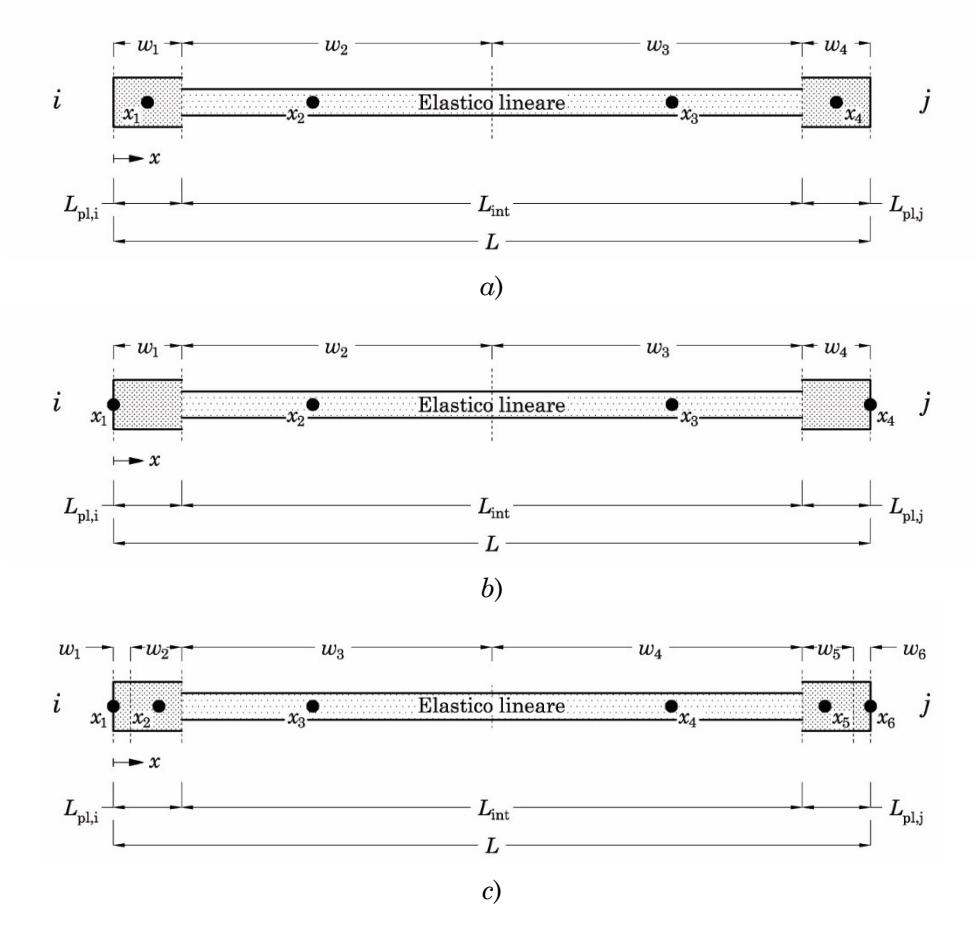

Figura 3.2 – Pesi e posizioni dei punti di integrazione utilizzando i metodi (a) Midpoint, (b) Endpoint, (c) HingeRadauTwo

I punti 1 e 4 sono collocati in posizione centrale all'interno dei tratti plastici  $(x_1 = L_{\text{pl},i}/2, x_4 = L - L_{\text{pl},j}/2$  ed i pesi sono pari alle lunghezze assegnate alle cerniere

plastiche ( $w_1 = L_{p,i}$ ,  $w_4 = L_{p,i}$ ). I punti di integrazione del tratto elastico hanno posizioni  $x_2 = -\alpha/\sqrt{3} + \beta$ e  $x_3 = \alpha/\sqrt{3+\beta}$ e pesi *w*<sub>2</sub> =  $w_3 = L/2 - (L_{p1,i} + L_{p1,j})/2$ , con con  $\alpha = L/2 - (L_{\rm pl,i} + L_{\rm pl,j})/2$ e  $\beta = L/2 + (L_{\text{pl,i}} - L_{\text{pl,j}})/2$ .

Il metodo Midpoint Integra in maniera esatta polinomi di I grado riuscendo a rappresentare con discreta approssimazione distribuzioni lineari di curvatura. È il metodo di integrazione che consente la maggiore precisione utilizzando un unico punto all'interno del tratto plastico. A causa della posizione centrale dei punti di integrazione il metodo tende a sottostimare la domanda in corrispondenza degli estremi.

# **1.2.2 Endpoint**

Sono presenti un totale di quattro punti di integrazione, due nei tratti plastici e due nel tratto centrale elastico. I punti 1 e 4 sono collocati alle estremità dei tratti plastici  $(x_1=0, x_4=L)$  ed i pesi sono pari alle lunghezze assegnate alle cerniere plastiche  $(w_1 = L_{p,i}, w_4 = L_{p,i})$ . Pesi e posizioni dei punti di integrazione del tratto elastico sono dati in maniera analoga a quelli del metodo Midpoint.

Il metodo Endpoint Integra in maniera esatta solo distribuzioni costanti di curvatura introducendo un errore significativo nella rappresentazione di distribuzioni lineari di curvatura.

## **1.2.3 Two-point Gauss-Radau (HingeRadauTwo)**

I metodi che prevedono l'assegnazione di due punti di integrazione all'interno del tratto plastico (HingeRadauTwo e HingeRadau) derivano dal metodo di Gauss-Radau limitando a due il numero di punti di integrazione del metodo (che consente di assegnare fino a 10 punti di integrazione quando utilizzato per definire un elemento a plasticità distribuita).

Il metodo HingeRadauTwo prevede un totale di sei punti di integrazione lungo l'elemento, due all'interno di ognuno dei tratti plastici e due che ricadono nel tratto interno elastico. In particolare, i punti 1 e 6 sono collocati agli estremi dell'elemento  $(x_1 = 0, x_6 = L)$  ed hanno pesi pari a  $w_1 = L_{\text{pl},i}/4$  e  $w_6 = L_{\text{pl},i}/4$ , i punti 2 e 5 sono collocati in posizione intermedia all'interno del tratto plastico ( $x_2 = 2L_{pl,i}/3$ ,  $x_5 = L - 2L_{pl,i}/3$ ) con pesi  $w_2 = 3L_{\text{pl,i}}/4$  e  $w_5 = 3L_{\text{pl,i}}/4$ . Pesi e posizioni dei punti di integrazione del tratto elastico sono assegnati da espressioni analoghe a quelle già menzionate per il metodo Midpoint.

Questo metodo di integrazione possiede i seguenti controlli sulle lunghezze dei tratti plastici: (i) se la somma di  $L_{pl,i}$  ed  $L_{pl,j}$  è pari all'intera lunghezza *L* dell'asta, questa è trattata come un elemento a plasticità diffusa con metodo di integrazione di Gauss-Radau a quattro punti. (ii)

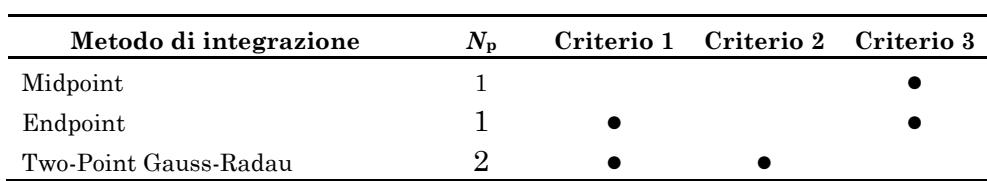

<span id="page-107-0"></span>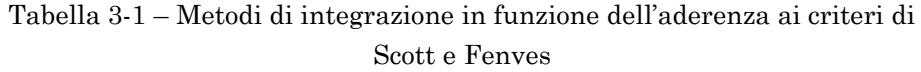

Se, inoltre, le lunghezze  $L_{p,i}$  ed  $L_{p,i}$  sono uguali viene utilizzato il metodo di integrazione di Simpson.

### **1.2.4 Modified Two-point Gauss-Radau (HingeRadau)**

Secondo Scott e Fenves [46] affinché sia possibile rappresentare correttamente il comportamento di softening nei tratti plastici dell'elemento, il metodo di integrazione dovrebbe:

- 1. prevedere un punto di integrazione in corrispondenza degli estremi, dove sono attesi i massimi valori del momento flettente e della curvatura;
- 2. essere in grado di integrare in maniera esatta polinomi di II grado (almeno), in modo tale da fornire la soluzione esatta per distribuzioni lineari di curvatura;
- 3. prevedere un unico punto di integrazione all'interno dei due tratti plastici, le cui lunghezze  $L_{\text{pl,i}}$  e  $L_{\text{pl,j}}$  devono poter essere specificate dall'utente.

In [Tabella 3-1](#page-107-0) i metodi di integrazione disponibili per definire un elemento a plasticità concentrata sono classificati in funzione della rispondenza ai tre criteri. Nessuno dei metodi di integrazione elencati possiede tutte le caratteristiche enunciate da Scott e Fenves. Due di essi, il metodo Endpoint ed il metodo Two-Point Gauss-Radau, soddisfano solo due dei requisiti: entrambi i metodi collocano un punto di integrazione in corrispondenza dei due estremi dell'elemento ma solo il metodo Endpoint assegna un unico punto di integrazione all'interno della lunghezza del
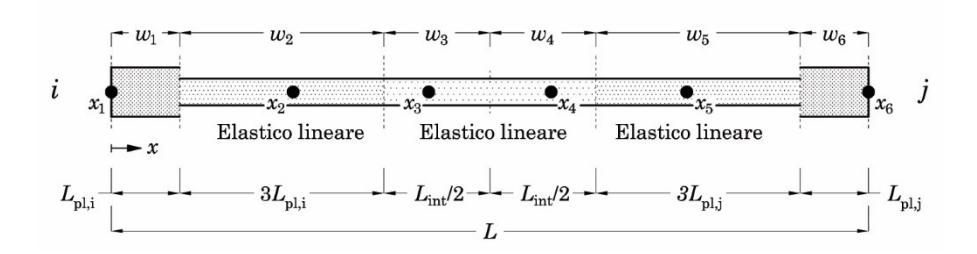

<span id="page-108-0"></span>Figura 3.3 – Rappresentazione dell'elemento forceBeamColumn con regola di quadratura HingeRadau (Modified Two-Point Gauss-Radau). In evidenza le posizioni *x*<sup>i</sup> ed i pesi *w*<sup>i</sup> dei punti di integrazione

tratto plastico, mentre solo il metodo Two-Point Gauss-Radau possiede la precisione richiesta.

Scott e Fenves [46] hanno proposto una formulazione dell'elemento forceBeamColumn modificata in modo da avere, ai due estremi, dei tratti plastici di lunghezza  $L_{\text{pl,i}}$  e  $L_{\text{pl,j}}$  ed un tratto centrale elastico suddiviso in tre sotto tratti di lunghezze pari a  $3L_{pl,i}$ ,  $L-4(L_{pl,i}+L_{pl,j})$  e  $3L_{pl,j}$  rispettivamente, come mostrato in [Figura 3.3.](#page-108-0)

Avvalendosi di questa suddivisione dell'elemento è possibile applicare in maniera più conveniente la regola Two-Point Gauss-Radau: ai punti di integrazione 1 e 6 ( $x_1 = 0$ ,  $x_6 = L$ ) si assegnano pesi pari, rispettivamente, alle lunghezze  $L_{\text{pl,i}}$  e  $L_{\text{pl,j}}$  ed ai punti 2 e 5 ( $x_2 = 8/3 L_{\text{pl,i}}$ ,  $x_5 = L - 8/3L_{\text{pl},j}$ ) pesi pari, rispettivamente, a  $3L_{\text{pl},i}$  e  $3L_{\text{pl},j}$ . In questo modo i punti 2 e 5, che nella formulazione originale appartenevano ai tratti inelastici, ricadono nel tratto elastico.

Questa formulazione confina il comportamento plastico della sezione nei punti di integrazione di estremità offrendo la possibilità di gestire la localizzazione della plasticizzazione agendo direttamente sui pesi dei punti di integrazione, ovvero sulle lunghezze  $L_{\text{pl,i}}$  e  $L_{\text{pl,j}}$ . Al contempo, si adopera un metodo di integrazione in grado di offrire un sufficiente livello di precisione.

Dunque, la formulazione proposta da Scott e Fenves, denominata "Modified Two-Point Gauss Radau" (comando "HingeRadau"), prevede un totale di sei punti di integrazione di cui solo il primo e l'ultimo ricadono nei tratti inelastici agli estremi *i* e *j* dell'elemento. Gli altri quattro punti fanno parte del tratto centrale elastico, come mostrato in [Figura 3.3.](#page-108-0) Le posizioni *x* i dei punti di integrazione sono assegnati dalle espressioni seguenti:

$$
x_1 = 0 \tag{3.1}
$$

$$
x_2 = \frac{8}{3} L_{\text{pl,i}} \tag{3.2}
$$

$$
x_3 = -\frac{\alpha}{\sqrt{3}} + \beta \tag{3.3}
$$

$$
x_4 = \frac{\alpha}{\sqrt{3}} + \beta \tag{3.4}
$$

$$
x_5 = L - \frac{8}{3} L_{\text{pl},j} \tag{3.5}
$$

$$
x_6 = L \tag{3.6}
$$

dove le quantità α e β sono così date:

$$
\alpha = \frac{L}{2} - 2(L_{\text{pl,i}} + L_{\text{pl,j}})
$$
\n(3.7)

$$
\beta = \frac{L}{2} + 2(L_{\text{pl},i} - L_{\text{pl},j})
$$
\n(3.8)

e pesi *w*i sono così assegnati:

$$
w_1 = L_{\text{pl,i}} \tag{3.9}
$$

$$
w_2 = 3L_{\text{pl,i}} \tag{3.10}
$$

$$
w_3 = \frac{L_{\text{int}}}{2} \tag{3.11}
$$

$$
w_4 = \frac{L_{\text{int}}}{2} \tag{3.12}
$$

$$
w_5 = 3L_{\rm pl,j} \tag{3.13}
$$

$$
w_6 = L_{\text{pl},j} \tag{3.14}
$$

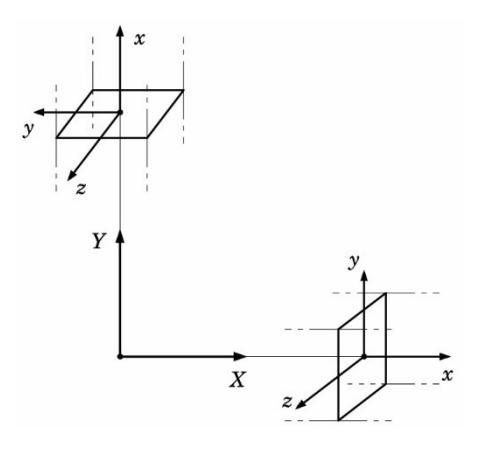

<span id="page-110-0"></span>Figura 3.4 – Rappresentazione del sistema di riferimento globale e locale in OpenSees

dove la lunghezza *L*int rappresenta la lunghezza del tratto elastico centrale ed è pari a:

$$
L_{\rm int} = L - 4(L_{\rm pl,i} + L_{\rm pl,j})
$$
\n(3.15)

Per i dettagli relativi alle modifiche della formulazione analitica dell'elemento forceBeamColumn proposta dagli autori si rimanda alla Bibliografia [46] in quanto una trattazione esaustiva dell'argomento esula dagli scopi di questo lavoro.

## <span id="page-110-1"></span>**2. Sezione a fibre**

In questo Paragrafo sono forniti dettagli circa l'assegnazione di una sezione in c.a. discretizzata a fibre secondo le scelte discusse nel Paragrafo [1.3.1,](#page-46-0) derivanti dalla modellazione del confinamento.

Per i problemi a due dimensioni OpenSees adotta un sistema di riferimento globale costituito dagli assi *X* e *Y*. Localmente, il sistema di riferimento è tale che l'asse longitudinale dell'elemento coincide sempre con l'asse *x* locale dell'elemento mentre gli assi *y* e *z* giacciono sul piano della sezione trasversale. L'orientazione degli assi *y* e *z* locali segue la regola della mano destra: e. g. se l'asse *x* locale è orientato secondo l'asse *Y* in direzione positiva, l'asse *y* locale è allineato secondo l'asse *X* globale con

verso opposto. Se l'asse *x* locale è allineato secondo l'asse *X* globale, l'asse *y* locale è allineato con l'asse *Y* globale con lo stesso verso. Una rappresentazione delle relazioni tra sistema di riferimento globale e locale è mostrata in [Figura 3.4.](#page-110-0)

La discretizzazione della sezione in fibre in OpenSees presuppone l'individuazione di una serie di aree "omogenee" entro cui ricadono fibre a cui si intende assegnare lo stesso materiale. Le aree di calcestruzzo sono assegnate usando il comando "patch rect" che consente di definire un'area di forma rettangolare specificando le coordinate *i* e *j* di due vertici collocati agli estremi della diagonale del rettangolo. Ad ogni patch è poi assegnata una opportuna suddivisione in fibre. Le barre di armatura possono essere considerate di estensione puntiforme e sono assegnate utilizzando il comando "fiber" che assegna una singola fibra specificandone l'area e le coordinate. Tutte le coordinate necessarie all'assegnazione delle patch e delle singole fibre sono riferite al baricentro geometrico della sezione.

L'assegnazione delle patch per una sezione tipo è mostrata in [Figura](#page-112-0)  [3.5-](#page-112-0)b. In [Tabella 3-2](#page-112-1) sono riassunti i dati di input per l'assegnazione delle patch in OpenSees.

$$
Y_3 = b/2 \tag{3.16}
$$

$$
Y_2 = Y_3 - C_Y + \left(d_{\text{st}} + d_{\text{long}}\right)/2\tag{3.17}
$$

$$
Y_1 = Y_2 - \beta b_c \tag{3.18}
$$

$$
Z_3 = h/2 \tag{3.19}
$$

$$
Z_2 = Z_3 - C_Z + (d_{\text{st}} + d_{\text{long}})/2
$$
\n(3.20)

$$
Z_1 = Z_2 - \beta d_c \tag{3.21}
$$

La suddivisione in fibre delle patch è legata alle dimensioni del problema e deve in ogni caso tenere conto del rapporto tra precisione desiderata ed onere computazionale. Nel caso del presente studio sono analizzati schemi piani, pertanto tutte le fibre della sezione poste alla stessa quota hanno anche la stessa deformazione. Ciò permette di assegnare una suddivisione a "strisce" cioè la patch viene suddivisa solo parallelamente all'asse *y* mentre in direzione ortogonale la fibra ha larghezza pari

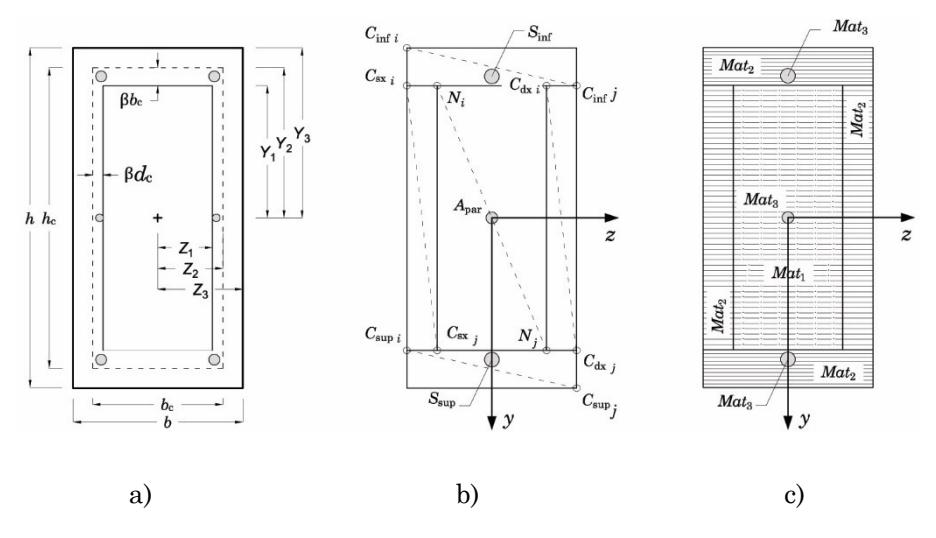

<span id="page-112-0"></span>Figura 3.5 – Sistema di riferimento locale e suddivisione della sezione a fibre in OpenSees

a quella della patch come mostrato in [Figura 3.5-](#page-112-0)c. Analogamente, le armature poste alla stessa quota possono essere concentrate in un'unica fibra avente come area la somma delle aree e ascissa nulla.

| Patch                     | Mat            | DivY | DivZ         | $y$ i          | zi             | yj      | zj             |
|---------------------------|----------------|------|--------------|----------------|----------------|---------|----------------|
| <b>Nucleo</b>             | 1              | 50   | $\mathbf{1}$ | $-Y_1$         | $-Z_1$         | $Y_1$   | $Z_1$          |
| $\mathbf{CopS}\mathbf{x}$ | $\overline{2}$ | 50   | 1            | $-Y_1$         | $-Z_3$         | $Y_1$   | $-Z_1$         |
| $\bf{CopDx}$              | $\overline{2}$ | 50   | 1            | $-Y_1$         | $Z_1$          | $Y_1$   | $Z_3$          |
| CopSup                    | $\overline{2}$ | 10   | 1            | $Y_1$          | $\mathbb{Z}_3$ | $Y_3$   | $Z_3$          |
| $\bf CopInf$              | $\overline{2}$ | 10   |              | $-Y_3$         | $-Z_3$         | $-Y_1$  | $\mathbb{Z}_3$ |
| Fiber                     |                |      |              | $y$ i          | $z$ i          | A       |                |
| <b>Ssup</b>               | 3              |      |              | $\overline{0}$ | Zs             | As, sup |                |
| Sinf                      | 3              |      |              | $\overline{0}$ | -Zs            | As, inf |                |
| <b>Spar</b>               | 3              |      |              | $\overline{0}$ | Zpar           | As, par |                |

<span id="page-112-1"></span>Tabella 3-2 – Informazioni per l'assegnazione della sezione in OpenSees

### **3. Lunghezza della cerniera plastica**

La lunghezza della cerniera plastica è una grandezza convenzionale entro cui si assume costante il valore della curvatura ultima  $\varphi_u$ . La lunghezza della cerniera plastica è tale che la rotazione plastica ottenuta integrando il diagramma costante di curvatura risulti pari alla rotazione plastica che si ottiene integrando il diagramma reale lungo la lunghezza di plasticizzazione  $l_{\rm pl}$ <sup>5</sup> [57]. La definizione risulta evidente [Figura 3.6](#page-114-0)<sup>6</sup>.

L'attribuzione di una maggiore o minore lunghezza del tratto plastico dell'elemento determina una diversa localizzazione della plasticità che ha effetti sulla risposta del modello e, in particolare, sull'ampiezza dei cicli di isteresi. Poiché la descrizione accurata del comportamento dissipativo degli elementi del telaio è uno degli obiettivi della modellazione, la scelta del valore di *L*pl è un aspetto cruciale.

I fattori che concorrono a determinare il valore di  $L_{pl}$  sono molteplici e tra loro interagenti. Ciò rende la ricerca di un'espressione analitica in grado di coglierli tutti nella loro reciproca interazione un argomento tutt'ora aperto.

Secondo Bae e Bayrak [58] i fattori più importanti che influenzano il valore di  $L_{\text{\tiny pl}}$  sono:

- l'entità dello sforzo normale agente sull'elemento (sforzo normale adimensionalizzato ν);
- la distribuzione del momento flettente (rapporto tra luce di taglio ed altezza utile della sezione  $L_{\rm v}/d$ );
- l'entità delle tensioni di taglio nella zona interessata dalla formazione della cerniera;

<sup>5</sup> Frazione della lunghezza dell'elemento lungo la quale il valore del momento flettente supera il valore del momento di plasticizzazione della sezione.

<sup>6</sup> Si osservi che lo schema raffigurato è rappresentativo tanto di un elemento a mensola di lunghezza *L*/2 che di una trave di lunghezza *L* che abbia in B un punto di inversione della curvatura.

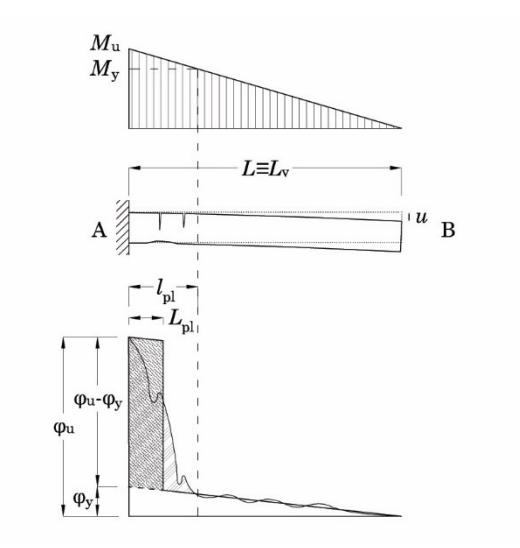

<span id="page-114-0"></span>Figura 3.6 – Significato di "lunghezza di plasticizzazione *l*pl e di lunghezza della cerniera plastica *L*pl

- le proprietà geometriche e meccaniche delle armature longitudinali e trasversali (diametro delle barre, resistenza a snervamento);
- le proprietà meccaniche del calcestruzzo (resistenza a compressione, deformazione di picco, modulo elastico, energia di frattura a compressione);
- il grado di confinamento e la sua efficacia nella zona interessata dalla formazione della cerniera (percentuale geometrica delle staffe).

In questo Paragrafo è dapprima presentata una rassegna di espressioni di letteratura per il calcolo della lunghezza della cerniera plastica. Successivamente, per tale parametro è proposta una formula basata sul confronto diretto tra simulazioni numeriche e risultati di prove su elementi reali.

| Autori                                                                                            | Tip           | N       | $L_{\rm v}$ | Geom | Arm     | $_{\text{Cls}}$ | Conf |
|---------------------------------------------------------------------------------------------------|---------------|---------|-------------|------|---------|-----------------|------|
|                                                                                                   | $\mathbf{o}$  |         |             | sez  |         |                 |      |
| Baker 1956                                                                                        | B, C          |         |             |      | $\circ$ |                 |      |
| Mattock 1967                                                                                      | B             |         |             |      |         |                 |      |
| Corley 1966                                                                                       | B             |         |             |      |         |                 |      |
| Priestley e Park 1987                                                                             | C             |         |             |      |         |                 |      |
| Paulay e Priestley 1992                                                                           | B, C          |         |             |      |         |                 |      |
| Sheikh e Khoury 1993                                                                              | C             | $\circ$ |             |      |         |                 |      |
| Mendis 2001                                                                                       | B             |         |             |      |         |                 |      |
| Coleman e Spacone 2001                                                                            | $\mathcal{C}$ |         |             |      |         |                 |      |
| Fardis                                                                                            | B, C          |         |             |      |         |                 |      |
| Bae e Bayrak 2008                                                                                 | $\mathcal{C}$ |         |             |      |         |                 |      |
| $\bullet$ = parametro considerato esplicitamente, $\circ$ = parametro considerato implicitamente, |               |         |             |      |         |                 |      |
| $B =$ prove effettuate su travi, $C =$ prove effettuate su colonne                                |               |         |             |      |         |                 |      |

<span id="page-115-0"></span>Tabella 3-3 – Autori che hanno proposto una formula per *L*pl e relativi aspetti tenuti in considerazione

## **3.1 Espressioni di letteratura**

Nell'arco degli ultimi sette decenni sono state proposte molte formule per *L*pl la maggior parte delle quali di natura empirica e tarate sulla base di dati ottenuti da sperimentazioni. Di seguito è riportata una rassegna, non esaustiva, delle formule proposte da vari autori.

In [Tabella 3-3](#page-115-0) tali formule sono classificate in funzione dei fattori che sono stati presi in considerazione dall'autore che le ha prodotte.

## *Baker*

La formula proposta da Baker [59] è stata elaborata sulla base di una campagna sperimentale (94 prove su travi e colonne); le variabili principali che sono state considerate sono la resistenza del calcestruzzo, la tensione di snervamento, la quantità di armatura tesa e compressa e la presenza di sforzo normale.

$$
L_{\rm pl} = k_1 k_2 k_3 \left(\frac{L_{\rm v}}{d}\right)^{1/4} d \tag{3.83}
$$

dove:

- $k_1 = 0.7$  per acciai dolci,  $k_1 = 0.9$  per acciai lavorati a freddo;
- $k_2=1+0.5N/N_u$  essendo *N* lo sforzo normale agente sull'elemento e  $N_u$  lo sforzo normale ultimo resistente dell'elemento in assenza di momento flettente;
- $k_3 = 0.9 0.3/23.5(f_c 11.7)$  con  $f_c$  resistenza cilindrica del calcestruzzo (o resistenza cubica moltiplicata per un fattore 0.85) in MPa [60];
- *L*<sup>v</sup> luce di taglio dell'elemento (distanza della sezione critica dal punto di inversione del segno della curvatura);
- d altezza utile della sezione.

Secondo Baker, per valori di  $L_v/d$  comunemente riscontrabili nella pratica, il valore di *L*pl può variare tra 0.4*d* e 2.4*d*.

### *Mattock*

Mattock [61], [62] ha elaborato la sua proposta sulla base di 37 prove sperimentali su travi in cui ha preso in considerazione la resistenza a compressione del calcestruzzo (tra 28-41 MPa), l'altezza utile della sezione (tra 25.4-50.8 cm), rapporto  $L_v/d$  (tra 2.75-11), tensione di snervamento dell'armatura longitudinale (tra 324-414 MPa) e sua percentuale geometrica (1.0-3.0%).

Mattock stabilì che la diffusione della plasticizzazione lungo l'elemento aumenta al crescere del rapporto  $L_{\rm v}/d$  ed al decrescere del rapporto di armatura

o di armatura  

$$
L_{\rm pl} = \frac{d}{2} \left[ 1 + \left( 1.14 \sqrt{\frac{L_{\rm v}}{d}} - 1 \right) \left( 1 - \frac{\omega - \omega'}{q_{\rm b}} \sqrt{\frac{d}{16.2}} \right) \right]
$$
(3.84)

dove:

 $-\omega_s = \rho_s f_y / f_c$  e  $\omega' = \rho'_s f_y / f_c$  percentuali meccaniche di armatura tesa e compressa rispettivamente

 $q_b = \rho_b f_y / f_c$  indice di armatura tesa in condizione di rottura bilanciata con  $\rho_b$  rapporto geometrico di armatura in condizione di rottura bilanciata in assenza di armatura compressa.

Successivamente, lo stesso Mattock [62] ha proposto una formula più semplice sulla base degli stessi dati:

$$
L_{\rm pl} = \frac{d}{2} + 0.05L_{\rm v} \tag{3.85}
$$

In queste formule  $L_{v}$  e  $d$  sono espressi in pollici e le resistenze in psi.

### *Corley*

Corley [63] aggiunge ulteriori 40 prove su travi a quelle effettuate da Mattock. Le principali variabili prese in considerazione sono il confinamento, l'effetto della scala del provino, la distribuzione di momento flettente e la quantità di armatura longitudinale. Corley giunge alla conclusione che il termine  $q - q^{\prime}/q_{\rm b}$  che compare nell'equazione di Mattock non gioca un ruolo significativo nella determinazione di  $L_{pl}$  e propone l'espressione seguente:

$$
L_{\rm pl} = \frac{d}{2} + 0.2\sqrt{d} \frac{L_{\rm v}}{d} \tag{3.86}
$$

dove *L*<sup>v</sup> e *d* sono espressi in pollici.

### *Park et al*

Park et [64] al hanno eseguito prove su quattro colonne a sezione quadrata di lato 55 cm con luce di taglio *L*<sup>v</sup> =2.0 con ν tra 0.2 e 0.6. Gli autori giungono alla conclusione che lo sforzo normale non gioca un ruolo significativo nel determinare il valore della lunghezza della cerniera plastica e, per le colonne, propongono l'utilizzo di un unico valore:

$$
L_{\rm pl} = 0.4 \, h \tag{3.87}
$$

essendo *h* l'altezza della sezione.

# *Priestley e Park*

Priestley e Park [65] hanno proposto la formula seguente:

$$
L_{\rm pl} = 0.08L + 6d_{\rm b} \tag{3.88}
$$

in cui il primo addendo, in cui compare la lunghezza *L* dell'elemento, dovrebbe essere rappresentativo del comportamento flessionale della colonna, mentre il secondo, in cui compare il diametro  $d_b$  delle barre, dovrebbe tenere conto della penetrazione dello snervamento all'interno del nodo.

# *Paulay e Priestley*

Gli autori [66] propongono una modifica dell'espressione di Priestley e Park per includere l'influenza della tensione di snervamento dell'acciaio:

$$
L_{\rm pl} = 0.08L + 0.022d_{\rm b}f_{\rm y}
$$
\n(3.89)

Gli autori affermano che, mediamente, si può assumere  $L_{pl} \approx 0.5 h$ .

# *Sheikh et al*

Gli autori [67], [68], [69], sulla base di diverse campagne di prove effettuate su colonne soggette ad elevato sforzo normale, consigliano di assumere  $L_{\rm pl} \approx 1.0 h$ .

# *Mendis*

Mendis [60] ha condotto prove su 13 travi appoggiate, di cui 4 con basso sforzo normale, al variare dei seguenti parametri: (i) rapporto tra percentuale di armatura tesa e compressa, (ii) passo delle staffe, (iii) luce di taglio, (iv) sforzo normale adimensionalizzato (ν tra 0.06-0.20). Sono state tratte le seguenti conclusioni: L<sub>pl</sub> aumenta al crescere del rapporto di aspetto  $L_{\rm v}/d$  e della percentuale geometrica di armatura longitudinale e diminuisce al crescere della percentuale geometrica di armatura trasversale ma non è sensibile alla presenza di sforzo normale. Sulla base dei risultati sperimentali Mendis propone la seguente formula, valida per elementi di tipo trave in assenza di sforzo normale:

$$
L_{\rm pl} = 0.25d \frac{100 \left(\frac{A_{\rm st} - A_{\rm sc}}{Bd}\right)^{0.2}}{\rho_{\rm st}^{0.2}} \left(\frac{L_{\rm v}}{d}\right)^{0.5} \tag{3.90}
$$

dove *A*st è l'armatura longitudinale tesa, *A*sc è l'armatura longitudinale compressa,  $\rho_{\rm st}$  è la percentuale geometrica delle staffe e  $B$  è la base della sezione.

### *Sakai e Sheikh*

Gli autori [70] hanno condotto uno studio passando in rassegna la letteratura sull'argomento giungendo alle seguenti conclusioni: L<sub>pl</sub> aumenta al crescere del rapporto di aspetto  $L_v/d$  ed è influenzato dal livello di confinamento e dall'entità dello sforzo normale.

### *Fardis et al*

Fardis et al hanno proposto diverse versioni della formula per la valutazione della lunghezza della cerniera plastica [71]; si riportano le più recenti proposte in [72]. Si tratta di due formulazioni empiriche relative a condizioni di carico monotono e ciclico in presenza di sforzo normale.

In condizioni di carico monotono, indifferentemente dalla presenza di

dettaglio per la resistenza al sisma, 
$$
L_p^{\text{mon}}
$$
 vale:  
\n
$$
L_{\text{pl}}^{\text{mon}} = \left[1+1.1\min\left(9; \frac{L_v}{h}\right)\right] \left(1-0.5\sqrt{\min\left[2.5; \max\left(0.05; \frac{b_w}{h}\right)\right]}\right) \tag{3.91}
$$
\n
$$
\left[1-0.5\min\left(0.7; v\right)\right] \left(0.34h\right)
$$

mentre in condizioni di carico ciclico, in presenza di dettaglio per il sisma,  $L_{\rm pl}^{\rm cy}$  vale:

$$
L_{pl}^{sy} = \left[1 + 0.4 \min\left(9; \frac{L_v}{h}\right)\right] \left(1 - \frac{1}{3} \sqrt{\min\left[2.5; \max\left(0.05; \frac{b_w}{h}\right)\right]}\right)
$$
\n
$$
\left[1 - 0.45 \min\left(0.7; v\right)\right] \left(0.3h\right)
$$
\n(3.92)

Queste espressioni trovano applicazione per elementi a sezione rettangolare o costituita da parti rettangolari progettati per il sisma. Nel caso di elementi non conformi alle prescrizioni di normativa circa il dettaglio minimo in zona sismica occorre considerare un valore di  $L_{pl}$ incrementato del 30% [72], [73]:

$$
L_{\rm pl,nc}^{\rm cy} = 1.3 L_{\rm pl}^{\rm cy} \tag{3.93}
$$

Si osservi che l'incremento del 30% della lunghezza della cerniera plastica in assenza di dettaglio sismico è coerente col fatto che un maggiore sforzo normale ed un minor confinamento, tipici negli elementi non progettati per il sisma, sono entrambi fattori che determinano la maggiore lunghezza di  $L_{pl}$ .

## *Bae e Bayrak*

Bae e Bayrak [58] hanno effettuato delle prove su quattro colonne a sezione quadrata (tre di lato 61 cm ed una 44 cm) con  $L_v/h\,$  tra 5 e 7 e v tra 0.2 e 0.5.

Gli autori propongono una procedura per valutare  $L_{pl}$  in condizioni di comportamento puramente flessionale dell'elemento. La procedura, infatti, è basata sull'analisi sezionale (ipotesi di mantenimento delle sezioni piane) ed esclude gli effetti del taglio e dello sfilamento delle barre. Attraverso tale procedura, validata sulle colonne testate, gli autori sono in grado di effettuare delle analisi parametriche grazie alle quali stabiliscono che ad influenzare il valore della lunghezza della cerniera plastica sono: (i) il livello di sforzo normale adimensionalizzato ν (ii) il rapporto di aspetto dell'elemento *Lh* , (iii) la percentuale geometrica di armatura longitudinale  $\rho_{\text{stot}}$ .

In particolare, al crescere del valore dello sforzo normale aumenta anche  $L_{\text{pl}}$ ; al crescere del rapporto di aspetto  $L/h$  la lunghezza  $L_{\text{pl}}$  cresce in maniera tanto maggiore quanto maggiore è lo sforzo normale agente; al crescere della percentuale geometrica di armatura cresce la lunghezza della cerniera plastica.

Sulla scorta di tali osservazioni gli autori hanno proposto la formula lineare di seguito riportata, ottenuta attraverso analisi di regressione sui dati del UW/PEER database, e che esplicita la dipendenza dai tre parametri.

$$
\frac{L_{\rm pl}}{h} = \left[ 0.3 \left( \frac{P}{P_0} \right) + 3 \left( \frac{A_s}{A_g} \right) - 0.1 \right] \left( \frac{L}{h} \right) + 0.25 \ge 0.25 \tag{3.94}
$$

dove *A*<sup>s</sup> è l'area di armatura tesa e *A*<sup>g</sup> è l'area della sezione trasversale.

Sebbene su alcuni fattori che determinano il valore della lunghezza *L*pl esista un certo accordo tra gli autori (e.g. luce di taglio, percentuale geometrica di armatura, confinamento), su altri emergono riscontri contrastanti (e.g. influenza dello sforzo normale). Infine, una parte di questi parametri non compare nella maggior parte delle formule sebbene siano riconosciuti come in grado di influenzare la lunghezza *L*<sub>pl</sub> (e.g. caratteristiche meccaniche dei materiali, parametri che esprimono il confinamento).

È possibile fornire diverse interpretazioni per tale incertezza. In primo luogo, a parità di condizioni di prova, soluzioni di dettaglio e materiali, la tipologia di elemento esaminato gioca un ruolo per la presenza/assenza di sforzo normale e simmetria delle armature. Bae e Bayrak osservano come le proposte meno recenti tendano a trascurare l'influenza dello sforzo normale poiché gli autori di quelle proposte traevano le loro conclusioni sulla base di prove eseguite principalmente su elementi di tipo trave.

Una seconda fonte di disuniformità deriva dal metodo con cui viene rilevata/valutata la lunghezza della cerniera plastica. I sistemi basati sul calcolo a partire dallo spostamento in testa del provino risultano inquinati dagli effetti delle deformazioni a taglio e dello sfilamento delle barre di armatura.

Infine, nei casi in cui le sperimentazioni alla base delle formule hanno riguardato elementi con variazioni modeste di un dato parametro è risultato impossibile per gli autori trarre conclusioni significative circa la loro influenza nel determinare  $L_{\rm pl}$  .

## **3.2 Espressione proposta**

È ricercata una espressione per la lunghezza della cerniera plastica basata sul confronto tra la risposta ciclica di provini reali e quella derivante da simulazioni numeriche.

L'approccio adottato consta di tre fasi. Nella prima, è effettuata la selezione delle prove sperimentali. Nella seconda, per ogni prova, è ricercato il valore ottimale da assegnare alla lunghezza della cerniera plastica affinché la risposta del modello risulti il più possibile sovrapponibile a quella della prova reale. Infine, sulla base dei dati ottenuti, è ricercata una relazione tra la lunghezza ottimale della cerniera plastica e le caratteristiche geometriche e meccaniche dei provini.

Il modello numerico che descrive i provini consiste nell'elemento numerico forceBeamColumn con regola di integrazione "HingeRadau" a plasticità concentrata descritto all'inizio del presente Capitolo. Per i materiali è adottata la modellazione fissata nel [Capitolo 2.](#page-34-0) Dunque, i valori ottimali della lunghezza della cerniera plastica sono coerenti con i modelli adottati in questo lavoro.

Considerata la natura convenzionale della lunghezza della cerniera plastica, l'approccio appena descritto appare efficace. Tuttavia, è accettata la possibilità che i valori ottimali di  $L_{\text{pl}}$  così determinati possano includere, implicitamente, anche effetti di tipo non flessionale presenti nelle prove reali (e.g. deformazioni a taglio, instabilità e/o sfilamento delle barre longitudinali). Infatti, anche se la selezione delle prove è condotta in modo da escludere quelle la cui risposta risulta dominata da tali effetti, trattandosi di elementi reali è tecnicamente impossibile assicurare un comportamento puramente flessionale.

## **3.2.1 Selezione delle prove sperimentali**

Le prove selezionate provengono dal database del Programma European Union Seventh Framework [FP7/2007-2013] under grant agreement n° 227887 [SERIES]. In esso sono presenti dati su centinaia di sperimentazioni suddivise per tipologia di elemento in c.a. (travi, colonne e pareti) Le informazioni in esso contenute comprendono, per ogni provino, dati su (i) geometria della sezione, (ii) dimensioni del provino e configurazione della prova, (iii) quantità e disposizione delle armature longitudinali e trasversali, (iv) valore di sforzo normale adimensionalizzato gravante sulla colonna, (v) proprietà meccaniche fondamentali del calcestruzzo e dell'acciaio (i.e. *f*cm , *f*ym ), (iv) legame ciclico forza-spostamento registrato durante la prova.

La selezione delle prove è effettuata in modo che i provini testati siano rappresentativi di pilastri in c.a. rilevabili in edifici esistenti edificati tra gli anni '70 del '900 ed i primi anni 2000.

In particolare, sono state scelte prove condotte su colonne (presenza di sforzo normale, armatura longitudinale simmetrica) a sezione rettangolare, incastrate alla base che mostrassero una rottura di tipo flessionale senza sfilamento delle barre di armatura. Ulteriori filtri sono stati posti sulle proprietà dei materiali, sulle condizioni di carico e sulla geometria:

- $f_{\rm cm} = 20 \div 40$  MPa,  $f_{\rm ym} = 350 \div 500$  MPa;
- Rapporto di aspetto  $L_v/h = 3 \div 6;$
- Barre di armatura ad aderenza migliorata con  $\sigma$ 14 ÷ 20;
- Staffatura uniforme in zona critica;
- Sforzo normale adimensionalizzato  $v = 0.2 \div 0.4$ .

Sono state selezionate un totale di 32 prove condotte dagli autori di seguito elencati: Bousias et al [74], [75], Saatcioglu e Ozcebe [76], Saatcioglu e Griria [77], Sheikh e Khoury [78], Kanda et al [79], Ohno e Nishioka [80], Lukkunaprasit e Sittipunt [81], Matamoros [82]. In [Tabella 3-4](#page-124-0) sono riepilogate le prove selezionate assieme alle principali caratteristiche geometriche e meccaniche.

I provini scelti sono eterogenei dal punto di vista del dettaglio costruttivo. Sufficientemente differenziato è anche il valore dello sforzo normale adimensionalizzato applicato in testa. Si osservi, inoltre, che nella selezione delle prove sono state inclusi alcuni casi in deroga ai filtri sopra introdotti al fine di prendere in considerazione un maggior numero di prove.

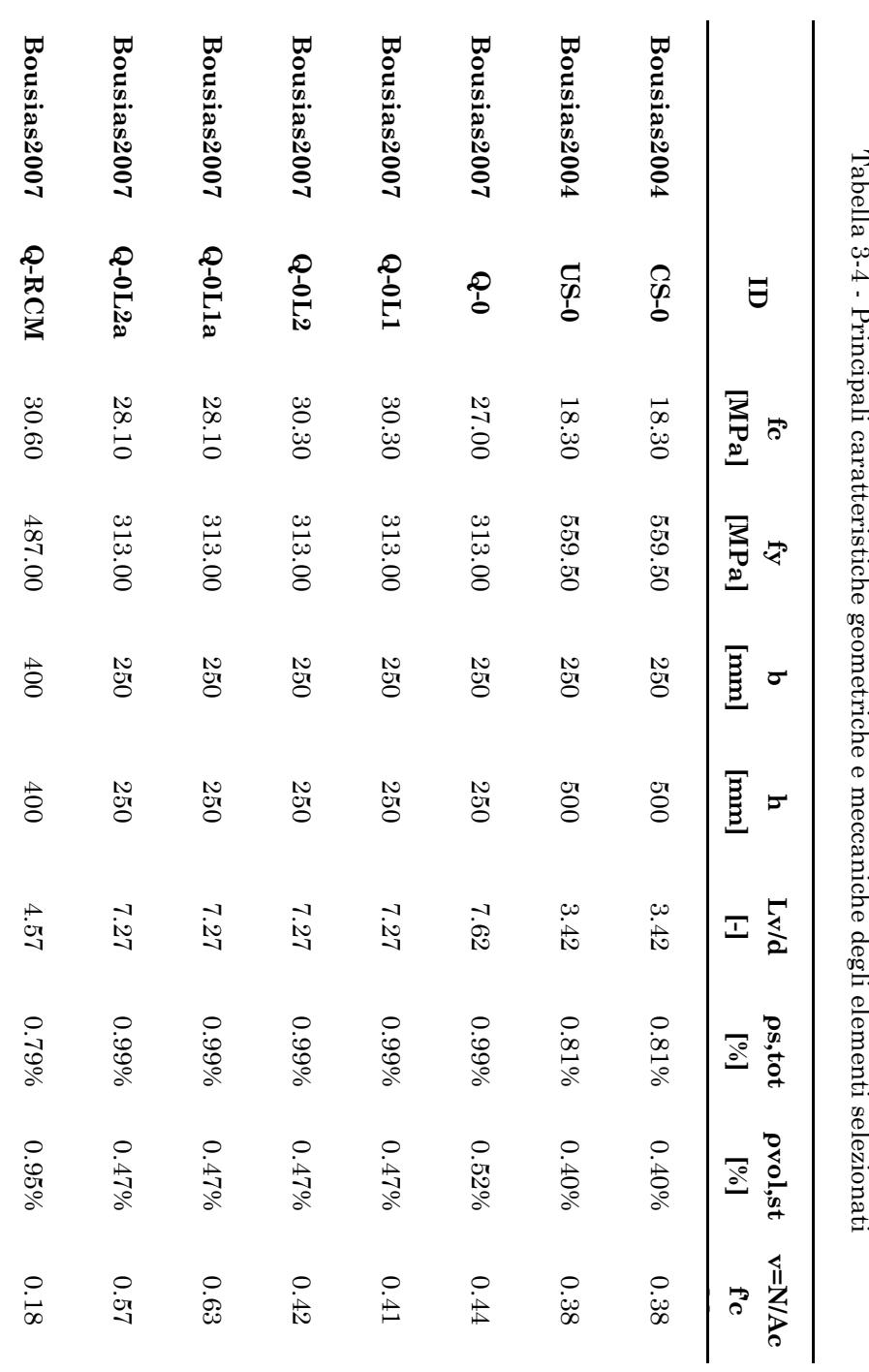

<span id="page-124-0"></span>- Principali

Capitolo 3 119

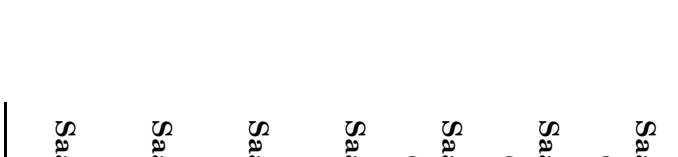

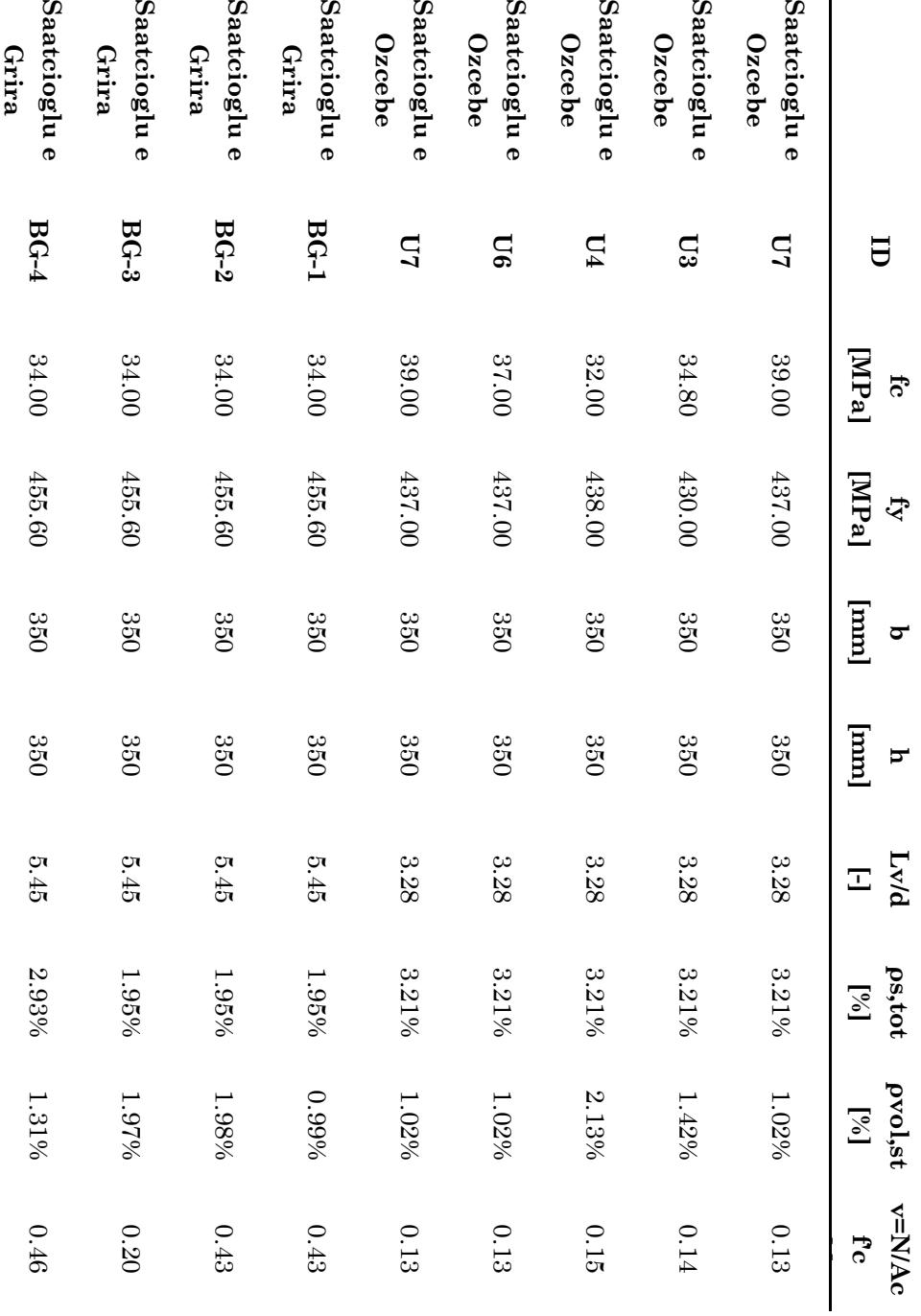

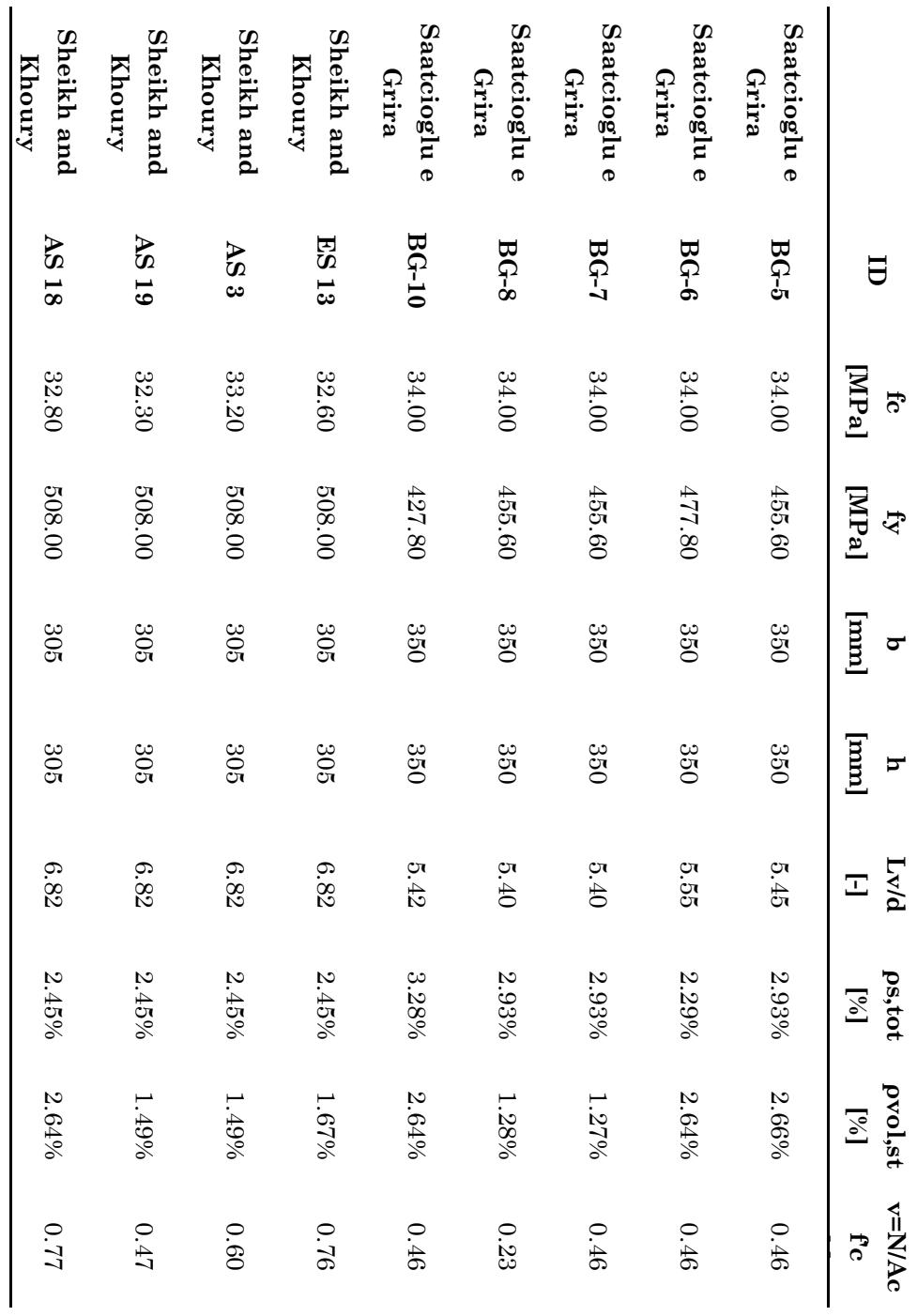

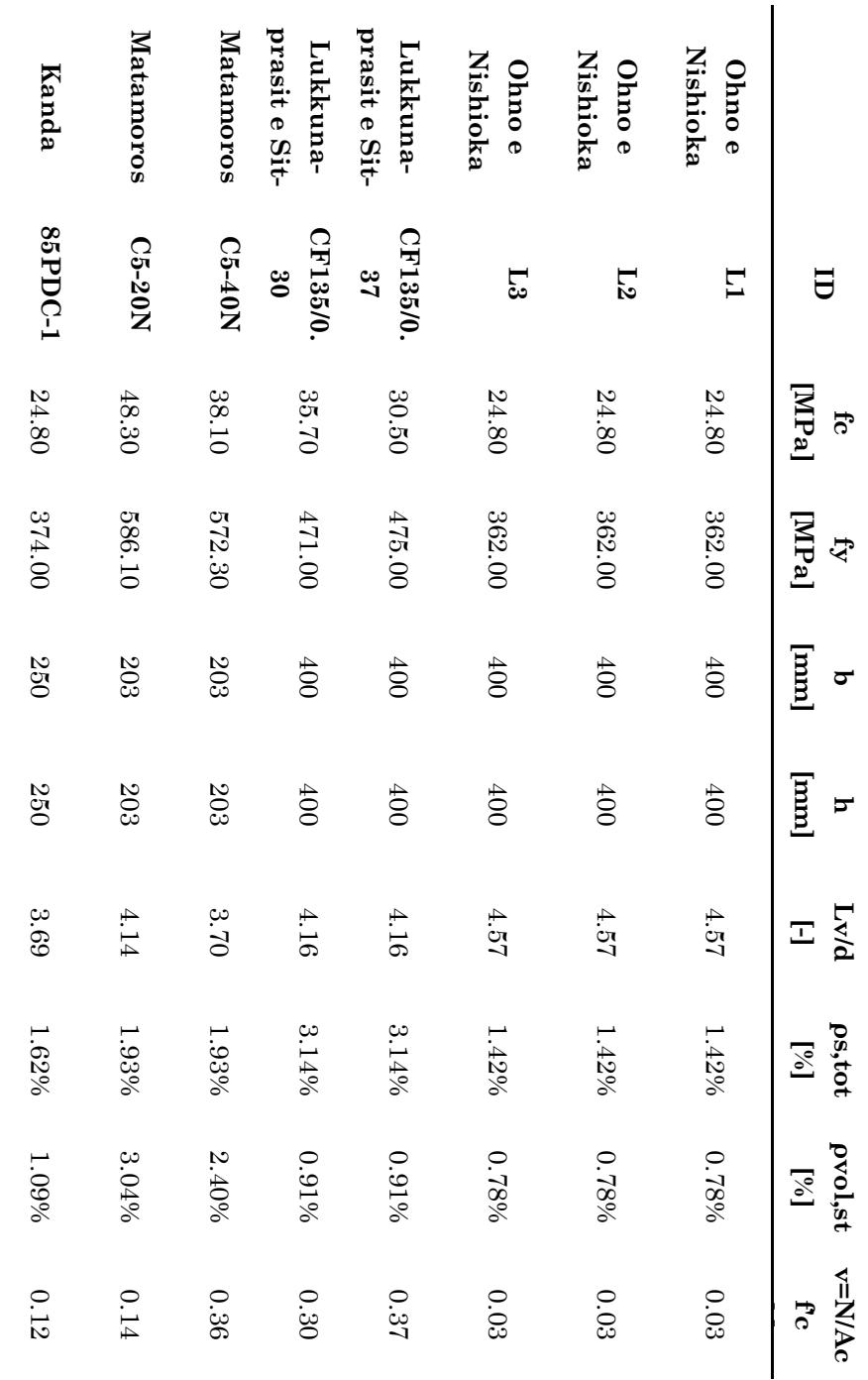

## **3.2.2 Modello numerico del provino**

Il provino reale è assimilato ad uno schema a mensola con alla base un incastro cedevole alla rotazione che simula la presenza della base del provino.

Il modello numerico è piano e consta di tre nodi, un'asta ed un elemento di lunghezza nulla. Il provino è rappresentato da un'asta verticale che collega i nodi 2 e 3. L'elemento di lunghezza nulla (zeroLength) collega i nodi 1 e 2 ed è utilizzato per riprodurre il vincolo di incastro cedevole alla rotazione: tale elemento consente l'assegnazione di tre materiali, uno per ogni direzione rispetto al sistema di riferimento principale (*X*, *Y* e rotazioni attorno a *Z*). Nelle direzioni *X* e *Y* sono assegnati materiali elastici infinitamente rigidi al fine di bloccare le traslazioni. La rigidezza del materiale nella direzione delle rotazioni attorno a *Z* (molla rotazionale) è assegnata, in primo tentativo, pari alla rigidezza flessionale della fondazione del provino. Il suo valore è poi calibrato in modo tale che il primo tratto della risposta simulata abbia la stessa pendenza del tratto iniziale della risposta del provino.

Il nodo 1 è vincolato esternamente in modo tale da bloccare tutte le componenti di movimento. Per il nodo 2, invece, sono impedite le traslazioni nelle direzioni *X* e *Y* ma consentita la rotazione attorno a *Z*.

L'asta è modellata in OpenSees utilizzando un unico elemento di tipo forceBeamColumn con metodo di integrazione HingeRadau, descritto nel Paragrafo [1.](#page-99-0) All'estremo libero è assegnata una lunghezza L<sub>pl</sub> molto piccola (i.e. 1.0 cm) mentre all'estremo incastrato è assegnato un valore di primo tentativo pari all'altezza della sezione.

Sia al tratto plastico che al tratto elastico è assegnata una sezione discretizzata a fibre secondo i criteri riportati nel Paragrafo [2.](#page-110-1) Alle fibre della sezione del tratto plastico sono assegnati tre materiali: due materiali calcestruzzo (uno per il materiale confinato ed uno non confinato) ed un materiale acciaio per le barre longitudinali. I modelli dei materiali sono il Concrete04 ed il ReinforcingSteel. Le proprietà meccaniche assegnate ai materiali sono quelle dichiarate dagli autori delle prove. I restanti parametri sono derivati dai dati disponibili secondo quanto indicato nel [Capitolo 2.](#page-34-0) Alle fibre della sezione elastica sono assegnati due materiali elastici, caratterizzati dal modulo elastico del calcestruzzo non fessurato per le fibre della sezione geometrica di calcestruzzo e dal modulo elastico dell'acciaio per le fibre delle barre.

Nella modellazione non sono stati presi in considerazione gli effetti del secondo ordine (geomTransf Linear) in quanto eliminati nelle prove reali.

Lo sforzo normale gravante sui provini è assegnato applicando in 10 passi una forza concentrata al nodo 3 in direzione Y con verso negativo tramite una procedura di integrazione a controllo di forza (integrator LoadControl).

Dopo l'applicazione dello sforzo normale, la prova ciclica è riprodotta assegnando un protocollo di spostamento in direzione orizzontale desunto direttamente dalla prova ciclica reale. Il protocollo di spostamento è applicato tramite una procedura di integrazione a controllo di spostamento (integrator DisplacementControl).

### **3.2.3 Lunghezza ottimale di** *L***pl**

Per ognuno dei casi selezionati, la prova ciclica è riprodotta analiticamente inserendo i dati geometrici e meccanici nel modello prima descritto. Gli unici dati del modello che possono subire variazioni durante la procedura sono la rigidezza della molla alla base dell'elemento e la lunghezza della cerniera plastica dell'estremo incastrato. Dapprima è regolata la rigidezza della molla rotazionale e, una volta fissato un valore, viene modificata la lunghezza *L*pl fino ad ottenere una corrispondenza tra la risposta reale e quella simulata.

La corrispondenza della simulazione con la prova è ricercata confrontando (i) i rispettivi grafici forza-spostamento (ii) l'energia dissipata durante la prova, valutata come area sottesa dai cicli.

In [Figura 3.7,](#page-130-0) [Figura 3.8,](#page-131-0) [Figura 3.9,](#page-132-0) [Figura 3.10,](#page-133-0) [Figura 3.11,](#page-134-0) [Figura](#page-135-0)  [3.12,](#page-135-0) [Figura 3.13,](#page-136-0) [Figura 3.14](#page-137-0) sono mostrati, a titolo di esempio, i risultati ottenuti per alcune delle prove studiate. In particolare, per ogni prova sono riportati il grafico forza spostamento della prova originale (linea continua) sovrapposto al risultato della simulazione (linea tratteggiata) ed il grafico dell'energia sottesa dai cicli. Nell'immagine è riportata una rappresentazione schematica della configurazione della prova con le quote espresse in millimetri. Infine, nella tabella a corredo della figura sono

riportati i dati principali relativi alla prova ed il valore attribuito alla lunghezza della cerniera plastica. Sono riportati i valori della rotazione alla corda ultima, valutata utilizzando l'Eq. ([4.148\)](#page-194-0) ed il valore della massima richiesta di rotazione alla corda registrata durante la prova valutata semplicemente come rapporto tra massima freccia e luce di taglio.

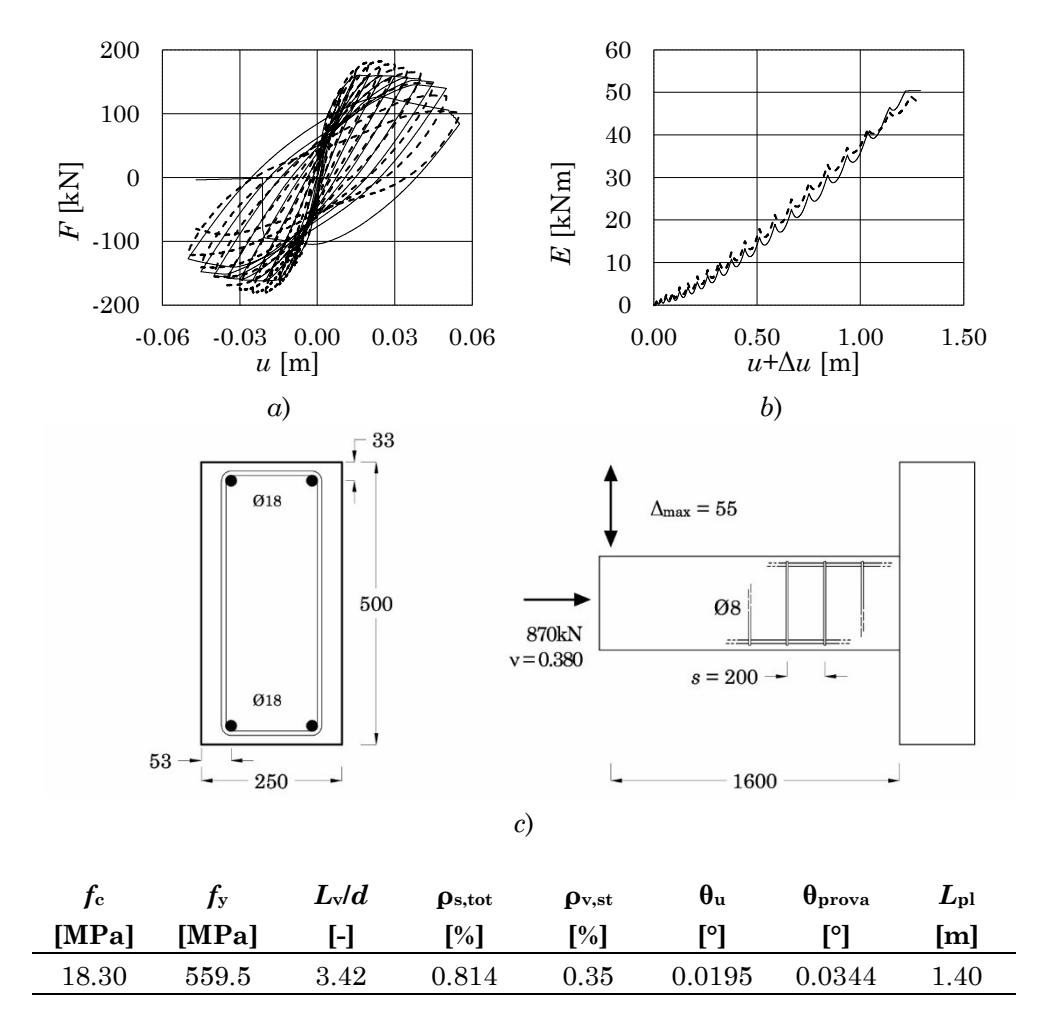

<span id="page-130-0"></span>Figura 3.7 – Riepilogo della prova Bousias [74] CS-0: a) diagramma forza-spostamento della prova reale (linea continua) e della simulazione (linea tratteggiata), b) diagramma dell'energia sottesa dai cicli, c) rappresentazione schematica della configurazione della prova

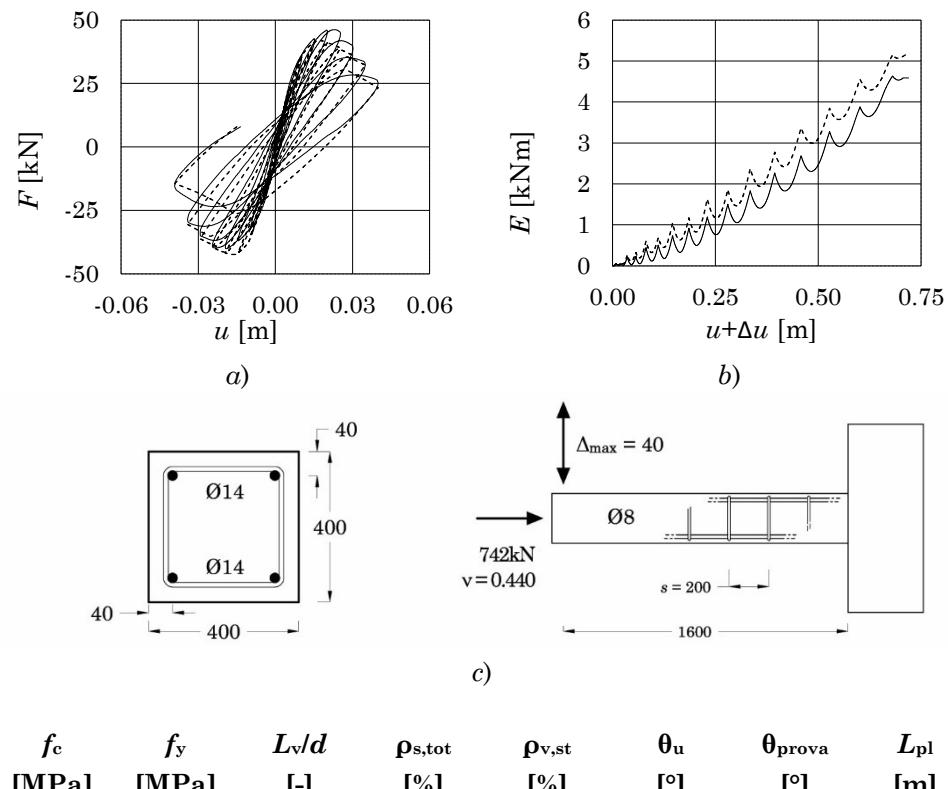

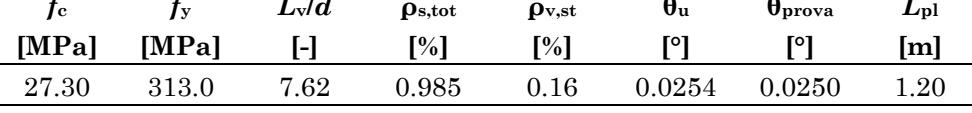

<span id="page-131-0"></span>Figura 3.8 – Riepilogo della prova Bousias [75] Q-0: a) diagramma forza-spostamento della prova reale (linea continua) e della simulazione (linea tratteggiata), b) diagramma dell'energia sottesa dai cicli, c) rappresentazione schematica della configurazione della prova

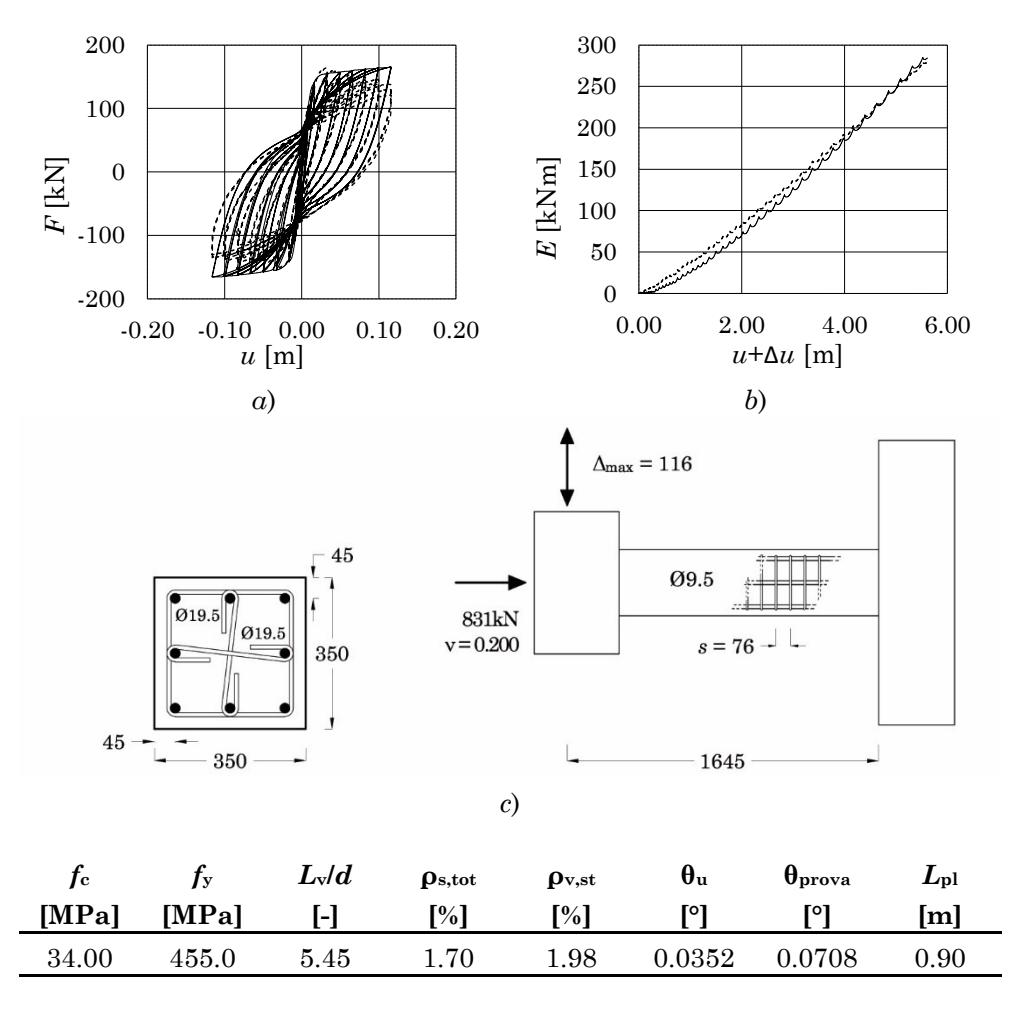

<span id="page-132-0"></span>Figura 3.9 – Riepilogo della prova Saatcioglu e Griria [77] BG-3: a) diagramma forza-spostamento della prova reale (linea continua) e della simulazione (linea tratteggiata), b) diagramma dell'energia sottesa dai cicli, c) rappresentazione schematica della configurazione della prova

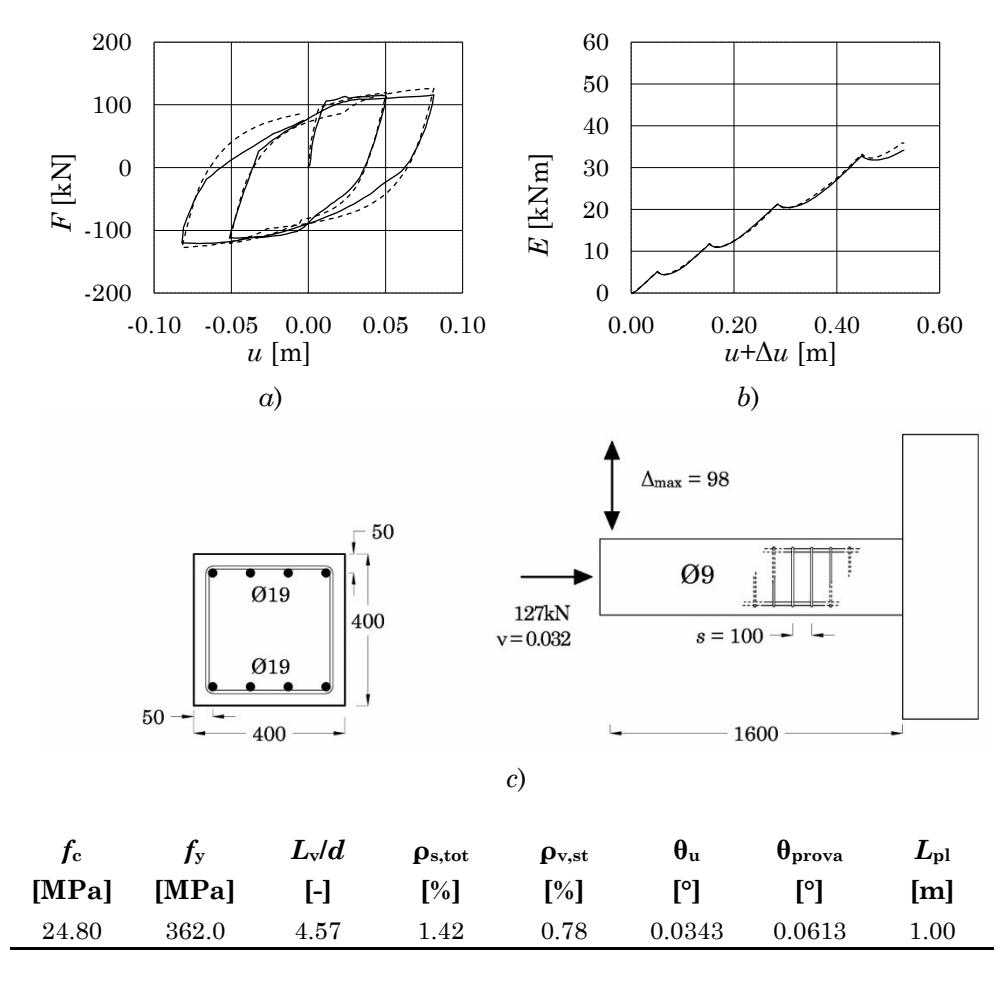

<span id="page-133-0"></span>Figura 3.10 – Riepilogo della prova Ohno e Nishioka [80] L1: a) diagramma forza-spostamento della prova reale (linea continua) e della simulazione (linea tratteggiata), b) diagramma dell'energia sottesa dai cicli, c) rappresentazione schematica della configurazione della prova

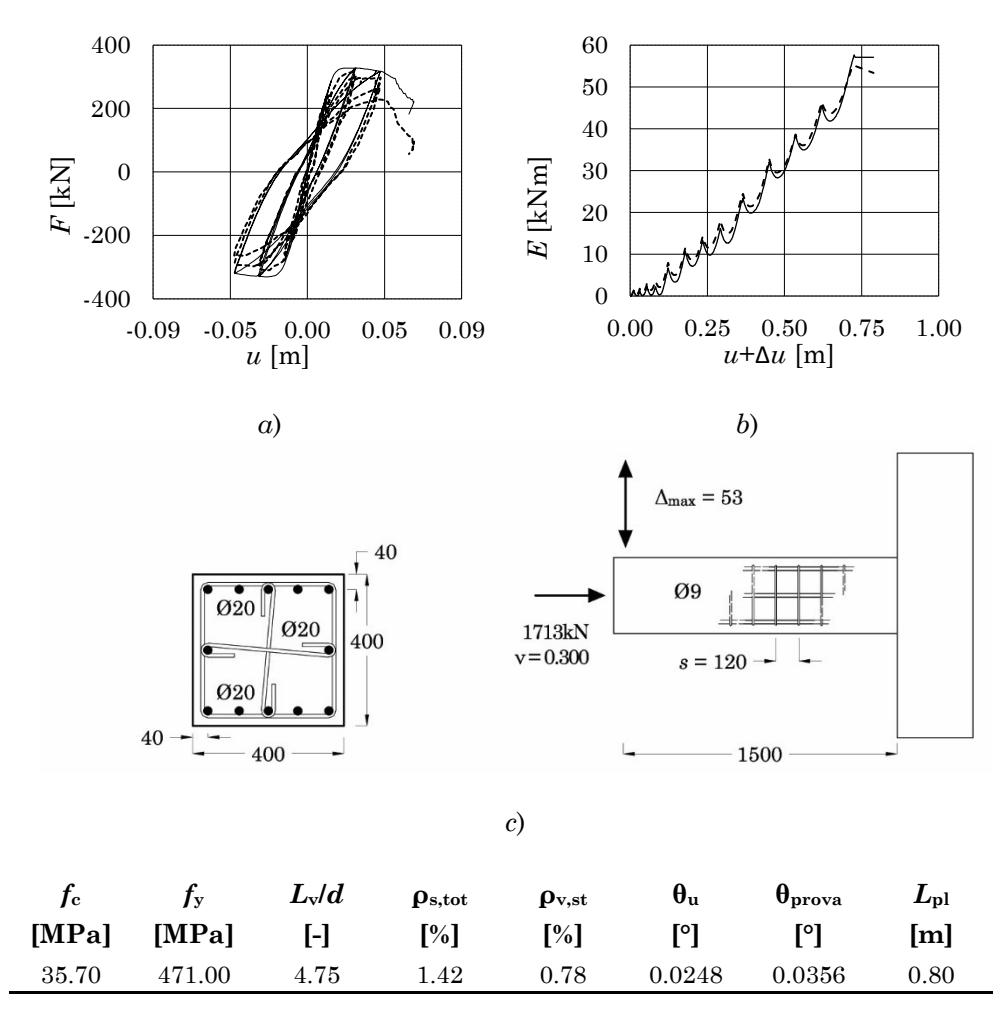

<span id="page-134-0"></span>Figura 3.11 – Riepilogo della prova Lukkunaprasit e Sittipunt CF135/0.30 [81]: a) diagramma forza-spostamento della prova reale (linea continua) e della simulazione (linea tratteggiata), b) diagramma dell'energia sottesa dai cicli, c) rappresentazione schematica della configurazione della prova

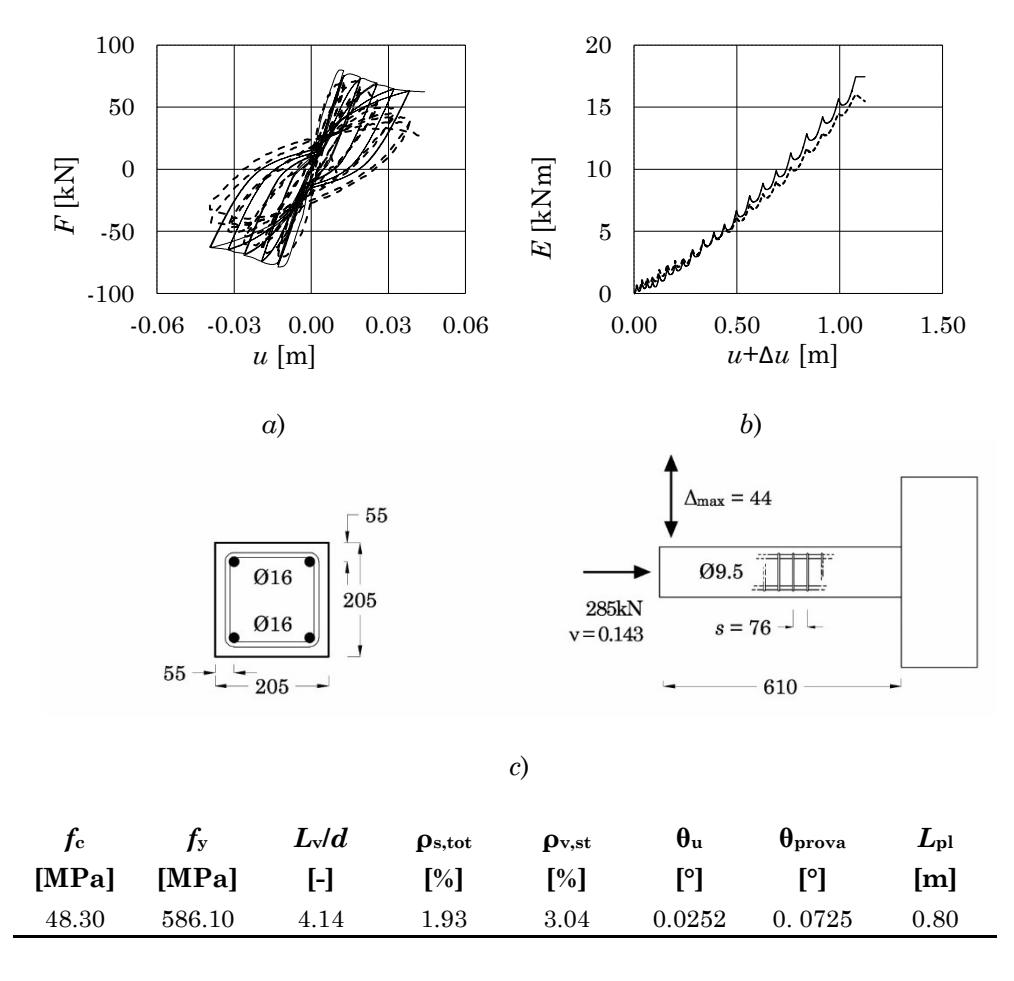

<span id="page-135-0"></span>Figura 3.12 – Riepilogo della prova Matamoros et al C5-20N [82]: a) diagramma forza-spostamento della prova reale (linea continua) e della simulazione (linea tratteggiata), b) diagramma dell'energia sottesa dai cicli, c) rappresentazione schematica della configurazione della prova

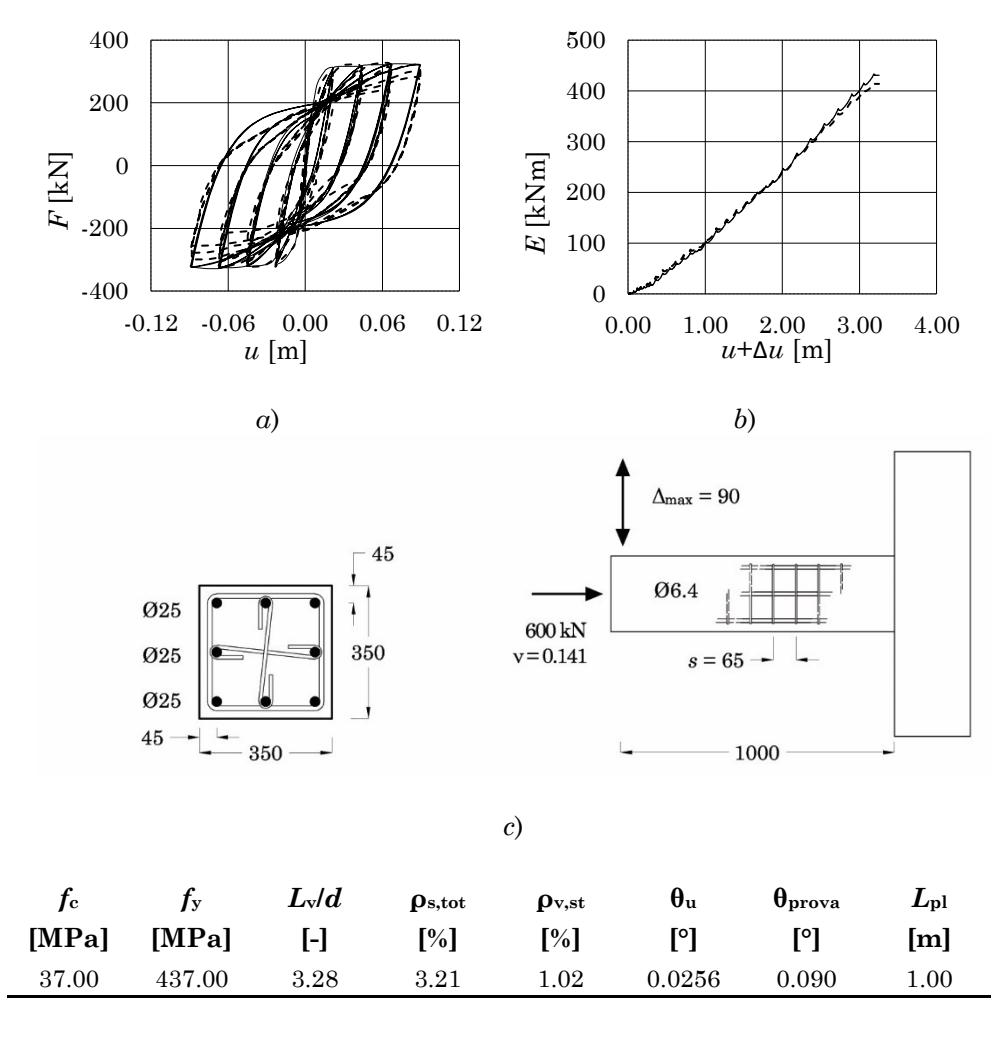

<span id="page-136-0"></span>Figura 3.13 – Riepilogo della prova Saatcioglu e Ozcebe U6 [76]: a) diagramma forza-spostamento della prova reale (linea continua) e della simulazione (linea tratteggiata), b) diagramma dell'energia sottesa dai cicli, c) rappresentazione schematica della configurazione della prova

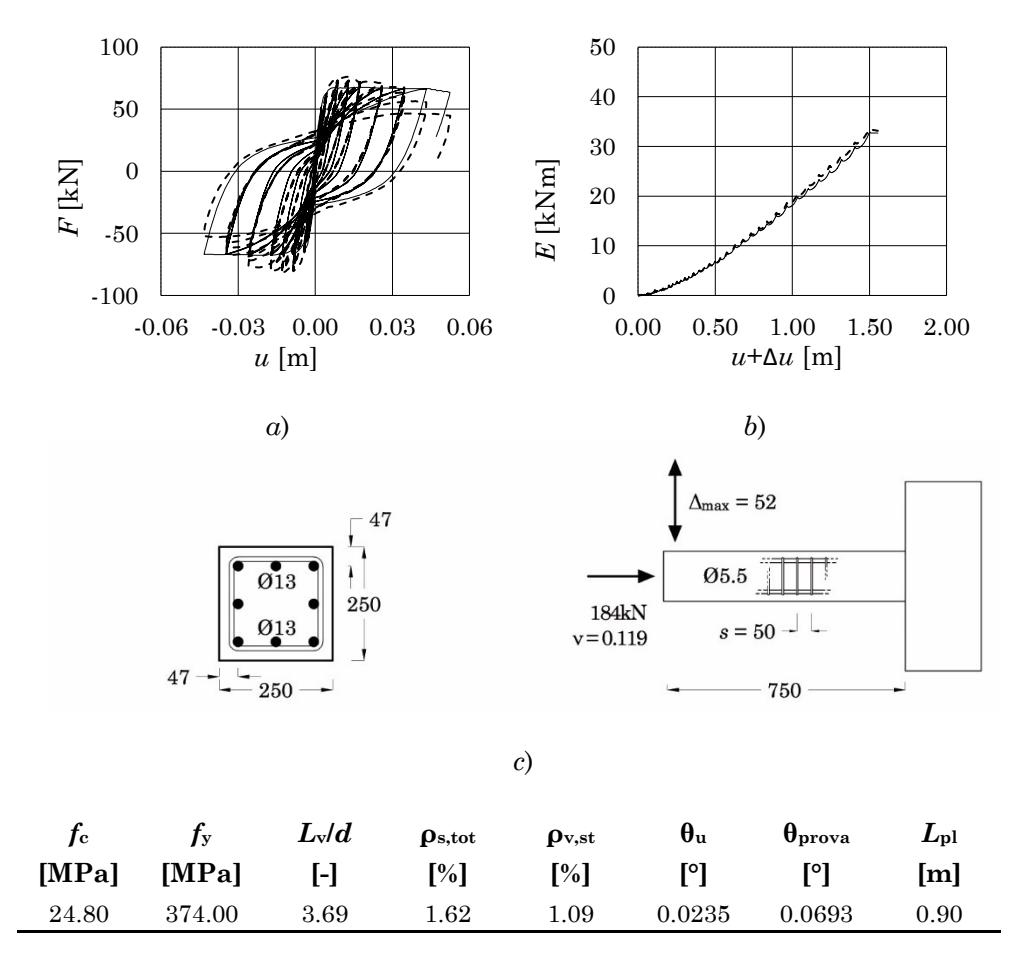

<span id="page-137-0"></span>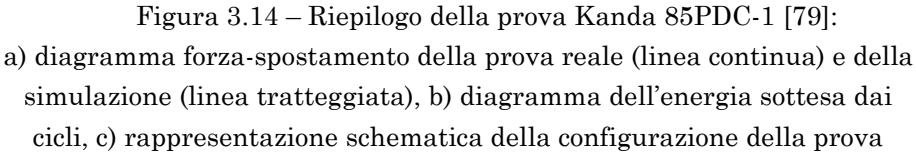

| <b>Autore</b>    | ID                                        | $\rho_{\mathrm{vol,st}}$ | $\mathbf v$ | $L_{\rm pl}$ |
|------------------|-------------------------------------------|--------------------------|-------------|--------------|
|                  |                                           | $[\%]$                   | $[\cdot]$   | [m]          |
| Bousias2004      | $US-0$                                    | 0.40%                    | 0.38        | 1.30         |
|                  | $CS-0$                                    | 0.40%                    | 0.38        | 1.40         |
|                  | $Q-0$                                     | 0.52%                    | 0.44        | 1.20         |
|                  | $Q-0L1$                                   | 0.47%                    | 0.41        | 1.10         |
| Bousias2007      | $Q-0L2$                                   | 0.47%                    | 0.42        | 1.20         |
|                  | Q-0L1a                                    | 0.47%                    | 0.63        | 1.10         |
|                  | $Q-0L2a$                                  | 0.47%                    | 0.57        | 1.30         |
|                  | Q-RCM                                     | 0.95%                    | 0.18        | 1.20         |
|                  | $BG-1$                                    | 0.99%                    | 0.43        | 0.70         |
|                  | $\mathbf{B} \mathbf{G}\text{-}\mathbf{2}$ | 1.98%                    | 0.43        | 0.65         |
|                  | $BG-3$                                    | 1.97%                    | 0.20        | 0.90         |
| Saatcioglu e     | $BG-4$                                    | 1.31%                    | 0.46        | 0.75         |
| Grira            | $BG-5$                                    | 2.66%                    | 0.46        | 0.70         |
|                  | $BG-6$                                    | 2.64%                    | 0.46        | 0.75         |
|                  | $BG-7$                                    | 1.27%                    | 0.46        | 1.00         |
|                  | $BG-8$                                    | 1.28%                    | 0.23        | 1.00         |
|                  | $BG-10$                                   | 2.64%                    | 0.46        | 0.60         |
|                  | <b>AS 18</b>                              | 2.64%                    | 0.77        | 0.80         |
| Sheikh e Khoury  | <b>AS 19</b>                              | 1.49%                    | 0.47        | 0.80         |
|                  | AS <sub>3</sub>                           | 1.49%                    | 0.60        | 0.70         |
|                  | <b>ES 13</b>                              | 1.67%                    | 0.76        | 0.80         |
| Kanda            | 85PDC-1                                   | 1.09%                    | 0.12        | 0.90         |
|                  | L1                                        | 0.78%                    | 0.03        | 1.00         |
| Ohno e Nishioka  | L2                                        | 0.78%                    | 0.03        | 1.20         |
|                  | L3                                        | 0.78%                    | 0.03        | $1.20\,$     |
| Lukkunaprasit e  | CF135/0.30                                | 0.91%                    | 0.30        | 0.80         |
| Sittipunt        | CF135/0.37                                | 0.91%                    | 0.37        | 1.00         |
| <b>Matamoros</b> | $C5-20N$                                  | 3.04%                    | 0.14        | 0.80         |
|                  | $C5-40N$                                  | 2.40%                    | 0.36        | 0.80         |

<span id="page-138-0"></span>Tabella 3-5 – Valori attribuiti alla lunghezza della cerniera plastica e corrispondenti valori del rapporto volumetrico delle staffe

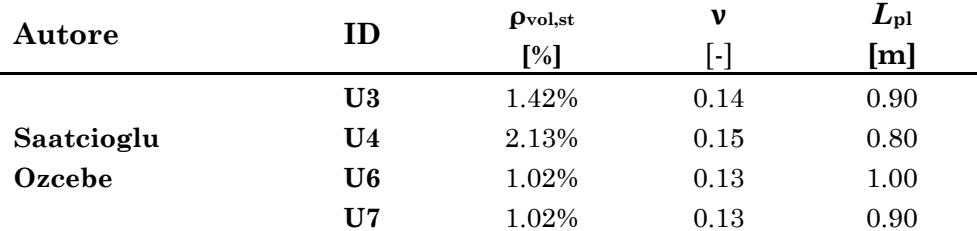

In [Tabella 3-5](#page-138-0) sono riepilogati i valori della lunghezza ottimale della cerniera plastica attribuiti alle singole prove, normalizzati rispetto all'altezza della sezione.

La simulazione numerica di prove reali ha consentito di accertare l'efficacia della modellazione dei materiali e la stabilità numerica del modello, oltre che di ottenere i valori ottimali della lunghezza *L*pl . Nella maggior parte dei casi il modello numerico è in grado di ripercorrere in maniera accurata i cicli isteretici delle prove sperimentali a prescindere dalle caratteristiche geometriche, meccaniche e di dettaglio costruttivo caratterizzanti la singola prova. Si osservi inoltre che le prove riprodotte sono spinte fino a valori di spostamento associati a richieste di rotazione alla corda ben maggiori dei corrispondenti valori ultimi. Anche in tali condizioni la modellazione numerica proposta non ha mostrato segni di instabilità numerica.

### **3.2.4 Espressione proposta per** *L***pl**

I dati ottenuti per la lunghezza della cerniera plastica sono messi in relazione con le caratteristiche dei provini. In primo luogo, è indagata la dipendenza di *L*pl dallo sforzo normale. Tra le prove selezionate è disponibile una sufficiente varietà di valori di  $\nu$  (0.10÷0.70) per poter apprezzare una eventuale tendenza. L'andamento di  $L_{\rm pl}/h$  in funzione di v, mostrato in [Figura 3.15a](#page-140-0), tuttavia non evidenzia un legame chiaro tra le due grandezze. Altrettanto disperso si presenta il grafico che rappresenta l'andamento di *L*<sub>pl</sub>/h in funzione della luce di taglio del provino, normalizzata rispetto all'altezza della sezione  $L_v/h$ , come mostrato in Figura [3.15b](#page-140-0).

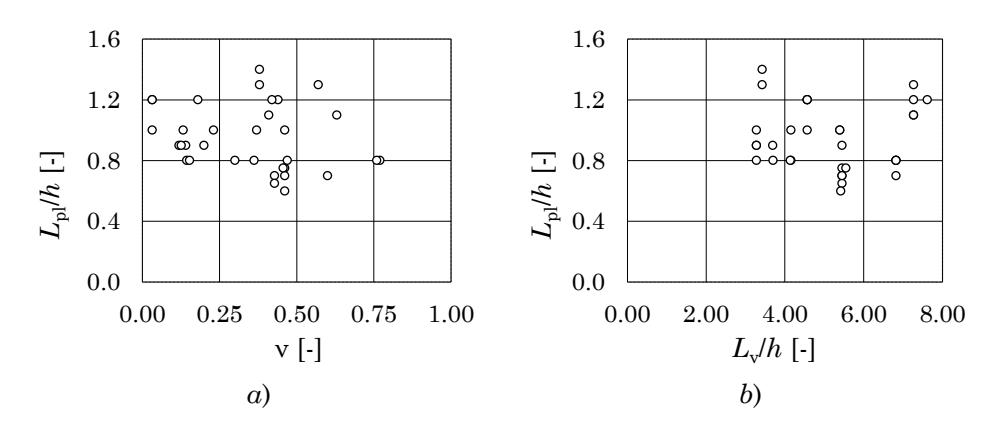

<span id="page-140-0"></span>Figura 3.15 – Andamento della lunghezza della cerniera plastica attribuita alle prove in funzione (*a*) dello sforzo normale normalizzato ν, (b) della lunghezza della luce di taglio normalizzata rispetto ad <sup>h</sup>

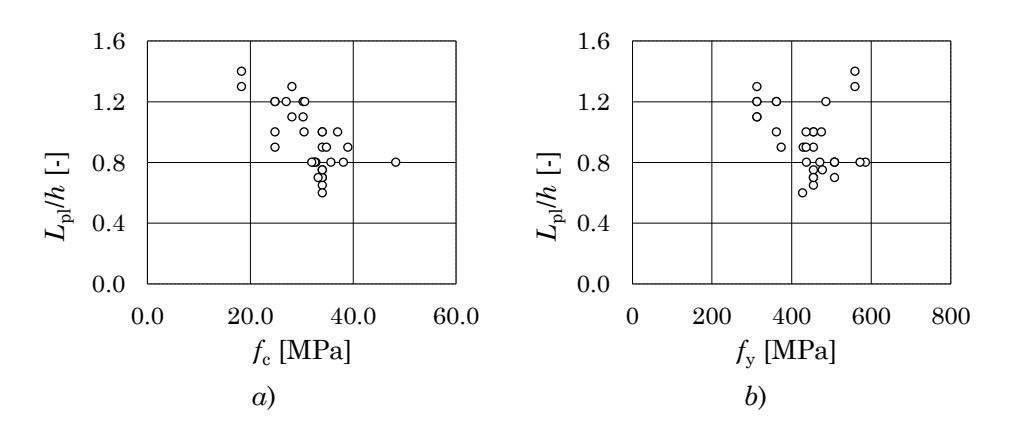

<span id="page-140-1"></span>Figura 3.16 – Andamento della lunghezza della cerniera plastica attribuita alle prove in funzione (*a*) della resistenza a compressione del calcestruzzo  $f_c$  e (*b*) della resistenza allo snervamento dell'acciaio  $f_y$ 

L'andamento di  $L_{pl}/h$  in funzione della resistenza a compressione del calcestruzzo  $f_c$  sembra rivelare una relazione di proporzionalità inversa, come mostrato in [Figura 3.16a](#page-140-1). L'esistenza di tale tendenza è riportata anche da altri autori. Tuttavia, si ritiene che i valori disponibili di *f*c siano in un intervallo troppo stretto (i.e. 20-40 MPa) per trarre conclusioni generalizzabili. Nessuna tendenza apprezzabile è invece evidenziata dal grafico di  $L<sub>pl</sub>/h$  in funzione di  $f<sub>y</sub>$ , mostrato in [Figura 3.16b](#page-140-1).

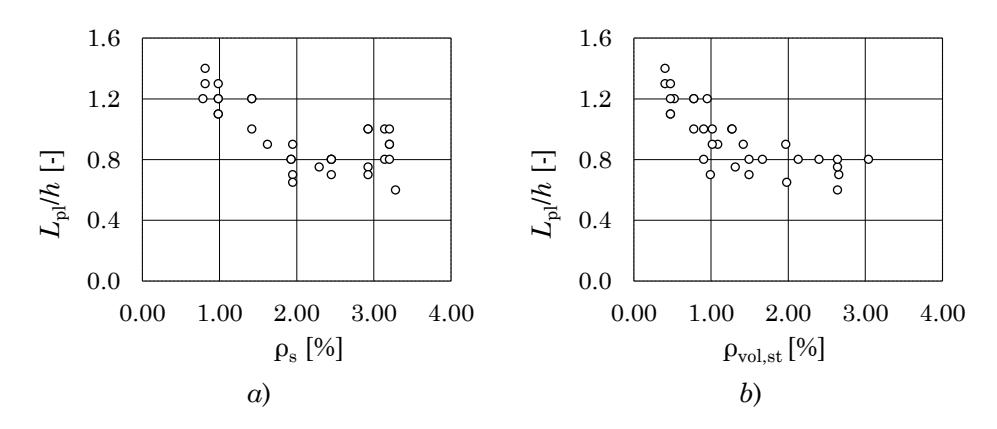

<span id="page-141-0"></span>Figura 3.17 – Andamento della lunghezza della cerniera plastica attribuita alle prove in funzione (*a*) della percentuale geometrica di armatura e (*b*) della percentuale volumetrica delle staffe ν

Anche in questo caso, comunque, non sono disponibili dati sufficientemente diversificati per trarre conclusioni generali.

Infine, l'andamento di  $L<sub>pl</sub>/h$  è rappresentato in funzione della percentuale geometrica di armatura longitudinale  $\rho_s$  e del rapporto volumetrico delle staffe  $\rho_{\text{vol,st}}$ . In entrambi in casi emerge una relazione di proporzionalità inversa che appare particolarmente ben definita tra  $L_{pl}/h$  e  $\rho_{\text{vol,st}}$ , come mostrato in [Figura 3.17.](#page-141-0)

In particolare, per valori di  $\rho_{\text{vol,st}}$  compresi tra lo 0.50% e 1.50% il valore di  $L_{\rm pl}/h$  varia quasi linearmente da un valore massimo di circa 1.50 fino a circa 0.80. Ha andamento pressoché costante per valori di  $\rho_{\text{vol,st}}$ maggiori di 1.50%. Tale andamento è efficacemente interpretato attraverso una funzione di potenza del tipo:

<span id="page-141-1"></span>
$$
L_{\rm pl}/h = a \rho_{\rm vol,st}^{b} + c \tag{3.95}
$$

I valori dei coefficienti *a*, *b* e *c* sono ricavati attraverso una procedura di ottimizzazione condotta utilizzando il Risolutore di Excel. L'Eq. ([3.95\)](#page-141-1) è utilizzata per prevedere il valore di  $\left(L_{\rm pl}/h\right)^*$  in corrispondenza dei valori di  $\rho_{\text{vol,st}}$  per cui sono noti i valori ottimi di  $L_{\text{pl}}/h$ .

A partire da valori di tentativo di *a*, *b* e *c*, la procedura di ottimizzazione ricerca una combinazione dei tre coefficienti che minimizzi la somma dei quadrati delle differenze tra i valori ottimi di  $L_{\rm pl}/h\,$  ed i valori

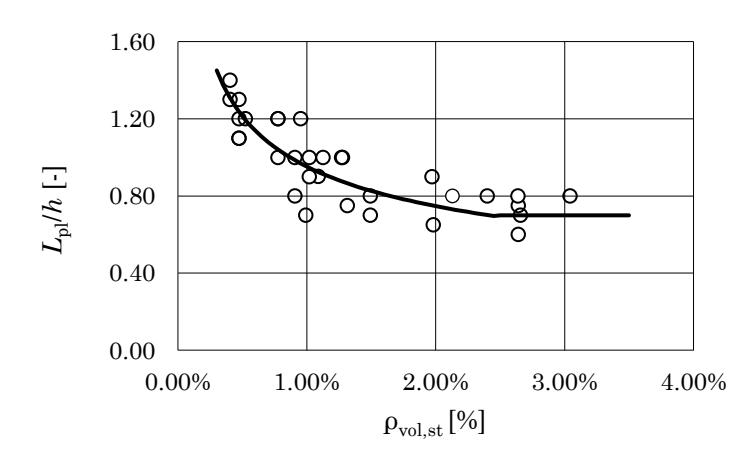

<span id="page-142-0"></span>Figura 3.18 – Formula proposta per la lunghezza della cerniera plastica

previsti  $\left( L_{\mathfrak{pl}}/h\right) ^{\ast}.$  Al fine di considerare più soluzioni la procedura di ottimizzazione è ripetuta 20 volte. La procedura di ottimizzazione ha restituito valori di *c* tanto piccoli da risultare trascurabili. La formula ottenuta è dunque:

$$
L_{\rm pl}/h = 0.19 \,\rho_{\rm vol,st}^{-0.35} \tag{3.96}
$$

Si è scelto di limitare superiormente ad 1.40 il valore di  $L_{pl}$  che può essere previsto dall'Eq. (3.96) ed inferiormente a 0.70. Tali limitazioni entrano in gioco per valori di  $\rho_{\text{vol,st}}$  minori dello 0.30 % e maggiori del 2.50% rispettivamente. In [Figura 3.18](#page-142-0) è mostrata la previsione dei valori ottimi di  $L_{\text{pl}}$  nell'intervallo di valori di  $\rho_{\text{vol,st}}$  che risultano di interesse pratico.

L'espressione proposta per la lunghezza della cerniera plastica ottima è utilizzata nelle applicazioni dei successivi Capitoli.

Il fatto che nell' Eq. (3.96) non compaiano gli altri parametri che sembrano avere un'influenza del determinare il valore della lunghezza della cerniera plastica (e.g. *f.*,  $\rho$ .) è giustificato dalla mancanza di dati sufficientemente diversificati per consentire di trarre conclusioni generali. Un possibile sviluppo per l'approccio descritto in questo Paragrafo consiste nel prendere in considerazione un numero maggiore di prove caratterizzate da una maggiore variabilità, ad esempio, della resistenza a compressione del calcestruzzo.

In tal senso, un ulteriore indizio della dipendenza della lunghezza ottima della cerniera plastica dalla resistenza del calcestruzzo si trova nella riconosciuta dipendenza di *L*pl dalla percentuale volumetrica delle staffe  $\rho_{\text{vol,st}}$ , ovvero una grandezza legata all'efficacia del confinamento. Nella modellazione adottata, infatti, ad un incremento di  $\rho_{\text{vol,st}}$  segue un incremento della resistenza del calcestruzzo. Evidentemente, maggiori valori di  $\rho_{\text{vol,st}}$  implicano una maggiore resistenza del materiale e, di conseguenza una minore lunghezza di  $L_{\rm pl}$  .
# Capitolo 4 **CAPACITÀ DEFORMATIVA DI ELEMENTI IN CEMENTO ARMATO**

Gli elementi in cemento armato di cui interessa conoscere la capacità deformativa sono quelli che concorrono a costituire la maglia strutturale di un telaio in cemento armato: pilastri, travi e pareti. In particolare, ci si riferirà ad elementi prismatici a sezione rettangolare per i quali si fissa il seguente sistema di riferimento: asse *x* coincidente con l'asse longitudinale dell'elemento, assi *y* e *z* paralleli alle direzioni principali della sezione.

Durante l'evento sismico, gli elementi del telaio sono soggetti a deformazioni cicliche normali, associate alle caratteristiche della sollecitazione di sforzo normale *N*, momento flettente *M<sup>y</sup>* e *Mz*, e deformazioni tangenziali dovute al taglio *V*.

In generale, l'interazione tra taglio e flessione non può essere trascurata, specialmente se l'elemento in esame subisce deformazioni cicliche. Tuttavia, nei casi in cui il momento flettente risulta elevato in rapporto al taglio, le deformazioni flessionali sono dominanti e possono, con buon margine, approssimare la risposta della struttura.

Si definisce "luce di taglio" *L*s la distanza tra l'estremo di un'asta ed il punto della linea d'asse in cui la sua deformata ha un punto di flesso, ovvero dove il diagramma del momento flettente ha un punto di nullo. In [83] essa è definita come il rapporto tra il momento flettente *M* della sezione in cui è attesa la plasticizzazione ed il taglio *V*, dunque:

NOTA: tagliare il blocco di pagine della tesi (stampata fronte-retro) lungo le due linee qui tracciate prima di effettuare la rilegatura La terza linea, sulla destra, indica il taglio finale che può essere fatto prima o dopo la rilegatura (io direi dopo, ma chiedete a chi fa la rilegatura).

$$
L_{\rm s} = \frac{M}{V} \tag{4.1}
$$

Il parametro che consente di discriminare i casi in cui gli effetti della flessione e quelli del taglio possono essere considerati disaccoppiati è il rapporto tra la luce di taglio *L*<sup>s</sup> e l'altezza *h* della sezione rispetto al piano di inflessione. Più grande è il valore di tale rapporto tanto minore sarà l'effetto dell'interazione tra taglio e momento flettente.

Per valori di  $L_{\rm s}/h\,$  pari o superiori a 2.5 l'elemento è snello ed i meccanismi di trasferimento delle forze per flessione e per taglio possono essere considerati spesso disaccoppiati ed indipendenti [83]. La trattazione che segue si applica ad elementi in cui si ha:

$$
\frac{L_s}{h} > 2.5\tag{4.2}
$$

La possibilità di separare i due ordini di effetti risulta comoda poiché consente di applicare allo studio della deformazione flessionale l'ipotesi di mantenimento delle sezioni piane e quella di ortogonalità tra asse e piano della sezione. Quest'ultima ipotesi non è applicabile allo studio degli elementi tozzi.

La capacità di un elemento in cemento armato di deformarsi a flessione può essere descritta localmente, sezione per sezione, in termini di curvatura φ e, globalmente, in termini di rotazione alla corda ϑ.

La materia è stata ampiamente trattata dal gruppo di ricerca del Prof. Michael N. Fardis dell'Università di Patrasso (Grecia) la cui ricerca si è focalizzata sull'approntamento di modelli, fisici ed empirici, per la previsione della capacità di deformazione flessionale, allo snervamento ed in condizione ultima, di elementi in cemento armato. I modelli da loro proposti, nel seguito descritti, sono stati costruiti e calibrati su un vasto archivio di prove eseguite su elementi in c.a. rappresentativi, per geometria, dettaglio e condizioni di carico (flessione e pressoflessione retta), di travi, colonne e pareti di un telaio strutturale piano.

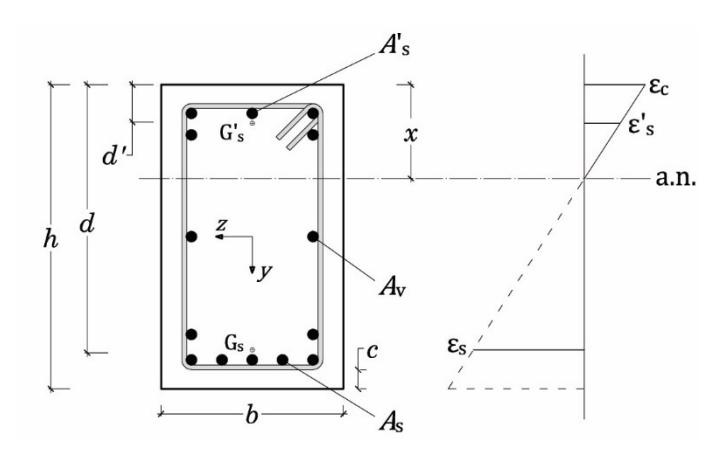

Figura 4.1 – Grandezze geometriche per la generica sezione in c.a.

<span id="page-146-0"></span>In particolare, i valori sperimentali utilizzati da Fardis et al [84], [71] sono relativi a prove eseguite su elementi a mensola e a trave doppiamente incastrata con armatura in trazione ed in compressione, simmetrica o asimmetrica ed in larga parte dotati di dettaglio per la resistenza al sisma.

Le formule e le espressioni di seguito riportate fanno riferimento ad un elemento a mensola avente lunghezza pari alla luce di taglio *L*s. Come sarà meglio chiarito nel Paragrafo [2,](#page-170-0) lo studio di tale schema risulta versatile nel descrivere la capacità deformativa degli elementi di un telaio in presenza di sisma.

Salvo diversamente specificato, ci si riferirà ad elementi a sezione rettangolare per cui si adotta la seguente simbologia:

- *b* larghezza della sezione;
- h altezza totale della sezione;
- *c* spessore del ricoprimento ovvero lo strato di conglomerato misurato dal bordo esterno della sezione fino alla superficie dell'armatura più esterna;
- *d* altezza utile della sezione (distanza tra il bordo compres so ed il baricentro dell'armatura tesa);
- *d'* distanza del baricentro dell'armatura compressa dal bordo compresso;
- *x* distanza dell'asse neutro dal bordo compresso.

Per quanto riguarda le armature, salvo diversamente specificato, ci si riferirà ad elementi armati con barre longitudinali continue (assenza di sovrapposizione) a aderenza migliorata, armature di parete e staffe chiuse tali da soddisfare i requisiti di moderne normative sismiche. Le aree di armatura tesa, compressa e di parete saranno indicate, rispettivamente, con *A*s, *A*'<sup>s</sup> ed *A*v. Di seguito tutte le grandezze relative all'armatura compressa saranno distinte, per mezzo di un apice " ' ", da quelle relative all'armatura tesa, mentre per denotare le armature di parete sarà utilizzato il pedice "*v*".

In [Figura 4.1](#page-146-0) le grandezze geometriche della sezione sono mostrate assieme al diagramma delle deformazioni in cui sono evidenziate le deformazioni del bordo compresso della sezione  $\varepsilon_c$  e le deformazioni delle armature longitudinali tese e compresse  $\varepsilon_s$  e  $\varepsilon'$ <sub>s</sub> rispettivamente.

#### **1. Capacità flessionale a livello della sezione**

Valendo l'ipotesi di piccoli spostamenti, la curvatura φ è definita come il rapporto tra la rotazione relativa *d*α di due sezioni ed il valore della distanza *dx* che le separa:

$$
\varphi = \frac{d\alpha}{dx} \tag{4.3}
$$

Detto "raggio di curvatura" *r* la distanza che separa il centro di curvatura dall'asse neutro della sezione, esso è così legato alla curvatura:

$$
\varphi = \frac{1}{r} \tag{4.4}
$$

Grazie all'ipotesi di mantenimento delle sezioni piane, è possibile legare la curvatura alla deformazione normale ε*<sup>x</sup>* lungo tutta la sezione: in un generico punto della sezione posto ad una distanza *y* dall'asse neutro si avrà:

$$
(1 + \varepsilon_x)dx = (r + y) d\alpha \tag{4.5}
$$

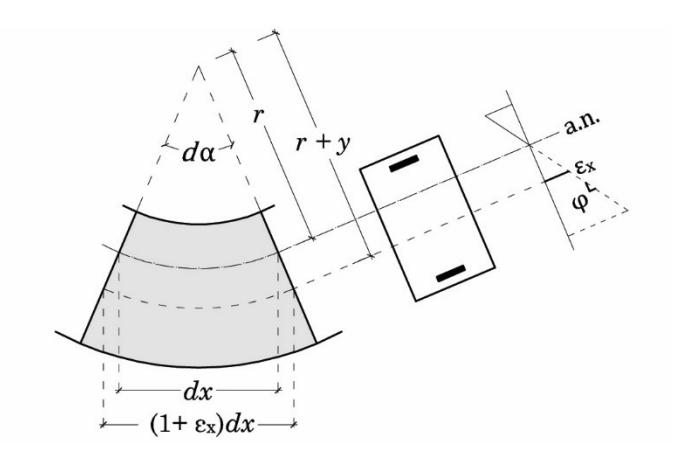

<span id="page-148-0"></span>Figura 4.2 – Significato cinematico della curvatura

Dunque

$$
1 + \varepsilon_{\mathbf{x}} = (r + y)\frac{1}{r} \tag{4.6}
$$

Semplificando ed esplicitando la curvatura si ottiene l'equazione del diagramma delle deformazioni della sezione:

$$
\varepsilon_{\rm x} = \varphi y \tag{4.7}
$$

Si osservi che la curvatura φ rappresenta la pendenza di tale diagramma.

Attraverso l'Eq. ([4.7\)](#page-148-0) è possibile legare la deformazione di ogni punto della sezione alla curvatura. Detta la distanza *x* normalizzata rispetto a *d*, la deformazione al bordo compresso vale:

<span id="page-148-2"></span>
$$
\varepsilon_{\rm c} = \varphi x = \varphi \zeta \, d \tag{4.8}
$$

La deformazione nelle armature tesa e compressa vale, rispettivamente:

$$
\varepsilon_{\rm s} = \varphi\big(d - x\big) = \varphi\big(1 - \zeta\big)d\tag{4.9}
$$

<span id="page-148-1"></span>
$$
\varepsilon'_{s} = \varphi(x - d') = \varphi\left(\zeta - \frac{d'}{d}\right)d\tag{4.10}
$$

Occorre precisare che la misurazione sperimentale della curvatura non avviene mai considerando sezioni infinitamente prossime sia per una oggettiva difficoltà di misura che per una questione di significato fisico: una volta avvenuta la fessurazione dell'elemento, il sopraggiungere di fenomeni discreti e localizzati quali espulsione dello strato di ricoprimento, instabilità delle barre e disgregazione del calcestruzzo rendono di scarso interesse una misura puntuale della curvatura. La curvatura sperimentale è, dunque, una curvatura media ovvero calcolata per una distanza finita Δ*l* tra due sezioni di lunghezza pari [83]:

- alla distanza tra due fessure successive, se interessa la curvatura prima dello snervamento della sezione, oppure
- alla lunghezza lungo la quale è attesa l'espulsione del ricoprimento o l'instabilità delle barre se interessa la curvatura postsnervamento.

In alternativa è possibile considerare la distanza tra le due sezioni pari ad *h* o *h*/2.

A partire dalla curvatura è possibile risalire alla relazione momentocurvatura attraverso l'equilibrio alla traslazione e alla rotazione della sezione. Nota la geometria della sezione, la quantità e la distribuzione delle armature longitudinali, noto il valore dello sforzo normale agente e fissati i legami costitutivi dei materiali (lineari se si studia il comportamento fino allo snervamento, non lineari se si studia il comportamento ultimo) è possibile costruire analiticamente l'intera curva *M*-φ della sezione assegnando il valore della curvatura φ (deformazioni imposte) attraverso i seguenti passaggi:

- si assegna una posizione di tentativo *x* dell'asse neutro; la distribuzione delle deformazioni lungo la sezione è data dall'Eq. ([4.7\)](#page-148-0); la corrispondente distribuzione delle tensioni può essere ricavata utilizzando i legami σ-ε dei materiali. È dunque possibile calcolare il risultante delle tensioni normali trasmesso dalle armature e dalla parte di calcestruzzo in compressione, imporre l'equilibrio alla traslazione e ricavare la posizione effettiva dell'asse neutro. A questo punto è possibile tracciare i diagrammi di tensioni e deformazioni effettivi, stabilire se le armature sono snervate e calcolare il valore esatto dei risultanti.

- il valore del momento flettente *M*<sup>R</sup> associato alla curvatura imposta e allo sforzo normale applicato si ottiene dall'equilibrio dei momenti rispetto all'asse baricentrico.
- si ripetono i passaggi per il valore successivo della curvatura utilizzando come valore di tentativo per *x* quello ricavato per il precedente valore della curvatura.

Lo stesso approccio può essere seguito per costruire i cicli isteretici *M*-φ per una data storia di spostamenti a patto che siano definiti i legami costitutivi ciclici dei materiali.

## <span id="page-150-2"></span>**1.1 Relazione momento-curvatura allo snervamento**

Lo "snervamento" della sezione di un elemento in c.a. è associato al passaggio da un tratto lineare elastico del diagramma *M*-φ (avente pendenza  $E_{c}I_{t}$  pari alla rigidezza flessionale della sezione omogeneizzata non fessurata) ad un tratto con pendenza via via minore fino a diventare costante. Tale cambio di comportamento può essere dovuto allo snervamento delle armature tese o all'entrata del calcestruzzo compresso in un campo di comportamento caratterizzato da una marcata non linearità. In quest'ultimo caso si parla di "snervamento apparente" [84] dal momento che, pur manifestandosi in modo analogo allo snervamento dell'armatura tesa, riguarda il calcestruzzo e non l'acciaio.

Il valore della curvatura da associare allo snervamento della sezione è la più piccola tra quelle associate, rispettivamente, allo snervamento dell'armatura  $\varphi^{\text{arm}}_{\text{y}}$ e alla non linearità del calcestruzzo  $\varphi^{\text{cls}}_{\text{y}}$ :

<span id="page-150-1"></span>
$$
\varphi_{y} = \min\left(\varphi_{y}^{\text{arm}}; \varphi_{y}^{\text{cls}}\right) \tag{4.11}
$$

A seconda che abbia luogo l'uno o l'altro meccanismo la posizione dell'asse neutro cambia e può essere ottenuta imponendo l'equilibrio alla traslazione sulla sezione. Tale condizione restituisce un'equazione siffatta:

<span id="page-150-0"></span>
$$
\zeta_{y} = \left(n^{2}A^{2} + 2nB\right)^{1/2} - nA
$$
\n(4.12)

dove <sup>n</sup> rappresenta il coefficiente di omogeneizzazione tra acciaio e calcestruzzo ovvero il rapporto tra il modulo elastico dell'acciaio *E*<sup>s</sup> e quello del calcestruzzo *E***<sup>c</sup>**

$$
n = \frac{E_s}{E_c} \tag{4.13}
$$

I coefficienti A e B sono dati da espressioni diverse a seconda che lo snervamento avvenga a causa dell'armatura o del calcestruzzo.

Una volta noto (o assegnato) il valore della curvatura allo snervamento è possibile risalire al corrispondente valore del momento flettente *M*<sup>y</sup> attraverso la seguente espressione derivante dall'equilibrio dei momenti sulla sezione:

<span id="page-151-0"></span>
$$
\frac{M_{y}}{bd^{3}} = \varphi_{y} \left\{ E_{c} \frac{\zeta_{y}^{2}}{2} \left( \frac{1+\delta'}{2} - \frac{\zeta_{y}}{3} \right) + \frac{E_{s} (1-\delta')}{2} \right\}
$$
\n
$$
\left[ \left( 1 - \zeta_{y} \right) \rho + \left( \zeta_{y} - \delta' \right) \rho' + \frac{\rho_{v}}{6} (1-\delta') \right] \right\}
$$
\n(4.14)

Poiché, in generale, è più semplice ottenere una misura sperimentale affidabile di  $M_{y}$ , il valore sperimentale della curvatura  $\varphi^{\exp}$  può essere ricavato invertendo l'Eq.  $(4.14)$  e fornendo il valore sperimentale di  $M_{y}^{\text{exp}}$ .

#### **1.1.1 Snervamento dell'armatura tesa**

Se lo snervamento della sezione è identificato con lo snervamento dell'armatura tesa il valore della curvatura allo snervamento  $\varphi^{\text{arm}}_y$  è dato invertendo l'Eq. ([4.9\)](#page-148-1):

<span id="page-151-1"></span>
$$
\varphi_{\mathbf{y}}^{\text{arm}} = \frac{\varepsilon_{\text{s1,y}}}{\left(1 - \zeta_{\mathbf{y}}\right) d} = \frac{f_{\mathbf{y} \mathbf{L}}}{E_{\mathbf{s}} \left(1 - \zeta_{\mathbf{y}}\right) d}
$$
(4.15)

In questo caso, la posizione dell'asse neutro può essere calcolata applicando l'Eq. ([4.12\)](#page-150-0) ed utilizzando i valori di *A* e *B* dati dalle espressioni seguenti:

$$
A = \rho + \rho' + \rho_{\rm v} + \frac{N}{b \, df_{\rm v}} \tag{4.16}
$$

$$
B = \rho + \rho' \delta' + \frac{\rho_v (1 + \delta')}{2} + \frac{N}{b \, df_y} \tag{4.17}
$$

dove:

- <span id="page-152-0"></span>- δ' è il rapporto tra *d*' e *d*;
- $\rho$ ,  $\rho'$  e  $\rho$ <sub>v</sub> rappresentano rispettivamente il rapporto geometrico di armatura tesa, di armatura compressa e dell'armatura di parete che si considera uniformemente distribuita tra la zona tesa e la zona compressa:

$$
\rho = \frac{A_s}{b \, d} \tag{4.18}
$$

$$
\rho' = \frac{A_s'}{b \, d} \tag{4.19}
$$

$$
\rho_{\rm v} = \frac{A_{\rm v}}{b \, d} \tag{4.20}
$$

Essendo *A*s, *A'*<sup>s</sup> e *A*v, rispettivamente, l'area dell'armatura tesa, dell'armatura compressa e dell'armatura di parete.

#### **1.1.2 Snervamento apparente della sezione**

Lo snervamento apparente della sezione è associato all'entrata del calcestruzzo in un campo di comportamento marcatamente non lineare che si manifesta con un ramo decrescente del diagramma momento-curvatura prima dello snervamento dell'armatura tesa. È stato osservato che tale meccanismo si verifica in sezioni in cui si ha un elevato valore dello sforzo normale adimensionalizzato  $v = N/A_c f_c$  [83].

Un modo semplice per individuare questo comportamento è quello di associarlo al superamento di una certa deformazione ε della fibra maggiormente compressa della sezione considerando, fino a quel momento, sia l'acciaio che il calcestruzzo elastici. In [85], sulla base dei risultati sperimentali ottenuti per elementi che hanno manifestato lo snervamento apparente, è stato definito il seguente valore limite per la deformazione elastica nel calcestruzzo:

$$
\varepsilon_{\rm c} \approx 1.8 \frac{f_{\rm c}}{E_{\rm c}} \tag{4.21}
$$

dove *f*<sup>c</sup> ed *E*<sup>c</sup> sono rispettivamente la resistenza cilindrica del calcestruzzo non confinato ed il modulo elastico.

Dunque, la curvatura $\varphi_{y}^{cls}$  associata allo snervamento apparente è data invertendo l'Eq. ([4.8\)](#page-148-2):

<span id="page-153-1"></span>
$$
\varphi_{\mathbf{y}}^{\mathbf{cls}} = \frac{\varepsilon_{\mathbf{c}}}{\zeta_{\mathbf{y}}d} = 1.8 \frac{f_{\mathbf{c}}}{E_{\mathbf{c}}\zeta_{\mathbf{y}}d}
$$
(4.22)

dove la posizione dell'asse neutro $\zeta_y$  è sempre data dall'Eq. ([4.12\)](#page-150-0) ma uti-

lizzando i seguenti valori di *A* e *B*:  
\n
$$
A = \rho + \rho' + \rho_v - \frac{N}{\varepsilon_c E_s bd} \approx \rho + \rho' + \rho_v - \frac{N}{1.8 n b df_c}
$$
\n(4.23)

<span id="page-153-0"></span>
$$
B = \rho + \rho' \delta' + \rho_v \frac{1 + \delta'}{2}
$$
\n(4.24)

#### **1.1.3 Sezioni a T, L, H, U o sezioni rettangolari cave**

Nel caso di elementi con sezioni a T, L, H, U o sezioni rettangolari cave è possibile considerare una sezione equivalente rettangolare o a T la cui flangia ha larghezza totale *b* e spessore *t* e la cui anima ha larghezza totale *bw*. Per il calcolo della posizione dell'asse neutro è possibile utilizzare l'Eq. ([4.12\)](#page-150-0) come se si trattasse di una sezione rettangolare, il che equivale ad ipotizzare che l'asse neutro intercetta la sezione in corrispondenza della flangia. Se, tuttavia, il valore di  $\zeta$ , dovesse risultare significativamente maggiore del rapporto *t/d* allora l'asse neutro intercetta l'anima della sezione e le formule per i coefficienti *A* e *B* ed il momento *M*y, ricavate per sezioni rettangolari, non sono più valide. Tali formule sono sostituite dalle seguenti:

nel caso in cui lo snervamento della sezione sia dovuto allo snervamento dell'armatura tesa i coefficienti *A* e *B* valgono:

$$
A = \frac{b}{b_{\rm w}} \left( \rho + \rho' + \rho_{\rm v} + \frac{N}{b df_{\rm y}} \right) + \frac{1}{n} \frac{t}{d} \left( \frac{b}{b_{\rm w}} - 1 \right)
$$
(4.25)

<span id="page-154-0"></span>
$$
B = \frac{b}{b_{\rm w}} \left( \rho + \rho' \delta' + \frac{\rho_{\rm v} (1 + \delta')}{2} + \frac{N}{b d f_{\rm y}} \right) + \frac{1}{2n} \left( \frac{t}{d} \right)^2 \left( \frac{b}{b_{\rm w}} - 1 \right) \tag{4.26}
$$

- nei casi in cui si riscontra lo snervamento apparente della sezione, *A* e *B* valgono:

$$
A = \frac{b}{b_{\rm w}} \left( \rho + \rho' + \rho_{\rm v} - \frac{N}{\varepsilon_{\rm c} E_{\rm s} bd} \right) + \frac{1}{n} \frac{t}{d} \left( \frac{b}{b_{\rm w}} - 1 \right)
$$
(4.27)

<span id="page-154-2"></span><span id="page-154-1"></span>
$$
B = \frac{b}{b_{\rm w}} \left( \rho + \rho' \delta' + \frac{\rho_{\rm v} (1 + \delta')}{2} \right) + \frac{1}{2n} \left( \frac{t}{d} \right)^2 \left( \frac{b}{b_{\rm w}} - 1 \right) \tag{4.28}
$$

Infine, per il calcolo di *M*<sup>y</sup> occorre utilizzare la seguente espressione in luogo dell'Eq. (4.14):

nogo dell'Eq. (4.14):  
\n
$$
\frac{M_{y}}{bd^{3}} = \varphi_{y} \left\{ E_{c} \left[ \frac{\zeta_{y}^{2}}{2} \left( \frac{1+\delta'}{2} - \frac{\zeta_{y}}{3} \right) \frac{b_{w}}{b} + \left( 1 - \frac{b_{w}}{b} \right) \left( \zeta_{y} - \frac{t}{2d} \right) \left( 1 - \frac{t}{2d} \right) \frac{t}{2d} \right] + E_{s} \frac{1-\delta'}{2} \left[ \left( 1 - \zeta_{y} \right) \rho + \left( \zeta_{y} - \delta' \right) \rho' + \frac{\rho_{v}}{6} \left( 1 - \delta' \right) \right] \right\}
$$
\n(4.29)

Si osservi che le Equazioni [\(4.26\)](#page-154-0), [\(4.28\)](#page-154-1) e [\(4.29\)](#page-154-2) degenerano nelle omologhe Equazioni [\(4.17\)](#page-152-0), [\(4.24\)](#page-153-0) e [\(4.14\)](#page-151-0) per  $b_w = b$ .

#### <span id="page-154-3"></span>**1.1.4 Fattori di correzione**

La capacità delle Equazioni [\(4.15\)](#page-151-1) e [\(4.22\)](#page-153-1) di predire correttamente la curvatura allo snervamento di sezioni rettangolari o di sezioni a T, L, H, U o rettangolari cave può essere accertata mediante il confronto coi risultati di prove sperimentali.

In particolare, in [86] sono stati considerati i risultati di prove eseguite su circa 2050 provini rappresentativi di travi o colonne, 125 rappresentativi di muri e 155 rappresentativi di sezioni a T, L, H, U o sezioni rettangolari cave ed aventi un rapporto *L*s*/h* tale escludere effetti di interazione tra flessione e taglio. Per ognuna di esse il momento  $M_{y}^{\text{exp}}$  è stato preso in corrispondenza dell'angolo della bilineare che inviluppa i cicli di isteresi *M*-ϑ.

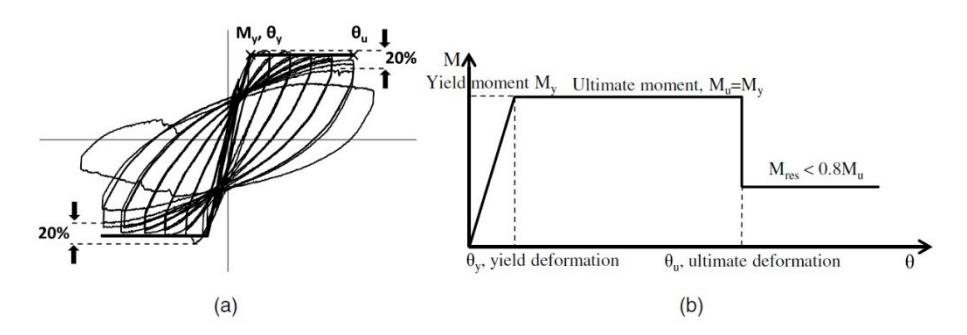

<span id="page-155-0"></span>Figura 4.3 – Cicli isteretici *M*-ϑ ed inviluppo bilinearizzato (a); inviluppo idealizzato elastico perfettamente plastico con resistenza residua (b) [87]

Dal confronto con i dati delle prove è risultato che, mediamente, i valori sperimentali di φ<sup>y</sup> sono più grandi delle previsioni dell'Eq. ([4.11\)](#page-150-1) di un fattore pari a 1.025, 1.015 e 1.075 nei casi, rispettivamente, di sezioni rettangolari, muri e di sezioni a T, L, H, U o rettangolari cave. Applicando tali fattori alle Eq. [\(4.11\)](#page-150-1), [\(4.14\)](#page-151-0) e [\(4.29\)](#page-154-2) queste saranno in grado di predire il valore medio delle prove sperimentali con un coefficiente di variazione (dispersione) oscillante tra il 12.5% ed il 16%.

#### **1.2 Relazione momento-curvatura in condizioni ultime**

La curvatura ultima φ*<sup>u</sup>* si considera raggiunta in corrispondenza di una caduta del momento resistente della sezione di almeno il 20% rispetto al momento resistente di picco se il protocollo di carico è monotono a deformazione imposta [\(Figura 4.3\)](#page-155-0). Se il protocollo di carico è ciclico il comportamento ultimo della sezione è rivelato da una riduzione della pendenza e dell'ampiezza dei cicli di isteresi oltre che da una riduzione del momento di picco raggiunto durante il ciclo. In quest'ultimo caso la curvatura ultima è associata ad un degrado del valore del momento resistente di picco dell'*n*-esimo ciclo di almeno il 20% rispetto al momento resistente di picco più grande registrato durante gli *n*-1 cicli precedenti. Qualora non fosse possibile distinguere in maniera chiara questi effetti, la curvatura ultima è associata convenzionalmente ad un valore del momento resistente pari all'80% di quello che si ha in corrispondenza del picco preso sull'inviluppo dei cicli di isteresi.

Il comportamento ultimo della sezione è raggiunto quando, a seguito del manifestarsi di grandi deformazioni, si verifica uno dei seguenti eventi:

- raggiungimento della deformazione ultima dell'acciaio ε*su* e rottura dell'armatura tesa alla curvatura:

<span id="page-156-0"></span>
$$
\varphi_{su} = \frac{\varepsilon_{su}}{\left(1 - \zeta_{su}\right)d} \tag{4.30}
$$

dove $\zeta_{su}$  è la posizione dell'asse neutro corrispondente alla deformazione ultima dell'armatura;

schiacciamento del calcestruzzo a seguito del raggiungimento della deformazione ultima ε*cu* in corrispondenza del bordo compresso della sezione alla curvatura:

<span id="page-156-1"></span>
$$
\varphi_{\rm cu} = \frac{\varepsilon_{\rm cu}}{\zeta_{\rm cu} d} \tag{4.31}
$$

dove $\zeta_{\text{cu}}$  è la posizione dell'asse neutro corrispondente alla rottura del calcestruzzo compresso.

Il raggiungimento della curvatura ultima può avvenire prima, durante o dopo l'espulsione del ricoprimento. Nei primi due casi il raggiungimento della capacità deformativa ultima di acciaio o calcestruzzo comporta il raggiungimento della condizione ultima per l'intera sezione. Se, invece, sia acciaio che calcestruzzo conservano una certa capacità deformativa dopo l'espulsione del ricoprimento il raggiungimento della loro deformazione ultima avviene con la sezione ridotta al solo nucleo confinato. Pertanto, in quest'ultimo caso, per l'applicazione delle Equazioni ([4.30\)](#page-156-0) e [\(4.31\)](#page-156-1) occorre utilizzare le grandezze geometriche e meccaniche del nucleo confinato.

Il verificarsi di uno di questi possibili meccanismi dipende dal valore dello sforzo normale *N* agente sulla sezione, dalla quantità e disposizione delle armature e dal confinamento della zona compressa. Tali fattori sono considerati in termini di:

- sforzo normale adimensionalizzato ν:

$$
v = \frac{N}{bdf_c} \tag{4.32}
$$

- rapporto meccanico di armatura tesa $\omega$ , compressa  $\omega'$ e di parete  $\omega_{\rm v}$  :

$$
\omega = \frac{\rho f_{y}}{f_{c}} \tag{4.33}
$$

$$
\omega' = \frac{\rho' f'_y}{f_c} \tag{4.34}
$$

$$
\omega_{\rm v} = \frac{\rho_{\rm v} f_{\rm y}}{f_{\rm c}} \tag{4.35}
$$

Lo studio della curvatura in condizioni ultime avviene sempre sotto l'ipotesi di conservazione delle sezioni piane ma, a differenza del calcolo allo snervamento in cui i materiali sono considerati elastici lineari, per impostare le condizioni di equilibrio si utilizzano per acciaio e calcestruzzo i legami σ-ε non lineari descritti nel Paragrafo [1.2.3.](#page-167-0)

Il valore del momento resistente ultimo della sezione può essere ricavato imponendo l'equilibrio alla rotazione dei risultanti delle tensioni agenti nelle armature e nella zona compressa di calcestruzzo attorno al baricentro della sezione geometrica. Le espressioni che ne derivano, di seguito esposte, si applicano al calcolo dei valori di *M*Rc (sezione geometrica con calcestruzzo non confinato) e  $M_{\text{R0}}$  (sezione costituita dal nucleo confinato) utilizzando le opportune grandezze geometriche e meccaniche; per semplicità si ripotano le formule con la notazione relativa a *M*Rc.

Per ricavare il momento resistente in condizioni ultime è inoltre possibile utilizzare le formule di normativa per lo stato limite ultimo (SLU) avendo però l'accortezza di utilizzare i valori medi delle resistenze dei materiali al posto dei valori di calcolo, dunque la resistenza media allo snervamento di acciaio e calcestruzzo,  $f_{\text{ym}}$  ed  $f_{\text{cm}}$ , invece di  $f_{\text{yd}} = f_{\text{yk}}/ \gamma_{\text{s}}$  ed *f*cd *= f*ck*/*<sup>γ</sup>c. Se, inoltre, il valore di calcolo della resistenza del calcestruzzo fosse affetto dal fattore di riduzione che tiene conto degli effetti di lungo periodo (i.e. 0.85) questo va rimosso. Infine, per tenere conto della presenza dell'armatura di parete, nel caso in cui la sezione arrivi alla

condizione ultima per rottura dell'armatura tesa prima dell'espulsione del ricoprimento, l'area dell'armatura tesa da considerare è pari ad  $A$ s $f$ <sub>t</sub> $/$  $f$ <sub>y</sub>.

Nei Paragrafi [1.2.1](#page-158-0) e [1.2.2](#page-161-0) sono esaminati i possibili casi in cui il comportamento ultimo della sezione è governato dall'armatura o dall'acciaio, prima o dopo l'espulsione del ricoprimento. Nel Paragrafo [1.2.3](#page-167-0) sono descritti i legami costitutivi utilizzati per l'ottimizzazione delle formule per il calcolo della curvatura ultima ed i valori delle proprietà meccaniche dei materiali da utilizzare.

## <span id="page-158-0"></span>**1.2.1 Rottura dell'armatura tesa prima dell'espulsione del ricoprimento**

Tale meccanismo di rottura, che coinvolge l'intera sezione, avviene se la deformazione ultima dell'armatura tesa  $\varepsilon_{su}$  viene raggiunta prima che si raggiunga la deformazione ultima  $\varepsilon_{cu}$  al bordo compresso del calcestruzzo non confinato. Possono essere distinti due sotto-casi:

l'armatura tesa e l'armatura compressa sono entrambe snervate; in questo caso la posizione dell'asse neutro soddisfa la disuguaglianza:

$$
\zeta < \frac{\varepsilon_{\text{cu}}}{\varepsilon_{\text{cu}} + \varepsilon_{\text{su}}} \tag{4.36}
$$

- l'armatura compressa non è snervata, allora vale la disuguaglianza:

<span id="page-158-1"></span>
$$
\zeta < \frac{\varepsilon_{\rm y}' + \varepsilon_{\rm su} \delta'}{\varepsilon_{\rm y}' + \varepsilon_{\rm su}} \tag{4.37}
$$

## *Rottura dell'armatura tesa con armatura compressa snervata*

Se la seguente condizione geometrica risulta soddisfatta:

$$
\delta' \le \frac{\varepsilon_{\rm cu} - \varepsilon_{\rm y}'}{\varepsilon_{\rm cu} + \varepsilon_{\rm su}}\tag{4.38}
$$

assieme alla seguente condizione sullo sforzo normale adimensionalizzato ν:

<span id="page-159-0"></span>
$$
\mathsf{v}_{\mathsf{s},\mathsf{y}}' \le \mathsf{v} \le \mathsf{v}_{\mathsf{s},\mathsf{c}} \tag{4.39}
$$

dove:

$$
v'_{s,y} = \frac{\delta' \varepsilon_{su} + \varepsilon'_{y} - (1 - \delta') \frac{\varepsilon_{c2}}{3}}{\varepsilon_{su} + \varepsilon'_{y}} + \omega' - \omega \frac{f_{t}}{f_{y}} - \frac{\omega_{v}}{\varepsilon_{su} + \varepsilon'_{y}} \qquad (4.40)
$$

$$
\left[ \varepsilon_{su} - \varepsilon'_{y} + \frac{1}{2} (\varepsilon_{su} - \varepsilon_{shv}) + \left( 1 + \frac{f_{tv}}{f_{yv}} \right) \right]
$$

$$
v_{s,c} = \frac{\varepsilon_{cu} - \frac{\varepsilon_{cu}}{3}}{\varepsilon_{cu} + \varepsilon_{su}} + \omega' - \omega \frac{f_{t}}{f_{y}} - \frac{\omega_{v}}{(1 - \delta') (\varepsilon_{su} + \varepsilon_{cu})} \qquad (4.41)
$$

$$
\left[ \delta' (\varepsilon_{su} + \varepsilon_{cu}) - (\varepsilon_{su} - \varepsilon_{cu}) + \frac{1}{2} (\varepsilon_{su} - \varepsilon_{shv}) \left( 1 + \frac{f_{tv}}{f_{yv}} \right) \right]
$$

allora l'intera sezione raggiunge la condizione ultima per rottura dell'armatura tesa con l'armatura compressa snervata, prima dell'espulsione del ricoprimento. In queste condizioni, imponendo l'equilibrio alla traslazione sulla sezione la posizione dell'asse neutro può essere stimata attraverso la seguente espressione:

o la seguente espressione:  
\n
$$
(1-\delta)\left(v+\omega\frac{f_{t}}{f_{y}}-\omega'+\frac{\varepsilon_{c2}}{3\varepsilon_{su}}\right)+\left(1+\delta'+\frac{1}{2}\left(1-\frac{\varepsilon_{\rm shv}}{\varepsilon_{su}}\right)\left(1+\frac{f_{\rm tv}}{f_{\rm y}}\right)\right)\omega_{v}
$$
\n
$$
\zeta_{su} \approx \frac{(1-\delta)\left(1+\frac{\varepsilon_{c2}}{3\varepsilon_{su}}\right)+\left(2+\frac{1}{2}\left(1-\frac{\varepsilon_{\rm shv}}{\varepsilon_{su}}\right)\left(1+\frac{f_{\rm tv}}{f_{\rm y}}\right)\right)\omega_{v}}{(4.42)}
$$

In queste condizioni il momento resistente ultimo della sezione vale:

$$
\frac{M_{\text{Rc}}}{bd^2 f_c} = (1 - \zeta) \left[ \frac{\zeta}{2} - \frac{\varepsilon_{e2}}{3\varepsilon_{su}} \left( \frac{1}{2} - \zeta + \frac{\varepsilon_{e2}}{4\varepsilon_{su}} (1 - \zeta) \right) \right] +
$$
\n
$$
\frac{1 - \delta'}{2} \left( \omega \frac{f_t}{f_y} + \omega' \right) + \frac{\omega_v}{1 - \delta'} \left\{ (\zeta - \delta') (1 - \zeta) - \frac{1}{3} \left[ (1 - \zeta) \frac{\varepsilon_{sv}}{\varepsilon_{su}} \right]^2 + (4.43)
$$
\n
$$
\left[ \frac{1 - \delta'}{4} - \left( 1 - \frac{\varepsilon_{\text{shv}}}{\varepsilon_{su}} \right) \frac{1 - \zeta}{6} \right] \left( 1 - \frac{\varepsilon_{\text{shv}}}{\varepsilon_{su}} \right) \left( \frac{f_t}{f_y} - 1 \right) (1 - \zeta) \right\}
$$

dove:

- $\varepsilon_{yy}$ è la deformazione allo snervamento dell'armatura di parete;
- $-\varepsilon_{\text{shv}}$ è la deformazione delle armature di parete all'inizio del tratto incrudente;
- *f*<sup>t</sup> è la tensione ultima dell'acciaio alla fine del tratto incrudente.

#### *Rottura dell'armatura tesa con armatura compressa elastica*

Se la condizione espressa dall'Eq. ([4.38\)](#page-158-1) è soddisfatta ma il rapporto ν dovesse risultare minore di  $v'_{s,y}$  la posizione dell'asse neutro  $\zeta_{su}$  risulta essere la radice positiva dell'equazione seguente:

$$
A\zeta^2 - B\zeta + C = 0\tag{4.44}
$$

dove:

$$
A = 1 + \frac{\varepsilon_{c2}}{3\varepsilon_{su}} + \frac{\omega_v}{2(1-\delta')} \left[ 1 + \frac{f_{\text{tv}}}{f_{\text{yv}}} \left( 1 - \frac{\varepsilon_{\text{shv}}}{\varepsilon_{su}} \right) + \frac{\varepsilon_{\text{shv}} - 3\varepsilon_{\text{yv}}}{\varepsilon_{su}} - \frac{\varepsilon_{su}}{\varepsilon_{\text{yv}}} \right]
$$
(4.45)

$$
B = 1 + v + \frac{2\varepsilon_{c2}}{3\varepsilon_{su}} + \omega \frac{f_t}{f_y} + \omega' \frac{\varepsilon_{su}}{\varepsilon'_y} + \frac{\omega_v}{1 - \delta'}
$$
  

$$
\left[1 + \frac{f_{tv}}{f_{yv}} \left(1 - \frac{\varepsilon_{shv}}{\varepsilon_{su}}\right) + \frac{\varepsilon_{shv} - 3\varepsilon_{yy}}{\varepsilon_{su}} - \delta' \frac{\varepsilon_{su}}{\varepsilon_{yv}}\right]
$$
(4.46)

$$
C = v + \frac{\varepsilon_{c2}}{3\varepsilon_{su}} + \omega \frac{f_{\text{tv}}}{f_{\text{yv}}} + \omega' \delta' \frac{\varepsilon_{su}}{\varepsilon'_{\text{y}}} + \frac{\omega_{\text{v}}}{2(1-\delta')}
$$
  

$$
\left[1 + \frac{f_{\text{tv}}}{f_{\text{yv}}}\left(1 - \frac{\varepsilon_{\text{shv}}}{\varepsilon_{su}}\right) + \frac{\varepsilon_{\text{shv}} - 3\varepsilon_{\text{yv}}}{\varepsilon_{su}} - (\delta')^2 \frac{\varepsilon_{su}}{\varepsilon_{\text{yv}}}\right]
$$
(4.47)

In queste condizioni il momento resistente della sezione in condizioni ultime vale:  $\left[\frac{\zeta}{2} - \frac{\varepsilon_{c2}}{\varepsilon_{c2}} \left( \frac{1}{1 - \zeta} + \frac{\varepsilon_{c2}}{\varepsilon_{c2}} (1 - \zeta) \right)\right] +$ 

ne vale:  
\n
$$
\frac{M_{\text{Re}}}{bd^2 f_c} = (1 - \zeta) \left[ \frac{\zeta}{2} - \frac{\varepsilon_{c2}}{3\varepsilon_{\text{su}}} \left( \frac{1}{2} - \zeta + \frac{\varepsilon_{c2}}{4\varepsilon_{\text{su}}} (1 - \zeta) \right) \right] +
$$
\n
$$
\frac{1 - \delta'}{2} \left( \omega \frac{f_t}{f_y} + \omega' \frac{\zeta - \delta'}{1 - \zeta} \frac{\varepsilon_{\text{su}}}{\varepsilon'_y} \right) + \frac{\omega_v}{6(1 - \delta')}
$$
\n
$$
\left[ \left[ 1 - \delta' + \zeta \left( 1 - \frac{\varepsilon_{\text{sv}}}{\varepsilon_{\text{su}}} \right) \right] \left[ 1 + \frac{\varepsilon_{\text{su}}}{\varepsilon_{\text{sv}}} \frac{\zeta - \delta'}{1 - \zeta} \right] \left[ \frac{1 - \delta'}{2} - (1 - \zeta) \frac{\varepsilon_{\text{sv}}}{\varepsilon_{\text{su}}} \right] + (4.48)
$$
\n
$$
\left[ \frac{2(1 - \delta')}{3} - \left( 1 - \frac{\varepsilon_{\text{shv}}}{\varepsilon_{\text{su}}} \right) (1 - \zeta) \right] \left[ 1 - \frac{\varepsilon_{\text{shv}}}{\varepsilon_{\text{su}}} \right] \left( \frac{f_{\text{tv}}}{f_{\text{sv}}} - 1 \right) (1 - \zeta) \right]
$$

Nel caso di cui sopra ricade anche quello in cui la condizione espressa dall'Eq. ([4.38](#page-158-1)) non è soddisfatta ma il rapporto ν è minore del valore limite  $v_{s,c}$  dunque l'Eq. ([4.39\)](#page-159-0) è rispettata.

Se, invece, la condizione espressa dall'Eq. ([4.38\)](#page-158-1) è soddisfatta ma il rapporto ν è maggiore di v<sub>s.c</sub> allora l'armatura compressa è snervata ma l'espulsione del ricoprimento avviene prima della rottura dell'armatura tesa. Questa condizione è studiata nel Paragrafo seguente.

#### <span id="page-161-0"></span>**1.2.2 Espulsione del ricoprimento**

Se in corrispondenza del bordo compresso della sezione viene raggiunta la deformazione ultima del calcestruzzo  $\varepsilon_{cu}$  il materiale inizia a rompersi fino ad arrivare all'espulsione del ricoprimento con una conseguente caduta del momento resistente.

In questa condizione la sezione di riferimento è costituita dal nucleo confinato di calcestruzzo e dall'armatura tesa e compressa; pertanto, nei calcoli andranno adoperate le seguenti caratteristiche geometriche e meccaniche:

- le dimensioni *b*, *d* e *d'* sono sostituite dalle dimensioni *bc*, *d<sup>c</sup>* e *d'<sup>c</sup>* del nucleo confinato, essendo:

$$
b_c = b - (\varnothing_{\text{staffe}} + c) \tag{4.49}
$$

$$
d_{\rm c} = d - \left(\frac{\varnothing_{\rm{staffe}}}{2} + c\right) \tag{4.50}
$$

$$
d'_{c} = \frac{\varnothing_{\text{staff}} + \varnothing_{\text{barre}}}{2} \tag{4.51}
$$

essendo ∅staffe e ∅barre rispettivamente i diametri delle staffe e delle armature longitudinali al bordo compresso e *c* è il valore del ricoprimento.

- i valori dello sforzo normale *N*, e del rapporto geometrico di armatura ρ, ρ' e ρ*<sup>v</sup>* devono essere normalizzati rispetto a *bcdc*;
- la resistenza *f \* <sup>c</sup>* e la deformazione ultima ε *\* cu* devono essere riferite al calcestruzzo confinato. I loro valori sono definiti nel Paragrafo [1.2.3.](#page-167-0)

Si distinguono due scenari dopo l'espulsione del ricoprimento:

- la perdita del ricoprimento innesca la rottura del nucleo confinato per schiacciamento del calcestruzzo compresso;
- il momento resistente della sezione considerata integra ha una caduta seguita da un recupero di resistenza da parte della sezione ridotta al solo nucleo confinato.

L'occorrenza dell'uno o dell'altro caso dipende essenzialmente dal buon confinamento del nucleo di calcestruzzo ed è individuata confrontando il momento resistente del nucleo confinato *M*Rn col momento resistente ultimo della sezione. Questo corrisponde, convenzionalmente, all'80% del momento resistente della sezione integra *M*Rc valutato senza considerare l'effetto del confinamento.

Se, dopo l'espulsione del ricoprimento, si ha un recupero di resistenza ovvero si ha:

$$
M_{\rm Rn} > 0.8 M_{\rm Rc} \tag{4.52}
$$

allora la condizione ultima può essere raggiunta o per rottura dell'armatura tesa o per schiacciamento del calcestruzzo compresso. Entrambi i casi sono già stati trattati nei paragrafi precedenti; ovviamente, per l'applicazione delle formule occorre utilizzare le caratteristiche geometriche e meccaniche della sezione costituita dal solo nucleo confinato.

Se, invece, il nucleo di calcestruzzo non è in grado di produrre un momento resistente maggiore di quello associato al raggiungimento della condizione ultima prima dell'espulsione del ricoprimento, condizione espressa dalla seguente disuguaglianza:

$$
M_{\rm Rn} \le 0.8 M_{\rm Rc} \tag{4.53}
$$

l'espulsione del ricoprimento determina il raggiungimento della condizione ultima della sezione.

È possibile che la condizione ultima venga raggiunta con entrambe le armature snervate, con solo l'armatura tesa o quella compressa snervata oppure con entrambe le armature ancora in campo elastico (raro). Tale casistica verrà di seguito esposta.

#### *Espulsione del ricoprimento con entrambe le armature snervate*

Affinché esista la possibilità che entrambe le armature siano snervate prima dell'espulsione del ricoprimento la seguente condizione geometrica deve essere soddisfatta:

<span id="page-163-0"></span>
$$
\delta' \le \frac{\varepsilon_{\text{eu}} - \varepsilon'_{\text{y}}}{\varepsilon_{\text{eu}} + \varepsilon_{\text{y}}}
$$
\n(4.54)

Se assieme alla condizione data dall'Eq. ([4.54\)](#page-163-0) risulta rispettata anche la seguente condizione sul carico assiale:

$$
\mathsf{v}_{\mathrm{c},\mathrm{y}}^{\prime} \leq \mathsf{v} < \mathsf{v}_{\mathrm{c},\mathrm{y}} \tag{4.55}
$$

dove:

$$
v'_{c,y} = \omega' - \omega + \frac{\omega_v}{1 - \delta'} \left( \delta' \frac{\varepsilon_{cu} + \varepsilon'_y}{\varepsilon_{cu} - \varepsilon'_y} - 1 \right) + \delta' \frac{\varepsilon_{cu} - \frac{\varepsilon_{c2}}{3}}{\varepsilon_{cu} - \varepsilon'_y}
$$
(4.56)

$$
v_{\rm cy} = \omega' - \omega + \frac{\omega_{\rm v}}{1 - \delta'} \left( \frac{\varepsilon_{\rm cu} - \varepsilon_{\rm y}}{\varepsilon_{\rm cu} + \varepsilon_{\rm y}} - \delta' \right) + \frac{\varepsilon_{\rm cu} - \frac{\varepsilon_{\rm c2}}{3}}{\varepsilon_{\rm cu} + \varepsilon_{\rm y}} \tag{4.57}
$$

allora sia l'armatura tesa che quella compressa sono snervate (ma non incrudite) al raggiungimento della condizione ultima e la posizione dell'asse neutro $\zeta_{\textrm{\tiny{cu}}}$  è data dall'espressione seguente:

$$
\zeta_{\text{cu}} = \frac{\left(1 - \delta'\right)\left(v + \omega - \omega'\right) + \left(1 + \delta'\right)\omega_{\text{v}}}{\left(1 - \delta'\right)\left(1 - \frac{\varepsilon_{\text{c2}}}{3\varepsilon_{\text{cu}}}\right) + 2\omega_{\text{v}}}
$$
(4.58)

Il momento resistente della sezione in condizioni ultime vale:  
\n
$$
\frac{M_{\text{Rc}}}{bd^2 f_c} = \zeta \left[ \frac{1-\zeta}{2} - \frac{\varepsilon_{c2}}{3\varepsilon_{\text{cu}}} \left( \frac{1}{2} - \zeta + \frac{\varepsilon_{c2}}{4\varepsilon_{\text{cu}}} \zeta \right) \right] +
$$
\n
$$
\frac{(1-\delta')(\omega+\omega')}{2} + \frac{\omega_v}{1-\delta'} \left[ (\zeta-\delta')(1-\zeta) - \frac{1}{3} \left( \zeta \frac{\varepsilon_{\text{yv}}}{\varepsilon_{\text{cu}}} \right)^2 \right]
$$
\n(4.59)

*Espulsione del ricoprimento con armatura tesa elastica ed armatura compressa snervata*

Per ν > ν<sub>c,y</sub> l'armatura tesa rimane elastica e la posizione dell'asse neutro è la radice positiva dell'equazione seguente:

$$
A\zeta^2 + B\zeta - C = 0\tag{4.60}
$$

dove:

$$
A = \left[1 - \frac{\varepsilon_{c2}}{3\varepsilon_{cu}} - \frac{\omega_v}{2(1-\delta')} \frac{\left(\varepsilon_{cu} - \varepsilon_{yy}\right)^2}{\varepsilon_{cu}\varepsilon_{yy}}\right]
$$
(4.61)

$$
B = \left[ \omega' + \omega \frac{\varepsilon_{\text{cu}}}{\varepsilon_{\text{y}}} - \nu + \frac{\omega_{\text{v}}}{1 - \delta'} \left( \frac{\varepsilon_{\text{cu}}}{\varepsilon_{\text{yv}}} - \delta' \right) \right]
$$
(4.62)

<span id="page-165-1"></span><span id="page-165-0"></span>
$$
C = \left[\frac{\omega}{\varepsilon_{\rm y}} + \frac{\omega_{\rm v}}{2(1-\delta')\varepsilon_{\rm yv}}\right] \varepsilon_{\rm cu}
$$
\n(4.63)

II momento resistance in condizioni ultime vale:  
\n
$$
\frac{M_{\text{Re}}}{bd^2 f_c} = \zeta \left[ \frac{1-\zeta}{2} - \frac{\varepsilon_{c2}}{3\varepsilon_{\text{cu}}} \left( \frac{1}{2} - \zeta + \frac{\varepsilon_{c2}}{4\varepsilon_{\text{cu}}} \zeta \right) \right] +
$$
\n
$$
\frac{(1-\delta')}{2} \left( \omega \frac{1-\zeta}{\zeta} \frac{\varepsilon_{\text{cu}}}{\varepsilon_y} + \omega' \right) + \frac{\omega_v}{4(1-\delta')} \left[ 1 - \zeta \left( 1 - \frac{\varepsilon_{\text{yv}}}{\varepsilon_{\text{cu}}} \right) \right] \tag{4.64}
$$
\n
$$
\left[ 1 + \frac{\varepsilon_{\text{cu}}}{\varepsilon_{\text{yv}}} \left( \frac{1-\zeta}{\zeta} \right) \right] \left[ \frac{1}{3} - \delta' - \frac{2}{3} \zeta \left( 1 - \frac{\varepsilon_{\text{yv}}}{\varepsilon_{\text{cu}}} \right) \right]
$$

## *Espulsione del ricoprimento con armatura tesa snervata ed armatura compressa elastica*

Se ν *<* ν'cy l'armatura compressa rimane elastica e la posizione dell'asse neutro è data dalla radice positiva dell'equazione seguente:

$$
A\zeta^2 - B\zeta - C = 0\tag{4.65}
$$

dove:

$$
A = \left[1 - \frac{\varepsilon_{c2}}{3\varepsilon_{cu}} + \frac{\omega_{v}}{2(1-\delta')}\frac{\left(\varepsilon_{cu} + \varepsilon_{yv}\right)^{2}}{\varepsilon_{cu}\varepsilon_{yv}}\right]
$$
(4.66)

$$
B = \left[ \omega - \omega' \frac{\varepsilon_{\text{eu}}}{\varepsilon'_{\text{y}}} + \nu + \frac{\omega_{\text{v}}}{1 - \delta'} \left( 1 + \delta' \frac{\varepsilon_{\text{eu}}}{\varepsilon_{\text{yv}}} \right) \right]
$$
(4.67)

<span id="page-165-2"></span>
$$
C = \left[\frac{\omega'}{\varepsilon'_{\rm y}} - \frac{\omega_{\rm v} \delta'}{2(1 - \delta') \varepsilon_{\rm yv}}\right] \varepsilon_{\rm cu} \delta'
$$
 (4.68)

Il momento resistente della sezione in condizioni ultime vale:

<span id="page-166-0"></span>
$$
\frac{M_{\text{Rc}}}{bd^2 f_c} = \zeta \left[ \frac{1 - \zeta}{2} - \frac{\varepsilon_{c2}}{3\varepsilon_{cu}} \left( \frac{1}{2} - \zeta + \frac{\varepsilon_{c2}}{4\varepsilon_{cu}} \zeta \right) \right] +
$$
\n
$$
\frac{(1 - \delta')}{2} \left( \omega + \omega' \frac{\zeta - \delta'}{\zeta} \frac{\varepsilon_{cu}}{\varepsilon'_y} \right) + \frac{\omega_v}{4(1 - \delta')} \left[ \zeta \left( 1 + \frac{\varepsilon_{gv}}{\varepsilon_{cu}} \right) - \delta' \right] \tag{4.69}
$$
\n
$$
\left[ 1 + \frac{\varepsilon_{cu}}{\varepsilon_{gv}} \left( \frac{\zeta - \delta'}{\zeta} \right) \right] \left[ 1 - \frac{\delta'}{3} - \frac{2}{3} \zeta \left( 1 + \frac{\varepsilon_{gv}}{\varepsilon_{cu}} \right) \right]
$$

*Espulsione del ricoprimento con entrambe le armature elastiche*

Qualora la condizione espressa dall'Eq. ([4.54\)](#page-163-0) non fosse rispettata, ovvero:

$$
\delta' > \frac{\varepsilon_{\text{cu}} - \varepsilon'_{\text{y}}}{\varepsilon_{\text{cu}} + \varepsilon_{\text{v}}} \tag{4.70}
$$

e se il valore di ν è tale che:

$$
\overline{\mathbf{v}}_{\mathbf{c},\mathbf{y}} \le \mathbf{v} < \overline{\mathbf{v}}_{\mathbf{c},\mathbf{y}}'
$$
\n
$$
(4.71)
$$

dove:

$$
\overline{v}_{c,y} = \frac{\omega'}{\varepsilon_y'} \Big[ \Big( 1 - \delta' \Big) \varepsilon_{cu} - \delta' \varepsilon_y \Big] - \omega + \frac{\omega_v}{2\varepsilon_{yv}} \Big( \varepsilon_{cu} - \frac{1 + \delta'}{1 - \delta'} \Big) + \frac{\varepsilon_{cu} - \frac{\varepsilon_{c2}}{3}}{\varepsilon_{cu} + \varepsilon_y} \quad (4.72)
$$
  

$$
\overline{v}_{c,y}' = \omega' - \frac{\omega}{\varepsilon_y} \frac{\Big( 1 - \delta' \Big) \varepsilon_{cu} - \varepsilon_y'}{\delta'} + \frac{\omega_v}{\delta' \varepsilon_{yv}} \Big( \frac{1 + \delta'}{1 - \delta'} \varepsilon_y' - \varepsilon_{cu} \Big) + \delta' \frac{\varepsilon_{cu} - \frac{\varepsilon_{c2}}{3}}{\varepsilon_{cu} - \varepsilon_y'} \quad (4.73)
$$

sia l'armatura tesa che quella compressa sono elastiche alla rottura del ricoprimento. Tale condizione, estremamente sfavorevole, è tuttavia piuttosto rara dal momento che, per verificarsi, l'armatura compressa dovrebbe essere posizionata lontano dal bordo compresso, il che è insolito. Entro questo intervallo di ν la posizione dell'asse neutro è data dalla radice positiva dell'equazione seguente:

$$
A\zeta^2 - B\zeta - C = 0\tag{4.74}
$$

$$
A = \left[1 - \frac{\varepsilon_{c2}}{3\varepsilon_{ca}}\right]
$$
 (4.75)

$$
B = \left[ v - \left( \frac{\omega}{\varepsilon_{y}} + \frac{\omega'}{\varepsilon'_{y}} + \frac{\omega_{v}}{(1 - \delta') \varepsilon_{yv}} \right) \varepsilon_{\text{eu}} \right]
$$
(4.76)

$$
C = \left[\frac{\omega}{\varepsilon_{\rm y}} + \frac{\delta' \omega'}{\varepsilon_{\rm y}'} \frac{\omega_{\rm v} (1 + \delta')}{2(1 - \delta') \varepsilon_{\rm yv}}\right] \varepsilon_{\rm cu}
$$
(4.77)

il momento resistance *util* modela sezione vale:  
\n
$$
\frac{M_{\text{Re}}}{bd^2 f_c} = \zeta \left[ \frac{1 - \zeta}{2} - \frac{\varepsilon_{c2}}{3\varepsilon_{cu}} \left( \frac{1}{2} - \zeta + \frac{\varepsilon_{c2}}{4\varepsilon_{cu}} \zeta \right) \right] +
$$
\n
$$
\frac{(1 - \delta')}{2} \frac{\varepsilon_{cu}}{\zeta} \left[ \left( 1 - \zeta \right) \frac{\omega}{\varepsilon_y} + \left( \zeta - \delta' \right) \frac{\omega'}{\varepsilon_y'} \right] + \omega_v \frac{\left( 1 - \delta' \right)^2}{12\zeta} \frac{\varepsilon_{cu}}{\varepsilon_{yv}} \tag{4.78}
$$

Se ν *>* ν'c,y l'armatura compressa è snervata (ma non incrudita) e l'armatura tesa resta elastica. La posizione  $\zeta$  dell'asse neutro è data dalla ra-dice positiva dell'Eq. ([4.63\)](#page-165-0) ed il momento resistente ultimo  $M_{\text{Rc}}$  dall'Eq. [\(4.64\)](#page-165-1).

Se ν < ν<sub>c,y</sub> l'armatura compressa resta elastica mentre quella tesa è snervata (ma non incrudita). La posizione  $\zeta$  dell'asse neutro è data dalla radice positiva dell'Eq. ([4.68\)](#page-165-2) ed il Momento resistente ultimo è dato dall'Eq. ([4.69\)](#page-166-0).

#### <span id="page-167-0"></span>**1.2.3 Legami costitutivi e proprietà meccaniche dei materiali**

I legami costitutivi non lineari utilizzati da Fardis et al per il calcestruzzo e per l'acciaio sono di seguito descritti:

- per il calcestruzzo non confinato si adotta il cosiddetto legame parabola-rettangolo in cui il tratto parabolico termina in corrispondenza della resistenza ultima  $f_c$  e della deformazione  $\varepsilon_{c2}$ . A partire da questo punto segue un tratto orizzontale fino al raggiungimento della deformazione ultima εcu.
- per l'acciaio si considera un legame costitutivo elastico perfettamente plastico se il comportamento ultimo è governato dal

calcestruzzo, ovvero per deformazioni relativamente piccole; se, invece, il comportamento ultimo è governato dall'acciaio si utilizza un legame elastico con incrudimento in cui il tratto incrudente è lineare e parte in corrispondenza della tensione di snervamento *f*<sup>y</sup> e della deformazione εsh e termina in corrispondenza della tensione *f*<sup>t</sup> e della deformazione εsu.

Le formule riportate nel presente Capitolo hanno come dati in ingresso, tra gli altri, i valori delle proprietà meccaniche dei materiali. In generale, tali valori non coincidono con quelli derivanti da prove standard. Infatti, i risultati forniti da queste indagini, non colgono la reale capacità resistente/deformativa del materiale al variare delle condizioni di carico (monotono o ciclico) né in quanto parte di un complesso acciaiocalcestruzzo (e.g. confinamento del calcestruzzo, stabilità impedita delle barre). Le Eq. [\(4.30\)](#page-156-0) e [\(4.31\)](#page-156-1) sono in grado di prevedere in modo ottimale la curvatura ultima sperimentale se si utilizzano valori delle proprietà meccaniche dei materiali più vicini a quelli esibiti nelle condizioni di lavoro dei materiali stessi. I modelli di seguito riportati sono quelli utilizzati da Fardis et al per assegnare i valori delle deformazioni ultime di acciaio e calcestruzzo in condizioni di carico ciclico.

Prima dell'espulsione del ricoprimento:

- per l'acciaio delle barre longitudinali, caratterizzate da una deformazione ultima nominale  $\varepsilon_{\text{\tiny su,nom}}$  (derivante da una prova standard a trazione), il valore della deformazione ultima da considerare è:

$$
\varepsilon_{su} = 0.4 \varepsilon_{su,nom} \tag{4.79}
$$

per il calcestruzzo non confinato:

<span id="page-168-0"></span>
$$
\varepsilon_{\text{cu}} = \left(\frac{18.5}{h[mm]}\right)^2 \tag{4.80}
$$

con:

 $0.0035 \leq \epsilon_{\text{eq}} \leq 0.01$ (4.81) Dopo l'espulsione del ricoprimento:

per l'acciaio delle barre longitudinali:

$$
\varepsilon_{su} = \frac{4}{15} \left( 1 + 3 \frac{d_b}{s_h} \right) \left( 1 - 0.75 e^{-0.4n_{b,\text{comp}}} \right) \varepsilon_{su,\text{nom}}
$$
(4.82)

dove: *d*<sup>b</sup> è il diametro delle barre, *s*<sup>h</sup> è il passo della staffatura ed *n*b,comp è il numero di barre che lavorano a compressione.

- per il calcestruzzo del nucleo confinato:

$$
\varepsilon_{\rm cu}^* = \varepsilon_{\rm cu} + 0.04 \sqrt{\frac{\alpha \, \rho_{\rm w} f_{\rm sw}}{f_{\rm c}}} \tag{4.83}
$$

dove la deformazione ultima del calcestruzzo  $\varepsilon_{cu}$  è quella data dall'Eq. ([4.80\)](#page-168-0),  $\rho_w$  e  $f_{yw}$  sono, rispettivamente, il rapporto geometrico di armatura e la tensione di snervamento delle armature trasversali ed α è un parametro che rappresenta l'efficacia del confinamento. La formulazione per α utilizzata da Fardis et al è la seguente:

$$
\alpha = \left(1 - \frac{s_{\rm h}}{2b_{\rm c}}\right)\left(1 - \frac{s_{\rm h}}{2h_{\rm c}}\right)\left(1 - \frac{\sum b_{\rm i}^2}{6 b_{\rm c} h_{\rm c}}\right) \ge 0\tag{4.84}
$$

essendo *b*<sup>c</sup> ed *h*<sup>c</sup> le dimensioni della sezione costituita dal nucleo confinato e bi la spaziatura tra i centri di due barre adiacenti la cui instabilità sia impedita (bloccata da un tirante trasversale a uncino o dall'angolo di una staffa).

La tensione associata alla fine del tratto lineare del legame parabola-rettangolo per il calcestruzzo confinato  $f_c^*$  ed il corrispondente valore della deformazione  $\varepsilon_{c2}^*$  sono così date:

$$
f_{c}^{*} = f_{c} \left( 1 + K \right) \tag{4.85}
$$

$$
\varepsilon_{c2}^* \approx \varepsilon_{c2} \left( 1 + 5K \right) \tag{4.86}
$$

 $\epsilon_{\rm e2}$  = 0.002 con:

$$
K = 3.5 \left( \frac{\alpha \rho_{\rm w} f_{\rm yw}}{f_{\rm c}} \right)^{3/4} \tag{4.87}
$$

#### <span id="page-170-0"></span>**2. Capacità flessionale a livello dell'elemento**

La grandezza che si utilizza per valutare la capacità di spostamento di un elemento in cemento armato è la rotazione alla corda ϑ. Detti A e B gli estremi di un'asta, la rotazione alla corda ϑ<sup>A</sup> è l'angolo sotteso tra la normale uscente dal baricentro della sezione A e la corda congiungente i baricentri delle sezioni A e B in configurazione deformata [71]. In [Figura](#page-171-0)  [4.4\(](#page-171-0)a) la rotazione alla corda è rappresentata per uno schema a mensola ed in [Figura 4.4\(](#page-171-0)b) per uno schema la cui deformata è analoga a quella di un pilastro all'interno di un telaio, a meno della rotazione rigida dei nodi.

Dal punto di vista analitico, la rotazione alla corda agli estremi è legata all'andamento della curvatura lungo l'elemento. Nota la funzione  $\varphi(x)$ che assegna il valore della curvatura sezione per sezione, la rotazione alla corda agli estremi A e B dell'elemento vale:

$$
\vartheta_{A} = \frac{\int_{x_{A}}^{x_{B}} \varphi(x) (x_{B} - x) dx}{x_{B} - x_{A}}
$$
\n(4.88)

$$
\vartheta_{\rm B} = \frac{\int_{x_{\rm A}}^{x_{\rm B}} \varphi(x) (x_{\rm A} - x) dx}{x_{\rm B} - x_{\rm A}} \tag{4.89}
$$

Nelle applicazioni pratiche, per valutare la domanda di spostamento, la risoluzione di questi integrali avviene per via numerica discretizzando l'asta in conci ed assegnando ad ognuno di essi un valore costante della curvatura. I valori della curvatura da assegnare ai conci possono essere ottenuti dallo studio del legame *M*-φ delle sezioni di ogni concio utilizzando modelli in grado di tenere conto della plasticità (modelli a fibre).

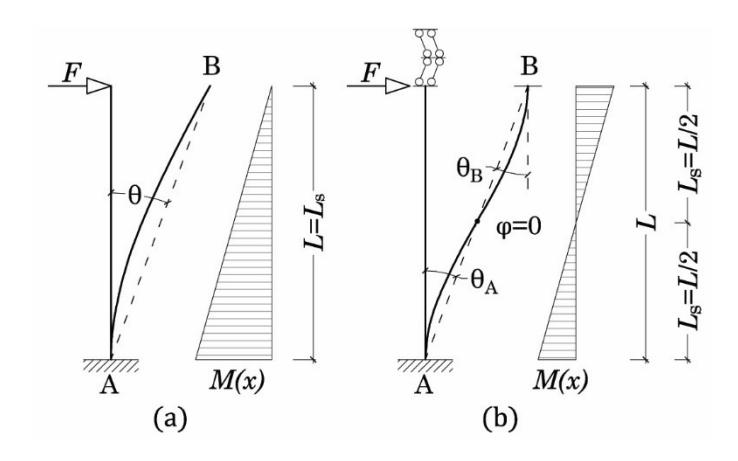

<span id="page-171-0"></span>Figura 4.4 – Rappresentazione grafica della rotazione alla corda per uno schema a mensola (a) e per un pilastro (b)

Tuttavia, per la valutazione della capacità di spostamento è sufficiente utilizzare modelli che forniscano la capacità deformativa massima per un determinato stato limite. Nei paragrafi seguenti sono descritti due tipi di modelli, uno che prende direttamente in considerazione i fenomeni fisici legati alla deformazione dell'elemento (modello fisico) ed uno empirico tarato sulla base di un ampio campione di dati sperimentali. Il modello fisico è definito sia allo snervamento che in condizione ultima, mentre il modello empirico è ottimizzato per la previsione della rotazione alla corda in condizione ultima.

I provini impiegati nelle sperimentazioni sono del tipo a mensola con carico applicato all'estremo libero ortogonalmente alla linea d'asse o a trave doppiamente incastrata con carico applicato in mezzeria. In ragione della sua simmetria, quest'ultimo schema può essere rappresentato dalla trave mostrata in [Figura 4.4\(](#page-171-0)b).

Con riferimento alla [Figura 4.4](#page-171-0) valgono le seguenti considerazioni:

- la corda congiungente le sezioni A e B passa per il punto di flesso della deformata ovvero per la sezione in cui il momento flettente ha un punto di nullo;
- per lo schema (a) la luce di taglio *L*<sup>s</sup> è pari all'intera lunghezza dell'elemento;
- per lo schema (b) la luce di taglio è pari alla metà della lunghezza dell'elemento;

la porzione di deformata compresa tra uno dei due estremi ed il punto di flesso dello schema (b) è analoga alla deformata di una mensola di lunghezza pari ad *L*/2.

Alla luce di queste considerazioni è possibile definire la rotazione alla corda ad un estremo come l'angolo sotteso tra la normale alla sezione e la corda congiungente l'estremo con il punto di flesso della deformata.

I modelli e le formule di seguito riportati sono stati ricavati con riferimento allo schema a mensola per cui si ha  $L = L_s$ . I risultati possono essere estesi a qualunque altro schema considerando la porzione di elemento di lunghezza pari alla luce di taglio.

### **2.1 Rotazione alla corda allo snervamento**

Per "rotazione alla corda allo snervamento" ϑ*<sup>y</sup>* si intende il valore che assume la rotazione all'estremo dell'elemento quando in una sezione dell'asta viene raggiunto lo snervamento così come definito nel Paragrafo [1.1.](#page-150-2) Il valore di  $\vartheta$ <sub>y</sub> può essere visto come la somma di tre contributi: uno dovuto alla sola deformazione flessionale  $\vartheta^{\text{flex}}_{\text{y}}$ , uno attribuibile alla deformazione a taglio  $\vartheta_{\rm y}^{\rm shear}$ ed uno dovuto allo sfilamento delle barre dalla zona di ancoraggio ed al loro allungamento $9^{\text{slip}}_{\text{y}}$ :

<span id="page-172-0"></span>
$$
\Theta_{y} = \Theta_{y}^{\text{flex}} + \Theta_{y}^{\text{shear}} + \Theta_{y}^{\text{slip}} \tag{4.90}
$$

### *Rotazione flessionale dell'elemento*

La rotazione alla corda  $\vartheta^{\text{flex}}_{\text{y}}$  alla sezione di incastro è data dal rapporto tra lo spostamento δ<sup>y</sup> dell'estremo libero e la lunghezza della mensola, coincidente con la luce di taglio *L*s:

$$
\vartheta_{\rm y}^{\rm flex} = \frac{\delta_{\rm y}}{L_{\rm s}} \tag{4.91}
$$

Lo spostamento δ<sup>y</sup> dell'estremo libero è pari a:

$$
\delta_{y} = \frac{F_{y} L_{s}^{3}}{3EI} \tag{4.92}
$$

essendo:

- *F*<sup>y</sup> la forza applicata all'estremo libero della mensola tale da produrre il momento *M*<sup>y</sup> di snervamento della sezione di incastro;
- <span id="page-173-1"></span>-  $3EI/L_{\rm s}^3$  la rigidezza flessionale della mensola.

La rotazione  $\vartheta_{\rm y}^{\rm flex}$  vale:

$$
\vartheta_{\rm y}^{\rm flex} = \frac{\delta_{\rm y}}{L_{\rm s}} = \frac{M_{\rm y}L_{\rm s}}{3EI} \tag{4.93}
$$

Ricordando che:

$$
\varphi_{y} = \frac{M_{y}}{EI} \tag{4.94}
$$

si può esprimere  $\vartheta^{\text{flex}}_{\text{y}}$  in funzione della curvatura della sezione di incastro:

<span id="page-173-0"></span>
$$
\vartheta_{\rm y}^{\rm flex} = \frac{\varphi_{\rm y} L_{\rm s}}{3} \tag{4.95}
$$

con φ<sup>y</sup> determinata utilizzando, a seconda dei casi, l'Eq. ([4.15\)](#page-151-1) o [\(4.22\)](#page-153-1) e applicando i fattori di correzione introdotti nel Paragrafo [1.1.4.](#page-154-3)

Con riferimento ad uno schema diverso da quello a mensola è facile verificare che l'Eq. ([4.95\)](#page-173-0) non perde di validità. Si consideri, ad esempio, l'asta raffigurata in [Figura 4.4\(](#page-171-0)b) la cui rigidezza flessionale è pari a 12*EI/L*<sup>3</sup> e per la quale lo spostamento all'estremo B vale:

$$
\delta_{\rm B} = \frac{FL^3}{12EI} \tag{4.96}
$$

Esplicitando il valore della luce di taglio *L*s*=L*/2 si ha:

$$
\delta_{\rm B} = \frac{2FL_{\rm s}^3}{3EI} \tag{4.97}
$$

Per il calcolo di  $\vartheta_{y}^{\text{flex}}$  all'estremo A occorre lo spostamento  $\delta(L_s)$ ed il taglio  $\,(V\bigl(L_{\rm s}\bigr)$ che, per questo schema, sono pari a  $\delta_B/2$  ed  $F$ .

$$
\delta(L_s) = \frac{FL_s^3}{3EI} \tag{4.98}
$$

che è lo stesso spostamento calcolato per lo schema a mensola.

Qualora la fessurazione diagonale dovuta al taglio dovesse verificarsi prima dello snervamento della sezione occorre tenere conto della traslazione del diagramma del momento flettente. Ciò risulta necessario se il valore del taglio associato alla fessurazione diagonale *V*Rc è minore di quello associato al momento flettente allo snervamento:

<span id="page-174-1"></span>
$$
V_{\text{Re}} \le V_{\text{M}_y} = \frac{M_y}{L_s} \tag{4.99}
$$

Il valore di *V*Rc è preso pari alla resistenza di un elemento in c.a. in assenza di armatura a taglio. Per il calcolo è possibile utilizzare la for-

mula proposta nell'Eurocodice 2 (CEN2004b):  
\n
$$
V_{\text{Re}} = \left\{ \max \left[ 180(100\rho)^{1/3}; 35 \sqrt{1 + \sqrt{\frac{0.2}{d}}} f_c^{1/6} \right] \right\}
$$
\n
$$
\left( 1 + \sqrt{\frac{0.2}{d}} \right) f_c^{1/3} + 0.15 \frac{N}{A_c} \left| b_w d \right|
$$
\n(4.100)

La fessurazione diagonale determina la propagazione dello snervamento dalla sezione di estremità fino all'ultima sezione interessata dalla fessura per una lunghezza *z* che dipende dall'inclinazione della fessura stessa e, dunque, dalla quantità di armatura trasversale. La rotazione può allora essere così valutata:

<span id="page-174-0"></span>
$$
\vartheta_{\rm y}^{\rm flex} = \frac{\varphi_{\rm y}\left(L_{\rm s} + z\right)}{3} \tag{4.101}
$$

Per le travi e le colonne aventi sezione rettangolare o elementi con sezione a T, H, U o rettangolare cava il valore del braccio interno *z* è assunto pari alla distanza tra l'armatura tesa e quella compressa; per le pareti *z* è presa pari all'80% dell'altezza *h* della sezione:

$$
z = d - d'
$$
travi e pilastri  

$$
z = 0.8h
$$
parti (4.102)

## *Rotazione dell'estremo incastrato per sfilamento delle barre allo snervamento*

In mancanza di apposite soluzioni di dettaglio (e.g. ripiegamento ad uncino delle barre longitudinali o saldatura delle stesse ad una piastra di ancoraggio), le barre di armatura nelle zone dell'elemento soggette a trazione tendono a sfilarsi dal conglomerato (e.g. in corrispondenza dei punti di giunzione trave-pilastro o nella mezzeria delle travi) producendo una rotazione rigida  $\vartheta^{\rm slip}_{\rm y}$ . In casi estremi, in cui l'ancoraggio delle barre è del tutto insufficiente, l'elemento può andare in crisi per il completo sfilamento delle barre prima che queste abbiano iniziato a snervarsi, impedendo all'elemento di sviluppare gran parte della sua capacità resistente.

Quantificare il contributo di  $9^{\text{slip}}_{\text{y}}$  sulla rotazione totale risulta importante per una corretta interpretazione delle prove sperimentali. Infatti, se lo sfilamento delle barre non è impedito, i suoi effetti vengono inglobati nella misurazione globale della rotazione alla corda.

Per effetto dello sfilamento delle barre la sezione di incastro dell'asta ruota rigidamente con fulcro all'altezza dell'asse neutro producendo uno spostamento *s* all'altezza dell'armatura tesa, come mostrato in [Figura](#page-176-0)  [4.5](#page-176-0). L'angolo  $\vartheta_{y}^{\text{slip}}$  vale:

$$
\vartheta_{\rm y}^{\rm slip} = \frac{s}{(1-\zeta)d} \tag{4.103}
$$

Il valore di *s* è dato dalla somma di due contributi:

- <span id="page-175-0"></span>- lo "scorrimento" vero e proprio della barra rispetto al conglomerato che la circonda (nullo solo se esistono dettagli costruttivi atti ad impedirlo);
- l'allungamento delle barre, valutato sulla lunghezza di ancoraggio *l*b.

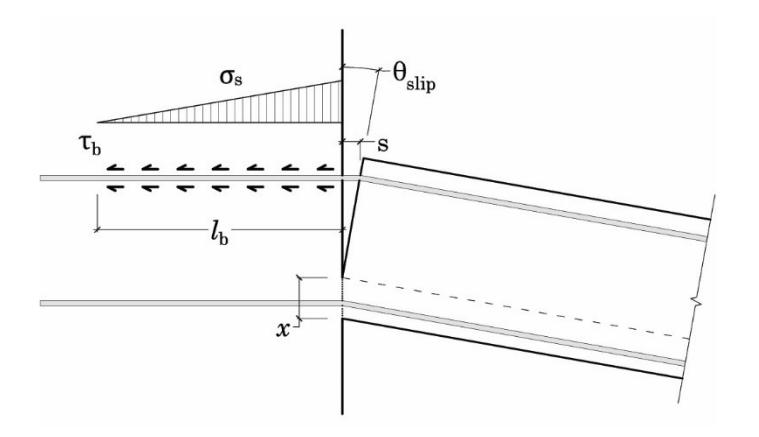

<span id="page-176-0"></span>Figura 4.5 – Rotazione rigida per sfilamento delle barre di armatura

La lunghezza *l*<sub>b</sub> è quella tale da permettere il completo passaggio delle tensioni di trazione dall'armatura verso il calcestruzzo dell'elemento in cui è inglobata. Dunque, *l*<sup>b</sup> non è una quantità fissa ma dipende dalle caratteristiche meccaniche di acciaio e calcestruzzo e dalle condizioni di carico. Occorre dunque determinarne il valore imponendo l'equilibrio tra la risultante delle tensioni trasmesse dalle barre ed il risultante delle tensioni di aderenza che si sviluppano tra la superficie di contatto tra le armature ed il conglomerato circostante.

La tensione σ<sup>s</sup> nelle armature è massima in corrispondenza della sezione di incastro e decresce, con andamento lineare, fino ad annullarsi ad una distanza pari a *l*<sup>b</sup> da essa. Parallelamente, all'interfaccia tra la superficie delle armature ed il calcestruzzo si sviluppano delle tensioni tangenziali τ<sup>b</sup> di aderenza che hanno andamento costante. Poiché l'armatura tesa è costituita da più barre aventi diametri non necessariamente uguali, è conveniente eseguire il calcolo con riferimento ad una singola barra avente come diametro il valore medio *d*sm valutato sulle barre dell'area tesa. Per l'equilibrio si ha:

$$
\sigma_{\rm s} A_{\rm s} = \tau_{\rm b} \pi d_{\rm sm} l_{\rm b} \tag{4.104}
$$

$$
l_{\rm b} = \frac{\sigma_{\rm s} A_{\rm s}}{\tau_{\rm b} \pi d_{\rm sm}} = \frac{\sigma_{\rm s} d_{\rm sm}}{4 \tau_{\rm b}}
$$
(4.105)

Essendo lineare la distribuzione delle deformazioni lungo *l*b, l'allungamento *s* della barra vale:

<span id="page-177-0"></span>
$$
s = \frac{1}{2} \varepsilon_{\rm s} l_{\rm b} = \frac{1}{2} \frac{\sigma_{\rm s}}{E_{\rm s}} l_{\rm b}
$$
\n
$$
(4.106)
$$

Invertendo l'Eq. ([4.15](#page-151-1)) è possibile scrivere la σ<sup>s</sup> in funzione della curvatura:

$$
\sigma_s = \varphi E_s \left( 1 - \zeta \right) d \tag{4.107}
$$

Sostituendo nell'Eq. ([4.106\)](#page-177-0) si ottiene:

$$
s = \frac{1}{2}\varphi\left(1 - \zeta\right)dl_{b} \tag{4.108}
$$

Sostituendo il valore di *s* nell'Eq. ([4.103\)](#page-175-0), la rotazione 9<sup>slip</sup> vale:

$$
\vartheta_{\text{slip}} = \frac{\varphi l_{\text{b}}}{2} \tag{4.109}
$$

Esplicitando *l<sup>b</sup>* si ottiene la rotazione dovuta allo sfilamento espressa in funzione della curvatura della sezione di incastro:

$$
\mathcal{S}^{\text{slip}} = \frac{\varphi d_{\text{sm}} \sigma_{\text{s}}}{8\tau_{\text{b}}} \tag{4.110}
$$

Allo snervamento della sezione il valore della curvatura si ottiene applicando l'Eq. ([4.15\)](#page-151-1) o [\(4.22\)](#page-153-1) con i fattori di correzione dati nel Paragrafo [1.1.4.](#page-154-3) Per la tensione nelle barre si assume  $\sigma_s = f_y$  anche nel caso in cui lo snervamento venga raggiunto per il sopraggiungere di un comportamento marcatamente non lineare del calcestruzzo (snervamento apparente). Il valore della tensione tangenziale di aderenza  $\tau_b$  è messo in relazione alla resistenza a compressione del calcestruzzo *f*<sub>c</sub>. In [83] si utilizza infatti un valore pari a√*f*<sub>c</sub> (tale valore rappresenta circa il 50% o il 40% della tensione di aderenza ultima rispettivamente per il calcestruzzo confinato e non confinato). Allo snervamento la rotazione  $\vartheta^{\rm slip}_{\rm y}$  vale:

<span id="page-177-1"></span>
$$
\mathcal{S}_{y}^{\text{slip}} = \frac{\varphi_{y} d_{\text{sm}} f_{y}}{8 \sqrt{f_{\text{c}}}}
$$
(4.111)

### *Rotazione dovuta alle deformazioni a taglio*

Le predizioni di  $\vartheta$ <sub>y</sub> effettuate sommando i contributi di  $\vartheta$ <sup>flex</sup> e $\vartheta$ <sup>slip</sup> mediamente sottostimano i risultati delle prove sperimentali non contemplando il contributo delle deformazioni dovute al taglio. Per tenerne conto si utilizza un termine empirico  $9_y^{\text{shear}}$  i cui coefficienti derivano dall'ottimizzazione sui valori sperimentali. Tale approccio è presente fin dalla prima formulazione di Panagiotakos & Fardis [85] in cui  $\vartheta^{\rm shear}_{\rm y}$ è un semplice coefficiente numerico pari a 0.0025. Le formule di seguito riportate per  $\mathcal{S}_{\text{y}}^{\text{shear}}$ sono tratte da un lavoro molto più recente [87] ed introducono una dipendenza dal rapporto *h/L*s.

- Per travi o pilastri a sezione rettangolare:

<span id="page-178-0"></span>
$$
\vartheta_{\text{shear}} = 0.0019 \left( 1 + \frac{h}{1.6L_{\text{s}}} \right) \tag{4.112}
$$

Per pareti o sezioni rettangolari cave:

<span id="page-178-2"></span><span id="page-178-1"></span>
$$
\vartheta_{\text{shear}} = 0.0011 \left( 1 + \frac{h}{3L_{\text{s}}} \right) \tag{4.113}
$$

Il calcolo della rotazione alla corda di un elemento in c.a. in condizioni di snervamento può essere effettuato utilizzando l'Eq. ([4.90\)](#page-172-0) ed i relativi

contributiontidati dalle Eq. (4.101), (4.111) e (4.112) o (4.113):  
\n
$$
\vartheta_{y} = \varphi_{y} \frac{L_{s} + a_{y} z}{3} + \vartheta_{\text{shear}} + a_{s} \frac{\varphi_{y} d_{\text{sm}} f_{y}}{8 \sqrt{f_{c}}}
$$
\n(4.114)

Le variabili *a*<sup>v</sup> e *a*sl valgono:

- $a_v = 1$  se si verifica la condizione espressa dall'Eq.  $(4.99)$  $(4.99)$  ovvero se la fessurazione a taglio precede lo snervamento della sezione, altrimenti  $a_v = 0$ ;
- *a*sl *=* 1 se lo sfilamento delle barre di armatura non è impedito attraverso l'impiego di specifici dettagli costruttivi, altrimenti  $a_{\rm{sl}} = 0.$

#### **2.1.1 Rigidezza effettiva di elementi in c.a. allo snervamento**

Una volta avvenuta la fessurazione, la rigidezza di un'asta in c.a. si scosta significativamente da quella calcolata convenzionalmente considerando la sezione geometrica integra senza il contributo delle armature (*E*c*I*c). La rigidezza elastica fessurata dell'asta è ben rappresentata dalla rigidezza secante allo snervamento *EI*<sub>eff</sub> corrispondente alla pendenza del tratto lineare del legame *M*- $\theta$  bilinearizzato. Con riferimento ad un elemento a mensola, la rigidezza flessionale effettiva può essere determinata analiticamente invertendo l'Eq. ([4.93\)](#page-173-1):

<span id="page-179-0"></span>
$$
EI_{\text{eff}} = \frac{M_y L_s}{3\theta_y} \tag{4.115}
$$

ed utilizzando il valore di *M*<sup>y</sup> determinato con le formule presentate nel Paragrafo [1.1](#page-150-2) e di  $\vartheta$ <sub>y</sub> calcolato con l'Eq. ([4.114](#page-178-2)). Utilizzando nell'Eq.  $(4.115)$  i valori sperimentali  $M^{\text{exp}}_{y}$ e  $9^{\text{exp}}_{y}$  è possibile ottenere il valore sperimentale *EI*<sup>exp</sup> della rigidezza elastica fessurata dell'asta. Mediamente, la rigidezza flessionale fessurata di un elemento in c.a. è pari al 22% di quella non fessurata per travi e pilastri e al 15% per le pareti [83]. Attualmente l'unica indicazione di normativa circa l'utilizzo di una rigidezza più vicina a quella dell'elemento fessurato è fornita dall'Eurocodice 8 che consente di utilizzare un valore della rigidezza effettiva pari al 50% di *E*c*I*<sup>c</sup> per gli elementi fessurati. Tale valore è un'approssimazione per eccesso che risulta a vantaggio di sicurezza qualora si utilizzi una procedura di progetto/verifica basata sulle forze. Infatti, l'utilizzo nei calcoli di una rigidezza degli elementi maggiore di quella reale porta a considerare periodi di vibrazione più corti e a portare la struttura nella zona di maggior amplificazione dello spettro di progetto. La determinazione di un valore realistico della rigidezza flessionale degli elementi della struttura diventa fondamentale se si adotta una procedura di progetto o di verifica basata sugli spostamenti. È evidente come l'impiego di un valore sovrastimato della rigidezza degli elementi della struttura porti a sottostimarne la domanda di spostamento risultando inaccettabile.

Per applicare l'Eq. ([4.115\)](#page-179-0) occorre conoscere la quantità e la disposizione delle armature. Tali informazioni sono, in genere, disponibili o ricostruibili nel caso di strutture esistenti. Se, invece, si ha a che fare col
progetto di una nuova struttura occorre stimare il valore di *EI*<sub>eff</sub> a partire dalle sole caratteristiche geometriche dell'elemento, prima del dimensionamento delle armature. A tal fine può essere utilizzata la seguente espressione empirica [86] ottimizzata utilizzando i valori sperimentali

della rigidezza effettiva allo snervamento:  
\n
$$
\frac{EI_{\text{eff}}^{\text{exp}}}{E_{\text{c}}I_{\text{c}}} = a \left\{ 0.8 + \ln \left[ \max \left( \frac{L_{\text{s}}}{h}; 0.6 \right) \right] \right\} \left\{ 1 + 0.048 \min \left[ 50; \frac{N}{A_{\text{c}}} \right] \right\} \quad (4.116)
$$

dove:

- <span id="page-180-0"></span> $a = 0.081$  per i pilastri;
- $a = 0.10$  per travi;
- *a =* 0.115 per pareti a sezione rettangolare;
- $a = 0.09$  per elementi con sezione a T, U, H o sezione rettangolare cava.

L'Eq. ([4.116\)](#page-180-0) si riferisce al caso in cui lo sfilamento delle barre di armatura non sia impedito. Se dovessero essere adottati dettagli costruttivi specifici per prevenire lo sfilamento delle barre la rigidezza effettiva aumenta di circa 1/3, pertanto i valori dati dall'Eq. ([4.116\)](#page-180-0) devono essere moltiplicati di 4/3. Nell'utilizzare tale espressione occorre tenere presente che:

- essendo totalmente empirica e trascurando la dipendenza dalla quantità e dislocazione dell'armatura, l'Eq. ([4.116\)](#page-180-0) fornisce valori ben centrati sulla mediana ma con una dispersione elevata;
- l'Eq. ([4.116\)](#page-180-0) è ottimizzata sui risultati di prove eseguite su un campione costituito prevalentemente da elementi progettati per resistere in condizioni sismiche. Il rapporto totale di armatura delle sezioni di tali elementi oscilla tra lo 0.1% e il 7% e quello relativo alla sola armatura tesa tra lo 0.1% ed il 4.8%. L'Eq. ([4.116\)](#page-180-0), mediamente, tende a sovrastimare i valori sperimentali del 10% per le sezioni meno armate e a sottostimarli del 40% per quelle meglio armate.

# **2.2 Rotazione alla corda in condizioni ultime**

Per "rotazione ultima alla corda" θu si intende il valore che assume la rotazione all'estremo dell'elemento quando nella sezione dell'asta in cui si ha il massimo momento flettente viene raggiunta la condizione ultima così come definita nel Paragrafo [1.2.](#page-155-0)

La conoscenza della rotazione ultima alla corda serve a fornire una misura della capacità deformativa dell'elemento in prossimità del collasso.

La rotazione ultima alla corda  $\theta_u$  può essere calcolata analiticamente utilizzando due approcci. Il primo consente di determinare  $\theta_u$  come somma di un contributo elastico e di uno plastico quantificati in base a considerazioni di tipo fisico. Il secondo è un metodo empirico che sfrutta l'ottimizzazione dei coefficienti di una formula sulla base di un ampio campione di dati sperimentali.

# **2.2.1 Modello fisico**

Per meglio introdurre il modello fisico per il calcolo di  $\theta_u$  è opportuno chiarire i concetti di "lunghezza di plasticizzazione" *l*pl e "lunghezza della cerniera plastica" *L*pl.

La lunghezza di plasticizzazione *l*pl è quella parte dell'elemento lungo la quale il valore del momento flettente è maggiore del momento allo snervamento *M*y. Con riferimento alla [Figura 4.6](#page-182-0), quando all'estremo A si raggiunge il momento ultimo *M*u, grazie ad una semplice proporzione è possibile calcolare  $l_{pl}$ :

$$
l_{\rm pl} = L_{\rm s} \left( 1 - \frac{M_{\rm y}}{M_{\rm u}} \right) \tag{4.117}
$$

Se il braccio della coppia interna della sezione si considera costante dopo lo snervamento, allora il momento allo snervamento ed il momento ultimo stanno tra loro in un rapporto pari a quello tra la tensione allo snervamento e la tensione ultima dell'acciaio (pari alla tensione di incrudimento *f*t):

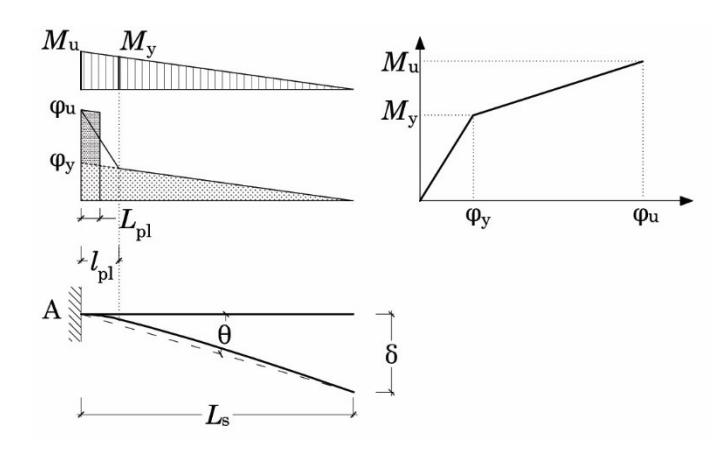

<span id="page-182-0"></span>Figura 4.6 – Lunghezza di plasticizzazione e lunghezza della cerniera plastica

$$
l_{\rm pl} = L_{\rm s} \left( 1 - \frac{f_{\rm y}}{f_{\rm t}} \right) \tag{4.118}
$$

A partire dall'estremo libero dell'asta il diagramma della curvatura ha andamento lineare fino al raggiungimento di φy. Da questo punto in poi inizia la lunghezza di plasticizzazione *l*pl e la curvatura continua a crescere linearmente ma con pendenza maggiore fino ad arrivare al valore di φ<sup>u</sup> in corrispondenza dell'estremo A.

La lunghezza della cerniera plastica *L*pl è una lunghezza convenzionale, pari circa alla metà di *l*pl, lungo la quale la parte plastica della curvatura  $(\operatorname{\varphi}_\mathrm{u}-\operatorname{\varphi}_\mathrm{y})$  può essere considerata costante [57].

Quando la condizione ultima viene raggiunta all'estremo A, la componente plastica della rotazione ultima alla corda che si sviluppa lungo la lunghezza della cerniera plastica *L*pl vale:

<span id="page-182-1"></span>
$$
\vartheta_{\rm pl,u}^{\rm A} = \left(\varphi_{\rm u} - \varphi_{\rm y}\right) L_{\rm pl} \tag{4.119}
$$

Tale rotazione ha luogo nel centro della cerniera plastica, dunque a metà della lunghezza *L*pl. Pertanto, la componente plastica dello spostamento  $\delta_{\text{pl},u}^{\text{B}}$  dell'estremo libero B vale:

<span id="page-182-2"></span>
$$
\delta_{\rm pl,u}^{\rm B} = \vartheta_{\rm pl,u}^{\rm A} \left( L_{\rm s} - \frac{L_{\rm pl}}{2} \right) \tag{4.120}
$$

La componente elastica (al limite della condizione di snervamento) dello spostamento dell'estremo B vale:

<span id="page-183-0"></span>
$$
\delta_{\mathrm{y}}^{\mathrm{B}} = \frac{\varphi_{\mathrm{y}} L_{\mathrm{s}}^2}{3} \tag{4.121}
$$

Dunque, la rotazione ultima alla corda dell'estremo incastrato A vale:

$$
\vartheta_{\mathrm{u}}^{\mathrm{A}} = \frac{\delta^{\mathrm{B}}}{L_{\mathrm{s}}} = \frac{\delta_{\mathrm{y}}^{\mathrm{B}} + \delta_{\mathrm{pl}}^{\mathrm{B}}}{L_{\mathrm{s}}} \tag{4.122}
$$

Esplicitando gli spostamenti dell'estremo B dati dalle Eq. ([4.119\)](#page-182-1), [\(4.120\)](#page-182-2) e [\(4.121\)](#page-183-0) si ottiene:

<span id="page-183-1"></span>
$$
\Theta_{u}^{A} = \frac{\varphi_{y} L_{s}}{3} + (\varphi_{u} - \varphi_{y}) L_{pl} \left( 1 - \frac{L_{pl}}{2L_{s}} \right)
$$
(4.123)

Si osservi che non è possibile sommare direttamente la componente elastica della rotazione alla corda in A con la rotazione plastica data dall'Eq. ([4.119](#page-182-1)) ma occorre ricavare lo spostamento dell'estremo libero e dividere per l'intera luce di taglio *L*s. Ciò perché la rotazione plastica non interessa l'intera luce di taglio ma è concentrata nella lunghezza della cerniera plastica *L*pl.

Per tenere conto del contributo alla rotazione dato dall'allungamento delle barre dopo lo snervamento, all'Eq. ([4.123\)](#page-183-1) va aggiunto il contributo  $\Delta S_u^{\text{slip}}$ . Inoltre, è possibile ottenere una migliore previsione dei risultati sperimentali di  $\theta_u$  sostituendo il termine flessionale elastico con il valore della rotazione alla corda allo snervamento  $\vartheta$ <sub>y</sub> ottenuto utilizzando l'Eq. [\(4.114\)](#page-178-0). Si ottiene:

<span id="page-183-2"></span>(4.124)  
\n
$$
\vartheta_u^{\text{A}} = \vartheta_y + a_{\text{sl}} \Delta \vartheta_u^{\text{slip}} + \left(\varphi_u - \varphi_y\right) L_{\text{pl}} \left(1 - \frac{L_{\text{pl}}}{2L_{\text{s}}}\right)
$$

Tale espressione è del tutto analoga a quella adottata nell'Appendice A dell'Eurocodice 8 parte 3.

I vantaggi del modello fisico risiedono nella sua robustezza concettuale e nella possibilità di esprimere la rotazione ultima alla corda dell'elemento in termini di caratteristiche meccaniche e geometriche dell'elemento. Tuttavia, al fine di preservarne la coerenza, in esso non possono essere adoperati valori delle rotazioni, delle curvature e della lunghezza della cerniera plastica derivanti da formule empiriche o comunque non coerenti coi modelli già usati per il calcolo di  $\varphi_y$ ,  $\varphi_u$  e  $\vartheta_y$ . Analogamente, per il calcolo di  $\Delta \vartheta_{u}^{\text{slip}}$ e di  $L_{\text{pl}}$  da utilizzare nell'Eq. ([4.124\)](#page-183-2) occorre fare riferimento alle formule di seguito discusse [71], [88], [72].

# *Rotazione dell'estremo incastrato per allungamento delle barre in condizioni ultime*

Nel passaggio dallo snervamento alla condizione ultima della sezione lo snervamento delle barre penetra all'interno della zona di ancoraggio. Ciò determina un ulteriore allungamento *s* delle barre ed un conseguente incremento  $\Delta \vartheta^{\rm slip}$  della rotazione dell'elemento. In prossimità del collasso, lo snervamento della barra è penetrato di una lunghezza *l*y,p detta di "penetrazione dello snervamento" e l'incremento di rotazione vale $\Delta S_u^{\text{slip}}$  . Lungo la zona di penetrazione dello snervamento si perde l'aderenza tra acciaio e calcestruzzo e la zona di ancoraggio trasla, restando invariata, al di là dell'affondamento *l*y,p.

L'incremento di rotazione  $\Delta \vartheta_u^{\text{slip}}$  vale:

$$
\Delta \vartheta_{\mathrm{u}}^{\mathrm{slip}} = \frac{\Delta s}{\left(1 - \zeta_{\mathrm{su}}\right) d} \tag{4.125}
$$

L'allungamento As delle barre è tutto dovuto alla deformazione lungo la lunghezza di penetrazione dello snervamento.

Ipotizzando per l'acciaio un legame costitutivo elastico-perfettamente plastico, la deformazione delle barre lungo la lunghezza *l*y,p assume valore costante pari as<sub>y</sub>, come mostrato in [Figura 4.7](#page-185-0)(a). L'allungamento As vale:

$$
\Delta s = \varepsilon_{\rm u} l_{\rm y, p} \tag{126}
$$

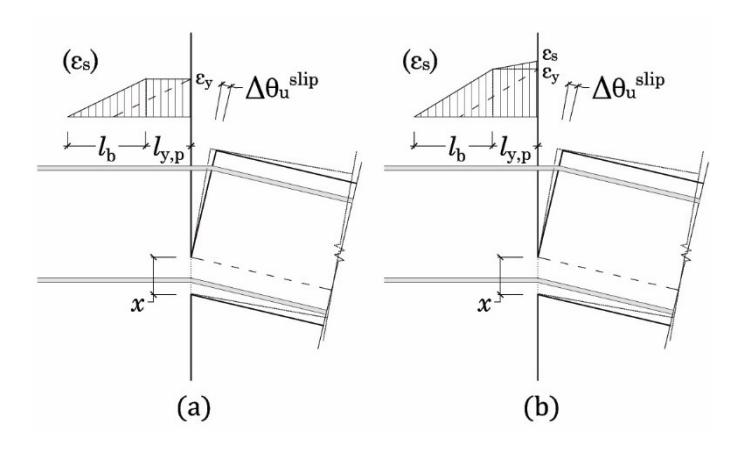

<span id="page-185-0"></span>Figura 4.7 – Incremento della rotazione rigida al raggiungimento della condizione ultima considerando un legame costitutivo elastico-perfettamente plastico (a) ed elastoplastico incrudente (b)

Ricordando che la curvatura ultima è data dall'Eq. ([4.30](#page-156-0)), l'incremento della rotazione vale:

$$
\Delta \vartheta_{\mathrm{u}}^{\mathrm{slip}} = \frac{\varepsilon_{\mathrm{su}}}{\left(1 - \zeta_{\mathrm{su}}\right) d} l_{\mathrm{y,p}} = \varphi_{\mathrm{u}} l_{\mathrm{y,p}} \tag{4.127}
$$

Ipotizzando per l'acciaio un legame costitutivo con incrudimento, l'andamento del diagramma della deformazione lungo la lunghezza di penetrazione dello snervamento è lineare ed assume valore massimo *s* in corrispondenza della sezione di incastro, e valore  $\varepsilon_{\rm y}$  al termine della lunghezza *l*y,p, come mostrato in [Figura 4.7\(](#page-185-0)b).

L'allungamento in tale tratto vale:

$$
\Delta s = \frac{\left(\varepsilon_{\rm su} + \varepsilon_{\rm y}\right)}{2} l_{\rm y, p} \tag{4.128}
$$

L'incremento di rotazione vale:  
\n
$$
\Delta \vartheta_u^{\text{slip}} = \frac{\Delta s}{(1-\zeta)d} = \frac{\left(\varepsilon_{\text{su}} + \varepsilon_{\text{y}}\right)}{2(1-\zeta)d} l_{\text{y,p}} = \frac{\left(\varphi_{\text{su}} + \varphi_{\text{y}}\right)}{2} l_{\text{y,p}}
$$
\n(4.129)

<span id="page-186-2"></span>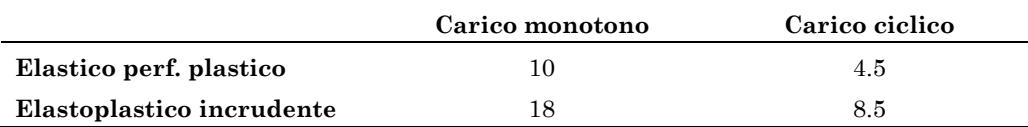

<span id="page-186-1"></span><span id="page-186-0"></span>Tabella 4-1 – Valori del coefficiente *k*

Biskinis e Fardis non ricavano analiticamente la lunghezza *l*y,p ma forniscono un'espressione semi-empirica in cui il valore di *l*y,p è restituito attraverso un coefficiente sperimentale *k* che moltiplica il diametro medio

delle barre in zona tesa 
$$
d_{\text{sm}}
$$
:

\n
$$
\Delta \theta_u^{\text{slip}} = \varphi_u \, k \, d_{\text{sm}}
$$
\n(elastico perf. plastico)

\n(4.130)

$$
\Delta \Theta_{u}^{\text{sup}} = \varphi_{u} k d_{\text{sm}}
$$
 (elastico perf. plastico) (4.130)  

$$
\Delta \Theta_{u}^{\text{slip}} = \frac{(\varphi_{\text{su}} + \varphi_{y})}{2} k d_{\text{sm}}
$$
 (elastico)

Il valore di tale coefficiente deriva dall'ottimizzazione delle Eq. [\(4.130\)](#page-186-0), [\(4.131\)](#page-186-1) sui valori delle rotazioni misurate nella zona di incastro dei provini, in prossimità del collasso, sia in condizioni di carico monotono che ciclico. I valori di *k* proposti in [72] sono riassunti in [Tabella 4-1.](#page-186-2)

# *Lunghezza della cerniera plastica*

In [72] sono proposte due formulazioni empiriche per la lunghezza della cerniera plastica che si riferiscono rispettivamente a condizioni di carico monotono e ciclico. Esse derivano dall'ottimizzazione dell'Eq. ([4.124\)](#page-183-2) sulla base di misure sperimentali della rotazione ultima alla corda di elementi soggetti a pressoflessione retta. Tali espressioni costituiscono lo sviluppo di quelle proposte in [71] rispetto alle quali è stata introdotta la dipendenza dallo sforzo normale adimensionalizzato ν.

In condizioni di carico monotono, indifferentemente dalla presenza di

dettaglio per la resistenza al sisma, 
$$
L_{pl}^{\text{mon}}
$$
 vale:  
\n
$$
L_{pl}^{\text{mon}} = \left[1 + 1.1 \min\left(9; \frac{L_s}{h}\right)\right] \left(1 - 0.5 \sqrt{\min\left[2.5; \max\left(0.05; \frac{b_w}{h}\right)\right]}\right)
$$
\n
$$
\left[1 - 0.5 \min\left(0.7; v\right)\right] \left(0.34h\right)
$$

mentre in condizioni di carico ciclico, in presenza di dettaglio per il sisma,  $L_{\rm pl}^{\rm cy}$  vale:

value:  
\n
$$
L_{\rm pl}^{\rm cy} = \left[1 + 0.4 \min\left(9; \frac{L_{\rm s}}{h}\right)\right] \left(1 - \frac{1}{3} \sqrt{\min\left[2.5; \max\left(0.05; \frac{b_{\rm w}}{h}\right)\right]}\right) \tag{4.133}
$$
\n
$$
\left[1 - 0.45 \min\left(0.7; \nu\right)\right] \left(0.3h\right)
$$

Queste espressioni trovano applicazione per elementi a sezione rettangolare o costituita da parti rettangolari progettati per il sisma. Nel caso di elementi non conformi alle prescrizioni di normativa circa il dettaglio minimo in zona sismica occorre considerare un valore di *L*pl incrementato del 30% [72], [73]:

$$
L_{\rm pl,nc}^{\rm cy} = 1.3 L_{\rm pl}^{\rm cy} \tag{4.134}
$$

# **2.2.2 Modelli empirici**

In alternativa al modello fisico descritto nel paragrafo precedente, già in [85] erano stati proposti dei modelli di derivazione totalmente empirica in grado di prevedere i dati sperimentali con una minore dispersione. Tali modelli derivano dall'ottimizzazione delle espressioni su un ampio campione di dati derivanti da prove a flessione retta, monotone e cicliche, eseguite su elementi in maggioranza progettati per l'azione sismica. Il gruppo di ricerca del Prof. Fardis ha aggiornato costantemente tali modelli proponendo, col tempo, nuove formulazioni basate su un quantitativo di dati sperimentali sempre maggiore. Le formule proposte in [71] sono quelle che hanno trovato maggiore diffusione, essendo state adottate sia nell'appendice A dell'Eurocodice 8 parte 3 che, più recentemente, dalla normativa nazionale con la Circolare applicativa n. 7/2019. Infine, per completezza, è riportata la formula proposta da Fusco et al [88].

# *Grammatikou et*

In [73] Grammatikou et al sono messe a confronto cinque diverse formulazioni empiriche per il calcolo di  $\vartheta_u$ utilizzando, per ognuna, tre diversi approcci statistici per l'ottimizzazione dei coefficienti. I due modelli che sono risultati più efficaci nella previsione dei dati sperimentali sono di

seguito riportati esplicitando i rispettivi coefficienti. Entrambi forniscono la rotazione ultima alla corda come somma di una parte plastica  $\, \vartheta^{\rm pl}_{\rm u} \,$  e di una parte elastica  $\vartheta_{\rm y}$  (da ricavare applicando i modelli descritti nel Paragrafo [2.1\)](#page-172-0) con la differenza che, nel secondo modello, viene isolato il contributo alla rotazione dato dall'allungamento delle barre  $\Delta \vartheta_{\mathrm{u}}^{\mathrm{slip}}$ .

<span id="page-188-0"></span>II primo di questi modelli è dato dall'espressione seguente:  
\n
$$
\vartheta_{u} = \vartheta_{y} + \vartheta_{u}^{\text{pl}} =
$$
\n
$$
= \vartheta_{y} + a_{st}^{\text{pl}} (1 - 0.42 a_{cy}) (1 + 0.7 a_{sl}) (1 - a_{w,r} 0.41) (1 - 0.31 a_{nr})
$$
\n
$$
\left[ \min(50; f_{c} [\text{MPa}]) \right]^{0.10} 0.2^{\min(0.7; v)} \left[ \frac{\max(0.01; \omega')}{\max(0.01; \omega_{tot} - \omega')} \right]^{0.25} \qquad (4.135)
$$
\n
$$
\left[ \min \left( 9; \frac{L_{s}}{h} \right) \right]^{0.35} 24^{\left( \frac{\alpha \rho_{w} f_{sw}}{f_{c}} \right)} 1.225^{(100 \rho_{d})}
$$

dove:

- $a_{\rm st}^{\rm pl}$  è un coefficiente che tiene conto del tipo di acciaio e vale:  $a_{\rm st}^{\rm pl}$ =0.0242 per acciai duttili formati a caldo,
	- $a_{\rm st}^{\rm pl}$ =0.0133 per acciai formati a freddo;
- *a*<sub>cy</sub> variabile zero-uno che tiene conto della tipologia di carico:
	- $a_{cy} = 0$  per carico monotono,
	- $a_{\rm cy} = 1$  per carico ciclico;
- *a*<sub>sl</sub> variabile zero-uno che tiene conto della possibilità che possa avvenire lo sfilamento delle barre di armatura:

 $a_{sl} = 0$  se esistono soluzioni di dettaglio atte ad impedire lo sfilamento delle barre di armatura in zona tesa,  $a<sub>sl</sub> = 1$  se lo sfilamento è possibile;

- $a_{w,r}$  variabile zero-uno che distingue i casi in cui l'elemento è una parete a sezione rettangolare  $a_{w,r} = 1$  oppure no  $a_{w,r} = 0$ ;
- *a*<sub>nr</sub> variabile zero-uno che distingue i casi in cui l'elemento è una parete con sezione a T, H, U o rettangolare cava  $a_{w,nr} = 1$  oppure no  $a_{w,nr} = 0$ ;
- $\cdot$   $v = N/bh f_c$  è lo sforzo normale adimensionalizzato;
- $\omega_{\text{tot}} = (\rho + \rho' + \rho_v) f_y / f_c$  è il rapporto meccanico di tutte le armature longitudinali;
- $\sigma' = \frac{\rho' f_{\text{yL}}}{f_c}$  è il rapporto meccanico delle armature compresse;
- *f*<sup>c</sup> è la resistenza cilindrica a compressione del calcestruzzo espressa in MPa;
- $L_s / h = M / (V h)$  è il rapporto tra la luce di taglio e l'altezza *h* della sezione in corrispondenza della sezione di massimo momento;
- *f*yw è la tensione di snervamento delle armature trasversali;
- ρ<sup>d</sup> è il rapporto geometrico delle armature diagonali (tiranti che legano le barre poste ai lati e/o agli angoli opposti della sezione);
- $-\rho_w = A_{sh}/b_w s_h$  percentuale geometrica delle staffe disposte parallelamente alla direzione del carico;
- *b*<sup>w</sup> è lo spessore dell'anima della sezione da prendere sempre pari allo spessore di una sola anima (anche nel caso in cui l'elemento ha più anime);
- α è il coefficiente di efficacia del confinamento da determinare attraverso l'espressione seguente:

$$
\alpha = \left(1 - \frac{s_{h}}{2b_{0}}\right)\left(1 - \frac{s_{h}}{2h_{0}}\right)\left(1 - \frac{\sum b_{i}^{2}}{6h_{0}b_{0}}\right)
$$
\n(4.136)

<span id="page-189-0"></span>Essendo  $b_0$  e  $h_0$  le dimensioni della porzione di sezione compresa entro la linea media delle staffe, *s*h è la spaziatura delle staffe e *b*i è la distanza, misurata dal centro della barra, tra due barre longitudinali bloccate da una staffa o da un tirante.

Il secondo modello proposto da Grammatikou et al è dato dall'espressione seguente:<br>  $\theta_u = \theta_y + \Delta \theta_u^{\text{slip}} + \theta_u^{\text{pl}} =$ 

e sequence:  
\n
$$
\vartheta_{u} = \vartheta_{y} + \Delta \vartheta_{u}^{\text{slip}} + \vartheta_{u}^{\text{pl}} =
$$
\n
$$
= \vartheta_{y} + \Delta \vartheta_{u}^{\text{slip}} + a_{st} (1 - 0.42 a_{cy}) \left\{ 1 - 0.048 \max \left[ 4; \min \left( 8; \frac{h}{b_{w}} \right) \right] \right\}
$$
\n
$$
\left[ \min \left( 50; f_{c} \left[ \text{MPa} \right] \right] \right]^{0.2} 0.225^{\min(0.7; v)} \left[ \frac{\max (0.01; \omega')}{\max (0.01; \omega_{tot} - \omega')} \right]^{0.175} \quad (4.137)
$$
\n
$$
\left[ \min \left( 9; \frac{L_{s}}{h} \right) \right]^{0.4} 8.5 \left( \frac{\omega_{w} f_{yw}}{f_{c}} \right) 1.565^{(100 \rho_{d})} \tag{4.138}
$$

Dove i valori assunti dai simboli sono analoghi a quelli già dati per l'espressione precedente ad eccezione di  $a_{st}$  che qui vale:  $a_{st}^{\text{pl}} = 0.0183 \text{ per}$ acciai duttili formati a caldo, $a_{\rm st}^{\rm pl}$ =0.0101 per acciai formati a freddo.

Secondo Grammatikou et al, l'alternativa più versatile è costituita dall'Eq. ([4.137\)](#page-189-0) poiché si presta ad essere estesa a casi particolari come, ad esempio, quelli di elementi con sovrapposizione delle barre nella zona della cerniera plastica o che sono dotati di rinforzo con materiali fibrorinforzati. La separazione dei contributi di  $\Theta_y$ ,  $\Theta_u^{pl}$  e  $\Delta \Theta_u^{slip}$ , consente di conseguire una maggiore accuratezza delle previsioni dato che la presenza di tali dettagli costruttivi incide in modo differente su ogni contributo.

L'Eq. ([4.135\)](#page-188-0) è una formulazione più semplice ma altrettanto robusta dal punto di vista statistico. Tale espressione è stata scelta per la revisione della formula adottata dall'Eurocodice 8 [73].

Le Eq. [\(4.135\)](#page-188-0) e [\(4.137\)](#page-189-0) possono essere applicate anche ad elementi non conformi alle attuali prescrizioni di normativa in termini di dettaglio per la resistenza al sisma (i.e. elementi con staffe rade ed aperte, assenza di tiranti diagonali). I dati sperimentali hanno mostrato come, in condizioni di carico monotono, tale deficienza non inficia il comportamento ultimo dell'elemento in termini di rotazione alla corda. Invece, in condizioni di carico ciclico occorre tenere conto della mancanza di dettaglio attraverso l'applicazione di coefficienti, alla parte plastica della rotazione alla corda, differenti per le Eq. [\(4.135\)](#page-188-0) e [\(4.137\)](#page-189-0). Il valore della rotazione ultima alla corda in assenza di dettaglio sismico è dato dalle seguenti espressioni:

$$
\mathcal{S}_{u,\mathrm{nd}}^{\mathrm{cy}} = \mathcal{S}_{\mathrm{y}} + 0.78 \mathcal{S}_{u}^{\mathrm{pl}} \tag{4.138}
$$

$$
\Theta_{u,nd}^{cy} = \Theta_y + \Delta \Theta_u^{slip} + 0.92 \Theta_u^{pl} \tag{4.139}
$$

#### *Biskinis e Fardis*

I modelli proposti in [71], pur essendo meno recenti, sono quelli attualmente adottati (con modeste variazioni) dalla norma nazionale ed europea.

Il primo modello fornisce un valore totale della rotazione ultima alla corda  $\vartheta_u$ , mentre gli altri due restituiscono il valore di  $\vartheta_u$  come somma

della parte plastica  $\vartheta_u^{\text{pl}}$ e della parte elastica  $\vartheta_y$  data dai modelli descritti nel Paragrafo 2.1.

<span id="page-191-0"></span>Paragrafo 2.1.  
\n
$$
\vartheta_{u} = a_{st} \left( 1 - 0.43 a_{cy} \right) \left( 1 + \frac{a_{sl}}{2} \right) \left( 1 - 0.42 a_{wr} \right) \left( 1 - \frac{2}{7} a_{w,nr} \right) \left( 0.3^{v} \right)
$$
\n
$$
\left[ \frac{\max (0.01; \omega')}{\max (0.01; \omega)} f_{c} \right]^{0.225} \left[ \min \left( 9; \frac{L_{s}}{h} \right) \right]^{0.35} 25 \left( \frac{a \rho_{w} f_{yw}}{h} \right) 1.25^{100 \rho_{d}} \tag{4.140}
$$
\n
$$
\vartheta_{u} = \vartheta_{y} + \vartheta_{u}^{pl} =
$$

$$
\vartheta_{u} = \vartheta_{y} + \vartheta_{u}^{pl} =
$$
\n
$$
= \vartheta_{y} + \alpha_{st}^{pl} (1 - 0.52 a_{cy}) \left( 1 + \frac{a_{sl}}{1.6} \right) (1 - 0.44 a_{w,r}) \left( 1 - \frac{a_{w,nr}}{4} \right)
$$
\n
$$
(0.25^{v}) \left[ \frac{\max(0.01; \omega')}{\max(0.01; \omega)} \right]^{0.3} f_{c}^{0.2} \left[ \min\left(9; \frac{L_{s}}{h}\right) \right]^{0.35} 25 \left( \frac{a_{pv} f_{yw}}{f_{c}} \right) 1.275^{100 \rho_{d}}
$$
\n
$$
(4.141)
$$

<span id="page-191-2"></span><span id="page-191-1"></span>
$$
\theta_{u} = \theta_{y} + \theta_{u}^{\text{pl}} =
$$
\n
$$
= \theta_{y} + a_{\text{st}}^{\text{hbw}} \left( 1 - 0.525 a_{\text{cy}} \right) \left( 1 + 0.6 a_{\text{sl}} \right)
$$
\n
$$
\left\{ 1 - 0.052 \max \left[ 1.5; \min \left( 10; \frac{h}{b_{\text{w}}} \right) \right] \right\} \left( 0.2^{\text{v}} \right) \tag{4.142}
$$
\n
$$
\left[ \frac{\max (0.01; \omega')}{\max (0.01; \omega)} \min \left( 9; \frac{L_{\text{s}}}{h} \right) \right]^{1/3} f_{\text{c}}^{0.2} 25 \left( \frac{a \rho_{\text{w}} f_{\text{yw}}}{f_{\text{c}}} \right) \right] \cdot 275^{100 \rho_{\text{d}}}
$$

dove:

-

 $a_{\rm st}^{\rm pl}$ e  $a_{\rm st}^{\rm hbw}$  sono dei coefficienti che tengono conto della tipologia di acciaio e che valgono:

 $a_{st} = a_{st}^{\text{pl}} = 0.0185 \text{ e} \, a_{st}^{\text{hbw}} = 0.022 \text{ per }$  acciai duttili lavorati a caldo o che hanno subito un trattamento termico;

 $a_{st} = 0.0115$ ,  $a_{st}^{pl} = 0.009$  e  $a_{st}^{hbw} = 0.0095$  per acciai lavorati a freddo;

 $\omega = \frac{\rho f_{\text{yL}}}{f_c}$  è il rapporto meccanico delle armature tese.

Nel caso in cui tali espressioni siano applicate ad elementi caratterizzati da inadeguate soluzioni di dettaglio (e.g. staffe aperte molto spaziate) sottoposti a carico ciclico, è raccomandato l'impiego di un fattore di riduzione della capacità rotazionale ultima. Nel caso in cui si applichi l'Eq. ([4.140\)](#page-191-0):

<span id="page-192-0"></span>
$$
\vartheta_u^{\text{old}} = \frac{\vartheta_u}{1.2} \tag{4.143}
$$

Nel caso in cui si applichi l'Eq. ([4.141\)](#page-191-1) e [\(4.142\)](#page-191-2) il coefficiente va applicato alla sola parte plastica della rotazione:

<span id="page-192-1"></span>
$$
\vartheta_u^{\text{old}} = \vartheta_y + \frac{\vartheta_u^{\text{pl}}}{1.2} \tag{4.144}
$$

Per tenere conto della presenza di barre lisce si applica un ulteriore riduzione alle Eq. [\(4.143\)](#page-192-0) o [\(4.144\)](#page-192-1):

$$
\vartheta_u^{\text{smooth}} = 0.95 \vartheta_u^{\text{old}} \tag{4.145}
$$

#### *Modello Fusco et al*

In [88] è proposto un modello empirico alternativo a quelli elaborati dal gruppo di ricerca del Prof. Fardis. Il modello di Fusco et al consente di valutare il valore complessivo della rotazione ultima alla corda  $\vartheta_u$  senza distinguere la parte plastica:

nguere la parte plastica:  
\n
$$
\vartheta_{u} = 0.0181(0.1)^{v} \left(\frac{\omega'}{\omega}\right)^{0.35} \left(\frac{f_{c}}{f_{yw}}\right)^{0.03} \left(\frac{L_{s}}{h}\right)^{0.4} 20^{\left(\frac{a\varphi_{w}f_{yw}}{f_{c}}\right)} 10^{4(\varphi_{w}+\varphi_{tot})}
$$
\n(4.146)

dove:

- $-\omega = (\rho f_y + \rho_y f_{yy})/f_c$  è il rapporto meccanico totale delle armature tese e delle armature di parete;
- $-\rho_{\text{tot}} = \rho + \rho' + \rho_v$  è il rapporto geometrico totale di armatura;
- $-\rho_w = A_{sh}/b_w s_h$ è il rapporto geometrico di armatura trasversale posta parallelamente alla direzione del taglio essendo *s*<sup>h</sup> il passo delle staffe ed *A*sh l'area totale delle staffe.

I dati sperimentali utilizzati per l'ottimizzazione di tale modello comprendono elementi il cui comportamento ultimo è governato dalla flessione, dal taglio e da una sovrapposizione dei due effetti. Pertanto, uno degli aspetti innovativi del modello consiste nella possibilità di applicarlo anche ad elementi il cui comportamento ultimo è determinato dall'interazione tra flessione e taglio. Inoltre, rispetto ai modelli proposti in [71], l'Eq. (4.146) consente una previsione più accurata (minore dispersione) dei risultati sperimentali. La previsione risulta ancora più accurata applicando la seguente variante alla previsione di  $\vartheta_u$  nel caso in cui il com-

portamento ultimo sia governato dalla sola flessione:  
\n
$$
\vartheta_{\rm u} = 0.0322(0.06)^{\rm v} \left(\frac{\omega'}{\omega}\right)^{0.1} \left(\frac{f_{\rm c}}{f_{\rm yw}}\right)^{0.03} \left(\frac{L_{\rm s}}{h}\right)^{0.1} 15^{\left(4\frac{\alpha\rho_{\rm w}f_{\rm yw}}{f_{\rm c}}\right)} 5^{4\rho_{\rm w}} 10^{4\rho_{\rm tot}} \qquad (4.147)
$$

Tuttavia. occorre specificare che l'archivio di prove adoperato da Fusco et al è meno ampio di quello a disposizione di Fardis et al. ed è costituto da 342 provini rappresentativi di pilastri a sezione rettangolare.

#### **2.2.3 Modelli adottati dalle norme**

Le Eq. [\(4.140\)](#page-191-0) e [\(4.141\)](#page-191-1) sono le espressioni attualmente riportate nella Circolare Applicativa n.7/2019 §C8.7.2.3.2 delle NTC2018 e nell'Appendice A dell'Eurocodice 8 Parte 3 per la misura della capacità rotazionale ultima allo Stato Limite di Prevenzione del Collasso. Nella forma proposta nelle norme, tali espressioni sono particolarizzate per il caso di un elemento soggetto a carico ciclico  $a_{\rm cy}=1$ , armato con barre in acciaio duttile lavorato a caldo  $a_{st} = 0.0185$  in cui è possibile lo sfilamento delle barre di armatura  $a_{sl} = 1$  e restringendo il campo di applicazione alle sezioni rettangolari  $a_{w,r} = 0$ . In queste condizioni le prime quattro parentesi dell'Eq. ([4.140\)](#page-191-0) valgono circa 0.016.

Nel caso in cui la sezione sia una parete il valore restituito dall'espressione deve essere diviso per un fattore pari a 1.6. Nel caso in cui l'acciaio di armatura fosse fragile lavorato a freddo si divide per un ulteriore coefficiente pari a 1.6.

<span id="page-194-1"></span><span id="page-194-0"></span>
$$
\vartheta_{um} = \frac{1}{\gamma_{el}} 0.016(0.3^{\circ}) \left[ \frac{\max(0.01; \omega')}{\max(0.01; \omega)} f_c \right]^{0.225}
$$
\n
$$
\left( \frac{L_s}{h} \right)^{0.35} 25 \left( \frac{\alpha \rho_s \frac{f_{\rm yw}}{f_c}}{f_c} \right) 1.25^{100 \rho_d}
$$
\n
$$
\vartheta_{um}^{pl} = \vartheta_{um} - \vartheta_{\rm y} =
$$
\n
$$
= \frac{1}{\gamma_{el}} 0.0145 \left( 0.25^{\circ} \right) \left[ \frac{\max(0.01; \omega')}{\max(0.01; \omega)} \right]^{0.3}
$$
\n
$$
f_c^{0.2} \left( \frac{L_s}{h} \right)^{0.35} 25 \left( \frac{\alpha \rho_s \frac{f_{\rm yw}}{f_c}}{f_c} \right) 1.275^{(100 \rho_d)}
$$
\n(4.149)

dove γel è un coefficiente di sicurezza del modello da prendere pari a 1.5 nel caso in cui si applichi la formula ad elementi che svolgono un ruolo primario nella resistenza sismica della struttura, altrimenti è posto pari a 1.0. Ghersi e Lenza [19] interpretano il coefficiente γel come un coefficiente di sicurezza che consente di considerare un frattile più opportuno per la capacità ultima. Sia l'Eurocodice 8 che la Circolare consentono di assumere per lo Stato Limite di Salvaguardia della Vita un valore della capacità pari al 75% di quello valutato attraverso le formule sopra riportate.

L'Eurocodice consente l'applicazione delle Eq. ([4.148\)](#page-194-0) e [\(4.149\)](#page-194-1) a tutti i tipi di elementi, sia che il loro comportamento ultimo sia governato dalla flessione che vi sia interazione col taglio [88].

# <span id="page-196-0"></span>Capitolo 5 **ACCELEROGRAMMI**

Nell'ambito di questo lavoro si ricorre in due diverse fasi all'impiego di accelerogrammi per lo svolgimento di analisi dinamiche non lineari: una volta per condurre l'analisi parametrica su sistemi ad un sol grado di libertà ed una volta per valutare l'efficacia della tecnica di adeguamento e validare la procedura proposta. Sebbene le due operazioni, descritte rispettivamente ne[l Capitolo 5](#page-196-0) e nel [Capitolo 10,](#page-404-0) siano tra loro indipendenti si ritiene opportuno utilizzare, per entrambe, la stessa serie di accelerogrammi teorici.

Tale scelta è motivata dal fatto che né per l'analisi parametrica né per le analisi sulle strutture adeguate esiste l'esigenza di correlare la risposta ad un particolare sito attraverso l'impiego di registrazioni naturali. Per l'analisi parametrica, in particolare, l'impiego di registrazioni naturali risulterebbe un'inutile complicazione del procedimento attraverso cui si ottiene il rapporto di smorzamento equivalente.

Pertanto, l'impiego di accelerogrammi artificiali spettro-compatibili in luogo di registrazioni reali appare in linea con gli scopi, più generali, delle analisi stesse.

# **1. Prescrizioni di normativa**

Le indicazioni fornite dalle NTC 2018 al § 3.2.3.6 circa la rappresentazione dell'azione sismica si rifanno a quelle date dall'Eurocodice 8 Parte1 §3.2.3.1.1 con piccole variazioni, di seguito evidenziate, dove utile.

NOTA: tagliare il blocco di pagine della tesi (stampata fronte-retro) lungo le due linee qui tracciate prima di effettuare la rilegatura La terza linea, sulla destra, indica il taglio finale che può essere fatto prima o dopo la rilegatura (io direi dopo, ma chiedete a chi fa la rilegatura).

Le norme consentono l'impiego di registrazioni accelerometriche reali, teoriche o simulate. A differenza della prima, le ultime due tipologie di registrazioni sono generate in maniera artificiale.

Gli accelerogrammi teorici sono generati attraverso la sovrapposizione di segnali sinusoidali le cui fasi sono assegnate in maniera casuale ed in modo tale che il segnale risultante possegga determinate caratteristiche (e.g. spettro-compatibilità, il raggiungimento di un dato contenuto in frequenza o di energia). Il vantaggio nel ricorso a questa tipologia di accelerogrammi consiste nella facilità con cui è possibile generare un grande numero di segnali spettro-compatibili tra loro indipendenti fornendo un esiguo numero di parametri di ingresso. La principale contropartita consiste nell'approssimazione, talvolta eccessiva, delle caratteristiche di una registrazione reale (e.g. numero di cicli equivalenti, contenuto in frequenza), il che li rende inadatti ad applicazioni di verifica strutturale di un edificio in un sito specifico. Costituiscono, invece, una buona soluzione per applicazioni più generali anche in ragione della loro bassa dispersione rispetto allo spettro di normativa.

Gli accelerogrammi sintetici sono segnali artificiali che derivano da una di simulazione dei processi sismogenetici e di propagazione dell'onda sismica attraverso gli strati del terreno. Sebbene attraverso tale tecnica sia possibile ottenere registrazioni che offrono una rappresentazione realistica dell'azione sismica, i modelli attraverso cui viene generato il segnale sono sensibili ai numerosi parametri necessari a caratterizzare la sorgente ed il mezzo di propagazione. Le stesse norme specificano che il loro impiego è ammesso "purché i modelli utilizzati siano adeguatamente qualificati per quanto concerne le caratteristiche sismologiche delle sorgenti e le condizioni del terreno proprie del sito, e i loro valori siano rapportati al valore di *a*g×*S* per la zona in oggetto".

L'Eurocodice 8 ribadisce che l'impiego di una delle tre tipologie di registrazioni dipende "dalla natura dell'applicazione e dalle informazioni effettivamente disponibili".

Come già anticipato, lo scopo delle analisi dinamiche condotte nell'ambito di questo lavoro è quello di fornire dati per le analisi parametriche da un lato, dall'altro quello di validare la procedura di progetto a prescindere da particolari condizioni di sito. A tali fini risulta particolarmente comodo il ricorso ad accelerogrammi teorici. Un considerevole vantaggio offerto dai segnali teorici deriva dalla loro bassa dispersione rispetto allo spettro elastico di riferimento. Ciò consente una maggiore facilità nel confronto dei risultati delle analisi dinamiche con la previsione condotta applicando la procedura proposta ed impiegando lo spettro di riferimento o, per una maggiore precisione, lo spettro medio ottenuto dagli stessi accelerogrammi.

Si riportano di seguito le indicazioni fornite dall'Eurocodice 8 Parte1 § 3.2.3.1.2 riguardanti gli accelerogrammi teorici.

- 1) gli accelerogrammi teorici devono essere generati in modo da uguagliare lo spettro di risposta elastico dato per uno smorzamento viscoso del 5% ( $\xi$ =5%);
- 2) la durata degli accelerogrammi deve essere coerente con l'intensità e le altre caratteristiche proprie dell'evento sismico fondamentali per la determinazione di a*g*;
- 3) allorché non fossero disponibili dati specifici del sito, si raccomanda che la durata minima *T*<sup>s</sup> della parte stazionaria degli accelerogrammi teorici (artificiali) sia uguale a 10 s.
- 4) si raccomanda che la serie di accelerogrammi teorici (artificiali) osservi le seguenti regole:
	- a) gli accelerogrammi da utilizzare devono essere almeno tre;
	- b) la media dei valori di accelerazione della risposta spettrale corrispondente a periodo zero (calcolata dalle singole storie temporali) non deve essere minore del valore dato da ag × S per la zona in oggetto;
	- c) nell'intervallo di periodi tra  $0.2T_1$  e  $2T_1$ , dove  $T_1$  è il periodo fondamentale della struttura nella direzione in cui l'accelerogramma è applicato, nessun valore dello spettro medio elastico con 5% di smorzamento, calcolato da tutte le storie temporali, sia minore del 90% del corrispondente valore dello spettro di risposta elastico con 5% di smorzamento.

Le NTC2018 integrano tali indicazioni prescrivendo, con riferimento al punto 3), che la parte pseudo-stazionaria dell'accelerogramma deve essere preceduta da un tratto crescente da zero e seguita da un tratto

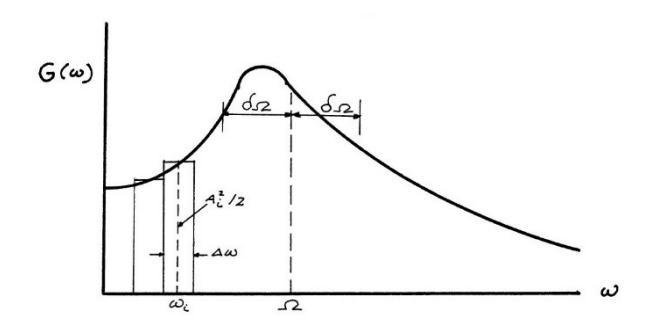

Figura 5.1 – Funzione di densità spettrale di energia [89]

decrescente a zero in modo che la durata complessiva della registrazione sia non inferiore a 25 secondi.

Con riferimento al punto 4) lettera c), le NTC2018 prescrivono che l'ordinata spettrale media non deve presentare uno scarto in difetto superiore al 10% rispetto alla corrispondente componente dello spettro elastico in alcun punto del maggiore tra gli intervalli:

- per le verifiche agli SLU: 0.15s÷2.0s e 0.15s÷2*T*;
- per le verifiche agli SLE: 0.15s÷2.0s e 0.15s÷1.5*T*;

dove *T* è il periodo proprio di vibrazione della struttura in campo elastico.

#### **2. Accelerogrammi teorici generati col programma SIMQKE**

SIMQKE è un programma sviluppato presso il Dipartimento di Ingegneria Civile del Massachusetts Institute of Technology nel 1976 sotto la supervisione dei Professori John M. Biggs ed Erik H. Vanmarcke [89] [90]. SIMQKE consente di generare segnali accelerometrici spettro-compatibili di durata assegnata utilizzando la sovrapposizione di onde sinusoidali con fasi casuali ed ampiezze dipendenti dallo spettro target per tramite di una funzione di densità spettrale di energia. Le fasi transitorie all'inizio e alla fine del segnale sono simulate, nel dominio del tempo, applicando al segnale generato una funzione di inviluppo.

Di seguito sono riassunte le basi teoriche dell'algoritmo utilizzato dal programma SIMQKE per generare i segnali accelerometrici e per garantirne la spettro-compatibilità.

### **2.1 Generazione del segnale**

La costruzione del segnale accelerometrico in SIMQKE è basata sul prin $c$ ipio che qualsiasi funzione periodica  $x(t)$  può essere rappresentata come una somma di *n* armoniche ognuna delle quali oscillante alla frequenza ω<sub>i</sub> e caratterizzata da un'ampiezza  $A_i$  e angolo di fase  $φ_i$ .

<span id="page-200-0"></span>
$$
z(t) = I(t)x(t) = I(t)\sum_{i=1}^{n} A_i \sin(\omega_i t + \phi_i)
$$
\n(5.1)

Il transitorio del segnale è simulato, nel dominio del tempo, moltiplicando la somma delle *n* armoniche per una legge di inviluppo  $I(t)$ .

Il segnale  $x(t)$  è ottenuto fissando un vettore di ampiezze  $\mathbf{A} = [A_1, A_2, \dots A_n]$  ed un vettore di fasi  $\Phi = [\phi_1, \phi_1, \dots, \phi_n]$ . I valori delle fasi i sono generati da una funzione che li estrae in maniera casuale nell'intervallo  $[0, 2\pi]$  in modo che costituiscano una distribuzione uniforme<sup>7</sup>.

Il valore delle ampiezze *A*i è legato a caratteristiche globali del segnale (i.e. contenuto di energia). Assegnando opportunamente tali caratteristiche è possibile determinare i valori delle ampiezze e manipolare il segnale finale.

L'energia totale contenuta nel segnale  $x(t)$  è così espressa:

<span id="page-200-1"></span>
$$
E = \sum_{i=1}^{n} \frac{A_i^2}{2}
$$
 (5.2)

Assunto che le frequenze  $\omega_i$  per cui sono definite le armoniche dell'Eq. ([5.1\)](#page-200-0) sono scelte ad intervalli regolari di ampiezza Δω, è possibile introdurre la funzione densità spettrale di energia<sup>8</sup>  $G(\omega)$  tale che il suo valore in corrispondenza della frequenza  $\omega_i$  è:

$$
G(\omega_i) = \frac{A_i^2}{2\Delta\omega} \tag{5.3}
$$

Se il numero di sinusoidi in cui è scomposto il segnale è molto alto la funzione  $G(\omega)$  assume la forma di una funzione continua la cui area rappresenta l'energia totale, data dall'Eq. ([5.2\)](#page-200-1).

<sup>7</sup> Ogni valore i di un insieme di *n* valori uniformemente distribuiti ha la stessa probabilità  $P=1/n$  di essere estratto.

<sup>8</sup> Power spectral density function.

La funzione  $G(\omega)$  esprime la distribuzione dell'energia tra le varie componenti del segnale, ovvero il contributo relativo della singola armonica alla potenza totale del segnale. La funzione  $G(\omega)$  costituisce quindi un'espressione dell'importanza relativa (esprime il peso) delle componenti del segnale che oscillano entro un certo intervallo di frequenze.

Assegnando la funzione  $G(\omega)$  è possibile determinare i valori delle singole ampiezze *A*i in modo da generare un segnale dalle caratteristiche desiderate (col contenuto di energia desiderato).

Se la funzione  $G(\omega)$  fosse strettamente centrata su una certa frequenza  $\omega_i$ , l'Eq. ([5.1\)](#page-200-0) restituirebbe un segnale molto vicino a quello di una singola sinusoide, come schematizzato in [Figura 5.2a](#page-201-0). Ciò avviene perché è dato molto peso ad un numero ristretto di armoniche che oscillano a frequenze vicine a  $\omega_i$ , mentre il peso assegnato alle armoniche che oscillano a frequenze diverse è modesto. Se, al contrario, la funzione  $G(\omega)$ assumesse valore costante su una larga banda di frequenze, come mostrato in [Figura 5.2](#page-201-0)b il segnale restituito dall'Eq. ([5.1\)](#page-200-0) sarebbe caratterizzato da un elevato numero di armoniche che concorrerebbero in egual misura a caratterizzare il segnale.

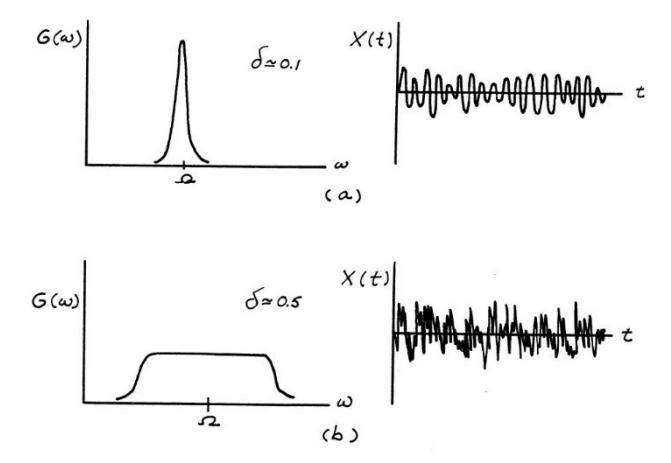

<span id="page-201-0"></span>Figura 5.2 – Effetti della forma della funzione densità spettrale di energia sulla forma del segnale finale. [89]

# **2.2 Funzioni di inviluppo**

Il segnale  $x(t)$  che si ottiene dalla sovrapposizione di armoniche con assegnata funzione  $G(\omega)$  è caratterizzato da un contenuto di energia e da un contenuto in frequenza che non varia nel tempo. Il segnale  $x(t)$  ha l'aspetto della fase stazionaria di un'accelerogramma reale per tutta la sua durata. La funzione di inviluppo  $I(t)$  ha lo scopo di simulare, unicamente nel dominio del tempo, le fasi transitorie di una registrazione reale scalando l'ampiezza totale del segnale in determinati intervalli all'inizio e alla fine della storia temporale.

In SIMQKE sono implementate tre funzioni di inviluppo: trapezoidale, esponenziale e composta. Assegnata una durata *t*tot del segnale, le funzioni di inviluppo sono definite nell'intervallo [0, t<sub>tot</sub>].

La funzione trapezoidale è costituita da tre tratti delimitati dagli istanti  $t_{\text{rise}}$  e  $t_{\text{lvl}}$ . Il primo tratto, lineare, va dall'origine al punto  $I(t_{\text{rise}})$ =1 , il secondo tratto, costante va da  $I(t_{\text{rise}})=1$  a  $I(t_{\text{lv}})=1$  ed il terzo tratto, lineare va da  $I(t_{\rm{bl}})=1$  a zero.

La funzione esponenziale è assegnata dalla seguente legge:

$$
I(t) = A_0 \left( e^{-\alpha t} - e^{-\beta t} \right) \tag{5.4}
$$

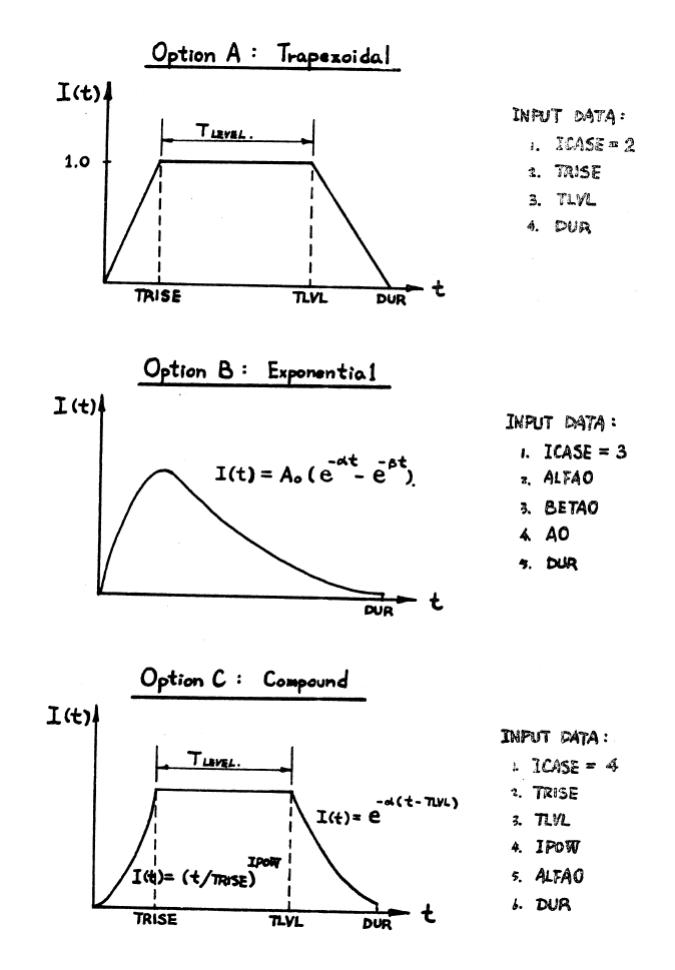

<span id="page-203-0"></span>Figura 5.3 – Funzioni di inviluppo in SIMQKE e relativi parametri [90]

in cui *A*<sup>0</sup> , α e β sono parametri della curva che possono essere definiti dall'utente. Essi possono essere messi in relazione con alcuni punti notevoli della curva (i.e. l'ascissa  $t_{\text{max}}$  del punto di massimo e l'ascissa  $t_{\text{flesso}}$ del punto sul ramo ascendente in cui la curva ha un flesso) e calcolati imponendo il passaggio della curva per quei punti:

$$
t_{\text{max}} = \frac{\ln \alpha - \ln \beta}{\alpha - \beta} \tag{5.5}
$$

$$
t_{\text{flesso}} = \frac{\ln \alpha^2 - \ln \beta^2}{\alpha - \beta} \tag{5.6}
$$

La funzione composta, analogamente alla funzione trapezoidale, è costituita da tre tratti delimitati dagli istanti t<sub>rise</sub> e t<sub>lvl</sub>. Il primo e l'ultimo tratto sono assegnati, rispettivamente, da una funzione di potenza e da una funzione esponenziale:

$$
I(t)_{\text{rise}} = \left(\frac{t}{t_{\text{rise}}}\right)^{IPOW} \tag{5.7}
$$

$$
I(t)_{\text{decay}} = e^{-\alpha(t - t_{\text{tot}})}\tag{5.8}
$$

Il tratto centrale, di durata  $T_{\text{level}} = t_{\text{lvl}} - t_{\text{rise}}$ , è costante e, analogamente al tratto lineare della funzione trapezoidale, in tale tratto la funzione ha valore unitario.

Le forme ed i rispettivi parametri che possono essere assegnati alle tre tipologie di funzione sono riassunti in [Figura 5.3.](#page-203-0)

# **2.3 Funzione di densità spettrale di energia e spettro compatibilità**

In base a quanto finora esposto, il problema di ottenere un segnale assimilabile ad una registrazione accelerometrica impiegando l'Eq. ([5.1\)](#page-200-0) si esaurisce nel fissare (i) la funzione di densità spettrale  $G(\omega)$ , (ii) la funzione di inviluppo  $I(t)$ , (iii) la durata complessiva del segnale e, eventualmente, la durata e l'inizio della parte stazionaria.

Utilizzando SIMQKE le ultime due scelte devono essere effettuate dall'utente assegnando (o non assegnando) la funzione di inviluppo e la durata desiderata. Per la funzione di densità spettrale, invece, esistono due possibilità: assegnare una forma standard della funzione  $G(\omega)$  o assegnare uno spettro target in termini di velocità S<sub>v</sub> a partire da cui il programma valuta la funzione  $G(\omega)$  iterativamente.

La seconda possibilità è quella di interesse per il presente lavoro in quanto consente di ottenere la spettro-compatibilità dei segnali generati.

La correlazione tra lo spettro  $S_v$  e la funzione  $G(\omega)$  è stata stabilita da Vanmarke [91] utilizzando la teoria delle vibrazioni casuali.

Il valore  $G(\omega_n)$  può essere pensato come l'ordinata spettrale dello spettro densità di energia di un oscillatore caratterizzato da smorzamento  $\zeta$  e frequenza naturale  $\omega_n$  sottoposto ad un segnale accelerometrico. Riconoscendo la natura stocastica dell'evento terremoto, può essere data una lettura probabilistica delle variabili in gioco. In particolare, l'ordinata spettrale  $G(\omega_n)_{s,P}$  rappresenta il valore che, con probabilità *P*, maggiora la risposta (in valore assoluto) per tutta la durata *s* dell'evento.

 $L'$ ordinata  $G(\omega_{\rm n})_{\rm s,P}$  può essere espressa come il prodotto di un fattore *r*s,P per la deviazione standard della risposta dell'oscillatore valutata all'istante *s* ad una data frequenza e per un dato smorzamento:

$$
G(\omega_{\rm n})_{\rm s,P} = r_{\rm s,P} \sigma_{\rm G}(s) \tag{5.9}
$$

$$
\vec{E} \text{ possible dimostrare che tali quantità valgono:}
$$
\n
$$
\sigma_{G}^{2}(s) \approx G(\omega_{n}) \omega_{n} \left(\frac{\pi}{4\zeta_{S}} - 1\right) + \int_{0}^{\omega_{n}} G(\omega) d\omega \qquad (5.10)
$$

$$
r_{\rm s,p} = \sqrt{2\log\left[2n\left(1 - e^{-\delta_y(s)\sqrt{\pi\log 2n}}\right)\right]}
$$
\n(5.11)

dove S è detto lo smorzamento fittizio dipendente dal tempo ed è così dato:

$$
\zeta_{\rm S} = \frac{\zeta}{1 - e^{-2\zeta \omega_{\rm n} t}}\tag{5.12}
$$

in cui  $\zeta$  è il rapporto di smorzamento dell'oscillatore ed  $\omega_{n}$  la frequenza naturale di oscillazione.

Combinando le espressioni date si ottiene la relazione tra la generica ordinata dello spettro densità di energia e lo spettro target:

<span id="page-205-0"></span>
$$
G(\omega_{\rm n}) = \frac{1}{\omega_{\rm n} \left(\frac{\pi}{4\zeta_{\rm s}} - 1\right)} \sqrt{\frac{\omega_{\rm n}^2 \left(S_{\rm v}\right)_{\rm s,p}^2}{r_{\rm s,p}^2} - \int\limits_{0}^{\omega_{\rm n}} G(\omega) d\omega}
$$
(5.13)

Assegnato lo spettro  $S_{\text{v}}$  , la funzione  $G(\omega)$  può essere valutata utilizzando iterativamente l'Eq. ([5.13\)](#page-205-0).

Nota  $G(\omega)$  è possibile utilizzare l'Eq.  $(5.1)$  $(5.1)$  per generare segnali accelerometrici. Lo spettro di risposta di questi accelerogrammi è compatibile, per il rapporto di smorzamento assegnato, con lo spettro assegnato.

Tuttavia, la compatibilità potrebbe non essere raggiunta alla prima iterazione. Al fine di migliorare la compatibilità con lo spettro target SIMQKE consente di ricavare, per ogni accelerogramma generato, lo spettro e di compararlo con lo spettro target in corrispondenza di una serie di frequenze di controllo. Il quadrato del rapporto tra l'ordinata spettrale target (in corrispondenza della generica frequenza di controllo) e l'ordinata dello spettro ottenuto all'i-esima iterazione è utilizzato come fattore di scala per la funzione  $\,G({\omega})^{\,}_{i}$  ottenuta all'i-esima iterazione.

$$
G(\omega)_{i+1} = G(\omega)_{i} \left( \frac{S_{\nu}(\omega)}{S_{\nu}^{(i)}(\omega)} \right)^{2}
$$
\n(5.14)

Col nuovo valore della funzione di densità spettrale di energia  $G(\omega)_{i+1}$  vengono generati nuovi accelerogrammi. L'iterazione di questo procedimento è ripetuta per il numero di volte specificato dall'utente. Vanmarcke avverte che tale procedura non converge contemporaneamente per tutte le frequenze per cui è richiesto il controllo e specifica che, comunque, non si ottengono miglioramenti significativi al di sopra delle quattro iterazioni.

#### **3. Caratteristiche degli accelerogrammi adottati**

Gli accelerogrammi teorici adottati per le analisi del presente lavoro sono stati generati col programma SIMQKE nell'ambito di un precedente studio [92], [93].

I valori dei parametri con cui sono stati generati i segnali teorici derivano dalla loro ottimizzazione rispetto alle caratteristiche di registrazioni naturali. Per tutti i segnali generati è stata assegnata una durata di 30.5 s.

La scelta dei parametri è stata operata in modo tale i segnali generati avessero proprietà dinamiche il più possibile corrispondenti a quelle di registrazioni naturali, scalate in modo da ottenere la spettro-compatibilità con lo spettro di normativa (NTC2008). In particolare, una serie di 10 accelerogrammi naturali è stata selezionata, per ogni tipologia di suolo, in base ai seguenti parametri:

- magnitudo compresa tra 5.8 e 7.2;
- distanza epicentrale fino a 30 km;
- spettro-compatibilità con lo spettro elastico di normativa su suolo A e su suolo C (NTC2008) nell'intervallo di periodi tra 0.15s e 2.00s (con una tolleranza di +/-10%) e PGA pari a 0.35g.

Per tali registrazioni sono stati ricavati gli spettri medi in spostamento, accelerazione, del numero di cicli equivalenti, dell'energia e del contenuto in frequenza utilizzando sia oscillatori elastici che inelastici a duttilità assegnata. Infine, è stato valutato il valor medio dell'intensità di Arias.

Le stesse quantità sono state valutate per i segnali generati artificialmente al variare della funzione di inviluppo e dei relativi parametri.

In particolare, sono stati generati set di 30 accelerogrammi per ogni funzione di inviluppo disponibile in SIMQKE (trapezoidale, esponenziale, composta) ed uno in assenza di inviluppo. Solo per la funzione composta, sono stati generati set per durate dello stazionario pari a 5.0s, 7.0s, 10.0s e 15.0s. Per le durate 5.0s e 7.0s è stato generato un ulteriore set utilizzando  $\alpha_0 = 0.25$ .

Il confronto tra gli spettri medi degli accelerogrammi naturali e teorici è stato effettuato attraverso due indicatori: il parametro δ che rappresenta la deviazione standard tra le ordinate spettrali mediata sul numero di periodi dello spettro; il parametro *R* che rappresenta l'area sottesa dallo spettro medio del set di accelerogrammi teorici o naturali scalati normalizzata rispetto all'area sottesa dallo spettro medio del set di accelerogrammi naturali non scalati.

$$
\delta_{i,j} = \sqrt{\frac{1}{N} \sum_{k=1}^{N} \left( \frac{\overline{S}_{i,j}^{\text{teo}}(T_k) - \overline{S}_{i,j}(T_k)_{i,j}^{\text{nat}}}{\overline{S}_{i,j}(T_k)_{i,j}^{\text{nat}}} \right)^2}
$$
(5.15)

$$
R_{i,j} = \frac{A_{i,j}^{\text{teo}}}{A_{i,j}^{\text{nat}}} \tag{5.16}
$$

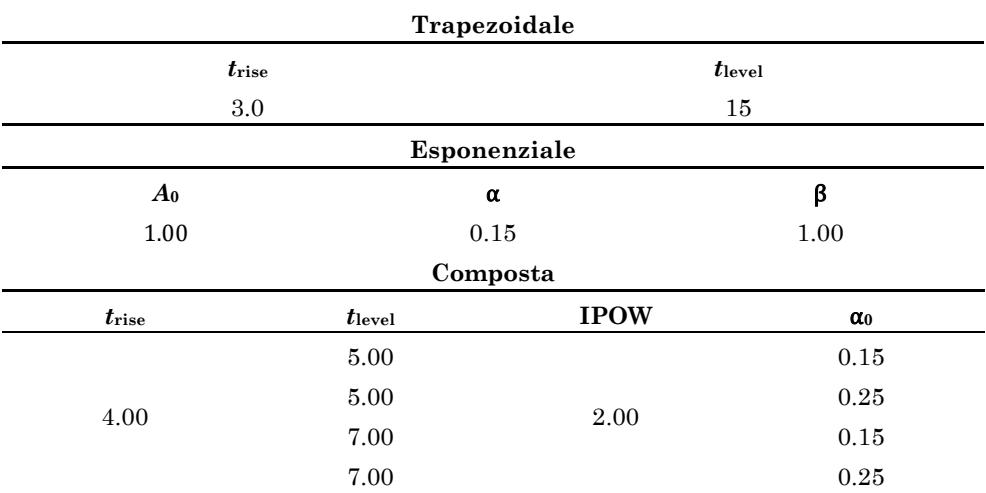

# Tabella 5-1 – Valori dei parametri assegnati per generare i set di accelerogrammi per le diverse funzioni di inviluppo

I confronti effettuati sono riassunti nei grafici nelle [Figura 5.4,](#page-209-0) [Fi](#page-209-1)[gura 5.5,](#page-209-1) [Figura 5.6,](#page-209-2) [Figura 5.7,](#page-210-0) [Figura 5.8,](#page-210-1) [Figura 5.9.](#page-210-2) Sono stati riportati unicamente i confronti relativi agli accelerogrammi su suolo C in quanto di interesse per il presente lavoro. Non sono mostrati i confronti relativi agli spettri elastici in spostamento ed accelerazione poiché, essendo imposta la spettro-compatibilità, la deviazione standard media è sempre molto bassa ed il rapporto *R* oscilla sempre intono all'unità.

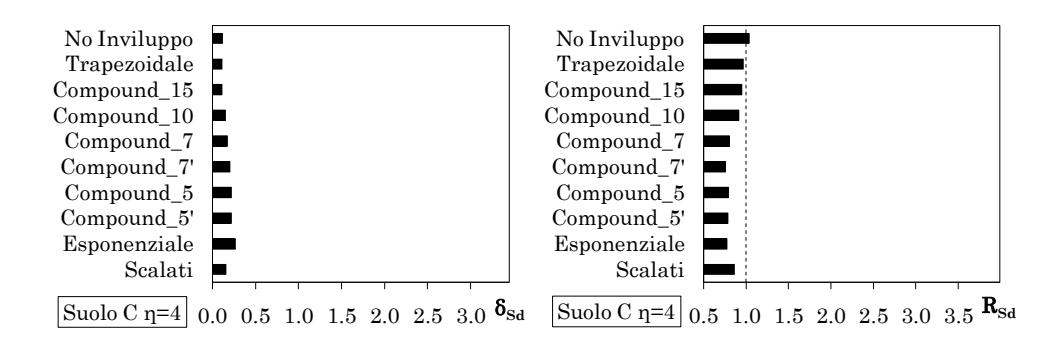

<span id="page-209-0"></span>Figura 5.4 – Parametro δ (*a*) e parametro *R* (*b*) dello spettro inelastico in spostamenti (duttilità 4)

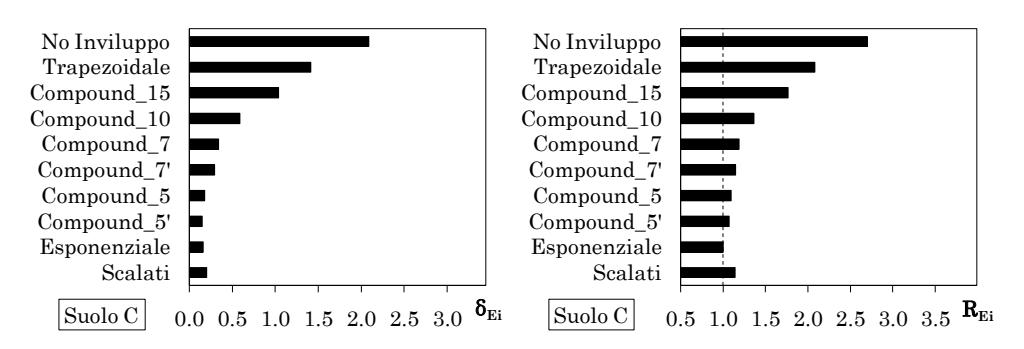

<span id="page-209-1"></span>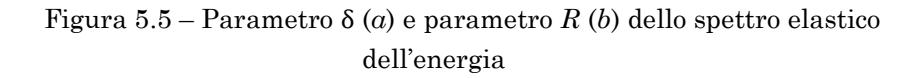

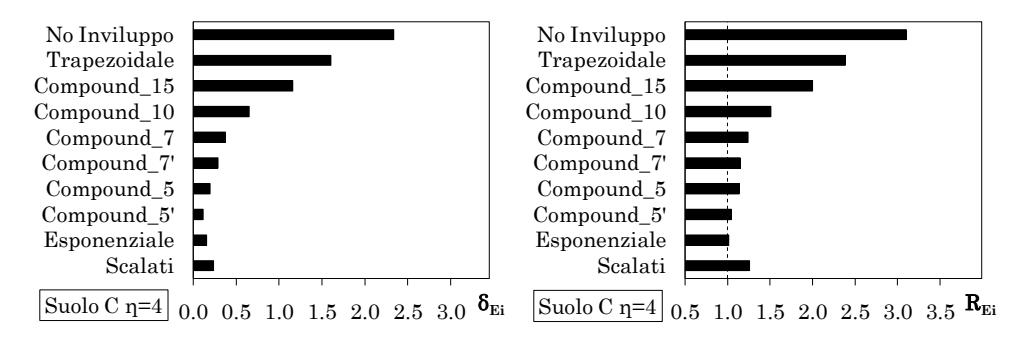

<span id="page-209-2"></span>Figura 5.6 – Parametro δ (*a*) e parametro *R* (*b*) dello spettro inelastico dell'energia (duttilità 4)

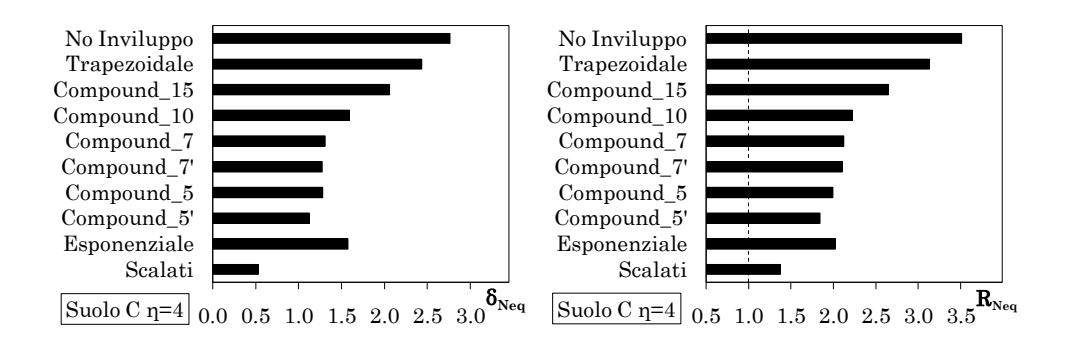

<span id="page-210-0"></span>Figura 5.7 – Parametro δ (*a*) e parametro *R* (*b*) dello spettro inelastico (duttilità 4) del numero di cicli equivalenti

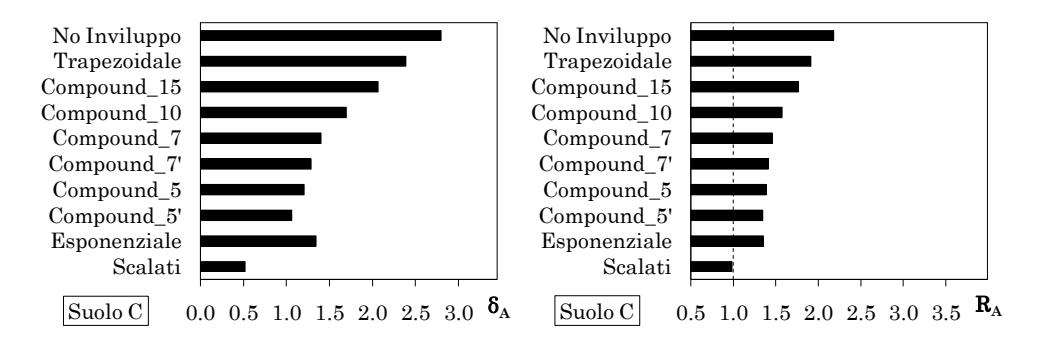

<span id="page-210-1"></span>Figura 5.8 – Parametro δ (*a*) e parametro *R* (*b*) dello spettro elastico del contenuto in frequenza

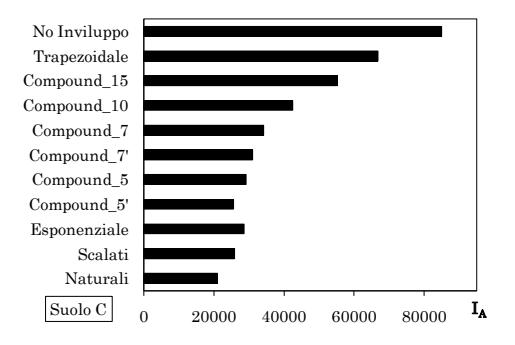

<span id="page-210-2"></span>Figura 5.9 – Valore medio dell'intensità di Arias

<span id="page-211-0"></span>Tabella 5-2 – Valori dei parametri della funzione di inviluppo composta

| $\iota_{\rm rise}$ | ·level | <b>IPOW</b> | $\alpha_0$ |
|--------------------|--------|-------------|------------|
| 4.UU               | 00.1   | 2.00        | $\rm 0.25$ |

Dall'esame dei grafici emergono le seguenti evidenze: (i) i valori della deviazione standard e del rapporto *R* tendono a crescere per gli accelerogrammi artificiali al crescere della durata della parte stazionaria; (ii) il numero di cicli equivalenti calcolati per i segnali teorici è sempre maggiore del valore medio dello stesso parametro valutato per gli accelerogrammi naturali; (iii) gli accelerogrammi teorici generati senza applicare una funzione di inviluppo o adoperando quella trapezoidale si discostano in maniera considerevole rispetto al termine di paragone rappresentato dagli accelerogrammi naturali. Si osservi, comunque, che la durata dello stazionario degli accelerogrammi generati con funzione di inviluppo trapezoidale è di 15.0s; (iv) gli accelerogrammi generati con funzione di inviluppo esponenziale migliorano la corrispondenza, tuttavia l'impossibilità di individuare chiaramente un tratto stazionario rende il confronto con gli altri set poco significativo; (v) gli accelerogrammi generati utilizzando la funzione composta coi parametri  $t_{level} = 5.0s$  e  $\alpha_0 = 0.25$  sono quelli per cui si ha la migliore corrispondenza con gli accelerogrammi naturali. In particolare, si ha un'ottima sovrapposizione in termini di contenuto di energia.

Alla luce delle osservazioni fatte, l'alternativa che offre la migliore corrispondenza è quella indicata nei grafici come "Compound5' " ovvero il set di segnali generati con funzione di inviluppo trapezoidale per  $t_{\text{level}} = 5.0s$  e  $\alpha_0 = 0.25$ . Tuttavia, per non distaccarsi eccessivamente dall'indicazione dell'Eurocodice 8, che prescrive una durata minima di 10.0s per la parte stazionaria del segnale teorico, è stata scelta una durata dello stazionario pari a 7.0s. I valori assegnati ai parametri sono riassunti in [Tabella 5-2.](#page-211-0)

Un esempio di accelerogramma teorico generato con SIMQKE è mostrato in [Figura 5.10.](#page-212-0)

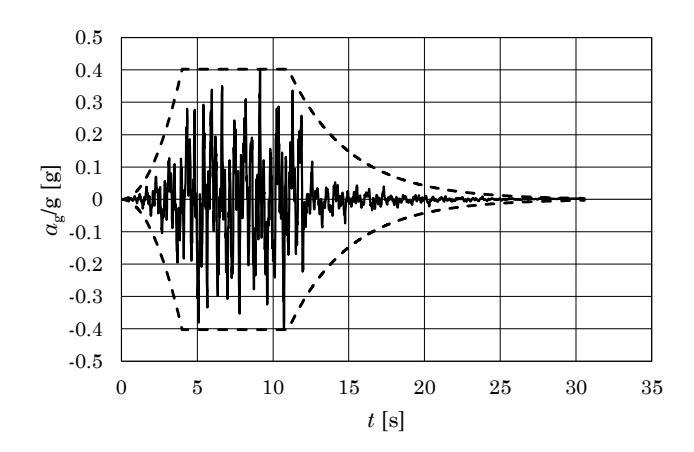

<span id="page-212-0"></span>Figura 5.10 – Esempio di accelerogramma generato artificialmente utilizzando la funzione di inviluppo composta coi parametri *t*rise=4.0s, *t*lvl=7.0s, IPOW=2, alpha=0.25

# Capitolo 6 **RAPPORTO DI SMORZAMENTO VISCOSO EQUIVALENTE DISPONIBILE**

L'affiancamento della parete oscillante al telaio è in grado di garantire lo sviluppo di plasticizzazioni all'interno di numerosi elementi del telaio ed un conseguente incremento della capacità dissipativa della struttura.

Nell'ambito della procedura di progetto delineata nel [Capitolo 7,](#page-272-0) la possibilità di quantificare il valore del rapporto di smorzamento viscoso equivalente  $\xi_{str}$  della struttura accoppiata alla parete consente di stabilire (con i risultati di un'analisi statica non lineare) se essa è in grado di soddisfare i limiti di spostamento associati ad un fissato livello di prestazione o se è necessario prevedere l'inserimento di dispositivi di dissipazione che contribuiscano a contenere gli spostamenti entro i limiti fissati.

Nel presente Capitolo sono esaminati gli approcci di letteratura per la valutazione del parametro  $\xi_{\rm str}$ . Questi si basano sui concetti di "*rapporto di smorzamento viscoso equivalente*" e di "*rapporto di smorzamento sostituto*".

In alternativa alle formule di letteratura, tutte dipendenti dalla duttilità della struttura, è proposta una formula semi-empirica in cui è esplicitata la dipendenza dalla capacità di spostamento, espressa in termini di angolo di rotazione di piano, di periodo iniziale di oscillazione e di rapporto tra momento resistente delle travi e momento resistente dei pilastri.

NOTA: tagliare il blocco di pagine della tesi (stampata fronte-retro) lungo le due linee qui tracciate prima di effettuare la rilegatura La terza linea, sulla destra, indica il taglio finale che può essere fatto prima o dopo la rilegatura (io direi dopo, ma chiedete a chi fa la rilegatura).

### **1. Linearizzazione di sistemi inelastici**

Si consideri un sistema inelastico ad un solo grado di libertà, in oscillazioni libere e caratterizzato da massa *m* e rigidezza *k*. La sua equazione del moto ha forma seguente:

$$
m\ddot{u} + ku + f(u, \dot{u}) = 0\tag{6.1}
$$

Il termine  $f(u, \dot{u})$  tiene conto sia dei meccanismi dissipativi che intervengono in campo elastico (e.g. fessurazione, comportamento elastico non-lineare, interazione con elementi non strutturali, interazione suolo struttura, ecc.) che del comportamento isteretico della struttura.

Il modo più conveniente (dal punto di vista matematico) per rappresentare questo insieme di fenomeni dissipativi all'interno dell'equazione del moto è quello di considerare uno smorzamento proporzionale alla velocità, ovvero uno smorzamento di tipo viscoso. Infatti, l'equazione del moto della struttura in oscillazioni libere viscosamente smorzate è un'equazione differenziale lineare:

<span id="page-215-0"></span>
$$
m\ddot{u} + c\dot{u} + \bar{k}u = 0\tag{6.2}
$$

dove *m* rappresenta la massa dell'oscillatore, *c* la costante di smorzamento viscoso e *k* la rigidezza del sistema equivalente. Dividendo l'Eq. [\(6.2\)](#page-215-0) per *m* e facendo le posizioni seguenti

$$
\omega_n = \sqrt{\frac{\overline{k}}{m}}\tag{6.3}
$$

$$
\xi = \frac{c}{2m\omega_n} \tag{6.4}
$$

si ottiene:

$$
\ddot{u} + 2\xi \omega_{n} \dot{u} + \omega_{n}^{2} u = 0
$$
\n(6.5)

dove ω<sub>n</sub> è la pulsazione naturale del sistema e ξ è il rapporto di smorzamento viscoso.

Il rapporto di smorzamento viscoso è dunque quell'aliquota dello smorzamento critico da attribuire ad un oscillatore elastico lineare affinché la sua risposta subisca lo stesso decadimento della struttura reale
inelastica. Tale quantità può essere vista come somma di due contributi, uno dovuto alla dissipazione in fase elastica, a cui ci si riferisce come "rapporto di smorzamento viscoso naturale"  $\xi_0$ , ed uno che rappresenta la dissipazione di energia associata all'isteresi dei materiali in campo inelastico ξ<sub>hyst</sub>:

$$
\xi_{\text{eq}} = \xi_0 + \xi_{\text{hyst}} \tag{6.6}
$$

Classicamente, la linearizzazione appena descritta si utilizza per rappresentare il solo smorzamento della struttura in fase elastica, dunque  $\xi_{eq} = \xi_0$ , mentre i fenomeni isteretici (se considerati) sono modellati esplicitamente all'interno dei modelli dei materiali rendendo, tuttavia, il problema non lineare.

La possibilità di linearizzare un sistema inelastico attraverso la definizione di un sistema elastico equivalente con smorzamento viscoso equivalente è un problema discusso già nei primi decenni del secolo scorso. Jacobsen [94], [95] per primo propose di utilizzare lo smorzamento viscoso per rappresentare il comportamento isteretico legato a fenomeni di tipo attritivo. L'idea alla base dell'approccio di Jacobsen è di definire un rapporto di smorzamento viscoso equivalente  $\xi_{\text{eq}}$  derivante dall'uguaglianza tra l'energia dissipata in un ciclo da un sistema lineare viscosamente smorzato e quella dissipata da un sistema inelastico con assegnato comportamento isteretico, essendo entrambi i modelli soggetti ad una forzante sinusoidale.

Questo approccio è stato ampiamente ripreso a partire dagli anni '60 del '900 da diversi autori (Housner, Jennings, Hudson, Iwan) che lo hanno esteso ad altri tipi di sistemi isteretici.

Successivamente, al concetto di rapporto di smorzamento "*equivalente*" proposto da Jacobsen si affianca quello di "*smorzamento sostituto*" proposto da Gulkan e Sozen [96], [97]. Secondo tale approccio, lo smorzamento sostituto  $\xi_{sub}$  è, per una data storia di carico, quel valore del rapporto di smorzamento viscoso da assegnare ad un oscillatore lineare con rigidezza secante perché dissipi interamente l'energia in ingresso nel sistema inelastico valutata sull'intera storia temporale.

Entrambi gli approcci sono descritti nel dettaglio nei Paragrafi seguenti.

A partire dai primi anni 2000 il tema della valutazione del rapporto di smorzamento da assegnare all'oscillatore equivalente alla struttura è tornato all'attenzione della ricerca nel campo della progettazione sismica per le sue applicazioni nelle procedure di progetto basate sul controllo degli spostamenti ed in particolare nell'ambito del Direct Displacement-Based Design (DDBD) [21], [98], [99], [100], [101], [102], [103]. Infatti, l'impiego nel DDBD di una "struttura sostituta" [104] con rigidezza secante e smorzamento viscoso equivalente richiede una quantificazione del rapporto di smorzamento atteso per la struttura all'attingimento dello spostamento di progetto e per l'assegnato livello di duttilità.

Come meglio chiarito nei paragrafi seguenti, l'applicazione dell'approccio di Jacobsen consente di pervenire a delle semplici relazioni tra rapporto di smorzamento e proprietà elementari della struttura (i. e. periodo iniziale e livello di duttilità). La forma di tali relazioni dipende tuttavia dal modello isteretico scelto. Per contro, l'approccio di Gulkan e Sozen, pur conducendo a valori del rapporto di smorzamento più realistici, risulta meno immediato da applicare richiedendo di conoscere la risposta della struttura alla storia di carico.

Per la sua maggiore versatilità, l'approccio di Jacobsen è quello che si è imposto nel DDBD e a partire da questo sono state ricavate o aggiornate la maggior parte delle espressioni di letteratura per la valutazione di  $\xi_{\text{disp}}$  [101], [102].

#### **1.1 Approccio di Jacobsen**

Secondo l'approccio di Jacobsen, dato un sistema SDOF isteretico ed un oscillatore viscosamente smorzato di pari massa e rigidezza, entrambi soggetti ad una forzante armonica, è possibile approssimare la parte stazionaria della risposta del primo con la parte stazionaria della risposta del secondo imponendo che l'energia dissipata in un ciclo di risposta sia uguale per i due sistemi. Tale condizione equivale ad uguagliare le aree racchiuse da un ciclo descritto sul piano *F*-*u* dai due sistemi in condizioni stazionarie [\(Figura 6.1\)](#page-218-0) e consente di definire un valore per  $\xi_{\text{hyst}}$ .

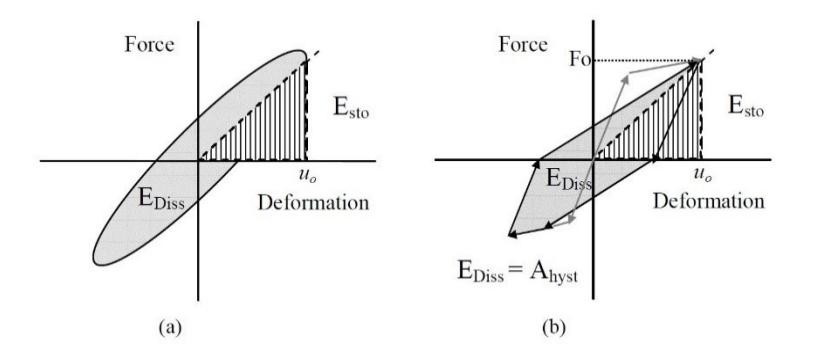

<span id="page-218-0"></span>Figura 6.1 – Cicli F-u descritti da un oscillatore elastico lineare viscosamente smorzato (a) e da un sistema SDOF isteretico (b) [101]

Il fatto che entrambi i sistemi siano soggetti ad una forzante armonica assicura, da un lato, che la risposta abbia dei cicli chiusi e completi, dall'altra che esista una soluzione in forma chiusa. Si consideri l'equazione del moto dell'oscillatore:

$$
\ddot{u} + 2\xi_{\text{eq}}\omega_{\text{n}}\dot{u} + \omega_{\text{n}}^2 u = \frac{p_0}{m}\sin\omega t\tag{6.7}
$$

dove *p*0 è l'ampiezza della forzante, ω la sua pulsazione e *t* il tempo. La parte stazionaria della soluzione ha la forma seguente:

<span id="page-218-1"></span>
$$
u(t) = u_0 \sin(\omega t - \phi) \tag{6.8}
$$

dove *u*0 è l'ampiezza della risposta e ϕ la fase che vale:

$$
\phi = \arctan \frac{2\xi_{\text{eq}}\left(\frac{\omega}{\omega_n}\right)}{1 - \left(\frac{\omega}{\omega_n}\right)^2}
$$
(6.9)

L'energia immagazzinata dall'oscillatore, ovvero l'energia elastica, è pari all'area sottesa dal tratto che congiunge l'origine col punto in cui si ha il massimo spostamento e vale:

<span id="page-218-2"></span>
$$
E_{\rm el} = \frac{k u_0^2}{2} \tag{6.10}
$$

L'energia dissipata dall'oscillatore viscosamente smorzato in un ciclo è data dal seguente integrale:

$$
E_{\text{diss}} = \int F_{\text{damper}} \, du = \int_{0}^{2\pi/\omega} (c\dot{u}) \dot{u} \, dt \tag{6.11}
$$

Derivando l'Eq. ([6.8\)](#page-218-1) è possibile esplicitare la velocità:

$$
\dot{u}(t) = \omega u_0 \cos(\omega t - \phi) \tag{6.12}
$$

$$
E_{\text{diss}} = c \int_{0}^{2\pi/\omega} \left[ \omega u_0 \cos(\omega t - \phi) \right]^2 dt = \pi c \omega u_0^2 \tag{6.13}
$$

Utilizzando le Eq. [\(6.3\)](#page-215-0), [\(6.4\)](#page-215-1) e [\(6.10\)](#page-218-2) e riordinando è possibile esplicitare ξ<sub>hyst</sub>:

$$
E_{\text{diss}} = 2\pi \xi_{\text{hyst}} \frac{\omega}{\omega_n} k u_0^2 = 4\pi \xi_{\text{hyst}} \frac{\omega}{\omega_n} E_{\text{el}}
$$
(6.14)

$$
\xi_{\text{hyst}} = \frac{1}{4\pi} \frac{\omega_{\text{n}}}{\omega} \frac{E_{\text{diss}}}{E_{\text{el}}} \tag{6.15}
$$

Avendo posto la condizione che l'energia dissipata dai due sistemi sia uguale, *E*diss rappresenta l'energia dissipata dal sistema isteretico, ovvero l'area racchiusa dal ciclo d'isteresi:

$$
E_{\text{diss}} = A_{\text{hyst}} \tag{6.16}
$$

L'energia dissipata per isteresi dal sistema dipende dai meccanismi dissipativi che effettivamente hanno luogo al suo interno e, dunque, dal materiale, dalla tipologia strutturale o dal tipo di elemento. Per rappresentare il comportamento isteretico del sistema occorre selezionare un opportuno modello isteretico, specializzato per il tipo di struttura in esame.

Un modello isteretico è una rappresentazione analitica del legame forza spostamento di una certa unità strutturale in grado di simulare il comportamento ciclico dell'unità reale [105]. La scala dell'unità strutturale va da quella del materiale (in questo caso si parla di legame costitutivo ciclico) o del singolo elemento strutturale (legame momento-curvatura o forza-spostamento) a quella di assemblaggi di elementi strutturali, fino all'intera struttura. Evidentemente, ad una maggiore scala di rappresentazione corrisponde un maggior livello di astrazione del modello e dei suoi parametri.

I modelli isteretici di interesse per l'applicazione del metodo di Jacobsen per la valutazione di  $\xi_{\text{hyst}}$  sono quelli a scala medio-grande, in grado di rappresentare assemblaggi di elementi strutturali. In letteratura sono disponibili modelli isteretici idonei alla descrizione di strutture in c.a., in c.a.p., in acciaio oppure in muratura. Una trattazione esaustiva dell'argomento esula dagli scopi di questo lavoro e per questa si rimanda alla bibliografia [101], [105].

L'approccio di Jacobsen, pur presentando delle caratteristiche vantaggiose (i. e. semplicità concettuale, dipendenza dal modello isteretico) che lo rendono uno strumento di facile impiego, è basato sull'approssimazione che assume cicli completi dovuti ad una forzante sinusoidale in condizioni stazionarie. Ciò costituisce un limite in grado di introdurre un errore significativo nella previsione del rapporto di smorzamento (e della domanda di spostamento) quando si utilizzano accelerogrammi invece di segnali armonici. In particolare, Blandon [101], [102] ha dimostrato che il rapporto di smorzamento viscoso equivalente predetto tramite l'approccio di Jacobsen tende a sovrastimare tale parametro a seconda del modello isteretico utilizzato e a seconda delle caratteristiche dell'accelerogramma (pulse-like o no-pulse-like).

### **1.2 Il rapporto di smorzamento viscoso sostituto**

Il metodo dello "*smorzamento sostituto*" proposto da Gulkan e Sozen [96], [97] per valutare il rapporto di smorzamento equivalente di un sistema inelastico consente di superare le forti semplificazioni richieste dal metodo di Jacobsen a prezzo di una minore immediatezza nell'applicazione.

La definizione di uno smorzamento sostituto consente di tenere conto che la risposta inelastica del sistema reale è caratterizzata (i) da una progressiva riduzione di rigidezza, (ii) da un parallelo incremento della capacità di dissipare energia e (iii) da una correlazione tra il massimo spostamento raggiunto durante la storia di carico e l'energia dissipata.

Come illustrato nel paragrafo precedente, il rapporto di smorzamento viscoso equivalente si ricava uguagliando l'energia dissipata in un unico ciclo di risposta stazionaria da due oscillatori di uguale rigidezza (pari a quella iniziale del sistema), uno lineare viscosamente smorzato e uno isteretico entrambi soggetti alla medesima forzante armonica.

Gulkan e Sozen considerano due sistemi SDOF, uno reale isteretico con degrado di rigidezza ed uno lineare viscosamente smorzato con rigidezza secante avente la stessa risposta del sistema reale. Potendo conoscere la risposta nel tempo del sistema reale (e.g. eseguendo una prova sperimentale o attraverso una simulazione numerica) è possibile determinare l'energia in ingresso nel sistema durante l'intera storia di carico. La costante *c* del dissipatore è ricavata immaginando che il sistema lineare viscosamente smorzato (di cui è nota la risposta in termini di velocità essendo per ipotesi uguale a quella del sistema reale) dissipi tale energia.

Il passaggio al rapporto di smorzamento viscoso equivalente avviene assegnando una rigidezza al sistema ideale. Tale rigidezza è la rigidezza secante del sistema reale, ovvero la pendenza della congiungente tra il punto di massimo spostamento e l'origine nel grafico forza-spostamento.

Si consideri l'equilibrio dinamico di un oscillatore viscosamente smorzato sottoposto ad un moto al suolo  $u_{\rm g} = u_{\rm g}(t)$ :

$$
m\ddot{u} + c\dot{u} + ku = -m\ddot{u}_{\rm g} \tag{6.17}
$$

oppure:

$$
(\ddot{u} + \ddot{u}_g) + 2\xi \omega \dot{u} + \omega^2 u = 0
$$
\n(6.18)

Pertanto, l'effetto del moto al suolo sull'equilibrio dinamico dell'oscillatore è analogo all'effetto di una forza −*mu*<sup>g</sup> applicata alla massa. Tale forza compie un lavoro per effetto dello spostamento relativo *u* della massa. Per uno spostamento infinitesimo *du* il lavoro compiuto dalla forza *−mü*<sub>g</sub> vale:

$$
dW = -m\ddot{u}_g du\tag{6.19}
$$

Il lavoro totale si ottiene integrando l'espressione precedente tra gli istanti iniziale e finale della storia di carico. Ricordando che  $i = du/dt$  , il lavoro totale compiuto dalla forza −*mu*<sup>g</sup> vale:

$$
W = -m \int_{t_0}^{t_1} \dot{u}_g \, \dot{u} \, dt \tag{6.20}
$$

Questo lavoro rappresenta l'energia in ingresso nel sistema durante l'intera storia di carico. Si osservi che essa dipende sia dall'effettivo moto al suolo che dalla risposta della struttura. Questo è un risultato generale, valido sia per il sistema lineare che quello non lineare.

Considerata l'equazione del moto, è evidente che l'energia in ingresso deve uguagliare il lavoro compiuto dalla forza di inerzia *mü*, dalla forza viscosa *cu* e dalla forza di richiamo *ku* tra gli istanti iniziale e finale della storia di carico.

Il lavoro compiuto dalla forza di inerzia per effetto di uno spostamento infinitesimo vale:

$$
dW = -mi du \tag{6.21}
$$

Valendo sempre  $\dot{u} = du/dt$  e  $\ddot{u} = di/dt$  il lavoro totale vale:

$$
W = -m \int_{t_0}^{t_1} \dot{u} \, d\dot{u} = \frac{1}{2} m \left( \dot{u}_{t1}^2 - \dot{u}_{t0}^2 \right) \tag{6.22}
$$

Tale quantità rappresenta l'energia cinetica istantanea dell'oscillatore. Il lavoro compiuto dallo smorzatore vale:

$$
dW = c\dot{u}\,du\tag{6.23}
$$

$$
W = c \int_{t_0}^{t_1} \dot{u}^2 dt
$$
 (6.24)

ed il lavoro compiuto dalla molla vale:

$$
dW = ku\,du\tag{6.25}
$$

$$
W = k \int_{t_0}^{t_1} u \, du = \frac{1}{2} k \left( u_{t1}^2 - u_{t0}^2 \right) \tag{6.26}
$$

Tale quantità rappresenta l'energia potenziale istantanea dell'oscillatore.

Per il sistema lineare l'energia cinetica e l'energia potenziale si annullano se gli estremi di integrazione  $t_0$  e  $t_1$  coincidono con gli istanti iniziale e finale della storia di carico. In questo caso, il lavoro compiuto dalla forza *−mü*<sub>g</sub> deve essere uguagliato dal lavoro compiuto dallo smorzatore viscoso:

$$
c \int_{t_0}^{t_1} \dot{u}^2 dt = -m \int_{t_0}^{t_1} \ddot{u}_g \dot{u} dt
$$
 (6.27)

da cui è possibile ricavare il coefficiente di dissipazione viscosa *c* del sistema lineare:

<span id="page-223-0"></span>
$$
c = -\frac{m \int_{t_0}^{t_1} \ddot{u}_g \, \dot{u} \, dt}{\int_{t_0}^{t_1} \dot{u}^2 \, dt}
$$
\n(6.28)

In termini analitici, lo stesso non vale per il sistema isteretico in cui si ha il degrado della rigidezza ed una dissipazione dell'energia in ingresso legata al comportamento inelastico dei materiali. Occorrerebbe prevedere un termine sottrattivo al nominatore dell'Eq. ([6.28\)](#page-223-0) pari all'area racchiusa dai cicli isteretici percorsi dal sistema reale durante la storia di carico.

Tuttavia, essendo nota la risposta del sistema reale, i due integrali presenti nell'Eq. ([6.28\)](#page-223-0) possono essere valutati numericamente integrando la risposta stessa, senza la necessità di definire il termine relativo all'energia dissipata per isteresi (tale contributo è già compreso nella risposta del sistema reale). È allora possibile determinare la costante *c* del sistema reale che è anche la costante di dissipazione viscosa del sistema lineare.

Per ricavare il valore del rapporto di smorzamento critico a partire da *c* occorre definire una rigidezza per il sistema lineare o, in modo equivalente, una frequenza di oscillazione.

Poiché lo scopo ultimo nella definizione dello smorzamento sostituto è quello di ricondurre la risposta del sistema isteretico a quella di un sistema lineare, la rigidezza da utilizzare è quella effettiva del sistema reale all'attingimento del picco di risposta, ovvero la rigidezza secante.

Una stima della pulsazione di oscillazione associata alla rigidezza secante del sistema può essere effettuata a partire dagli spettri di risposta in accelerazione e in spostamento del sistema reale. In particolare, in corrispondenza del picco di risposta in termini di spostamento (o accelerazione) la velocità è nulla. Si ha dunque:

$$
\left(\ddot{u} + \ddot{u}_g\right)_{\text{max}} = -\omega_0^2 u_{\text{max}} \tag{6.29}
$$

da cui è possibile valutare la frequenza associata alla rigidezza secante:

$$
\omega_0 = \sqrt{\frac{\left| \left( \ddot{u} + \ddot{u}_g \right)_{\text{max}} \right|}{\left| u_{\text{max}} \right|}} \tag{6.30}
$$

Il rapporto di smorzamento sostituto vale:

<span id="page-224-0"></span>
$$
\xi_{\rm sub} = -\frac{m \int_{t_0}^{t_1} \ddot{u}_{\rm g} \, \dot{u} \, dt}{2 \, m \, \omega_0 \int_{t_0}^{t_1} \dot{u}^2 \, dt}
$$
\n(6.31)

L'Eq. ([6.31\)](#page-224-0) è stata utilizzata da Gulkan e Sozen per ricavare il rapporto di smorzamento viscoso sostituto per strutture a portale in c.a. testate in laboratorio con moto alla base sia armonico che volto a riprodurre un evento sismico. Per i dettagli circa la sperimentazione condotta dagli autori si rimanda alla bibliografia [96].

L'obiettivo degli autori era quello di formulare una relazione che mettesse in relazione il rapporto di smorzamento del sistema con la domanda di spostamento, espressa in termini di duttilità. Tale relazione trovava impiego nell'ambito di un metodo di progetto, proposto dagli stessi autori, basato controllo degli spostamenti.

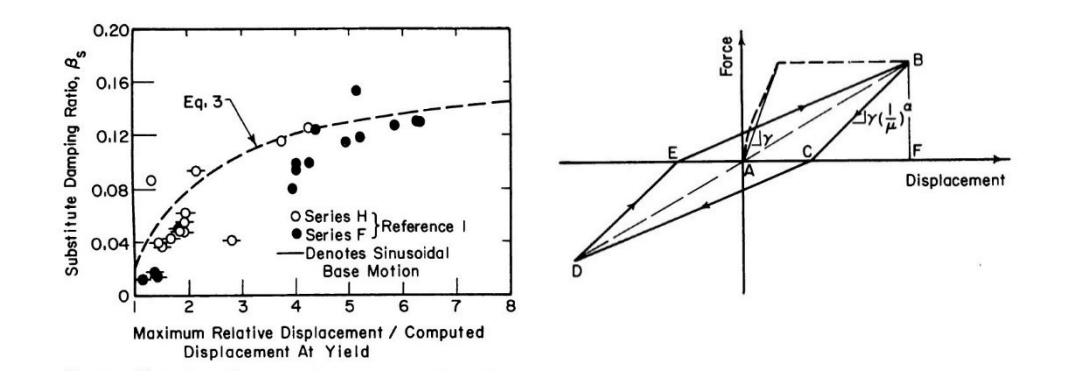

<span id="page-225-0"></span>Figura 6.2 – (a) Variazione dello smorzamento sostituto in relazione alla duttilità e (b) idealizzazione del ciclo di isteresi dopo *n* cicli secondo il modello isteretico di Takeda [97]

I risultati della sperimentazione di Gulkan e Sozen sono riassunti nel grafico in [Figura 6.2](#page-225-0) in cui il rapporto di smorzamento sostituto è rappresentato per ogni prova in funzione della duttilità (rapporto tra massimo spostamento relativo della massa rispetto alla base e spostamento allo snervamento valutato analiticamente).

Infine, i dati mostrati in [Figura 6.2](#page-225-0) sono stati interpretati dagli stessi autori mediante una formula per la quale è stata cercata una forma analitica analoga a quella delle formule derivanti dall'applicazione dell'approccio di Jacobsen utilizzando il modello isteretico proposto da Takeda et al [106]:

<span id="page-225-1"></span>
$$
\xi_{\rm sub} = \left[ 0.02 + 0.2 \left( 1 - \frac{1}{\sqrt{\mu}} \right) \right]
$$
 (6.32)

Nell'Eq. ([6.32\)](#page-225-1) il valore 0.02 rappresenta il rapporto di smorzamento associato alla dissipazione in fase elastica fissato dagli autori.

|                   | $\alpha$  |     | $\mathbf{\xi}_0$ [%] |
|-------------------|-----------|-----|----------------------|
| elementi in c.a.  | $95/\pi$  | 0.5 | 5                    |
| telai in c.a.     | $120/\pi$ | 0.5 | 5                    |
| pareti e telai in | $25/\pi$  | 0.5 | 5                    |
| c.a.p.            |           |     |                      |

<span id="page-226-0"></span>Tabella 6-1 – Valori dei coefficienti α e β nelle formule proposte da Priestley per il rapporto di smorzamento viscoso equivalente

## **1.3 Formule di letteratura per il RSVE**

Di seguito si riporta un elenco delle espressioni di letteratura maggiormente citate per la stima del rapporto di smorzamento viscoso equivalente.

## *Priestley*

Pristley ha proposto diverse espressioni per elementi in c.a., c.a.p. e per telai in c.a. Tali espressioni hanno tutte la forma seguente (risultato in percentuale):

$$
\xi_{\text{eq}} + \xi_0 + a \left( 1 - \frac{1}{\mu^{\beta}} \right) \tag{6.33}
$$

dove i coefficienti α e β assumono i valori riportati in [Tabella 6-1.](#page-226-0)

*Rosenblueth e Herrera*

$$
\xi_{\text{eq}} = \xi_0 + \frac{2}{\pi} \left[ \frac{(1 - r)(\mu - 1)}{\mu - r\mu + r\mu^2} \right]
$$
(6.34)

*Takeda (Gulkan e Sozen)*

$$
\xi_{\text{eq}} = \xi_0 + 0.2 \left( 1 - \frac{1}{\sqrt{\mu}} \right) \tag{6.35}
$$

*Iwan*

$$
\xi_{\text{eq}} = \xi_0 + 0.0587 \left(\mu - 1\right)^{0.371} \tag{6.36}
$$

*Takeda (Kowalsky)*

$$
\xi_{\text{eq}} = \xi_0 + \frac{1}{\pi} \left[ 1 - \frac{1 - r}{\sqrt{\mu}} - r \sqrt{\mu} \right]
$$
 (6.37)

Nelle espressioni sopra riportate μ rappresenta il livello di duttilità,  $r$  il coefficiente di rigidezza post-elastica e  $\xi_0$  il rapporto di smorzamento viscoso equivalente della struttura in fase elastica, comunemente assunto pari al 5% dello smorzamento critico.

Si osservi che tutte le formule elencate sono espresse in funzione del livello di duttilità. Questa caratteristica è dovuta al fatto che tali espressioni trovano la loro origine nel contesto del DDBD in cui il livello di duttilità è un parametro di progetto.

#### **2. Proposta di una espressione semi-empirica per il RSVE**

Le espressioni di letteratura per la previsione del rapporto di smorzamento viscoso equivalente sono date, per vari modelli isteretici, in funzione della domanda di duttilità. La parametrizzazione di tali formule in funzione di μ è dovuta al fatto che esse sono state proposte per essere impiegate nel Direct Displacement-Based Design (DDBD) in cui la duttilità della struttura è un parametro di progetto che si assegna a livello globale. In questo contesto, l'ipotesi sulla duttilità globale sottintende che sia conferita adeguata duttilità anche localmente e che, dunque, sia possibile attendersi un comportamento dissipativo omogeneo [21].

L'impiego di una di queste espressioni in una procedura di adeguamento pone diversi problemi.

In primo luogo, è richiesta la quantificazione della duttilità della struttura esistente. Tale operazione non è immediata poiché, in generale, non è possibile individuare un punto della curva di capacità che separi nettamente il comportamento elastico della struttura da quello non lineare. Occorre determinarlo convenzionalmente effettuando una bi-linearizzazione della curva di capacità. Ciò introduce un elemento di discrezionalità nella scelta del criterio con cui effettuare la bi-linearizzazione.

In secondo luogo, un ulteriore elemento di discrezionalità è introdotto dalla scelta del modello isteretico (dunque della formula) con cui rappresentare il comportamento dissipativo della struttura. La scelta deve essere guidata da una valutazione, anche quantitativa, del comportamento dissipativo a livello locale. Tuttavia, l'interpretazione del comportamento "medio", valido per la struttura, attraverso la scelta di una formula in luogo di un'altra si basa su una valutazione qualitativa (e.g. scelta tra il modello Large Takeda o Thin Takeda a seconda che, mediamente, sia atteso un comportamento duttile fortemente dissipativo o fragile poco dissipativo).

Evidentemente, il valore del rapporto di smorzamento che può essere ottenuto in questo modo rappresenta una grandezza convenzionale, utile, ad esempio, ad effettuare una valutazione comparativa tra più strutture, ma che risulta eccessivamente impreciso per essere adoperato nella progettazione di un intervento di adeguamento.

Al fine di superare tali difficoltà è ricercata una formula che sia legata a proprietà fondamentali della struttura (i.e. periodo di vibrazione, capacità di spostamento) facilmente valutabili attraverso strumenti analitici di comune impiego nella pratica professionale (i.e. analisi modale, analisi statica non lineare). I dati su cui tarare la formula derivano da un'analisi parametrica condotta su un vasto numero di sistemi monopiano in c.a. Ognuno di essi è progettato e dettagliato in modo da rappresentare un possibile assemblaggio di travi e pilastri effettivamente rilevabile in un edificio esistente progettato in Italia prima degli anni 2000.

Ognuno dei sistemi progettati è sottoposto ad analisi statica non lineare per l'identificazione della capacità di spostamento e della rigidezza secante, e ad analisi dinamica non lineare incrementale al fine di determinare la PGA di collasso. Gli accelerogrammi utilizzati sono segnali generati artificialmente secondo la procedura descritta nel [Capitolo 5.](#page-196-0) Per tali accelerogrammi sono ricavati anche gli spettri elastici medi in spostamenti per diversi valori del rapporto di smorzamento viscoso equivalente. Ad ogni sistema monopiano è attribuito il valore del rapporto di smorzamento associato allo spettro medio, scalato alla PGA di collasso (attingimento dello spostamento limite del sistema), per cui, in corrispondenza del periodo secante dello schema è nulla la differenza tra la capacità di spostamento e l'ordinata spettrale.

Nei paragrafi seguenti è descritto il sistema monopiano, sono individuate le variabili dell'analisi parametrica ed è illustrata la procedura di progetto dei singoli casi. Inoltre, è descritta la procedura attraverso cui ad ogni caso è attribuito un valore del rapporto di smorzamento. I risultati in termini di rapporto di smorzamento sono esaminati in funzione delle variabili che costituiscono i parametri dell'analisi. Infine, individuate le principali tendenze e selezionate le variabili che influiscono sul valore del rapporto di smorzamento, una formula è tarata sui dati.

#### <span id="page-229-0"></span>**2.1 Descrizione del sistema monopiano**

Lo schema monopiano individuato per l'analisi parametrica è un assemblaggio di tronchi di travi e colonne estratto dal piano intermedio di un telaio multipiano a campata unica caratterizzato da altezza di interpiano  $h_{\text{int}} = 3.20m$  e luce della campata  $L_{\text{tr}} = 4.50m$ , come mostrato in Figura

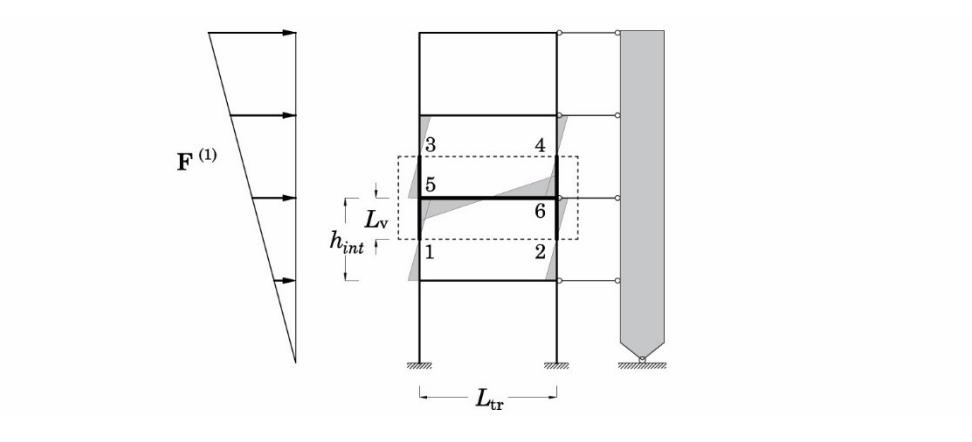

<span id="page-230-0"></span>Figura 6.3 – Estrapolazione del sistema SDOF da un telaio a campata unica

[6.3.](#page-230-0) Il sistema SDOF è costituito dalla trave di piano del telaio e da quattro aste, estratte troncando i pilastri dell'ordine inferiore e superiore in corrispondenza del punto di nullo del diagramma del momento flettente. Trattandosi di un piano intermedio, per i pilastri è attesa una luce di taglio pari a metà dell'altezza di interpiano dell'edificio; dunque, ai quattro tronchi di pilastro è attribuita una lunghezza pari a  $h_{\text{int}}/2$ .

I vincoli esterni da assegnare allo schema estratto devono riprodurre la condizione di vincolo a cui sono soggette le aste all'interno del telaio. Con riferimento alla [Figura 6.4a](#page-231-0), agli estremi 1 e 2 è attribuito un vincolo di appoggio mentre agli estremi 3 e 4 è assegnato un carrello a scorrimento orizzontale. I nodi 5 e 6 devono essere vincolati ad avere lo stesso spostamento orizzontale così come i nodi 3 e 4 che devono essere collegati da un pendolo inestensibile. L'azione della parete è simulata attraverso un'asta rigida collegata alla struttura da pendoli inestensibili.

Per questo schema è possibile considerare una modellazione più semplice in cui i tronchi di colonna superiori vengono posti in parallelo a quelli inferiori come mostrato in [Figura 6.4b](#page-231-0). In questo modo le due aste sono vincolate ad avere gli stessi spostamenti laterali simulando l'effetto della presenza della parete. Adottando questa modellazione, l'altezza dei tronchi di colonna appartenenti ai due piani deve essere necessariamente assunta uguale.

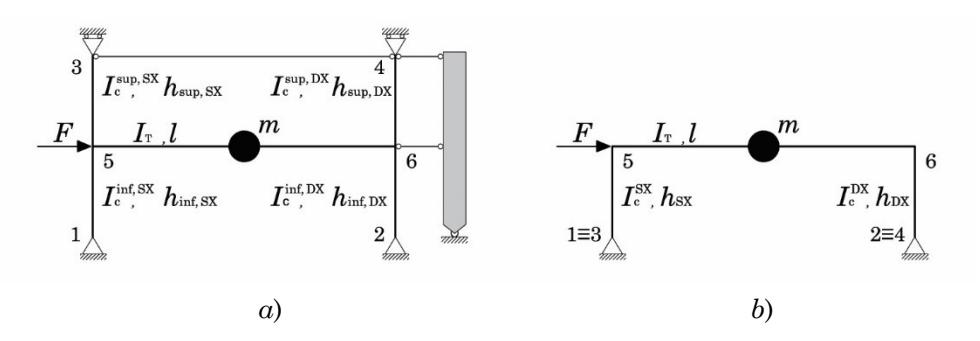

<span id="page-231-0"></span>Figura 6.4 – Schema del nodo di bordo estrapolato dal telaio (a) e modellazione equivalente con "ribaltamento" delle colonne superiori (b)

#### **2.2 Variabili dell'analisi parametrica**

Le caratteristiche rispetto a cui è effettuata la parametrizzazione del sistema SDOF sono (i) la sezione dei tronchi di pilastro, (ii) l'altezza della sezione della trave, (iii) il rapporto *K* tra il momento di plasticizzazione della trave e dei pilastri convergenti nel nodo, (iv) il periodo *T*sec del sistema all'attingimento di una fissata percentuale della capacità di rotazione alla corda (v) il livello di impegno deformativo degli elementi espresso in termini di rapporto domanda/capacità di rotazione alla corda.

Per "sezione dei tronchi di pilastro" si intende una combinazione di: sezione geometrica, dettaglio costruttivo, orientamento rispetto all'asse di inerzia forte o debole e livello di sforzo normale gravante sul pilastro. La scelta dell'assortimento di sezioni è discussa nel paragrafo seguente.

Per ogni sezione di pilastro vengono considerate tre diverse sezioni di trave, due emergenti con  $h_{tr} = 50$  cm e 60 cm e  $b_{tr} = 30$  cm ed una a spessore con  $h_{tr} = 24$  cm e  $b_{tr} = 60$  cm.

L'assegnazione delle armature delle travi avviene in funzione del rapporto *K* tra momento di plasticizzazione della trave e del pilastro fissato secondo tre scenari:

- $K = 0.7$  la plasticizzazione avviene prima nelle travi;
- $K = 1.0$  non è possibile stabilire a priori in quale elemento avviene per primo la plasticizzazione;
- *K =* 1.3 la plasticizzazione avviene prima nei pilastri;

Le armature della trave (tese o compresse) sono disposte su un unico livello. Il progetto viene considerato accettabile se le armature richieste per la trave sono tali da garantire una distanza tra i centri delle barre (interferro) almeno pari a 4 cm, in caso contrario l'intero caso viene scartato.

Per ognuno dei casi formati fino a questo punto occorre assegnare un valore della massa *m*. Il valore della massa è calcolato in modo tale che, all'attingimento della capacità di spostamento, il sistema abbia un periodo secante *T*sec pari a 1.00 s, 3.00 s e 5.00 s. A tal fine, è necessario valutare la rigidezza secante *k*sec del sistema eseguendo l'analisi pushover ciclica. Ad ogni passo dell'analisi è controllato il rapporto domanda/capacità in termini di rotazione alla corda  $\vartheta_{\rm rich}/\vartheta_u$ , dove  $\vartheta_u$  è la rotazione alla corda ultima valutata utilizzando l'Eq. ([4.148\)](#page-194-0) mentre  $\vartheta_{\text{rich}}$  è valutata secondo la procedura illustrata più avanti, nel Paragrafo [2.5.5.](#page-247-0) Al passo per cui si ha 9<sub>rich</sub>/9<sub>u</sub>=1 viene valutata la rigidezza secante  $k_{\text{sec}}$ .

Infine, tutti i casi sono studiati considerando due livelli di impegno deformativo degli elementi, uno del 100% ed uno del 50%. Ciò equivale a considerare la richiesta di rotazione alla corda eguale alla capacità di rotazione alla corda  $\vartheta_u$  oppure alla metà della capacità di rotazione alla corda.

### **2.2.1 Sezione del pilastro**

Per evitare di prendere in considerazione combinazioni poco significative o ridondanti delle caratteristiche geometriche e di dettaglio che definiscono la sezione dei pilastri, sono fissate, per ogni dimensione della sezione del pilastro, tre varianti del dettaglio costruttivo (armatura longitudinale e staffatura) rappresentative, rispettivamente di una progettazione per carichi verticali, una progettazione sismica con vecchie normative ed una progettazione sismica con normative recenti.

## <span id="page-233-1"></span>Tabella 6-2 – Valori della percentuale geometrica di armatura longitudinale e di percentuale volumetrica delle staffe considerati come riferimento per l'assegnazione dei dettagli costruttivi

|                   | $\rho_s$ [%] | $\rho_{\text{vol,st}}$ [%] |
|-------------------|--------------|----------------------------|
| Prog. CV          | $0.5 - 0.7$  | $0.3 - 0.4$                |
| Prog. Sismica TA  | $0.7 - 0.9$  | $0.8 - 0.9$                |
| Prog. Sismica SLU | $1.0 - 1.3$  | $1.5 - 2.0$                |

<span id="page-233-0"></span>Tabella 6-3 – Sezioni del pilastro approntate per l'analisi parametrica dei sistemi SDOF

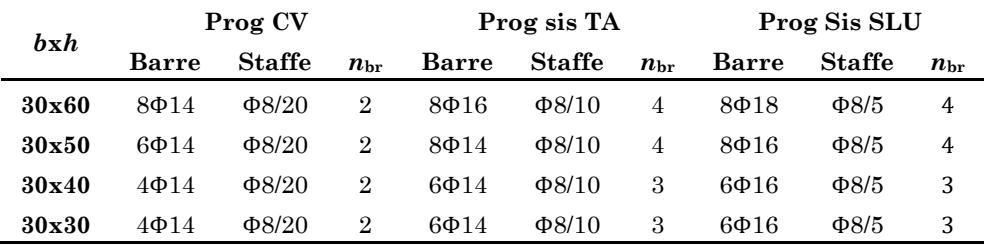

Per ognuna delle varianti è fissato l'intervallo di valori entro cui assegnare la percentuale geometrica di armatura longitudinale e la percentuale volumetrica di armatura trasversale:

- Progettazione a carichi verticali  $(\rho_{s,pil} = 0.5 \div 0.7 \%)$ ;  $\rho_{vol,st} = 0.3 \div 0.4 \%)$
- Progettazione sismica alle T.A.  $(\rho_{s,pil} = 0.7 \div 0.9 \%)$ ;  $\rho_{vol,st} = 0.8 \div 0.9 \%)$
- Progettazione sismica allo SLU  $(\rho_{s,pil} = 1.0 \div 1.3 \%)$ ;  $\rho_{vol,st} = 1.5 \div 2.0 \%)$

Per ognuno di questi scenari sono state progettate sezioni di altezza  $h_{\text{pil}} = 30, 40, 50$  e 60 cm, base  $b_{\text{pil}} = 30$  cm e copriferro  $c = 3$  cm orientate una volta secondo l'asse forte ed una volta secondo l'asse debole. Per ogni progetto sono stati considerati due livelli di sforzo normale admensionalizzato: v=0.4 rappresentativo di una condizione di carico per cui la tensione sulla sezione è prossima a quella ammissibile  $\bar{\sigma}_c$  del calcestruzzo,

In totale sono state considerate 48 sezioni di pilastri le cui dimensioni e dettaglio sono riassunti in [Tabella 6-3.](#page-233-0) Operando in questa maniera sono stati esclusi tutti i casi non significativi dal punto di vista realizzativo o poco rappresentativi dal punto di vista pratico.

## **2.3 Parametrizzazione del sistema SDOF**

Fissata una combinazione delle variabili descritte nei paragrafi precedenti, restano da definire alcune grandezze del sistema SDOF che da esse dipendono: le armature delle travi, i carichi gravitazionali e la massa del sistema.

Poiché ognuno dei sistemi monopiano rappresenta una parte di una struttura progettata col metodo delle tensioni ammissibili e valutata col metodo agli stati limite, nei casi in cui gli elementi strutturali risultano definiti ed occorra valutarne la capacità (come nel caso dei pilastri) si fa riferimento al metodo degli stati limite. Quando, invece, occorre definire delle quantità non note, in modo che rispondano alle prescrizioni della norma di riferimento si applica il metodo delle Tensioni Ammissibili.

Di seguito è illustrata la procedura che consente di definire completamente un singolo caso.

- 1. Viene fissata la sezione del pilastro assegnando le dimensioni *b*pil e *h*pil e l'orientamento. La percentuale geometrica di armatura longitudinale e la percentuale volumetrica delle staffe vengono assegnate in base alla tipologia di sezione (CV, sisTA, sisSLU) secondo i limiti fissati in [Tabella 6-2.](#page-233-1) Per ogni sezione ed ogni orientamento viene assegnato un livello di sforzo normale espresso dal parametro adimensionale ν. Ogni combinazione di sezione, orientamento e livello di sforzo normale costituisce un caso a cui in seguito ci si riferisce genericamente come "pilastro".
- 2. Per ogni pilastro, viene costruito il dominio *M*-*N* allo SLU [15] della sezione e, in funzione dello sforzo normale si ricava il momento plastico resistente  $M_{\text{pl,Rd}}^{\text{Pil}}$  della sezione del pilastro.

3. In funzione della sequenza di plasticizzazione desiderata viene fissato il rapporto *K* e si ricava il momento plastico della trave  $M_{\text{pl},\text{Rd}}^{\text{Tra}}$ . Si osservi che il rapporto deve tenere conto del numero effettivo di pilastri che convergono nel nodo: essendo i pilastri ribaltati, come descritto nel paragrafo precedente, il  $M_{\text{pl,Rd}}^{\text{Pil}}$ va raddoppiato:

$$
K = \frac{M_{\text{pl,Rd}}^{\text{Tra}}}{2M_{\text{pl,Rd}}^{\text{Pil}}} \tag{6.38}
$$

$$
M_{\rm pl, Rd}^{\rm Tra} = 2K M_{\rm pl, Rd}^{\rm Pil} \tag{6.39}
$$

Per ogni valore di *K* considerato viene fissata un'altezza *h* della trave in modo da poterne definire l'armatura, assumendo un copriferro *c =* 3 cm. Ogni combinazione di pilastro, rapporto *K* ed altezza *h* costituisce un caso.

4. Per ogni caso viene ricavata l'area minima di armatura tesa che consente alla trave di sviluppare allo SLU il  $M_{\text{pl,Rd}}^{\text{Tra}}$  richiesto dalla sequenza di plasticizzazione assegnata:

$$
A_{\text{s,min}}^{\text{sup}} = \frac{M_{\text{p1,Rd}}^{\text{Tra}}}{0.9(h-c)f_{\text{ym}}}
$$
(6.40)

Considerando uno schema di trave continua su più appoggi soggetta ai carichi verticali, in corrispondenza del nodo trave pilastro l'armatura tesa è quella superiore.

5. Viene fissato un criterio per il numero massimo di barre di armatura collocabile su un lato della sezione. Il criterio scelto è relativo all'interferro minimo (distanza tra i baricentri delle barre) che non può essere inferiore a 4 cm. Inoltre, non è contemplata la possibilità di disporre barre su più livelli. Il caso è considerato non progettabile e scartato se il numero di barre necessario a coprire l'area minima di armatura è superiore a quello collocabile. Per i casi progettabili l'area effettiva di armatura  $A_{\rm s,eff}^{\rm sup}$  è definita assortendo una coppia di diametri di barre (i.e. ∅14 e ∅20).

6. L'armatura tesa minima calcolata nei punti precedenti deve essere ora vista come il risultato di un progetto alle T.A. eseguito utilizzando la tensione ammissibile dell'acciaio  $\bar{\sigma}_s$ . Invertendo la relazione di progetto si ottiene il momento flettente di progetto alle estremità  $M_{\text{Ed,Est}}^{\text{TA}}$  dato dal carico nella combinazione prevista alle Tensioni Ammissibili (i.e.  $q = g_k + q_k$ ).

$$
M_{\rm Ed,Estr}^{\rm TA} = A_{\rm s,min}^{\rm sup} 0.9 (h - c) \overline{\sigma}_{\rm s}
$$
 (6.41)

7. Fissata una distribuzione di momento flettente (i.e. momento negativo agli estremi pari a  $q l^2 / 10$ , momento positivo in campata pari a 2 *ql* 16 ) ed assegnata la lunghezza della trave si stima il carico *q* a partire dal momento all'estremo  $M_{\text{Ed,Est}}^{\text{TA}}$ :

$$
q = 10 \cdot \frac{M_{\rm Ed,Estr}^{\rm TA}}{l^2} \tag{6.42}
$$

$$
q = g_k + q_k \tag{6.43}
$$

8. Noto il carico *q* si calcola il momento in campata  $M_{\text{Ed, Camp}}^{\text{TA}} = ql^2/16$  e si calcola l'armatura tesa in campata definendo completamente la trave:

$$
A_{\text{s,min}}^{\text{inf}} = \frac{M_{\text{Ed, Camp}}^{\text{TA}}}{0.9(h-c)\bar{\sigma}_{\text{s}}}
$$
(6.44)

9. Il valore del carico concentrato *P* da applicare alle colonne in modo che sulla sezione si abbia il tasso sforzo normale ν fissato deve essere depurato del valore del taglio trasmesso dalla trave caricata in combinazione sismica  $q_{\text{sis}}$ . Fissato pari a 0.70 il rapporto tra  $g_k$  e  $q_k$  ed essendo  $s = 0.33$  il coefficiente di combinazione sismica dei carichi variabili previsto dal DM 16/01/1996 è possibile valutare  $q_{\text{sis}}$  e  $P$ .

$$
q_{\rm sis} = q \left( \frac{g_{\rm k}}{q} + s \frac{q_{\rm k}}{q} \right) \tag{6.45}
$$

$$
P = N_{\rm Ed} - \frac{q_{\rm sis}l}{2} \tag{6.46}
$$

10. Lo schema è completamente descritto dal punto di vista della geometria, dei dettagli costruttivi delle sezioni e dei carichi. Per completare la definizione del caso occorre eseguire l'analisi pushover ciclica e determinare la rigidezza efficace *k*sec del sistema. Nota quest'ultima informazione è possibile calcolare la massa *m* tale che, all'attingimento del collasso, il periodo efficace dello schema sia quello assegnato T<sub>sec</sub>:

$$
m = \frac{T_{\text{sec}}^2 k_{\text{sec}}}{4\pi^2} \tag{6.47}
$$

I casi sono raggruppati in base all'altezza della trave e alla sequenza di plasticizzazione. Si avranno dunque tre insiemi di casi (i.e. *K=*0.7, 1.0 e 1.3) per ogni altezza della trave per un totale di nove insiemi di casi. Ognuno di essi è identificato da una sigla (e.g. T60K07 identifica l'insieme di casi per i quali è assegnata una trave di altezza 60 cm e sequenza di plasticizzazione trave debole-pilastro forte ovvero *K=*0.7). I casi di ogni insieme sono numerati da 1 a 48 (numero delle sezioni di pilastro considerate) e la numerazione è mantenuta anche dopo l'eliminazione dei casi non progettabili. Il caso di un insieme è identificato dalla sigla dell'insieme di casi seguita dal numero della sezione del pilastro. Gli insiemi di casi sono ulteriormente suddivisi in base al periodo secante assegnato e all'impegno plastico. Il singolo caso, ad esempio, è così identificato: Teff1-Teta05-T60K07-5.

#### **2.4 Proprietà meccaniche dei materiali**

Le proprietà meccaniche dei materiali da impiegare nei sistemi SDOF devono riflettere quelle che, mediamente, è possibile rilevare in edifici edificati tra gli anni '70s-'90s.

La resistenza media a compressione  $f_{cm}$  del calcestruzzo, immaginata come derivante da una campagna di indagini sperimentali sugli elementi del telaio, è assunta pari a 20 MPa, corrispondente ad una resistenza caratteristica di 12 MPa. Tutte le altre proprietà del calcestruzzo, necessarie per l'impiego del modello Concrete04, discendono dalla resistenza a compressione secondo le formule introdotte nel Paragrafo [2](#page-56-0) del [Capitolo 2.](#page-34-0)

Le proprietà medie dell'acciaio FeB44k impiegato tra il 1972 ed il 1996 nei diametri ∅14-20 sono state desunte confrontando i dati presenti su due database [43], [44] che raccolgono i risultati di prove di accettazione eseguite su barre di armatura. Ulteriori informazioni, necessarie per la caratterizzazione del tratto di incrudimento del legame costitutivo di questi acciai, sono state ottenute analizzando i risultati di prove di trazione a controllo di spostamento eseguite tra la fine degli anni '90 ed i primi anni 2000 presso il laboratorio di prove sui materiali del Dipartimento di Ingegneria Civile e Architettura dell'Università di Catania.

La resistenza media allo snervamento è assunta pari a *f*ym =470MPa , la resistenza media di picco *f*um =700MPa e la deformazione associata  $\varepsilon_u = 0.11$ . I parametri che consentono di definire il tratto incrudente del legame, ovvero la deformazione corrispondente all'inizio del tratto di incrudimento e la pendenza della tangente al tratto di incrudimento, sono stati assunti pari a  $\varepsilon_{sh} = 7\varepsilon_y$  e 2.5.

#### **2.5 Analisi dei sistemi SDOF**

Lo svolgimento dell'analisi parametrica sulla casistica dei sistemi SDOF prevede l'esecuzione di più tipi di analisi: (i) analisi modale, dopo l'applicazione dei carichi verticali, per determinare il periodo elastico con rigidezza fessurata *T*<sup>0</sup> , necessario per l'elaborazione della formula; (ii) analisi statica non lineare ciclica (pushover ciclica) attraverso cui determinare la rigidezza secante *k*<sub>sec</sub> del sistema in corrispondenza dell'attingimento della capacità di spostamento ed assegnare la massa *m* in modo che, in corrispondenza del collasso, il periodo sia pari al *T*sec assegnato; (ii) un'analisi dinamica non lineare incrementale attraverso cui individuare la PGA di collasso.

Di seguito è descritto il modello del sistema SDOF assemblato in OpenSees. Successivamente sono descritte le procedure per l'assegnazione del rapporto di smorzamento viscoso equivalente e per la valutazione della domanda di rotazione alla corda. La trattazione di quest'ultima procedura astrae volutamente dal caso particolare rappresentato dal sistema monopiano ed ha un carattere più generale poiché di interesse anche per le analisi sui sistemi multipiano affrontate nel [Capi](#page-272-0)[tolo 7.](#page-272-0)

#### **2.5.1 Modellazione del sistema SDOF**

Il sistema SDOF è rappresentato in OpenSees attraverso lo schema semplificato descritto nel Paragrafo [2.1.](#page-229-0) I modelli numerici impiegati per lo svolgimento delle analisi pushover cicliche e delle analisi dinamiche sono identici a meno dell'assegnazione delle masse, non necessarie per l'analisi pushover (e comunque non ancora definite al momento dell'analisi), e delle istruzioni necessarie ad avviare l'analisi.

Una rappresentazione schematica del modello è mostrata in [Figura](#page-240-0)  [6.5.](#page-240-0) Il modello è piano e consta di 7 nodi, 5 aste ed un elemento di lunghezza nulla. I quattro tronchi di pilastro sono rappresentati da due coppie di aste che collegano i nodi 1-5, 2-6, 3-5, 4-6; la trave è rappresentata da un'unica asta che collega i nodi 6-7 posta in serie con un elemento zeroLength che collega i nodi 5-7.

I nodi 1, 2, 3 e 4 sono vincolati esternamente in modo che sia impedita la traslazione nelle due direzioni. I nodi 5 e 6 posti all'altezza della trave sono vincolati ad avere gli stessi spostamenti in direzione orizzontale (equalDOF).

Tutte le aste dello schema sono modellate utilizzando elementi di tipo forceBeamColumn a plasticità concentrata con metodo di integrazione "HingeRadau" (vedi [Capitolo 3\)](#page-98-0). La lunghezza della cerniera plastica è assegnata utilizzando l'espressione proposta nel Paragrafo [3.2](#page-122-0) del [Capi](#page-98-0)[tolo 3.](#page-98-0)

Gli effetti P-Δ non sono considerati nella modellazione poiché non è possibile includere in uno schema monopiano l'effetto di una non-linearità geometrica che è legata alla presenza di carichi verticali agenti a più quote. A tutti gli elementi è quindi assegnata una trasformazione geometrica di tipo lineare (geomTransf Linear).

Per l'elemento trave sono definite due sezioni, una a fibre ed una elastica. Analogamente, per tutti e quattro i tronchi di pilastro sono definite una sezione a fibre ed una elastica. La sezione a fibre (section fiber) è assegnata alle zone plastiche alle estremità dell'elemento mentre la sezione elastica (section elastic) è assegnata all'interno elastico.

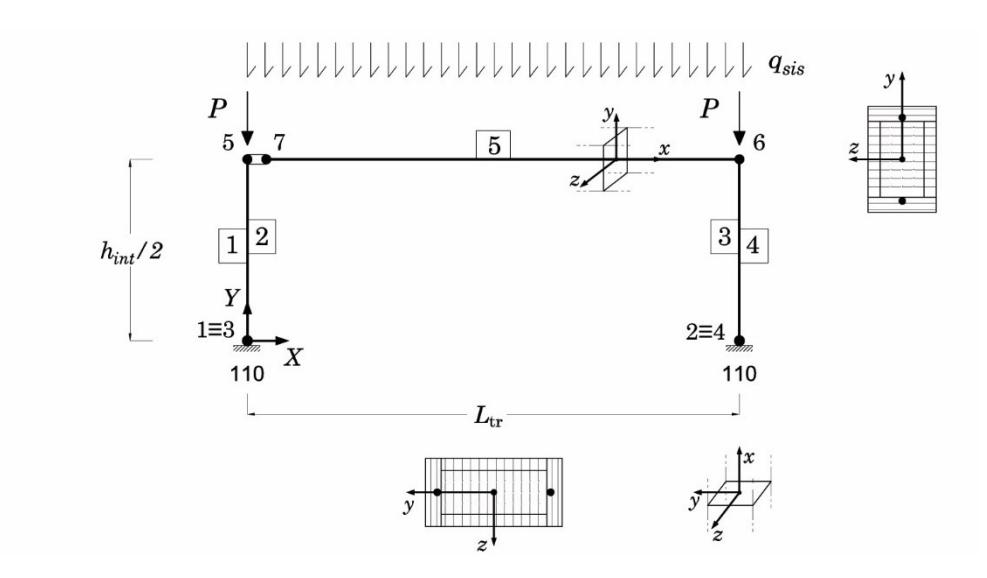

<span id="page-240-0"></span>Figura 6.5 – Rappresentazione schematica del modello numerico del sistema SDOF

Le sezioni a fibre sono discretizzate nella modalità descritta nel Paragrafo [2](#page-110-0) del [Capitolo 3.](#page-98-0) Alle sezioni elastiche è assegnato il modulo elastico del calcestruzzo non fessurato, l'area ed il momento di inerzia della sezione geometrica dei pilastri e della trave.

Sono definite due coppie di materiali calcestruzzo, confinato e non confinato, per la sezione dei pilastri e della trave e due materiali acciaio, uno per le armature dei pilastri ed uno per le armature della trave. Per i materiali di tipo calcestruzzo è utilizzato il modello Concrete04, per i materiali di tipo acciaio è utilizzato il modello ReinforcingSteel senza attivare i modelli per l'instabilità della barra e per la fatica.

All'elemento di lunghezza nulla posto in serie alla trave sono assegnati tre materiali elastici, uno per ogni direzione rispetto al sistema di riferimento principale (*X*, *Y* e rotazioni attorno a *Z*). In direzione *X* e nella direzione della rotazione intorno a *Z* è assegnato un materiale infinitamente rigido, mentre in direzione *Y* (assiale per la trave) è assegnato un materiale molto deformabile. Tale elemento, detto "cuscinetto", consente la deformazione assiale della trave mentre mantiene inalterata la trasmissione del taglio e del momento attraverso i nodi 5 e 7. L'elemento cuscinetto è collocato per prevenire la crescita di sforzo normale che avviene nelle travi con sezioni a fibre nel caso in cui si utilizzi nel modello un vincolo agli spostamenti relativi dei nodi all'altezza di un piano (i.e. nodi 5 e 6) per simulare la condizione di impalcato rigido [107].

La massa del sistema è assegnata solo per lo svolgimento dell'analisi dinamica e si considera efficace in direzione orizzontale; essa è suddivisa in due parti uguali ed assegnata ai nodi 5 e 6.

Lo schema è soggetto ad una coppia di forze concentrate applicate ai nodi 5 e 6 con direzione Y e segno negativo e ad un carico di linea applicato su tutta la lunghezza dell'asta 5 con direzione Y e segno negativo. Tali forze rappresentano, rispettivamente, i carichi *P* gravanti sui pilastri ed il carico distribuito *q*sis agente sulla trave.

#### **2.5.2 Analisi pushover ciclica**

Per l'analisi pushover sono definite due condizioni di carico entrambe applicate staticamente: la prima per l'applicazione dei carichi gravitazionali, la seconda per l'applicazione del protocollo di spostamento.

I carichi gravitazionali sono applicati nei primi dieci passi dell'analisi utilizzando una procedura di integrazione a controllo di forza (integrator LoadControl). Successivamente, il protocollo di spostamento ciclico è applicato al nodo 5 del traverso utilizzando una procedura di integrazione a controllo di spostamento (integrator DisplacementControl).

Il protocollo di spostamento utilizzato, proposto da Pampanin et al [108], consiste di 8 serie di cicli, ognuna costituita da tre cicli ad ampiezza costante. L'ampiezza dei cicli delle serie è definita mediante una prefissata percentuale della deriva di piano, ovvero: 0.2, 0.6, 0.8, 1.0, 1.5, 2.0, 3.0, 3.5 di  $(h_{int}/2)/100$ . Il protocollo di spostamento è rappresentato in [Figura 6.6.](#page-242-0) L'analisi pushover termina una volta applicato l'intero protocollo di spostamento.

Le informazioni memorizzate per ogni analisi sono le coppie taglio alla base-spostamento del nodo 5 (appartenente al traverso) che costituiscono la curva di pushover, i valori delle caratteristiche della sollecitazione agli estremi di tutti gli elementi dello schema e i valori delle deformazioni (deformazioni assiali e curvature) in corrispondenza dei punti di integrazione di ogni elemento dello schema.

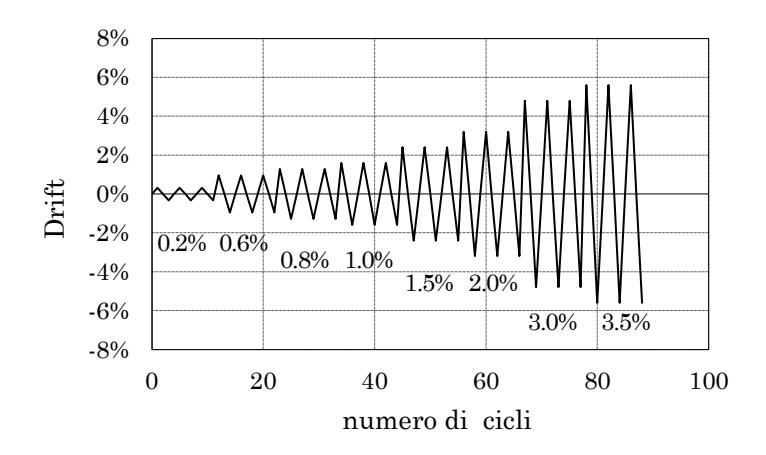

<span id="page-242-0"></span>Figura 6.6 – Protocollo di carico proposto da Pampanin considerando l'altezza del sistema SDOF  $h_{\text{int}}/2 = 1.60$  m

Ad analisi conclusa, i dati registrati sono elaborati in modo da valutare, per ogni passo dell'analisi, la domanda di rotazione alla corda  $\vartheta$ <sub>rich</sub> per tutti gli elementi dello schema. Le procedure per il calcolo di  $\vartheta$ <sub>rich</sub> sono esposte nel Paragrafo [2.5.5.](#page-247-0)

La capacità di spostamento è registrata al passo dell'analisi per cui, in uno degli elementi, si ha per la prima volta che la domanda supera la capacità. In [Figura 6.7](#page-243-0) è mostrato a titolo di esempio il grafico spostamento-forza di uno dei casi studiati (i.e. CASOT60K07-5). Nella Figura sono evidenziate le rigidezze secanti all'attingimento del 50% e del 100% della capacità di rotazione ultima alla corda.

#### **2.5.3 Analisi dinamica non lineare incrementale**

L'analisi dinamica non lineare incrementale è condotta su ognuno dei sistemi della casistica utilizzando 15 dei 30 accelerogrammi descritti nel [Capitolo 5.](#page-196-0) L'analisi consiste in una procedura iterativa volta ad individuare il valore della PGA per cui il valore dello spostamento massimo del traverso *u*<sup>m</sup> , mediato sui 15 valori corrispondenti agli accelerogrammi, eguaglia la capacità di spostamento *uspor* del sistema, con una tolleranza pari a toll*=*1.0%.

Alla prima iterazione è selezionato un valore di tentativo  $a_{\text{g,ini}}$  della PGA con cui scalare gli accelerogrammi ed avviare l'analisi.

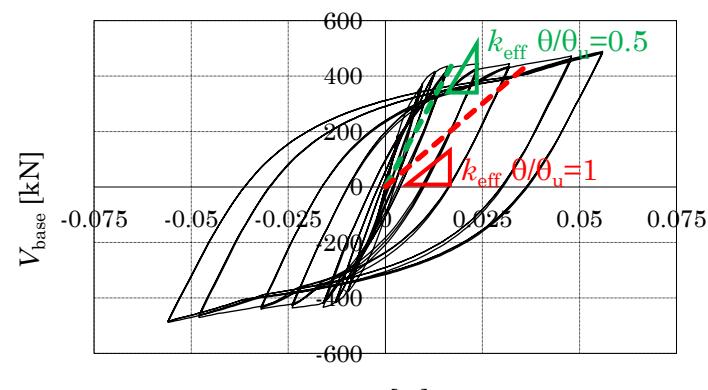

 $u_{\text{SDOF}}$ [m]

<span id="page-243-0"></span>Figura 6.7 – Individuazione sulla curva di pushover della rigidezza secante *k*sec per due diversi livelli di impegno plastico degli elementi.

Un'iterazione si conclude una volta che il sistema è stato sottoposto a tutti e 15 gli accelerogrammi ed è stato valutato lo spostamento medio *u*<sub>m</sub>. Se si ha *u*<sub>m</sub> <*uspor* − toll o *u*<sub>m</sub> > *uspor* + toll è necessaria una nuova iterazione utilizzando, rispettivamente, un valore della PGA incrementato o decrementato di una certa quantità *a*<sup>g</sup> .

Il valore di primo tentativo  $a_{\text{g,ini}}$  rappresenta l'accelerazione per cui bisogna scalare lo spettro di riferimento, caratterizzato da PGA = *a*g,ref (i.e. 0.35 g ovvero l'accelerazione per la quale sono stati ricavati gli spettri) affinché, ipotizzato un valore del rapporto di smorzamento  $\xi_{\text{tent}} = 25\%$ , si abbia uno spostamento spettrale  $S_d(T_{\text{sec}}, \xi_{\text{tent}})_{\text{ref}}$  pari alla capacità *u*spor del sistema monopiano.

Il valore di  $a_{\text{g,ini}}$  è ricavato attraverso una proporzione tra lo spostamento ricavato dallo spettro di riferimento e la capacità di spostamento  $u$ <sub>SDOF</sub> ottenuta dall'analisi pushover:

$$
a_{\text{g,ini}} = a_{\text{g,ref}} \frac{u_{\text{SDOF}}}{S_{\text{d}} \left( T_{\text{sec}}, \xi_{\text{tent}} \right)_{\text{ref}}}
$$
(6.48)

Il valore dell'incremento/decremento  $\Delta a_{g}$  della PGA è assegnato in funzione dell'indice dell'iterazione e dipende dal livello di impegno deformativo per cui è fissato il collasso, come mostrato in [Tabella 6-4.](#page-244-0)

|            | $\% \vartheta$ <sub>u</sub> = 0.5 | $\% \vartheta$ <sub>u</sub> = 1.0 |  |
|------------|-----------------------------------|-----------------------------------|--|
|            | 0.0200                            | 0.05                              |  |
| П          | 0.0125                            | 0.025                             |  |
| $\geq$ III | 0.0050                            | 0.005                             |  |

<span id="page-244-0"></span>Tabella 6-4 – Valori dell'incremento/decremento dell'*a*<sup>g</sup> in relazione l'indice di iterazione e al livello di impegno plastico fissato

Se dopo la terza iterazione non risulta *uspor* −toll<*u*<sub>m</sub><*uspor* +toll il valore della PGA associata al raggiungimento della capacità di spostamento viene ricavata per interpolazione lineare utilizzando i valori di *a*g e di *u*<sup>m</sup> delle ultime due interazioni.

### **2.5.4 Valutazione del rapporto di smorzamento**

Una volta noto lo spostamento medio e la PGA per i quali il sistema raggiunge la capacità di spostamento è possibile scalare gli spettri medi in spostamento e, in corrispondenza del periodo secante dell'oscillatore, individuare il valore del rapporto di smorzamento  $\xi_{\text{caso}}$  per cui è nulla la differenza tra la capacità di spostamento *uSDOF* del sistema SDOF e l'ordinata spettrale  $S_d(T_{\text{sec}})$ .

Gli spettri medi, mostrati in [Figura 6.8,](#page-245-0) sono ricavati a partire dagli spettri dei 30 accelerogrammi per valori del rapporto di smorzamento viscoso equivalente compresi tra il 5% ed il 50%. Tali spettri sono curve discrete, costituite da un insieme di ordinate spettrali individuate ad intervalli di periodo di ampiezza  $\Delta T$  variabile a seconda della zona dello spettro (più piccolo nella zona a spostamento crescente e via via crescente andando verso la zona a spostamento costante).

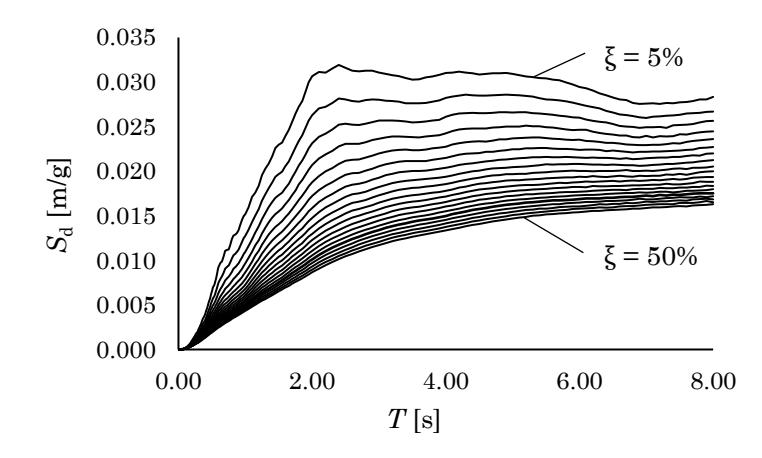

<span id="page-245-0"></span>Figura 6.8 – Spettri di risposta medi ricavati per oscillatori elastici con valori del rapporto di smorzamento viscoso tra il 5% ed il 50% con passo 2.5%

Il periodo  $T_{\text{sec}}$  è compreso tra due valori del periodo  $T_{\text{j}}$  e  $T_{\text{j+1}}$  con  $T_{j+1} - T_j = \Delta T$ . Analogamente, lo spostamento uspor è compreso, tra due ordinate spettrali intercettate in corrispondenza dei periodi  $T_i$  e  $T_{j+1}$  appartenenti a spettri caratterizzati da un diverso valore del rapporto di smorzamento:

$$
S_{d}\left(\mathbf{T}_{j},\boldsymbol{\xi}_{1}\right)\leq u_{\text{SDOF}}\n(6.1)
$$

$$
S_{d}(\mathbf{T}_{j+1}, \xi_3) \le u_{\text{SDOF}} < S_{d}(\mathbf{T}_{j+1}, \xi_4) \tag{6.2}
$$

In generale, il valore del rapporto di smorzamento è diverso in ognuno dei quattro punti individuati dalle coppie di coordinate  $T_i$ ,  $T_{i+1}$  e  $S_d(T_i)$ ,  $S_d(T_{i+1})$ . Nel Paragrafo [4](#page-276-0) del [Capitolo 7](#page-272-0) è descritta la procedura di interpolazione "*inverse distance weighting*" che consente di attribuire un valore del rapporto di smorzamento al punto di coordinate  $T_{\text{sec}}$ ,  $u_{\text{SDOF}}$  essendo noto il valore di  $\xi$  nei quattro punti (vedi [Figura 7.2\)](#page-281-0).

Nel caso delle applicazioni per i sistemi monopiano il periodo secante assume sempre valori coincidenti con uno dei periodi che definiscono i limiti dell'intervallo  $\Delta T$  . In queste condizioni, la procedura appena menzionata risulta equivalente ad una interpolazione lineare tra i valori di ξ associati alle ordinate spettrali che, in corrispondenza del periodo *T*sec ,

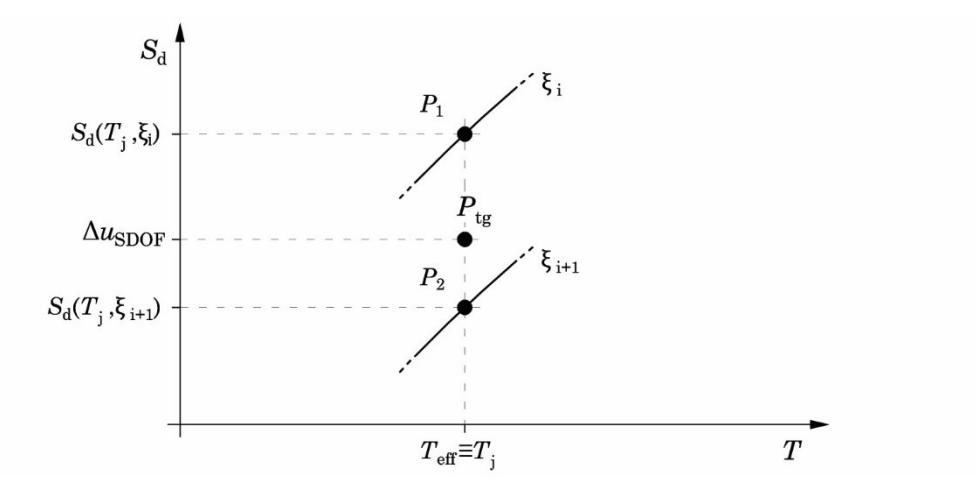

Figura 6.9 – Interrogazione degli spettri in spostamenti

comprendono il valore di *uspor*. Dunque, il valore del rapporto di smor-

$$
\xi_{\text{caso}} = \frac{\xi_{i+1} - \xi_i}{S_d (T_{\text{sec}}, \xi_{i+1}) - S_d (T_{\text{sec}}, \xi_i)} (u_{\text{SDOF}} - S_d (T_{\text{sec}}, \xi_i)) + \xi_i \tag{6.3}
$$

### <span id="page-247-0"></span>**2.5.5 Richiesta di rotazione alla corda**

La richiesta di rotazione alla corda 9<sub>rich</sub> è valutata ad ogni passo della pushover per travi e pilastri e confrontata con il corrispondente valore di rotazione ultima alla corda 9., anch'essa valutata ad ogni passo dell'analisi per tenere conto degli effetti delle variazioni di sforzo normale nei pilastri.

Il valore della rotazione alla corda  $9$ <sub>rich</sub> è ricavato all'esterno del programma OpeSees elaborando i dati registrati durante l'analisi. A tal fine, è necessario:

- individuare le posizioni dei punti di nullo del diagramma del momento flettente, e dunque valutare le lunghezze delle luci di taglio agli estremi dell'elemento  $L_{v,1}$  ed  $L_{v,2}$ ;
- valutare gli spostamenti trasversali  $u_{\text{infl},1} = u(x = L_{v,1})$ e  $u_{\text{infl},2} = u(x = L - L_{\text{v},2})$  in corrispondenza dei punti di nullo del diagramma del momento flettente.

Il rapporto tra lo spostamento trasversale e la rispettiva lunghezza della luce di taglio fornisce il valore, per ogni estremo, della richiesta di rotazione alla corda:

$$
\vartheta_{\text{rich},i} = \frac{u_{\text{infl},i}}{L_{\text{vi}}}
$$
\n(6.4)

La valutazione della richiesta di rotazione alla corda perde di significato per gli elementi tozzi (e.g. travi di piccola luce, pilastri tozzi). Infatti, tali elementi hanno un meccanismo di rottura governato dal taglio e, inoltre, il valore ultimo della rotazione alla corda è ricavato applicando formule tarate su elementi snelli. Pertanto, si stabilisce che la richiesta di rotazione alla corda si valuta ad un estremo solo se la lunghezza della luce di taglio associata a quell'estremo è almeno 1.5 volte l'altezza della sezione. Le procedure necessarie al calcolo della rotazione alla corda sono descritte nel dettaglio nei Paragrafi seguenti.

Si menziona anche la possibilità di effettuare un calcolo immediato della richiesta di rotazione alla corda utilizzando le informazioni fornite

da due recorder di OpenSees: inflectionPoint<sup>9</sup> e tangenDrift<sup>10</sup>. Tali recorder consentono di conoscere le lunghezze  $L_{\mathrm{v1}}$  e  $L_{\mathrm{v2}}$  e gli spostamenti  $u_{\mathrm{infl,1}}$ e *u*infl,2 . Tale metodo non è stato adottato poiché il calcolo del punto di nullo col comando inflectionPoint restituisce il risultato corretto solo per elementi con diagramma lineare del momento flettente (e.g. pilastri o travi non sollecitate da carichi verticali).

# **2.5.5.1Lunghezze delle luci di taglio**

La valutazione delle lunghezze  $L_{\text{vl}}$  e  $L_{\text{v2}}$  delle luci di taglio agli estremi dell'elemento è condotta attraverso una procedura automatizzata che, fissata l'origine delle ascisse sul primo estremo dell'elemento, ricostruisce l'andamento del diagramma del momento flettente lungo la linea d'asse e individua le ascisse  $x_{v1}$  e  $x_{v2}$  dei punti di nullo. In base alla posizione dei punti di nullo rispetto agli estremi dell'elemento la procedura calcola il valore di L<sub>v1</sub> e L<sub>v2</sub>. Tale procedura è diversificata a seconda che lungo la linea d'asse dell'elemento sia o non sia applicato un carico distribuito. Un quadro riassuntivo delle valutazioni effettuate tramite la procedura è mostrato in [Figura 6.10](#page-249-0) e [Figura 6.11.](#page-252-0)

## *Assenza di carico distribuito (pilastri, travi non caricate)*

In assenza di carico distribuito  $(q=0)$  il diagramma del momento flettente è lineare ed è presente un unico punto di nullo che può essere interno o esterno alla lunghezza dell'elemento. In questo caso è sufficiente considerare i momenti  $M_1$  ed  $M_2$  registrati agli estremi dell'elemento per ottenere le informazioni sulla posizione del punto di nullo.

<sup>9</sup> Il comando recorder element … inflectionPoint registra la distanza, con segno, tra il nodo *i* ed il punto della linea d'asse dell'asta in cui si annulla il momento flettente, anche nel caso in cui tale punto ricada al di fuori della lunghezza effettiva dell'elemento.

<sup>&</sup>lt;sup>10</sup> Il comando recorder element ... tangentDrift registra lo spostamento ortogonale alla linea d'asse in configurazione indeformata del punto della linea d'asse in cui si annulla il momento flettente. Lo spostamento registrato, dotato di segno, è al netto dello spostamento dovuto alla rotazione rigida dei nodi di estremità.

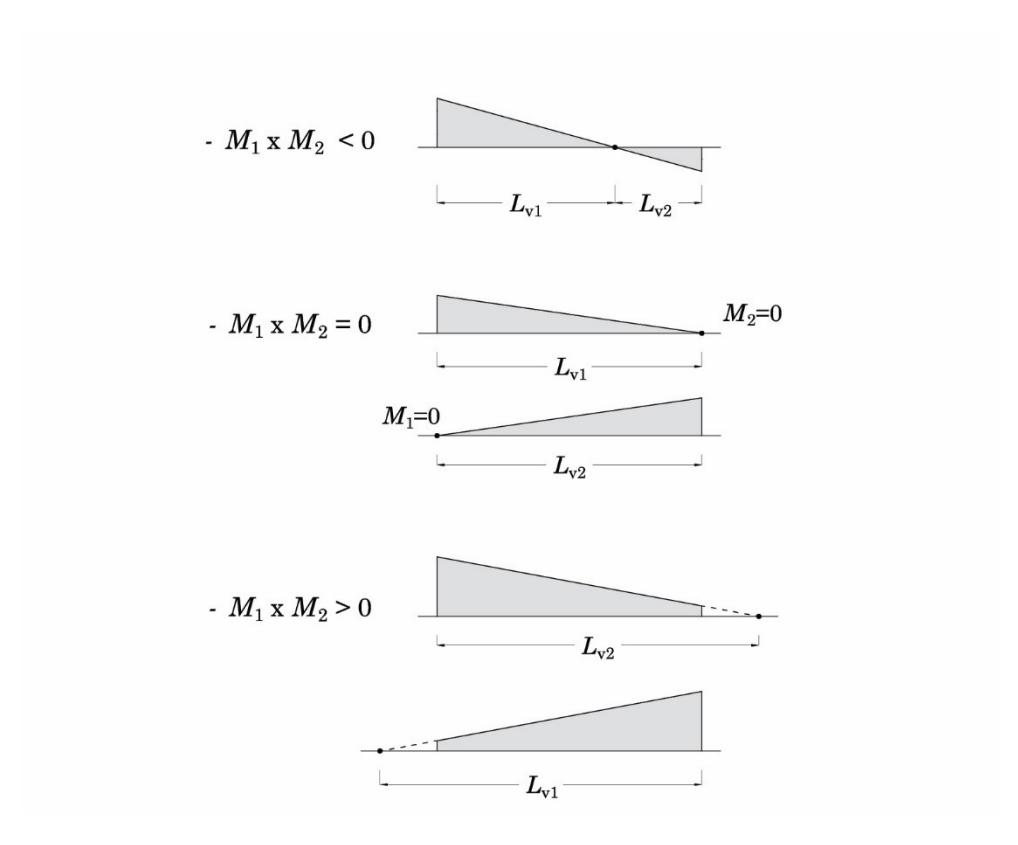

<span id="page-249-0"></span>Figura 6.10 –Lunghezze delle luci di taglio in base alla posizione del punto di nullo in caso di diagramma del momento flettente lineare

In particolare, se:

- $-M_1 \times M_2 > 0$  (nessuna inversione di segno del momento flettente) i segni del momento flettente alle due estremità del tratto sono concordi ed il punto di nullo è esterno all'elemento;
- $M_1 \times M_2 = 0$  uno dei due momenti è nullo. Pertanto, la luce di taglio coincide con la lunghezza dell'elemento per l'estremo con momento flettente non nullo ed è nulla per l'estremo con momento flettente nullo;
- $-M_1 \times M_2 < 0$  (una inversione di segno del momento flettente) i segni del momento flettente alle due estremità del tratto sono

discordi. Pertanto, il momento flettente ha un'inversione di segno interna alla lunghezza dell'elemento.

Nei casi in cui il prodotto dei momenti flettenti è diverso da zero, la posizione del punto di nullo rispetto al primo estremo dell'elemento è individuata interpolando linearmente tra i due valori del momento flettente agli estremi:

$$
L_{\nu,1} = \frac{M_1}{M_1 - M_2} L \tag{6.5}
$$

$$
L_{v,2} = L - L_{v,1} \tag{6.6}
$$

dove *L* è lunghezza totale dell'elemento.

Si osservi che, nel caso in cui il punto di nullo ricada al di fuori dell'elemento, il calcolo di *L*v,1 ed *L*v,2 non subisce variazioni ma si ha una lunghezza della luce di taglio maggiore della lunghezza dell'elemento ed una lunghezza negativa.

### *Presenza di carico distribuito (travi caricate)*

In presenza di carico uniformemente distribuito il diagramma del momento flettente è parabolico con legge così data:

$$
M(x) = M_1 + V_1 x - \frac{qx^2}{2}
$$
\n(6.7)

Le ascisse dei punti di nullo del diagramma del momento flettente rispetto al primo estremo dell'elemento sono:

$$
x_{1,2} = \frac{V_1}{q} \pm \sqrt{\left(\frac{V_1}{q}\right)^2 + 2\frac{M_1}{q}}
$$
(6.8)

A seconda del valore assunto dalla quantità sotto radice, di seguito indicata con il simbolo Δ, e della posizione dei punti di nullo del momento flettente rispetto agli estremi dell'elemento, si distinguono i seguenti casi:

-  $\Delta > 0$  con ascisse  $x_1$  e  $x_2$  entrambe comprese tra il primo ed il secondo estremo dell'elemento. In questo caso sono individuate

due luci di taglio *L*v1 e *L*v2 la cui somma è minore della lunghezza totale dell'asta:

$$
L_{v,1} = x_1 \tag{6.9}
$$

$$
L_{v,2} = L - x_2 \tag{6.10}
$$

-  $\Delta > 0$  con  $x_1$  compresa tra gli estremi dell'elemento ed  $x_2$  oltre il secondo estremo. In questo caso sono individuate due luci di taglio  $L_{\rm v1}$  e  $L_{\rm v2}$  la cui somma è pari alla lunghezza totale dell'asta:

$$
L_{v,1} = x_1 \tag{6.11}
$$

$$
L_{v,2} = L - x_1 \tag{6.12}
$$

 $\Delta > 0$  con  $x_1 < 0$  ed  $x_2$  compresa tra gli estremi dell'elemento. Anche in questo caso sono individuate due luci di taglio  $L_{\rm v1}$  e  $L_{\rm v2}$  la cui somma è pari alla lunghezza totale dell'asta:

$$
L_{v,1} = L - x_2 \tag{6.13}
$$

$$
L_{\mathbf{v},2} = x_2 \tag{6.14}
$$

 $\Delta = 0$ . In questo caso i punti di nullo del diagramma del momento flettente coincidono e sono individuate due luci di taglio  $L_{\rm v1}$  e  $L_{\rm v2}$ la cui somma è pari alla lunghezza totale dell'asta:

$$
L_{v,1} = x_1 = x_2 \tag{6.15}
$$

$$
L_{v,2} = L - x_1 = L - x_2 \tag{6.16}
$$

 $\Delta$ <0. In questo caso non esistono punti di nullo interni o esterni rispetto agli estremi dell'elemento. Tale situazione si verifica unicamente per travi tozze soggette a carichi verticali. Per tali elementi il meccanismo di rottura è, in genere, governato dal taglio ed il controllo della rotazione alla corda non è mai condizionante. Pertanto, in tali circostanze si assumono nulle le luci di taglio per entrambi gli estremi dell'elemento.
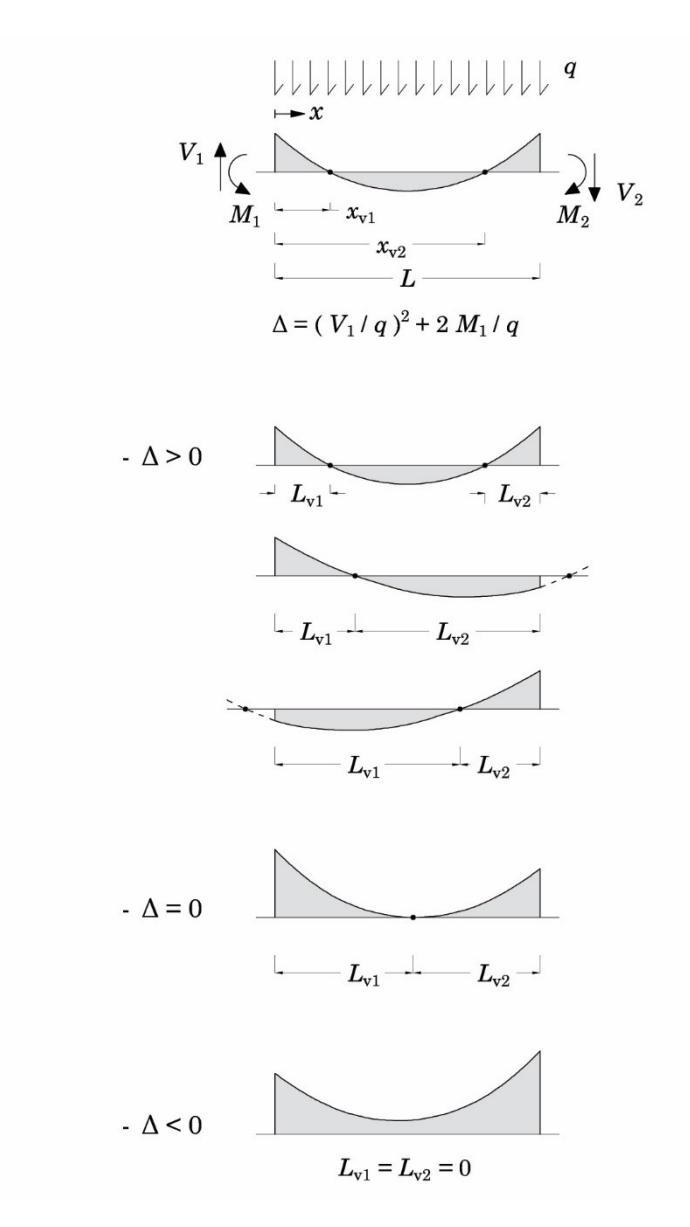

Figura 6.11 – Lunghezze delle luci di taglio in base alla posizione del punto di nullo in caso di diagramma del momento flettente parabolico

#### **2.5.5.2Spostamento trasversale dell'elemento**

Per ogni estremo dell'asta in cui si ha  $L_v \ge 1.5h$ , gli spostamenti trasversali della linea d'asse sono valutati mediante integrazione delle curvature memorizzate nei punti di Gauss dell'elemento. In particolare, nota ad un estremo dell'asta la luce di taglio si valuta il numero dei punti di integrazione dell'elemento che ricadono all'interno di tale lunghezza.

Per ogni punto di Gauss viene richiamato il valore della curvatura  $\phi_i$ , la posizione  $x_i$  ed il peso  $w_i$ . Lo spostamento trasversale della sezione distante *L*<sup>v</sup> dall'estremo in esame è così dato:

$$
u_{\text{infl}} = \sum_{i=1}^{n_{\text{punt}}} \phi_i w_i \left( L_{\text{v}_1} - x_i \right) \tag{6.17}
$$

Tale procedimento è illustrato in [Figura 6.12.](#page-254-0)

Si osservi che procedendo in questo modo, integrando direttamente le curvature registrate sull'elemento, il valore dello spostamento trasversale che si ottiene è già depurato delle componenti dovute a traslazioni e rotazioni rigide dei nodi.

Nel caso in cui fossero ottenuti valori negativi o nulli della luce di taglio (e.g. pilastri del primo ordine, travi tozze), il calcolo per quell'estremo non viene effettuato.

In OpenSees, utilizzando l'elemento ForceBeamColumn con la regola di quadratura "HingeRadau" si hanno in totale sei punti di integrazione lungo l'elemento, due agli estremi, due all'interno dei tratti plastici e due che ricadono nella parte centrale elastica [\(Capitolo 3\)](#page-98-0). In alcuni casi, dipendentemente dal rapporto  $L_{pl}/h$  assegnato, dall'altezza *h* della sezione e dalla lunghezza *L* dell'elemento, i punti di integrazione del tratto elastico possono assumere pesi negativi e la loro posizione ricadere all'interno del tratto plastico e della lunghezza della luce di taglio dell'estremo in esame. In questa situazione è integrata anche la curvatura di quel punto col peso, negativo, ad esso attribuito.

Com'era atteso, dal punto di vista numerico il punto di integrazione che pesa maggiormente nel formare il valore dello spostamento trasversale è quello posto all'estremità dell'elemento.

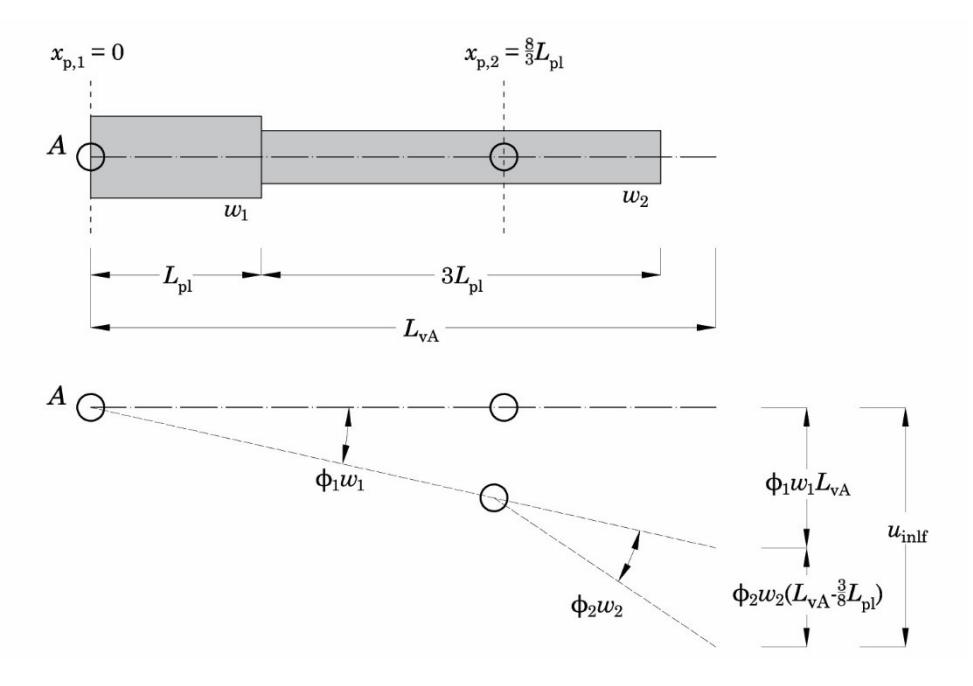

<span id="page-254-0"></span>Figura 6.12 – Integrazione delle curvature entro la lunghezza della luce di taglio

# **2.5.6 Duttilità degli schemi SDOF**

Al fine di confrontare i risultati dell'analisi parametrica con le previsioni delle formule di letteratura, espresse in funzione della duttilità, è definita la duttilità dei sistemi SDOF come il rapporto tra lo spostamento limite  $u_{\text{SDOF},u}$  all'attingimento della capacità di rotazione alla corda e lo spostamento  $u_{\text{SDOF},y}$  associato allo snervamento del sistema.

Lo spostamento  $u_{\text{SDOF},y}$  è definito come lo spostamento del traverso per cui in uno degli elementi dello schema è superato il valore della rotazione alla corda allo snervamento  $\vartheta_y$ , valutata ad ogni passo dell'analisi pushover utilizzando le espressioni introdotte nel Paragrafo [2.1](#page-172-0) del [Capi](#page-144-0)[tolo 4.](#page-144-0)

#### **2.6 Risultati dell'analisi parametrica**

La parametrizzazione del sistema SDOF descritta nel Paragrafo [2.3](#page-234-0) ha permesso di definire 1728 casi. Di questi, 1554 sono i casi progettabili sottoposti ad analisi. Ognuno di essi è messo in relazione con un valore del rapporto di smorzamento viscoso equivalente  $\xi_{\text{disp,i}}$  ed è caratterizzato da (i) un periodo elastico con rigidezza fessurata *T*<sup>0</sup> , (ii) un periodo secante *T*sec (i.e. 1.00s, 3.00s e 5.00s), (iii) uno spostamento medio limite  $u_{m,u} = u_{\text{SDOF},u}$ , (iv) una sequenza di plasticizzazione espressa dal parametro *k* (i.e. 0.7, 1.0 e 1.3) ed (v) un dato grado di impegno deformativo (i.e. raggiungimento dello spostamento limite per una rotazione alla corda pari al 50% ed al 100% della capacità di rotazione alla corda). Tale valore è da considerarsi comprensivo del rapporto di smorzamento elastico  $\xi_0 = 5\%$ 

I risultati dell'analisi parametrica sono riassunti in forma di grafico a dispersione nella [Figura 6.13](#page-255-0) e [Figura 6.14.](#page-256-0) I due grafici mostrano i valori del rapporto di smorzamento ottenuto per ogni caso in funzione, rispettivamente, del periodo *T*<sup>0</sup> dello schema e dello spostamento limite medio *u*m,u all'attingimento del 50% (*a*) e del 100% (*b*) della rotazione alla corda ultima della trave o del pilastro.

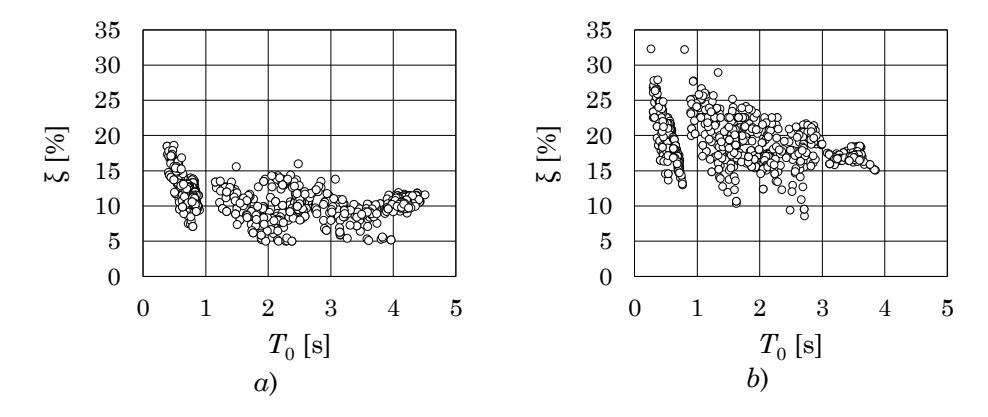

<span id="page-255-0"></span>Figura 6.13 – Rapporto di smorzamento viscoso equivalente in funzione del periodo *T*<sup>0</sup> nei casi in cui lo spostamento limite è preso in corrispondenza dell'attingimento del *a*) 50% della capacità di rotazione alla corda 3 e *b*) 100% della capacità di rotazione alla corda

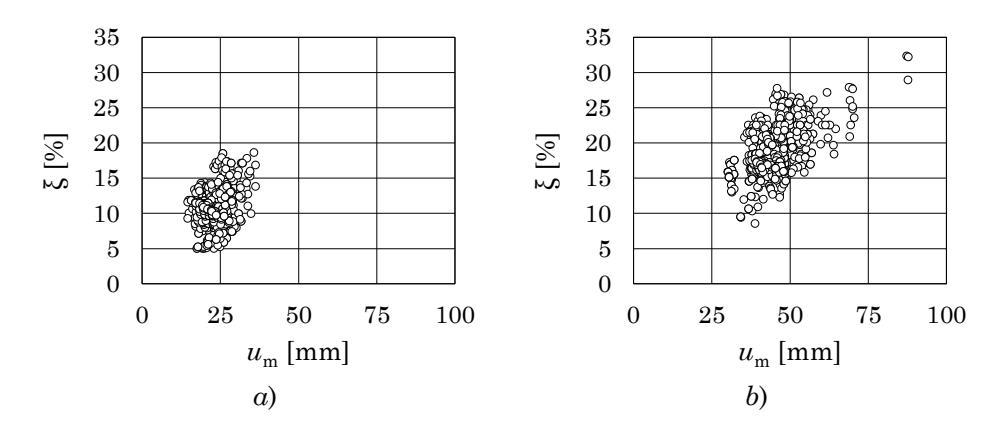

<span id="page-256-0"></span>Figura 6.14 - Rapporto di smorzamento viscoso equivalente in funzione dello spostamento limite medio preso in corrispondenza dell'attingimento del *a*) 50% della capacità di rotazione alla corda 3 e *b*) 100% della capacità di rotazione alla corda

I dati rappresentati nelle due coppie di figure sono ulteriormente disaggregati per mettere in evidenza il ruolo del parametro *k* e del periodo *T*sec nella distribuzione dei dati.

Nella [Figura 6.15,](#page-257-0) [Figura 6.16](#page-258-0) e [Figura 6.17](#page-259-0) sono rappresentati i valori del rapporto di smorzamento disponibile dei casi rispetto al periodo *T*<sup>0</sup> , gli stessi riportati in [Figura 6.13](#page-255-0) distinti per il valore del periodo secante attribuito agli schemi, rispettivamente 1.0 s, 3.0 s e 5.0 s. Ogni figura è composta da sei grafici. Le coppie di grafici su ogni riga si riferiscono ad un diverso valore del rapporto *k* (i.e. 0.7, 1.0 e 1.3 dall'alto verso il basso), quelli sul lato sinistro sono relativi ai casi per i quali lo spostamento limite è preso in corrispondenza dell'attingimento del 50% della rotazione ultima alla corda, quelli sul lato destro si riferiscono ai casi per i quali lo spostamento limite è preso all'attingimento del 100% di 9<sub>u</sub>.

Nella [Figura 6.18,](#page-260-0) [Figura 6.19](#page-261-0) e [Figura 6.20](#page-262-0) sono rappresentati i valori del rapporto di smorzamento disponibile dei casi rispetto allo spostamento limite all'attingimento del 50% della capacità di rotazione alla  $\cot$ da (grafici lato sinistro) e del 100% di  $\vartheta_u$  (lato destro). Anche in questo caso ad ogni figura corrisponde un diverso valore del periodo secante e ad ogni riga corrisponde un diverso valore del rapporto *k*.

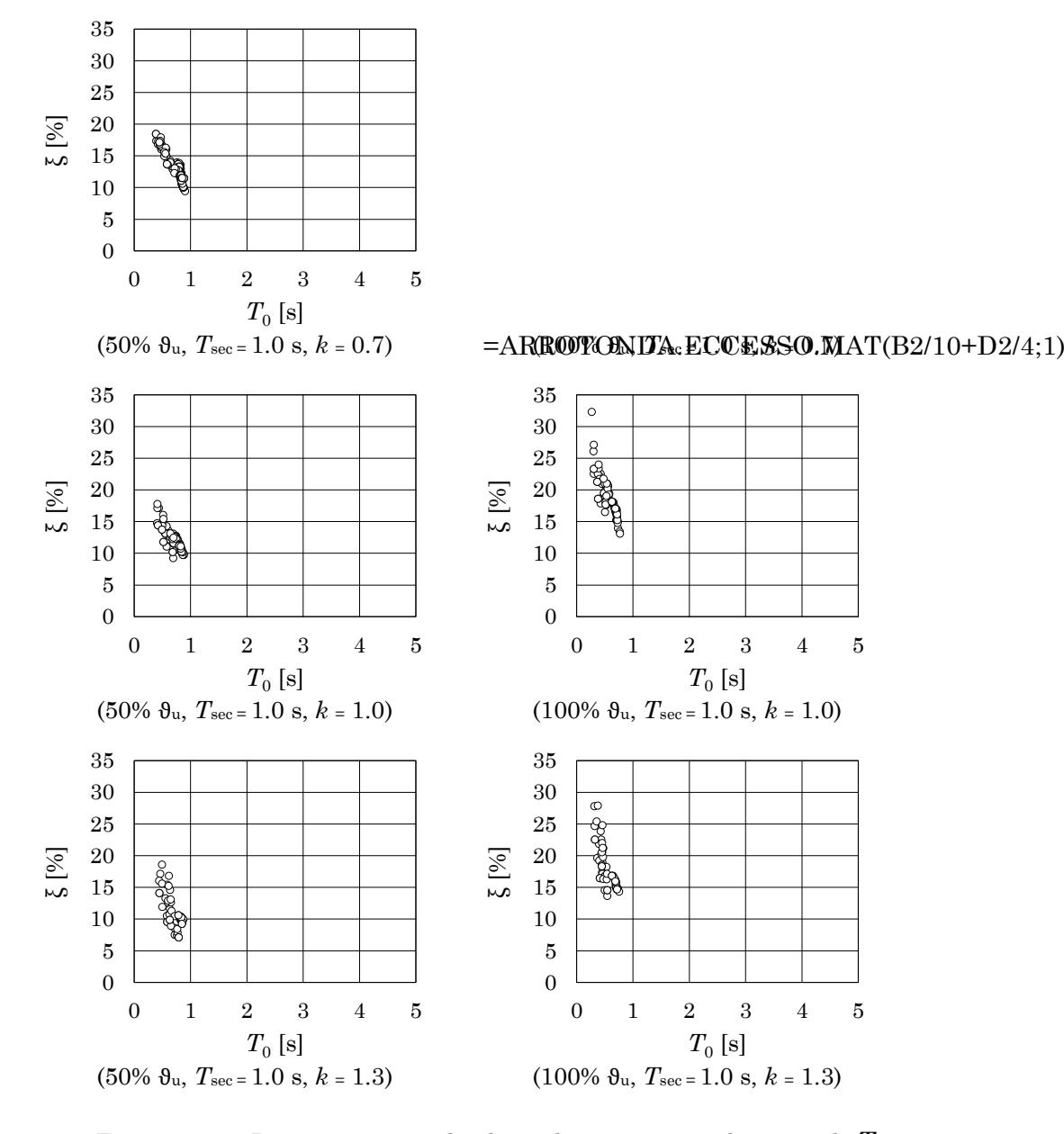

<span id="page-257-0"></span>Figura 6.15 – Disaggregazione dei dati relativi a  $\xi_{\text{disp}}$  in funzione di  $T_0$ relativi ai casi caratterizzati da  $T_{\text{sec}} = 1.0s$  e  $k = 0.7, 1.0$  e 1.3

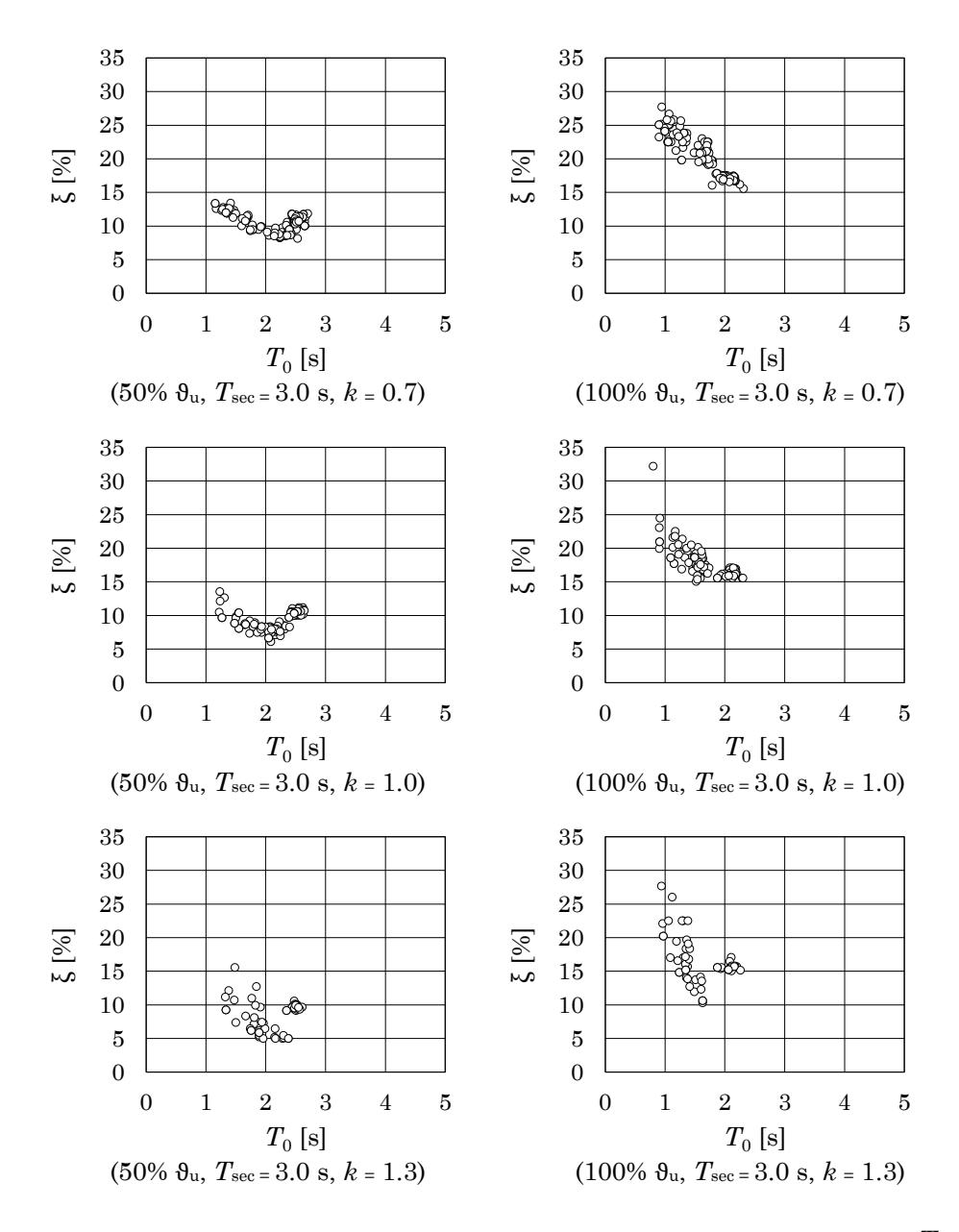

<span id="page-258-0"></span>Figura 6.16 – Disaggregazione dei dati relativi a  $\xi_{\text{disp}}$  in funzione di  $T_0$ relativi ai casi caratterizzati da  $T_{\text{sec}} = 3.0s$  e  $k = 0.7, 1.0$  e 1.3

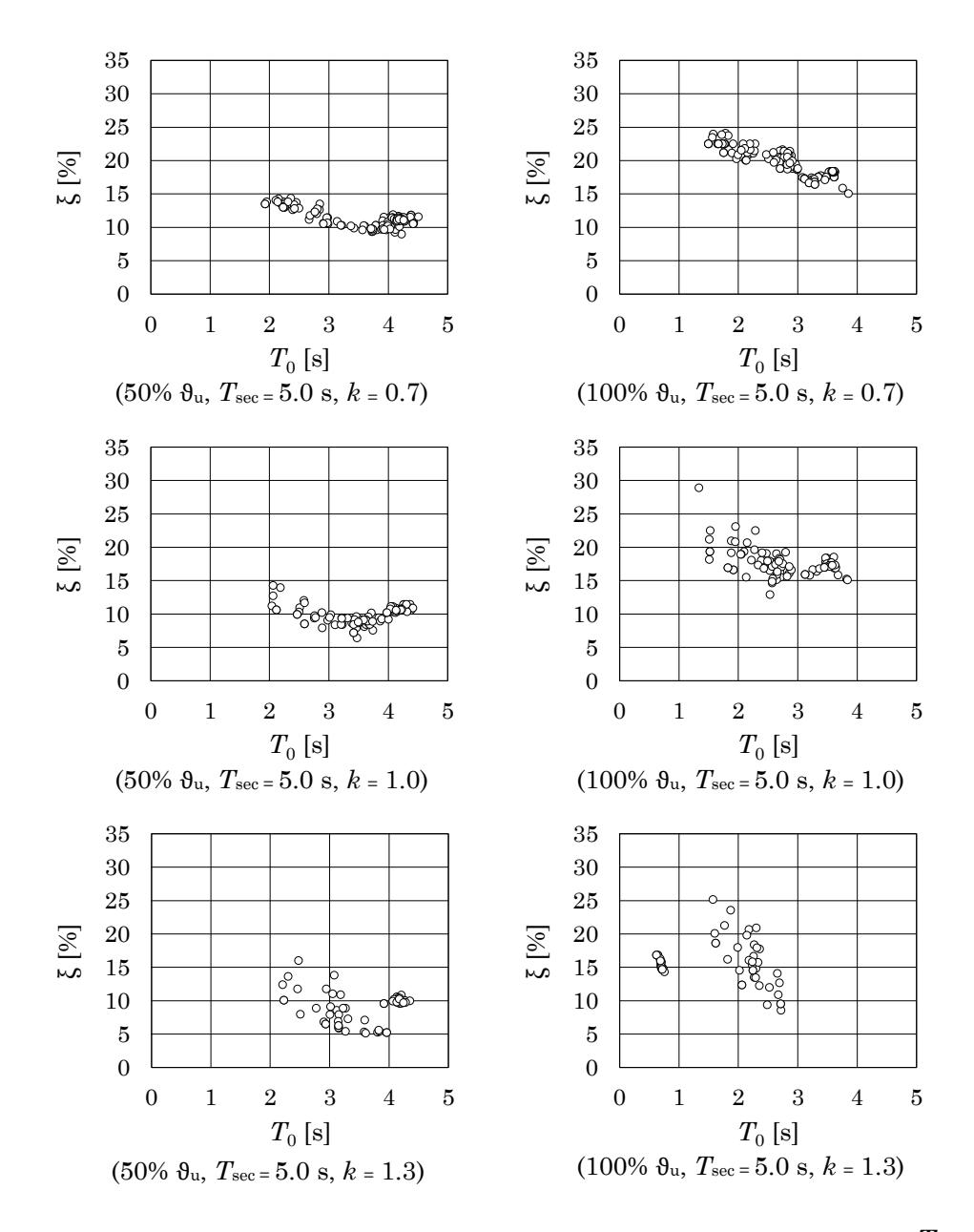

<span id="page-259-0"></span>Figura 6.17 – Disaggregazione dei dati relativi a  $\xi_{\text{disp}}$  in funzione di  $T_0$ relativi ai casi caratterizzati da  $T_{\text{sec}} = 5.0s$  e  $k = 0.7, 1.0$  e 1.3

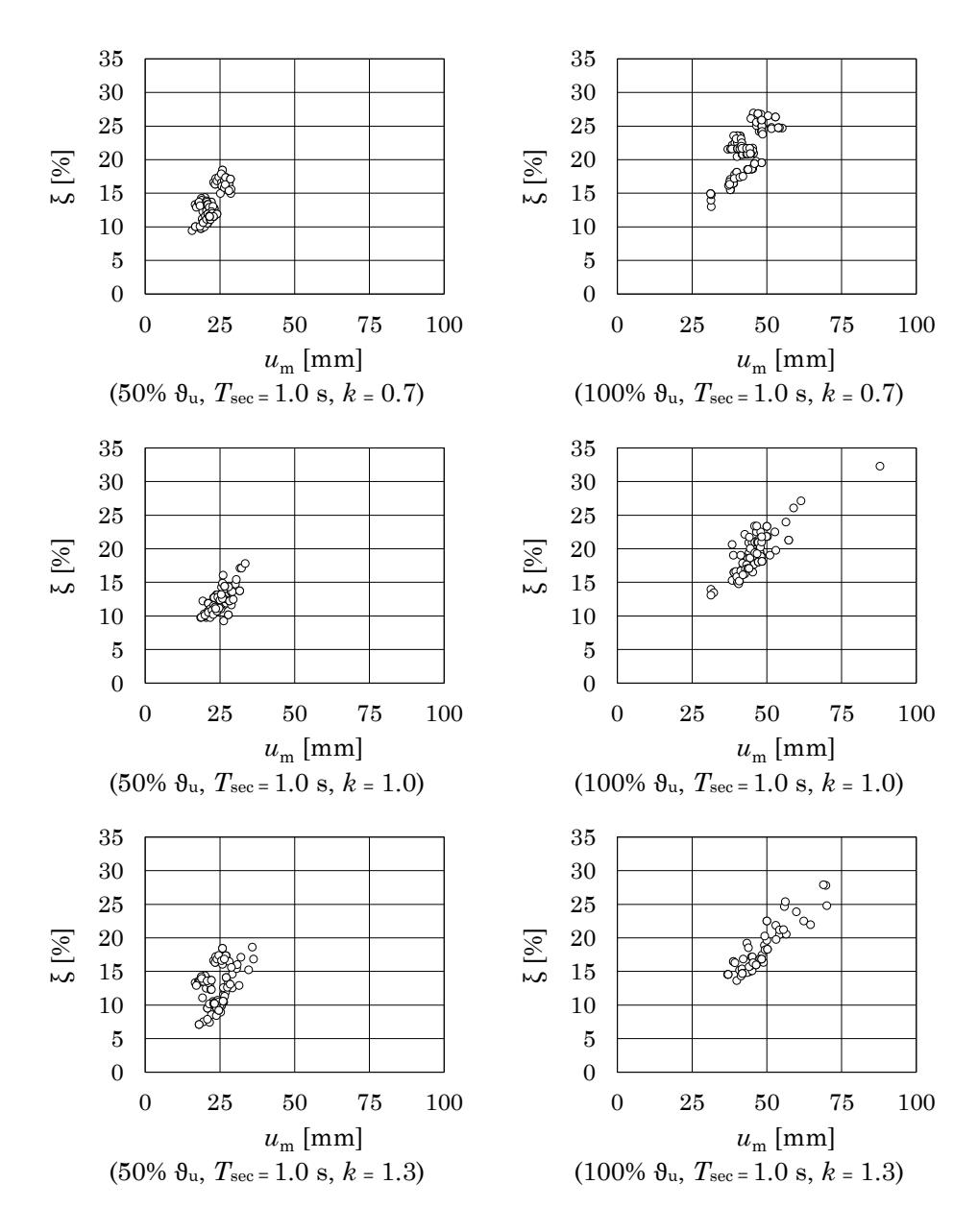

<span id="page-260-0"></span>Figura  $6.18$  – Disaggregazione dei dati relativi a  $\xi_{\text{disp}}$  in funzione di  $u_{\text{m},u}$ relativi ai casi caratterizzati da  $T_{\text{sec}} = 5.0s$  e  $k = 0.7, 1.0$  e 1.3

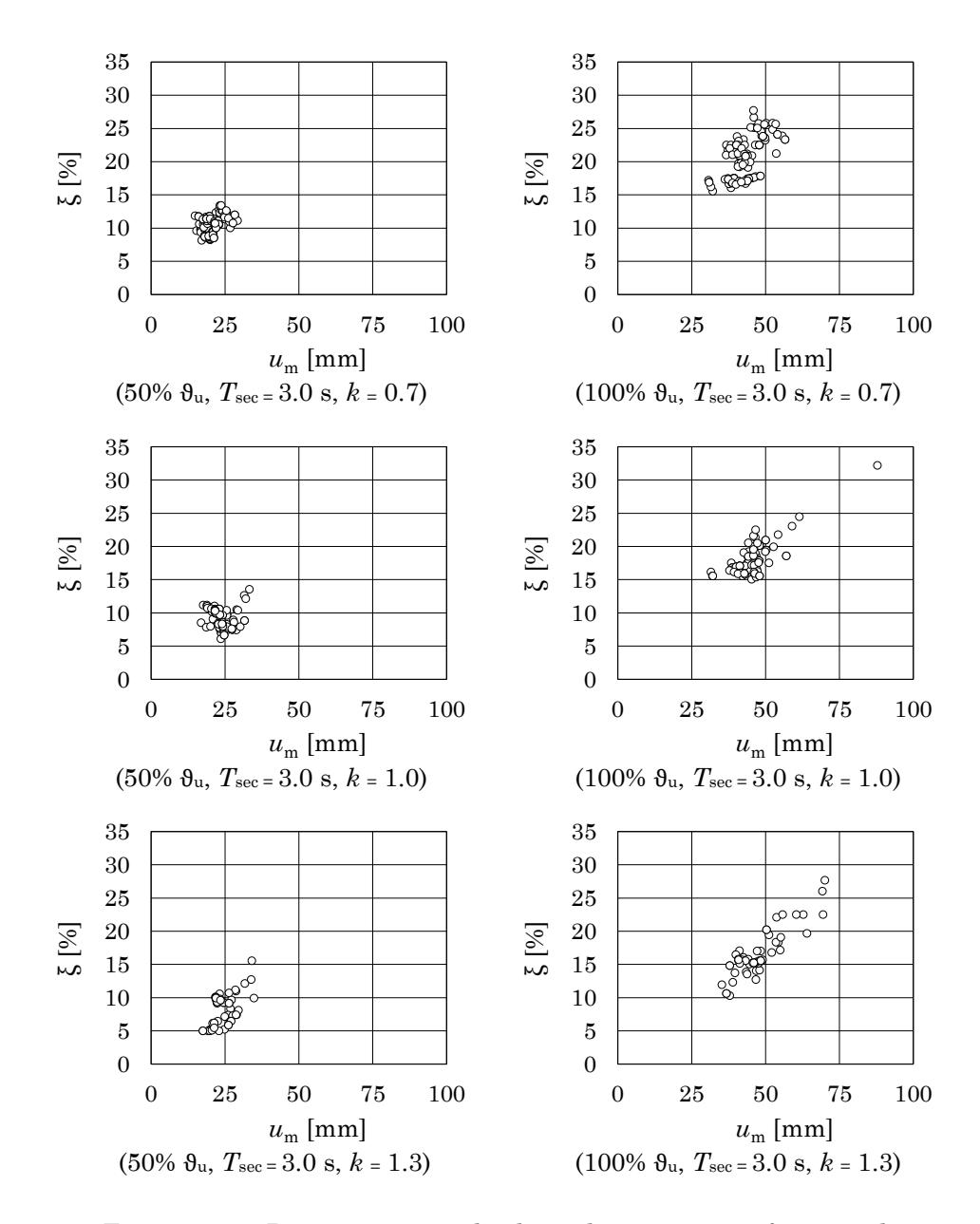

<span id="page-261-0"></span>Figura 6.19 – Disaggregazione dei dati relativi a  $\xi_{\text{disp}}$  in funzione di  $u_{\text{m},u}$ relativi ai casi caratterizzati da  $T_{\text{sec}} = 5.0s$  e  $k = 0.7, 1.0$  e 1.3

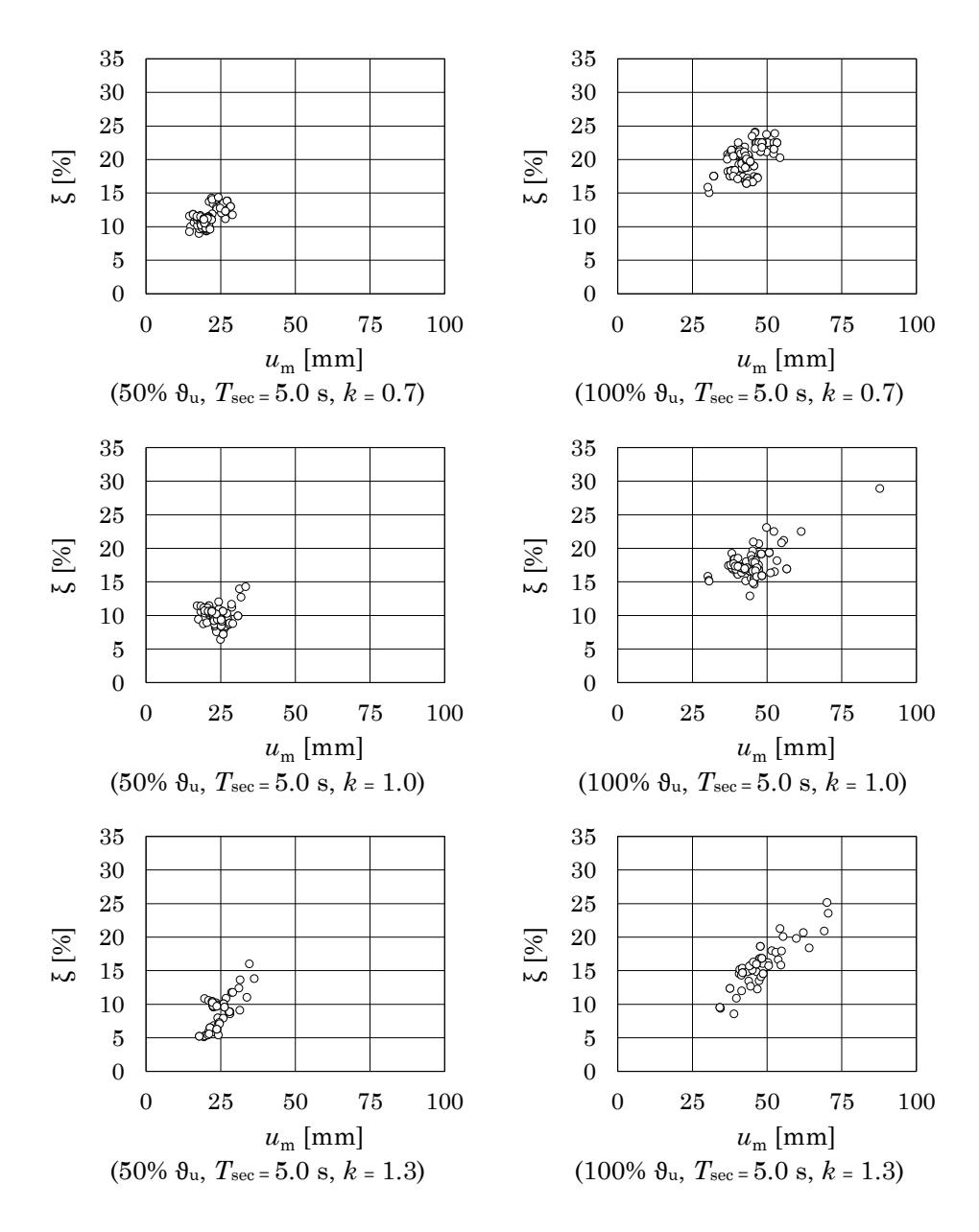

<span id="page-262-0"></span>Figura  $6.20$  – Disaggregazione dei dati relativi a  $\xi_{\text{disp}}$  in funzione di  $u_{\text{m},u}$ relativi ai casi caratterizzati da  $T_{\text{sec}} = 5.0s$  e  $k = 0.7, 1.0$  e 1.3

Dall'esame della [Figura 6.15,](#page-257-0) [Figura 6.16](#page-258-0) e [Figura 6.17](#page-259-0) si evidenzia che:

- a parità di periodo secante e di rapporto *k* assegnati, casi caratterizzati da uno spostamento limite preso in corrispondenza del 50% e del 100% della rotazione alla corda ultima sono associati a valori del rapporto di smorzamento disponibile che si collocano in parti del grafico ben distinte. In particolare, com'era atteso, gli schemi per cui è stato considerato uno spostamento limite più contenuto (i.e. massima capacità al 50% di  $\vartheta_u$ ) sono associati ad un valore minore del rapporto di smorzamento in ragione del minor danneggiamento, dunque minore dissipazione, degli elementi.
- a parità di impegno deformativo e di periodo secante assegnato, il rapporto di smorzamento disponibile tende a crescere al diminuire del valore del rapporto *k*, cioè quando a plasticizzarsi sono le travi. Questa tendenza è più evidente al crescere del periodo secante. Tale effetto (i.e. comportamento dissipativo delle travi più efficiente di quello dei pilastri) è verosimilmente sottostimato a causa della configurazione dello schema in cui, anche per *k =* 0.7, si hanno solo due sezioni di trave plasticizzate a fronte di quattro sezioni di pilastri.
- i casi caratterizzati da periodo secante crescente tendono a disporsi in aree del grafico caratterizzate da periodo elastico crescente.

Dall'esame della [Figura 6.18,](#page-260-0) [Figura 6.19](#page-261-0) e [Figura 6.20](#page-262-0) si evidenzia che:

- anche per i grafici di  $\xi_{\text{disp}}$  in funzione di  $u_{m,u}$  i dati relativi ai casi ottenuti per diversi gradi di impegno plastico tendono a disporsi in due zone del grafico ben distinte a parità di periodo *T*sec e di rapporto *k*. Com'era atteso, limitando lo spostamento degli schemi in modo che non venga ecceduto il 50% della capacità di rotazione alla corda si limita il danneggiamento e, di conseguenza il rapporto di smorzamento viscoso equivalente disponibile.

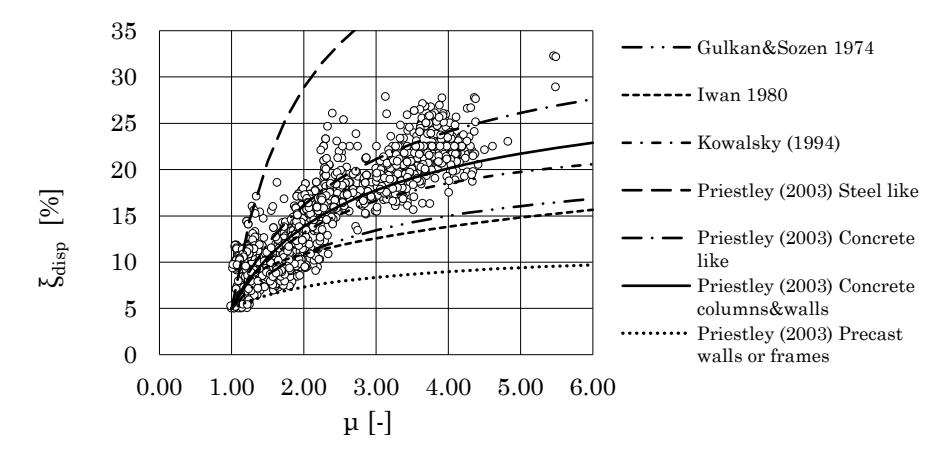

<span id="page-264-0"></span>Figura  $6.21$  – Andamento dei dati relativi a  $\xi_{\text{disp,i}}$  in funzione della duttilità μ dello schema

- a parità di periodo *T*sec , il valore del rapporto di smorzamento disponibile diminuisce al crescere del rapporto *k*.

L'andamento dei valori del rapporto di smorzamento disponibile dei casi in funzione di variabili che caratterizzano la geometria delle sezioni (i.e. base, altezza della sezione), le soluzioni di dettaglio (i.e. percentuale di armatura tesa e compressa, percentuale volumetrica delle staffe) e le condizioni di carico (i.e. sforzo normale) è risultato sempre molto disperso e non ha evidenziato una tendenza chiara. Le uniche differenze apprezzabili in termini di rapporto di smorzamento disponibile si riscontrano tra i casi in cui la trave è a spessore ed i casi in cui la trave è emergente.

Infine, avendo definito la duttilità degli schemi monopiano come il rapporto tra lo spostamento associato all'attingimento della rotazione alla corda di snervamento e lo spostamento associato all'attingimento della rotazione alla corda ultima in uno degli elementi, è possibile mostrare l'andamento del rapporto di smorzamento disponibile in funzione della duttilità μ. Ciò consente anche il confronto con le formule di letteratura elencate nella prima parte del presente Capitolo. I dati sono mostrati in [Figura 6.21.](#page-264-0)

# **2.7 Formula proposta per la previsione del rapporto di smorzamento disponibile**

È ricercata un'espressione analitica che interpreti i dati ottenuti dall'analisi parametrica. La formula deve essere facilmente applicabile alle sottounità, costituite da travi e pilastri convergenti in un nodo di un telaio multipiano. A tal fine è opportuno che le variabili della formula si riferiscano a grandezze che caratterizzano il telaio nel suo complesso (i.e. il periodo di oscillazione, lo spostamento limite) e che esprimano il rapporto in cui stanno gli elementi strutturali che costituiscono la sottounità (i.e. rapporto *k*, grado di impegno plastico).

La forma ipotizzata per l'espressione proposta è la seguente:

$$
\xi_{\text{disp}} = \xi_0 + f(T)f(u)f(\vartheta/\vartheta_u) \tag{6.18}
$$

dove:

$$
f(T) = aT_0^{\mathrm{b}} \tag{6.19}
$$

$$
f(u) = u^c \tag{6.20}
$$

$$
f\left(9/\vartheta_{\mathrm{u}}\right) = \left(9/\vartheta_{\mathrm{u}}\right)^{\mathrm{d}}\tag{6.21}
$$

La quantità *a* dipende dal parametro *k*. Per essa è ipotizzata la forma seguente:

$$
a = c_1 + c_2 k \tag{6.22}
$$

Le quantità *b*, c, *d* sono invece delle semplici costanti:

 $b = c_3$ (6.23)

$$
c = c_4 \tag{6.24}
$$

$$
d = c_5 \tag{6.25}
$$

I valori da attribuire alle costanti *c*<sup>1</sup> , *c*<sup>2</sup> , *c*<sup>3</sup> , *c*<sup>4</sup> , *c*<sup>5</sup> sono ricercati attraverso una procedura di ottimizzazione. Obiettivo della procedura è di trovare una combinazione di valori che minimizzi la somma  $\sum (\xi_i - \hat{\xi}_i)^2$  $\sum (\xi_{\rm i} - \hat{\xi}_{\rm i}$ (devianza) essendo  $\xi_i$  il valore del rapporto di smorzamento derivante

*R*

dall'analisi parametrica per l'*i*-esimo caso, al netto del rapporto di smorzamento elastico  $\xi_0$ , e  $\hat{\xi}_1$  il valore predetto dal modello.

Il rapporto  $\sum (\xi_i - \hat{\xi}_i)^2$  $\sum \left(\xi_{\rm i} - \hat{\xi}_{\rm i}\right)^2/n_{\rm c}$ , essendo  $n_{\rm c}$  il numero dei casi osservati, è utilizzato come indicatore relativo dell'efficacia di un insieme di variabili selezionato in un ciclo di ottimizzazione. Una valutazione sulla capacità della formula di predire i dati osservati è fornita dal calcolo del coefficiente di determinazione  $R^2$  valutato attraverso l'espressione seguente:

$$
R^{2} = 1 - \frac{\sum_{i=1}^{n_{c}} (\xi_{i} - \hat{\xi}_{i})^{2}}{\sum_{i=1}^{n_{c}} (\xi_{i} - \bar{\xi})^{2}}
$$
(6.26)

dove i è il valore del rapporto di smorzamento derivante dall'analisi parametrica per l'i-esimo caso,  $\hat{\xi}_i$  è il valore predetto dal modello e  $\bar{\xi}$  è la media dei valori derivanti dall'analisi parametrica.

La procedura di ottimizzazione è eseguita in ambiente MS Excel utilizzando il Risolutore integrato. Il Risolutore è impostato in modo da effettuare 350 iterazioni utilizzando il metodo GRG non lineare con una tolleranza del test di convergenza nell'ordine di 10<sup>-5</sup>.

Trattandosi di un problema non lineare è possibile individuare più combinazioni dei valori delle costanti *c*<sup>1</sup> , *c*<sup>2</sup> , *c*<sup>3</sup> , *c*<sup>4</sup> , *c*<sup>5</sup> che minimizzano la devianza, è cioè possibile individuare dei minimi locali. Al fine di prendere in considerazione più soluzioni la procedura di ottimizzazione è ripetuta 50 volte.

Ad ogni ripetizione vengono assegnati valori casuali alle costanti *c*<sup>1</sup> , *c*<sup>2</sup> , *c*<sup>3</sup> , *c*<sup>4</sup> , *c*<sup>5</sup> ed avviato il processo di ottimizzazione. Se il valore della devianza residua risulta minore di quello ottenuto nell'ottimizzazione precedente i valori delle costanti sono memorizzati. Alla fine del procedimento i valori ottenuti sono troncati ed arrotondati manualmente alla seconda cifra decimale.

I valori ottenuti per le costanti *c*<sup>1</sup> , *c*<sup>2</sup> , *c*<sup>3</sup> , *c*<sup>4</sup> , *c*<sup>5</sup> ed il valore del coefficiente di determinazione <sup>2</sup> *R* sono riassunti in [Tabella 6-5.](#page-267-0) La formula proposta ha dunque la forma:

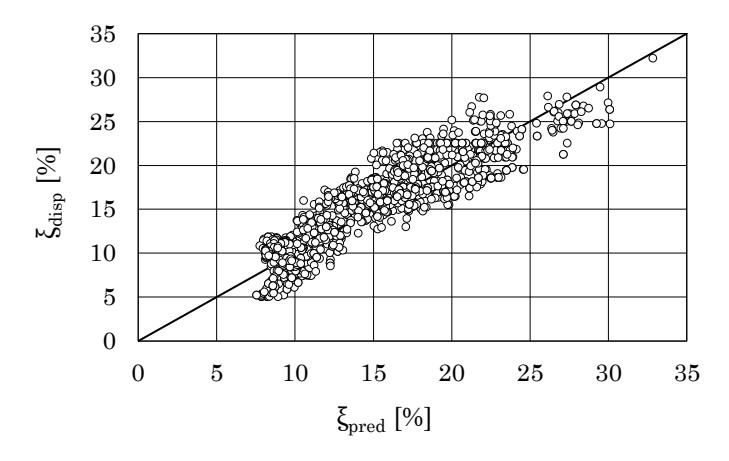

<span id="page-267-1"></span>Figura 6.22 – Confronto tra valore predetto ed osservato del rapporto di smorzamento disponibile per tutti i casi dell'analisi parametrica

$$
\xi_{\text{disp}} = \xi_0 + u \frac{0.50 - 0.20k}{T_0^{0.25}} \left(\frac{9}{9_u}\right)^{0.25}
$$
\n(6.27)

Poiché il valore del rapporto di smorzamento non può assumere valori negativi, occorre limitare a 2.5 il valore che può essere assegnato al rapporto *k*.

Nel grafico in [Figura 6.22](#page-267-1) sull'asse delle ordinate sono riportati i valori di  $\xi_{\text{disp}}$  ottenuti dall'analisi parametrica mentre sull'asse delle ascisse sono riportati i valori del rapporto di smorzamento previsti applicando l'espressione proposta.

Si osservi che lo spostamento *u* che compare nell'espressione proposta è lo spostamento orizzontale del traverso dello schema monopiano. Tale spostamento corrisponde a metà dello spostamento di piano del telaio da cui è estratto lo schema monopiano. Al fine di rendere più generale la formula proposta appare opportuno esprimere lo spostamento *u* del sistema monopiano in termini di angolo di rotazione di piano φ. Ricordando

Tabella 6-5 – Valori delle costanti della formula proposta

<span id="page-267-0"></span>

| $\boldsymbol{c}_1$ | C2       | $\boldsymbol{c}_3$ |          | $\boldsymbol{c}_5$ | $\boldsymbol{R^2}$ |
|--------------------|----------|--------------------|----------|--------------------|--------------------|
| 0.50               | $0.20\,$ | $-0.25$            | $1.00\,$ | 0.15               | $_{0.82}$          |

che l'altezza dei tronchi di pilastro degli schemi SDOF è pari a 1.60 m, l'angolo di rotazione di piano è dato dal rapporto tra lo spostamento di piano e l'altezza di interpiano.

Dunque:

$$
\varphi = \frac{u}{h_{\text{SDOF}}}
$$

Avendo espresso *u* in millimetri, questa posizione equivale ad inserire una costante pari a 1600 a moltiplicare il l'angolo di rotazione di piano:

<span id="page-268-0"></span>
$$
\xi_{\text{disp}} = \xi_0 + 1600\varphi \frac{0.50 - 0.20k}{T_0^{0.13}} \left(\frac{9}{9_u}\right)^{0.25}
$$
\n(6.28)

# **2.7.1 Previsione dei dati utilizzando la formula proposta**

Al fine di evidenziare la capacità della formula di prevedere i risultati dell'analisi parametrica, questi sono filtrati in modo da isolare gruppi di dati entro un intervallo di angolo di rotazione di piano (i.e. 1%-2% e 2%- 3%), caratterizzati da un dato livello di impegno deformativo (i.e.  $\frac{9}{9} = 0.50$  e  $\frac{9}{9} = 1.00$ ) e da un valore del rapporto *k* (i.e. 0.7, 1.0, 1.3). Sullo stesso grafico sono rappresentate le curve ottenute applicando l'Eq. [\(6.28\)](#page-268-0) utilizzando lo stesso grado di impegno plastico, lo stesso rapporto *k* e valori di φ coincidenti con gli estremi dell'intervallo considerato.

Com'è possibile osservare dai grafici in [Figura 6.23](#page-269-0) e [Figura 6.24,](#page-270-0) i vari gruppi di dati sono inviluppati efficacemente utilizzando l'espressione proposta. Si osservi che considerando valori di φ l'1% ed il 2% la maggior parte dei dati relativi ad un impegno deformativo del 100% viene tagliata fuori essendo questi associati a valori dell'angolo di rotazione di piano maggiori. Analogamente, considerando l'intervallo di φ tra il 2% ed il 3% non è possibile includere dati relativi a un impegno deformativo del 50%.

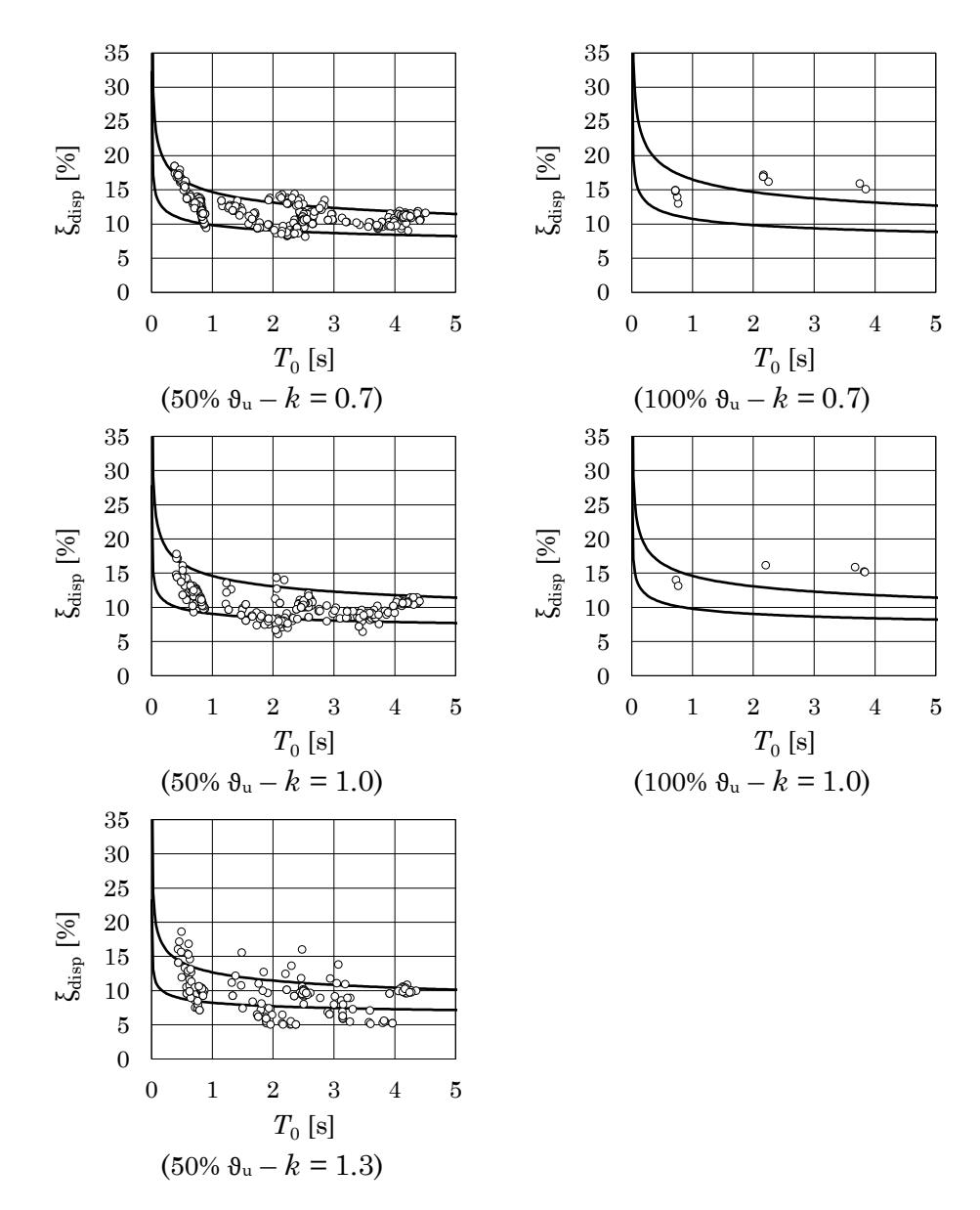

<span id="page-269-0"></span>Figura 6.23 – Dati dell'analisi parametrica relativi a casi caratterizzati da 1%<φ<2% al variare dell'impegno deformativo e del rapporto *k*

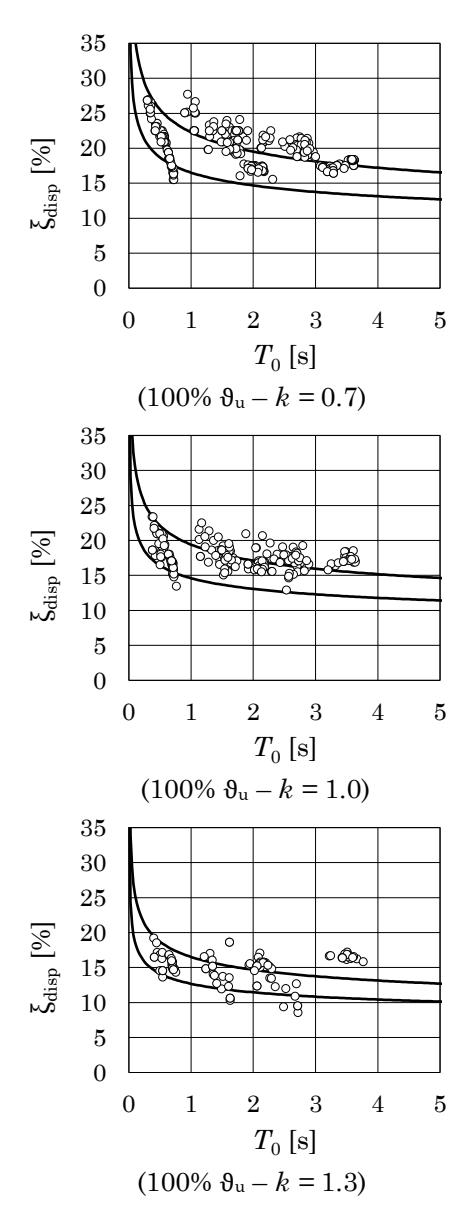

<span id="page-270-0"></span>Figura 6.24 - Dati dell'analisi parametrica relativi a casi caratterizzati da 2%< φ< 3% al variare del rapporto *k*

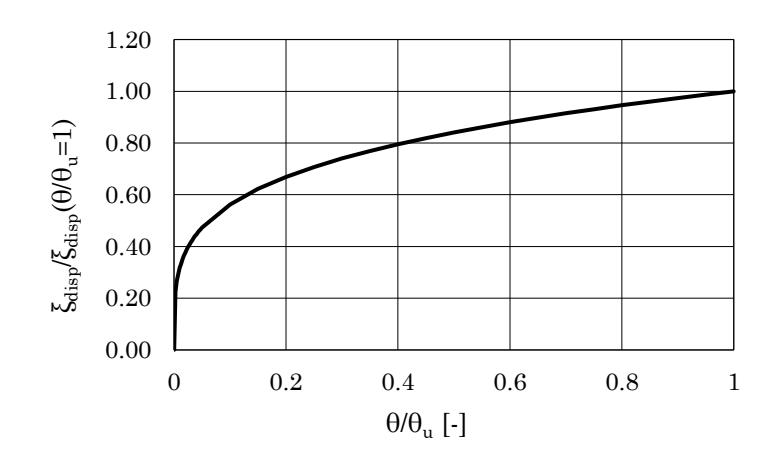

<span id="page-271-0"></span>Figura 6.25 – Influenza del parametro  $9/9<sub>u</sub>$  sulla previsione del rapporto di smorzamento

L'influenza del termine  $(9/9_u)^{0.25}$  dell'Eq. ([6.28\)](#page-268-0) sul valore di  $\xi_{\text{disp}}$  è mostrato in [Figura 6.25.](#page-271-0) Dal grafico si evince che anche per percentuali di impegno deformativo contenute (e.g. ~40% della rotazione ultima alla corda) il rapporto di smorzamento disponibile previsto risulta solo marginalmente ridotto (e.g. 80% del valore previsto in caso di richiesta di rotazione alla corda pari alla capacità).

Nell'ottica di una applicazione speditiva della formula proposta, sa-rebbe accettabile utilizzare l'Eq.([6.28\)](#page-268-0) assumendo  $9/9<sub>u</sub>=1$  per le sotto unità del telaio formate da pilastri su cui convergono travi emergenti ed escludendo dal calcolo tutte le sotto unità in cui ci si aspetta un basso valore di rotazione alla corda (e.g. pilastri non collegati da travi o collegati da travi a spessore).

# Capitolo 7 **PROCEDURA DI PROGETTO PROPOSTA**

La procedura di progetto dell'intervento di adeguamento proposta è volta a definire le dimensioni della parete oscillante, l'entità dello sforzo di post-tensione da applicare e le caratteristiche meccaniche dei dispositivi di dissipazione, se necessari.

La procedura di progetto proposta è basata sul controllo degli spostamenti prodotti dall'azione sismica di progetto [21] tramite l'utilizzo di un oscillatore semplice equivalente alla struttura accoppiata alla parete. Attraverso l'impiego di spettri di risposta sovrasmorzati si valuta il valore del rapporto di smorzamento viscoso equivalente per il quale, in occorrenza di eventi sismici di progetto, la domanda di spostamento dell'oscillatore è pari ad un assegnato valore limite. Nel prosieguo si indica tale valore del rapporto di smorzamento viscoso equivalente con il simbolo  $\xi_{\text{rich}}$  e con l'espressione "smorzamento richiesto". Il valore di  $\xi_{\text{rich}}$  è successivamente confrontato con il valore disponibile  $\xi_{\text{disp}}$ : se il valore di smorzamento richiesto è maggiore del valore disponibile occorre inserire dei dispositivi di dissipazione in aggiunta alla parete; se, invece, il valore di smorzamento richiesto è non maggiore del valore limite, la presenza della sola parete è sufficiente a conseguire la prestazione strutturale desiderata.

La procedura proposta è iterativa e deve essere ripetuta fino a convergenza sulle dimensioni della parete e sulle caratteristiche meccaniche degli eventuali dispositivi di dissipazione. In particolare, la procedura prevede i seguenti passi:

NOTA: tagliare il blocco di pagine della tesi (stampata fronte-retro) lungo le due linee qui tracciate prima di effettuare la rilegatura La terza linea, sulla destra, indica il taglio finale che può essere fatto prima o dopo la rilegatura (io direi dopo, ma chiedete a chi fa la rilegatura).

- 1. valutazione, mediante analisi modale, delle proprietà dinamiche fondamentali della struttura accoppiata alla parete oscillante.
- 2. valutazione, mediante analisi statica non lineare, dello spostamento ultimo di sommità della struttura accoppiata  $u_{top,u}$  e della corrispondente rigidezza secante *k*sec .
- 3. definizione di un sistema SDOF equivalente alla struttura accoppiata e caratterizzato da uno spostamento ultimo uspor,u e da un periodo di oscillazione *T*sec valutati sulla base dei risultati del precedente passo della procedura.
- 4. valutazione della richiesta di smorzamento  $\xi_{\text{rich}}$  tramite spettri elastici sovrasmorzati scalati alla PGA di progetto; lo smorzamento richiesto è valutato in modo tale che, in corrispondenza del periodo *T*sec , la richiesta di spostamento del sistema SDOF sia pari allo spostamento ultimo  $u$ <sub>SDOF,u</sub>.
- <span id="page-273-0"></span>5. valutazione del rapporto di smorzamento viscoso equivalente della struttura accoppiata  $\xi_{str}$  all'attingimento del collasso tramite l'espressione proposta nel [Capitolo 5.](#page-196-0)
- 6. confronto tra il valore dello smorzamento richiesto  $\xi_{\text{rich}}$  ed il valore disponibile  $\xi_{\text{disp}} = \xi_{\text{str}} + \xi_0$ .
- 7. dimensionamento dei dispositivi di dissipazione, in caso risulti  $\xi$ rich  $\geq \xi$ disp.
- 8. valutazione delle caratteristiche della sollecitazione della parete oscillante nelle situazioni di progetto sismiche e non sismiche.
- 9. dimensionamento della parete oscillante.

Si fa notare che alla prima iterazione della procedura di progetto, in mancanza di una precedente valutazione degli effetti delle azioni sismiche, la parete oscillante è assunta infinitamente rigida al di sopra della cerniera di base.

# **1. Caratteristiche dinamiche del sistema accoppiato**

L'analisi modale è eseguita al fine di determinare le proprietà dinamiche fondamentali della struttura accoppiata alla parete.

Sono memorizzate le forme modali  $\Phi^{(i)}$ , i fattori di partecipazione  $\Gamma^{(i)}$ modale ed i periodi di vibrazione elastici  $T^{(i)}$ .

# **2. Spostamento ultimo del sistema accoppiato**

Lo spostamento ultimo del sistema accoppiato  $u_{top,u}$  è valutato mediante analisi statica non lineare.

Nel presente studio, l'analisi è condotta applicando alla struttura una distribuzione di forze orizzontali proporzionale alla prima forma modale. La distribuzione è scalata ad ogni passo dell'analisi per produrre un incremento di spostamento in sommità all'edificio di 0.0001 m per passo fino al raggiungimento di uno spostamento in sommità pari al 2-3% dell'altezza totale dell'edificio.

La crisi della struttura si considera raggiunta:

- a livello locale, al primo attingimento della rotazione ultima alla corda  $\vartheta_u$ , in una trave o in un pilastro, valutata utilizzando Eq. [\(4.148\)](#page-194-0);
- a livello locale, al primo attingimento della resistenza a taglio di un pilastro, valutata col metodo del puntone ad inclinazione variabile (EC2 Pt. 1-1);
- a livello globale, all'attingimento di una riduzione del 20% del taglio alla base.

Lo spostamento ultimo dell'edificio  $u_{\text{top},u}$  è il valore dello spostamento in sommità al passo dell'analisi in cui si verifica il primo degli eventi sopra elencati.

In [Figura 7.1](#page-275-0) è mostrato, a titolo di esempio, un tipico grafico taglio alla base-spostamento in sommità ottenuto dall'analisi statica non lineare. Nel caso rappresentato in figura il raggiungimento dello spostamento ultimo  $u_{\text{top,u}}$  dell'edifico avviene per attingimento della rotazione ultima alla corda in uno degli elementi del telaio. Sulla curva di capacità sono, inoltre, individuati il massimo taglio resistente alla base ed il punto per cui si ha una riduzione del 20% del taglio resistente globale.

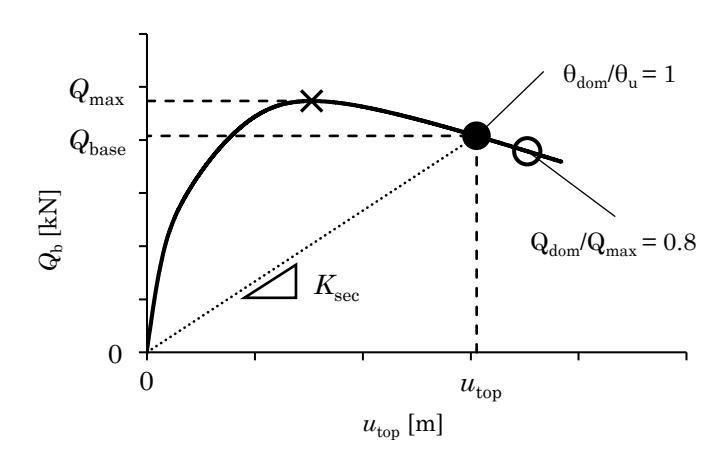

<span id="page-275-0"></span>Figura 7.1 – Esempio di grafico taglio-spostamento relativo ad un edificio che raggiunge il collasso per attingimento della capacità di rotazione alla corda in uno degli elementi del telaio

La procedura attraverso cui avviene la valutazione della richiesta di rotazione alla corda è analoga a quella descritta nel Paragrafo [2.5.5d](#page-247-0)el [Capitolo 5.](#page-196-0)

# **3. Sistema SDOF equivalente all'edificio**

A partire dai valori dello spostamento ultimo in sommità all'edificio *u*top,u e del corrispondente taglio alla base  $Q_{\text{base}}(u_{\text{top,u}})$  ricavati attraverso l'analisi pushover si valuta la rigidezza secante *K*sec da assegnare all'oscillatore equivalente all'edificio:

$$
K_{\rm sec} = \frac{V_{\rm base}}{u_{\rm top}}\tag{7.29}
$$

Il periodo di tale oscillatore è pari al periodo secante della struttura:

$$
T_{\rm sec} = 2\pi \sqrt{\frac{m^{\,(1)}}{K_{\rm sec}}} \tag{7.30}
$$

dove (1) *m* è la massa che partecipa al primo modo di vibrazione, a sua volta data dalla relazione:

$$
m^{(1)} = \sum_{i=1}^{n_{\text{piani}}} m_i \phi_i^{(1)} \Gamma^{(1)}
$$
\n(7.31)

in cui  $m_i$  sono le masse di piano,  $\phi_i^{(1)}$  $\phi_i^{(1)}$ sono le componenti della prima forma modale e  $\Gamma^{(1)}$  è il fattore di partecipazione modale relativo al primo modo:

$$
\Gamma^{(1)} = \frac{\sum_{i=1}^{n_{\text{piani}}} m_i \phi_i^{(1)}}{\sum_{i=1}^{n_{\text{piani}}} m_i \left(\phi_i^{(1)}\right)^2}
$$
(7.32)

Lo spostamento ultimo dell'oscillatore semplice equivalente vale:

$$
u_{\text{SDOF}} = \frac{u_{\text{top}}}{\Gamma^{(1)} \phi_{n_{\text{p}_{\text{min}}}}^{(1)}} \tag{7.33}
$$

Nelle elaborazioni numeriche tale valore è normalizzato rispetto all'accelerazione di gravità *g* per consentire un confronto immediato con gli spettri in spostamenti, anch'essi normalizzati rispetto a *g*.

#### **4. Rapporto di smorzamento disponibile**

In assenza di specifici dispositivi di dissipazione, la capacità della struttura di dissipare l'energia introdotta dal sisma dipende dalla risposta ciclica degli elementi strutturali. Nell'ambito della presente procedura tale capacità dissipativa è rappresentata mediante il rapporto di smorzamento viscoso equivalente di un oscillatore semplice equivalente alla struttura accoppiata.

Nel [Capitolo 5](#page-196-0), attraverso l'Eq. ([6.28\)](#page-268-0), il rapporto di smorzamento viscoso equivalente di un sistema ad un unico grado di libertà, costituito da un assemblaggio di travi e pilastri, è messo in relazione col suo periodo elastico di vibrazione, con il rapporto tra momenti resistenti di travi e pilastri dell'assemblaggio e con lo spostamento al raggiungimento di una certa percentuale della rotazione ultima alla corda di uno degli elementi dell'assemblaggio.

Applicando l'Eq. ([6.28\)](#page-268-0) è possibile effettuare una stima del rapporto di smorzamento viscoso equivalente per ogni sotto-unità strutturale, composta dalle aste che convergono in ognuno dei nodi del telaio. La attesa sequenza delle plasticizzazioni è rappresentata dal rapporto *k* tra la somma dei momenti resistenti delle travi a destra e sinistra del nodo e la somma dei momenti resistenti al piede del pilastro superiore e in testa al pilastro inferiore. Il periodo da assegnare, uguale per tutte le sottounità, è il primo periodo di oscillazione della struttura accoppiata. Lo spostamento ultimo, espresso in termini di angolo di rotazione di piano, è uguale a tutti i piani grazie alla presenza della parete oscillante ed è assunto pari allo spostamento ultimo in sommità all'edificio diviso per l'altezza totale dell'edificio.

$$
\xi_{j,i}^{\text{SDOF}} = f\left(\Delta_{SDOF}, T_1, k\right) \tag{7.34}
$$

I valori "locali" del rapporto di smorzamento viscoso equivalente così ottenuti si riferiscono a sistemi SDOF che oscillano con lo stesso periodo della struttura e che hanno il medesimo spostamento. Tuttavia, ad ognuno di essi compete un'aliquota diversa della massa dell'edificio. Per poter effettuare la somma dei contributi locali dello smorzamento occorre stabilire una proporzione tra la massa totale dell'edificio e la massa che compete ad ogni sottounità.

Si consideri il *j*-esimo piano dell'edificio. Il rapporto di smorzamento viscoso dell'*i*-esima sottounità, considerata come un sistema SDOF viscosamente smorzato, vale:

<span id="page-277-1"></span>
$$
\xi_{j,i}^{\text{SDOF}} = \frac{c_{j,i}}{2m_{j,i}\omega_0} \tag{7.35}
$$

dove  $\omega_0$  è la pulsazione dell'edificio,  $c_{j,i}$  è la costante di smorzamento viscoso della sottounità ed  $m_{\rm ji}$  rappresenta l'aliquota della massa di piano cercata. Ricordando che la pulsazione, la massa e la rigidezza di un sistema SDOF sono legate dalla relazione  $\omega = \sqrt{k/m}$  e che la pulsazione è la stessa a livello locale e globale, si può scrivere:

<span id="page-277-0"></span>
$$
\omega_0 = \sqrt{\frac{k_{\text{el,j}}^{\text{tot}}}{m_j^{\text{tot}}}} = \sqrt{\frac{k_{j,i}}{m_{j,i}}}
$$
\n(7.36)

dove  $k_{\text{el}}^{\text{tot}}$  ed  $m^{\text{tot}}$  rappresentano, rispettivamente, la rigidezza totale e la massa totale di piano ovvero:

<span id="page-278-0"></span>
$$
k_{\rm el,j}^{\rm tot} = \sum_{i=1}^{n_{\rm {plastic}}} k_{j,i}
$$
 (7.37)

$$
m_j^{\text{tot}} = \sum_{i=1}^{n_{\text{plasteri}}} m_{j,i} \tag{7.38}
$$

La massa della generica sotto unità può allora essere espressa attraverso la relazione:

$$
m_{j,i} = \frac{k_{j,i}}{\omega_0^2} \tag{7.39}
$$

Esplicitando la pulsazione e la rigidezza totale con le Eq. [\(7.36\)](#page-277-0) e [\(7.37\)](#page-278-0) si ottiene:

<span id="page-278-1"></span>
$$
m_{j,i} = \frac{k_{j,i}}{k_{\text{el},j}} m_j^{\text{tot}} = \frac{k_{j,i}}{\sum_{i=1}^{n_{\text{pilsstri}}} k_{j,i}} m_j^{\text{tot}}
$$
(7.40)

Pertanto, la massa che compete ad ogni sottounità è una frazione della massa totale di piano distribuita in base alle rigidezze relative dei pilastri del piano.

Sostituendo l'Eq. ([7.40\)](#page-278-1) nell'Eq. ([7.35\)](#page-277-1) utilizzando si ottiene:

$$
\xi_{j,i}^{\text{SDOF}} = \frac{c_{j,i}}{2m_j^{\text{tot}}\omega_0} \frac{\sum_{i=1}^{n_{\text{pilastri}}} k_{j,i}}{k_{j,i}}
$$
(7.41)

In quest'ultima espressione il termine  $\xi_{j,i}^{\text{SDOF}}$  si intende ricavato attraverso l'Eq. [\(6.28\)](#page-268-0) proposta e, al secondo membro, la prima frazione rappresenta il rapporto di smorzamento viscoso equivalente  $\xi_{j,i}^{\text{MDOF}}$  fornito alla struttura dalla singola sottounità<sup>16</sup>. Tale ultimo contributo vale:

$$
\xi_{j,i}^{\text{MDOF}} = \frac{k_{j,i}}{n_{\text{pilsatri}} \overline{\sum_{i=1}^{\text{plastic}}} k_{j,i}
$$
\n
$$
(7.42)
$$

<sup>16</sup>Si fa notare che è possibile giungere allo stesso risultato attraverso l'espressione data da Chopra in [109] per il rapporto di smorzamento viscoso equivalente. Per la singola sotto unità il rapporto di smorzamento può essere così espresso:

$$
\xi_{j,i}^{\text{SDOF}} = \frac{1}{4\pi} \frac{E_{\text{D},i}}{E_{S,j,i}}
$$

dove *E* D j,i e *E<sup>S</sup>*<sup>0</sup> j,i rappresentano, rispettivamente, l'energia dissipata durante un ciclo di carico e l'energia di deformazione elastica immagazzinata. Quest'ultimo termine vale:

$$
E_{S_{\rm 0} {\rm j}, {\rm i}} = \frac{1}{2} k_{\rm j, {\rm i}} u_{\rm j}^2
$$

Si osservi che lo spostamento è uguale per tutti gli elementi del piano e, data la presenta della parete, è uguale a tutti i piani. Esplicitando l'energia elastica e moltiplicando e dividendo per la rigidezza totale di piano si ottiene:

$$
\xi_{\textrm{j,i}}^{\textrm{SDOF}}=\frac{1}{4\pi}\frac{E_{\textrm{D}\textrm{ j,i}}}{\frac{1}{2}k_{\textrm{j,i}}u_{\textrm{j}}^2}\sum_{\textrm{i=1\atop i=1}^{n_{\textrm{planeti}}}}^{n_{\textrm{planeti}}}k_{\textrm{j,i}}
$$

Riordinando i termini si ottiene:

rdinando i termini si ottiene:  
\n
$$
\xi_{j,i}^{\text{SDOF}} = \frac{1}{4\pi} \frac{E_{\text{D}j,i}}{1} \sum_{i=1}^{n_{\text{planets}} \atop 2} k_{j,i} \frac{\sum_{i=1}^{n_{\text{planets}} \atop 2} k_{j,i}}{\sum_{i=1}^{n_{\text{planets}} \atop 2} k_{j,i}} = \frac{1}{4\pi} \frac{E_{\text{D}j,i}}{\frac{1}{2} E_{S_{0,j}}} \frac{\sum_{i=1}^{n_{\text{planets}} \atop 2} k_{j,i}}{\sum_{i=1}^{n_{\text{planets}} \atop 2} k_{j,i}}
$$

Assumendo ancora una volta  $\xi_{j,i}^{\text{SDOF}}$ come ricavato attraverso l'Eq. ([6.28\)](#page-268-0), la prima frazione al secondo membro rappresenta la capacità di smorzamento specifica  $\boldsymbol{\xi}_{j,i}^{\text{MDOF}}$  fornita alla struttura dalla singola sottounità.

Poiché in questa fase della procedura si dispone già dei risultati dell'analisi pushover sulla struttura accoppiata, le rigidezze *k*j,i sono ricavate utilizzando le variazioni dei tagli al piede dei pilastri nei primi passi dell'analisi successivi all'applicazione dei carichi verticali. Poiché lo spostamento è uguale per tutti gli elementi, le singole variazioni di taglio  $\Delta V_{\rm j,i}$  e le variazioni totali dei tagli di piano  $\sum \Delta V_{\rm j,i}$  stanno tra loro nel rapporto in cui sono le singole rigidezze e la rigidezza totale di piano. Si può dunque scrivere:

$$
\xi_{j,i}^{\text{MDOF}} = \frac{V_{j,i}}{n_{\text{pilastri}} \overline{V}_{j,i}} \xi_{j,i}^{\text{SDOF}} \tag{7.43}
$$

I contributi  $\xi_{j,i}^{\text{MDOF}}$  possono ora essere sommati a livello di piano.

Infine, il rapporto di smorzamento viscoso equivalente della struttura è dato dalla somma, pesata rispetto alle masse di piano, degli smorzamenti totali di piano:

$$
\xi_{\text{disp}} = \sum_{j=1}^{n_{\text{piani}}}\frac{\sum_{i=1}^{n_{\text{piliast}}} \xi_{j,i}^{\text{MDOF}} m_j}{\sum_{j=1}^{n_{\text{piani}}} m_j}
$$
(7.44)

#### **5. Rapporto di smorzamento richiesto**

Noti lo spostamento ultimo uspor,u ed il periodo T<sub>sec</sub> dell'oscillatore equivalente all'edificio, fissata la PGA di progetto con cui scalare gli spettri, il valore del rapporto di smorzamento viscoso richiesto è quello associato allo spettro elastico per cui è nulla la differenza tra lo spostamento ultimo  $u_{\text{SDOF,u}}$  e l'ordinata spettrale  $S_d(T_{\text{sec}})_{\xi_{\text{rich}}}$ , come mostrato in [Figura 7.2.](#page-281-0)

In un ordinario flusso di progetto è possibile utilizzare uno spettro elastico convenzionale. Il valore del rapporto di smorzamento cercato si ricava dalle espressioni analitiche date dalle NCT18 o dall'EC8 imponendo l'uguaglianza tra lo spostamento ultimo e la generica ordinata spettrale in corrispondenza del periodo *T*sec .

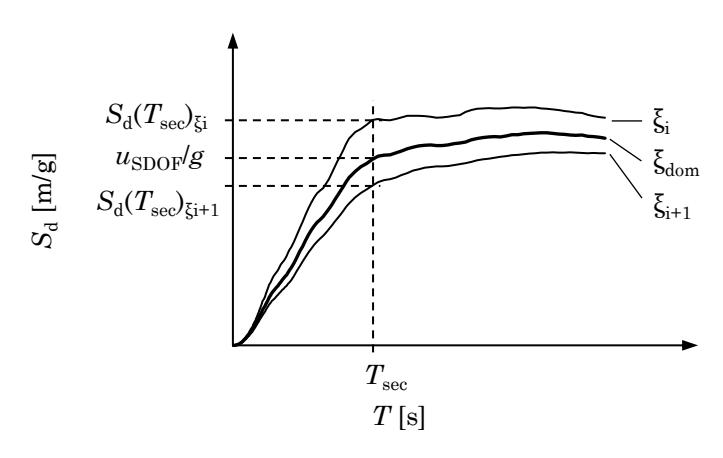

<span id="page-281-0"></span>Figura 7.2 – Ricerca del rapporto di smorzamento ξrich associato allo spettro elastico per cui, in corrispondenza del periodo secante *T*sec della struttura si ha coincidenza tra ordinata spettrale  $S_d(T_{\text{sec}})$  <sub>krich</sub> e spostamento ultimo *u*SDOF,u/*g*

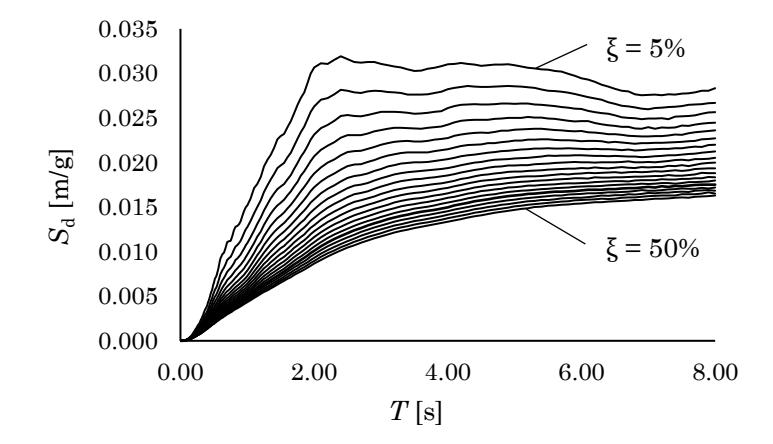

<span id="page-281-1"></span>Figura 7.3 – Spettri di risposta medi ricavati per oscillatori elastici con valori del rapporto di smorzamento viscoso tra il 5% ed il 50% con passo 2.5%

Nell'ambito di questo studio, invece degli spettri convenzionali, si utilizzano spettri di risposta medi ottenuti sottoponendo degli oscillatori elastici agli stessi 30 accelerogrammi che saranno utilizzati nelle analisi dinamiche. Per ogni valore del rapporto di smorzamento viscoso equivalente ξ attribuito all'oscillatore è ricavato lo spettro di risposta medio in spostamenti. Sono considerati valori di ξ compresi tra il 5% ed il 50% con un passo del 2.5%. In [Figura 7.3](#page-281-1) sono rappresentati gli spettri ottenuti. La scelta di utilizzare spettri medi coerenti con gli accelerogrammi invece di uno spettro convenzionale deriva dalla necessità di confrontare le previsioni di questa procedura coi risultati delle analisi dinamiche non lineari che utilizzano gli stessi accelerogrammi.

### **5.1 Interrogazione degli spettri numerici**

A differenza degli spettri convenzionali che sono descritti da curve analitiche, gli spettri medi sono costituiti da un insieme di ordinate spettrali individuate ad intervalli di periodo di ampiezza  $\Delta T$ . Dunque, in generale, il periodo  $T_{\text{sec}}$  è compreso tra due valori del periodo  $T_{\text{j}}$  e  $T_{\text{j+1}}$  con  $T_{j+1} - T_j = \Delta T$ . Analogamente, lo spostamento uspor è compreso, in corrispondenza di ogni periodo, tra ordinate spettrali associate a differenti valori del rapporto di smorzamento viscoso:

$$
S_{\rm d} \left( \mathrm{T}_{\rm j}, \xi_1 \right) \le u_{\rm SDOF} < S_{\rm d} \left( \mathrm{T}_{\rm j}, \xi_2 \right) \tag{7.45}
$$

$$
S_{d}(\mathbf{T}_{j+1}, \xi_{3}) \leq u_{\text{SDOF}} < S_{d}(\mathbf{T}_{j+1}, \xi_{4}) \tag{7.46}
$$

Come evidenziato dagli indici, in corrispondenza dei periodi  $T_i$  e  $T_{j+1}$ le coppie di ordinate spettrali sono, in generale, associate a valori del rapporto di smorzamento diversi tra loro. Nella zona dello spettro a spostamento crescente la pendenza delle curve è elevata e può verificarsi la condizione per cui, spostandosi lungo i periodi, lo spostamento uspor è compreso, per il periodo  $T_i$  e per il periodo  $T_{j+1}$ , tra ordinate spettrali associate a smorzamenti differenti. Tale situazione, la più generale, è rappresentata in [Figura 5.5.](#page-209-0)

Per ricavare il valore dello smorzamento richiesto  $\xi_{\text{dom}}$  si utilizza il metodo delle distanze inverse (*inverse distance weighting*). Tale metodo consente di prevedere il valore di una variabile (i.e.  $\xi_{dom}$ ) associata ad un punto  $P$  di coordinate note (i.e.  $T_{\text{sec}}$  e  $u_{\text{SDOF}}$ ) essendo noto il valore della variabile in un certo numero di punti che individuano una griglia  $(i.e. i$  punti individuati sugli spettri in corrispondenza dei periodi  $T_i$  e  $T_{j+1}$ ). Si osservi che il punto su cui effettuare la previsione deve essere interno al perimetro individuato dai punti della griglia.

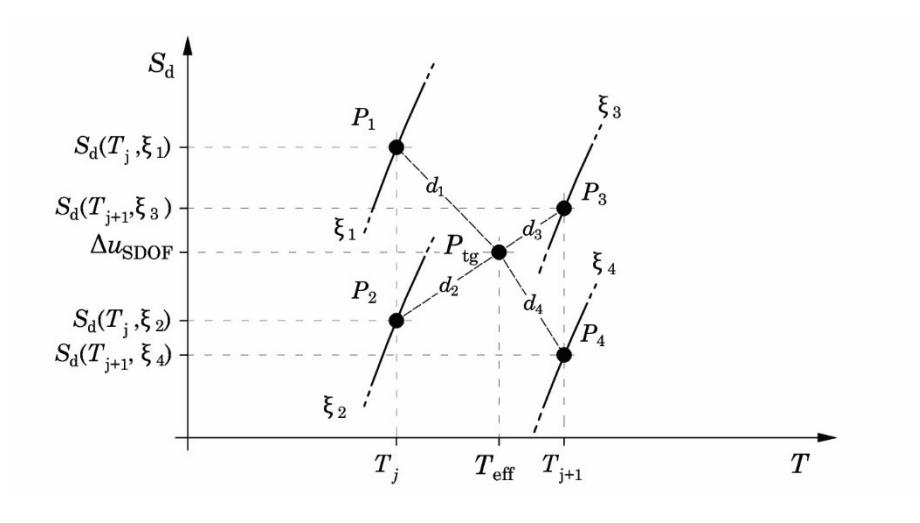

Figura 7.4 – Applicazione del metodo di interpolazione delle distanze inverse

La previsione della variabile è data dall'espressione:

$$
\xi_{\rm dom} = \sum_{i=1}^{n} w_i \xi_i / \sum_{i=1}^{n} w_i
$$
\n(7.47)

dove *n* è il numero dei punti della griglia e *w*i sono i pesi, così dati:

$$
w_{i} = \frac{1}{d_{i}^{2}} \left/ \sum_{i=1}^{n} \frac{1}{d_{i}^{2}} \right. \tag{7.48}
$$

dove  $d_i^2$  sono le distanze del punto  $P_{\text{target}}$  rispetto ai punti  $P_1$  ,  $P_2$  ,  $P_3$  ,  $P_4$ della griglia. Tali distanze sono così date:

$$
d_1^2 = (T_{\rm j} - T_{\rm sec})^2 + [S_{\rm d}(T_{\rm j}, \xi_1) - u_{\rm SDOF}]^2 \tag{7.49}
$$

$$
d_2^2 = (T_{\rm j} - T_{\rm sec})^2 + \left[ S_{\rm d} (T_{\rm j}, \xi_2) - u_{\rm SDOF} \right]^2 \tag{7.50}
$$

$$
d_3^2 = (T_{j+1} - T_{\text{sec}})^2 + \left[S_d(T_{j+1}, \xi_3) - u_{\text{SDOF}}\right]^2
$$
(7.51)

$$
d_4^2 = (T_{j+1} - T_{\text{sec}})^2 + \left[S_{\text{d}}(T_{j+1}, \xi_4) - u_{\text{SDOF}}\right]^2
$$
(7.52)

In generale, il procedimento illustrato non è immediatamente invertibile, indipendentemente dalla procedura con cui si esegue l'interpolazione. Ad esempio, se si tentasse di ottenere la capacità di spostamento  $u_{\text{SDOF}}$  assegnando il periodo il periodo  $T_{\text{sec}}$  e lo smorzamento  $\xi_{\text{dom}}$ , si otterrebbe un'ordinata spettrale  $S_d(T_{\text{sec}})_{\xi_{\text{dom}}}$  diversa da  $u_{\text{SDOF}}$ , particolarmente per bassi valori del periodo. Ciò avviene perché, fissando il rapporto di smorzamento, si vincola la procedura ad interpolare tra due soli valori dello smorzamento (quello immediatamente più grande e quello immediatamente più piccolo di  $\bm{\xi}_{\text{dom}}$ ) per entrambi i valori del periodo  $T_{\text{j}}$ e  $T_{j+1}$  tra cui è compreso  $T_{\text{sec}}$ .

# **6. Progetto dei dispositivi di dissipazione**

Se la PGA per cui si desidera adeguare la struttura richiede un valore del rapporto di smorzamento  $\xi_{\text{rich}}$  maggiore del valore disponibile  $\xi_{\text{str}} + \xi_0$ , è necessario introdurre dei dispositivi di dissipazione che forniscano un contributo, in termini di smorzamento viscoso equivalente, al meno pari alla differenza tra i due valori:

$$
\xi_{\text{vd,min}} = \xi_{\text{rich}} - (\xi_{\text{str}} + \xi_0) \tag{7.53}
$$

Si prevede di disporre i dispositivi sui due fianchi della parete e di collegarli alla struttura all'altezza degli impalcati in modo tale che la loro attivazione avvenga per effetto dalla componente verticale del moto relativo tra parete e edificio.

Tra i dispositivi disponibili in commercio appaiono idonei all'impiego descritto i dissipatori metallici isteretici, i dissipatori attritivi ed i dissipatori viscosi. Le prime due tipologie di apparecchi appartengono alla categoria dei dispositivi dipendenti dallo spostamento. In particolare, essi sfruttano la differenza di spostamento tra le due estremità del dissipatore per deformare a taglio delle piastre di acciaio dolce (dissipatori metallici) o per promuovere lo scorrimento tra superfici scabre, tra cui si sviluppa attrito (dissipatori attritivi). La massima forza trasmessa da questi apparecchi è sincrona col massimo spostamento relativo tra le due estremità. I dissipatori viscosi, invece, sono dispositivi attivati dalla differenza di velocità che si verifica durante la storia di carico tra i due estremi del dispositivo. La dipendenza dalla velocità implica la dipendenza della risposta dell'apparecchio dalla frequenza del moto e lo sfasamento tra il picco di forza ed il picco di spostamento [110].

Sebbene le tre tipologie di dispositivi appena citati costituiscano delle valide soluzioni, per le applicazioni del presente studio si è scelto di utilizzare smorzatori viscosi-lineari. Tali apparecchi, infatti, offrono diversi vantaggi. Rispetto ai dissipatori ad attrito, le cui proprietà sono soggette a cambiare nel tempo a seguito delle alterazioni delle caratteristiche delle superfici di scorrimento (e.g. lisciamento delle superfici durante l'evento sismico, corrosione delle superfici) gli smorzatori viscosi hanno un comportamento stabile nel tempo. Diversamente dai dissipatori isteretici e ad attrito, i dissipatori viscosi non hanno una soglia di attivazione, dunque, iniziano a dissipare energia anche per spostamenti contenuti (sebbene con ampiezze dei cicli altrettanto contenute) [110]. Infine, lo sfasamento delle forze viscose rispetto al picco di spostamento evita di sovraccaricare le strutture verticali a cui sono collegati gli apparecchi e la fondazione poiché, essendo trasmesse in istanti diversi, tali forze non si sommano a quelle della struttura al momento del picco di spostamento.

Il progetto dei dissipatori viscosi consiste nel definire il valore della costante di smorzamento viscoso *c*v degli apparecchi essendo noto il valore  $\xi_{\text{vd,min}}$  del rapporto di smorzamento viscoso equivalente che è necessario fornire alla struttura per conseguire l'adeguamento alla PGA desiderata.

# **6.1 Calcolo della costante di smorzamento viscoso**

Come discusso nel Paragrafo [1](#page-215-0) del [Capitolo 5,](#page-196-0) il rapporto di smorzamento viscoso equivalente è una quantità che deriva da un processo di linearizzazione della struttura reale in cui i processi dissipativi sono una generica funzione dello spostamento e della velocità. Si immagina cioè che un oscillatore elastico viscosamente smorzato, caratterizzato dallo stesso periodo di vibrazione della struttura reale, dissipi in un ciclo di oscillazione armonica la stessa quantità di energia della struttura reale.

Il rapporto di smorzamento viscoso equivalente  $\xi_{vd,min}$  rappresenta dunque una proprietà del sistema lineare equivalente a partire dal quale si vuole desumere una proprietà della struttura reale (i.e. la costante di

smorzamento viscoso *c*v ). Si osservi che nella struttura reale la dissipazione di energia avviene sia per effetto delle plasticizzazioni che per la presenza dei dissipatori. Tuttavia, si tiene già conto della dissipazione di energia legata ai processi isteretici nei termini del rapporto di smorzamento  $\xi_{str}$  definito nel Paragrafo [5](#page-273-0). L'equivalenza che si intende stabilire è, dunque, tra il sistema lineare equivalente caratterizzato da smorzamento  $\xi_{vd,min}$ , noto, e la struttura coi dissipatori nell'ipotesi che questi costituiscano l'unica modalità di dissipazione di energia.

Il rapporto di smorzamento viscoso equivalente  $\xi_{vd,min}$  è definito uguagliando l'energia E<sub>D</sub> dissipata dalla struttura all'energia E<sub>vd</sub> dissipata dal sistema lineare viscosamente smorzato equivalente in un ciclo di oscillazione armonica di ampiezza *u*0 e pulsazione ω.

sistema lineare equivalente:<br>  $\frac{2\pi}{\sqrt{D}}$   $\frac{2\pi}{D}$   $\frac{2\pi}{D}$   $\frac{2\pi}{D}$   $\frac{2\pi}{D}$ 

L'energia 
$$
E_{\text{vd}}
$$
 è data dall'area racchiusa da un ciclo di isteresi del  
ema lineare equivalente:  

$$
E_{\text{vd}} = \int_{0}^{2\pi/\omega} F_{\text{vd}}(t) \dot{u}(t) dt = \int_{0}^{2\pi/\omega} \left[ c_{\text{vd}} \dot{u}(t) \right] \dot{u}(t) dt = c_{\text{vd}} \int_{0}^{2\pi/\omega} \dot{u}^{2}(t) dt \quad (7.54)
$$

dove  $F_{\text{vd}}(t)$  è la forza viscosa e  $c_{\text{vd}}$  è la costante di smorzamento viscoso dell'oscillatore equivalente. Esplicitando la storia di velocità  $\dot{u}(t)$ :

$$
u(t) = u_0 \sin \omega t \tag{7.55}
$$

$$
\dot{u}(t) = u_0 \cos \omega t \tag{7.56}
$$

si ottiene:

$$
E_{\rm vd} = c_{\rm vd} \omega^2 u_0^2 \int_0^{2\pi/\omega} \cos^2 \omega t \, dt \tag{7.57}
$$

Ricordando che:

$$
\int \cos^2 \omega t \, dt = \frac{\sin 2\omega t}{4\omega} + \frac{1}{2}t \tag{7.58}
$$

si ha:

$$
E_{\rm vd} = c_{\rm vd} \omega^2 u_0^2 \left[ \frac{\sin 2\omega t}{4\omega} + \frac{t}{2} \right]_0^{2\pi/\omega} = \pi \omega c_{\rm vd} u_0^2 \tag{7.59}
$$

Noto che  $\omega_n = \sqrt{k/m}$  e che  $\xi_{\text{vd,min}} = c_{\text{vd}}/2m\omega_n$ , l'energia  $E_{\text{vd}}$  può essere riscritta esplicitando il rapporto di smorzamento viscoso equivalente:

<span id="page-287-0"></span>
$$
E_{\rm vd} = 2\pi \xi_{\rm vd,min} \frac{\omega}{\omega_n} k_{\rm sec} u_0^2 \tag{7.60}
$$

L'equivalenza col sistema reale è ottenuta assegnando al sistema lineare, oscillante alla frequenza del sistema reale, rigidezza pari alla rigidezza secante della struttura  $k = k$ <sub>sec</sub>.

Il termine  $k_{sec}u_0^2$  è pari al doppio dell'energia di deformazione elastica  $E$ so del sistema reale:

$$
E_{\rm SO} = \frac{1}{2} k_{\rm sec} u_0^2 \tag{7.61}
$$

L'Eq. ([7.60\)](#page-287-0) diventa dunque:

$$
E_{\rm vd} = 4\pi \,\xi_{\rm vd,min} \,\frac{\omega}{\omega_{\rm n}} \, E_{\rm S0} \tag{7.62}
$$

In condizioni di perfetta risonanza  $(\omega = \omega_n)$  si ha:

$$
E_{\rm vd} = 4\pi \,\xi_{\rm vd,min} \, E_{\rm SO} \tag{7.63}
$$

La condizione per ricavare  $\xi_{\text{vd,min}}$  è  $E_{\text{D}} = E_{\text{vd}}$ .

$$
E_{\rm D} = 4\pi \,\xi_{\rm vd,min} \, E_{\rm SO} \tag{7.64}
$$

Dunque:

$$
\xi_{\rm vd,min} = \frac{1}{4\pi} \frac{E_{\rm D}}{E_{\rm SO}} \tag{7.65}
$$

Il legame tra il sistema lineare equivalente e le caratteristiche della struttura è così stabilito. Esplicitando i termini delle energie E<sub>D</sub> e E<sub>S0</sub> è possibile ricavare un'espressione per la costante di dissipazione viscosa degli apparecchi *c*v in funzione dello smorzamento minimo richiesto  $\xi$ vd,min.

#### *Calcolo di E*<sup>D</sup>

L'energia E<sub>D</sub> rappresenta l'energia dissipata in un ciclo di oscillazione dall'insieme degli smorzatori installati nella struttura. Si osservi che
essendo i dissipatori del tipo viscoso lineare l'espressione dell'energia dissipata dagli apparecchi è formalmente identica a quella vista per il sistema lineare equivalente. Per evitare confusione si indica la costante di dissipazione viscosa  $\bar{c}_v$  degli apparecchi con un soprassegno.

Ogni apparecchio è azionato per effetto della componente verticale dello spostamento relativo  $\Delta v_i$  tra la parete e la struttura di supporto. In un ciclo di oscillazione armonica tale spostamento è descritto nel tempo da una funzione:

$$
v(t) = \Delta v_i \sin \omega t \tag{7.66}
$$

L'energia dissipata da ogni dispositivo è pari a:

$$
E_{\text{D,i}} = \pi \omega_{\text{sec}} \overline{c}_{\text{v,i}} \Delta v_{\text{i}}^2 \tag{7.67}
$$

Questa energia può essere riscritta esplicitando il periodo *T*sec della struttura e la massima ampiezza dell'oscillazione  $\Delta v_i$ :

$$
E_{\rm D,i} = \frac{2\pi^2}{T_{\rm sec}} c_{\rm v,i} \Delta v_i^2
$$
 (7.68)

L'energia complessiva dissipata dall'insieme dei dispositivi è così data:

$$
E_{\rm vd} = \frac{2\pi^2}{T_{\rm sec}} \sum_{i=1}^{n_{\rm pd}} n_{\rm d,i} c_{\rm v,i} \Delta v_i^2
$$
 (7.69)

dove *n*d,i è il numero di dispositivi installati all'*i*-esimo piano e *n*pd è il numero dei piani ai quali sono stati installati i dispositivi.

Come mostrato in [Figura 7.5,](#page-289-0) lo spostamento relativo verticale all'*i*esimo piano  $\Delta v_i$  dipende dall'angolo di rotazione θ dell'asse della parete rispetto alla verticale e dalla metà della sua larghezza *L*<sup>w</sup> :

$$
\Delta v_i = \theta \frac{L_{\rm w}}{2} \tag{7.70}
$$

Poiché la parete impone all'intera struttura la medesima rotazione rigida, lo spostamento verticale  $\Delta v_{i}$  è uguale a tutti i piani ed è pari a:

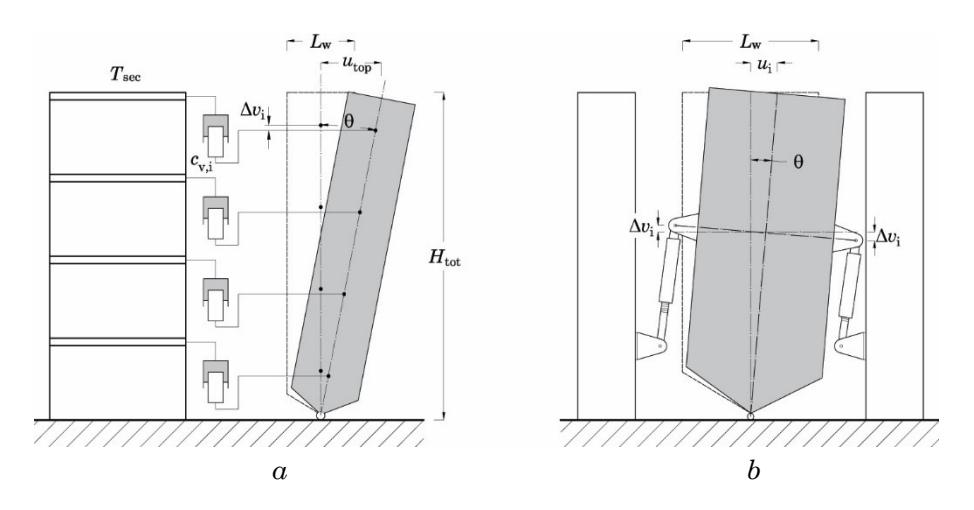

<span id="page-289-0"></span>Figura 7.5 – Meccanismo di estensione e accorciamento degli apparecchi di dissipazione

$$
\Delta v_i = \frac{u_{\rm top}}{H_{\rm tot}} \frac{L_{\rm w}}{2} \tag{7.71}
$$

Supponendo che tutti i dissipatori siano caratterizzati dalla medesima costante di smorzamento  $\bar{c}_v$ , l'energia dissipata  $E_{\text{vd}}$  può essere così riscritta:

<span id="page-289-2"></span>
$$
E_{\rm vd} = \frac{2\pi^2}{T_{\rm sec}} n_{\rm pd} n_{\rm d} c_{\rm v} \left(\frac{u_{\rm top}}{H_{\rm tot}}\right)^2 \left(\frac{L_{\rm w}}{2}\right)^2 \tag{7.72}
$$

### Calcolo di Eso

L'energia  $E_{S0}$  è l'energia di deformazione del sistema. Tale quantità è pari alla metà del lavoro *W*<sup>s</sup> compiuto dalle forze pseudo statiche *F*i per effetto degli spostamenti di piano *u*i :

<span id="page-289-1"></span>
$$
E_{\rm SO} = \frac{1}{2} W_{\rm s} = \frac{1}{2} \sum_{i=1}^{n_{\rm pioni}} F_{\rm i} u_{\rm i}
$$
 (7.73)

Poiché la struttura accoppiata ha un comportamento assimilabile a quello di un sistema ad un solo grado di libertà, si considerano le forze pseudo-statiche come proporzionali alle componenti del primo modo di vibrazione di periodo pari a  $T_{\text{sec}}$  .

La generica forza della distribuzione è data dal prodotto della massa di piano per un'accelerazione  $a_i$  che è legata allo spostamento spettrale  $S_{\text{\tiny{d,el}}}(T_{\text{sec}})$ tramite la relazione:

$$
\alpha_{i} = S_{d,el}(T_{\text{sec}}) \frac{\sum_{i=1}^{n_{\text{piani}}} m_{i}}{\sum_{i=1}^{n_{\text{piani}}} m_{i} \phi_{i}^{(1)}} \left(\frac{2\pi}{T_{\text{sec}}}\right)^{2}
$$
(7.74)

ovvero:

$$
a_{i} = u_{i} \left(\frac{2\pi}{T_{\text{sec}}}\right)^{2} \tag{7.75}
$$

essendo  $\phi_i^{(1)}$ la generica componente della prima forma modale ed  $m_i$ la generica massa di piano. La generica forza di piano può essere dunque espressa in funzione degli spostamenti di piano:

<span id="page-290-0"></span>
$$
F_{\rm i} = u_{\rm i} \left(\frac{2\pi}{T_{\rm sec}}\right)^2 m_{\rm i} \tag{7.76}
$$

Per effetto della presenza della parete la distribuzione in elevazione degli spostamenti di piano è lineare. Il generico spostamento *u*i vale:

<span id="page-290-1"></span>
$$
u_{i} = \frac{u_{\text{top}}}{H_{\text{tot}}} H_{i}
$$
\n
$$
(7.77)
$$

Sostituendo le Eq.  $(7.76)$  e  $(7.77)$  nell'Eq.  $(7.73)$  $(7.73)$  $(7.73)$ , l'energia  $E_{.80}$  diventa:

<span id="page-290-2"></span>
$$
E_{\rm SO} = \frac{1}{2} \left( \frac{2\pi}{T_{\rm sec}} \right)^2 \left( \frac{u_{\rm top}}{H_{\rm tot}} \right)^2 \sum_{i=1}^{n_{\rm pioni}} m_i H_i^2
$$
 (7.78)

Le energie dell'Eq. ([7.65\)](#page-287-0) possono essere esplicitate con le Eq. [\(7.72\)](#page-289-2) e [\(7.78\)](#page-290-2). Sostituendo e riordinando i termini si ottiene l'espressione cercata:

$$
\xi_{\text{vd,min}} = \frac{T_{\text{sec}}}{16\pi} \frac{n_{\text{pd}} n_{\text{d}} \bar{c}_{\text{v}} L_{\text{w}}^2}{\sum_{i=1}^{n_{\text{pi}} m_i} m_i H_i^2}
$$
(7.79)

da cui si ricava la costante di smorzamento *c*v :

$$
\bar{c}_{\rm v} = \xi_{\rm dampers,min} \frac{16\pi}{n_{\rm pd} n_{\rm d} L_{\rm w}^{2}} \frac{\sum_{i=1}^{n_{\rm pioni}} m_{\rm i} H_{\rm i}^{2}}{T_{\rm sec}}
$$
(7.80)

#### **7. Caratteristiche della sollecitazione della parete**

La parete deve essere sufficientemente rigida da imporre in elevazione un'uniforme distribuzione dell'angolo di rotazione di piano e possedere una resistenza tale da impedire la fessurazione del calcestruzzo di cui è costituita. Al fine di garantire queste prestazioni per la PGA di progetto e per contenere le deformazioni entro limiti accettabili la sezione della parete è progettata per rimanere entro il primo stadio di comportamento (sezione elastica non fessurata). Il requisito di elasticità della sezione implica che le massime caratteristiche della sollecitazione (tagli e momenti flettenti) nella parete non possano essere previste efficacemente prendendo in considerazione unicamente il modo di vibrazione fondamentale. Infatti, mentre le plasticizzazioni che avvengono nella struttura pongono un limite alla crescita delle sollecitazioni, nei componenti non dissipativi (ovvero che rimangono elastici per la PGA di progetto) le sollecitazioni possono aumentare, anche per effetto dei contributi dovuti ai modi superiori [111].

Di seguito è illustrata una procedura per la valutazione delle massime azioni trasmesse alla parete essendo note le forme modali della struttura adeguata e le caratteristiche dinamiche fondamentali dell'azione sismica di progetto. La procedura è basata sulla proposta di Rossi [112] e di Bosco et al [113] applicata dagli autori per la previsione delle massime caratteristiche della sollecitazione di telai in acciaio con strutture reticolari rigide a sviluppo verticale ed incernierate alla base (*strongback*).

Le azioni massime sulla parete sono valutate considerando il contributo di più di due modi di vibrazione. In particolare, la distribuzione delle forze sismiche equivalenti F<sub>Ed</sub> che produce sulla struttura gli effetti dei primi due modi di vibrazione è così supposta:

<span id="page-292-0"></span>
$$
\mathbf{F}_{\rm Ed} = \mathbf{F}^{(1)} \pm \left[ \mathbf{F}^{(2)} + \Delta \mathbf{F}^{(1)} \right] \tag{7.81}
$$

dove  $\mathbf{F}^{(1)}$ ,  $\mathbf{F}^{(2)}$  e  $\Delta \mathbf{F}^{(1)}$  sono distribuzioni di forze proporzionali alla forma modale indicata in apice.

Per l'*i*-esimo piano la componente  $F_{Ed,i}$  della distribuzione  $\mathbf{F}_{Ed}$  vale:

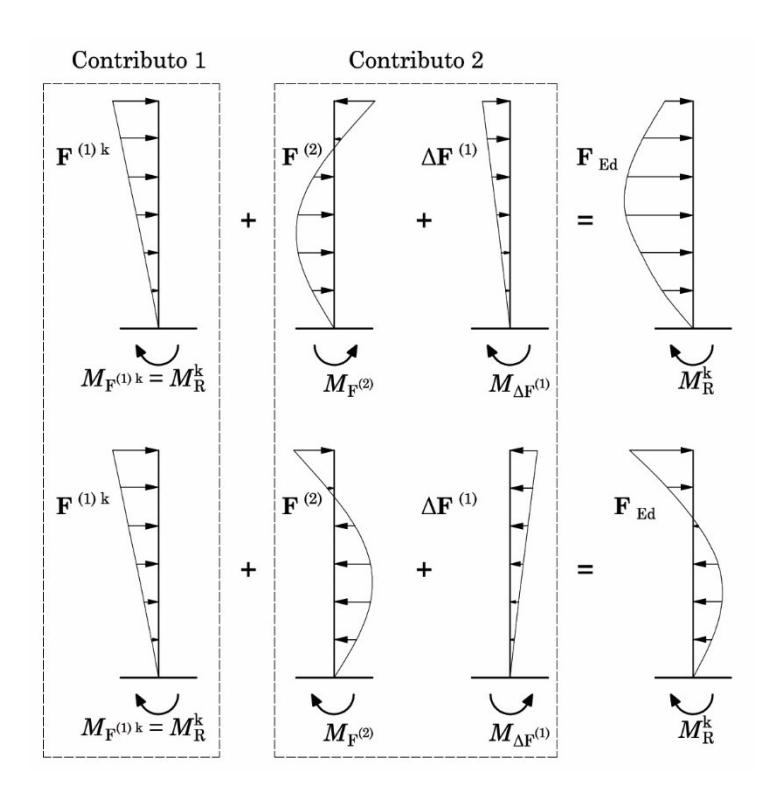

<span id="page-293-0"></span>Figura 7.6 – Distribuzioni di forze sismiche equivalenti proporzionali alla prima ed alla seconda forma modale

$$
F_{\rm Ed,i} = F_{\rm i}^{(1)} \pm \left[ m_{\rm i} \phi_{\rm i}^{(2)} \Gamma^{(2)} S_{\rm a,el}^{(2)} + m_{\rm i} \phi_{\rm i}^{(1)} \Gamma^{(1)} \Delta S_{\rm a,el}^{(1)} \right]
$$
(7.82)

Dove  $F_i^{(1)}$  è l'*i*-esima componente della distribuzione di forze proporzionale al primo modo, definita nel Paragrafo seguente, *m*<sup>i</sup> è la massa di piano (edificio + parete),  $\phi_i^{(1)}$  e  $\phi_i^{(2)}$  sono l'*i*-esima componente della prima e della seconda forma modale,  $\Gamma^{(1)}$  e  $\Gamma^{(2)}$  sono le masse modali partecipanti al primo e al secondo modo,  $\Delta S_{\text{a,el}}^{(\text{l})}$  è un'opportuna frazione di  $S_{\text{a,el}}^{(\text{l})}$ che sarà definita più avanti e, infine,  $S_{\text{\tiny a,el}}^{(2)}$  è l'accelerazione spettrale corrispondente al secondo modo di vibrazione.

Tali distribuzioni di forze, rappresentate in [Figura 7.6,](#page-293-0) sono definite in modo da bilanciare il momento resistente alla base dell'edificio. Si osservi che il valore del momento resistente alla base è l'unico vincolo per la relazione tra i tagli di piano e le forze sismiche equivalenti. L'equilibrio in direzione orizzontale non risulta vincolato poiché i tagli nella parete elastica possono assumere qualsiasi valore.

Infine, sono prese in considerazione anche le distribuzioni di forze proporzionali ai modi superiori al secondo per le quali, tuttavia, si ritiene accettabile non porre condizioni di equilibrio con le forze interne.

I tagli e momenti flettenti V<sub>RW,i</sub> e  $M_{\text{RW,i}}$  agenti sulla parete all'altezza dell'*i*-esimo piano sono dati dalle seguenti espressioni:

$$
V_{\text{RW,i}} = \left| V_{\text{RW,i}}^{(1)} \right| + \left| V_{\text{RW,i}}^{(2)} \right| + 0.3 \sqrt{\sum_{m=3}^{n_{\text{piani}}} \left( V_{\text{RW,i}}^{(m)} \right)^2} \tag{7.83}
$$

$$
M_{\text{RW,i}} = \left| M_{\text{RW,i}}^{(1)} \right| + \left| M_{\text{RW,i}}^{(2)} \right| + 0.3 \sqrt{\sum_{m=3}^{n_{\text{piani}}} \left( M_{\text{RW,i}}^{(m)} \right)^2} \tag{7.84}
$$

dove  $V^{(1)}_{\rm RW,i}$  ,  $V^{(2)}_{\rm RW,i}$  ,  $V^{(\rm m)}_{\rm RW,i}$  e  $M^{(1)}_{\rm RW,i}$  ,  $M^{(2)}_{\rm RW,i}$  ,  $M^{(\rm m)}_{\rm RW,i}$  sono, rispettivamente i tagli ed i momenti flettenti agenti sulla parete all'altezza dell'*i*-esimo piano per effetto della prima, della seconda e dell'*m*-esima distribuzione di forze sismiche equivalenti. Gli effetti dei modi superiori al secondo sulla parete vengono combinati attraverso un'espressione di derivazione semi-empirica.

Nei paragrafi seguenti sono forniti i dettagli sulla costruzione delle distribuzioni di forze sismiche equivalenti e sul calcolo delle sollecitazioni interne alla parete.

#### <span id="page-294-0"></span>**7.1 Contributo proporzionale al primo modo**

Il contributo del primo modo di vibrazione è dato da una distribuzione di forze orizzontali  $\mathbf{F}^{(1)}$  proporzionale alla prima forma modale  $\mathbf{\Phi}^{(1)}$ . Il legame tra questa distribuzione di forze e i tagli resistenti di piano  $Q_{\text{Rd,i}}$  è fornito dall'equilibrio globale alla rotazione. Pertanto, le forze della distribuzione sono scalate in modo tale che il momento ribaltante da esse prodotto alla base dell'edificio sia in equilibrio col momento resistente stabilizzante  $M_{\text{Rd}}^{\text{Stab}}$  fornito dai tagli di piano.

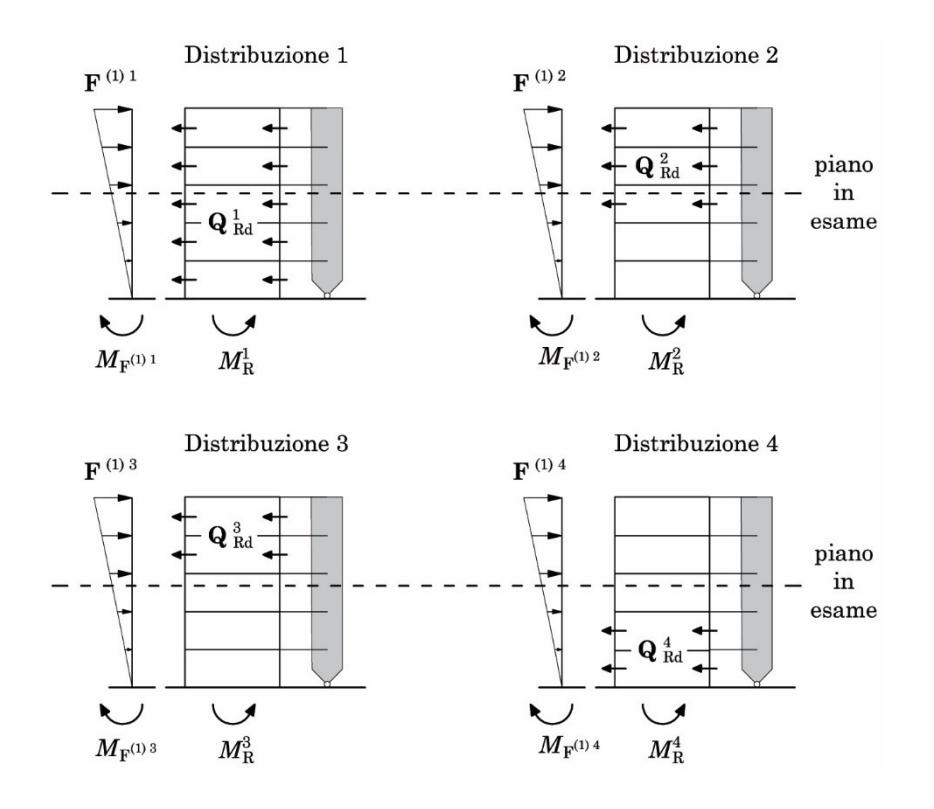

<span id="page-295-0"></span>Figura 7.7 – Distribuzioni di tagli resistenti nell'edificio e distribuzioni di forze sismiche equivalenti proporzionali alla prima forma modale e in equilibrio con i momenti resistenti alla base dell'edificio

Si considerano quattro diversi schemi di distribuzione del taglio di piano, analogamente a quanto proposto da Rossi [112] e da Bosco et al [113]:

- il primo schema prevede che a tutti i piani sia assegnato un valore del taglio  $Q_i$  pari al taglio resistente  $Q_{\text{Rd},i}$  sviluppato dalle colonne all'attingimento dello spostamento ultimo.
- il secondo schema prevede l'assegnazione dei tagli resistenti al di sopra dell' *i*-esimo impalcato considerato, piano i compreso;
- il terzo schema prevede l'assegnazione dei tagli resistenti al di sopra dell' *i*-esimo impalcato considerato, piano i escluso;
- il quarto schema prevede l'assegnazione dei tagli resistenti al di sotto dell' *i*-esimo impalcato considerato, piano i escluso.

Le quattro distribuzioni sono illustrate in [Figura 7.7](#page-295-0) con riferimento al generico piano *i*. Tali distribuzioni vogliono simulare le sollecitazioni che si destano ai vari piani per effetto di più modi di vibrazione.

Il momento resistente alla base dovuto alla *k*-esima distribuzione di tagli ( *k*=1,2,3,4 ) è dato dalla somma, estesa a tutti i piani, dei prodotti delle forze statiche equivalenti corrispondenti ai tagli di piano per la rispettiva quota  $H_i$ :

$$
M_{\rm Rd}^{\rm stab, k} = \sum_{j=1}^{n_{\rm piani}} \left( Q_{\rm Rd,j}^{\rm k} - Q_{\rm Rd,j+1}^{\rm k} \right) H_j \tag{7.85}
$$

L*'i*-esima componente della distribuzione di forze statiche equivalenti al generico piano *i,* associata alla *k*-esima distribuzione di tagli, è data dalla relazione:

<span id="page-296-0"></span>
$$
F_{i}^{(1) k} = \frac{\phi_{i}^{(1)}}{\sum_{i=1}^{n_{\text{piani}}} \phi_{i}^{(1)} H_{i}} M_{\text{Rd}}^{\text{stab}, k}
$$
(7.86)

dove  $\phi_\mathrm{i}^\mathrm{(l)}$  è la componente  $i$ -esima della prima forma modale.

La distribuzione di forze statiche equivalenti che si ottiene applicando l'Eq. ([7.86\)](#page-296-0) a tutti i piani è in equilibrio con le forze interne della struttura e col loro momento alla base.

Il valore del taglio sollecitante la parete all'*i*-esimo piano, associato alla *k*-esima distribuzione di tagli resistenti, è dato dall'equilibrio alla traslazione tra la somma delle forze statiche equivalenti dall'impalcato *i* fino all'ultimo impalcato ed i tagli resistenti di piano  $Q_{\text{Rd},i}^{\text{k}}$  , come mostrato in [Figura 7.8:](#page-297-0)

$$
V_{\text{RW,i}}^{(1)\,\text{k}} = \sum_{\text{j}=i}^{n_{\text{piani}}} F_{\text{i}}^{(1)\,\text{k}} - Q_{\text{Rd,i}}^{\text{k}}
$$
\n
$$
(7.87)
$$

Per ciascun piano, il valore del taglio da considerare è il maggiore, in valore assoluto tra quelli ricavati per le quattro distribuzioni.

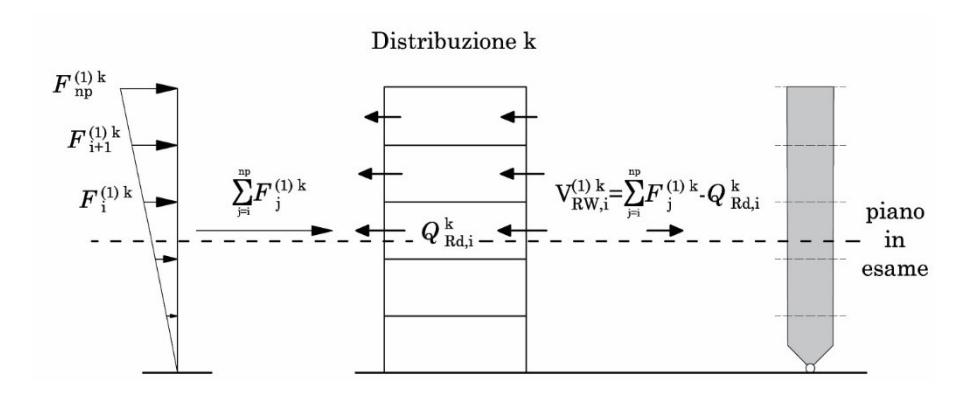

<span id="page-297-0"></span>Figura 7.8 – Calcolo del primo contributo al taglio della parete  $V_{\text{RW,i}}^{(0)k}$ all'*i*-esimo piano per la *k*-esima distribuzione di tagli resistenti

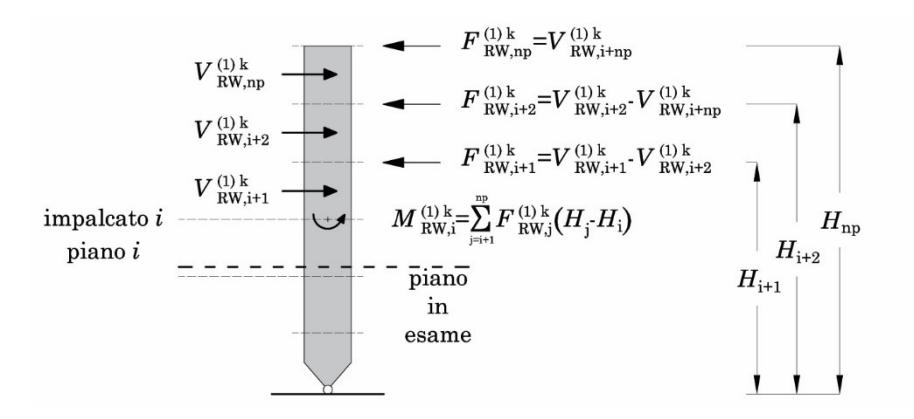

<span id="page-297-1"></span>Figura 7.9 – Calcolo del primo contributo al momento flettente della parete  $M_{\text{\tiny{RW,i}}}^{\text{\tiny{(1)k}}}$  all'*i*-esimo piano per la *k*-esima distribuzione di tagli resistenti

$$
V_{\text{RW,i}}^{(1)} = \max\left\{ \left| V_{\text{RW,i}}^{(1)} \right|, \left| V_{\text{RW,i}}^{(1)2} \right|, \left| V_{\text{RW,i}}^{(1)3} \right|, \left| V_{\text{RW,i}}^{(1)4} \right| \right\}
$$
(7.88)

Il momento flettente della parete al piano *i*-esimo, associato alla

k-esima distribuzione di tagli resistenti, è dato dall'equilibrio alla rota-  
zione, come mostrato in Figura 7.9:  

$$
M_{\text{RW,i}}^{(1)k} = \sum_{j=i+1}^{n_{\text{piani}}} F_{\text{RW,i}}^{(1)k} \left( H_j - H_i \right) = \sum_{j=i+1}^{n_{\text{piani}}} \left( V_{\text{RW,j}}^{(1)k} - V_{\text{RW,j+1}}^{(1)k} \right) \left( H_j - H_i \right) \tag{7.89}
$$

Analogamente al taglio, per ciascun piano, il valore del momento flettente da considerare è il maggiore, in valore assoluto, tra quelli ricavati

per le quattro distribuzioni:  
\n
$$
M_{\text{RW,i}}^{(1)} = \max \left\{ \left| M_{\text{RW,i}}^{(1)} \right|, \left| M_{\text{RW,i}}^{(1)2} \right|, \left| M_{\text{RW,i}}^{(1)3} \right|, \left| M_{\text{RW,i}}^{(1)4} \right| \right\}
$$
\n(7.90)

#### <span id="page-298-0"></span>**7.2 Contributo proporzionale al secondo modo**

Il contributo offerto dal secondo modo di vibrazione è fornito dall'applicazione di due distribuzioni di forze sismiche equivalenti  $\mathbf{F}^{(2)}$  ed  $\Delta \mathbf{F}^{(1)}$ . La distribuzione  $F^{(2)}$  è definita in modo tale da essere proporzionale alla seconda forma di vibrazione  $\Phi^{(2)}$  mentre  $\Delta \mathbf{F}^{(1)}$  è proporzionale alla prima forma **Φ**(1) . Quest'ultima distribuzione si rende necessaria unicamente ai fini dell'equilibrio globale alla rotazione: poiché la prima distribuzione di forze  $\mathbf{F}^{(l)}$ è stata definita in modo da essere in equilibrio con i tagli resistenti della struttura, applicando la distribuzione  $\mathbf{F}^{(2)}$  si avrebbe un momento squilibrato alla base. La distribuzione  $\Delta \mathbf{F}^{(l)}$  è definita in modo da equilibrare tale momento alla base.

Si osservi che la distribuzione di forze  $\mathbf{F}^{(2)} + \Delta \mathbf{F}^{(1)}$ è in equilibrio con tagli di piano nulli nel telaio. Ciò significa che la loro azione è tutta assorbita dalla parete. Si osservi, inoltre, che tale contributo è indipendente da quello dato dalla prima distribuzione di forze valutato al paragrafo precedente.

La componente al piano *i*-esimo della distribuzione 
$$
\mathbf{F}^{(2)}
$$
 è così data:  

$$
F_i^{(2)} = S_{a,el}^{(2)} \left( T_2, \xi_0 + \xi_{vd,min}, \alpha_{gd} \right) \Gamma^{(2)} \phi_i^{(2)} m_i
$$
(7.91)

Poiché la distribuzione di forze  $\Delta \mathbf{F}^{(1)}$  ha la sola funzione di equilibrare il momento ribaltante dato dalla distribuzione  $\mathbf{F}^{(2)}$ , la pseudo-accelerazione  $\Delta S_{\scriptscriptstyle{\rm a}}^{_{(1)}}$  ad essa associata si ottiene da una semplice proporzione:

$$
\Delta S_{\rm a}^{(1)} = -S_{\rm a,el}^{(2)} \frac{M_0^{(2)}}{M_0^{(1)}}\tag{7.92}
$$

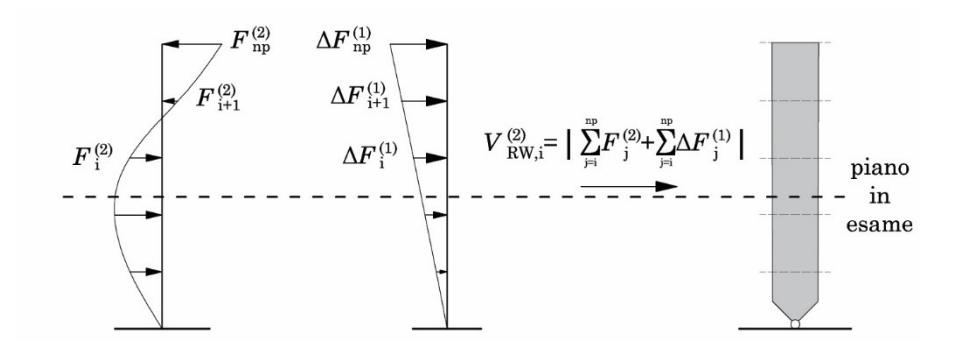

<span id="page-299-0"></span>Figura 7.10 – Calcolo del secondo contributo al taglio sollecitante la parete  $V_{\text{RW,i}}^{(2)}$  all'*i*-esimo piano

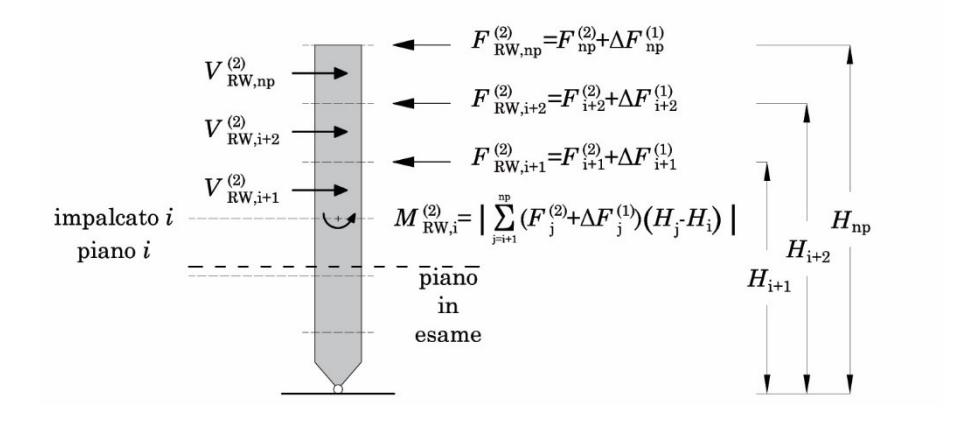

<span id="page-299-1"></span>Figura 7.11 – Calcolo del secondo contributo al momento sollecitante la parete  $M^{(2)}_{\text{RW,i}}$  all'*i*-esimo piano

dove  $M_0^{\text{\tiny (1)}}$  e  $M_0^{\text{\tiny (2)}}$  rappresentano i momenti ribaltanti dati dalle distribuzioni di forze sismiche equivalenti associate ad una pseudo-accelerazione unitaria e proporzionali, rispettivamente, alla prima e alla seconda forma di vibrazione:

$$
M_0^{(1)} = \Gamma^{(1)} \sum_{i=1}^{n_{\text{piani}}} \phi_i^{(1)} m_i \left( H_i \right) \tag{7.93}
$$

$$
M_0^{(2)} = \Gamma^{(2)} \sum_{i=1}^{n_{\text{piani}}} \phi_i^{(2)} m_i \left( H_i \right) \tag{7.94}
$$

Al piano  $i$ -esimo, la generica forza  $\Delta F^{(1)}_{i}$  proporzionale al primo modo è data dalla relazione:

$$
\Delta F_{i}^{(1)} = \Delta S_{a,el}^{(1)} \phi_{i}^{(1)} \Gamma^{(1)} m_{i}
$$
\n(7.95)

Ricordando che il contributo  $\mathbf{F}^{(2)} + \Delta \mathbf{F}^{(1)}$  è tutto assorbito dalla parete, il taglio trasmesso alla parete all'*i*-esimo piano per effetto delle forze  ${\bf F}^{(2)} + \Delta {\bf F}^{(1)}$  vale:

$$
V_{\text{RW},i}^{(2)} = \left| \sum_{j=i}^{n_{\text{piani}}} F_j^{(2)} + \Delta F_j^{(1)} \right| \tag{7.96}
$$

I momenti flettenti, invece, valgono:<br>  $\frac{|n_{\text{piani}}|}{\sqrt{2}}$ 

$$
I \text{ momenti fletenti, invece, valgono:}
$$
\n
$$
M_{\text{RW},i}^{(2)} = \left| \sum_{j=i+1}^{n_{\text{piani}}} \left( F_j^{(2)} + \Delta F_j^{(1)} \right) \left( H_j - H_i \right) \right| = \left| \sum_{j=i+1}^{n_{\text{piani}}} \left( V_{\text{RW},j}^{(2)} - V_{\text{RW},j+1}^{(2)} \right) \left( H_j - H_i \right) \right| \tag{7.97}
$$

Il calcolo dei contributi di secondo modo al taglio ed al momento flettente è illustrato, rispettivamente, in [Figura 7.10](#page-299-0) e i[n Figura 7.11.](#page-299-1) I simboli di valore assoluto traducono il segno  $\pm$  nell'Eq. ([7.81\)](#page-292-0).

#### **7.3 Contributo dei modi superiori al secondo**

Il contributo dei modi superiori al secondo è tenuto in considerazione mediante un termine di derivazione semi-empirica per il quale non si pongono condizioni di equilibrio. Tale semplificazione si ritiene accettabile considerando che i momenti squilibrati associati ai modi superiori al secondo sono di entità molto minore di quelli, equilibrati, associati ai primi due modi di vibrazione.

Le distribuzioni di forze sismiche equivalenti associate al *m*-esimo

$$
modo (m≥3) sono date dall'espressione seguente:\nFi(m) = Sa,el (Tm, ξ0 + ξvd,min, αgd) φi(m) Γ(m)mi
$$
\n(7.98)

I tagli e i momenti flettenti sulla parete sono dati dalla relazione:

$$
V_{\text{RW,i}}^{(\text{m})} = \sum_{j=1}^{n_{\text{piani}}} F_{j,\text{m}}
$$
\n(7.99)

$$
M_{\text{RW},i}^{(m)} = \sum_{j=1+1}^{n_{\text{piani}}} F_{j,m} \left( H_j - H_i \right) \tag{7.100}
$$

Il contributo di tagli e momenti flettenti agenti sulla parete per effetto dei modi superiori al secondo è calcolato nel modo seguente:

$$
V_{\text{RW,i}}^{\text{Msup}} = 0.3 \sqrt{\sum_{m=3}^{\frac{\text{N}}{2} \text{min}} \left( V_{\text{RW,i}}^{(m)} \right)^2}
$$
(7.101)

$$
M_{\rm RW,i}^{\rm Mayp} = 0.3 \sqrt{\sum_{m=3}^{\rm n_{\rm piani}} \left( M_{\rm RW,i}^{\rm (m)} \right)^2} \tag{7.102}
$$

## **8. Progetto della parete oscillante**

La tipologia di parete oscillante scelta per questo studio è in calcestruzzo armato con cavi post-tesi. Per essa sono state considerate le prescrizioni previste dalle NTC 2018 per gli elementi in c.a.p. (§4.18).

Le dimensioni della sezione trasversale della parete ed il valore dello sforzo di post-tensione sono definiti al fine di garantire le ipotesi circa la resistenza e la rigidezza della parete e circa la corsa degli smorzatori.

Nello specifico, devono essere garantite le seguenti prestazioni:

- la parete non deve fessurarsi per la PGA di progetto;
- la parete deve essere sufficientemente rigida da garantire l'uniforme distribuzione degli spostamenti di interpiano;
- la parete deve avere una larghezza  $L_{\rm w}$  compatibile con il corretto funzionamento dei dispositivi di dissipazione.

Avendo scelto di utilizzare la post-tensione di cavi per contrastare la fessurazione della parete, l'armatura longitudinale lenta non è progettata per assorbire le tensioni di trazione sulla sezione ma è disposta fuori calcolo nel rispetto dei minimi previsti dalle NTC 2018 per le sezioni in cemento armato.

La sezione della parete è considerata al primo stadio di comportamento (calcestruzzo non fessurato) e si utilizza un coefficiente di omogenizzazione *n* pari al rapporto dei moduli elastici di acciaio e calcestruzzo.

## **8.1 Progetto dello sforzo di post-tensione**

Il requisito di non fessurazione del calcestruzzo è conseguito grazie a cavi post-tesi i quali, al momento del tiro, esercitano sulla sezione uno sforzo normale di compressione pari a  $N_{\text{pc}} + \Delta N_{\text{pc}}$ . Lo sforzo  $\Delta N_{\text{pc}}$  è necessario a compensare, nel tempo, le perdite di carico dovute al ritiro del calcestruzzo ed al rilassamento dei cavi. Il suo valore è qui assunto pari a  $0.2N_{\rm pc}$ .

Il valore di  $N_{\text{pc}}$  è determinato sulla base di tre condizioni:

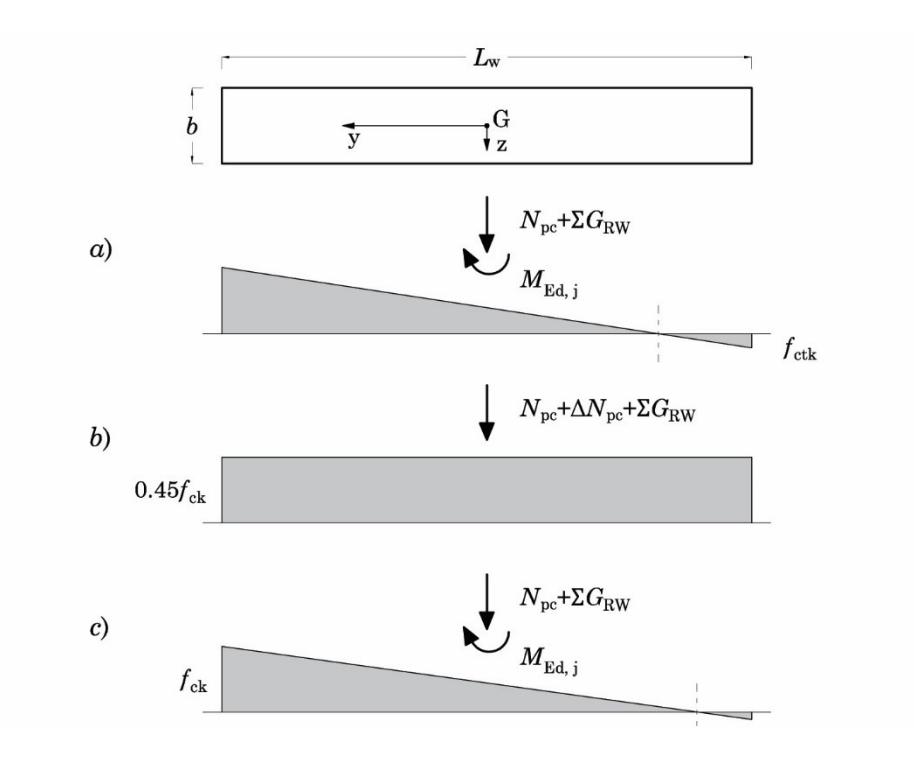

<span id="page-303-0"></span>Figura 7.12 – Diagrammi delle tensioni per le condizioni dettate da: *a*) raggiungimento della tensione massima di trazione ad un estremo della parete *b*) raggiungimento del 45% della resistenza a compressione in condizioni di esercizio (combinazione quasi permanente) *c*) raggiungimento della tensione massima di compressione ad un estremo della sezione.

- in situazione di progetto sismica, lo stato tensionale della sezione deve essere limitato in modo tale da evitare lo schiacciamento o la fessurazione del calcestruzzo;
- al tiro dei cavi, la tensione normale di compressione prodotta dalla combinazione caratteristica delle azioni sulla sezione della parete deve essere non superiore a 0.60 $f_{ck}$  mentre quella prodotta dalla combinazione quasi permanente deve essere non superiore a 0.45 $f_{ck}$  (NTC 2018 § 4.1.2.2.5.1).
- in situazione di progetto sismica, la tensione principale di trazione dovuta all'effetto combinato dello sforzo normale

centrato, del momento flettente e del taglio deve essere minore della resistenza caratteristica a trazione del calcestruzzo  $f_{\text{ctk}}$ .

Poiché, in generale, la massima tensione di trazione e la massima tensione di compressione agli estremi della parete non sono raggiunte contemporaneamente, la prima condizione può essere espansa in due differenti condizioni. Per quanto riguarda la condizione al tiro dei cavi, poiché la combinazione caratteristica delle azioni e quella quasi permanente danno luogo alle stesse azioni sulla parete, si considera il requisito più stringente. I diagrammi limite associati a questi vincoli sono schematizzati in [Figura 7.12.](#page-303-0) La terza condizione è utilizzata a valle del progetto come verifica.

Le condizioni sopra elencate consentono di determinare ad ogni piano un valore minimo  $N_{\text{pe,i}}^{\min}$  ed un valore massimo  $N_{\text{pe,i}}^{\min}$  dello sforzo di posttensione N<sub>pc</sub>. Il valore di progetto dello sforzo di post-tensione N<sub>pc,d</sub> deve essere almeno pari al più grande dei valori minimi richiesti ai piani e non maggiore del più piccolo dei valori massimi ammissibili ai pianti. Se tali condizioni non si verificano a tutti i piani occorre ripetere la progettazione ipotizzando una sezione maggiore per la parete.

#### **8.1.1 Limitazione della tensione di trazione**

In situazione di progetto sismica, la tensione normale di trazione associata ad un diagramma lineare delle tensioni deve essere limitata in modo tale da non eccedere la resistenza caratteristica a trazione per flessione *f*cfk del calcestruzzo. Tale condizione fornisce il valore minimo necessario  $per N_{pc,i}$ .

All'altezza del *j*-esimo piano agisce sulla sezione lo sforzo normale di compressione dovuto alla post-tensione dei cavi (incognito), il momento flettente  $M_{E_{d,j}}$  ed il peso della porzione della parete al di sopra della sezione  $\sum_{i=j}^{np} G_{RW,i}$ . Si osservi che, in generale, la combinazione più gravosa di  $M_{\text{Ed,j}}$  e  $\sum_{i=j}^{\text{np}} G_{\text{RW,i}}$  non è necessariamente quella al piano per cui  $M_{\text{Ed,j}}$ è massimo e, inoltre, non è la stessa per i due diagrammi limite.

Il valore dello sforzo normale di post-tensione è ricavato applicando la formula di Navier alla sezione considerata. Assumendo positiva la compressione ( $f_{\text{cfk}}$  < 0), per il primo diagramma si ha:

$$
\frac{N_{\rm pc} + \sum_{i=j}^{np} G_{\rm RW,i}}{A_{\rm c,j}} + \frac{M_{\rm Ed,j}}{I_{\rm c,j}} \left( -\frac{L_{\rm w}}{2} \right) \ge f_{\rm cfk}
$$
\n(7.103)

<span id="page-305-1"></span>Da questa espressione si ottiene:  
\n
$$
N_{\text{pc,min}} \ge A_{\text{c,j}} \left[ \frac{M_{\text{Ed,j}}}{I_{\text{c,j}}} \frac{L_{\text{W}}}{2} + f_{\text{cfk}} \right] - \sum_{i=j}^{np} G_{\text{RW,i}} \tag{7.104}
$$

Esplicitando il segno del contributo a trazione del calcestruzzo:

$$
N_{\text{pc,min}} \ge \frac{M_{\text{Ed,j}}}{I_{\text{c,j}}} \frac{L_{\text{W}}}{2} A_{\text{c,j}} - f_{\text{cfk}} A_{\text{c,j}} - \sum_{i=j}^{np} G_{\text{RW,i}}
$$
(7.105)

dove *A*c,j e *I* c,j sono rispettivamente l'area ed il momento di inerzia della sezione omogenizzata.

Si osservi che i contributi di compressione tendono a favorire la verifica a fessurazione del calcestruzzo. Pertanto, il contributo  $\Delta N_{\text{pc}}$ , che viene dissipato nel tempo, non è preso in considerazione.

#### **8.1.2 Limitazione della tensione di compressione**

In situazione di progetto sismica, la tensione normale di compressione associata ad un diagramma lineare delle tensioni deve essere limitata in modo tale che non ecceda la resistenza caratteristica a compressione *f*ck

del calcestruzzo, ovvero:  
\n
$$
-\frac{N_{\rm pc} + \Delta N_{\rm pc} + \sum_{i=j}^{np} G_{\rm RW,i}}{A_{\rm c,j}} + \frac{M_{\rm Ed,j}}{I_{\rm c,j}} \left(-\frac{L_{\rm W}}{2}\right) \ge -f_{\rm ck}
$$
\n(7.106)

e quindi:

<span id="page-305-0"></span>e quindi:  
\n
$$
N_{\text{pc}} + \Delta N_{\text{pc}} \le A_{\text{c,j}} \left[ f_{\text{ck}} - \frac{M_{\text{Ed,j}}}{I_{\text{ci}}} \frac{L_{\text{w}}}{2} \right] - \sum_{i=j}^{np} G_{\text{RW,i}} \tag{7.107}
$$

Al momento della messa in tiro dei cavi di post-tensione, la tensione normale di compressione uniforme deve essere limitata al 45% della resistenza caratteristica a compressione del calcestruzzo. Tale condizione fornisce un limite massimo per  $N_{\text{pc}}$ , ovvero:

$$
\frac{N_{\rm pc} + \Delta N_{\rm pc} + \sum_{i=j}^{np} G_{\rm RW,i}}{A_{\rm c,i}} \le f_{\rm ck}
$$
\n(7.108)

e quindi

<span id="page-306-0"></span>
$$
N_{\rm pc} + \Delta N_{\rm pc} \le f_{\rm ck} A_{\rm c,j} - \sum_{i=j}^{np} G_{\rm RW,i}
$$
\n(7.109)

Lo sforzo di post tensione massimo che può essere accettato è dato dal più piccolo dei valori ottenuti applicando le Eq. [\(7.107\)](#page-305-0) e [\(7.109\)](#page-306-0).

#### **8.1.3 Verifica della tensione principale di trazione**

Determinato  $N_{\text{pc}}$  è possibile condurre la verifica sulla tensione principale  $\sigma_{\xi}$  combinando le tensioni di compressione e le tensioni tangenziali prodotte dal taglio della parete *V*Ed,j trasmesso dalla struttura alla parete al piano *j*. I valori delle tensioni principali di trazione  $\sigma_{\xi}$  e di compressione  $\sigma_{\eta}$  si ottengono studiando il cerchio di Mohr e valgono:

$$
\sigma_{\xi} = \sqrt{\left(\frac{\sigma_{\rm c}}{2}\right)^2 + \tau^2} + \frac{\sigma_{\rm c}}{2}
$$
\n(7.110)

$$
\sigma_{\eta} = \sqrt{\left(\frac{\sigma_c}{2}\right)^2 + \tau^2} - \frac{\sigma_c}{2}
$$
\n(7.111)

Il valore delle tensioni sulla sezione è calcolato in corrispondenza del baricentro dove la tensione tangenziale, determinata con la formula di Jourawsky, è massima:

$$
\tau_{\text{max}} = \frac{V_{\text{Ed,j}} S_{y}}{I_{\text{c,j}} b} = \frac{3}{2} \frac{V}{bh}
$$
\n(7.112)

La tensione  $\sigma_e$  si ottiene dall'Eq. [\(7.104\)](#page-305-1) per  $h=0$ . I valori di  $\sigma_{\xi}$  e  $\sigma_{\eta}$  devono essere confrontati, rispettivamente, coi valori della resistenza caratteristica a trazione  $f_{\text{ctk}}$  e della resistenza caratteristica a compressione del calcestruzzo.

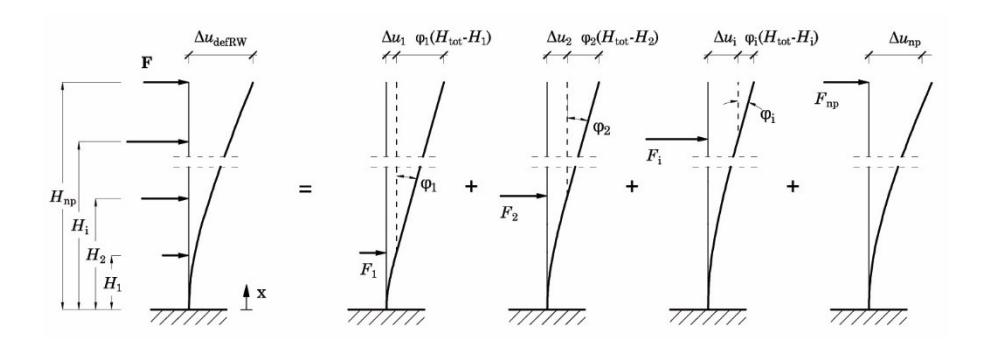

<span id="page-307-0"></span>Figura 7.13 – Sovrapposizione delle deformazioni della parete dovute alle singole forze *F*i

#### **8.2 Verifica di deformazione della parete**

Il soddisfacimento dell'ipotesi di uniforme distribuzione dell'angolo di rotazione di piano lungo l'altezza dell'edificio richiede una elevata rigidezza laterale della parete al di sopra della cerniera di base. Tale requisito si ritiene soddisfatto se l'aliquota di spostamento in sommità dovuta alla sua deformabilità a taglio e flessione  $\Delta u$ def RW è minore del 20% dello spostamento ultimo in sommità *u*top,u della struttura adeguata.

Per valutare analiticamente  $\Delta u$ <sub>def RW</sub> la parete è modellata come una trave incastrata alla base sulla quale agisce una distribuzione di forze **F** in equilibrio coi tagli agenti sulla parete. In particolare, si assume che la distribuzione di forze **F** debba equilibrare i tagli  $V_{RW}^{(1)}$  e  $V_{RW}^{(2)}$ , presi col segno, derivanti dall'applicazione dei contributi del primo e del secondo modo, come determinati nei paragrafi [7.1](#page-294-0) e [7.2](#page-298-0) rispettivamente. Per semplicità concettuale, la valutazione del contributo del primo modo  $\mathbf{V}_{\text{RW}}^{_{(1)}}$  avviene considerando solamente la prima distribuzione dei tagli resistenti di piano. Per i calcoli si considerano le proprietà della sezione non fessurata (area e momento di inerzia).

La forza  $F_i$  applicata all'*i*-esimo impalcato produce un contributo *u*def RW,i allo spostamento in sommità. Questo, a sua volta, è somma di una componente  $\Delta u_i$  dovuta alla deformazione a taglio e flessione della parete al di sotto dell'*i*-esimo impalcato e di una componente  $\varphi_i(H_{\text{tot}} - H_i)$ 

dovuto alla rotazione rigida della parete al di sopra dell'*i*-esimo impalcato [\(Figura 7.13\)](#page-307-0):

$$
\Delta u_{\text{def RW},i} = \Delta u_i + \varphi_i \left( H_{\text{tot}} - H_i \right) \tag{7.113}
$$

Dove H<sub>tot</sub> è l'altezza totale della parete, H<sub>i</sub> è la quota a cui è applicata la forza  $F_i$ ,  $\Delta u_i$  e  $\varphi_i$  sono, rispettivamente, lo spostamento e la rotazione rigida al piano *i*-esimo valutati utilizzando l'equazione della linea elastica della trave di Timoshenko. Tali ultime quantità valgono:

<span id="page-308-0"></span>
$$
\Delta u_{i} = F_{i} \frac{H_{i}}{GA_{s}} + F_{i} \frac{H_{i}^{2}}{2EI} \left( H_{\text{tot}} - \frac{H_{i}}{3} \right)
$$
(7.114)

$$
\varphi_{i} = F_{i} \frac{H_{i}}{EI} \left( H_{\text{tot}} - \frac{H_{i}}{2} \right) \tag{7.115}
$$

dove *A*<sup>s</sup> rappresenta l'area a taglio della sezione ovvero il prodotto dell'area della sezione trasversale per il fattore di taglio che, per la sezione rettangolare vale  $\chi = 5/6$ ; *G* è il modulo elastico tangenziale, funzione del modulo elastico  $E$  e del coefficiente di Poisson  $v = 0.3$ . Tali quantità sono così date:

$$
A_s = A \frac{5}{6} \tag{7.116}
$$

$$
G = \frac{E}{2(1+\nu)}\tag{7.117}
$$

Lo spostamento totale in sommità vale:

$$
\Delta u_{\text{def RW}} = \sum_{i=1}^{n_{\text{piani}}} \Delta u_{\text{def RW},i} \tag{7.118}
$$

La deformabilità a taglio della parete ad ogni piano è data dal primo termine dell'Eq. ([7.114\)](#page-308-0):

$$
\Delta u_{\nu,i} = F_i \frac{H_i}{G A_s} \tag{7.119}
$$

La corrispondente rigidezza vale:

$$
k_{\rm v,i} = \frac{F_{\rm i}}{\Delta u_{\rm v,i}} = \frac{GA_{\rm s}}{H_{\rm i}} = \frac{5}{6} \frac{GA}{H_{\rm i}} \tag{7.120}
$$

Le informazioni sulla deformabilità a taglio della parete sono utilizzate nel [Capitolo 8](#page-314-0) per la modellazione della parete.

#### **8.3 Progetto della parete**

Il progetto della parete avviene a partire da una sezione di tentativo di dimensioni non inferiori a 30x300 cm. Il progetto delle dimensioni della sezione non è effettuato esplicitamente; base *b*<sup>w</sup> e larghezza *L*<sup>w</sup> della sezione devono essere modificate fino ad ottenere il soddisfacimento delle condizioni sulla limitazione delle tensioni e sulla deformabilità della parete introdotte nei paragrafi precedenti.

Al primo ciclo di applicazione della procedura l'analisi pushover è svolta utilizzando una parete infinitamente rigida. In questa fase, dunque, le dimensioni di tentativo della sezione non hanno rilevanza. A valle dell'analisi, si fissa una sezione di tentativo e si determinano i tagli e i momenti agenti sulla parete. Se è possibile determinare un valore dello sforzo di post-tensione tale da soddisfare le condizioni sulla limitazione delle tensioni a tutti i piani e se è soddisfatta la verifica di deformabilità allora le dimensioni della sezione assegnate possono essere utilizzate nella seconda iterazione della procedura.

Nella seconda iterazione l'analisi pushover è svolta utilizzando le dimensioni effettive della sezione e considerando la deformabilità della parete. Le dimensioni assegnate alla sezione sono confermate se è ancora una volta possibile determinare un valore ammissibile dello sforzo di post tensione e se sono soddisfatte le verifiche di deformabilità.

Nel caso in cui, nella prima o nella seconda iterazione, non sia possibile determinare uno sforzo di post-tensione ammissibile e/o non sia soddisfatta la verifica di deformabilità occorre modificare le dimensioni della sezione. Occorre tenere presente che la variazione della larghezza *L*<sup>w</sup> della parete modifica l'ampiezza della corsa dei dissipatori e, di conseguenza, il valore della costante di smorzamento  $c<sub>v</sub>$  degli apparecchi, come

discusso nel Paragrafo [6.1](#page-285-0)<sup>11</sup> . Inoltre, una qualsiasi variazione della larghezza o dello spessore della parete determina la variazione della massa della parete stessa. Infine, evidentemente, la modifica delle dimensioni della sezione comporta una modifica della rigidezza della parete. Pertanto, dopo ogni modifica apportata alle dimensioni della sezione, è necessario procedere ad una nuova iterazione della procedura.

Ulteriori fattori che influenzano le dimensioni della parete sono costituiti dai vincoli tecnologici posti dalla realizzazione del sistema di posttensione e dai dispositivi di dissipazione. Tale aspetto non è stato approfondito dal punto di vista numerico nell'ambito di questo lavoro. Le dimensioni della sezione della parete ed il valore dello sforzo di post-tensione che sono stati ottenuti nelle applicazioni numeriche presentate nel [Capitolo 9](#page-374-0) e nel [Capitolo 10](#page-404-0) soddisfano unicamente i vincoli di tipo meccanico posti per evitare la fessurazione e l'eccessiva deformabilità della parete. Per completezza, le problematiche legate ai vincoli di tipo tecnologico sono di seguito brevemente discusse.

Il sistema di post-tensione si compone dei cavi di post-tensione, a loro volta composti da un certo numero di trefoli, delle guaine entro cui i cavi sono passati e dei dispositivi di ancoraggio che consentono il bloccaggio dei singoli trefoli alle estremità dell'elemento. L'installazione di questi componenti, con particolare riferimento agli ancoraggi, richiede l'osservanza di vincoli dimensionali fissato dal produttore dei dispositivi (e.g. distanza delle piastre di ancoraggio dai bordi, distanza mutua tra piastre). In relazione al valore richiesto dello sforzo di post-tensione, l'osservanza dei vincoli dimensionali può richiedere l'incremento delle dimensioni della parete. Evidentemente, la variazione delle dimensioni della parete comporta la variazione dello sforzo di post-tensione richiesto generando un feedback sul dimensionamento dei dispositivi.

Ad esempio, fissato il numero di cavi di post-tensione e fissata la tipologia di trefolo che costituisce il singolo cavo, può verificarsi che la post-

<sup>11</sup> Si osservi che una modifica della larghezza della parete può essere demandata proprio al fine di ottenere uno specifico valore per la costante di smorzamento *c*<sup>d</sup> dei dissipatori o al fine di limitarne il valore entro una certa soglia. Nell'ambito di questo lavoro si limita superiormente tale quantità al valore di 6kNs/mm.

tensione necessaria richieda un numero di trefoli per cavo tale da demandare l'impiego di un dispositivo di ancoraggio di dimensioni non compatibili con lo spessore della parete, dovendo garantire una certa distanza dai bordi, e/o con la larghezza della parete, dovendo garantire una distanza mutua minima tra ancoraggi. Oppure, fissato il numero di trefoli per cavo e scelto il dispositivo di ancoraggio, il numero di cavi richiesto può non essere compatibile con la lunghezza della parete, dovendo garantire una certa distanza tra i dispositivi. D'altro canto, incrementando le dimensioni della parete, diminuisce il valore della post-tensione necessaria.

Un ulteriore vincolo è offerto dalle caratteristiche dei dissipatori viscosi. Se, da un lato, l'incremento della larghezza *L*<sup>w</sup> della parete consente di contenere il valore della costante di smorzamento viscoso del dispositivo (che di conseguenza trasferirà azioni di minor entità agli elementi di supporto), dall'altro ne aumenta l'estensione. Il limite offerto dalla corsa disponibile del dispositivo pone un limite alla larghezza della parete in relazione allo spostamento in testa dell'edificio adeguato.

#### **8.3.1 Soluzione tecnologica per la parete oscillante**

Sulla base delle considerazioni appena esposte, utilizzando come riferimento tecnologico principale la parete realizzata da Wada et al [8], è ipotizzata la soluzione tecnologica rappresentata in [Figura 7.14.](#page-312-0)

La parete è costituita da un tronco in c.a. attraversato da cavi di posttensione passati attraverso guaine in polipropilene. L'armatura lenta del tronco è disposta fuori calcolo nelle quantità minime richieste dalle NTC2018 §7.4.6.2.4 per le pareti non dissipative.

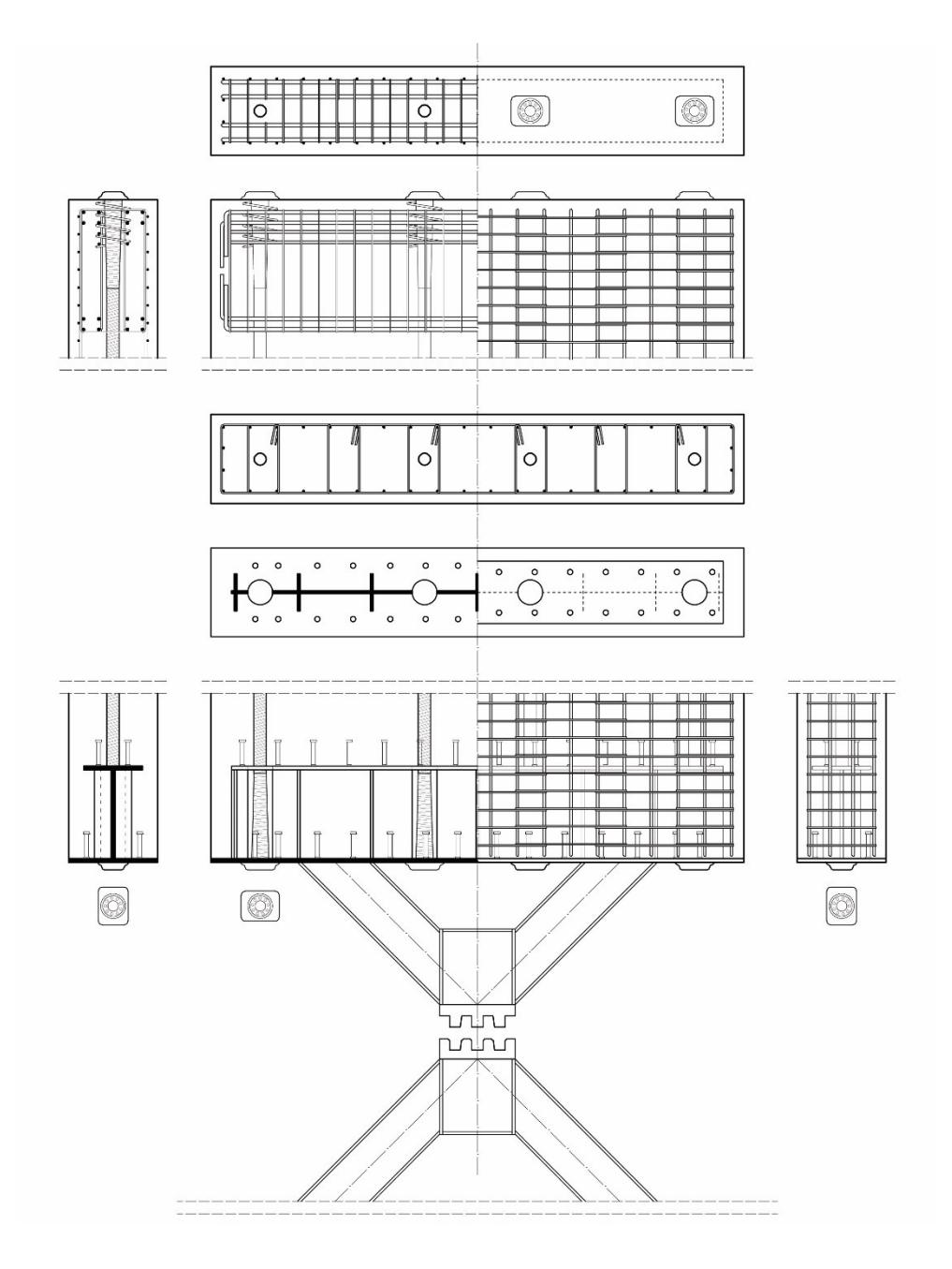

<span id="page-312-0"></span>Figura 7.14 – Soluzione tecnologica della parete oscillante

All'estremità inferiore della parete, annegato nel getto di calcestruzzo, è posto un elemento in acciaio costituito da una trave a doppio T fuori standard al cui intradosso sono saldati due puntoni, costituiti da profili HEB, che convergono nella cerniera di base. La trave, realizzata dall'assemblaggio mediante saldatura di piatti in acciaio, è forata da ala ad ala per consentire il passaggio dei cavi di post-tensione. Il piatto che costituisce l'ala inferiore ha dimensioni pari a quelle della sezione. Il piatto d'anima e l'ala superiore hanno dimensioni inferiori, tali da risultare totalmente interni rispetto alla gabbia di armatura. Al fine di evitare lo scorrimento tra la trave ed il conglomerato, sulle ali sono saldati dei connettori. In prossimità dei fori ed in corrispondenza dei puntoni sono disposti dei piatti di irrigidimento trasversali. La scelta di utilizzare una trave in acciaio è giustificata dall'opportunità di realizzare in un unico pezzo l'intera base della parete. Questo componente funge sia da trave di contrasto per i dispositivi fermacavo sia da irrigidimento flessionale sul piano della parete.

All'estremità superiore della parete si ritiene più conveniente realizzare una trave in c.a. in luogo di una trave in acciaio. Nell'ipotesi di costruire la parete in opera, tale scelta ne semplifica la realizzazione evitando di dover portare in quota un componente in acciaio di grandi dimensioni.

La messa in tiro dei cavi avviene dall'estremità superiore della parete essendo questa completamente libera e tale da consentire il posizionamento dei martinetti.

# <span id="page-314-0"></span>Capitolo 8 **PROGETTO SIMULATO DI EDIFICI IN C.A.**

Occorre approntare una casistica di edifici intelaiati in c.a. che comprenda strutture progettate sia per soli carichi verticali che per azioni sismiche di bassa intensità. Tali edifici devono essere rappresentativi del costruito civile in c.a. nel periodo tra il 1970 e i primi anni 2000. A tal fine, nell'ambito del presente lavoro si utilizza la tecnica del progetto simulato.

Data l'ampiezza dell'arco temporale considerato appare inevitabile riferirsi ad, almeno, due diverse versioni delle Norme Tecniche entrate in vigore in tale periodo.

La normativa considerata per i progetti degli edifici per soli carichi verticali è costituita dal Decreto Ministeriale 30 maggio 1972 "*Norme tecniche alle quali devono uniformarsi le costruzioni in conglomerato cementizio, normale e precompresso ed a struttura metallica*".

Per i progetti degli edifici a bassa sismicità la normativa di riferimento è costituita dai Decreti Ministeriali 9 Gennaio 1996 "*Norme tecniche per il calcolo, l'esecuzione ed il collaudo delle strutture in cemento armato, normale e precompresso e per le strutture metalliche*", e 16 Gennaio 1996 "*Norme tecniche relative ai Criteri generali per la verifica di sicurezza delle costruzioni e dei carichi e sovraccarichi*" e "*Norme tecniche per le costruzioni in zone sismiche*", così come integrati dalle Circolari del Ministero dei LL. PP. n. 252 del 15 ottobre 1996 "*Istruzioni per l'applicazione delle Norme Tecniche per il calcolo, l'esecuzione ed il collaudo delle opere in cemento armato normale e precompresso e per le strutture* 

NOTA: tagliare il blocco di pagine della tesi (stampata fronte-retro) lungo le due linee qui tracciate prima di effettuare la rilegatura La terza linea, sulla destra, indica il taglio finale che può essere fatto prima o dopo la rilegatura (io direi dopo, ma chiedete a chi fa la rilegatura).

*metalliche di cui al decreto ministeriale 9 gennaio 1996*" e n. 65 del 10 aprile 1997 "*Istruzioni per l'applicazione delle Norme tecniche per le costruzioni in zone sismiche*". Nell'applicazione delle Norme Tecniche del 1996, per le prescrizioni relative al metodo delle Tensioni Ammissibili, restano valide le indicazioni del precedente Decreto Ministeriale 14 febbraio 1992 "*Norme tecniche per l'esecuzione delle opere in cemento armato normale e precompresso e per le strutture metalliche*" limitatamente alle parti che interessano tale metodo.

#### **1. Descrizione degli edifici**

Gli edifici della casistica sono quattro, due progettati per soli carichi gravitazionali e due progettati anche per azioni sismiche. Gli edifici sono adibiti a civile abitazione, e sono da 4 e da 6 piani. La struttura è a telaio in cemento armato.

La pianta è rettangolare allungata in direzione X e presenta un asse di simmetria parallelo all'asse Y. Le dimensioni complessive sono 29.60m x 13.00m. Gli allineamenti dei 32 pilastri definiscono 7 campate in direzione X di luce 4.50 m, ad eccezione della campata della scala di 2.60 m, e 3 campate in direzione Y di luce 4.50 m. L'altezza di interpiano è di 3.20 m per tutti i piani. La scala, collocata in corrispondenza della campata centrale in direzione X e della terza campata in direzione Y, è del tipo a soletta rampante con trave sfalsata in altezza. Ad ogni piano sono presenti dei balconi che si interrompono in corrispondenza delle campate centrali in entrambe le direzioni.

L'articolazione descritta è identica per tutti gli edifici della casistica. Tuttavia, tra i telai progettati per soli carichi verticali (di seguito CV) e quelli progettati per il sisma si hanno differenze nell'impostazione della carpenteria.

#### **1.1 Telai progettati per soli carichi verticali**

La pianta delle carpenterie degli edifici progettati per soli carichi verticali è mostrata in [Figura 8.1.](#page-317-0) Questi edifici constano di quattro allineamenti di otto pilastri che si sviluppano in direzione X e otto allineamenti con tre pilastri in direzione Y. Le sezioni di 24 delle 32 pilastrate presenti sono

allungate in direzione X. Le rimanenti pilastrate, quelle che delimitano la campata centrale dei due telai di bordo in direzione Y e quelle che delimitano il perimetro della scala, hanno sezioni allungate in direzione Y. Le pilastrate che si sviluppano in direzione X sono collegate da travi emergenti. In direzione Y sono collegate da travi emergenti solamente le pilastrate dei telai di bordo e le pilastrate della scala. L'impalcato si considera rigido nel proprio piano.

### **1.2 Telai progettati per azione sismica**

La pianta delle carpenterie degli edifici progettati per resistere all'azione sismica è mostrata in [Figura 8.2.](#page-317-1) Questi edifici constano di 4 telai di 7 campate in direzione X e 8 telai di 3 campate in direzione Y. Le sezioni delle pilastrate sono orientate nelle due direzioni in ugual numero. Le pilastrate appartenenti ai telai di bordo in direzione Y e quelli ai lati della scala sono orientati lungo Y e collegati da travi emergenti; i pilastri orientati lungo X sono collegati da travi emergenti in direzione X e da travi a spessore in direzione Y. L'impalcato si considera rigido nel suo piano.

Rispetto all'edificio concepito per portare i soli carichi gravitazionali, l'organizzazione della carpenteria appena descritta risponde alla necessità di conferire adeguata rigidezza all'edificio in entrambe le direzioni ed in modo che tali rigidezze siano tra loro confrontabili. La sostanziale doppia simmetria della pianta risponde all'esigenza di considerare una distribuzione regolare delle masse. Tale soluzione minimizza l'eccentricità tra il centro di massa ed il centro delle rigidezze dell'edificio con il risultato di minimizzare anche le rotazioni torsionali degli impalcati. Come meglio discusso nel prosieguo, tali accorgimenti sono appositamente ricercati poiché consentono di adottare una modellazione semplificata della struttura.

Si osservi che l'impiego di telai orditi nelle due direzioni, il bilanciamento delle rigidezze e delle masse, finanche l'utilizzo di una pianta simmetrica e regolare (qui adottata anche per motivazioni legate alla modellazione) sono accorgimenti che denotano una certa consapevolezza delle problematiche delle strutture soggette al sisma. Tale progettazione si ritiene dunque idonea a descrivere l'esito di una progettazione matura e consapevole delle strutture in zona sismica.

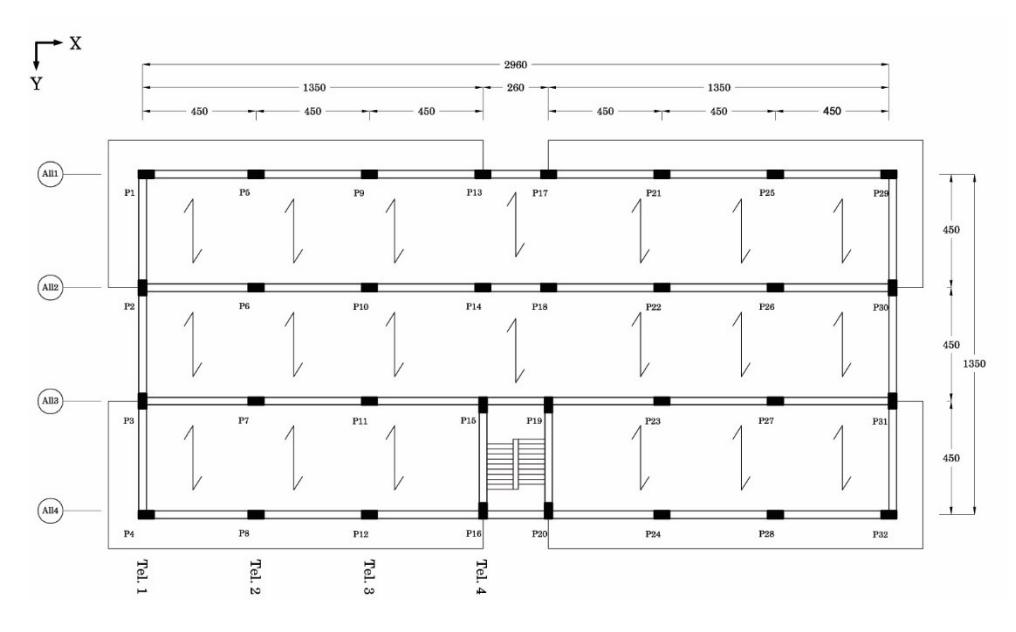

<span id="page-317-0"></span>Figura 8.1 – Pianta-tipo dell'edificio progettato per soli carichi verticali

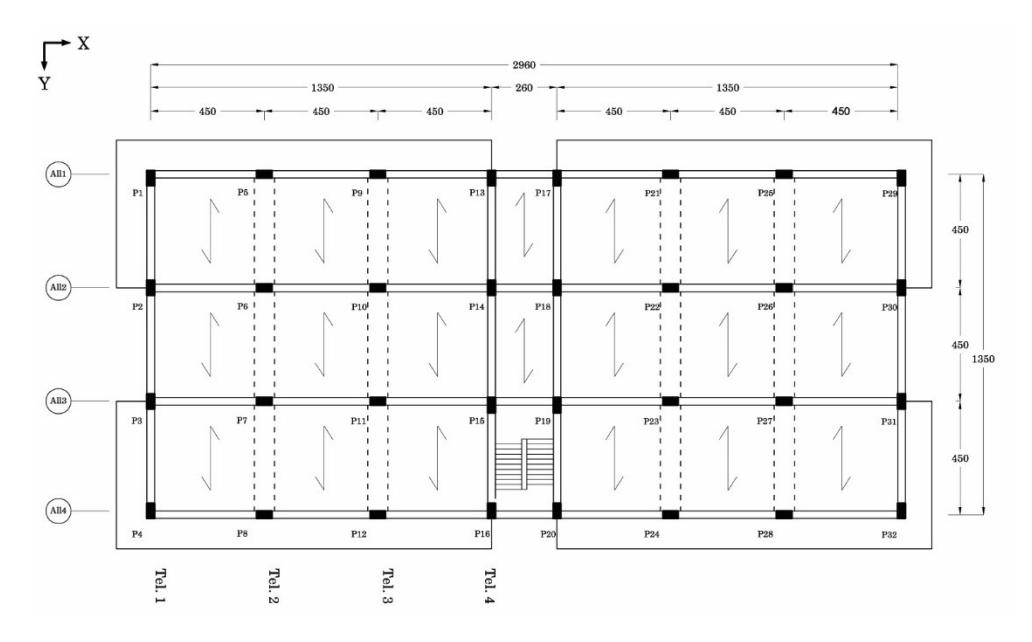

<span id="page-317-1"></span>Figura 8.2 – Pianta-tipo dell'edificio progettato per l'azione sismica.

## **2. Analisi dei carichi**

L'analisi dei carichi è svolta una volta per tutte considerando il pianotipo dell'edificio.

Indicazioni circa la classificazione dei carichi ed i valori da assumere per i carichi variabili sono indicati nella prima parte del DM 16/01/1996 "*Criteri generali per la verifica di sicurezza delle costruzioni e dei carichi e sovraccarichi*". In generale, i riferimenti normativi presenti in questo Paragrafo si riferiscono alla normativa del '96 in quanto non si ravvisano, su questo tema, differenze significative con il testo del '72.

## **2.1 Pesi propri dei materiali strutturali**

I pesi propri dei materiali strutturali sono stati desunti dal Prospetto 4.1 del DM 16/01/1996 ed integrati, ove mancanti, da indagini specifiche.

## **2.2 Carichi permanenti**

I carichi permanenti sono valutati sulla base delle dimensioni effettive delle opere e dei pesi per unità di volume dei materiali costituenti. Nel computo dei carichi permanenti sono stati distinti i *carichi permanenti strutturali* (pesi propri) ed i *sovraccarichi permanenti* (tamponature esterne, divisori interni, massetti, isolamenti, pavimenti e rivestimenti, intonaci, controsoffitti, impianti, etc.).

I tramezzi e gli impianti leggeri di edifici residenziali possono essere assunti come carichi equivalenti distribuiti quando i solai hanno adeguata capacità di ripartizione trasversale.

I valori dei carichi permanenti desunti dall'analisi dei carichi sono riportati in [Tabella 8-1.](#page-319-0)

## **2.3 Sovraccarichi variabili**

Con riferimento al punto §5.2, le intensità da assumere per i sovraccarichi variabili verticali e orizzontali ripartiti e per le corrispondenti azioni locali concentrate, comprensive degli effetti dinamici ordinari, sono riportate nel prospetto 5.1.

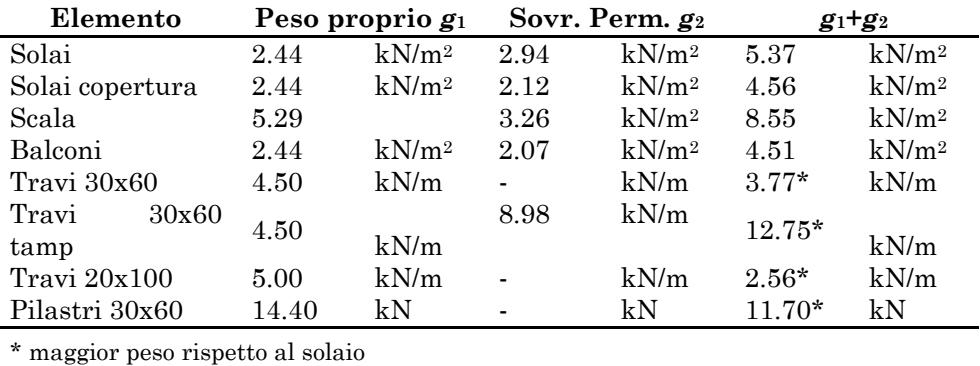

<span id="page-319-0"></span>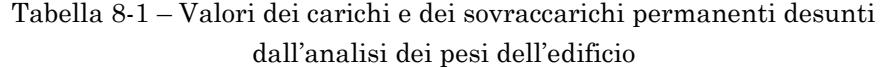

Trattandosi di edifici ad uso residenziale con balconi, le categorie di carico variabile che risultano di interesse per il progetto sono la prima e la quinta; i valori dei sovraccarichi da assumere sono riassunti in [Tabella](#page-319-1)  [8-2.](#page-319-1)

I sovraccarichi indicati non vanno cumulati, sulle medesime superfici, con quelli da neve.

In tabella sono riportati sinteticamente i valori dei carichi agenti sui solai (distinguendo tra solai interni, balconi e coperture), sulle travi (peso proprio delle travi e peso della tamponatura, dove presente) e sui pilastri (peso proprio dei pilastri). Poiché le travi ed i pilastri risultano parzialmente inglobati nel solaio (totalmente nel caso delle travi a spessore) nei calcoli è stato considerato il loro maggior peso rispetto al solaio (in tabella indicato con g-gs).

| Categoria | Tipo di locale                                                                         | q [kN/m <sup>2</sup> ] |
|-----------|----------------------------------------------------------------------------------------|------------------------|
|           | Ambienti non suscettibili di affollamento e relativi<br>terrazzi a livello praticabili | 2.00                   |
| 5         | Balconi, ballatoi e scale comuni (esclusi quelli per-<br>tinenti alla categoria 4)     | 4.00                   |

<span id="page-319-1"></span>Tabella 8-2 – Sovraccarichi variabili estratti dal Prospetto 5.1 DM 16/01/1996

Noti i valori dei carichi e valutate le quantità di aree, sviluppi lineari e numero di elementi per la pianta tipo dell'edificio sono stati valutati i pesi di piano. Questi sono assunti uguali a tutti i piani ad eccezione dell'ultimo per il quale si considera un diverso peso del solaio. I valori ottenuti sono riportati in [Tabella 8-3.](#page-320-0) La valutazione della massa di piano avviene combinando i valori dei pesi dovuti ai carichi permanenti con quelli dei sovraccarichi accidentali. Ai fini della valutazione delle masse simiche, il DM 16/01/1996 §C6.1.1 prevede la combinazione dei carichi permanenti e variabili attraverso un Coefficiente di riduzione del sovraccarico *s*=0.33 (vedi Paragrafo [4.2\)](#page-342-0).

Il peso totale di piano vale 4455.8 kN per il piano tipo e 3011.2 kN per il piano di copertura. Le corrispondenti masse sismiche valgono, rispettivamente 454.2 kN e 306.9 kN. Si osservi che nella modellazione dell'edificio, discussa nel Paragrafo [1](#page-374-1) del [Capitolo 8,](#page-314-0) considerando solo metà edificio, occorre assegnare agli impalcati il 50% dei valori qui ricavati.

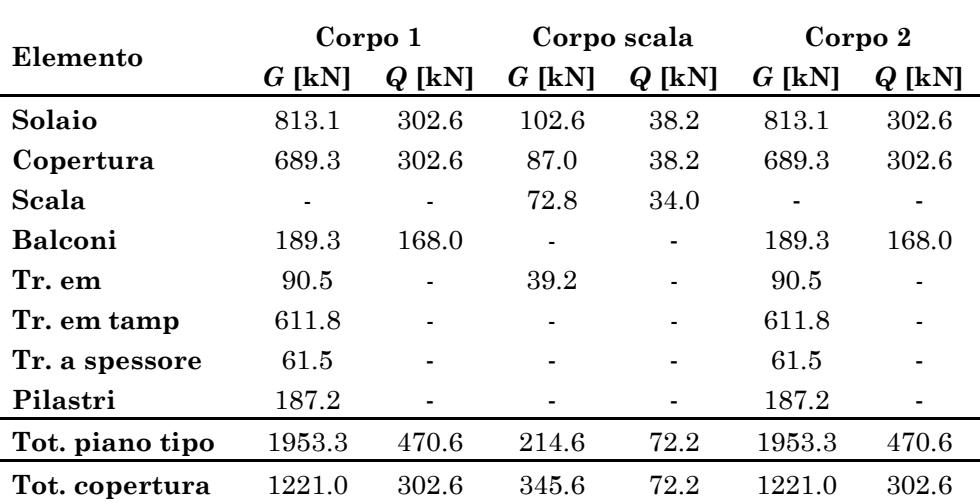

### <span id="page-320-0"></span>Tabella 8-3 – Pesi complessivi degli elementi del piano e valutazione della massa di piano

#### **3. Progetto per carichi gravitazionali**

Il progetto degli edifici per soli carichi verticali avviene con riferimento ai valori delle tensioni ammissibili, del coefficiente di omogeneizzazione e delle proprietà dei materiali previste dal DM 30/05/1972.

#### **3.1 Prescrizioni di normativa**

Di seguito sono brevemente introdotte le prescrizioni previste dal DM 30/05/1972 in merito ai materiali e alle loro proprietà meccaniche da utilizzare nel calcolo. Successivamente, sono riportate le indicazioni sui dettagli costruttivi.

#### **3.1.1 Materiali**

Il calcestruzzo veniva classificato in base alla resistenza caratteristica cubica a 28 giorni di maturazione  $R_{bk}$ <sup>12</sup> espressa in kg/cm<sup>2</sup> ed era prodotto in 6 classi di resistenza (§2.3): 150 (~15 N/mm<sup>2</sup> ), 200 (~20 N/mm<sup>2</sup> ), 250 (~25 N/mm²), 300 (~30 N/mm²), 400 (~30 N/mm²) e 500 (~50 N/mm²). Per l'utilizzo delle ultime due classi erano richiesti controlli continuativi durante l'impiego ed una progettazione particolarmente dettagliata.

Gli acciai di armatura erano distinti in acciai per barre lisce, a cui facevano capo le classi FeB22k e FeB32k, e per barre ad aderenza migliorata, a cui appartenevano le classi A38, A41 e FeB44k (§2.5.1-§2.5.2). Le proprietà di questi acciai sono riassunte in [Tabella 8-4.](#page-322-0)

Per il progetto degli edifici si impiega un calcestruzzo  $R_{bk} = 250$  ed un acciaio per barre a aderenza migliorata FeB44k.

#### **3.1.2 Tensioni ammissibili e coefficiente di omogeneizzazione**

Poiché le espressioni per il calcolo delle tensioni ammissibili fornite dal DM 30/05/1972 sono identiche a quelle del DM 14/02/1992 queste verranno riportate una sola volta riportando i riferimenti ad entrambe le norme.

<sup>12</sup> La sigla "*R*bk" per indicare la resistenza caratteristica cubica a 28 giorni del conglomerato era in uso nelle versioni più vecchie delle Norme ed il suo significato è analogo a quello della più recente sigla "*R*ck". La differenza sta nell'utilizzo della b di "beton" in luogo della c di "concrete".

|                                   | <b>Barre</b> lisce |            | Barre ad aderenza migliorata |        |        |
|-----------------------------------|--------------------|------------|------------------------------|--------|--------|
|                                   | FeB22k             | FeB32k     | A38                          | A41    | FeB44k |
| $R_a(S)$ [kg/mm <sup>2</sup> ]    | 22                 | 32         | 38                           | 41     | 44     |
| $f_{\rm vk}$ [N/mm <sup>2</sup> ] | $\sim$ 215         | $\sim$ 315 | $\sim$ 375                   | ~1.405 | ~1430  |
| $R_a$ [kg/mm <sup>2</sup> ]       | 34                 | 50         | 46                           | 50     | 55     |
| $f_{\rm uk}$ [N/mm <sup>2</sup> ] | $\sim$ 335         | ~1490      | ~1.450                       | ~1490  | ~1.640 |
| $A_5$ [%]                         | 24                 | 23         | 14                           | 14     | 12     |

<span id="page-322-0"></span>Tabella 8-4 – Valori caratteristici minimi delle proprietà meccaniche degli acciai da armatura previsti dal DM 30/05/1972

### **3.1.2.1Tensione ammissibile nel conglomerato**

Il valore della tensione normale di compressione ammissibile nel calcestruzzo, valido per travi, solette e pilastri soggetti a flessione o pressoflessione, è dato dall'espressione seguente (DM72 § 2.3 e DM92 §3.1.3):

$$
\overline{\sigma}_c = 6 + \frac{R_{ck} - 15}{4} \tag{8.1}
$$

Nelle solette di spessore minore di 5 cm le tensioni ammissibili sono ridotte del 30%; nelle travi a T con soletta collaborante la tensione ammissibile è ridotta del 30% per solette di spessore minore di 5 cm, del 10% per soletta di spessore maggiore o uguale a 5 cm.

Per pilastri calcolati a compressione semplice la tensione ammissi-

\n The system is given by:\n 
$$
\bar{\sigma}_{\text{c,comp}} = 0.7 \left[ 1 - 0.03 \left( 25 - s \right) \right] \bar{\sigma}_{\text{c}} \quad \text{per } s < 25 \, \text{cm}
$$
\n

\n\n $\bar{\sigma}_{\text{c,comp}} = 0.7 \bar{\sigma}_{\text{c}} \quad \text{per } s \geq 25 \, \text{cm}$ \n

\n\n (8.2)\n

essendo *s* la dimensione trasversale minima della sezione. Tale riduzione serve a tenere conto della presenza di un momento flettente che, per la sua bassa entità, non richiede una specifica verifica a pressoflessione.

La Norma prescrive che nella sollecitazione di pressoflessione la tensione media dell'intera sezione non deve superare la tensione ammissibile per compressione semplice.

<span id="page-323-0"></span>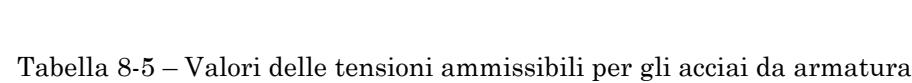

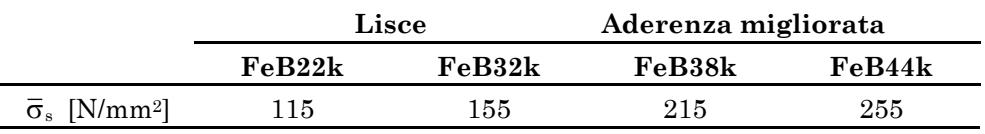

Al §2.4.1 del DM72 e al §3.1.4 del DM92 sono dati due valori limite della tensione tangenziale ammissibile nel conglomerato,  $\bar{\tau}_{c0}$  e  $\bar{\tau}_{c1}$ :

$$
\overline{\tau}_{c0} = 0.4 + \frac{R_{ck} - 15}{75}
$$
\n(8.3)

$$
\overline{\tau}_{c1} = 1.4 + \frac{R_{ck} - 15}{35} \tag{8.4}
$$

Quando le tensioni tangenziali massime nel conglomerato non superano il valore di  $\bar{\tau}_{\text{\tiny c0}}$  non è richiesta la verifica delle armature a taglio e a torsione; nella zona dove le tensioni tangenziali superano il valore di  $\bar{\tau}_{\text{\tiny{c0}}}$ gli sforzi tangenziali devono essere interamente assorbiti dalle armature affidando alle staffe non meno del 40% dello sforzo globale di scorrimento. La massima tensione tangenziale per solo taglio non deve superare il va $l$ ore di  $\bar{\tau}_{c1}$ .

Gli stessi valori sono ammessi nelle sezioni di attacco delle ali all'anima di travi a T o a cassone. Nel caso di sollecitazione combinata di taglio e torsione  $\bar{\tau}_{c1}$  può essere aumentato del 10%.

#### **3.1.2.2Tensioni ammissibili negli acciai**

Ai punti §3.1.5 e §3.1.6 sono forniti, rispettivamente, i valori delle tensioni ammissibili per gli acciai da armatura sia per le barre lisce che a aderenza migliorata, come mostrato in [Tabella 8-5.](#page-323-0)

#### **3.1.2.3Coefficiente di omogeneizzazione**

Ai fini del calcolo delle tensioni sulla sezione omogeneizzata di calcestruzzo, il DM72 prevede l'impiego del coefficiente di omogeneizzazione convenzionale *n* =10 ma ammette anche l'utilizzo di *n* =15 .
Poiché nella pratica professionale dell'epoca era prassi assumere  $n = 10$  tale valore è adottato per la progettazione degli edifici per carichi verticali.

# **3.1.3 Dettagli costruttivi**

Le indicazioni di dettaglio di interesse per il presente lavoro riguardano essenzialmente i limiti sulle quantità di armatura longitudinale e trasversale e sulla loro disposizione nella sezione. Di seguito sono riportate le indicazioni del DM 30/05/1972 utili per il progetto degli edifici a carichi verticali.

# **3.1.3.1Elementi inflessi**

La percentuale di armatura longitudinale riferita alla intera sezione non deve scendere al di sotto dello 0.15% se si utilizzano barre a aderenza migliorata e sotto lo 0.25% se si utilizzano barre lisce (§2.17). Tale armatura deve essere convenientemente diffusa. Questa indicazione è qui interpretata come riferita alla sola armatura tesa.

# **3.1.3.2Pilastri**

Nei pilastri soggetti a compressione centrata od eccentrica deve essere disposta un'armatura longitudinale di sezione non minore dello 0.6% e non maggiore del 5% della sezione di conglomerato strettamente necessaria per carico assiale, in base alla tensione ammissibile adottata, e non minore dello 0.3% della sezione effettiva.

Il diametro dei ferri longitudinali non deve essere minore di 12 mm. Deve essere prevista una staffatura posta ad interasse non maggiore di 15 volte il diametro minimo dei ferri impiegati per l'armatura longitudinale, con un massimo di 25 cm. Le staffe devono essere chiuse e conformate in modo da contrastare efficacemente, lavorando a trazione, gli spostamenti dei ferri longitudinali verso l'esterno. Il diametro delle staffe non deve essere minore di 6 mm.

# **3.1.3.3Copriferro ed interferro**

Qualsiasi superficie metallica deve distare dalle facce esterne del conglomerato (copriferro) di almeno 0.8 cm nel caso di solette e di almeno 2.00 cm nel caso di pilastri, travi e nervature. Tali misure devono essere aumentate e al massimo raddoppiate in presenza di salsedine marina, di emanazioni nocive od in ambiente comunque aggressivo.

Le superfici dei ferri devono essere mutuamente distanziate in ogni direzione (interferro) di almeno una volta il diametro dei ferri medesimi e, in ogni caso, non meno di 2 cm.

#### **3.2 Valutazione dello sforzo normale nei pilastri**

Lo sforzo normale agente sui pilastri del piano tipo è valutato determinando l'area di influenza di solai e travi che scaricano sul singolo pilastro e moltiplicando tali quantità per il rispettivo carico unitario. Il computo delle aree di influenza tiene conto della ripartizione dei carichi attraverso l'assegnazione di opportuni coefficienti di continuità.

Tali operazioni sono state agevolate predisponendo un foglio di calcolo di cui, di seguito, è illustrato il funzionamento.

Si considera l'area attorno al generico pilastro suddivisa in quattro quadranti, numerati in senso orario a partire dal quadrante in alto a sinistra; per le travi convergenti nel pilastro si adotta analoga numerazione a partire dalla trave a sinistra del pilastro, come mostrato in [Figura 8.3.](#page-326-0)

Ogni quadrante è caratterizzato assegnando la tipologia di solaio da cui dipende, il carico unitario e la lunghezza da considerare (e. g. nel caso dei balconi si considera l'intera lunghezza mentre nel caso dei solai la lunghezza va divisa per due). Si distinguono le seguenti tipologie di solaio:

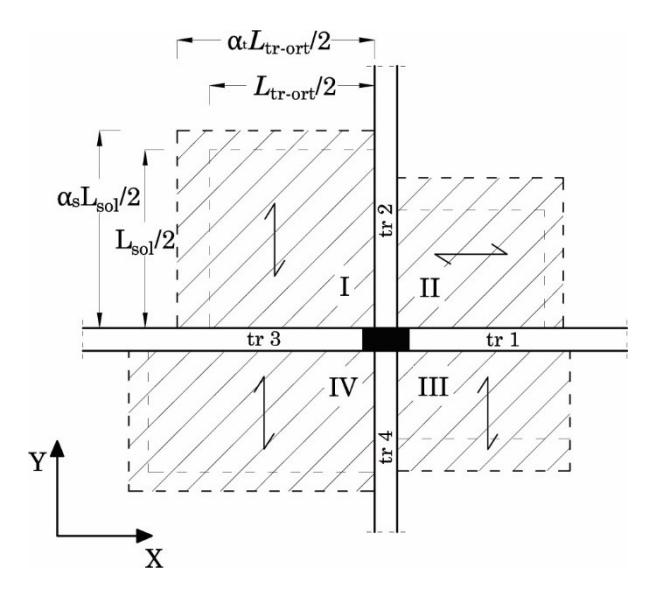

Figura 8.3 – Suddivisione in quadranti e aree di influenza

- <span id="page-326-0"></span>- C: campata di solaio
- Cs: campata di solaio in corrispondenza della campata della scala (si differenzia dal precedente per la lunghezza di solaio associata);
- B1: balcone d'angolo;
- B2: balcone;
- S: scala;
- 0: quadrante libero.

Osservando lo stesso ordine si assegna l'orditura del solaio scegliendo tra:

- V: orditura parallela all'asse Y (verticale);
- H: orditura parallela all'asse X (orizzontale).

Per i quadranti vuoti (tipo di solaio "0") è possibile non indicare l'orditura o indicare un'orditura qualsiasi.

L'area di influenza è valutata separatamente per ogni quadrante. In base all'orditura del solaio assegnata ed in base alla tipologia di solaio il

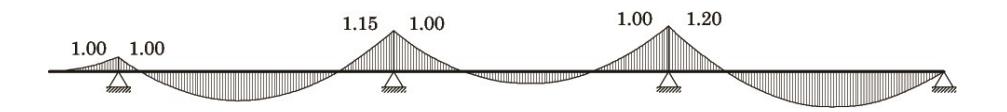

<span id="page-327-0"></span>Figura 8.4 – Attribuzione dei coefficienti di continuità in funzione della forma del diagramma del momento flettente

foglio di calcolo identifica la lunghezza del solaio *L*sol,i e la lunghezza della trave ad esso ortogonale  $L_{\text{tr}\,\text{ort,i}}$ .

I coefficienti di continuità per i solai e per le travi  $\alpha_{s,i}$  e  $\alpha_{t,i}$  devono essere attribuiti manualmente per ogni quadrante di solaio e per ogni trave. L'attribuzione dei coefficienti di continuità viene effettuata in base alla forma del diagramma del momento flettente attesa nella striscia di solaio e nella travata ortogonale considerati secondo lo schema mostrato in [Figura 8.4.](#page-327-0) In caso di solaio o trave mancante si assegna coefficiente di continuità "0".

Una volta assegnati tali dati il foglio di calcolo valuta l'area di influenza per l'*i*-esimo quadrante secondo l'espressione:

$$
A_{\text{infl-sol,i}} = \alpha_{\text{s,i}} \cdot L_{\text{sol,i}} \cdot \alpha_{\text{t,i}} \cdot L_{\text{trort,i}}
$$
(8.5)

In maniera analoga si valutano le lunghezze di influenza L<sub>infl-tra,i</sub> per le travi. Queste sono caratterizzate dalla tipologia (*E =* emergente, *S =* a spessore, 0 *=* nessuna trave) a cui fa capo un diverso peso unitario, e dalla presenza della tamponatura (1 *=* presente, 0 *=* non presente).

$$
L_{\text{infl-traj}} = \alpha_{\text{traj}} \cdot L_{\text{traj}} \tag{8.6}
$$

Note le aree e le lunghezze di influenza di solai e travi nei quattro quadranti, lo scarico sul pilastro è ottenuto sommando i prodotti di tali grandezze per il rispettivo carico unitario. Tale operazione viene effettuata automaticamente distinguendo tra carichi permanenti e variabili.

Per tenere conto della scarsa probabilità che ad ogni piano dell'edificio gravino contemporaneamente i massimi carichi variabili si applica una regola pratica<sup>13</sup> che prevede di assumere il 100% dei carichi verticali

<sup>13</sup> Tale regola era prevista da Istruzioni CNR relative agli edifici in uso nel periodo di riferimento.

variabili per gli ultimi due piani e di applicare per i piani sottostanti riduzioni del 10% per ogni piano fino ad una riduzione massima del 50% raggiunta la quale la riduzione è mantenuta costante per i piani sottostanti eventualmente presenti.

$$
N_{\mathrm{Ek},i} = G_{\mathrm{k},i} + \alpha \left( n_{\mathrm{pia}} \right) Q_{\mathrm{k},i} \tag{8.7}
$$

Infine, per i pilastri dell'ultimo impalcato è stata ipotizzata una riduzione del 40% della componente permanente del carico da piano tipo e del 30% della componente variabile per tenere conto del minor peso trasmesso dal solaio di copertura rispetto a quello del piano tipo.

#### **3.3 Valutazione del taglio e del momento flettente sulle travi**

Il carico distribuito gravante sulle travi è determinato in base all'orditura ed alla tipologia del solaio, alla tipologia della trave ed in base alla presenza della tamponatura.

I solai orditi ortogonalmente alle travi scaricano direttamente su di esse con un peso proporzionale alla metà della luce della campata di solaio amplificata per un opportuno valore del coefficiente di continuità, assegnato secondo lo schema mostrato nel Paragrafo precedente. I solai orditi parallelamente alle travi pur non gravanti direttamente su di esse trasmettono comunque un carico dovuto alla continuità fornita dalla soletta di ripartizione. Si considera dunque gravante sulla trave una fascia di profondità pari al 10% della lunghezza della campata di solaio.

Una volta determinato il carico distribuito sulla trave il valore del taglio e del momento flettente, agli estremi ed in campata, è valutato speditivamente secondo le seguenti espressioni:

$$
V_{\text{Ek,estr}} = \frac{ql}{2} \tag{8.8}
$$

$$
M_{\text{Ek,estr}} = \frac{ql^2}{10} \tag{8.9}
$$

$$
M_{\text{Ek, camp}} = \frac{ql^2}{16} \tag{8.10}
$$

#### **3.4 Progetto dei pilastri**

La dimensione minima della sezione dei pilastri è fissata in 30x30 cm. Gli incrementi dell'area della sezione avvengono per scatti di 10 cm di una sola delle due dimensioni mentre l'altra è mantenuta costante a 30 cm. Se dovesse rendersi necessaria una sezione più grande della 30 x 80 cm è possibile incrementare di 10 cm anche l'altra dimensione della sezione per evitare di creare dei pilastri-parete.

La relazione di progetto della sezione all'*i*-esimo piano deriva dal soddisfacimento della condizione sulla tensione ammissibile nel conglomerato:

$$
\frac{N_{\text{Ek},i}}{A_{\text{c},i} + nA_{\text{s},i}} \le 0.7 \cdot \overline{\sigma}_{\text{c}} \tag{8.11}
$$

da cui è possibile ricavare la formula di progetto:

$$
A_{c,i} \ge \frac{N_{Ek,i}}{0.7 \cdot \overline{\sigma}_c \cdot (1 + n \rho_s)}
$$
(8.12)

essendo $N_{\text{Ek},i}$  il valore caratteristico dello sforzo normale agente sulla sezione all'*i*-esimo piano determinato nel paragrafo precedente, A<sub>c,i</sub> l'area della sezione di calcestruzzo,  $A_{s,i}$  l'area totale di armatura,  $\rho_s = A_s / A_c$ la percentuale geometrica di armatura ed *n* il coefficiente di omogeneizzazione.

Il DM72 al § 2.12 stabilisce i seguenti limiti per la percentuale geometrica di armatura, con riferimento alla sezione di calcestruzzo strettamente necessaria:

$$
0.3\% < \rho_s < 5.0\% \tag{8.13}
$$

mentre, con riferimento alla sezione effettiva, occorre che sia:

 $\rho_s \geq 0.3\%$ (8.14)

Si ritiene accettabile assumere come valore di progetto, con riferimento alla sezione strettamente necessaria  $\rho_s = 0.8\%$ . Tale valore è quello minimo previsto dal DM92 con riferimento alla sezione strettamente necessaria.

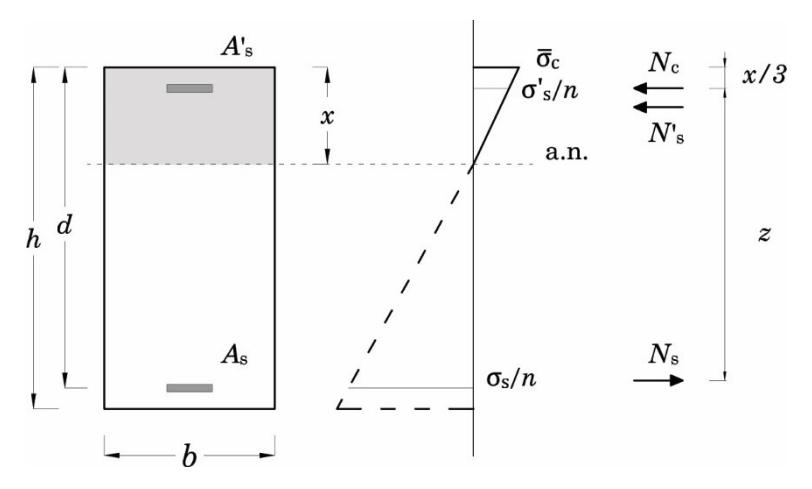

Figura 8.5 – Diagramma limite della sezione con metodo alle T. A.

<span id="page-330-0"></span>Una volta dimensionata la sezione è possibile ricavare il valore minimo dell'area di armatura da collocare a partire dalla percentuale geometrica di armatura assunta.

Per il progetto delle armature si fissa il seguente insieme di diametri, valido anche per le travi: ∅14 e ∅20 per le barre longitudinali e ∅8 per le staffe.

Per quanto riguarda l'armatura trasversale, il DM72 richiede di disporre una staffatura realizzata mediante staffe chiuse di diametro non inferiore a 6 mm e con passo non maggiore di 15 volte il diametro minimo delle barre impiegate per l'armatura longitudinale e, in ogni caso, non maggiore di 25 cm.

## **3.5 Progetto delle travi**

Il progetto delle travi mira a definire l'altezza della sezione, unica per tutta la travata e assunta pari alla dimensione maggiore richiesta dal calcolo per le singole campate, e delle aree di armatura tesa e compressa diversificando le sezioni agli appoggi ed in campata.

### **3.5.1 Progetto della sezione**

L'altezza utile della sezione è individuata invertendo la relazione:

<span id="page-331-0"></span>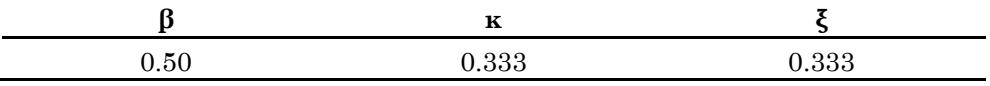

$$
M_{\text{Res}} = \frac{bd^2}{r^{'2}}\tag{8.15}
$$

Essendo *b* la base della sezione fissata pari a 30 cm, *d* l'altezza utile della sezione e r' un coefficiente così dato:

$$
r' = r\sqrt{1 - s'u} \tag{8.16}
$$

dove: s' è il tasso di lavoro dell'armatura compressa ( $s' = \sigma_s' / \bar{\sigma}_s$ ), *u* è il rapporto tra l'armatura compressa e l'armatura tesa ( $u = A_s'/A_s$ ) ed *r* è un coefficiente dipendente dalla geometria della sezione e dalla resistenza del calcestruzzo:

$$
r = \frac{1}{\sqrt{\beta \xi \left(1 - \kappa \xi\right) f_{\text{cd}}}}
$$
\n(8.17)

Le quantità β, κ e ξ rappresentano, rispettivamente: il fattore di riempimento relativo al diagramma delle tensioni del calcestruzzo, la posizione del risultante di tale diagramma rispetto al bordo superiore e la posizione dell'asse neutro rispetto al lembo superiore (normalizzata rispetto all'altezza utile della sezione  $\xi = x/d$ ).

Con riferimento al diagramma limite lineare mostrato in [Figura 8.5,](#page-330-0) in cui il calcestruzzo raggiunge la tensione ammissibile al lembo superiore compresso, è possibile definire i valori mostrati in [Tabella 8-6](#page-331-0) per le suddette quantità [15].

Il diagramma limite lineare previsto dal metodo alle T. A. impedisce, di fatto, lo snervamento dell'armatura compressa il cui tasso di lavoro deve essere valutato di volta in volta. Attraverso una semplice proporzione è possibile ottenere:

$$
s' = \frac{\sigma_s'}{\overline{\sigma}_s} = \frac{n\overline{\sigma}_c(\xi - \gamma)}{\overline{\sigma}_s\xi}
$$
(8.18)

 $e$ ssendo  $\gamma = c/d$ .

Sia in campata che in appoggio si immagina che l'armatura compressa collocata sia pari al 25% di quella tesa, dunque *u*=0.25 .

### <span id="page-332-0"></span>**3.5.2 Progetto dell'armatura longitudinale**

Il DM72 § 2.17 stabilisce che per gli elementi inflessi in cui si adoperino barre ad aderenza migliorata la percentuale di armatura longitudinale, riferita all'intera sezione, non deve essere inferiore allo 0.15%.

Il numero massimo di barre collocabili nella sezione può essere desunto dalle indicazioni fornite al § 4.5 circa il copriferro e l'interferro. In particolare, si prevede che le superfici dei ferri debbano essere distanziate in ogni direzione di almeno una volta il diametro degli stessi ferri e, in ogni caso, non meno di 2 cm. Immaginando di utilizzare barre ∅20 (distanza tra gli assi delle barre pari ad almeno 4 cm) ed un copriferro di 3 cm, considerando che *b*=30cm non è possibile collocare più di 6 barre.

<span id="page-332-1"></span>L'armatura minima a trazione è progettata attraverso la formula:

$$
A_{\rm s,min} = \frac{M}{0.9 \, d \bar{\sigma}_s} \tag{8.19}
$$

Il numero ed i diametri delle barre sono determinati secondo la seguente procedura. Sono collocate, dapprima, due sole barre angolari di diametro pari al dimetro minimo ( $n_1=2$ ,  $n_2=0$ ,  $\phi_1=14$ ). Se esse non sono sufficienti a coprire l'area minima, vengono aggiunte ulteriori barre dello stesso diametro (n<sub>2</sub>=n<sub>2</sub>+1, φ<sub>2</sub>=14) finché a) non viene coperta l'area minima o b) l'area totale raggiunta può essere ottenuta dalle sole barre angolari del diametro maggiore (ϕ20). Il verificarsi della prima condizione determina l'uscita dalla procedura; se si verifica la seconda condizione vengono azzerate le armature centrali (n2*=*0) e si ricomincia dalle sole barre angolari di diametro maggiore (n1*=*2, ϕ1*=*20) finché a) non viene coperta l'area minima o b) l'area totale raggiunta può essere ottenuta sostituendo le barre centrali con una barra di diametro maggiore (ϕ2*=*20). Il verificarsi della prima condizione determina l'uscita dalla procedura; se si verifica la seconda condizione la procedura viene iterata a partire da n1*=*2, n2*=*1, ϕ1*=*20, ϕ2*=*20 finché a) non viene coperta l'area minima o b) non viene raggiunto il massimo numero di barre collocabili. In quest'ultimo caso occorre aumentare l'altezza della sezione e ripetere la proceduta con i nuovi dati.

L'armatura compressa è ricavata semplicemente come percentuale di quella tesa:

<span id="page-333-1"></span>
$$
A'_{s} = uA_{s} \tag{8.20}
$$

#### <span id="page-333-0"></span>**3.5.3 Verifica a taglio della sezione e armatura trasversale**

Il DM72 al § 2.4.1 fornisce due valori della tensione tangenziale,  $\tau_{c0}$  e  $\tau_{c1}$ con cui confrontare la tensione tangenziale massima  $\tau_{c,max}$  agente sulla sezione. Tali quantità sono valutate attraverso le espressioni seguenti:

$$
\tau_{b0} = 0.4 + \frac{R_{ck} - 15}{75} \tag{8.21}
$$

$$
\tau_{b1} = 1.4 + \frac{R_{ck} - 15}{35} \tag{8.22}
$$

$$
\tau_{\text{c,max}} = \frac{V_{\text{coll}}}{0.9 \, b \, d} \tag{8.23}
$$

Se  $\tau_{c,max}$  risulta compreso tra  $\tau_{c0}$  e  $\tau_{c1}$  le dimensioni della sezione sono adeguate nei confronti dello sforzo tagliante ma gli sforzi tangenziali devono essere assorbiti dalle armature affidando alle staffe non meno del 40% dello sforzo globale di scorrimento. In questo caso l'area di staffe che è necessario collocare in un tratto di trave di lunghezza *s* vale:

$$
A_{\rm st} = \frac{V_{\rm soll} s}{z \bar{\sigma}_{\rm s}} \tag{8.24}
$$

Per quanto riguarda l'armatura trasversale negli elementi inflessi, il DM72 prescrive di collocare staffe aventi sezione complessiva di almeno  $3 \text{cm}^2/\text{m}$  collocando non meno di 3 staffe per metro collegate da apposite armature longitudinali.

## **4. Progetto per l'azione sismica**

I DM 9 e 16 gennaio 1996 permettevano l'impiego sia del metodo di verifica agli Stati Limite che del metodo alle Tensioni Ammissibili.

Gli edifici della casistica progettati per bassa sismicità sono calcolati utilizzando il metodo delle Tensioni Ammissibili. Tale scelta è giustificata dal fatto che la pratica professionale dell'epoca, sostanzialmente, lasciò inapplicato il metodo agli Stati Limite [15].

Il progetto in zona sismica tramite il metodo di verifica alle Tensioni Ammissibili richiede l'applicazione di più codici normativi. Il DM 9/01/1996 §4 e la relativa Circolare 15/10/1996 n. 252 §A.3 affermano che "nel caso in cui desideri adottare il metodo di verifica delle T.A., il progettista dovrà fare riferimento alla precedente normativa Tecnica (D.M. 14/02/1992 e relativa Circolare 24/06/1993 n.37406/STC)".

Al §A.3 la stessa Circolare chiarisce che:

- "le azioni sulle costruzioni da considerare nella progettazione sono indipendenti sia dal criterio di verifica (dunque valgono […] per il metodo delle T.A.) che dalla tecnica costruttiva (c.a., c.a.p. e acciaio) e devono essere conformi alle disposizioni contenute nelle Norme Tecniche [vigenti] per i carichi e i sovraccarichi e nella relativa circolare";
- "[…] per le verifiche alle T.A. valgono i criteri di combinazione ben noti (condizione più sfavorevole per le strutture in c.a. ed in c.a.p. […]) di cui al DM 14/02/92".
- "le caratteristiche dei materiali sono anch'esse indipendenti dal metodo di verifica adottato. In particolare, i materiali devono possedere i requisiti stabiliti nella Sezione I della Parte I e nella Sezione I della Parte II [delle norme Tecniche vigenti].
- "sostanzialmente indipendenti dal metodo di verifica adottato nella progettazione, sono altresì gli adempimenti di collaudo statico delle strutture […]".

Infine, al §A.4.4.1 – Impiego del metodo delle Tensioni Ammissibili, la Circolare fornisce indicazioni circa i riferimenti ai documenti normativi per l'impiego del metodo delle T.A. Si riporta testualmente:

"Il progettista che intenda operare col metodo delle T.A. deve fare riferimento ai seguenti documenti normativi:

- norme tecniche di cui al D.M 14/02/1992. Da queste e dalla relativa Circolare 24/06/1993 n. 37406/STC si traggono le prescrizioni riguardanti le combinazioni delle azioni, ovverosia le "condizioni di carico"14, le norme di calcolo relative al metodo delle T.A. (DM 92 § 3), le regole pratiche di progettazione (DM 92 § 5) e le norme di esecuzione (DM 92 § 6) che accompagnano lo stesso metodo ed infine le norme complementari relative ai solai (DM 92 § 7);
- norme vigenti sui carichi e sovraccarichi. Da queste e dalla relativa circolare si traggono le prescrizioni circa le azioni da considerare nel calcolo (DM 16/01/1996 Criteri generali per la verifica e la sicurezza delle costruzioni e dei carichi e sovraccarichi e Circolare 04/07/1996 n. 156);
- norme vigenti per le costruzioni sismiche (DM 16/01/1996 Norme tecniche per le costruzioni in zone sismiche e Circolare 10/04/1997 n. 6515). Da queste e dalla relativa circolare si traggono le prescrizioni ulteriori per le costruzioni ubicate nelle zone classificate sismiche;
- norme tecniche di cui al D.M. 09/01/1996. Da queste e dalla presente circolare (Circolare 15/10/1996 n. 252) si traggono le prescrizioni circa i materiali e prodotti ed il collaudo statico […]."

<sup>14</sup> Al DM92 §1, relativamente alle azioni da considerare nei calcoli, la norma rimanda ai "*Criteri generali per la verifica e la sicurezza delle costruzioni e dei carichi e sovraccarichi*" emanati ai sensi della legge 2 febbraio 1974. Tali criteri venivano emanati periodicamente con apposito Decreto Ministeriale e, nell'applicazione delle norme tecniche del '92 (relativamente alla parte sulle T.A.) come stabilito dalle successive norme del '96, tale norma è costituita dal primo DM del 16/01/1996.

<sup>15</sup> Si osservi che alla data di emanazione della Circolare 15/10/1996 n. 252 nella quale si fa riferimento alla Circolare 10/04/1997 n.65 quest'ultima non era ancora stata emanata.

### **4.1 Prescrizioni di normativa**

Così come chiarito nel punto precedente, il progetto degli edifici per bassa sismicità avviene con riferimento ai valori delle tensioni ammissibili e del coefficiente di omogeneizzazione previsti dal DM 14/02/1992 (§3 - Norme di Calcolo). Come stabilito dalla Circolare 15/10/1996 n. 252, per quanto attiene ai materiali, si applicano le indicazioni della normativa vigente (DM 09/01/1996 Parte I, Sezione I, §2 - Materiali) mentre per i dettagli costruttivi si applicano le prescrizioni riportate al § 5 – Regole pratiche di progettazione del DM 14/02/1992. Tuttavia, la stessa Circolare afferma che, per quanto attiene alla progettazione in zona sismica, valgono il DM 16/01/1996 Norme tecniche per le costruzioni in zone sismiche e relativa Circolare 10/04/1997 n. 65. In quest'ultimo documento sono riportate indicazioni di dettaglio per travi e pilastri che, si ritiene, integrino quelle previste nelle Regole pratiche di progettazione del DM92.

Le formule per i valori delle tensioni ammissibili del calcestruzzo fornite dal DM92 §3 sono analoghe a quelle già date nel Paragrafo [3.1.2](#page-321-0) e non sono qui ripetute. Al §3.1.1 è prescritto l'utilizzo di un unico valore del coefficiente di omogeneizzazione che deve essere assunto pari a:

 $n = 15$ (8.25)

Per le tensioni ammissibili degli acciai in barre lisce e a aderenza migliorata ci si riferisce ai punti §3.1.5 e §3.1.6 del DM92. Tali valori sono riassunti in [Tabella 8-5.](#page-323-0) [Tabella 8-7.](#page-337-0)

### **4.1.1 Materiali**

Per la classificazione del calcestruzzo e dell'acciaio da cemento armato si fa riferimento, rispettivamente, ai paragrafi §2.1 e §2.2 del DM 09/01/1996. I calcestruzzi erano classificati in base alla resistenza caratteristica cubica  $R_{ck}$ .

Al paragrafo §5.2.1 è vietato l'impiego di calcestruzzi di resistenza inferiore a  $R_{ck}$ =15N/mm<sup>2</sup> per le strutture armate mentre non è possibile prendere in considerazione nei calcoli valori della resistenza caratteristica a compressione maggiori di  $R_{ck} = 55 \text{N/mm}^2$ . Per l'impiego di calcestruzzi con  $R_{ck} \geq 40 \text{ N/mm}^2$  erano richiesti controlli statistici preliminari ed in corso di impiego.

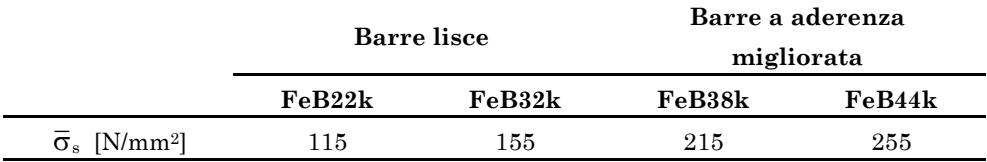

<span id="page-337-0"></span>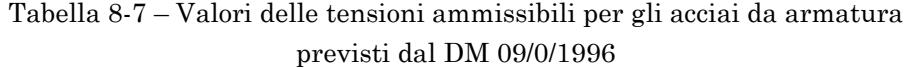

<span id="page-337-1"></span>Tabella 8-8 – Valori caratteristici minimi delle proprietà meccaniche degli acciai da armatura previsti dal DM 09/01/1996

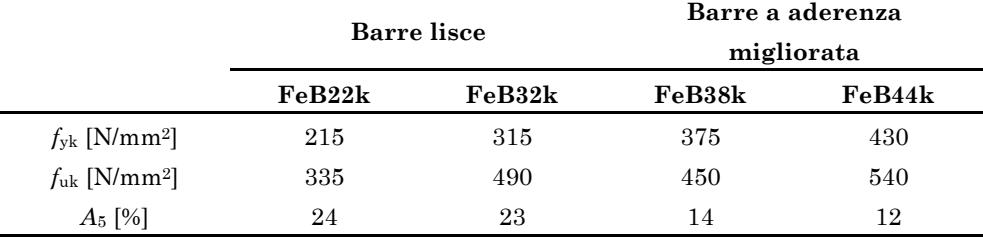

Il valore del modulo elastico del calcestruzzo da utilizzare nei calcoli è assegnato al paragrafo §2.1.3 dalla seguente formula:

$$
E_{\rm c} = 5700 \cdot \sqrt{R_{\rm ck}} \tag{8.26}
$$

Il valore del coefficiente di Poisson è assunto pari a 0.1 conformemente a quanto indicato al §2.1.4.

Il DM 09/01/1996 classifica gli acciai in quattro categorie, FeB22k e FeB32k per gli acciai in barre lisce ed FeB38k e FeB44k per gli acciai in barre ad aderenza migliorata. Le proprietà meccaniche nominali di tali acciai sono riassunte in [Tabella 8-8.](#page-337-1)

Per i progetti degli edifici a bassa sismicità si è scelto di impiegare un calcestruzzo di resistenza  $R_{ck} = 25 \text{N/mm}^2$ . Le barre di armatura utilizzate sono in acciaio FeB44k ad aderenza migliorata la cui tensione caratteristica allo snervamento è pari a  $f_{\rm pk}$  =430  ${\rm N/mm^2}$  .

# **4.1.2 Dettagli costruttivi**

Le indicazioni circa i dettagli costruttivi rientrano tra le "Regole pratiche di progettazione" e le "Norme di esecuzione" del DM92. Pertanto, applicando il metodo alle T.A. occorre rifarsi ad esse e non alle omologhe indicazioni del DM 09/01/1996. Trattandosi di progettazione in zona sismica, le prescrizioni sui dettagli costruttivi di travi e pilastri date ai punti §5.3 e §6.1 del DM 14/02/1992 sono integrate da quelle date ai §1. Travi e §2. Pilastri dell'Allegato 1 alla Circolare n. 65 del 10/04/1997.

Di seguito sono prima riportate le indicazioni del DM92, di validità generale (costruzioni in zona non sismica e sismica), e successivamente le integrazioni, valide solo per le costruzioni in zona sismica, apportate dalla Circolare.

# <span id="page-338-0"></span>**4.1.2.1Elementi inflessi**

*DM 14/02/1992 § 5.3.4*

## Armatura longitudinale

Nelle strutture inflesse in elevazione la percentuale di armatura longitudinale, nella zona tesa, riferita all'area totale della sezione di conglomerato non deve scendere sotto lo 0.15% per barre a aderenza migliorata e sotto lo 0.25% per barre lisce. Tale armatura deve essere convenientemente diffusa. In presenza di torsione si dovrà disporre almeno una barra longitudinale per spigolo e comunque l'interasse delle barre medesime non dovrà superare i 35 cm.

Alle estremità delle travi deve essere disposta un'armatura inferiore convenientemente ancorata in grado di assorbire, con le tensioni ammissibili di cui ai punti 3.15 e 3.16 (tensioni ammissibili delle barre di armatura date in [Tabella 8-7\)](#page-337-0), uno sforzo di trazione uguale al taglio.

## **Staffe**

Nelle travi si devono prevedere staffe aventi sezione complessiva non inferiore a 0.10βcm<sup>2</sup>/m essendo β la larghezza corrispondente a  $\tau$ = $\tau_{c0}$ con un minimo di tre staffe al metro e comunque passo non superiore a 0.8 volte l'altezza utile della sezione.

In prossimità di carichi concentrati o delle zone di appoggio, per una lunghezza pari all'altezza utile della sezione da ciascuna parte del carico concentrato, il passo delle staffe non dovrà superare il valore $12\Phi_1$ , essendo φ<sub>1</sub> il diametro minimo dell'armatura longitudinale.

Le staffe devono essere collegate da apposita armatura longitudinale.

#### *Circolare 10/04/1997 § 1.2:*

### Armatura longitudinale

In ogni sezione della trave, il rapporto di armatura al bodo superiore  $\rho_s = A_s/bh$  e al bordo inferiore  $\rho_i = A_i/bh$  deve essere compreso tra i seguenti limiti:

<span id="page-339-0"></span>
$$
1.4/f_{yk} < \rho < 7.0/f_{yk}
$$
\n(8.27)

Inoltre:

- sul bordo superiore e inferiore della sezione devono essere collocate almeno due barre di diametro non inferiore a 12 mm per tutta la lunghezza della trave;
- a ciascuna estremità collegata con pilastri, per un tratto pari a due volte l'altezza utile della sezione trasversale, la percentuale di armatura compressa non deve essere minore della metà di quella tesa nella stessa sezione;
- almeno un quarto dell'armatura superiore necessaria alle estremità della trave deve essere mantenuto per tutto il bordo superiore.

#### Staffe

Per quanto concerne l'armatura trasversale, al §1.3 è prescritto che, nelle zone di attacco coi pilastri, per un tratto pari a due volte l'altezza utile della sezione trasversale devono essere previste delle staffe di contenimento. La prima staffa di contenimento deve esistere non più di 5 cm dalla sezione a filo pilastro, le successive devono essere disposte ad un passo così dato:

$$
s_{\text{max}} = \min\{6\,\Phi_1; 0.25b; 15\,\text{cm}\}\tag{8.28}
$$

# <span id="page-340-0"></span>*DM 14/02/1992 § 5.3.4*

# Armatura longitudinale.

Nei pilastri soggetti a compressione centrata od eccentrica deve essere disposta un'armatura longitudinale di sezione non minore dello 0.8% della sezione di conglomerato strettamente necessaria per carico assiale e compresa fra lo 0.3% ed il 6% della sezione effettiva. Quest'ultima limitazione sale al 10% della sezione effettiva nei tratti di giunzione per ricoprimento. In ogni caso il numero minimo di barre longitudinali è quattro per i pilastri a sezione rettangolare o quadrata. Il diametro delle barre non deve essere minore di 12 mm.

$$
0.3\% < A_s / A_c < 6.0\% \tag{8.29}
$$

## Staffe.

Deve essere sempre prevista una staffatura posta ad interasse non maggiore di 15 volte il diametro minimo delle barre impiegate per l'armatura longitudinale, con un massimo di 25 cm:

$$
s = \min\left\{15 \Phi_1; 25 \text{cm}\right\} \tag{8.30}
$$

dove <sup>1</sup> è il diametro minore delle barre longitudinali.

Le staffe devono essere chiuse e conformate in modo da contrastare efficacemente, lavorando a trazione, gli spostamenti delle barre longitudinali verso l'esterno.

Il diametro delle staffe non deve essere minore di 6 mm e di ¼ del diametro massimo delle barre longitudinali.

## *Circolare 10/04/1997 § 1.2:*

La dimensione minima della sezione trasversale non deve essere inferiore a 30 cm mentre il rapporto tra le due dimensioni della sezione deve essere maggiore di 0.30.

$$
b_{\rm pil} \ge 30 \,\rm cm \tag{8.31}
$$

Il rapporto tra le due dimensioni della sezione deve essere tale che:

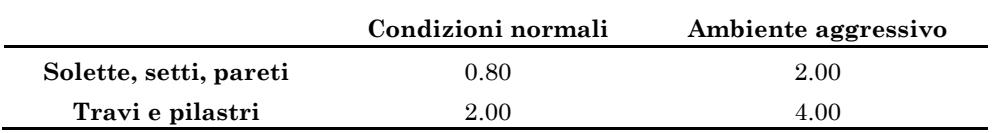

Tabella 8-9 – Spessore minimo del ricoprimento secondo il DM96

$$
b_{\rm pil}/h_{\rm pil} \ge 0.3\tag{8.32}
$$

### Armatura longitudinale

Nella sezione corrente del pilastro la percentuale di armatura longitudinale deve essere compresa tra i seguenti limiti:

$$
1.0\% < A_s / A_c < 4.0\% \tag{8.33}
$$

essendo A<sub>s</sub> l'area totale di armatura longitudinale e A<sub>c</sub> l'area della sezione effettiva del pilastro.

Inoltre, per tutta la lunghezza del pilastro l'interasse tra le barre non deve essere superiore a 25 cm.

#### **Staffe**

Per quanto concerne le armature trasversali, alle estremità del pilastro si devono disporre staffe di contenimento e legature per una lunghezza, misurata a partire dalla sezione di estremità, pari a:

<span id="page-341-0"></span>
$$
l_{\rm s} = \max\left\{h; \ H_{\rm pi}/6; \ 45 \,\rm cm\right\} \tag{8.34}
$$

dove  $h$  è il lato maggiore della sezione trasversale e  $H_{\text{pil}}$  è l'altezza netta del pilastro.

In ciascuna delle due sezioni di estremità devono essere rispettate le condizioni seguenti:

- le barre disposte sugli angoli della sezione devono essere contenute dalle staffe;
- almeno una barra ogni due, di quelle disposte sui lati, dovrà essere trattenuta da staffe interne o legature;
- le barre non fissate devono trovarsi a meno di 15 cm da una barra fissata.
- Il diametro delle staffe di contenimento e legature non deve essere minore di 8 mm.
- Le staffe saranno disposte con un passo pari a:

<span id="page-342-0"></span>
$$
s = \min\{6\,\Phi_1; 0.25b; 15\,\text{cm}\}\tag{8.35}
$$

dove <sup>1</sup> è il diametro minore delle barre longitudinali e *b* è la dimensione minore della sezione.

Nelle parti intermedie del pilastro la distanza tra le staffe non deve superare i valori seguenti:

$$
s = \min\{10 \Phi_1; 0.50b; 25 \text{cm}\}\tag{8.36}
$$

Tali armature devono comunque soddisfare la verifica a taglio.

### **4.1.2.3Copriferro ed interferro**

Nel DM92 §6.1.4 sono fornite indicazioni circa i valori minimi da adottare per il copriferro<sup>16</sup> e la distanza tra le barre (interferro).

La superficie dell'armatura resistente, comprese le staffe, deve distare dalle facce esterne del conglomerato di uno spessore minimo dato in tabella in funzione delle caratteristiche ambientali.

Le superfici delle barre devono essere mutuamente distanziate in ogni direzione di almeno una volta il diametro delle barre medesime e, in ogni caso, non meno di 2 cm. Si può derogare a tale prescrizione raggruppando le barre a coppie ed aumentando la mutua distanza minima tra le coppie di barre di almeno 4 cm.

### **4.2 Valutazione dell'azione sismica**

Il DM 16/01/1996 "Norme per le costruzioni in zona sismica" consente di valutare gli effetti del sisma sia mediante analisi statica che mediante analisi dinamica elastica (modale) con spettro di risposta.

<sup>16</sup> Non si intende il *copriferro di calcolo* (distanza dalla faccia esterna del conglomerato dal centro geometrico dell'armatura longitudinale), bensì il *ricoprimento*.

Per le strutture "regolari" con elementi di luce corrente è ammesso l'utilizzo dell'analisi statica. La Circolare n. 65 del 10/04/1997 precisa che tale metodo di analisi è consentito purché la struttura "presenti una significativa tendenza a rispondere all'azione sismica con una forma di oscillazione unica a sviluppo semplice lungo l'altezza e contenuta nel piano di eccitazione". La stessa Circolare fissa, a titolo indicativo, alcuni criteri di valutazione per la regolarità in pianta:

- la struttura dell'edificio presenta una sostanziale doppia simmetria ortogonale nei confronti sia delle rigidezze che delle masse;
- la forma in pianta è di tipo compatto;
- i solai sono sufficientemente rigidi rispetto alle strutture verticali in modo da fungere da diaframmi indeformabili nel loro piano;

e per la regolarità in elevazione:

- tutti gli elementi verticali che presentano resistenza significativa all'azione sismica si estendono senza interruzione dalla fondazione fino alla sommità dell'edificio;
- rigidezza e massa si mantengono costanti o si riducono gradualmente procedendo dal basso verso l'alto;
- a tutti i piani il rapporto tra la resistenza degli elementi verticali effettivamente conseguita e quella richiesta dal calcolo si mantiene approssimativamente costante.

Sebbene la stessa Circolare riconosca la natura sfuggente di tali criteri si ritiene con ragionevole confidenza che l'edificio da progettare per il presente studio possieda le caratteristiche di regolarità data la doppia simmetria, la pianta compatta, l'uniforme scansione delle campate nelle due direzioni, che definiscono elementi di luce ordinaria (massimo 4 m), e l'uniformità in elevazione. Si ritiene dunque giustificato l'impiego dell'analisi statica per la valutazione dell'azione sismica.

L'azione sismica è rappresentata mediante due sistemi di forze statiche orizzontali applicate ai baricentri dei solai e proporzionali ai pesi di piano *W*<sup>i</sup> . I due sistemi di forze agiscono non contemporaneamente secondo due direzioni ortogonali (e. i. le direzioni principali dell'edificio).

Il risultante di tali forze è il tagliante sismico alla base che può essere così valutato in ognuna delle due direzioni (§B.4, §C.6):

$$
F_{\text{base}} = a/g(T_0) \cdot W_{\text{tot}} \tag{8.37}
$$

dove  $W_{\text{tot}}$  è il peso delle masse dell'intero edificio e  $a/g(T_0)$ rappresenta lo spettro di risposta in termini di accelerazione orizzontale.

Il peso  $W_{\text{tot}}$  è valutato come somma dei pesi propri (carichi permanenti strutturali) *G* ed un'aliquota dei carichi variabili (massimi sovraccarichi accidentali) *Q* assegnata dal coefficiente di riduzione del sovraccarico *s* dipendente dalla destinazione d'uso dell'opera ([Tabella 8-10](#page-344-0)):

$$
\sum_{i=1}^{n_{\text{pia}}} W_i = \sum_{i=1}^{n_{\text{pia}}} G_i + s \cdot \sum_{i=1}^{n_{\text{pia}}} Q_i \tag{8.38}
$$

Lo spettro è dato dall'espressione:

$$
a/g(T_0) = C \cdot R(T_0) \cdot I \cdot \varepsilon \cdot \beta \tag{8.39}
$$

dove:

- *C* è il coefficiente di intensità sismica, a sua volta dipendente dal grado di sismicità del sito *S*:

<span id="page-344-0"></span>Tabella 8-10 – Valori del coefficiente di riduzione del sovraccarico secondo il DM 16/01/1996 §C6.1.1

| <b>Descrizione</b>                                       | Coefficiente s |
|----------------------------------------------------------|----------------|
| Locali di abitazione, uffici non aperti al pubblico,     | 0.33           |
| alberghi, coperture, balconi                             |                |
| Locali suscettibili di affollamento (uffici aperti al    |                |
| pubblico, ristoranti, caffè, banche, ospedali, aule      | 0.50           |
| scolastiche, caserme, etc.)                              |                |
| Locali suscettibili di grande affollamento (sale per     |                |
| convegni o spettacoli, chiese, tribune, negozi, archivi. | 1.00           |
| Biblioteche depositi, magazzini, laboratori, officine,   |                |
| rimesse, parcheggi, contenitori, scale, etc.)            |                |

$$
C = \frac{S - 2}{100} \tag{8.40}
$$

Il grado di sismicità veniva assegnato zona per zona mediante appositi Decreti Ministeriali.

 $R\left( T_{0}\right)$  è definito dalla norma come "coefficiente di risposta" relativo alla direzione considerata e costituisce a tutti gli effetti lo spettro. Esso, infatti, dipende dal periodo fondamentale di vibrazione *T*<sup>0</sup> relativo ad oscillazioni nella direzione considerata. In particolare:

$$
R = \begin{cases} \frac{0.862}{T_0^{2/3}} & \text{per } T_0 > 0.8 \text{ s} \\ 1.0 & \text{per } T_0 \le 0.8 \text{ s} \end{cases}
$$
(8.41)

La Norma richiede che il periodo *T*0 da utilizzare per la valutazione di *R* sia valutato mediante "adeguate analisi dinamiche" ma consente, in mancanza di tale valutazione, di assumere *R*=1 (plateau dello spettro). Inoltre, per strutture caratterizzate da  $T_0$  >1.4s o per strutture irregolari la Norma richiede l'impiego dell'analisi dinamica. Una valutazione preliminare del periodo proprio della struttura, finalizzata a verificare se T<sub>0</sub> supera il limite di 1.4 s, può essere eseguita mediante la formula seguente:

$$
T_0 = 0.1 \frac{H}{\sqrt{B}}\tag{8.42}
$$

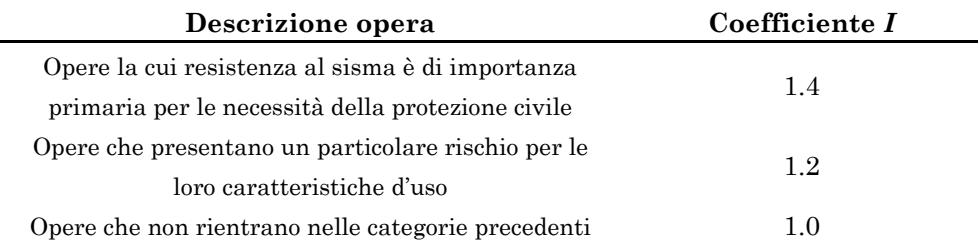

<span id="page-346-0"></span>Tabella 8-11 – Valori del coefficiente di protezione sismica I secondo il DM 16/010/1996 § C.6.1.1

essendo *H* l'altezza totale dell'edificio e *B* la minore delle due dimensioni in pianta dell'edificio (§ C.6.1.1).

- *I* è il coefficiente di protezione sismica il cui valore dipende dall'importanza dell'opera o dal particolare rischio in relazione alle caratteristiche di utilizzo ([Tabella 8-11](#page-346-0)).
- ε è il coefficiente di fondazione. In presenza di stratigrafie caratterizzate da depositi alluvionali di spessore variabile da 5 a 20 metri, soprastanti terreni coesivi o litoidi con caratteristiche meccaniche significativamente superiori, la norma richiede di assumere  $\varepsilon$ =1.3. Di regola la norma consente di assumere  $\varepsilon$ =1.0.
- β è il coefficiente di struttura. Nel caso in cui nella struttura dell'edificio siano presenti telai ed elementi irrigidenti verticali su cui l'azione sismica tende a concentrarsi si assume  $\beta = 1.2$ . Di regola la Norma consente di assumere  $\beta = 1.0$  .

La ripartizione del tagliante sismico ai piani avviene proporzionalmente ai pesi delle masse di piano applicando il coefficiente di distribuzione dell'azione sismica  $\gamma_i$ :

$$
F_{\rm i} = \gamma_{\rm i} F_{\rm base} \tag{8.43}
$$

$$
\gamma_i = \frac{h_i}{\sum_{j=1}^{N} W_j \cdot h_j} \tag{8.44}
$$

essendo *h*i la quota del piano *i*-esimo rispetto allo spiccato delle fondazioni. Il termine al denominatore rappresenta la somma dei prodotti ad ogni piano del peso della massa di piano per la rispettiva quota.

#### **4.3 Ripartizione dell'azione sismica sugli elementi resistenti**

Al §C6.1.2 il DM 16/01/1996 afferma che la ripartizione delle forze orizzontali fra le diverse strutture dell'edificio deve essere effettuata a ciascun livello in proporzione alle rispettive rigidezze.

La valutazione della rigidezza laterale del singolo pilastro, tenendo conto della deformabilità delle travi in esso convergenti in testa e al piede è effettuata secondo le indicazioni riportate in [114] e di seguito brevemente riassunte.

Immaginando che le travi che convergono sul *j*-esimo pilastro dell'*i*esimo piano siano infinitamente rigide, la rigidezza del pilastro vale:

$$
k_{\rm pil} = \frac{12EI_{\rm pil}}{L_{\rm pil}^3} \tag{8.45}
$$

Tale valore rappresenta un limite superiore per la rigidezza del pilastro e deve essere decrementato in ragione della deformabilità delle travi. Si ipotizza di studiare un telaio, soggetto a forze orizzontali, in cui le campate hanno la stessa lunghezza *L*tr . In questo caso, il punto di nullo del diagramma del momento flettente sulle travi cade esattamente a metà campata e tale sezione non ha spostamenti verticali. È dunque possibile estrarre dal telaio lo schema mostrato in [Figura 8.6.](#page-348-0)

Le coppie di travi convergenti in testa e al piede possono essere schematizzate come delle molle rotazionali di rigidezza pari a:

$$
k_1 = k_2 = 2\frac{3EI_{\text{tr}}}{L_{\text{tr}}/2} = \frac{12EI_{\text{tr}}}{L_{\text{tr}}}
$$
\n(8.46)

Tuttavia, poiché si può ritenere che la stessa coppia di travi costituisca un vincolo alla rotazione sia per il pilastro del piano *i* (in testa) che per quello del piano superiore (al piede) tali contributi si considerano dimezzati.

Ponendo:

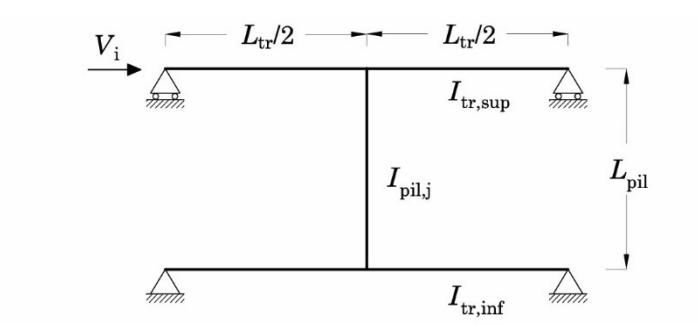

<span id="page-348-0"></span>Figura 8.6 – Schema da studiare per valutare la rigidezza laterale del singolo pilastro

$$
r_1 = \frac{I_{\rm{pil},j}/L_{\rm{pil}}}{I_{\rm{tr,sup}}/L_{\rm{tr}}}
$$
(8.47)

$$
r_2 = \frac{I_{\text{pil},j}/L_{\text{pil}}}{I_{\text{tr},\text{inf}}/L_{\text{tr}}}
$$
(8.48)

la rigidezza  $k_{\text{pil},j}$  del *j*-esimo pilastro all'*i*-esimo piano intermedio, comprensiva del contributo irrigidente delle travi in testa e al piede può essere scritto come [114]:

$$
k_{\text{pil},j}^{\text{i}} = 12 \frac{EI_{\text{pil},j}}{L_{\text{pil},j}^3} \frac{1}{1 + 0.5 \frac{r_1 + r_2 + 2/3 r_1 r_2}{1 + (r_1 + r_2)/6}}
$$
(a8.49)

Nel caso in cui non sia presente il pilastro dell'ordine superiore (e. g. ultimo impalcato) o inferiore (e. g. pilastro in falso) occorre dimezzare il  $\text{corrispondente valore } r_1 \text{ o } r_2 \text{ rispettivamente. Se, invece, la trave può}$ essere ritenuta infinitamente rigida (e. g. base del pilastro del piano terra) il corrispondente valore di  $r_1$  o  $r_2$  può essere posto uguale a zero.

La rigidezza di piano di un telaio allungato in una direzione si ottiene come somma delle rigidezze dei pilastri appartenenti a quel telaio e valutate attraverso l'Eq. (a).

$$
k_{\text{tel,i}}^{\text{k}} = \sum_{j=1}^{n_{\text{pil}}^{\text{k}}} k_{\text{pil,i}}^{\text{j}}
$$
(8.50)

A sua volta, la rigidezza di piano dell'edificio lungo una direzione è data dalla somma delle rigidezze di piano dei telai allungati in quella direzione.

$$
k_{\text{tel,i}}^{\text{pia}} = \sum_{k=1}^{n_{\text{tel}}} k_{\text{tel,i}}^{\text{k}}
$$
 (8.51)

La ripartizione del taglio di piano ai singoli elementi verticali avviene proporzionalmente alla rigidezza di quell'elemento, rispetto alla rigidezza di piano:

$$
V_{\rm pil,i}^{\rm j} = V_{\rm i} \frac{k_{\rm pil,i}^{\rm j}}{k_{\rm tel,i}^{\rm pia}} \tag{8.52}
$$

Noto il taglio portato dal singolo pilastro è possibile stimare il momento flettente in testa e al piede ipotizzando che questo presenti un diagramma del momento flettente lineare. La posizione del punto di nullo di tale diagramma dipende dal piano a cui si trova il pilastro: al primo ordine il momento al piede è maggiore che in testa. Pertanto, il punto di nullo è spostato verso l'alto a circa 2/3 dell'altezza del pilastro. Dalla seconda elevazione in poi è possibile assumere che il punto di nullo cada a metà altezza del pilastro. Il momento massimo agli estremi del pilastro può dunque essere stimato come:

$$
M_{\rm i} = V_{\rm i} 0.5 h_{\rm k} \tag{8.53}
$$

$$
M_{\text{I,testa}} = V_{\text{i}} \, 0.4 h_{\text{I}} \tag{8.54}
$$

$$
M_{\text{I,piede}} = V_{\text{i}} \, 0.7 h_{\text{I}} \tag{8.55}
$$

Per la valutazione del momento massimo alle estremità delle travi sono distinti quattro scenari a seconda della posizione del pilastro nella maglia strutturale:

- se una trave converge in un pilastro posto all'estremità di un telaio si assume:
	- a) all'ultimo impalcato:

$$
M_{\text{tra}} = M_{\text{pil,sup}} \tag{8.56}
$$

b) al generico piano:

$$
M_{\rm tra} = M_{\rm pil, sup} + M_{\rm pil, inf} \tag{8.57}
$$

- se le travi convergono in un pilastro posto all'interno di telaio si assume:
	- a) all'ultimo impalcato:

$$
M_{\rm tra} = \frac{M_{\rm pil, sup}}{2} \tag{8.58}
$$

b) al generico piano:

$$
M_{\text{tra}} = \frac{M_{\text{pil,sup}} + M_{\text{pil,inf}}}{2}
$$
 (8.59)

La variazione di sforzo normale sulle colonne perimetrali dovuta all'azione sismica è valutata come somma dei tagli nelle travi ai diversi piani. Il massimo taglio agente alle estremità delle travi è stimato, con riferimento ad una trave che abbia ad entrambi gli estremi il massimo momento, come:

$$
V_{\text{tr}} = \frac{2M_{\text{tr}}}{L_{\text{tr}}} \tag{8.60}
$$

La variazione di sforzo normale all'i-esimo piano è data dal taglio così ottenuto per il piano i-esimo sommato al taglio delle travi ai piani superiori:

$$
\Delta N_{i} = \sum_{k=i}^{n_{\text{pix}}} V_{\text{tr,k}} \tag{8.61}
$$

### **4.4 Progetto dei pilastri**

Il progetto dei pilastri punta a definire le dimensioni della sezione e la quantità di armatura longitudinale e trasversale da disporre tenendo anche conto delle prescrizioni specifiche per le costruzioni in zona sismica riportate nella Circolare 10/04/1997.

Le azioni sollecitanti considerate sono quelle ricavate secondo le indicazioni riportate nel paragrafo precedente. Nell'ambito di questa simulazione, si ritiene accettabile effettuare il dimensionamento dell'armatura longitudinale a pressoflessione retta, utilizzando i domini MN costruiti per la sezione determinata. A tal fine, per ogni lato sono considerati due valori dello sforzo normale, uno incrementato ed uno decrementato ed i valori del momento flettente  $M_{\text{x}}$  o  $M_{\text{y}}$  . Ad esempio, l'armatura (simmetrica) da disporre sui lati corti di un pilastro allungato in direzione X è ottenuta considerando lo sforzo normale da carichi verticali una volta incrementato col *N* da sisma e una volta decrementato ed il momento  $M<sub>x</sub>$  valutato considerando la ripartizione delle forze sismiche equivalenti sui telai in direzione X. L'armatura sul lato corto è definita in modo analogo utilizzando il momento *M* <sup>y</sup> . In ragione dell'elevata regolarità in pianta non sono presi in considerazione eventuali aggravi dovuti agli effetti di modi torsionali.

#### **4.4.1 Progetto della sezione**

Il progetto della sezione è effettuato per sforzo normale centrato limitando la tensione di lavoro del conglomerato al 50% della tensione ammissibile  $\bar{\sigma}_c$  (senza la riduzione prevista per i pilastri) e considerando come valore sollecitante il solo sforzo normale da carichi verticali. Si osservi che né il DM 16/01/1996 né la relativa Circolare prevedono una combinazione sismica per i carichi gravitazionali permanenti e variabili.

Limitando la tensione nel conglomerato a  $0.5\bar{\sigma}_c$  ci si colloca nella zona del dominio *M-N* della sezione per cui risulta massimizzata la capacità di portare momento flettente in relazione allo sforzo normale applicato.

L'area A<sub>c,min</sub> della sezione di calcestruzzo strettamente necessaria è ricavata assumendo un valore della percentuale geometrica di armatura  $\rho_{\rm s,min}$ <sup>17</sup>:

<sup>17</sup> Si osservi che tale metodo di progetto deriva dall'adozione del metodo alle T.A, dunque, dall'applicazione delle norme del '92. Infatti, progettando col metodo agli Stati Limite, la condizione sulle armature non è costituita da un limite minimo della percentuale geometrica (che deve comunque rispettare i limiti forniti dalla Circolare) ma è individuata considerando che essa deve portare non meno del 15% dello sforzo normale di calcolo.

<span id="page-352-0"></span>
$$
A_{c,\min} = \frac{N_{Ek}}{0.4 \bar{\sigma}_c \left(1 + n \rho_{s,\min}\right)}
$$
(8.62)

Il DM92 al §5.3.4 prevede che la percentuale geometrica di armatura, rispetto ad  $A_{c,min}$  sia pari a  $\rho_{s,min} = 0.8\%$ . Tale indicazione è integrata da quella riportata sulla Circolare del '97: la percentuale geometrica di armatura rispetto all'area effettiva  $A_c$  deve essere compresa tra l'1.0% ed il 4.0% (vedi Paragrafo [4.1.2.2](#page-340-0)). Sebbene quest'ultima condizione sia data rispetto ad  $A_c$ , dovendo essere  $A_c \ge A_{c,\min}$ , è evidente che anche  $\rho_{s,\min}$  non può essere inferiore all'1.0% dell'area strettamente necessaria.

Il progetto della sezione è effettuato automaticamente attraverso una procedura scritta in VBA per Excel. Fissati dei valori iniziali per le dimensioni *b*, *h* della sezione ed un valore minimo della percentuale di armatura rispetto alla sezione strettamente necessaria  $\rho_s$  (rispettivamente 30 cm, 30 cm e 0.01) e fissati dei valori massimi per tali quantità  $(b_{\text{max}} = 40 \text{cm}, h_{\text{max}} = 80 \text{cm}$  e  $\rho_{\text{s,max}} = 0.02$ ) la procedura ricerca la sezione più piccola con la minor percentuale di armatura tale da soddisfare l'Eq. [\(8.62\)](#page-352-0).

La routine è costituita da tre cicli nidificati che incrementano, dal più interno al più esterno, ρ<sub>s</sub>, *h* e *b* con passo, rispettivamente, 0.001, 0.10 e 0.10. Per ogni ciclo e ogni livello viene controllata la condizione di uscita da tutti i cicli  $A_{c,prog} \geq A_{c,min}$  e la condizione di uscita dal singolo ciclo sul limite massimo della variabile che viene incrementata. Se si verifica la condizione  $A_{c,prog} \geq A_{c,min}$  la procedura esce dai cicli e salva i valori correnti di  $b, h$  e  $\rho_s$  i quali costituiscono il progetto della sezione. Se si verifica prima la condizione sul limite massimo della variabile la procedura riporta la variabile al valore minimo ed incrementa la variabile al livello superiore.

La procedura comprende un controllo sulle dimensioni delle sezioni di una pilastrata tale che essendo  $b_n$ ,  $b_{n+1}$ ,  $h_n$  e  $h_{n+1}$ , le dimensioni delle sezioni ai piani *n* ed *n*+1 si abbia sempre  $b_n \ge b_{n+1}$  e  $h_n \ge h_{n+1}$ .

### **4.4.2 Progetto dell'armatura longitudinale**

Definite le dimensioni della sezione, l'armatura da collocare è valutata utilizzando il dominio *M-N* della sezione costruito coerentemente alle ipotesi alla base del metodo delle Tensioni Ammissibili.

La frontiera del dominio è ottenuta interpolando linearmente tra i punti *A*, *B*, *C*, *D*, *E*, *E*' le cui coordinate *N* ed *M* sono associate ad un diagramma limite delle tensioni.

Di seguito sono riportate le formule per il calcolo delle coordinate M-N (sono applicati i fattori di conversione necessari ad ottenere i risultati in kN e kNm esprimendo le dimensioni degli elementi in cm, le aree in cm<sup>2</sup> e le tensioni in N/mm<sup>2</sup> ):

$$
N_A = \left(A_s + A'_s\right)\overline{\sigma}_s \cdot 10^{-1} \tag{8.63}
$$

$$
M_A = \left(A_s - A'_s\right) \left(\frac{h}{2} - c\right) \overline{\sigma}_s \cdot 10^{-3} \tag{8.64}
$$

$$
N_{\rm B} = \left(A_{\rm s} + \frac{c}{d}A_{\rm s}'\right)\overline{\sigma}_{\rm s} \cdot 10^{-1} \tag{8.65}
$$

$$
M_{\rm B} = \left(A_{\rm s} - \frac{c}{d}A_{\rm s}'\right)\left(\frac{h}{2} - c\right)\overline{\sigma}_{\rm s} \cdot 10^{-3} \tag{8.66}
$$

$$
N_{\rm c} = \left[ A_{\rm s} \overline{\sigma}_{\rm s} - A_{\rm s}' \left( -\sigma_{\rm s}' \right) - \frac{bx}{2} \overline{\sigma}_{\rm c} \right] \cdot 10^{-1} \tag{8.67}
$$

$$
M_{\rm c} = \left[ \left( A_{\rm s} \overline{\sigma}_{\rm s} - A'_{\rm s} \sigma'_{\rm s} \right) \left( \frac{h}{2} - c \right) + \frac{b \, x}{2} \overline{\sigma}_{\rm c} \left( \frac{h}{2} - \frac{x}{3} \right) \right] \cdot 10^{-3} \tag{8.68}
$$

dove:

$$
x = \frac{\overline{\sigma}_c}{\overline{\sigma}_c + \overline{\sigma}_s/n} d \tag{8.69}
$$

$$
\sigma'_{s} = -\frac{x - c}{d - x}\overline{\sigma}_{s}
$$
\n(8.70)

$$
N_{\rm p} = \left(A_{\rm s}\sigma_{\rm s} + A_{\rm s}'\sigma_{\rm s}' - \frac{bh}{2}\bar{\sigma}_{\rm c}\right)10^{-1}
$$
\n(8.71)

$$
M_{\rm D} = -\left[ \left( A_s \sigma_s + A'_s \sigma'_s \right) \left( \frac{h}{2} - c \right) - \frac{b \, h}{2} \overline{\sigma}_c \frac{h}{6} \right] 10^{-3} \tag{8.72}
$$

dove:

$$
\sigma_s = -n\frac{c}{h}\bar{\sigma}_c\tag{8.73}
$$

$$
\sigma'_{s} = -n \frac{d}{h} \overline{\sigma}_{c}
$$
 (8.74)

$$
N'_{\rm E} = -\left[ \left( b \, h + n \, A_{\rm s} + n \, A'_{\rm s} \right) \sigma_{\rm c, lim} \right] \cdot 10^{-1} \tag{8.75}
$$

$$
M'_{\rm E} = \left[ (0.6 + h_{\rm at} \, \text{s}) \, \sigma_{\rm c,lim} \right] \, \text{to} \tag{8.10}
$$
\n
$$
M'_{\rm E} = \left\{ \frac{bh^2}{12} \left( \overline{\sigma}_{\rm c} + \sigma_{\rm c,inf} \right) + \left[ \left( -A_{\rm s} \frac{c}{h} + A'_{\rm s} \frac{d}{h} \right) n \overline{\sigma}_{\rm c} + \left( A_{\rm s} \frac{d}{h} - A'_{\rm s} \frac{c}{h} \right) n \sigma_{\rm c,inf} \right] \left( \frac{h}{2} - c \right) \right\} \cdot 10^{-3}
$$
\n
$$
(8.76)
$$

dove:

$$
d_{OG} = \frac{nA_s - nA'_s}{bh + nA_s + nA'_s} \left(\frac{h}{2} - c\right)
$$
\n(8.77)

$$
\sigma_{\text{c,inf}} = \frac{0.5h\left(2\frac{\sigma_{\text{c,lim}}}{\overline{\sigma}_e} - 1\right) + d_{\text{OG}}}{0.5h + d_{\text{OG}}}
$$
(8.78)

$$
N_{\rm E} = -(bh + nA_{\rm s} + nA_{\rm s}')\sigma_{\rm c,lim} \cdot 10^{-1}
$$
 (8.79)

$$
M_{\rm E} = -n(A_{\rm s} - A_{\rm s}') \left(\frac{h}{2} - c\right) \sigma_{\rm c,lim} \cdot 10^{-3}
$$
 (8.80)

Il progetto dell'area di armatura longitudinale per ogni lato della sezione è effettuato automaticamente attraverso una procedura scritta in VBA per Excel.

Tale procedura, individuato il tratto della frontiera del dominio interessato dalle caratteristiche sollecitanti  $N_{Ek}$  e  $M_{Ek}$  , incrementa il valore dell'area di armatura (nell'ipotesi che essa sia simmetrica) del valore di un Φ14 a partire dal valore minimo iniziale corrispondente a due Φ14

(uno per spigolo). Il valore dell'area di armatura così determinato consente di assegnare il numero di ferri. Per i progetti di questo lavoro si sceglie di utilizzare i diametri Φ14 e Φ20.

Il numero massimo di ferri collocabile su un lato è ricavato applicando il DM92 §6.1.4 in cui è prescritta una distanza tra le superfici delle barre almeno pari al diametro massimo delle barre stesse e, in ogni caso, non minore di 2 cm.

Il numero minimo di ferri è invece dettato dalla Circolare n. 65/1997 § 2.2 che impone una distanza massima tra le barre di 25 cm; evidentemente tale prescrizione risulta condizionante solo per le armature del lato lungo.

Stabilito il numero di ferri si procede a verificare che la percentuale geometrica di armatura assegnata sia compresa tra l'1% ed il 4% dell'area di calcestruzzo effettiva. Nel caso in cui  $\rho_s$  fosse inferiore all'1% si incrementa dapprima il diametro dei ferri d'angolo; nel caso in cui si stessero già impiegando barre Φ20, si incrementa (simmetricamente) l'armatura sul lato lungo. Se  $\rho_s$  fosse maggiore del 4% occorrerebbe passare ad una sezione di altezza maggiore.

#### **4.4.3 Progetto dell'armatura trasversale**

Le armature trasversali devono rispettare le prescrizioni della Circolare 65/1997 § 2.3 riportate nel Paragrafo [4.1.2.2.](#page-340-0) Il passo massimo *s*max della staffatura nelle zone di estremità del pilastro è dato dall'Eq. ([8.35\)](#page-342-0) e la lunghezza *l<sub>st</sub>* di tali zone è data dall'Eq. ([8.34\)](#page-341-0).

La verifica a taglio è eseguita confrontando la tensione tangenziale massima sulla sezione di calcestruzzo (sia in direzione *x* che in direzione *y*) coi valori ammissibili della tensione tangenziale  $\bar{\tau}_{c0}$  e  $\bar{\tau}_{c1}$ .

$$
\tau_{c,\text{max}} = \frac{V_{\text{sol}}}{0.9 \, b \, d} \tag{8.81}
$$

Se  $\tau_{c,max} < \overline{\tau}_{c0}$  è sufficiente rispettare le prescrizioni sull'armatura trasversale minima; se  $\bar{\tau}_{\text{co}} < \bar{\tau}_{\text{c,max}} < \bar{\tau}_{\text{c1}}$  occorre eseguire il progetto dell'armatura trasversale; se  $\tau_{c,max} > \overline{\tau}_{c1}$ la sezione non è idonea a portare il taglio ed occorre utilizzarne una di maggiori dimensioni.

La prassi progettuale diffusa nell'Italia Meridionale prevedeva la contemporanea presenza di staffe e ferri di parete [15] le cui aree sono così valutate:

$$
A_{\rm st} = \frac{Vs}{\alpha n \, z \, \overline{\sigma}_{\rm s}} \tag{8.82}
$$

$$
A_{\text{par}} = \frac{V}{\alpha \bar{\sigma}_{\text{s}}} \tag{8.83}
$$

dove *z* rappresenta la lunghezza del braccio della coppia interna ed è preso pari a 0.9*d*, *n* è il numero di bracci di staffa utili nella direzione considerata e α è un coefficiente di derivazione sperimentale che nella pratica professionale veniva assunto pari a 2.

## **4.5 Progetto delle travi**

Per le travi sono definite due sezioni, una agli appoggi ed una in campata. La base  $b_{\text{tra}}$  è assunta sempre pari a  $30$  cm nel caso delle travi emergenti; per le travi a spessore si assume  $h_{\text{tra}} = h_{\text{sol}} = 24 \text{cm}$ . Il momento sollecitante agli appoggi è dato dalla somma del momento per carichi verticali col momento da sisma ed è assunto negativo, mentre in campata il momento è positivo ed è dato dai carichi verticali.

Il progetto delle armature nelle sezioni agli appoggi ed in campata e la verifica a taglio segue lo stesso iter già descritto nei Paragrafi [3.5.2](#page-332-0) e [3.5.3](#page-333-0) e non è ripetuto. Per le indicazioni relative ai minimi di armatura si seguono le prescrizioni della Circolare 65/1997 § 2.3 riportate nel Paragrafo [4.1.2.1.](#page-338-0)

## **4.5.1 Progetto della sezione**

Il progetto della sezione di calcestruzzo è effettuato mediante una procedura automatizzata scritta in VBA per Excel.

Per il progetto della sezione all'appoggio si assumono come dati di partenza un'altezza di tentativo *h*tr pari a quella assegnata nel progetto per carichi verticali ed il rapporto *u* tra armatura tesa ed armatura compressa, pari a  $u=0.50$ . Con questi dati viene calcolato r'e progettata l'altezza utile  $d_{\min}$  necessaria. Se il valore di  $d_{\min}$  è maggiore di  $d_{tr} = h_{tr} - c$ , si incrementa *u* con passo 0.05 finché si ha  $d_{min} < d_{tr}$ ; se per

*u*=1.00 l'altezza utile necessaria è ancora maggiore di quella ipotizzata si incrementa l'altezza di 10 cm e si ripete l'iterazione su *u*.

#### **4.5.2 Progetto delle armature longitudinali**

Il progetto dell'area di armatura longitudinale tesa è effettuato utilizzando l'Eq. ([8.19\)](#page-332-1) mentre quella compressa è ricavata come aliquota dell'armatura tesa secondo l'Eq. ([8.20\)](#page-333-1). Il numero di barre massimo che può essere collocato ai bordi della sezione è dettato dal limite sull'interferro fissato dal DM92 § 6.1.4. I limiti per la percentuale geometrica di armatura tesa e compressa sono dati dall'Eq. ([8.27\)](#page-339-0).

Il numero di barre da collocare alle estremità della sezione, per le due sezioni di riferimento (appoggio e campata), è ricercato attraverso una procedura sviluppata in VBA per Excel. Dovendo collocare almeno una barra per spigolo, il numero *n*a delle barre di spigolo è fissato pari a due per ogni lato della sezione. Analogamente a quanto fatto per i pilastri, anche per le travi sono fissati i diametri  $\Phi_1 = 14$ mm e  $\Phi_2 = 20$ mm per le armature longitudinali.

La procedura consiste in un ciclo che incrementa il numero  $n<sub>b</sub>$  di barre centrali e, eventualmente, il diametro delle barre d'angolo e delle barre centrali (partendo sempre dal diametro minore) finché non risultano soddisfatte contemporaneamente le condizioni di uscita  $A_{\rm s,prog} \geq A_{\rm s,min}$  e  $\rho_{\rm s,prog} \geq \rho_{\rm s,min}$  oppure finché non viene raggiunto il numero massimo di barre.

Al primo ciclo sono presenti solo i due ferri d'angolo con diametro <sup>1</sup> . Se non si verificano le condizioni di uscita *n*b viene incrementato con passo 1. Se la condizione sul numero di barre viene raggiunta prima delle condizioni di uscita, viene dapprima incrementato il diametro dei ferri d'angolo ed azzerato il numero di ferri centrali, dunque, se la condizione di uscita non è ancora rispettata, viene nuovamente incrementato il numero di barre centrali con diametro  $\Phi_1$ . Se, ancora, viene raggiunta per prima la condizione sul numero di barre, il diametro delle barre centrali  $\hat{e}$  portato a  $\Phi_2$  ed  $n_b$  azzerato ed incrementato con passo 1. Se anche in questo caso non è possibile soddisfare le condizioni di uscita prima di raggiungere quella sul numero delle barre viene restituito un messaggio di

errore. Non appena la condizione di uscita viene soddisfatta la routine salva i valori correnti di  $\Phi_1$ ,  $\Phi_2$ , e  $n_\text{b}$ .

## **5. Edifici progettati**

Di seguito sono raccolti i dati principali degli edifici progettati secondo le indicazioni riportate nei paragrafi precedenti.

I dati delle sezioni progettate sono raccolti in forma tabellare. Sono riportate le informazioni relative ai soli telai effettivamente inclusi nel modello ovvero i primi quattro in direzione Y. Ad ogni elemento del telaio è assegnato un codice di sei cifre. La prima cifra indica se la sezione è un pilastro (1) o una trave (2), le cifre successive indicano le dimensioni di base e altezza della sezione in centimetri e l'ultima cifra si riferisce alla configurazione delle armature longitudinali. L'orientamento delle sezioni può essere desunto dalle piante delle carpenterie.

In aggiunta alle informazioni sulla sezione, per semplificare la lettura dei dati, sono riportati i carichi da assegnare ai pilastri e alle travi per le analisi numeriche. I valori dei carichi concentrati e dei carichi di linea di seguito riassunti sono ottenuti dalla combinazione sismica dei carichi permanenti e dei carichi variabili secondo le NTC2018.

### **5.1 Edifici progettati per carichi gravitazionali**

Il progetto dei telai per carichi verticali è stato eseguito attraverso la costruzione di un foglio di calcolo che integra le indicazioni e le procedure riportate nel Paragrafo [3](#page-321-1), anche attraverso l'implementazione di procedure automatizzate scritte in codice VBA.

Per i pilastri, la sezione minima è 30x30 cm; la rastremazione dei pilastri è controllata assegnando sezioni più grandi di quelle strettamente necessarie se, nel passaggio da un piano al successivo, la differenza nella dimensione della sezione è maggiore di 10 cm. Alle travi di tutti i piani è assegnata la sezione geometrica maggiore tra quelle derivanti dal calcolo.

Nei paragrafi seguenti, in forma tabellare sono riepilogate le sezioni ottenute dai progetti per i pilastri e le travi dell'edificio. La raccolta delle armature assegnate è riportata in una seconda tabella.

## **5.1.1 Edificio 4 Piani GL**

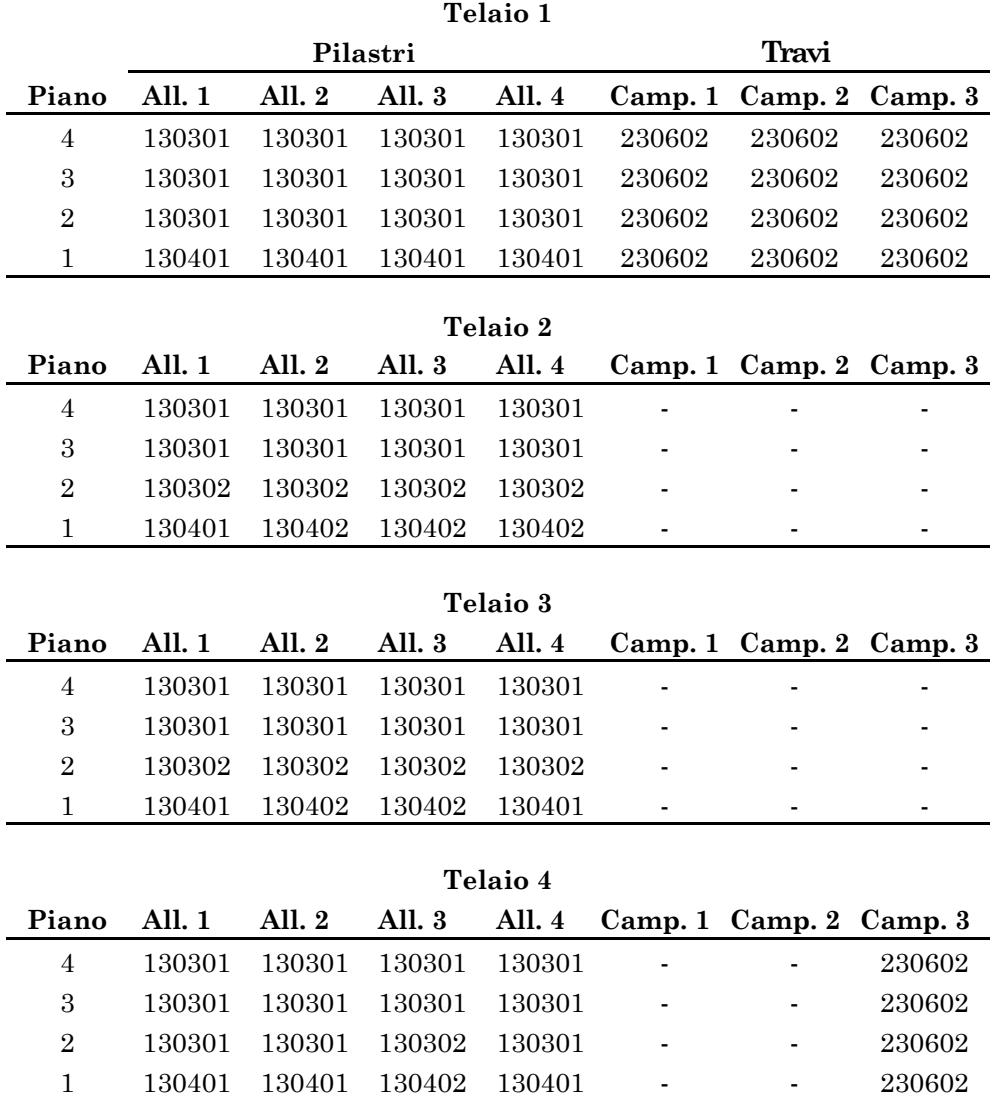

Tabella 8-12 – Sezioni dei pilastri e delle travi
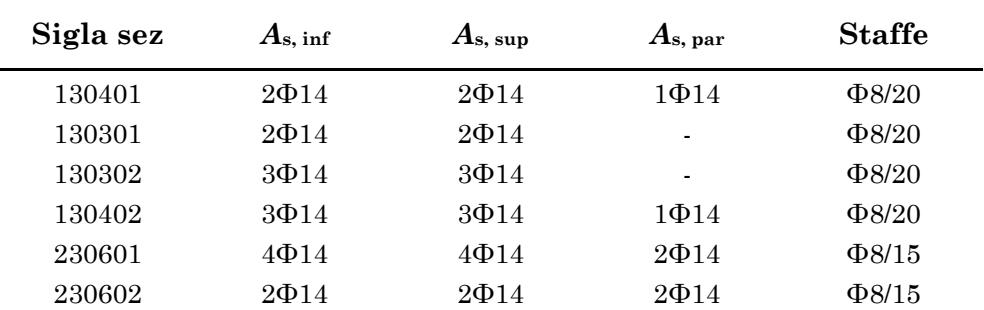

Tabella 8-13 – Armature delle sezioni di travi e pilastri

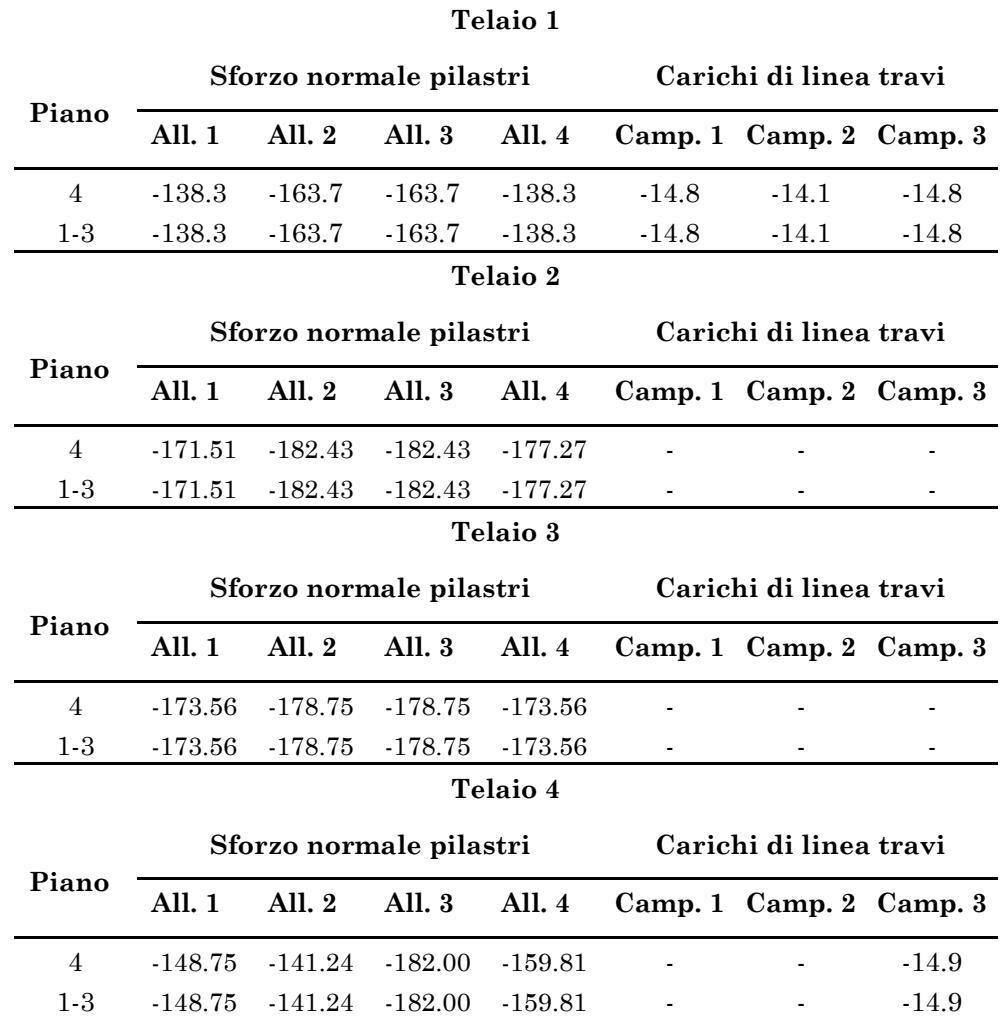

# Tabella 8-14 – Carichi concentrati applicati ai pilastri (kN) e carichi di linea applicati alle travi (kN/m)

## **5.1.2 Edificio 6 Piani GL**

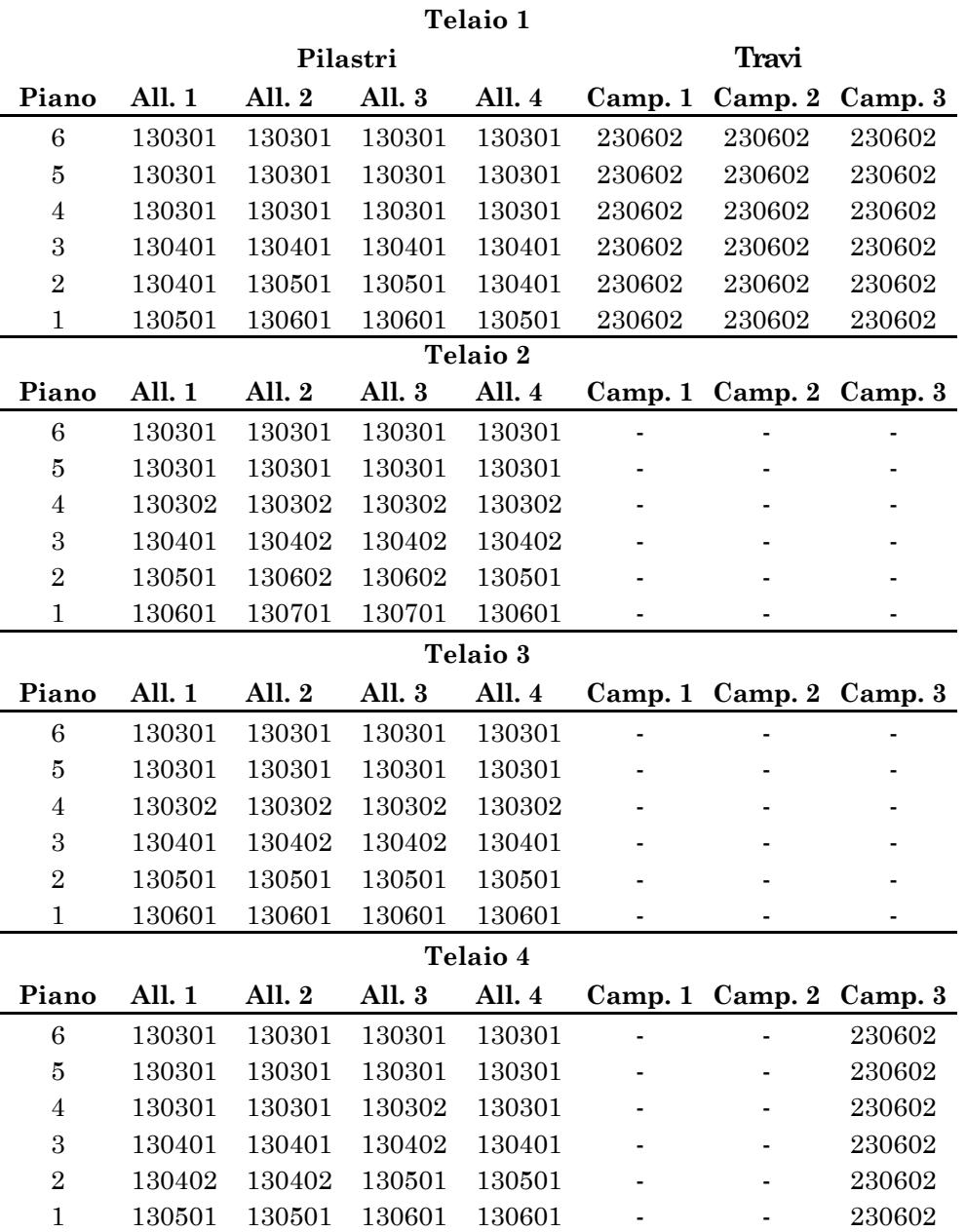

# Tabella 8-15 – Sezioni dei pilastri e delle travi

| Sigla sez | $A_{\rm s,\,inf}$ | $A_{\rm s, \, sup}$ | $A_{\rm s,~\rm par}$     | <b>Staffe</b> |
|-----------|-------------------|---------------------|--------------------------|---------------|
| 130501    | $3 \Phi$ 14       | $3 \Phi$ 14         | $1 \Phi$ 14              | $\Phi$ 8/20   |
| 130401    | $2 \Phi$ 14       | $2 \Phi$ 14         | $1 \Phi$ 14              | $\Phi$ 8/20   |
| 130301    | $2 \Phi$ 14       | $2 \Phi$ 14         | $\overline{\phantom{a}}$ | $\Phi$ 8/20   |
| 130601    | $2 \Phi$ 14       | $2 \Phi$ 14         | $2 \Phi$ 14              | $\Phi$ 8/20   |
| 130302    | $3 \Phi$ 14       | $3 \Phi$ 14         | $\overline{\phantom{a}}$ | $\Phi$ 8/20   |
| 130701    | $3 \Phi$ 14       | $3 \Phi$ 14         | $2 \Phi$ 14              | $\Phi$ 8/20   |
| 130602    | $2 \Phi$ 14       | $2 \Phi$ 14         | $2 \Phi$ 14              | $\Phi$ 8/20   |
| 130402    | $3 \Phi$ 14       | $3 \Phi$ 14         | $1 \Phi$ 14              | $\Phi$ 8/20   |
| 230601    | $4\,\Phi$ 14      | $4\,\Phi$ 14        | $2 \Phi$ 14              | $\Phi$ 8/15   |
| 230602    | $2 \Phi$ 14       | $2 \Phi$ 14         | $2 \Phi$ 14              | $\Phi$ 8/15   |

Tabella 8-16 – Armature delle sezioni di travi e pilastri

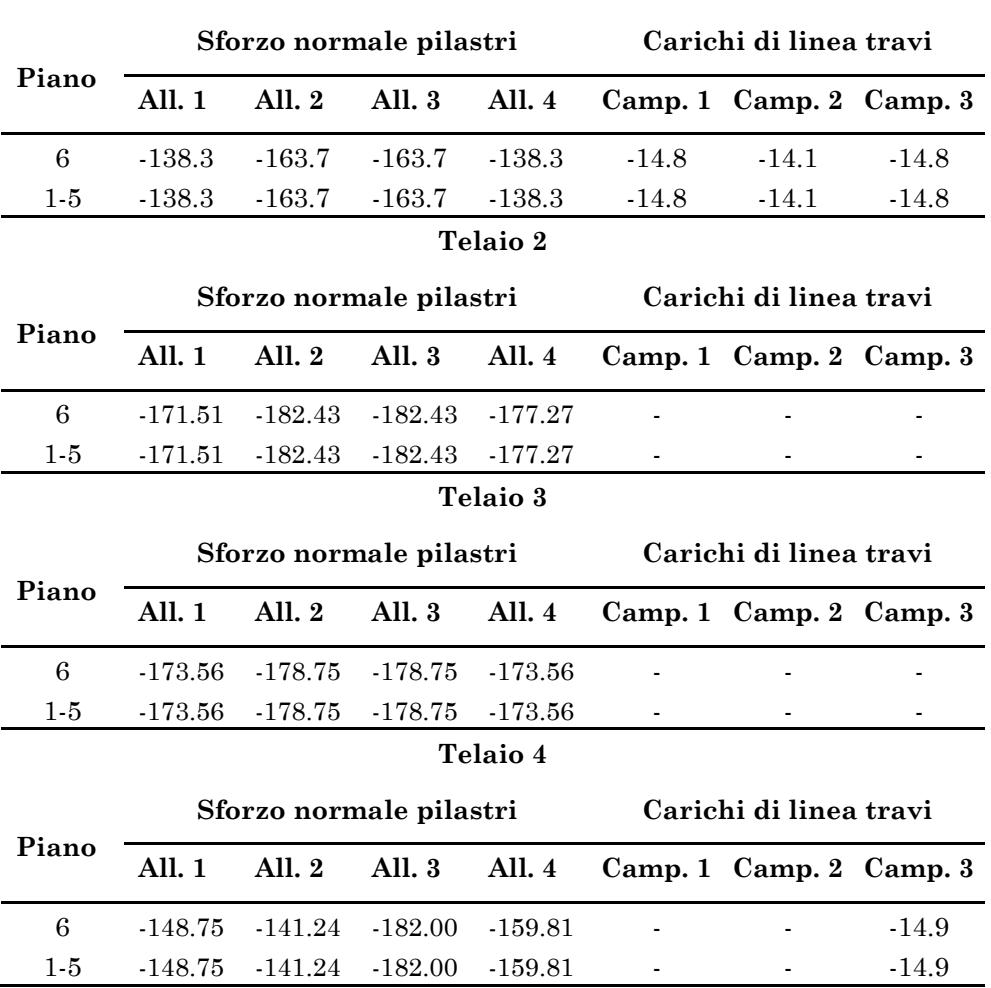

# Tabella 8-17 – Carichi concentrati applicati ai pilastri (kN) e carichi di linea applicati alle travi (kN/m)

**Telaio 1**

#### **5.2 Edifici progettati per il sisma**

Si ipotizza che gli edifici progettati per resistere all'azione sismica siano stati edificati nella città di Catania dopo l'entrata in vigore del DM 9 gennaio 1996 e la diffusione delle relative Circolari applicative.

Il progetto dei telai per il sisma è stato eseguito attraverso la costruzione di un foglio di calcolo che integra le indicazioni e le procedure riportate nel Paragrafo [4](#page-334-0), anche attraverso l'implementazione di procedure automatizzate scritte in codice VBA.

È stata volutamente eseguita una progettazione basata su fogli di calcolo ed ipotesi semplificative anche per gli edifici in zona sismica (e.g. struttura spaziale ridotta a serie di telai piani) per simulare gli strumenti che certamente rientravano nella disponibilità di un progettista di metà anni '90 del 900. Va comunque precisato che i risultati ottenuti dalla progettazione, in termini di sezioni di travi e pilastri, sono abbastanza raffinati. Ciò è dovuto all'adozione degli accorgimenti descritti nei Paragrafi precedenti (e.g. impostazione della carpenteria, ripartizione delle azioni in base alle rigidezze dell'insieme pilastro-travi) assieme all'iterazione del progetto fino a convergenza sulla verifica delle sezioni, nonché al rispetto minuzioso delle indicazioni della normativa sui dettagli costruttivi. I risultati di progetti simulati di seguito illustrati vanno dunque intesi come l'esito di un una tecnica di progettazione sismica abbastanza matura.

L'azione sismica di progetto è ricavata secondo le indicazioni riportate nel Paragrafo [4.2.](#page-342-0) La città di Catania è stata dichiarata zona a media sismicità col DM 23 settembre 1981 che le attribuiva grado di sismicità  $S = 9$ . Le quantità necessarie alla definizione dello spettro (i.e. coefficiente di intensità sismica, coefficiente di fondazione e coefficiente di struttura) sono riepilogate in [Tabella](#page-365-0) 8-18. Lo spettro di progetto in accelerazione è assegnato dall'Eq. ([8.39\)](#page-344-0) e mostrato in [Figura 8.7.](#page-366-0)

<span id="page-365-0"></span>Tabella 8-18 – Quantità necessarie a definire lo spettro di progetto previsto da DM 9/01/1996

| $S-I$ | C[a/g]   | rr z<br>н., | $21 -$ |  |
|-------|----------|-------------|--------|--|
|       | $\Omega$ |             |        |  |

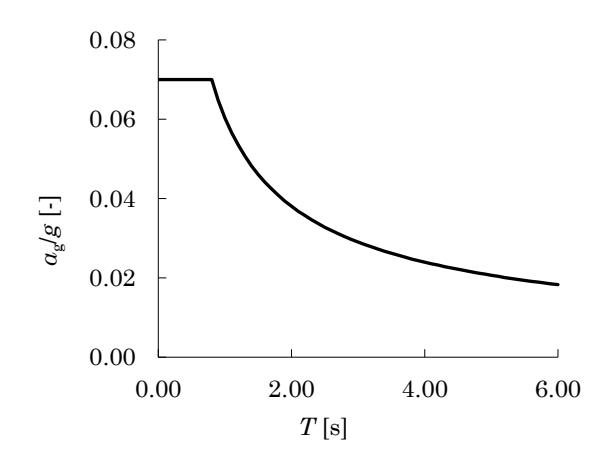

<span id="page-366-0"></span>Figura 8.7 – Spettro di progetto previsto da DM 9/01/1996 e definito per la città di Catania

I valori dei carichi e delle masse di piano adoperati sono quelli definiti nel Paragrafo [2.](#page-318-0)

Per i pilastri, la sezione minima è 30x40 cm; la rastremazione dei pilastri è controllata assegnando sezioni più grandi di quelle strettamente necessarie se, nel passaggio da un piano al successivo, la differenza nella dimensione della sezione è maggiore di 10 cm. Alle travi del *i*-esimo piano è assegnata la sezione geometrica maggiore tra quelle derivanti dal calcolo per le travi di quel piano.

## **5.2.1 Edificio 4 Piani SIS**

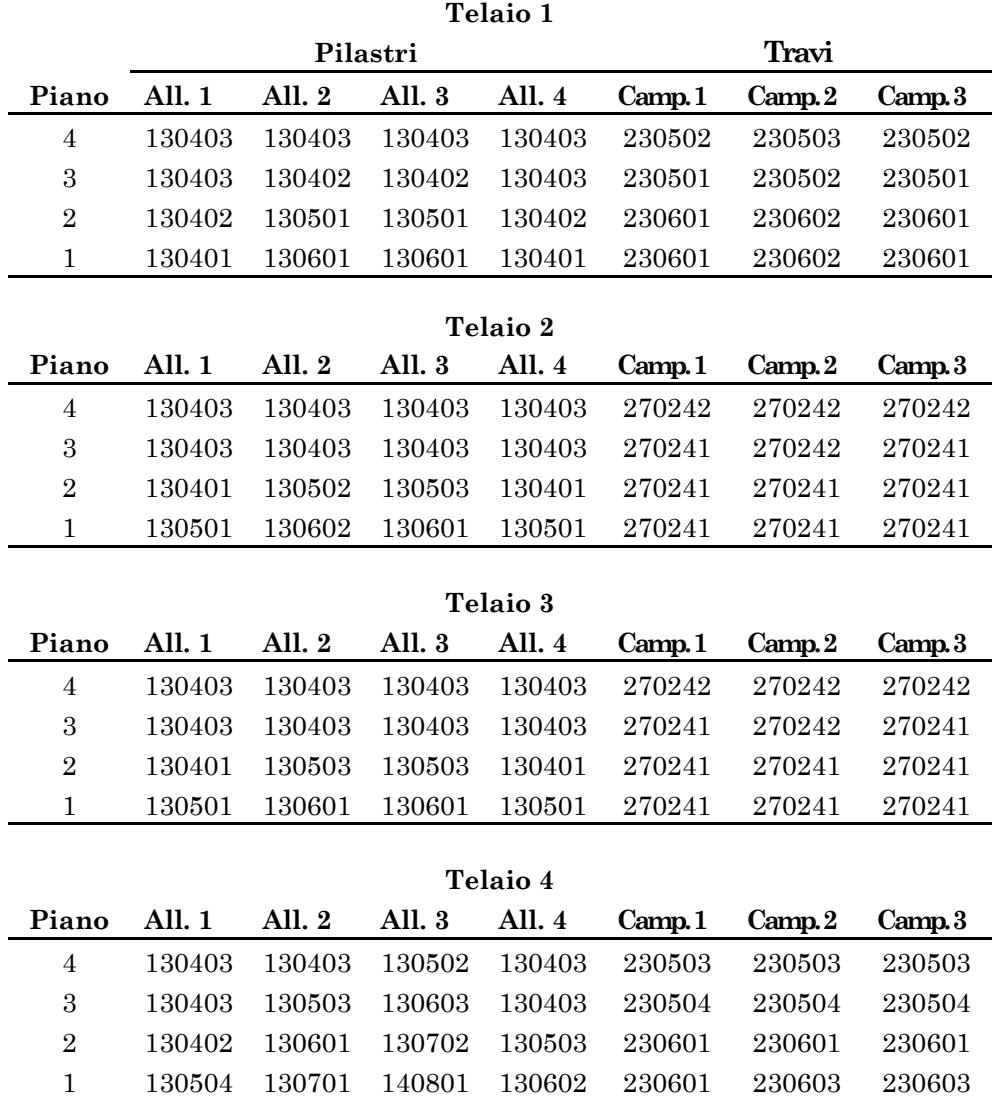

Tabella 8-19 – Sezioni dei pilastri e delle travi

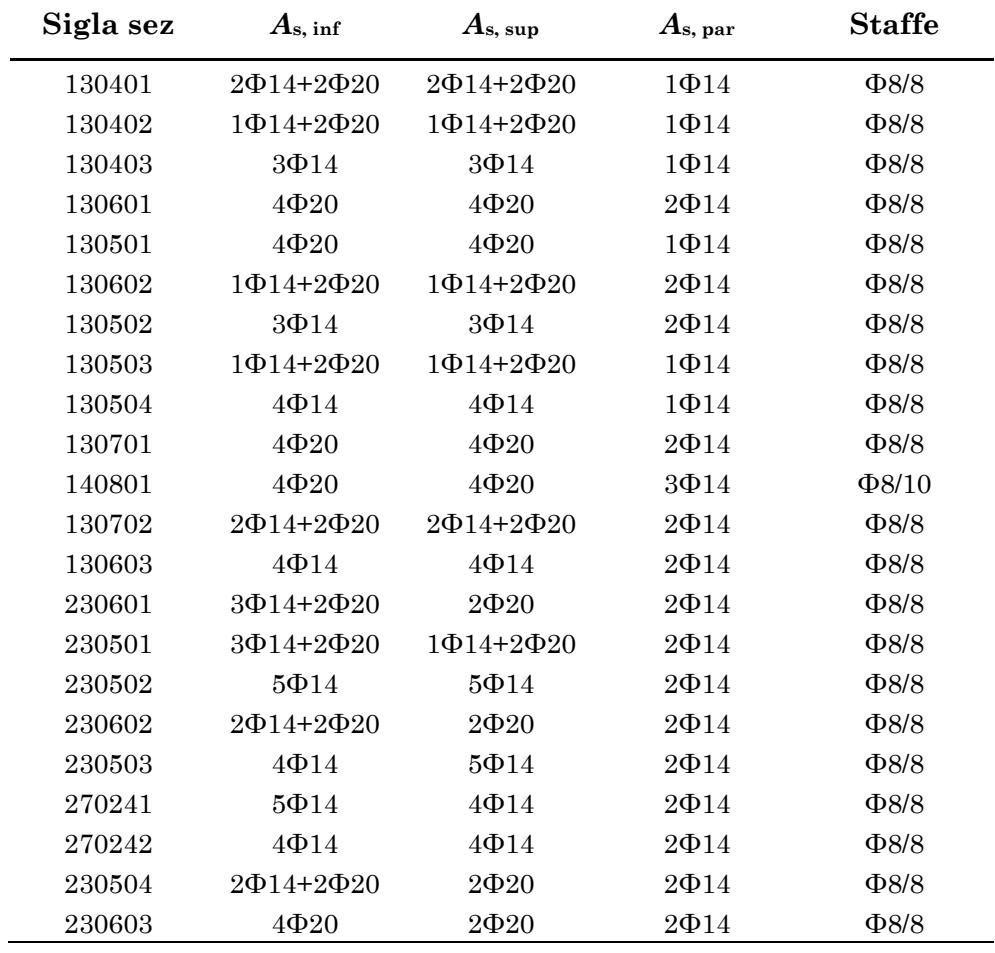

Tabella 8-20 – Armature delle sezioni di travi e pilastri

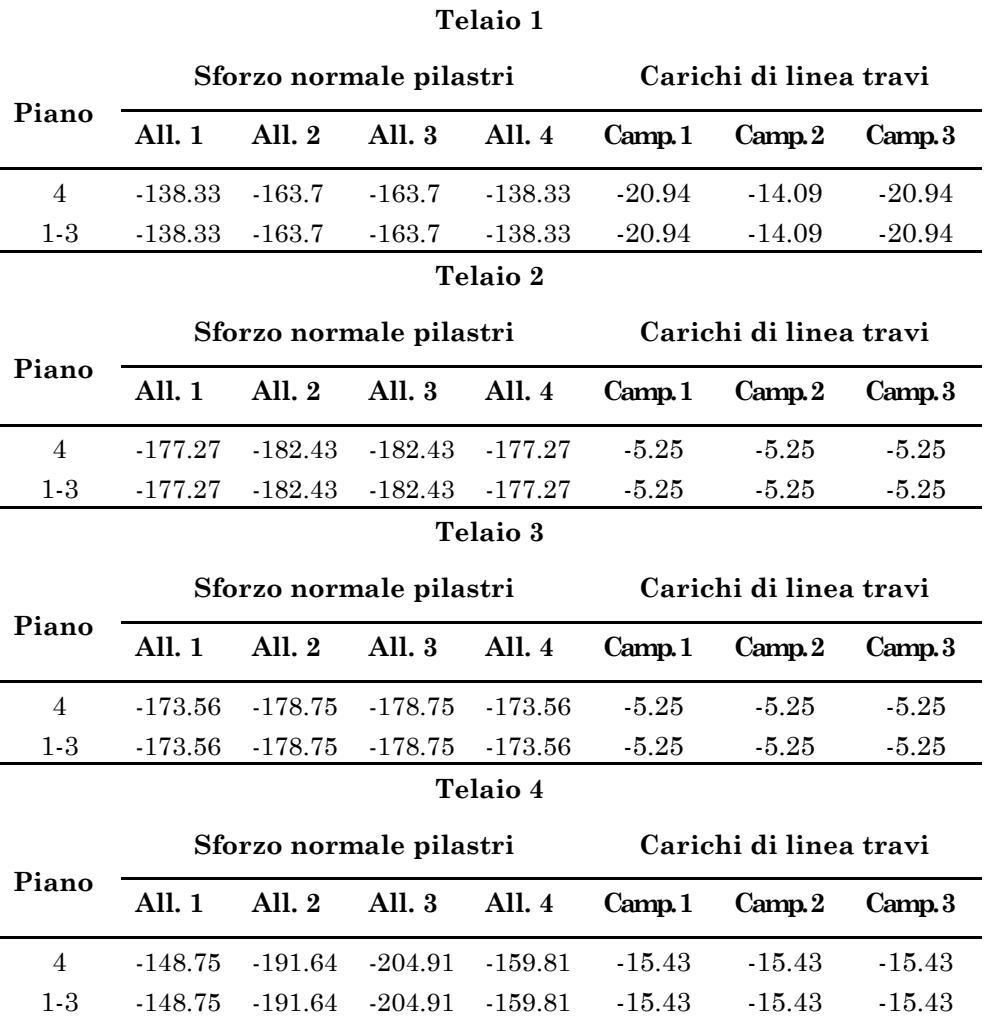

Tabella 8-21 – Carichi concentrati applicati ai pilastri (kN) e carichi di linea applicati alle travi (kN/m)

# **5.2.2 Edificio 6 Piani SIS**

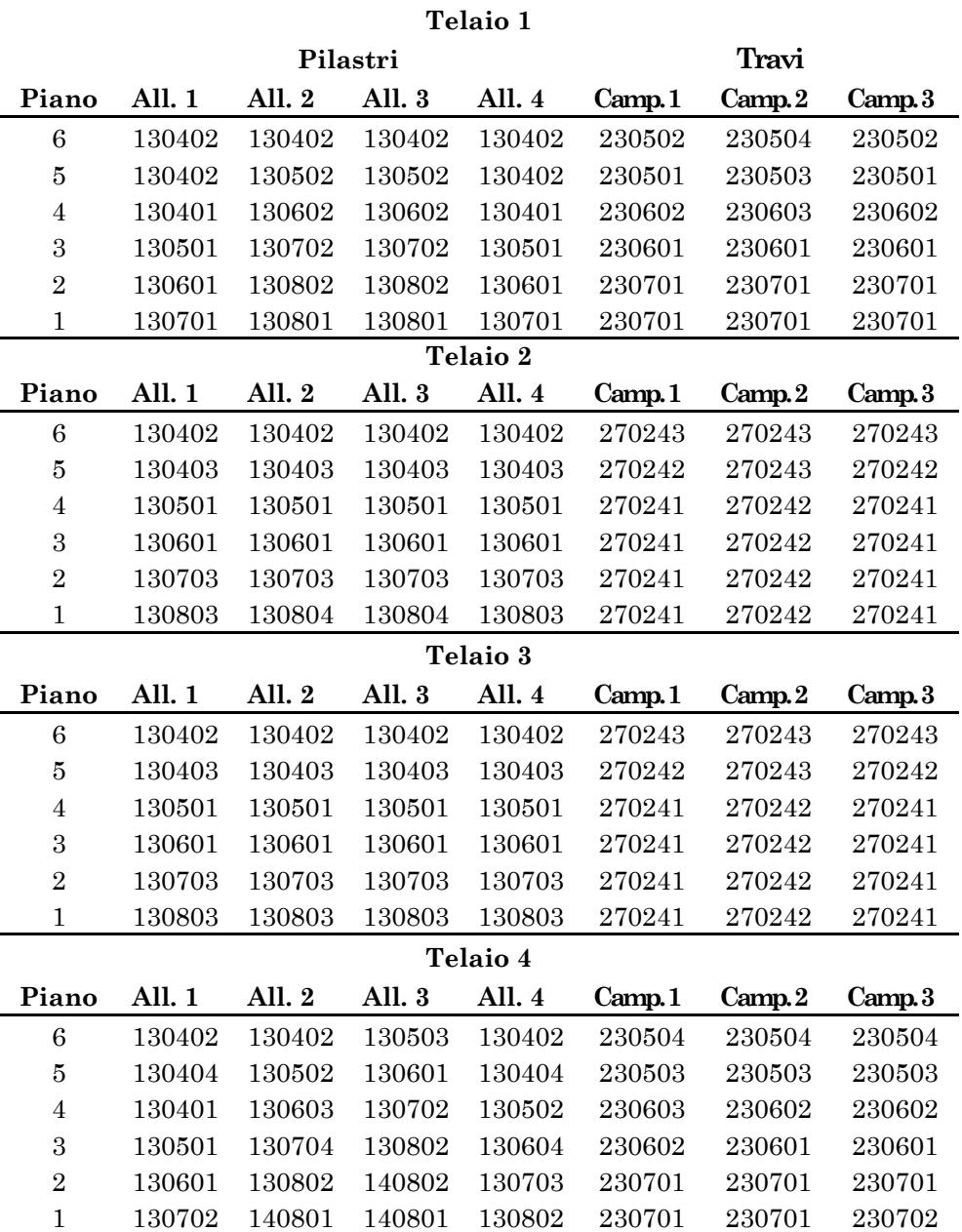

# Tabella 8-22 – Sezioni dei pilastri e delle travi

| Sigla sez | $A_{\mathrm{s},\,\mathrm{inf}}$ | $A_{\rm s, \, sup}$ | $A_{\rm s,~par}$ | <b>Staffe</b> |
|-----------|---------------------------------|---------------------|------------------|---------------|
| 130701    | 2Φ14+2Φ20                       | 2Φ14+2Φ20           | $2\Phi14$        | $\Phi8/8$     |
| 130601    | 1Ф14+2Ф20                       | 1Φ14+2Φ20           | $2\Phi14$        | $\Phi8/8$     |
| 130501    | 2Ф14+2Ф20                       | 2Φ14+2Φ20           | $1\Phi14$        | $\Phi8/8$     |
| 130401    | 2Ф14+2Ф20                       | 2Ф14+2Ф20           | $1\Phi14$        | $\Phi8/8$     |
| 130402    | $3\Phi14$                       | $3\Phi14$           | $1\Phi14$        | $\Phi$ 8/8    |
| 130801    | $5\Phi20$                       | $5\Phi20$           | $2\Phi14$        | $\Phi$ 8/8    |
| 130802    | $4\Phi$ 20                      | $4\Phi$ 20          | $2\Phi14$        | $\Phi$ 8/5    |
| 130702    | $4\Phi$ 20                      | $4\Phi$ 20          | $2\Phi14$        | $\Phi8/8$     |
| 130602    | $4\Phi$ 20                      | $4\Phi$ 20          | $2\Phi14$        | $\Phi$ 8/8    |
| 130502    | 1Ф14+2Ф20                       | 1Φ14+2Φ20           | $1\Phi14$        | $\Phi8/8$     |
| 130803    | 1Φ14+2Φ20                       | 1Φ14+2Φ20           | $3\Phi14$        | $\Phi8/8$     |
| 130703    | 1Ф14+2Ф20                       | 1Φ14+2Φ20           | $2\Phi14$        | $\Phi8/8$     |
| 130403    | $4\Phi14$                       | $4\Phi14$           | $1\Phi$ 14       | $\Phi8/8$     |
| 130804    | 2Φ14+2Φ20                       | 2Φ14+2Φ20           | $2\Phi14$        | $\Phi8/8$     |
| 130404    | $3\Phi14$                       | $3\Phi14$           | $2\Phi14$        | $\Phi8/8$     |
| 140801    | $5\Phi20$                       | $5\Phi20$           | $2\Phi$ 14       | $\Phi 8/10$   |
| 130704    | $5\Phi20$                       | $5\Phi20$           | $2\Phi14$        | $\Phi8/8$     |
| 130603    | $5\Phi20$                       | 5Ф20                | $2\Phi14$        | $\Phi8/8$     |
| 140802    | 1Ф14+2Ф20                       | 1Φ14+2Φ20           | $3\Phi 20$       | $\Phi 8/10$   |
| 130503    | $3\Phi14$                       | $3\Phi14$           | $2\Phi14$        | $\Phi8/8$     |
| 130604    | 2Φ14+2Φ20                       | 2Φ14+2Φ20           | $2\Phi$ 14       | $\Phi$ 8/8    |
| 230701    | 5Ф20                            | 3Ф14+2Ф20           | $2\Phi14$        | $\Phi8/8$     |
| 230601    | $5\Phi20$                       | $4\Phi 20$          | $2\Phi$ 14       | $\Phi8/8$     |
| 230602    | $4\Phi 20$                      | 2Ф20                | $2\Phi14$        | $\Phi$ 8/8    |
| 230501    | 3Ф14+2Ф20                       | 1Φ14+2Φ20           | $2\Phi14$        | $\Phi8/8$     |
| 230502    | $5\Phi14$                       | $5\Phi14$           | $2\Phi14$        | $\Phi8/8$     |
| 230603    | 3Ф14+2Ф20                       | $2\Phi 20$          | $2\Phi14$        | $\Phi8/8$     |
| 230503    | 2Φ14+2Φ20                       | $2\Phi 20$          | $2\Phi$ 14       | $\Phi8/8$     |
| 230504    | $4\Phi14$                       | $5\Phi14$           | $2\Phi$ 14       | $\Phi8/8$     |
| 270241    | 2Ф14+2Ф20                       | 2Ф14+2Ф20           | $2\Phi14$        | $\Phi8/8$     |
| 270242    | $5\Phi14$                       | $4\Phi14$           | $2\Phi$ 14       | $\Phi8/8$     |
| 270243    | $4\Phi14$                       | $4\Phi14$           | $2\Phi$ 14       | $\Phi8/8$     |
| 230702    | 6Ф20                            | 5Ф20                | $2\Phi14$        | $\Phi$ 8/8    |

Tabella 8-23 – Armature delle sezioni di travi e pilastri

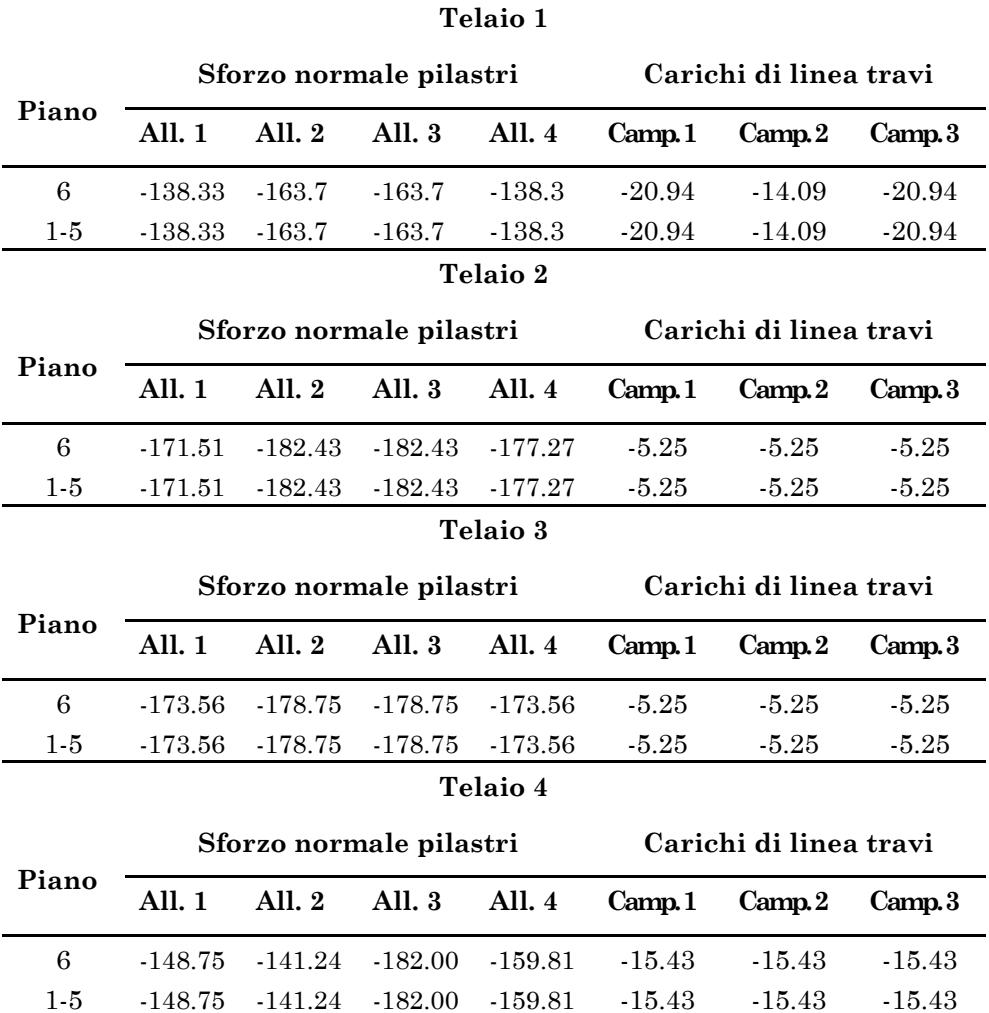

Tabella 8-24 – Carichi concentrati applicati ai pilastri (kN) e carichi di linea applicati alle travi (kN/m)

# Capitolo 9 **APPLICAZIONE DELLA PROCEDURA DI PROGETTO**

La procedura di progetto descritta ne[l Capitolo 7](#page-272-0) è applicata per l'adeguamento sismico di quattro edifici, da 4 e 6 piani, progettati secondo le indicazioni riportante nel [Capitolo 8.](#page-314-0) Per la descrizione dettagliata degli edifici e dalla loro articolazione in pianta si rimanda al Paragrafo [1](#page-315-0) del [Capitolo 8.](#page-314-0)

### **1. Modello degli edifici**

Le piante degli edifici, mostrate nel [Capitolo 8,](#page-314-0) sono caratterizzate dalla presenza di un asse di simmetria parallelo all'asse Y. La scala non è inclusa nella modellazione. Si ipotizza che l'impalcato sia rigido nel proprio piano, che le masse di piano siano concentrate a livello degli impalcati ed uniformemente distribuite. Si ipotizza che il vincolo tra pilastro e fondazione sia di incastro perfetto. L'assenza di irregolarità in pianta nella distribuzione delle rigidezze e delle masse consente di escludere la presenza di rotazioni degli impalcati e rende accettabile una modellazione piana detta a "treno di telai". Inoltre, data la simmetria rispetto all'asse Y, è possibile modellare solo una metà dell'edificio assegnando agli impalcati del modello il 50% della massa dell'intero piano. La procedura è applicata ai telai paralleli alla direzione Y.

NOTA: tagliare il blocco di pagine della tesi (stampata fronte-retro) lungo le due linee qui tracciate prima di effettuare la rilegatura La terza linea, sulla destra, indica il taglio finale che può essere fatto prima o dopo la rilegatura (io direi dopo, ma chiedete a chi fa la rilegatura).

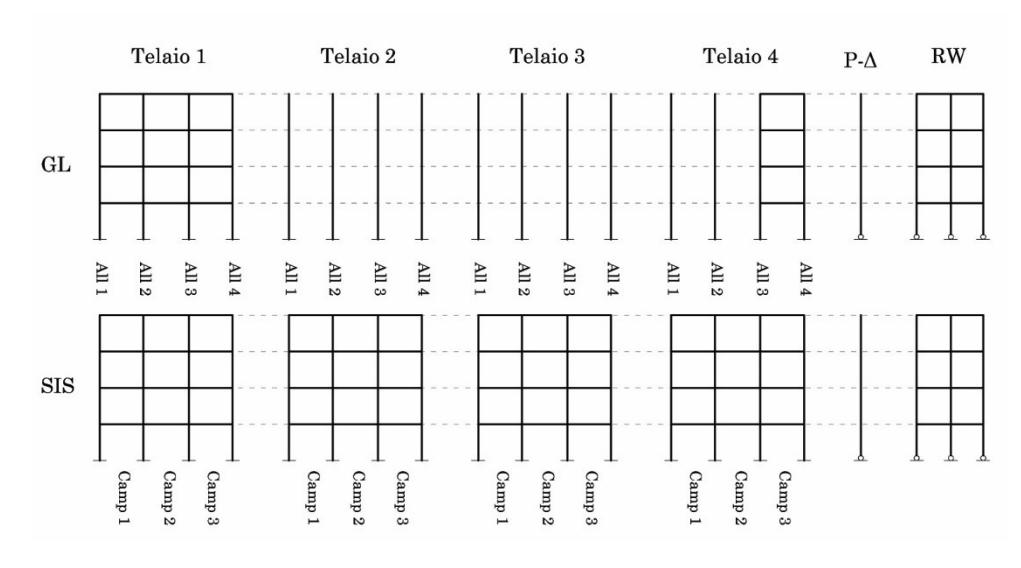

<span id="page-375-0"></span>Figura 9.1 – Rappresentazione schematica dei modelli utilizzati per gli edifici progettati per soli carichi gravitazionali (GL) e per gli edifici progettati per il sisma (SIS)

Il treno di telai è costituito da quattro telai di tre campate posti in serie. Nei telai progettati per soli carichi gravitazionali, sono collegate da travi le pilastrate del primo telaio e le ultime due pilastrate dell'ultimo telaio (campata della scala). Nei telai progettati per sostenere l'azione sismica tutte le pilastrate sono collegate da travi. Una rappresentazione schematica dei modelli dei telai progettati per carichi gravitazionali (GL) e per il sisma (SIS) è mostrata in [Figura 9.1.](#page-375-0)

I nodi alla base dei pilastri sono tutti vincolati esternamene in modo che siano bloccate le traslazioni e le rotazioni. Il vincolo offerto dall'impalcato rigido al movimento relativo dei telai è simulato attraverso l'inserimento di vincoli interni di tipo equalDOF in direzione X (orizzontale) tra un nodo "master" (per ogni impalcato, il primo nodo della prima pilastrata del primo telaio) e un nodo "slave" (per ogni impalcato, un nodo per ogni pilastrata dei quattro telai).

Le masse di piano, efficaci unicamente in direzione orizzontale, sono equamente suddivise ed assegnate ai nodi appartenenti all'impalcato.

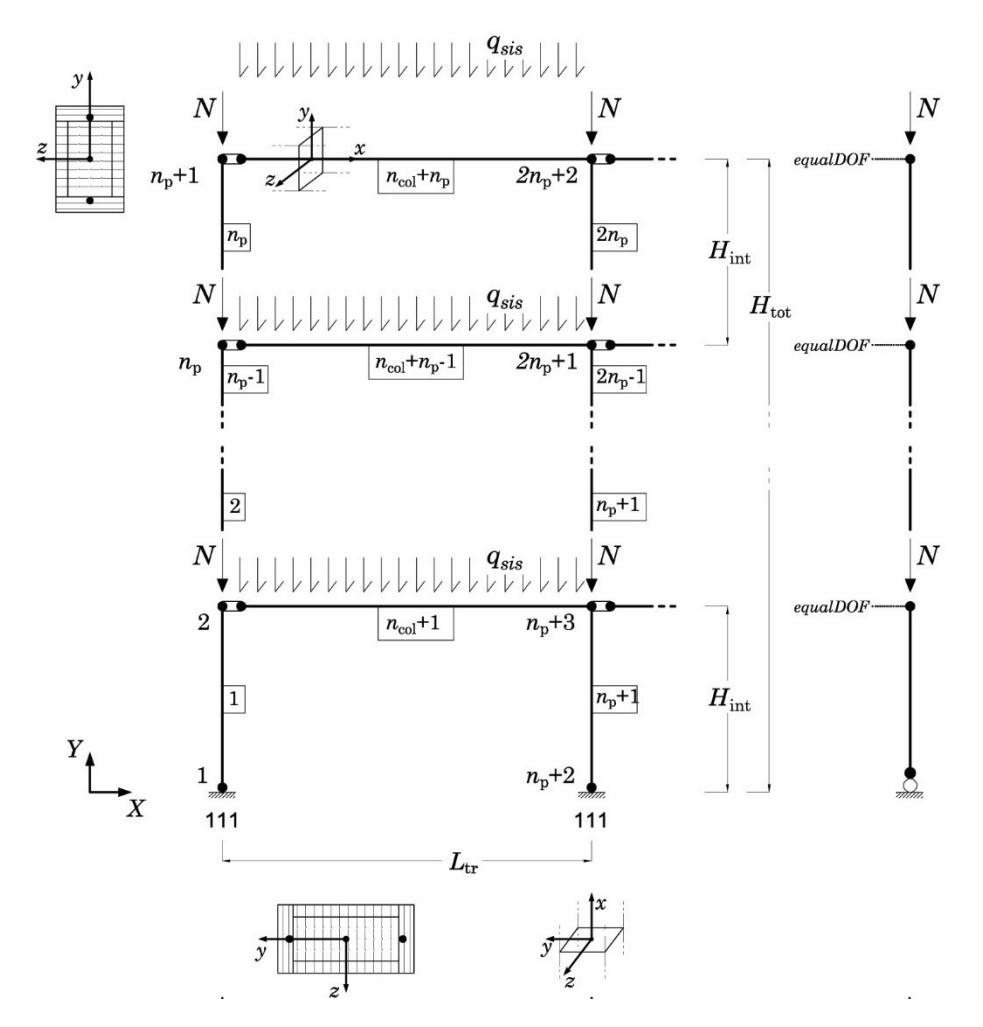

<span id="page-376-0"></span>Figura 9.2 - Rappresentazione schematica del modello numerico del telaioi

La modellazione della generica campata dell'edificio riflette integralmente quella dei sistemi SDOF, già descritta nel Paragrafo [2.5.1](#page-239-0) del [Ca](#page-214-0)[pitolo 6.](#page-214-0) Per ogni campata, il collegamento tra trave e pilastro avviene per il tramite di un elemento di lunghezza nulla detto "cuscinetto" il quale, permettendo alla trave di deformarsi assialmente, previene la crescita non prevista di sforzo normale. Tale crescita si nelle travi con sezioni a fibre nel caso in cui si utilizzi nel modello un vincolo agli spostamenti relativi dei nodi all'altezza di un piano per simulare la condizione di impalcato rigido [107].

Le travi ed i pilastri sono rappresentati da elementi forceBeamColumn a plasticità concentrata. La lunghezza della cerniera plastica è assegnata tramite l'espressione proposta nel Paragrafo [3.2](#page-122-0) del [Capitolo 3.](#page-98-0) Le sezioni a fibre sono discretizzate nella modalità descritta nel Paragrafo [2](#page-110-0) del [Capitolo 3.](#page-98-0) Per i materiali valgono le scelte effettuate nel [Ca](#page-34-0)[pitolo 2.](#page-34-0)

Ogni trave dello schema è soggetta ad un carico di linea  $q_{\rm sis}$  applicato su tutta la lunghezza dell'asta con direzione Y e segno negativo. Ai nodi dei pilastri posti all'altezza degli impalcati sono applicate forze concentrate che rappresentano gli scarichi delle travi disposte in direzione ortogonale (se presenti).

Gli effetti P-Δ sono tenuti in considerazione nel modello attraverso una pilastrata fittizia denominata "colonna P-Δ". La colonna P-Δ è costituita da tanti elementi elastici (elasticBeamColumn) quanti sono i piani; questi elementi sono tra loro collegati per il tramite di un elemento di lunghezza nulla che ha la funzione di introdurre un vincolo di cerniera interna. Esternamente, la colonna P-Δ è incernierata alla base. A livello di ogni impalcato la colonnaP-Δ è caricata da una forza concentrata applicata, con segno negativo, in direzione Y e avente modulo pari alla somma dei carichi verticali in combinazione sismica trasmessi dall'intero impalcato (dal 50% dell'impalcato poiché si considera solo metà edificio). Agli elementi della colonna P-Δ è assegnata una trasformazione geometrica "geomTransf PDelta" mentre a tutti gli altri elementi dell'edificio è assegnata una trasformazione geometrica di tipo lineare (geomTransf Linear).

#### **2. Modello della parete**

Il modello della parete oscillante comprende, oltre alle aste che costituiscono il fusto della parete stessa, due colonne di supporto ed una serie di tratti rigidi che simulano la larghezza della parete ed elementi di lunghezza nulla che rappresentano i dissipatori viscosi.

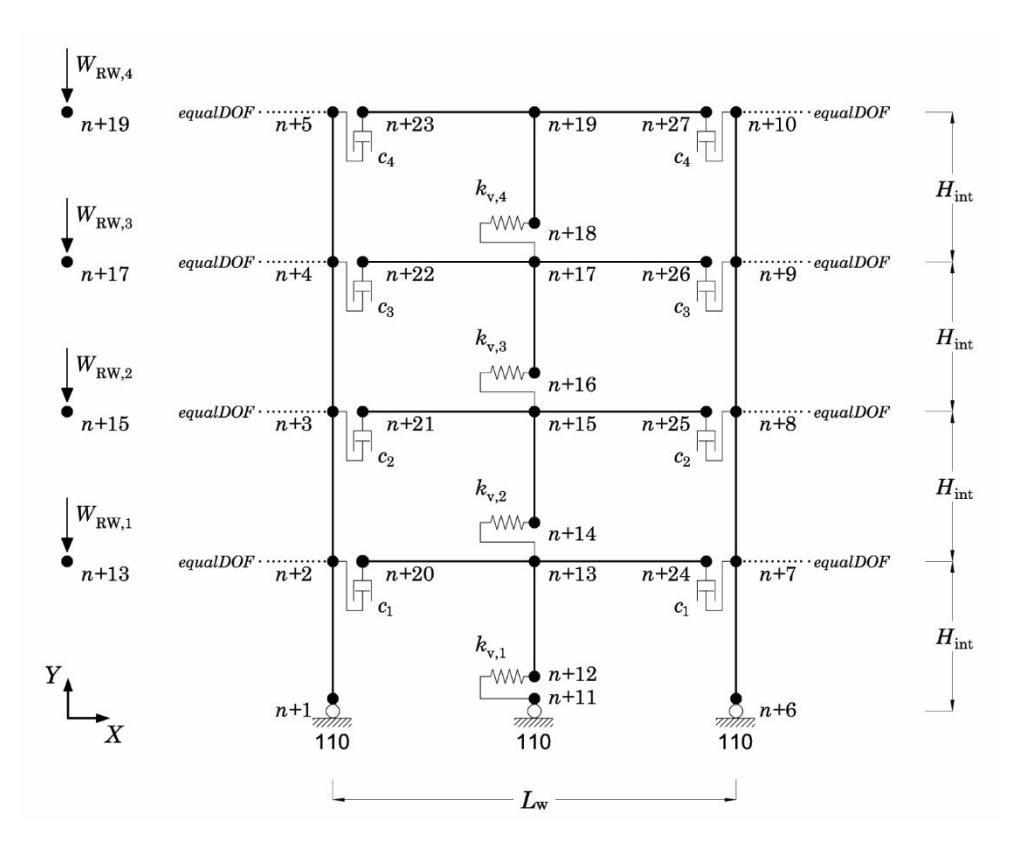

Figura 9.3 - Rappresentazione schematica del modello numerico della parete nel caso di un edificio a 4 piani. La numerazione dei nodi degli elementi della parete inizia da *n* = numero dei nodi dei telai.

Il fusto della parete oscillante è incernierato alla base ed è costituito da elementi elastici (elasticBeamColumn) collegati tra i nodi di estremità attraverso elementi di lunghezza nulla (zeroLength). Tali elementi hanno la funzione di introdurre un vincolo interno cedevole elasticamente in direzione orizzontale che rappresenta la deformabilità a taglio della parete. Il materiale assegnato in direzione X dell'elemento di lunghezza nulla è elastico infinitamente rigido nel caso in cui l'analisi è effettuata considerando la parete indeformabile; nel caso in cui venga considerata la deformabilità a taglio, la rigidezza del materiale è assegnata dall'Eq. ([7.120\)](#page-309-0). L'area geometrica della sezione della parete, il modulo elastico del calcestruzzo non fessurato e il momento di inerzia della sezione geometrica

sono assegnate per definire gli elementi elastici del fusto della parete. Ai nodi del secondo estremo di ogni elemento del fusto è applicata una forza concentrata in direzione Y e verso negativo che rappresenta il peso di piano della parete.

Ai lati del fusto, ad una distanza pari alla metà della larghezza *L*<sup>w</sup> della sezione, sono collocate due colonne di supporto costituite da profilati in acciaio HEB500 e incernierate alla base. La funzione di tali colonne è quella di sostenere la parete ed il sistema dei dispositivi di dissipazione. Attraverso un vincolo interno di tipo equalDOF i nodi delle colonne di supporto (slave) sono vincolati ad avere gli spostamenti dei nodi appartenenti alla prima pilastrata del primo telaio (master). Le colonne sono modellate con elementi elastici (elasticBeamColumn) le cui proprietà (i.e. area, modulo elastico, momento di inerzia) derivano dalle proprietà della sezione del profilo.

Il collegamento della parete con le colonne di supporto avviene, per il tramite di tratti rigidi in serie con altrettanti elementi di lunghezza nulla, posti tra i nodi di estremità dei tratti rigidi ed i nodi delle colonne di supporto. I tratti rigidi, rappresentati con elementi elastici (elasticBeamColumn) di area e momento di inerzia molto grandi e con materiale infinitamente rigido, simulano la larghezza della parete. Gli elementi di lunghezza nulla (zeroLength) sono utilizzati per modellare i dissipatori assegnando, in direzione Y, un materiale di tipo viscoso la cui costante di smorzamento è assegnata dall'Eq. ([7.80\)](#page-291-0).

Una rappresentazione schematica del modello della parete è mostrata in [Figura 9.2.](#page-376-0)

#### **3. Applicazione della procedura di progetto ad un caso studio**

Di seguito il progetto dell'intervento di adeguamento è sviluppato per un caso studio, individuato nell'edificio a 4 piani progettato per soli carichi gravitazionali. Come dichiarato nel [Capitolo 7,](#page-272-0) lo scopo della procedura di progetto è il dimensionamento della parete (dimensioni della sezione e sforzo di post-tensione richiesto) e dei dissipatori viscosi (costante di smorzamento viscoso).

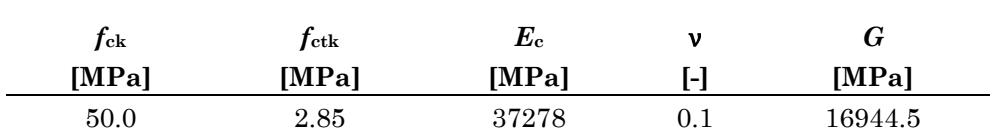

<span id="page-380-0"></span>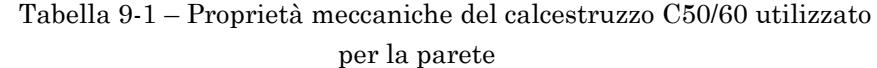

La prima iterazione del procedimento prevede lo svolgimento dell'analisi pushover della struttura accoppiata alla parete indeformabile, al fine di fornire dei valori iniziali. Alla parete è assegnata una sezione di primo tentativo di dimensioni 30x300 cm. Il materiale utilizzato per la parete è un calcestruzzo C50/60 le cui proprietà meccaniche fondamentali sono riepilogate in [Tabella 9-1.](#page-380-0) I dati di seguito riportati sono relativi all'iterazione finale del procedimento e le analisi si riferiscono al caso di parete deformabile a taglio.

### **3.1 Analisi modale**

L'analisi modale dello schema accoppiato alla parete fornisce i risultati mostrati in [Tabella 9-2.](#page-380-1)

| piano                   | $\Phi_1$   | $\Phi$ 2   | $\Phi$ 3   | $\Phi$ <sup>4</sup> |
|-------------------------|------------|------------|------------|---------------------|
| $\overline{\mathbf{4}}$ | $-0.05060$ | 0.04330    | 0.02698    | 0.01238             |
| 3                       | $-0.03794$ | $-0.00941$ | $-0.04083$ | $-0.03315$          |
| $\bf{2}$                | $-0.02516$ | $-0.03965$ | $-0.00443$ | 0.04549             |
| 1                       | $-0.01241$ | $-0.03345$ | 0.04493    | $-0.03165$          |
| $T_0$ [s]               | 1.2111     | 0.1283     | 0.0413     | 0.0208              |
| $\Gamma$ [-]            | $-27.10$   | $-11.07$   | 5.00       | $-2.17$             |
| $m^*$ [kg]              | 734.48     | 122.58     | 25.01      | 4.70                |

<span id="page-380-1"></span>Tabella 9-2 – Forme e proprietà dei modi di vibrazione della struttura accoppiata alla parete

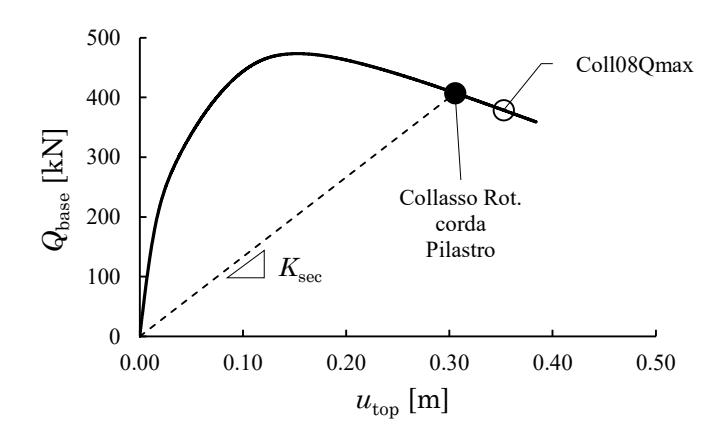

Figura 9.4 – Curva di pushover per il telaio 4PCV+RW

#### <span id="page-381-0"></span>**3.2 Analisi pushover**

Attraverso l'analisi statica non lineare è individuata la capacità di spostamento  $u_{\text{top}} = 0.305$ m dell'edificio ed il corrispondente valore del taglio alla base  $Q_{base} = 408.2$ kN all'attingimento della rotazione ultima alla corda alla base dei pilastri del primo ordine appartenenti al primo telaio.

In [Figura 9.5](#page-382-0) e [Figura 9.6](#page-382-1) sono rappresentate le richieste di rotazione alla corda, normalizzate rispetto alla capacità, per una selezione di pila-stri e travi. La curva Q<sub>base</sub> – u<sub>top</sub> è mostrata in [Figura 9.4.](#page-381-0) I valori tagli di piano ( [Tabella 9-3\)](#page-381-1) sono memorizzati per successivi utilizzi. Sono memorizzati anche i valori dei rapporti  $\vartheta_{\rm rich}/\vartheta_u$  e i tagli al primo passo della pushover dopo l'applicazione dei carichi verticali, diminuiti dal taglio derivante dall'applicazione dei carichi verticali.

<span id="page-381-1"></span>Tabella 9-3 –Tagli di piano all'attingimento del primo collasso a) totali (telaio, RW, colonna P-Δ colonne di supporto RW), b) sulla parete, c) sulla colonna P-Δ, d) tagli resistenti complessivi del solo telaio (contiene il contributo delle colonne di supporto RW)

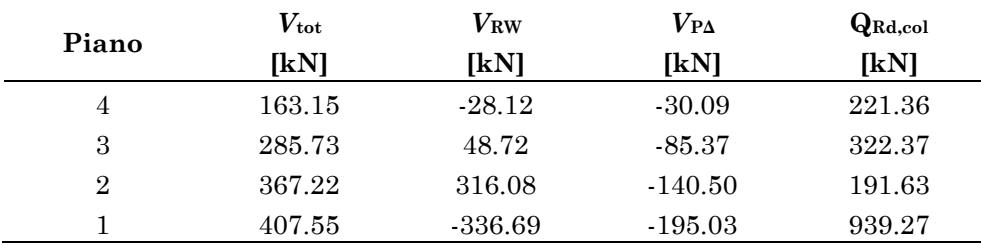

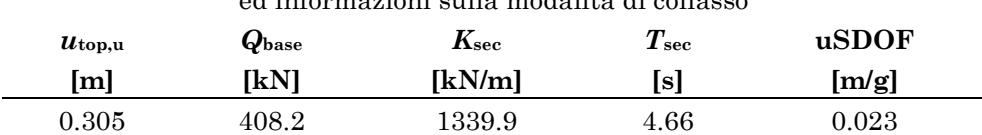

<span id="page-382-2"></span>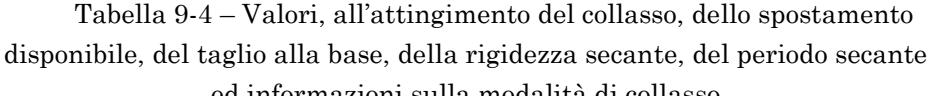

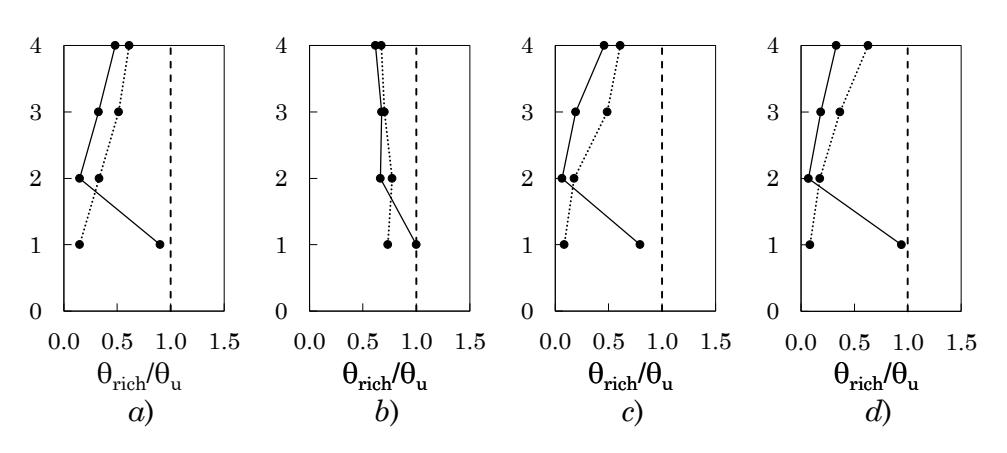

<span id="page-382-0"></span>Figura 9.5 – Rapporto tra richiesta e capacità di rotazione alla corda per la sezione al piede (linea continua) e in testa (linea puntinata) dei pilastri del *a*) telaio 1 – allineamento 1, *b*) telaio 1 – allineamento 2, *c*) telaio 4 – allineamento 3, *d*) telaio 4 – allineamento

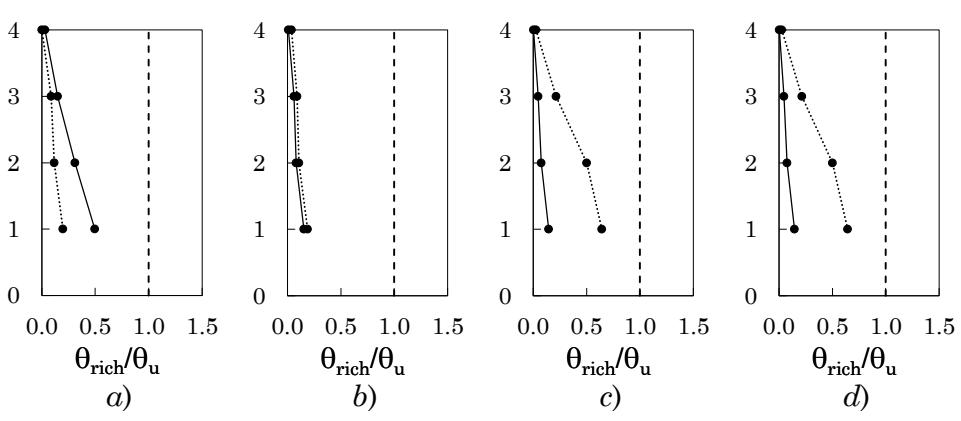

<span id="page-382-1"></span>Figura 9.6 – Rapporto tra richiesta e capacità di rotazione alla corda per la sezione 1 (linea continua) e 2 delle travi del

- *a*) telaio 1 campata 1, *b*) telaio 1 campata 2,
- *c*) telaio 1 campata 3, *d*) telaio 4 campata 3

#### **3.3 Oscillatore equivalente all'edificio**

Applicando le Eq. [\(7.29\)](#page-275-0) e [\(7.30\)](#page-275-1), dato lo spostamento limite dell'edificio  $u_{\text{top,u}}$  ed il taglio alla base all'attingimento del collasso, si ottengono i valori della rigidezza secante K<sub>sec</sub> e del periodo secante T<sub>sec</sub>. Note le proprietà del primo modo di vibrazione  $m^{^{(1)}}$ e  $\Gamma^{^{(1)}}$  e nota la componente modale del primo modo corrispondente all'ultimo impalcato  $\phi_4^{\text{(l)}}$ , lo spostamento dell'oscillatore elastico equivalente all'edificio si calcola attraverso l'Eq. ([7.33\)](#page-276-0). I dati ottenuti sono riepilogati in [Tabella 9-4.](#page-382-2)

#### **3.4 Rapporto di smorzamento disponibile**

Il valore del rapporto di smorzamento disponibile  $\xi_{\text{disp}}$  è valutato attraverso la procedura illustrata nel Paragrafo [4](#page-276-1) del [Capitolo 7.](#page-272-0)

I valori del rapporto *k* tra i momenti di plasticizzazione delle travi e dei pilastri sono valutati in tutti i nodi del telaio. Per ogni trave il momento di plasticizzazione è valutato tenendo in considerazione la sola armatura tesa per la sezione in corrispondenza dell'appoggio attraverso la formula  $M_{\text{tra}} = 0.9dA_{\text{s}}f_{\text{ym}}$ . Per ogni pilastro il momento di plasticizzazione è valutato interrogando il dominio *M*-*N* allo SLU costruito secondo le indicazioni di Ghersi [15].

I valori delle rigidezze  $k_{j,i}$  che compaiono nell'Eq ([7.42\)](#page-279-0) sono valutate sfruttando la proporzionalità coi tagli al piede dei pilastri rilevati dall'analisi pushover al primo passo di carico, depurati del taglio derivante dall'applicazione dei carichi verticali. I valori dei tagli al piede dei pilastri all'ultimo passo di applicazione dei carichi verticali sono sottratti ai valori registrati al primo passo della pushover. I valori così ottenuti non sono delle rigidezze in senso dimensionale ma sono ad esse proporzionali poiché, per effetto della presenza della parete, tutti i pilastri sono soggetti allo stesso spostamento di piano. Tali valori possono quindi essere utilizzati invece dei valori  $k_{j,i}$ .

Dall'analisi pushover sono noti i valori del rapporto  $\theta_{\text{rich}}/\theta_u$  per tutti gli estremi degli elementi del telaio al passo corrispondente all'attingimento della rotazione alla corda ultima al piede dei pilastri.

Assunto un valore del rapporto di smorzamento elastico pari a =<sup>0</sup> 5% , il valore disponibile del rapporto di smorzamento è calcolato at-traverso l'Eq. ([6.28\)](#page-268-0) ed è risultato pari a  $\xi_{\text{disp}} = 15.3\%$ .

Note le proprietà dell'oscillatore equivalente all'edificio (i.e. il periodo secante e lo spostamento disponibile dell'oscillatore equivalente), è possibile interrogare lo spettro medio con smorzamento pari a  $\xi_{\text{disp}}$  per individuare il valore della PGA per cui è possibile adeguare senza l'aggiunta di dissipatori. Il calcolo è basato sulla proporzione seguente:

$$
a_{\text{g,noDamp}} = u_{\text{SDOF}} \frac{a_{\text{g,ref}}}{S_{\text{d,ref}} \left( T_{\text{sec}, \xi_{\text{disp}}} \right)} \tag{9.1}
$$

dove *a*g,ref è il valore della PGA su suolo rigido per il quale sono stati ricavati gli spettri,  $S_{d,\text{ref}}(T_{\text{sec},\xi_{\text{disp}}})$  è l'ordinata dello spettro in spostamenti interpolato allo smorzamento  $\xi_{\text{disp}}$ , scalato alla PGA di riferimento  $a_{\text{g,ref}} = 0.35$ g e corrispondente al periodo  $T_{\text{sec}}$ .

Il valore della PGA di adeguamento in assenza di dissipatori è risultato pari a  $a_{\text{g,noDamp}} = 0.351$ g.

#### **3.5 Rapporto di smorzamento richiesto**

In questa fase della procedura occorre fissare il valore della PGA per il quale si desidera conseguire l'adeguamento. Si sceglie di adeguare l'edificio per una PGA pari a  $a_{\rm g}$  = 0.500g corrispondente ad un incremento del 40% del valore della PGA per cui è possibile conseguire l'adeguamento in assenza di dissipatori.

Il valore del rapporto di smorzamento richiesto è ottenuto attraverso la procedura di interrogazione degli spettri in spostamenti illustrata nel Paragraf[o 5](#page-280-0) de[l Capitolo 7.](#page-272-0) Il valore massimo della PGA per cui è possibile adeguare si considera raggiunto quando la richiesta di smorzamento eccede il 50% o qualora la costante di smorzamento  $\bar{c}_{v}$  dei dissipatori dovesse assumere un valore superiore a 6 kNs/mm.

Il valore minimo del rapporto di smorzamento equivalente che è necessario assegnare allo spettro in spostamenti, scalato alla PGA di  $a_{\rm g} = 0.500$ g, è risultato  $\xi_{\rm rich} = 40.6\%$ .

#### **3.6 Costante di smorzamento dei dissipatori**

Noto il valore minimo richiesto del rapporto di smorzamento, è possibile calcolare il valore minimo della costante di smorzamento viscoso da assegnare ai dissipatori utilizzando l'Eq. ([7.80\)](#page-291-0). Si ricordi che tale espressione è valida nell'ipotesi che i dissipatori collocati ai piani siano tutti caratterizzati dallo stesso valore di *c*<sup>v</sup> .

I dissipatori sono collocati ad ogni piano  $(n_{pd}=4)$ , su entrambi i lati della parete  $(n_{\rm d,i}=2)$ . Il calcolo porge un valore minimo della costante di smorzamento viscoso pari a  $\bar{c}_v = 2.43 \text{ kNs/mm}$ .

#### **3.7 Sollecitazioni sulla parete**

Noto il valore minimo richiesto del rapporto di smorzamento è possibile valutare le sollecitazioni sulla parete applicando la procedura illustrata nel Paragrafo [7](#page-292-0) del [Capitolo 7.](#page-272-0) I passaggi della procedura sono di seguito illustrati.

#### **3.7.1 Contributo del primo modo**

Sono innanzitutto individuate le quattro distribuzioni dei tagli resistenti di piano al variare del piano in esame come mostrato in [Figura 7.7.](#page-295-0) Per il caso studio oggetto del presente Capitolo, occorre considerare 16 combinazioni. I loro valori sono riassunti in [Tabella 9-5.](#page-386-0)

Attraverso l'Eq. [\(7.85\)](#page-296-0) sono calcolati, per ogni distribuzione di tagli, i valori dei momenti stabilizzanti alla base. Applicando l'Eq. ([7.86\)](#page-296-1) si ricavano i valori delle componenti delle distribuzioni di forze esterne proporzionali al primo modo. Tali distribuzioni di forze sono in equilibrio con le rispettive distribuzioni di forze resistenti nel telaio e con il loro momento alla base. I valori ottenuti per queste quantità sono riassunti in [Tabella](#page-387-0)  [9-6](#page-387-0) e in [Tabella 9-7.](#page-388-0)

I valori dei tagli sollecitanti la parete per le quattro distribuzioni di tagli resistenti sono dati dall'Eq. ([7.87\)](#page-296-2) che esprime l'equilibrio alla traslazione ai piani tra i risultanti delle componenti della distribuzione di forze esterne al di sopra del piano in esame ed i tagli resistenti di piano. Il calcolo è illustrato in [Figura 7.9.](#page-297-0) I valori ottenuti sono riassunti in [Ta](#page-389-0)[bella 9-8.](#page-389-0)

Per ciascun piano, il valore di progetto del taglio agente sulla parete è il maggiore, in valore assoluto, di quelli ricavati per le quattro distribuzioni. I valori dei tagli di progetto agenti sulla parete sono riepilogati in [Tabella 9-9.](#page-389-1)

I valori dei momenti flettenti agenti sulla parete per le quattro distribuzioni di tagli resistenti sono dati dall'Eq. ([7.89](#page-297-1)) che esprime l'equilibrio alla rotazione tra le forze di piano  $F_{\text{RW},i}^{(1)\text{k}}$  agenti sulla parete al di sopra del piano in esame, come illustrato in [Figura 7.9.](#page-297-0) I valori ottenuti sono riassunti in [Tabella 9-10.](#page-390-0)

Per ciascun piano, il valore del momento di progetto è il maggiore, in valore assoluto, di quelli ricavati per le quattro distribuzioni. I valori dei momenti di progetto sono riassunti in [Tabella 9-11.](#page-390-1)

| Piano in       | Piano          | $\mathbf{Q}^{k=1}$ i | $\mathbf{Q}^{\mathrm{k=2}}$ i | $\mathbf{Q}^{\mathrm{k=3}}$ i | $\mathbf{Q}^{\mathrm{k=4}}$ i |
|----------------|----------------|----------------------|-------------------------------|-------------------------------|-------------------------------|
| esame          |                | [kN]                 | [kN]                          | [kN]                          | [kN]                          |
|                | $\overline{4}$ | 221.4                | 221.4                         | 221.4                         | 0.0                           |
| $\mathbf{1}$   | 3              | 322.4                | 322.4                         | 322.4                         | 0.0                           |
|                | $\overline{2}$ | 191.6                | 191.6                         | 191.6                         | 0.0                           |
|                | $\mathbf{1}$   | 939.3                | 939.3                         | 0.0                           | 0.0                           |
|                | $\overline{4}$ | 221.4                | 221.4                         | 221.4                         | 0.0                           |
| $\overline{2}$ | 3              | 322.4                | 322.4                         | 322.4                         | 0.0                           |
|                | $\overline{2}$ | 191.6                | 191.6                         | 0.0                           | 0.0                           |
|                | 1              | 939.3                | 0.0                           | 0.0                           | 939.3                         |
|                | $\overline{4}$ | 221.4                | 221.4                         | 221.4                         | 0.0                           |
| 3              | 3              | 322.4                | 322.4                         | 0.0                           | 0.0                           |
|                | $\overline{2}$ | 191.6                | 0.0                           | 0.0                           | 191.6                         |
|                | 1              | 939.3                | 0.0                           | 0.0                           | 939.3                         |
|                | $\overline{4}$ | 221.4                | 221.4                         | 0.0                           | 0.0                           |
|                | 3              | 322.4                | 0.0                           | 0.0                           | 322.4                         |
| $\overline{4}$ | $\overline{2}$ | 191.6                | 0.0                           | 0.0                           | 191.6                         |
|                | 1              | 939.3                | 0.0                           | 0.0                           | 939.3                         |

<span id="page-386-0"></span>Tabella 9-5 – Distribuzioni dei tagli resistenti di piano al variare del piano in esame

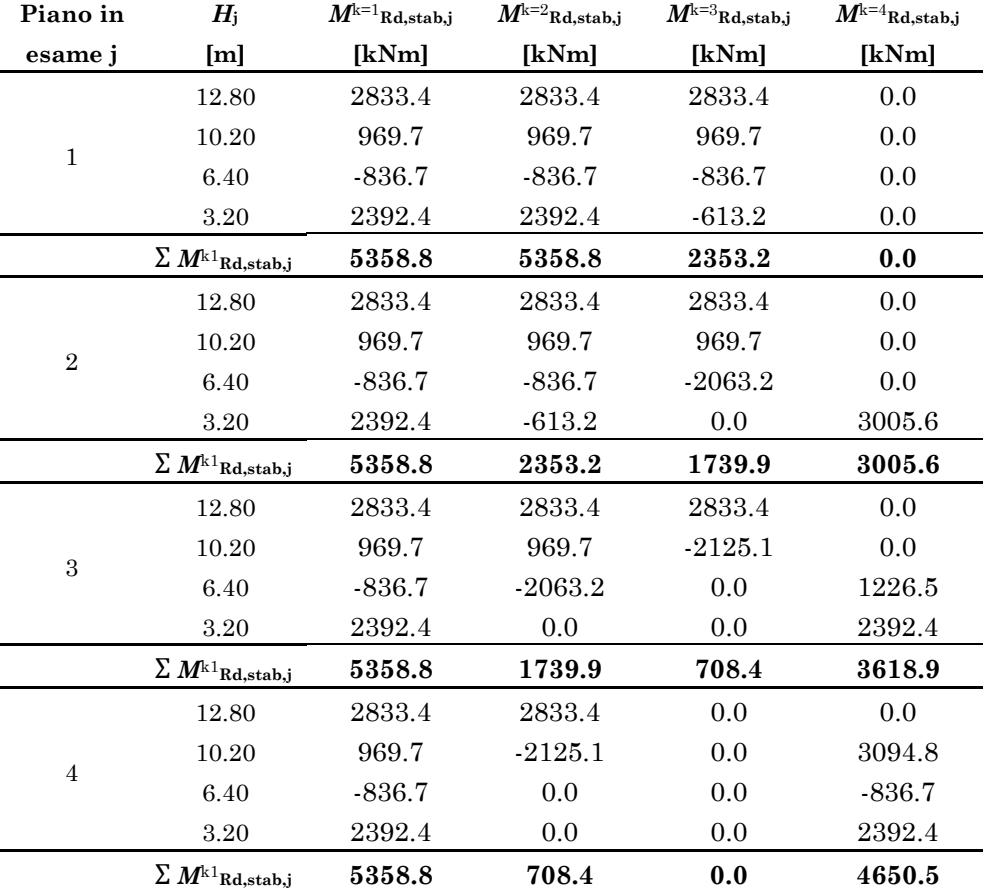

<span id="page-387-0"></span>Tabella 9-6 – Valori dei momenti resistenti alla base dati dalle componenti delle forze resistenti di piano (*Q*Rd,j-*Q*Rd,j+1) per le quattro distribuzioni di tagli resistenti

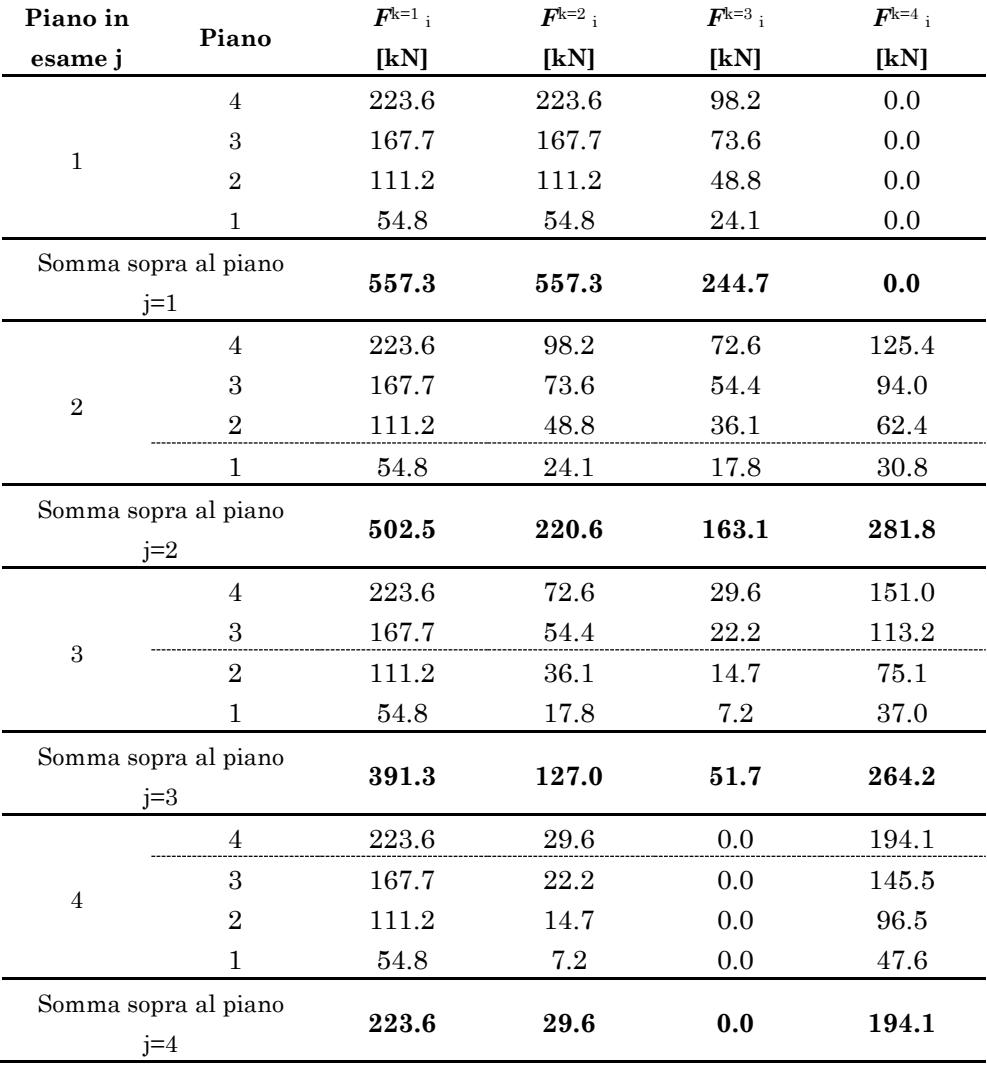

<span id="page-388-0"></span>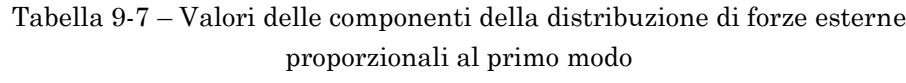

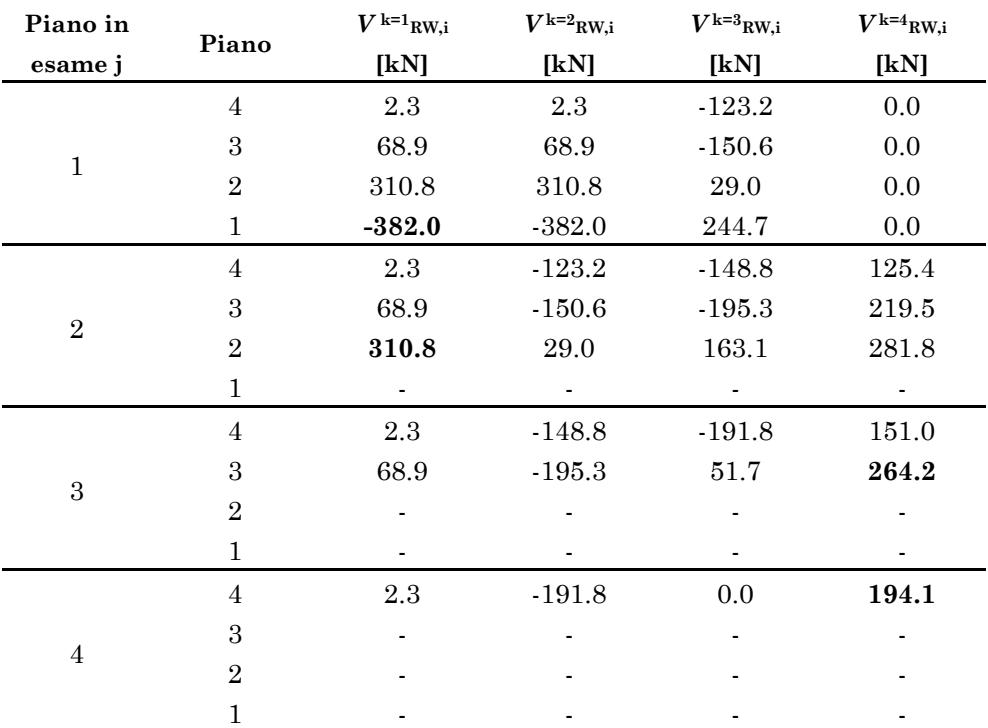

<span id="page-389-0"></span>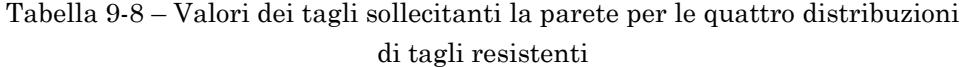

## <span id="page-389-1"></span>Tabella 9-9 – Riepilogo dei tagli sollecitanti parete per le quattro distribuzioni e valori massimi di progetto

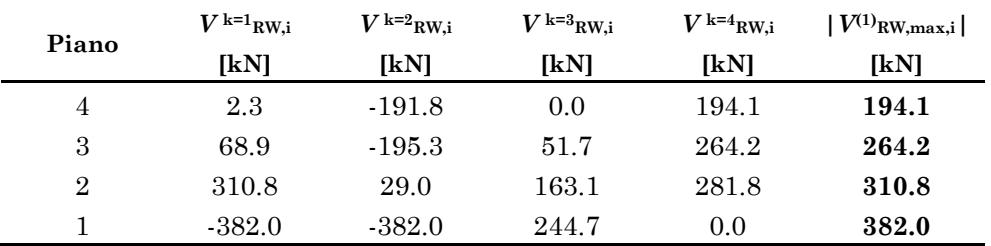

| Piano in                                        |                | $\textbf{\textit{M}}^{k=1}$ RW,i | $\boldsymbol{M}^{\text{k=2}}$ RW,i | $\boldsymbol{M}^{\text{k=3}}$ RW,i | $\boldsymbol{M}^{\text{k=4}}$ RW,i |
|-------------------------------------------------|----------------|----------------------------------|------------------------------------|------------------------------------|------------------------------------|
| esame                                           | Piano          | [kN]                             | [kN]                               | [kN]                               | $[kN]$                             |
|                                                 | $\overline{4}$ | 21.6                             | 21.6                               | $-1182.4$                          | 0.0                                |
|                                                 | 3              | 426.6                            | 426.6                              | $-175.3$                           | $0.0\,$                            |
| $\mathbf{1}$                                    | $\overline{2}$ | 774.1                            | 774.1                              | 574.6                              | $0.0\,$                            |
|                                                 | $\mathbf{1}$   | 0.0                              | 0.0                                | 0.0                                | 0.0                                |
| $\Sigma \, M^{\rm k} {\rm RW,j}$                |                | 1222.3                           | 1222.3                             | $-783.1$                           | 0.0                                |
|                                                 | $\overline{4}$ | 14.4                             | $-788.3$                           | $-952.0$                           | 802.7                              |
|                                                 | 3              | 213.3                            | $-87.6$                            | $-149.0$                           | 300.9                              |
| $\sqrt{2}$                                      | $\sqrt{2}$     | 0.0                              | 0.0                                | 0.0                                | 0.0                                |
|                                                 | 1              |                                  |                                    |                                    |                                    |
| $\sum \textit{\textbf{M}}^{\rm k}{}_{\rm RW,j}$ |                | 227.7                            | $-875.9$                           | $-1101.1$                          | 1103.6                             |
|                                                 | $\overline{4}$ | 7.2                              | $-476.0$                           | $-613.8$                           | 483.2                              |
|                                                 | 3              | $0.0\,$                          | 0.0                                | 0.0                                | 0.0                                |
| $\boldsymbol{3}$                                | $\sqrt{2}$     |                                  |                                    |                                    |                                    |
|                                                 | $\mathbf{1}$   |                                  |                                    |                                    |                                    |
| $\sum \textbf{\textit{M}}^{\text{k}}$ RW,j      |                | 7.2                              | $-476.0$                           | $-613.8$                           | 483.2                              |
|                                                 | $\overline{4}$ | $0.0\,$                          | 0.0                                | 0.0                                | 0.0                                |
| $\overline{4}$                                  | 3              |                                  |                                    |                                    |                                    |
|                                                 | $\overline{2}$ |                                  |                                    |                                    |                                    |
|                                                 | 1              |                                  |                                    |                                    |                                    |
| $\sum \textbf{\textit{M}}^{\rm k}$ RW,j         |                | 0.0                              | 0.0                                | 0.0                                | 0.0                                |

<span id="page-390-0"></span>Tabella 9-10 – Distribuzioni dei momenti flettenti sulla parete al variare del piano in esame

<span id="page-390-1"></span>Tabella 9-11 – Valori dei momenti massimi di progetto sulla parete dovuti alla prima distribuzione di forze esterma

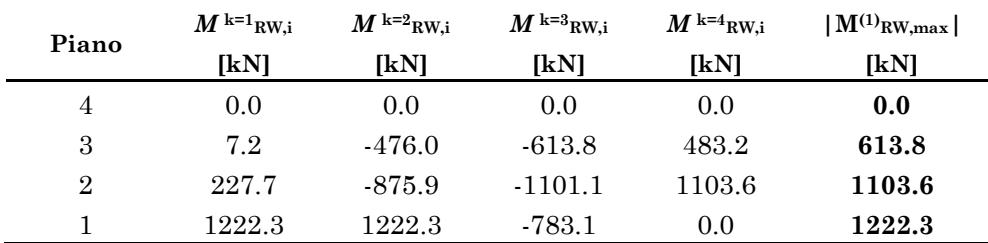

### **3.7.2 Contributo del secondo modo**

Il contributo del secondo modo deriva dall'applicazione di due distribuzioni di forze: la distribuzione  $\mathbf{F}^{(2)}$  proporzionale al secondo modo di vibrazione e  $\Delta \mathbf{F}^{(1)}$  proporzionale al primo.

La distribuzione  $\Delta \mathbf{F}^{(1)}$  è definita in modo da equilibrare il momento sollecitante alla base dato dalle componenti della distribuzione  $\mathbf{F}^{(2)}$  .

L'ordinata spettrale  $S_{\text{a,el}}^{(2)}$  appartiene allo spettro medio in accelerazione, scalato alla PGA di progetto  $a_{\rm g,d}$  =0.500g , caratterizzato da un valore del rapporto di smorzamento  $\xi_0 + \xi_{\text{vd,min}}$  essendo  $\xi_0 = 5\%$  e  $\xi_{\text{vd,min}}$  il rapporto di smorzamento equivalente che deve essere conferito dai dissipatori. Tale valore si ottiene sottraendo lo smorzamento disponibile allo smorzamento richiesto. Ricordando che era risultato  $\xi_{\text{rich}} = 40.6\%$  e  $\xi_{\text{disp}} = 15.3\%, \text{si ha } \xi_{\text{vd,min}} = 25.3\%$ .

Una volta definito lo spettro, il valore della pseudo-accelerazione da utilizzare è quella che corrisponde al periodo elastico di secondo modo  $T_2 = 0.128$ s e vale  $S_{\text{a,el}}^{(2)}(T_2) = 0.713$ g.

Il valore della pseudo-accelerazione  $\Delta S_{a}^{(1)}$  da usare per definire la distribuzione  $\Delta \mathbf{F}^{(1)}$  si ottiene utilizzando l'Eq. ([7.92\)](#page-298-0). I calcoli necessari a definire i momenti alla base  $\,M_0^{\scriptscriptstyle (1)}$  e  $\,M_0^{\scriptscriptstyle (2)}$ , dati dalle Eq. [\(7.93\)](#page-299-0) e [\(7.94\)](#page-300-0) sono riassunti in [Tabella 9-12.](#page-391-0) La pseudo-accelerazione cercata vale  $\Delta S_{\rm a}^{(1)} = -0.03244g$ .

Le componenti delle distribuzioni  $\mathbf{F}^{(2)}$  e  $\Delta \mathbf{F}^{(1)}$  sono date, rispettivamente dalle Eq. [\(7.91\)](#page-298-1) e [\(7.95\)](#page-300-1) . I valori ottenuti sono riassunti nelle prime due colonne della [Tabella 9-13.](#page-392-0)

<span id="page-391-0"></span>

|                         | $M^{(1)}_{0,i}$ | $M^{(2)}_{0,i}$ |
|-------------------------|-----------------|-----------------|
| Piano                   | [kNm]           | [kNm]           |
| 4                       | 3237.27         | $-1131.67$      |
| 3                       | 2298.75         | 232.85          |
| $\overline{2}$          | 1016.14         | 654.32          |
| 1                       | 250.60          | 276.03          |
| $\sum M^{(1, 2)}_{0,1}$ | 6802.76         | 31.53           |

Tabella 9-12 – Calcolo dei momenti alla base  $M^{(1)}$ <sup>0</sup> ed  $M^{(2)}$ <sup>0</sup>

| Piano          | $F^{(2)}$       | $\Delta F^{(1)}$ | $M(F^{(2)}_1)$ | $M(\Delta F^{(1)}_i)$ |
|----------------|-----------------|------------------|----------------|-----------------------|
|                | $\mathbf{[kN]}$ | [kN]             | [kNm]          | [kNm]                 |
| $\overline{4}$ | $-618.7$        | $-8.20$          | -7919.69       | $-105.01$             |
| 3              | 169.7           | $-7.77$          | 1629.53        | $-74.57$              |
| $\overline{2}$ | 715.5           | $-5.15$          | 4579.09        | $-32.96$              |
|                | 603.7           | $-2.54$          | 1931.73        | $-8.13$               |
|                |                 | $\Sigma M_i$     | 220.67         | $-220.67$             |

<span id="page-392-0"></span>Tabella 9-13 – Valori delle componenti delle distribuzioni di forze **F**(2) e **ΔF**(1) e verifica dell'ipotesi sull'equilibrio alla rotazione rispetto alla base

La distribuzione di forze  $\mathbf{F}^{(2)}$ + $\Delta \mathbf{F}^{(1)}$ è stata definita in modo da avere momento ribaltante nullo al piede dell'edificio. L'ipotesi è verificata nelle ultime due colonne della [Tabella 9-13](#page-392-0) in cui sono riportati i valori dei momenti ribaltanti dati dalle componenti delle due distribuzioni di forze. La somma al piede di tali momenti fornisce due valori uguali e opposti del momento ribaltante.

La distribuzione di forze  $\mathbf{F}^{(2)} + \Delta \mathbf{F}^{(1)}$ , inoltre, è in equilibrio con tagli di piano nulli nel telaio. Ciò significa che la loro azione è tutta assorbita dalla parete. I tagli trasmessi alla parete per effetto dell'applicazione del contributo di secondo modo sono dati dall'Eq. ([7.96\)](#page-300-2). Il calcolo è illustrato in [Figura 7.10.](#page-299-1) I valori ottenuti sono riassunti in [Tabella 9-14.](#page-392-1)

I momenti trasmessi alla parete per effetto dell'applicazione del contributo di secondo modo sono dati dall'Eq. ([7.97\)](#page-300-3). Il calcolo è illustrato in [Figura 7.11.](#page-299-2) I valori ottenuti sono riassunti in [Tabella 9-5.](#page-386-0)

|                |                    | mouv                    |                 |
|----------------|--------------------|-------------------------|-----------------|
| Piano          | $\Sigma$ $F^{(2)}$ | $\Sigma \Delta F^{(1)}$ | $ V^{(2)}$ RW,i |
| 4              | $-618.73$          | $-8.20$                 | 626.93          |
| 3              | -448.98            | $-15.97$                | 464.95          |
| $\overline{2}$ | 266.50             | $-21.12$                | 245.38          |
|                | 870.17             | $-23.66$                | 846.51          |

<span id="page-392-1"></span>Tabella 9-14 – Valori di progetto dei tagli sollecitanti la parete per il secondo modo

|                           |                                 |                          | Piano j    |            |            |      |
|---------------------------|---------------------------------|--------------------------|------------|------------|------------|------|
|                           | $F^{(2)}$<br>$\left[ kN\right]$ | $\Delta F^{(1)}$<br>[kN] | 1          | $\bf{2}$   | 3          | 4    |
| 4                         | 618.7                           | $-8.20$                  | $-6018.52$ | $-4012.35$ | $-2006.17$ | 0.00 |
| 3                         | 169.7                           | $-7.77$                  | 1036.64    | 518.32     | 0.00       |      |
| $\overline{2}$            | 715.5                           | $-5.15$                  | 2273.06    | 0.00       |            |      |
| 1                         | 603.7                           | $-2.54$                  | 0.00       |            |            |      |
| $\sum M_{\rm RW,j}^{(2)}$ |                                 |                          | 2006.17    | 3494.03    | 2708.82    | 0.00 |

<span id="page-393-0"></span>Tabella 9-15 – Valori di progetto dei momenti sollecitanti la parete per il secondo modo

### **3.7.3 Contributo dei modi superiori**

Il contributo dei modi superiori al secondo deriva da una combinazione empirica di tagli e momenti agenti sulla parete, prodotti da distribuzioni di forze proporzionali al terzo e al quarto modo. Per queste distribuzioni di forze non si pongono condizioni sull'equilibrio alla rotazione attorno alla base.

Lo spettro da utilizzare è quello già definito per il contributo del secondo modo, i valori delle pseudo-accelerazioni da utilizzare sono quelle che corrispondono, rispettivamente, ai periodi di terzo *T*<sup>3</sup> =0.0413s e di quarto modo  $T_4 = 0.0208$ s, e valgono:  $S_{\rm a,el}^{(3)}(T_3)$  = 0.620g e  $S_{\rm a,el}^{(4)}(T_{4})$ = $0.597$ g.

Le componenti delle distribuzioni di forze esterne  $\mathbf{F}^{(3)}$  e  $\mathbf{F}^{(4)}$  sono date dall'Eq. ([7.98\)](#page-300-4) applicata utilizzando le grandezze corrispondenti al modo considerato.

L'azione delle distribuzioni  $\mathbf{F}^{(3)}$  e  $\mathbf{F}^{(4)}$  è tutta assorbita dalla parete. I tagli trasmessi alla parete per effetto dell'applicazione dei contributi dei modi superiori sono dati dall'Eq. ([7.99\)](#page-301-0). I valori ottenuti sono riassunti in [Tabella 9-16.](#page-394-0)

|       | $\boldsymbol{F}^{(3)}$ | $V^{(3)}$ | $\boldsymbol{F}^{(4)}$ | $V^{(4)}$ |
|-------|------------------------|-----------|------------------------|-----------|
| Piano | [kN]                   | [kN]      | [kN]                   | [kN]      |
| 4     | 151.28                 | 151.28    | $-29.02$               | $-29.02$  |
| 3     | $-289.02$              | -137.74   | 98.09                  | 69.07     |
| 2     | $-31.33$               | $-169.07$ | $-134.60$              | $-65.53$  |
|       | 318.07                 | 149.00    | 93.65                  | 28.12     |

<span id="page-394-0"></span>Tabella 9-16 - Valori delle componenti delle distribuzioni di forze **F**(3) e **F**(4) e corrispondenti valori dei tagli sulla parete

Tabella 9-17 - Calcolo dei valori dei momenti dovuti al terzo modo

<span id="page-394-1"></span>

| $H_{\rm j}$ | $\boldsymbol{F}^{(3)}$    | Piano j    |           |        |      |  |
|-------------|---------------------------|------------|-----------|--------|------|--|
| [m]         | [kN]                      |            | $\bf{2}$  | 3      | 4    |  |
| 12.80       | 151.28                    | 1452.26    | 968.17    | 484.09 | 0.00 |  |
| 10.20       | $-289.02$                 | $-1849.71$ | $-924.86$ | 0.00   |      |  |
| 6.40        | $-31.33$                  | $-100.25$  | 0.00      |        |      |  |
| 3.20        | 318.07                    | 0.00       |           |        |      |  |
|             | $\sum M_{\rm RW,j}^{(3)}$ | 497.71     | 43.31     | 484.09 | 0.00 |  |

Tabella 9-18 - Calcolo dei valori dei momenti dovuti al quarto modo

<span id="page-394-2"></span>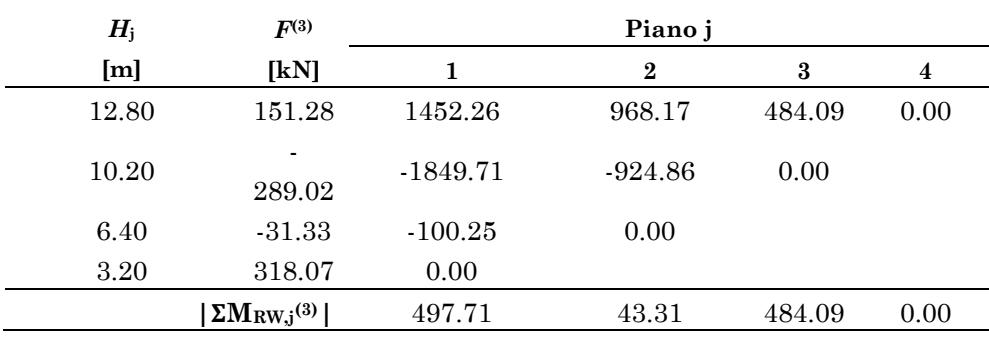

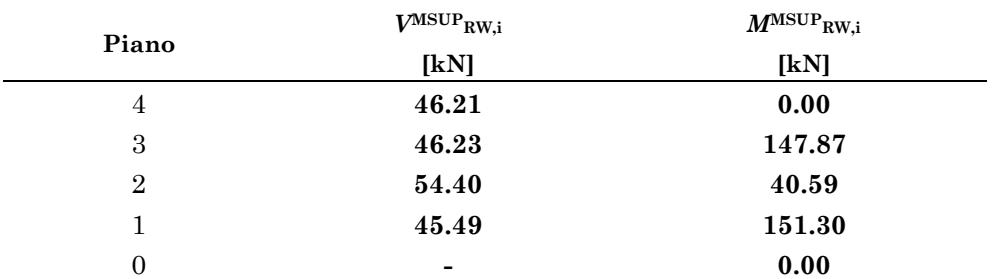

<span id="page-395-0"></span>Tabella 9-19 – Valori di progetto dei tagli e dei momenti sollecitanti la parete dati dalla combinazione del terzo e del quarto modo

I momenti trasmessi alla parete per effetto delle distribuzioni  $\mathbf{F}^{(3)}$  e  $\mathbf{F}^{(4)}$  sono dati dall'Eq. ([7.100\)](#page-301-1). I valori ottenuti sono riassunti in Tabella [9-17](#page-394-1) e [Tabella 9-18](#page-394-2) rispettivamente.

I valori dei tagli e dei momenti agenti sulla parete per l'effetto combinato dei modi superiori si ottengono attraverso le Eq. [\(7.101\)](#page-301-2) e [\(7.102\)](#page-301-3) rispettivamente. I loro valori sono riassunti in [Tabella 9-19.](#page-395-0)

### **3.7.4 Somma dei contributi**

I tagli ed i momenti di progetto sulla parete si ottengono sommando linearmente i valori ottenuti per i contributi del primo modo, del secondo modo e dei modi superiori mostrati in [Tabella 9-9](#page-389-1) e [Tabella 9-11,](#page-390-1) [Tabella](#page-392-1)  [9-14](#page-392-1) e [Tabella 9-15,](#page-393-0) [Tabella 9-19](#page-395-0) rispettivamente.

Tali valori sono riassunti e sommati in [Tabella 9-20](#page-396-0) e [Tabella 9-21.](#page-397-0) Gli stessi dati sono rappresentati in [Figura 9.7](#page-396-1) e [Figura 9.8.](#page-397-1)
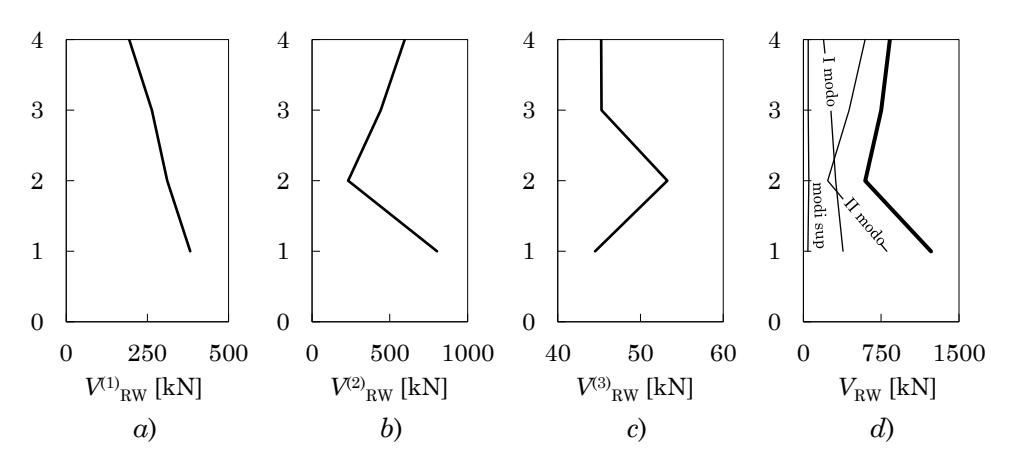

Figura 9.7 – Tagli di progetto sollecitanti la parete dati dal *a*) primo modo, *b*) secondo modo, *c*) modi superiori e *d*) contributo totale

Tabella 9-20 – Valori di progetto dei tagli sollecitanti la parete associati al primo modo, al secondo modo e ai modi superiori e tagli di progetto totali

| Piano | $V^{(1)}$ rw.i | $V^{(2)}$ RW.i | $\boldsymbol{V^{\rm MSUP}}_{\rm RW,i}$ | $V^{\rm Tot}$ RW.i |
|-------|----------------|----------------|----------------------------------------|--------------------|
|       | [kN]           | [kN]           | [kN]                                   | [kN]               |
| 4     | 194.05         | 594.9          | 45.2                                   | 834.18             |
| 3     | 264.24         | 441.2          | 45.3                                   | 750.70             |
| 2     | 310.82         | 232.8          | 53.3                                   | 596.93             |
|       | 381.98         | 803.2          | 44.5                                   | 1229.75            |

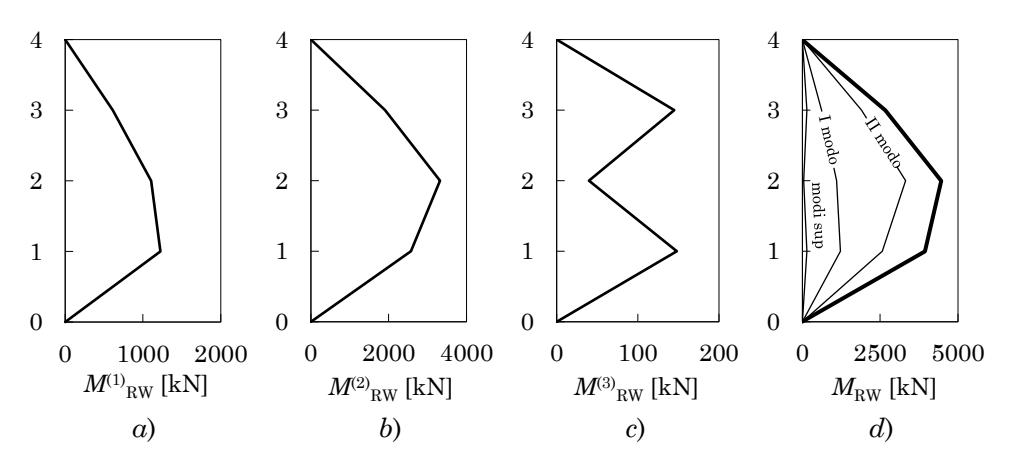

Figura 9.8 – Momenti di progetto sollecitanti della parete dati dal *a*) primo modo, *b*) secondo modo, *c*) modi superiori e *d*) contributo totale

Tabella 9-21 – Valori di progetto dei momenti sollecitanti la parete associati al primo modo, al secondo modo e ai modi superiori e tagli di progetto totali

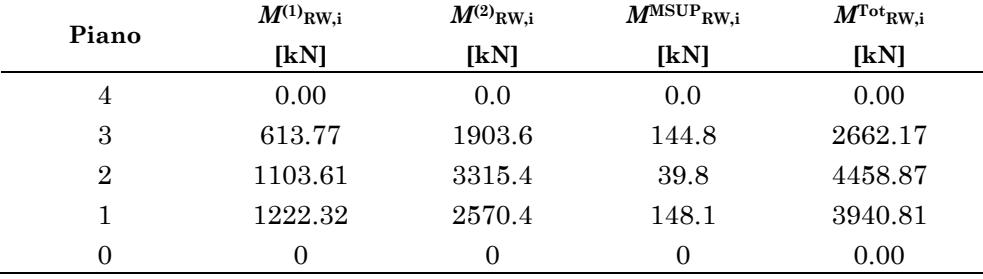

#### **3.8 Progetto dello sforzo di post-tensione**

I valori delle sollecitazioni di progetto determinate nel Paragrafo precedente sono utilizzati per il progetto dello sforzo di post-tensione da applicare alla parete e per condurre le verifiche sulla sezione della parete descritte nel Paragrafo [8](#page-302-0) del [Capitolo 7.](#page-272-0)

Le condizioni sulla limitazione delle tensioni normali sul calcestruzzo, associate ai tre diagrammi limite mostrati in [Figura 7.12,](#page-303-0) consentono di ricavare, per ogni piano, tre valori dello sforzo normale di posttensione  $N_{\text{pe},i}$ . In particolare, dalla condizione sulla limitazione delle tensioni di trazione in condizione sismica (diagramma a) si ricava, attraverso l'Eq. ([7.105\)](#page-305-0), il valore minimo necessario dello sforzo di post tensione  $N^{(a)}_{p_{c,\min,i}}$ . La limitazione delle tensioni di compressione prevede due condizioni assegnate, rispettivamente dalle Eq. [\(7.107\)](#page-305-1) e [\(7.109\)](#page-306-0). La prima è relativa al momento della messa in tiro dei cavi di post-tensione in assenza di sisma (diagramma b), la seconda alla situazione sismica (diagramma c). Il più piccolo tra i valori  $N_{\text{pe,max,i}}^{(b)}$  e  $N_{\text{pe,max,i}}^{(c)}$  derivanti da queste due condizioni rappresenta, per ogni piano, il massimo valore che è possibile assegnare allo sforzo di post-tensione.

Il valore di progetto dello sforzo di post-tensione  $N_{\text{pc,d}}$  è assunto pari al valore minimo necessario  $N^{({\rm a})}_{\rm pc,min}$  al piano in cui risulta minima la dif- ${\rm f \varepsilon_{\rm F} \varepsilon_{\rm m} \varepsilon_{\rm m} \over M_{\rm pc, min, i}^{({\rm a})} \; {\rm e \; min} \{ N_{\rm pc, max, i}^{({\rm b})} , N_{\rm pc, max, i}^{({\rm c})} \}$ .

I valori di  $N_{\text{pc,max,i}}^{(b)}$  e  $N_{\text{pc,max,i}}^{(c)}$  si considerano comprensivi dell'incremento  $\Delta N_{\text{pc}} = 0.2 N_{\text{pc}}$  che compensa la perdita di carico dei cavi di posttensione nel tempo. Per rendere i valori  $N_{\text{pc,min,i}}^{(a)}$  confrontabili con  $N^{(b)}_{\text{pc,max,i}}$  e  $N^{(c)}_{\text{pc,max,i}}$  si applica l'incremento del 20%.

I valori calcolati per gli sforzi di post-tensione sopra descritti sono raccolti in [Tabella 9-22.](#page-399-0) La minima differenza tra  $N^{(a)}_{\text{pc,min,i}}$  e  $\min\{N_{\text{pe,max,i}}^{(b)}, N_{\text{pe,max,i}}^{(c)}\}$  si ha al secondo piano. Dunque, il valore minimo dello sforzo di post-tensione di progetto, comprensivo dell'incremento del 20% è *N*pc,d,min =7887.6kN . A vantaggio di sicurezza, questa quantità è prima al multiplo di 1000 più vicino. Il valore dello sforzo totale di precompressione da conferire al momento della messa in tiro dei cavi:  $N_{\text{pc},d} + \Delta N_{\text{pc},d} = 8000 \text{kN}$ . Tale quantità è compatibile a tutti i piani coi valori massimi forniti dalle condizioni derivanti dalla limitazione delle tensioni di compressione al momento del carico ed in condizione sismica.

Si osservi che il valore di progetto dello sforzo di precompressione, una volta applicato, è uguale per le sezioni di tutti i piani. Nel caso in cui  $N_{\text{pc,d}} + \Delta N_{\text{pc,d}}$  risultasse maggiore, ad un piano, rispetto a  $\min\{N_{\text{pe,max,i}}^{(b)}, N_{\text{pe,max,i}}^{(c)}\}$  occorrerebbe assegnare una sezione di area più grande (incrementando la larghezza o lo spessore della parete) e ripetere il ciclo di progetto.

|                | a)                   |                       | b)                    | c)                    | $N^{(a)} + \Delta N_{pc}$ - |
|----------------|----------------------|-----------------------|-----------------------|-----------------------|-----------------------------|
|                | $N^{(a)}_{pc,min,i}$ | $N^{(a)}_{pc,min,i}$  | $N^{(b)}_{pc,max,i}$  | $N^{(c)}_{pc,max,i}$  | $min\{N^{(b)}\}$            |
| Piano          |                      | $+ \Delta N_{\rm pc}$ | $+ \Delta N_{\rm pc}$ | $+ \Delta N_{\rm pc}$ | $N^{(c)}\}$                 |
|                | [kN]                 | [kN]                  | [kN]                  | [kN]                  | [kN]                        |
| $\overline{4}$ | $-2716.45$           | -3259.74              | 21444.60              | 47654.66              | 24161.05                    |
| 3              | 2843.78              | 3412.54               | 21372.60              | 41950.43              | 18528.82                    |
| $\overline{2}$ | 6572.96              | 7887.56               | 21300.60              | 38077.25              | 14727.63                    |
|                | 5404.94              | 6485.92               | 21228.60              | 39101.28              | 15823.66                    |

<span id="page-399-0"></span>Tabella 9-22 – Valori dello sforzo normale di post-tensione ai piani associati alle condizioni a), b) e c)

#### **3.9 Verifiche sulla parete**

#### **3.9.1 Tensioni principali sulla parete**

L'effetto combinato della tensione normale di compressione  $\sigma_c$ , calcolata con l'Eq. ([7.104\)](#page-305-2) in corrispondenza del baricentro della sezione ( *h*=0 ), e della tensione tangenziale calcolata con l'Eq. ([7.112\)](#page-306-1) è sintetizzato nel valore delle tensioni principali di trazione e compressione, calcolate attraverso le Eq. [\(7.110\)](#page-306-2) e [\(7.111\)](#page-306-3) rispettivamente.

I valori ottenuti delle tensioni principali sono raccolti in [Tabella 9-23.](#page-400-0) Il valore massimo della tensione principale di trazione ed il valore minimo della tensione principale di compressione sono confrontati, rispettivamente coi valori caratteristici della resistenza a trazione  $f_{\text{ctk}} = 2.85 \text{MPa}$  e della resistenza a compressione  $f_{ck} = 50MPa$  del calcestruzzo. In nessun caso i valori delle tensioni principali eccedono i corrispondenti valori resistenti.

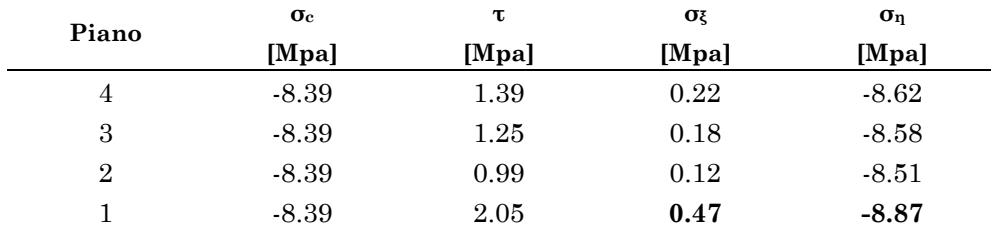

<span id="page-400-0"></span>Tabella 9-23 – Valori delle tensioni normali σ $_{c}$ , tangenziali τ $_{c}$  e corrispondenti valori delle tensioni principali di trazione  $\sigma_{\xi}$  e compressione  $\sigma_{\eta}$ 

#### **3.9.2 Deformabilità della parete**

Per effetto delle sollecitazioni trasmesse dalla struttura alla parete, la linea d'asse della parete si deforma dando luogo ad uno spostamento in testa  $\Delta u$ <sub>def RW</sub>. Tale spostamento è analogo alla freccia di una trave a mensola, deformabile a flessione e a taglio, soggetta ad una distribuzione di forze **F** applicata trasversalmente alla linea d'asse, come mostrato in [Figura 7.13.](#page-307-0) Tale distribuzione deve essere ricavata in modo da essere in equilibrio coi tagli agenti sulla parete associati al primo ed al secondo modo,  $\mathbf{V}^{(1)}$ <sub>RW</sub> e  $\mathbf{V}^{(2)}$ <sub>RW</sub> presi coi segni. Per quanto riguarda i tagli $\mathbf{V}_{RW}^{(1)}$ , si considera solo il contributo dato dalla prima delle quattro distribuzioni dei tagli resistenti sulla struttura.

Il valore delle forze *F*i è ricavato nelle prime 3 colonne della [Tabella](#page-401-0)  [9-24.](#page-401-0)

Il contributo delle singole forze allo spostamento in testa alla parete è dato dall'Eq. ([7.113\)](#page-308-0). Il valore del modulo di taglio del calcestruzzo è dato dall'Eq. ([7.117\)](#page-308-1). Considerando un valore del coefficiente di Poisson pari a  $v=0.1$  il modulo di taglio vale  $G=16944.5\,\text{MPa}$ . Il valore dell'area a taglio è dato dal prodotto dell'area della sezione per il fattore di taglio  $\chi$ =5/6 e vale:  $A_s$  = 0.75m<sup>2</sup>. I valori degli spostamenti in testa alla parete sono riepilogati in [Tabella 9-24.](#page-401-0)

| Piano          | $V^{\!(1)}{}_{\rm RW}$ | $V^{(2)}{}_{\rm RW}$ | $F_{\rm i}$ | $\Delta u$       | $\mathbf{\omega}$          | $\Delta$ <i>U</i> def RW.i |
|----------------|------------------------|----------------------|-------------|------------------|----------------------------|----------------------------|
|                | [kN]                   | [kN]                 | [kN]        | [ <sub>m</sub> ] | H                          | [m]                        |
| $\overline{4}$ | 2.25                   | $-626.93$            | $-624.68$   | $-0.0180$        | $-0.00203$                 | $-0.0180$                  |
| 3              | 68.91                  | $-464.95$            | $-396.05$   | $-0.0073$        | $-0.00121$                 | $-0.0111$                  |
| $\overline{2}$ | 310.82                 | 245.38               | 556.20      | 0.0051           | 0.00136                    | 0.0138                     |
|                | $-381.98$              | 846.51               | 464.53      | 0.0012           | 0.00066                    | 0.0076                     |
|                |                        |                      |             |                  | $\Sigma \Delta u$ def RW.i | $-0.0077$                  |

<span id="page-401-0"></span>Tabella 9-24 – Valori degli spostamenti in testa alla parete dovuti alla sua deformabilità a taglio e a flessione

Come assunto nella procedura di progetto, il valore totale dello spostamento in testa alla parete  $\Delta u_{\text{defRW}}$  deve essere minore del 20% dello spostamento dell'edificio valutato dall'analisi pushover all'attingimento del collasso:  $0.2u_{top} = 0.061m$ .

#### **3.10 Riepilogo dei risultati del progetto**

La procedura di progetto illustrata ha consentito di (i) determinare il valore della costante di smorzamento viscoso dei dissipatori, (ii) determinare il valore dello sforzo normale che deve essere conferito dai cavi posttensione e, (iii) di individuare le dimensioni della parete.

Per il caso studio oggetto della presente applicazione la procedura è stata iterata due volte, la prima utilizzando la parete indeformabile, la seconda considerando la deformabilità a flessione e a taglio della parete. I principali parametri di progetto ed i valori delle grandezze oggetto di dimensionamento sono riassunti in [Tabella 9-25.](#page-402-0)

<span id="page-402-0"></span>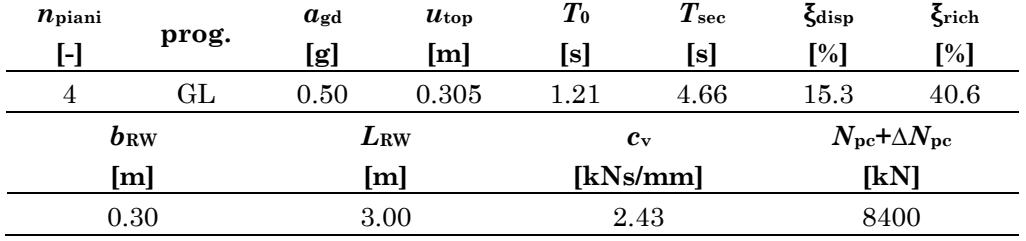

# Capitolo 10 **ANALISI DINAMICHE NON LINEARI**

Nel presente Capitolo sono mostrati i risultati ottenuti sottoponendo ad analisi dinamiche non lineari gli edifici della casistica, prima e dopo l'adeguamento. Per ogni caso, è valutata la risposta dei primi quattro telai in direzione Y disposti in serie. La modellazione è identica a quella descritta nei Paragrafi [1](#page-374-0) e [2](#page-377-0) del [Capitolo 9.](#page-374-1) Per il calcestruzzo è considerato un valore della resistenza media a compressione pari a 20 MPa, corrispondente ad una resistenza caratteristica di 12 MPa. È stato volutamente scelto un valore piuttosto basso della resistenza media del calcestruzzo per simulare un decadimento delle proprietà meccaniche del materiale*.*  L'acciaio è del tipo FeB44k per il quale è stato assunto un valore medio della tensione di snervamento pari a 470 MPa.

L'analisi dinamica non lineare a PGA crescente è stata impiegata per valutare la risposta degli edifici non adeguati ed effettuare una stima del valore della PGA associata all'attingimento, in un elemento della struttura, (i) della rotazione alla corda associata al collasso della membratura o (ii) della resistenza a taglio determinata col metodo del puntone ad inclinazione variabile. Il primo attingimento di una di queste condizioni in uno degli elementi del telaio determina l'attingimento dello Stato Limite di Collasso (SLC) per la struttura.

L'adeguamento degli edifici della casistica è stato condotto in due diverse configurazioni ad ognuna delle quali è associato un diverso valore della PGA di progetto *a*gd . Nella prima configurazione, alla struttura è aggiunta solamente la parete. La PGA di progetto è assegnata pari alla PGA massima *a*g,noDamp per cui è possibile adeguare attingendo al solo

NOTA: tagliare il blocco di pagine della tesi (stampata fronte-retro) lungo le due linee qui tracciate prima di effettuare la rilegatura La terza linea, sulla destra, indica il taglio finale che può essere fatto prima o dopo la rilegatura (io direi dopo, ma chiedete a chi fa la rilegatura).

smorzamento disponibile  $\xi_{\text{disp}}$  della struttura. Nella seconda configurazione l'adeguamento è richiesto per un valore della PGA pari a *a*g,noDamp aumentato di 0.20g. La maggiore richiesta di smorzamento è coperta aggiungendo alla parete i dissipatori viscosi lineari.

Per condurre le analisi sono stati impiegati 30 accelerogrammi artificiali, generati secondo le modalità descritte nel [Capitolo 5.](#page-196-0)

Gli enti di risposta registrati per ogni analisi dinamica sono:

- gli spostamenti assoluti di piano;
- gli spostamenti relativi di piano;
- la richiesta di rotazione alla corda per ogni elemento del telaio, normalizzata rispetto all'omologo valore di capacità:  $\vartheta_{\rm rich}/\vartheta_{\rm u}$  ;
- i tagli della parete;
- i momenti flettenti della parete.

Per ogni ente di risposta, per l'assegnato valore della PGA, è preso in considerazione il valore medio della massima risposta registrata per ognuno dei 30 accelerogrammi.

La restituzione dei risultati è effettuata sotto forma di grafici relativi alla pilastrata o alla campata di trave appartenenti ad un determinato telaio e allineamento. In ogni grafico è mostrato l'andamento in elevazione dei valori massimi degli enti di risposta. I valori medi sono evidenziati e, dove pertinente, confrontati con i valori previsti dalla procedura. In particolare, i valori medi dei massimi valori delle caratteristiche della sollecitazione agenti sulla parete sono confrontati, ad ogni piano, coi corrispondenti valori valutati secondo la procedura illustrata nel Paragrafo [7](#page-292-0) del [Capitolo 7.](#page-272-0) Il profilo degli spostamenti medi di piano è confrontato col profilo degli spostamenti atteso (lineare con spostamento in sommità pari a quello massimo della pushover all'attingimento dello SLU).

A corredo dei grafici, è riportata una sintesi dei principali parametri di progetto in forma tabellare.

#### **1. Edificio 4 Piani – GL**

#### **1.1 Edificio nudo**

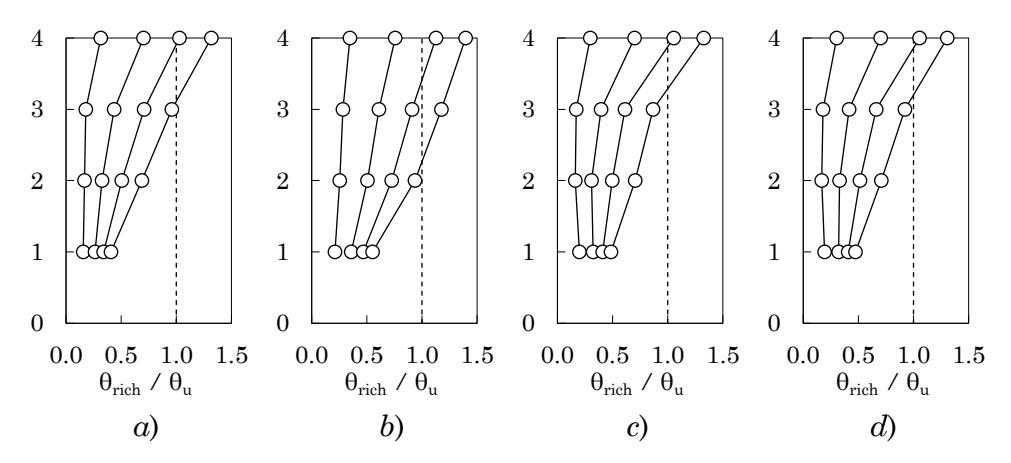

<span id="page-406-0"></span>Figura 10.1 – Rapporto tra richiesta e capacità di rotazione alla corda dei pilastri per valori di *a*<sup>g</sup> tra 0.1÷0.4g (passo 0.10g): *a*) telaio 1 – allineamento 1, *b*) telaio 1 – allineamento 2, *c*) telaio 4 – allineamento 3, *d*) telaio 4 – allineamento 4

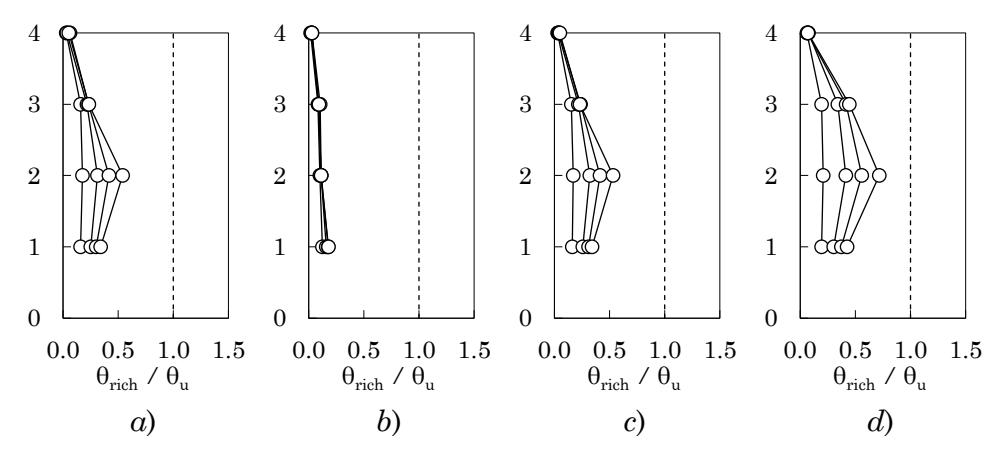

<span id="page-406-1"></span>Figura 10.2 – Rapporto tra richiesta e capacità di rotazione alla corda delle travi per valori di *a*<sup>g</sup> tra 0.1÷0.4g (passo 0.10g):

*a*) telaio 1 – campata 1, *b*) telaio 1 – campata 2,

*c*) telaio 1 – campata 3, *d*) telaio 4 – campata 3,

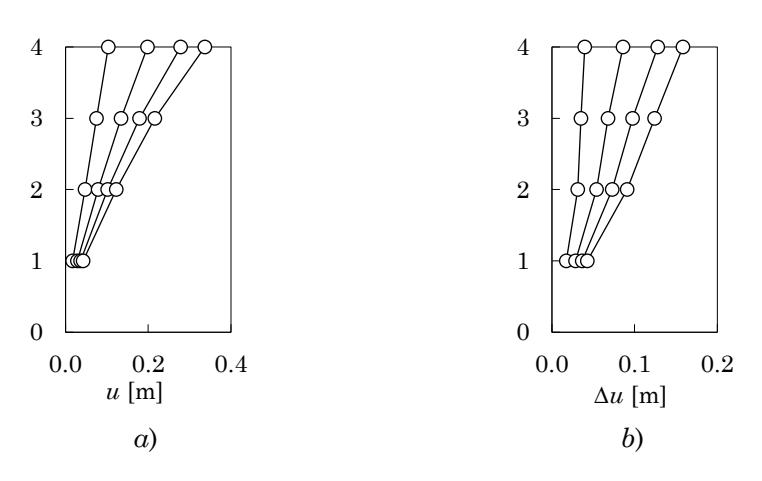

<span id="page-407-0"></span>Figura 10.3 – Spostamenti massimi: *a*) spostamenti assoluti, *b*) spostamenti relativi

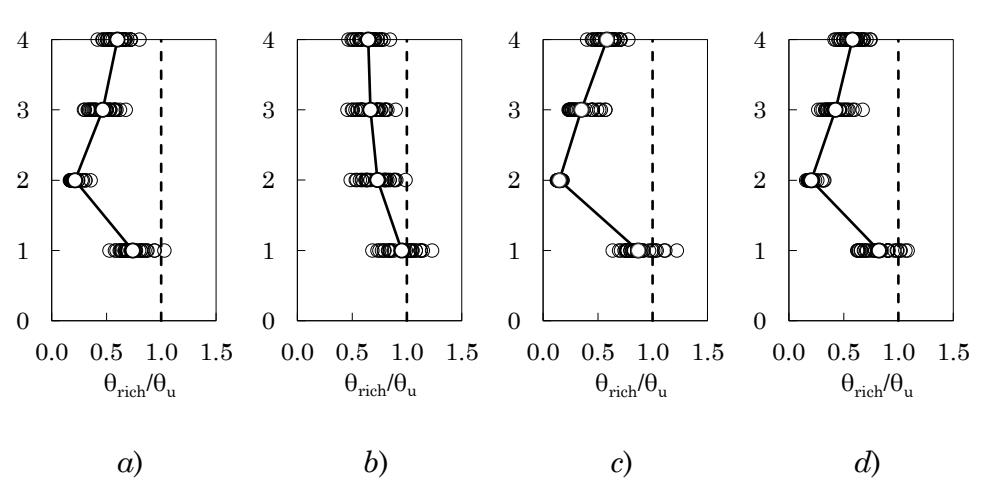

## **1.2 Edificio con parete**

<span id="page-408-0"></span>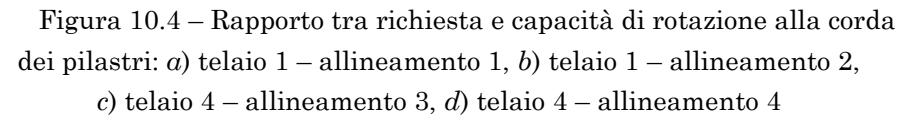

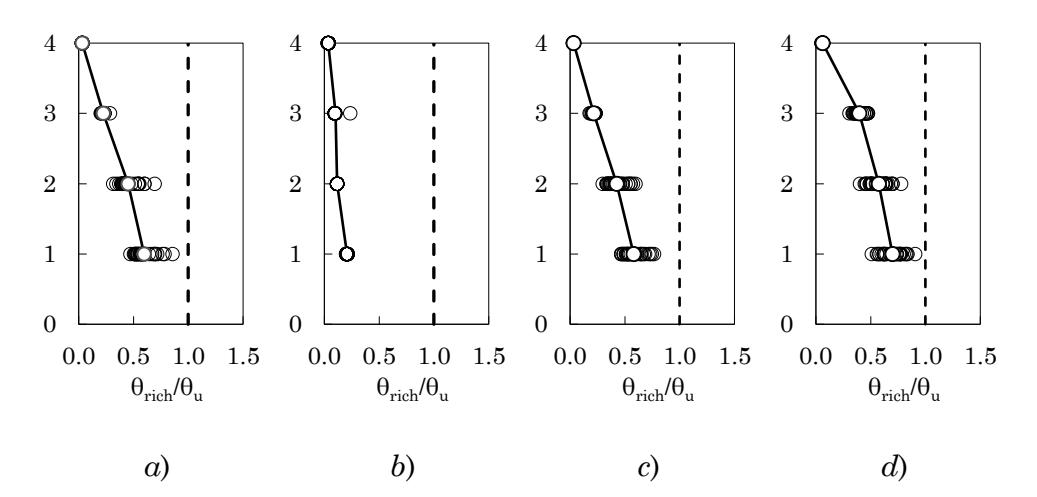

Figura 10.5 – Rapporto tra richiesta e capacità di rotazione alla corda delle travi: *a*) telaio 1 – campata 1, *b*) telaio 1 – campata 2, *c*) telaio 1 – campata 3, *d*) telaio 4 – campata 3,

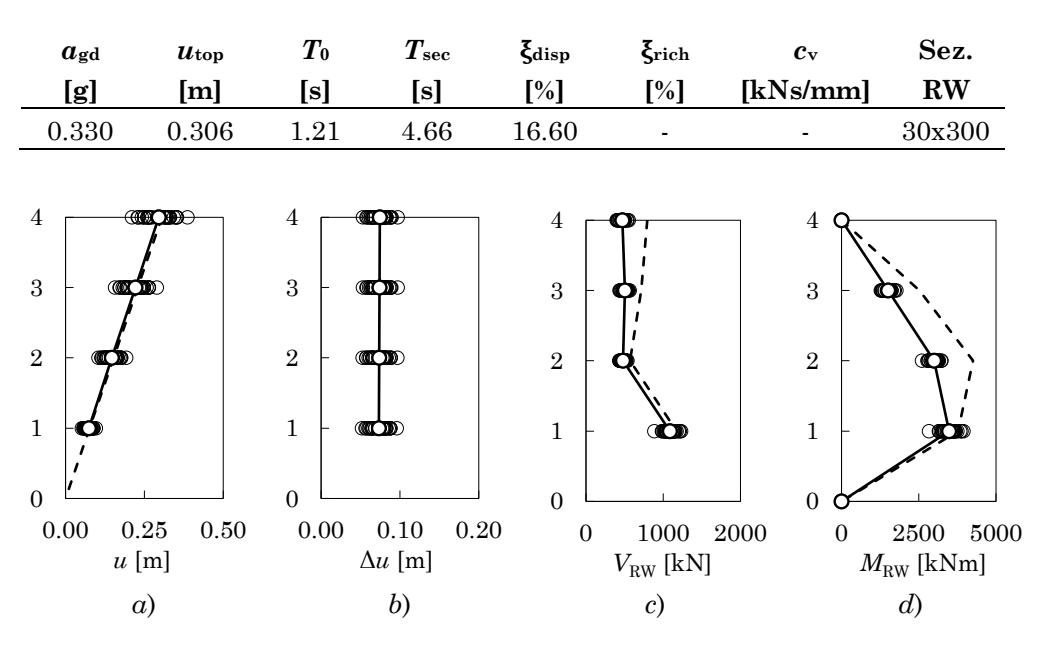

Tabella 10-1 – Parametri di progetto per l'edificio 4 piani GL con parete

<span id="page-409-0"></span>Figura 10.6 – *a*) Spostamenti massimi assoluti, *b*) spostamenti massimi relativi, *c*) tagli della parete, *d*) momenti flettenti della parete

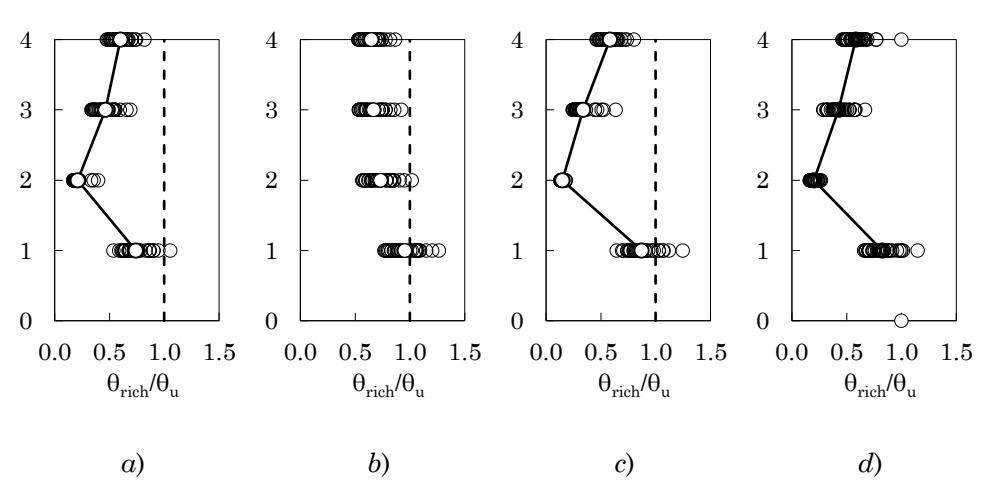

# **1.3 Edificio con parete e dissipatori**

Figura 10.7 – Rapporto tra richiesta e capacità di rotazione alla corda dei pilastri: *a*) telaio 1 – allineamento 1, *b*) telaio 1 – allineamento 2, *c*) telaio 4 – allineamento 3, *d*) telaio 4 – allineamento 4

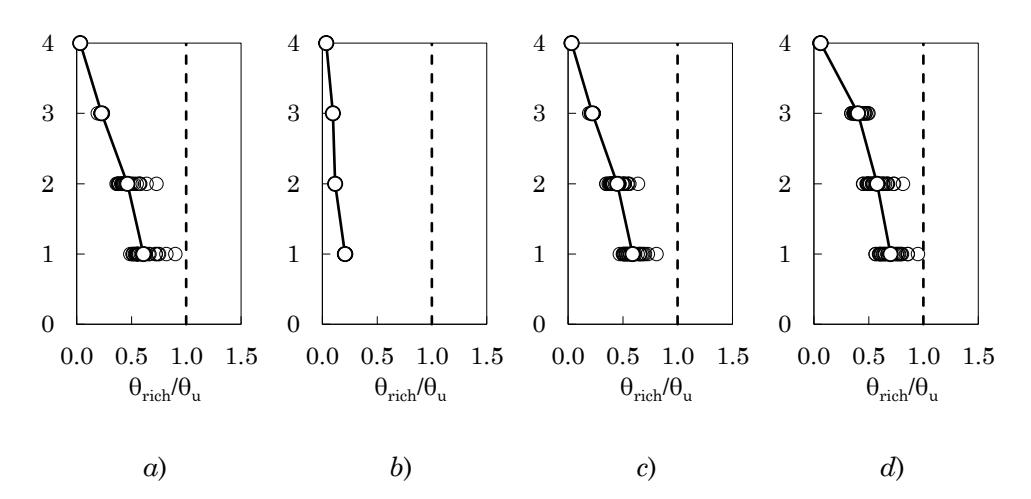

Figura 10.8 – Rapporto tra richiesta e capacità di rotazione alla corda delle travi: *a*) telaio 1 – campata 1, *b*) telaio 1 – campata 2, *c*) telaio 1 – campata 3, *d*) telaio 4 – campata 3,

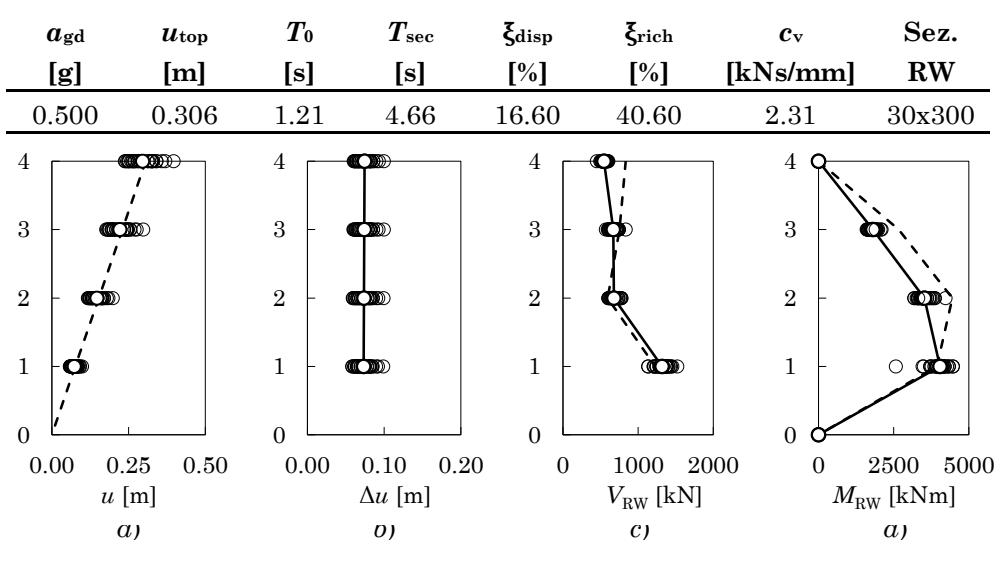

Tabella 10-2 – Parametri di progetto per l'edificio 4 piani GL con parete e dissipatori

Figura 10.9 – *a*) Spostamenti massimi assoluti, *b*) spostamenti massimi relativi, *c*) tagli della parete, *d*) momenti flettenti della parete

#### **1.4 Discussione dei risultati**

Le analisi dinamiche sul telaio nudo a quattro piani progettato per soli carichi gravitazionali sono state condotte per valori di *a*g compresi tra 0.10g e 0.40g con un passo di 0.10g. Il superamento dello Stato Limite di Collasso avviene per attingimento della rotazione alla corda ultima al piede del pilastro del quarto piano, appartenente al telaio 1 allineamento 2, per  $a_{\rm g} \approx 0.27$ g, come mostrato in [Figura 10.1b](#page-406-0). Nei pilastri, la richiesta di rotazione alla corda tende a crescere spostandosi dai piani più bassi verso quelli più alti, come si evince dai grafici mostrati in [Figura 10.1](#page-406-0) relativi ad una selezione di pilastrate del telaio. La richiesta di rotazione alla corda delle travi si concentra nelle campate di estremità del secondo impalcato come mostrato in [Figura 10.2.](#page-406-1) Con riferimento alla [Figura](#page-407-0)  [10.3,](#page-407-0) il profilo degli spostamenti assoluti degli impalcati evidenzia un andamento pressoché lineare della domanda di spostamento. Tuttavia, il grafico degli spostamenti relativi evidenzia una richiesta di spostamento crescente con l'altezza.

L'edificio accoppiato alla sola parete dispone di uno smorzamento  $\xi_{\text{disp}} = 16.6\%$ ; la massima PGA  $a_{\text{g,noDamp}}$  per cui è possibile adeguare senza aggiungere dissipatori è 0.33g. La sezione assegnata alla parete è 30x300 cm ed è applicato uno sforzo totale di post tensione di 8000 kN.

L'analisi dinamica non lineare è condotta scalando gli accelerogrammi ad una PGA di 0.33g. I risultati ottenuti sono mostrati in [Figura](#page-25-0)  [1.4,](#page-25-0) [Figura 1.5](#page-26-0) e [Figura 1.6.](#page-26-1) Il raggiungimento dello Stato Limite di Collasso avviene per attingimento della rotazione alla corda ultima al piede della seconda pilastrata del primo telaio. Tale modalità è coerente con quanto previsto dall'analisi pushover. Rispetto al telaio non adeguato, l'aggiunta della sola parete determina un incremento di circa 0.10g del valore dell'accelerazione al suolo associato al collasso. Con riferimento alla [Figura 10.6a](#page-409-0) e [Figura 10.6b](#page-409-0), la presenza della parete determina un profilo lineare degli spostamenti di piano, ovvero spostamenti relativi costanti lungo l'altezza. Inoltre, la presenza della parete modifica la distribuzione delle richieste di rotazione alla corda sia nei pilastri che nelle travi. Con riferimento alla [Figura 10.4,](#page-408-0) la richiesta di rotazione alla corda, concentrata agli ultimi due piani per il telaio nudo, è ora distribuita in maniera più uniforme lungo l'altezza. Anche le travi sono maggiormente coinvolte nella risposta, particolarmente quelle ai piani inferiori delle campate di estremità. La previsione di tagli e momenti flettenti della parete risulta sufficientemente accurata.

L'adeguamento con pareti e dissipatori è stato progettato per una PGA di 0.50g . Lo smorzamento richiesto per sostenere questo valore della PGA allo SLC è risultato pari a  $\xi_{\text{rich}} = 40.6\%$ . Sono stati inseriti due dissipatori viscosi lineari per piano progettati per apportare un valore del rapporto di smorzamento viscoso equivalente pari a $\xi_{\rm vd,min} = 24\%$ ; la costante di smorzamento viscoso vale  $c_v = 2.31$ kNs/mm. Le dimensioni della sezione della parete ed il valore dello sforzo di post-tensione rimangono invariate rispetto al caso senza dissipatori. Come atteso, l'edificio adeguato mostra una distribuzione delle richieste di rotazione alla corda analoga al caso senza dissipatori sia per le travi che per i pilastri. Anche il profilo degli spostamenti rimane inalterato. La previsione di tagli e momenti flettenti della parete risulta in questo caso più aderente ai valori registrati dall'analisi.

### **2. Edificio 6 Piani – GL**

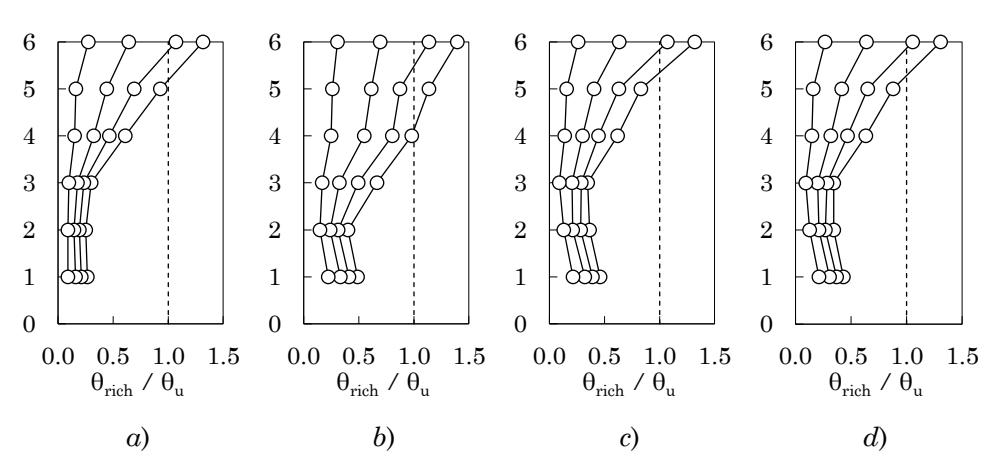

#### **2.1 Edificio nudo**

<span id="page-413-0"></span>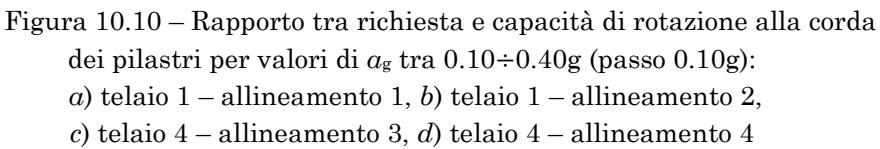

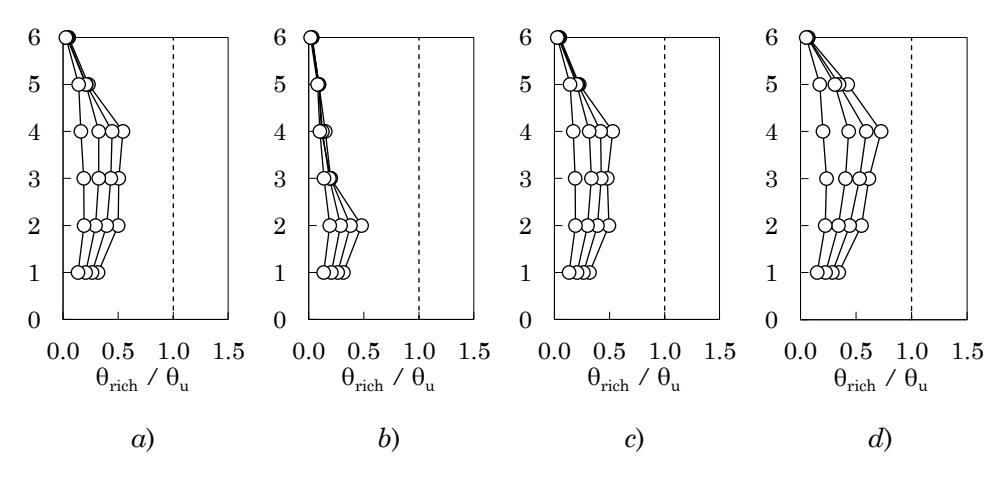

<span id="page-413-1"></span>Figura 10.11 – Rapporto tra richiesta e capacità di rotazione alla corda delle travi per valori di *a*<sup>g</sup> tra 0.10÷0.40g (passo 0.10g):

*a*) telaio 1 – campata 1, *b*) telaio 1 – campata 2,

*c*) telaio 1 – campata 3, *d*) telaio 4 – campata 3,

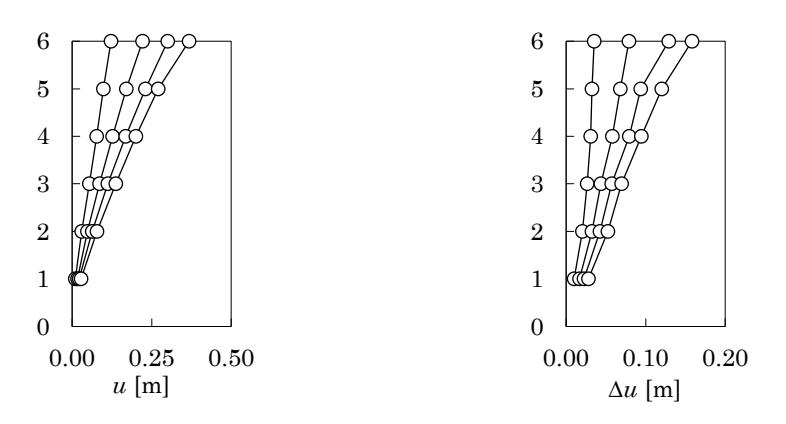

Figura 10.12 – Spostamenti massimi: *a*) spostamenti assoluti, *b*) spostamenti relativi

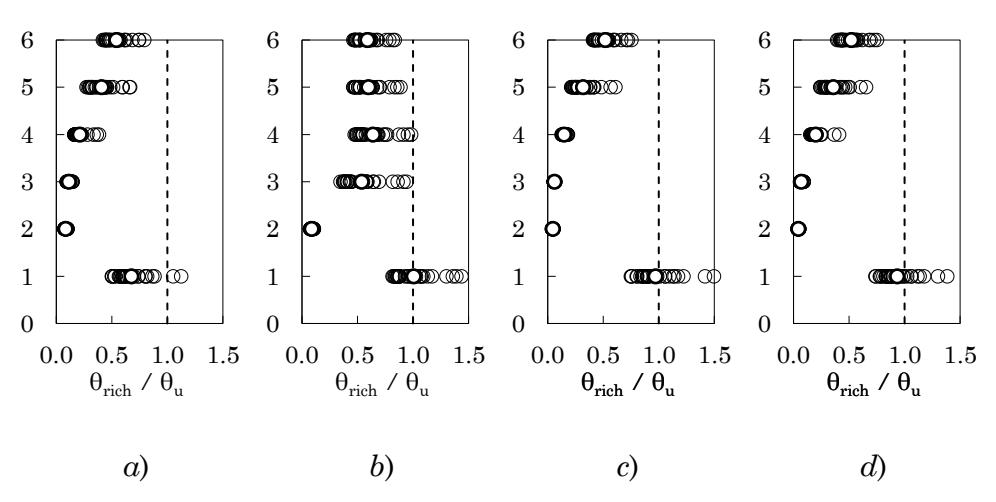

### **2.2 Edificio con parete**

<span id="page-415-0"></span>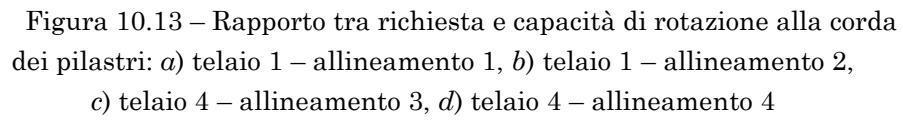

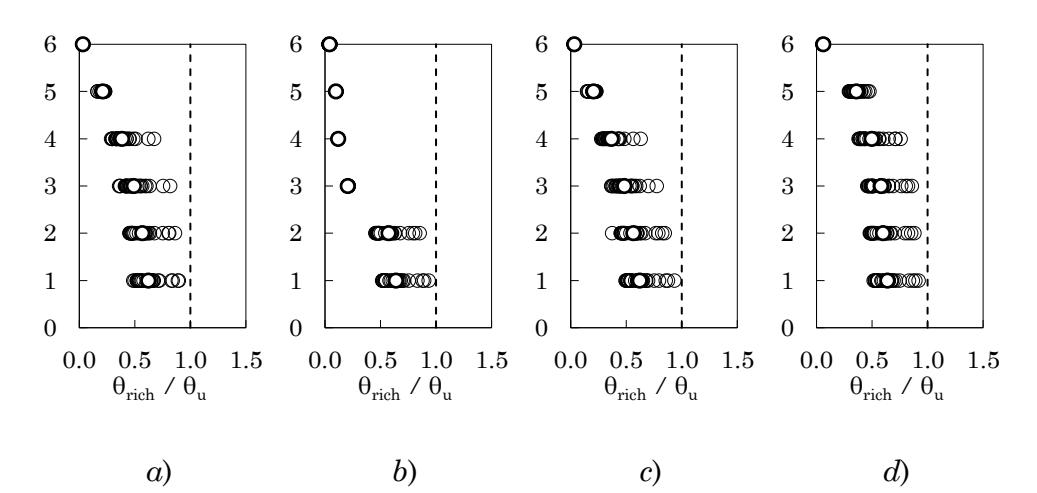

<span id="page-415-1"></span>Figura 10.14 – Rapporto tra richiesta e capacità di rotazione alla corda delle travi: *a*) telaio 1 – campata 1, *b*) telaio 1 – campata 2, *c*) telaio 1 – campata 3, *d*) telaio 4 – campata 3,

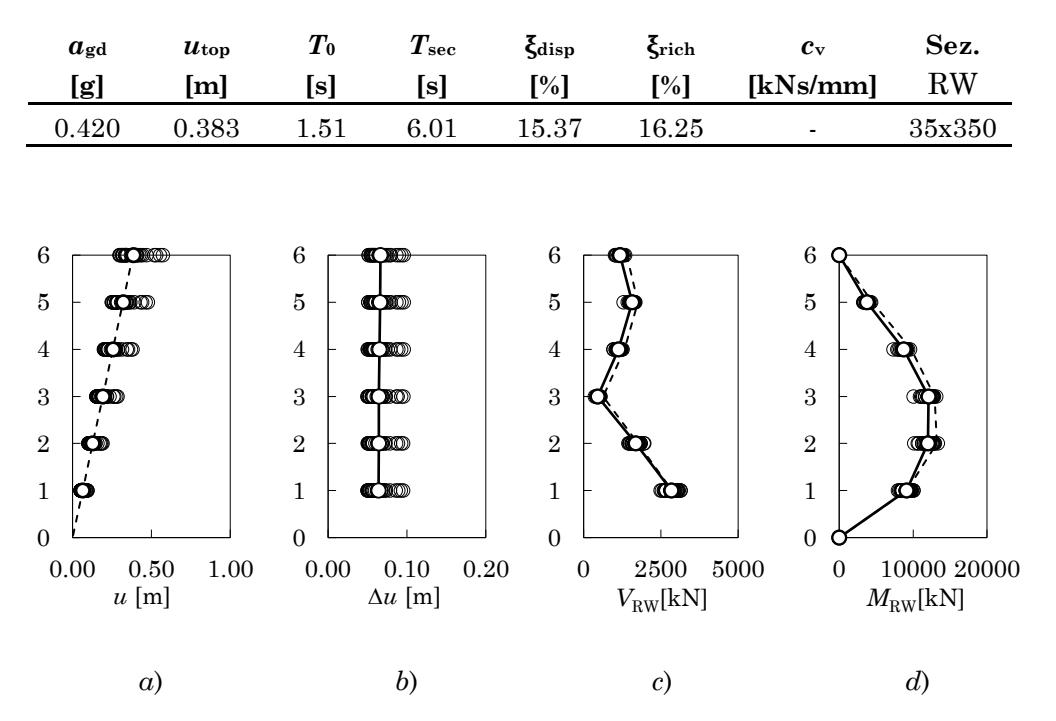

Tabella 10-3 – Parametri di progetto per l'edificio 6 piani GL con parete

<span id="page-416-0"></span>Figura 10.15 – *a*) Spostamenti massimi assoluti, *b*) spostamenti massimi relativi, *c*) tagli della parete, *d*) momenti flettenti della parete

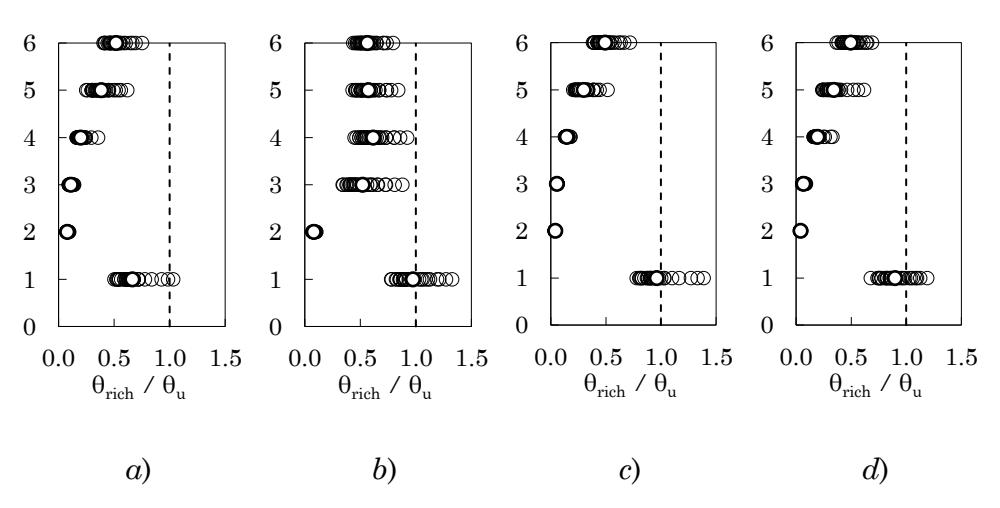

#### **2.3 Edificio con parete e dissipatori**

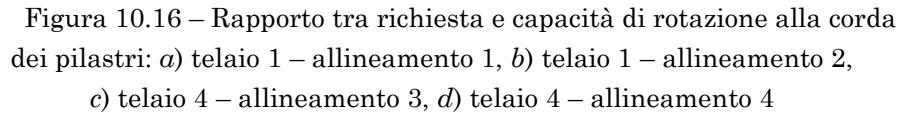

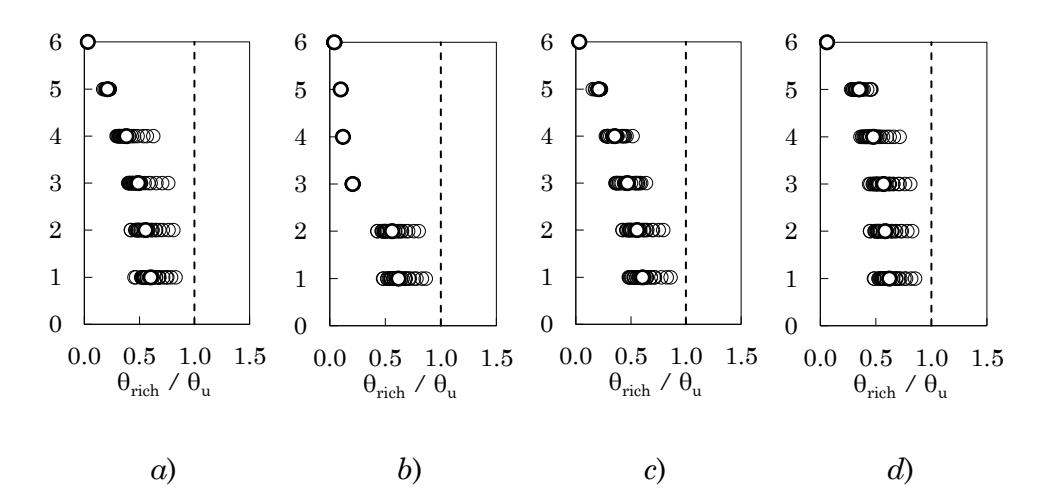

Figura 10.17 – Rapporto tra richiesta e capacità di rotazione alla corda delle travi: *a*) telaio 1 – campata 1, *b*) telaio 1 – campata 2, *c*) telaio 1 – campata 3, *d*) telaio 4 – campata 3,

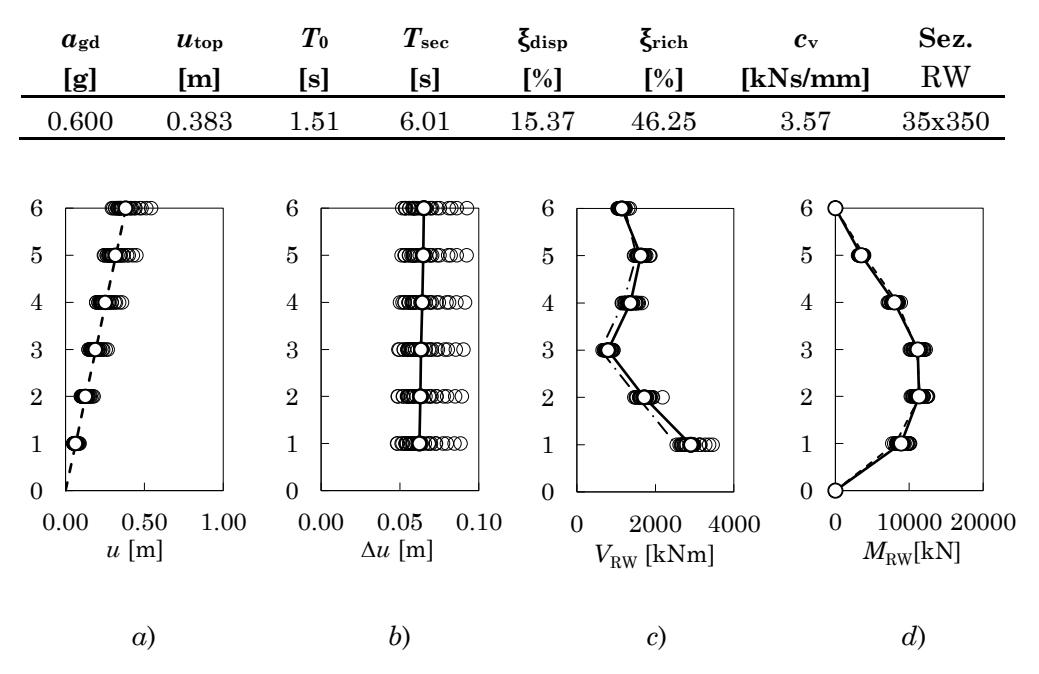

Tabella 10-4 – Parametri di progetto per l'edificio 6 piani GL con parete e dissipatori

Figura 10.18 – *a*) Spostamenti massimi assoluti, *b*) spostamenti massimi relativi, *c*) tagli della parete, *d*) momenti flettenti sulla parete

#### **2.4 Discussione dei risultati**

Le analisi dinamiche sul telaio nudo a sei piani progettato per soli carichi gravitazionali sono state condotte per valori di *a*g compresi tra 0.10g e 0.40g con un passo di 0.10g. Il superamento dello Stato Limite di Collasso avviene per attingimento della rotazione alla corda ultima al piede del pilastro del sesto piano, appartenente al telaio 1 allineamento 2, per  $a_{\rm g} \approx 0.27$ g, come mostrato in [Figura 10.10b](#page-413-0).

Con riferimento alla [Figura 10.10a](#page-413-0), per la PGA di attingimento dello SLC, tra il piede del pilastro del piano terra ed il piede del pilastro del terzo impalcato la richiesta di rotazione alla corda si mantiene al di sotto del 50% della  $\vartheta_u$ . Muovendosi verso i piani superiori la richiesta di rotazione alla corda cresce linearmente fino al piede del sesto impalcato, sezione in cui si verifica il primo attingimento della rotazione alla corda ultima. Nelle travi dei primi quattro impalcati la richiesta di rotazione alla corda si mantiene intorno al 30% della 9<sup>u</sup>. Salendo verso i piani superiori l'impegno deformativo delle travi diminuisce drasticamente, come mostrato in [Figura 10.11.](#page-413-1) Le travi della campata centrale del primo telaio hanno un comportamento deformativo che si discosta rispetto a quello delle campate vicine. Infatti, la richiesta di rotazione alla corda si mantiene intorno al 30% della  $\vartheta_u$  solo al piede del primo e del secondo piano per poi assestarsi su valori intorno al 10% spostandosi verso i piani superiori. Con riferimento alla [Figura 10.13,](#page-415-0) il profilo degli spostamenti assoluti degli impalcati evidenzia un andamento apparentemente lineare della domanda di spostamento. Tuttavia, il grafico degli spostamenti relativi evidenzia una richiesta di spostamento crescente con l'altezza.

L'edificio accoppiato alla sola parete dispone di uno smorzamento  $\xi_{\text{disp}} = 15.4\%$ . La massima PGA  $a_{\text{g,noDamp}}$  per cui è possibile adeguare senza aggiungere dissipatori è 0.42g. La sezione assegnata alla parete è 35x350 cm ed è applicato uno sforzo totale di post tensione di 24000 kN.

L'analisi dinamica non lineare è condotta assegnando un valore della PGA pari a  $a_{gd} = 0.42g$ . I risultati ottenuti sono mostrati in [Figura 10.13,](#page-415-0) [Figura 10.14](#page-415-1) e [Figura 10.15.](#page-416-0) Il raggiungimento dello Stato Limite di Collasso avviene per attingimento della rotazione alla corda ultima al piede della seconda pilastrata del primo telaio. Tale modalità è in linea con la previsione dell'analisi pushover. Rispetto al telaio non adeguato, l'aggiunta della sola parete determina un incremento di circa 0.15g del valore dell'accelerazione al suolo associata all'attingimento dello SLC. Con riferimento alla [Figura 10.15a](#page-416-0), la presenza della parete determina un profilo lineare degli spostamenti di piano, ovvero spostamenti relativi costanti lungo l'altezza ([Figura 10.15b](#page-416-0)). Inoltre, la presenza della parete modifica la distribuzione delle richieste di rotazione alla corda sia nei pilastri che nelle travi. Confrontando la [Figura 10.10](#page-413-0) relativa al telaio nudo, con la [Figura 10.14,](#page-415-1) è evidente la ridistribuzione delle richieste di rotazione alla corda. In particolare, l'aggiunta della parete sposta l'attingimento del collasso dal piede del pilastro all'ultimo impalcato al piede del pilastro del piano terra. Per le travi, all'attingimento dello SLC vengono raggiunti valori più alti della richiesta di rotazione alla corda rispetto al telaio

nudo. La previsione di tagli e momenti flettenti della parete risulta perfettamente sovrapponibile ai valori medi registrati dall'analisi.

L'adeguamento con pareti e dissipatori è stato progettato per una PGA di 0.60g. Lo smorzamento richiesto per sostenere questo valore della PGA allo SLC è risultato pari a  $\xi_{\text{rich}} = 46.3\%$ . Sono stati inseriti due dissipatori viscosi lineari per piano progettati per apportare un valore del rapporto di smorzamento viscoso equivalente pari a  $\xi_{\rm vd,min}$  =30.9%; la costante di smorzamento vale  $c_v = 3.57 \text{kNs/mm}$ . Le dimensioni della sezione della parete rimangono invariate rispetto al caso senza dissipatori, mentre il valore dello sforzo di post-tensione richiesto è di 20000 kN. Come atteso, l'edificio adeguato mostra una distribuzione delle richieste di rotazione alla corda analoga al caso senza dissipatori sia per le travi che per i pilastri. Anche il profilo degli spostamenti rimane inalterato. La previsione di tagli e momenti flettenti della parete risulta ancora perfettamente sovrapponibile ai valori registrati dall'analisi.

#### **3. Edificio 4 Piani – SIS**

**3.1 Edificio nudo**

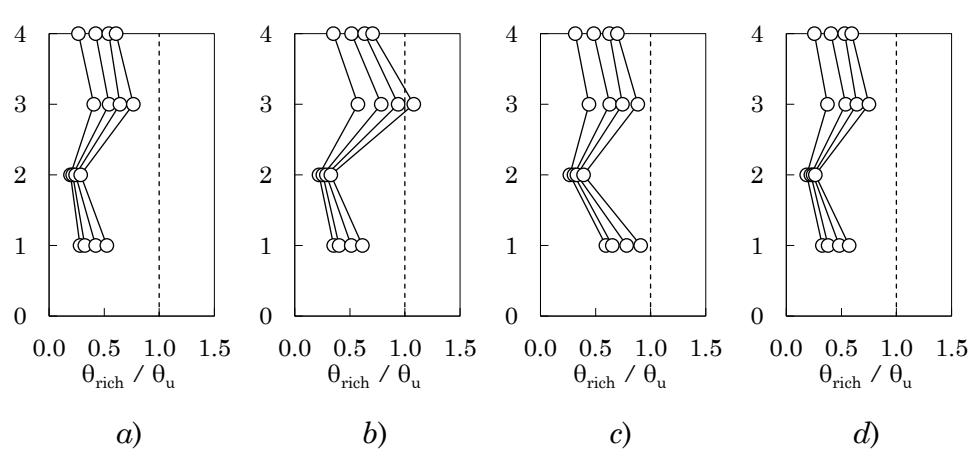

<span id="page-421-0"></span>Figura 10.19 – Rapporto tra richiesta e capacità di rotazione alla corda dei pilastri per valori di *a*<sup>g</sup> tra 0.40÷0.70g (passo 0.10g): *a*) telaio 1 – allineamento 1, *b*) telaio 1 – allineamento 2, *c*) telaio 4 – allineamento 3, *d*) telaio 4 – allineamento 4

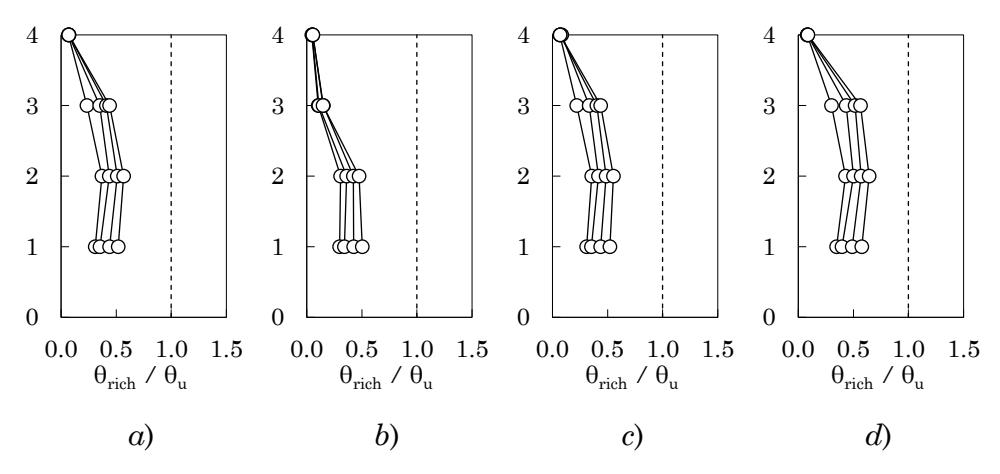

<span id="page-421-1"></span>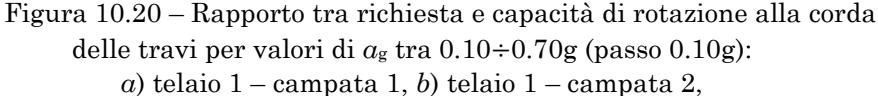

*c*) telaio 1 – campata 3, *d*) telaio 4 – campata 3,

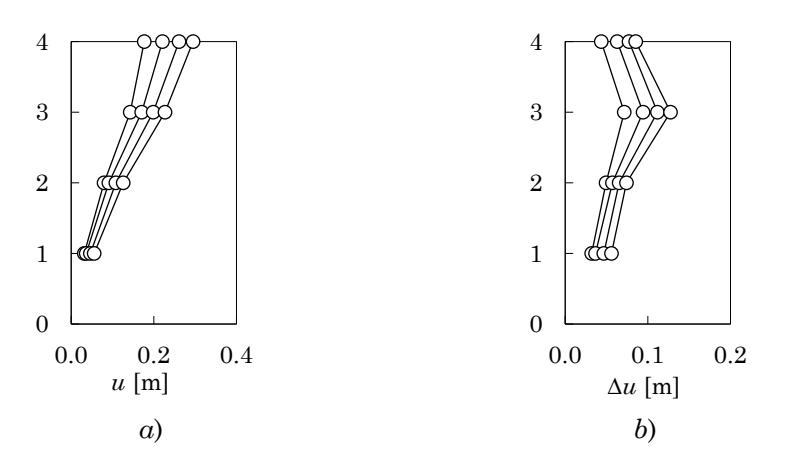

<span id="page-422-0"></span>Figura 10.21 – Spostamenti massimi: *a*) spostamenti assoluti, *b*) spostamenti relativi

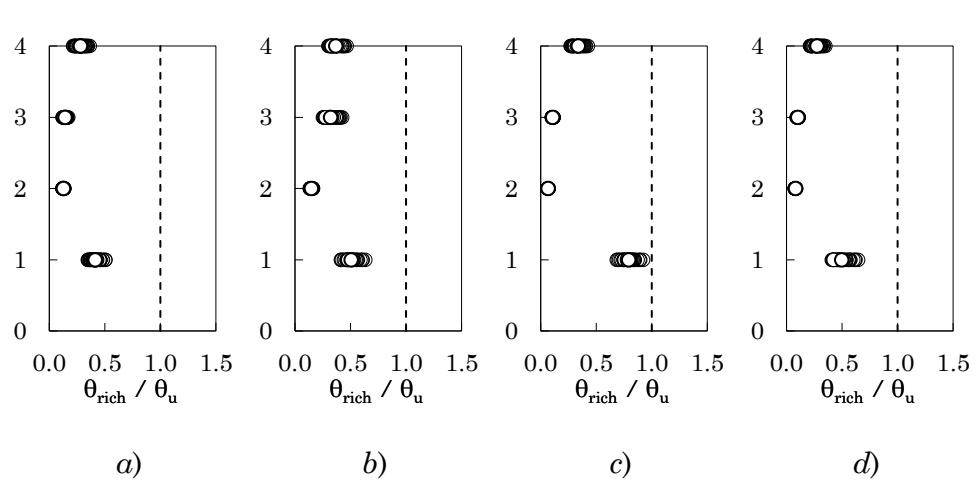

#### **3.2 Edificio con parete**

<span id="page-423-0"></span>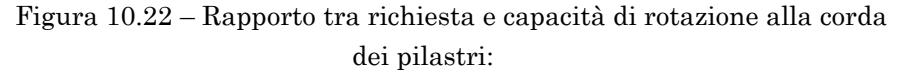

*a*) telaio 1 – allineamento 1, *b*) telaio 1 – allineamento 2, *c*) telaio 4 – allineamento 3, *d*) telaio 4 – allineamento 4

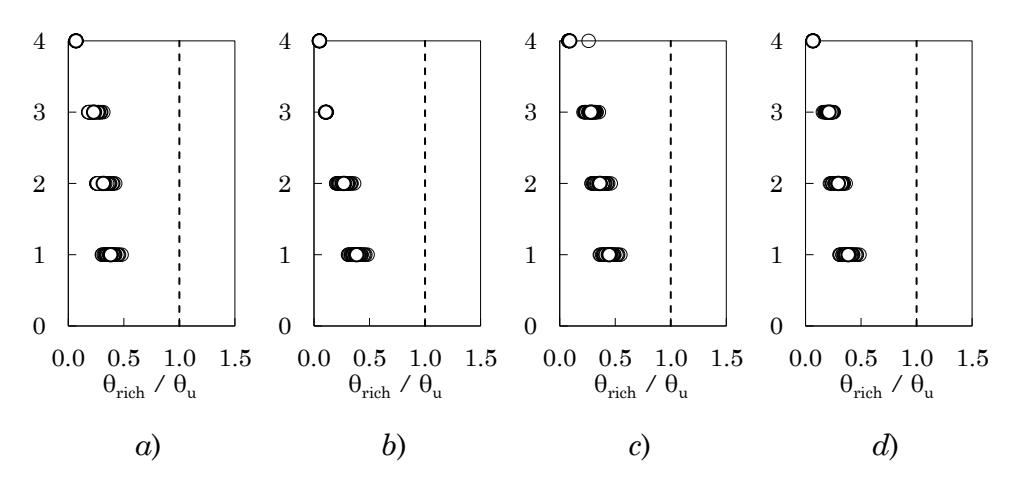

<span id="page-423-1"></span>Figura 10.23 – Rapporto tra richiesta e capacità di rotazione alla corda delle travi:

*a*) telaio 1 – campata 1, *b*) telaio 1 – campata 2, *c*) telaio 1 – campata 3, *d*) telaio 4 – campata 3,

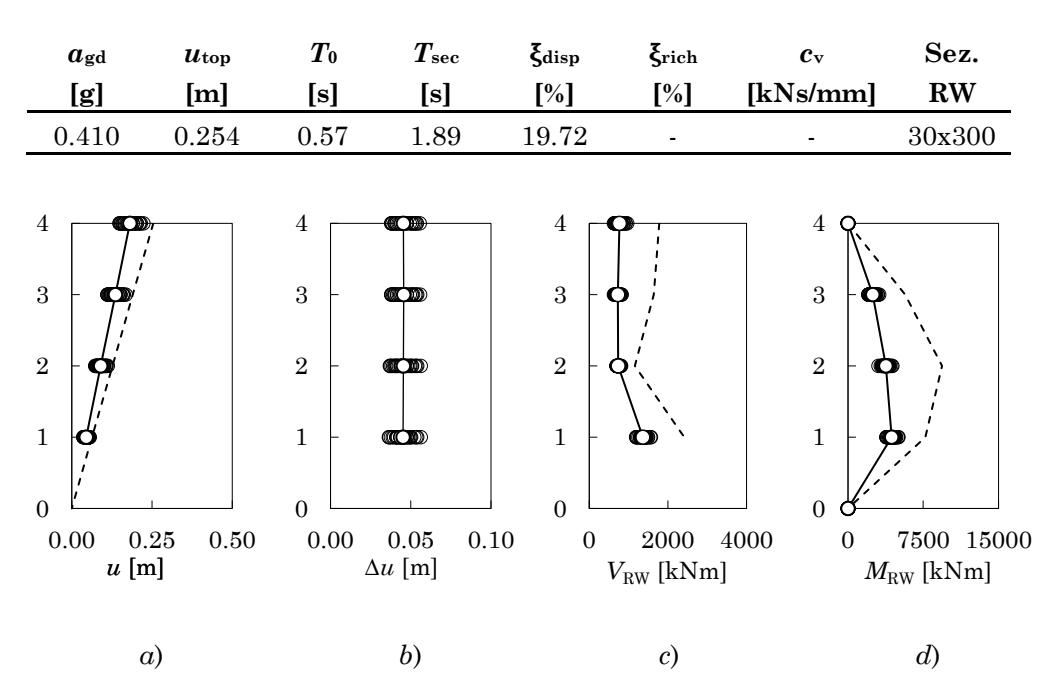

Tabella 10-5 – Parametri di progetto per l'edificio 4 piani SIS con parete

<span id="page-424-0"></span>Figura 10.24 – *a*) Spostamenti massimi assoluti, *b*) spostamenti massimi relativi, *c*) tagli della parete, *d*) momenti flettenti della parete

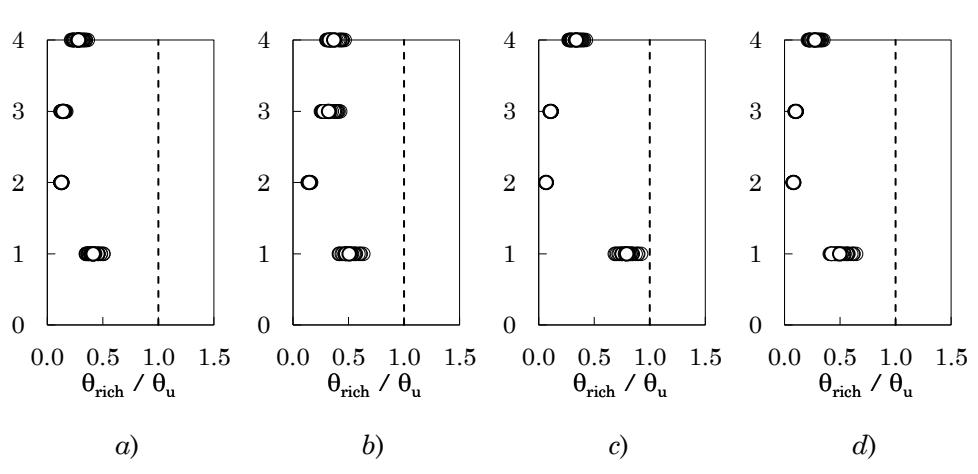

# **3.3 Edificio con parete e dissipatori**

<span id="page-425-0"></span>Figura 10.25 – Rapporto tra richiesta e capacità di rotazione alla corda dei pilastri: *a*) telaio 1 – allineamento 1, *b*) telaio 1 – allineamento 2, *c*) telaio 4 – allineamento 3, *d*) telaio 4 – allineamento 4

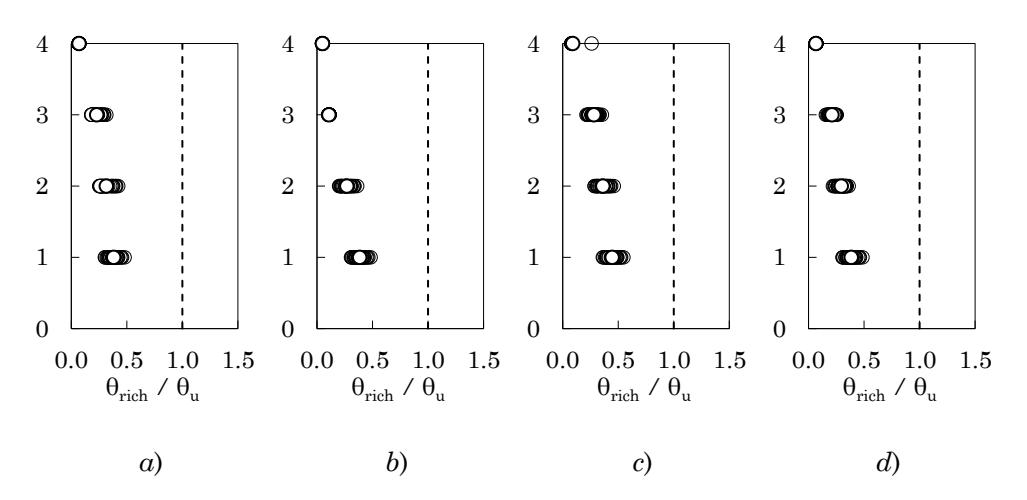

<span id="page-425-1"></span>Figura 10.26 – Rapporto tra richiesta e capacità di rotazione alla corda delle travi: *a*) telaio 1 – campata 1, *b*) telaio 1 – campata 2, *c*) telaio 1 – campata 3, *d*) telaio 4 – campata 3,

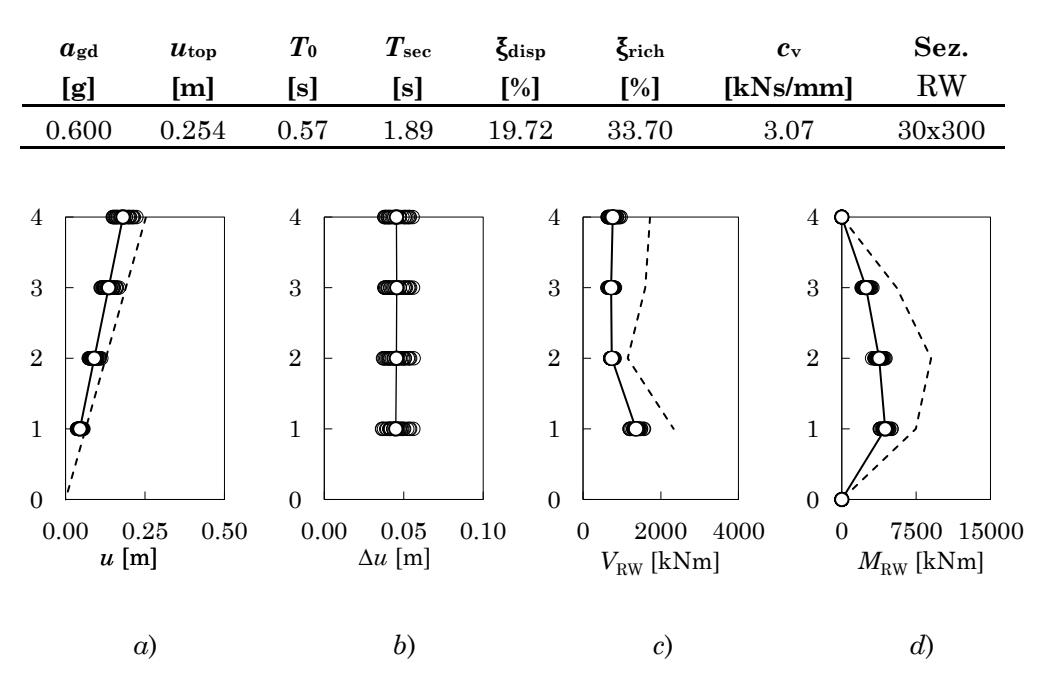

### Tabella 10-6 – Parametri di progetto per l'edificio 4 piani SIS con parete e dissipatori

<span id="page-426-0"></span>Figura 10.27 – *a*) Spostamenti massimi assoluti, *b*) spostamenti massimi relativi, *c*) tagli della parete, *d*) momenti flettenti della parete

#### **3.4 Discussione dei risultati**

Le analisi dinamiche sul telaio nudo a quattro piani progettato per sostenere l'azione sismica sono state condotte per valori di *a*g compresi tra 0.40g e 0.70g con un passo di 0.10g. Il superamento dello Stato Limite di Collasso avviene per attingimento della rotazione alla corda ultima al piede del pilastro del terzo piano, telaio 1, allineamento 2, per  $a_{\rm g} \approx 0.65$ g come mostrato in [Figura 10.19b](#page-421-0). Nelle travi dei primi due impalcati la richiesta di rotazione alla corda si mantiene intorno al 50% della 9u. Salendo verso i piani superiori l'impegno deformativo delle travi diminuisce linearmente, come mostrato in [Figura 10.20.](#page-421-1) Con riferimento alla [Figura](#page-422-0)  [10.21,](#page-422-0) il profilo degli spostamenti assoluti degli impalcati evidenzia un andamento apparentemente lineare della domanda di spostamento.

Tuttavia, il grafico degli spostamenti relativi evidenzia una richiesta di spostamento crescente con l'altezza fino al terzo piano per poi tornare a diminuire verso il quarto piano.

L'edificio accoppiato alla sola parete dispone di uno smorzamento  $\xi_{\text{disp}} = 19.7\%$ ; la massima PGA  $a_{\text{g,noDamp}}$  per cui è possibile adeguare senza aggiungere dissipatori è 0.41g. La sezione assegnata alla parete è 30x300 cm ed è applicato uno sforzo totale di post tensione di 21000 kN.

L'analisi dinamica non lineare è condotta scalando gli accelerogrammi ad una PGA di 0.41g. I risultati ottenuti sono mostrati in [Figura](#page-423-0)  [10.22,](#page-423-0) [Figura 10.23](#page-423-1) e [Figura 10.24.](#page-424-0) Il profilo degli spostamenti di piano ottenuto dall'analisi dinamica si discosta nettamente dal profilo di spostamenti atteso, come mostrato in [Figura 10.24a](#page-424-0). Tale discrepanza evidenzia una previsione eccessivamente cautelativa del valore della PGA per cui viene attinto il collasso in presenza della sola parete. Tale errore di previsione si evince chiaramente esaminando i grafici delle richieste di rotazione alla corda. Infatti, con riferimento alla pilastrata in [Figura](#page-423-0)  [10.22c](#page-423-0), al cui piede era atteso l'attingimento della rotazione ultima alla corda per la PGA prevista dalla procedura, è stato attinto circa il 75% della  $\vartheta_u$ .

L'adeguamento con parete e dissipatori è stato progettato per una PGA di 0.60g. Lo smorzamento richiesto per sostenere questo valore della PGA allo SLC è risultato pari a  $\xi_{\text{rich}} = 33.7\%$ . Sono stati inseriti due dissipatori lineari per piano la cui costante di smorzamento viscoso vale  $c<sub>d</sub> = 3.07$  kNs/mm. Le dimensioni della sezione della parete ed il valore dello sforzo di post-tensione rimangono invariate rispetto al caso senza dissipatori. I risultati ottenuti, riepilogati in [Figura 10.25,](#page-425-0) [Figura 10.26](#page-425-1) e [Figura 10.27,](#page-426-0) evidenziano le stesse criticità appena discusse per il caso con la sola parete. L'origine dell'errore nella previsione del valore della PGA di attingimento dello SLC è discussa nel dettaglio nel Paragrafo [6](#page-438-0) del presente Capitolo.

#### **4. Edificio 6 Piani – SIS**

### **4.1 Edificio nudo**

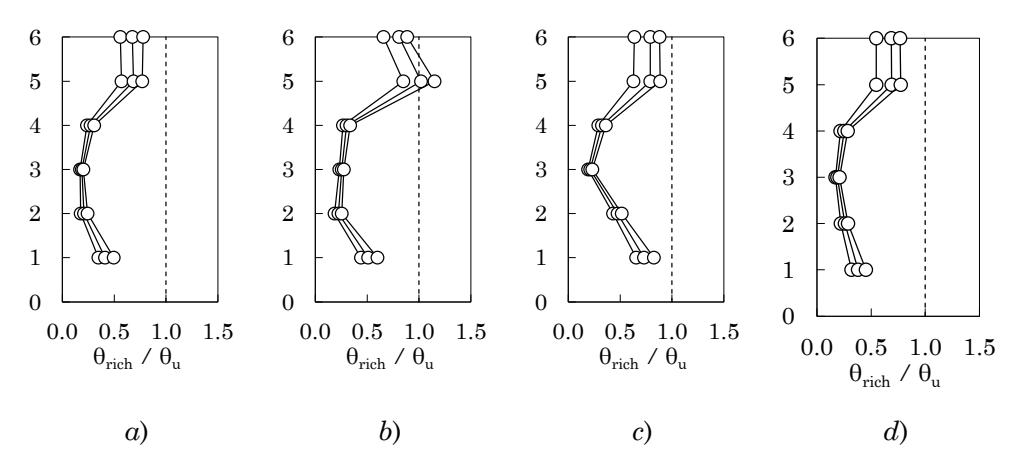

Figura 10.28 – Rapporto tra richiesta e capacità di rotazione alla corda dei pilastri per valori di *a*<sup>g</sup> tra 0.50÷0.70g (passo 0.10g): *a*) telaio 1 – allineamento 1, *b*) telaio 1 – allineamento 2, *c*) telaio 4 – allineamento 3, *d*) telaio 4 – allineamento 4

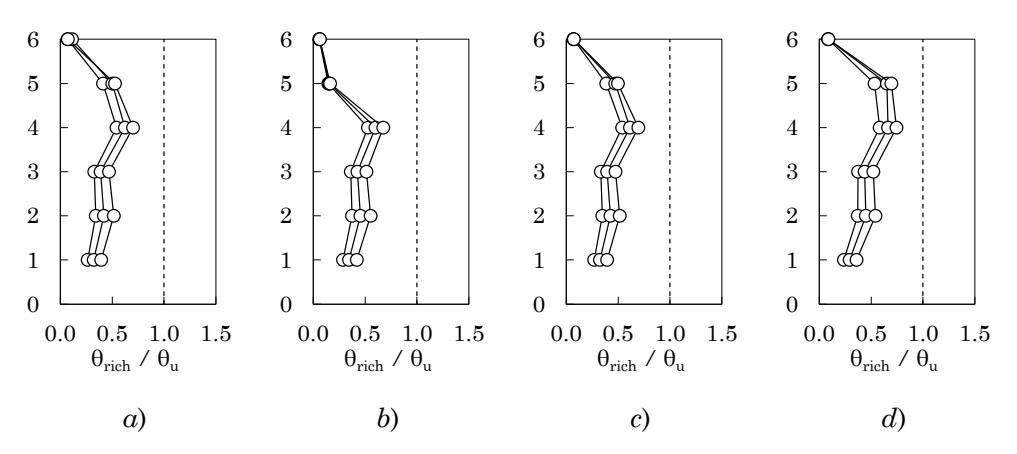

Figura 10.29 – Rapporto tra richiesta e capacità di rotazione alla corda delle travi per valori di *a*<sup>g</sup> tra 0.50÷0.70g (passo 0.10g): *a*) telaio 1 – campata 1, *b*) telaio 1 – campata 2,

*c*) telaio 1 – campata 3, *d*) telaio 4 – campata 3,

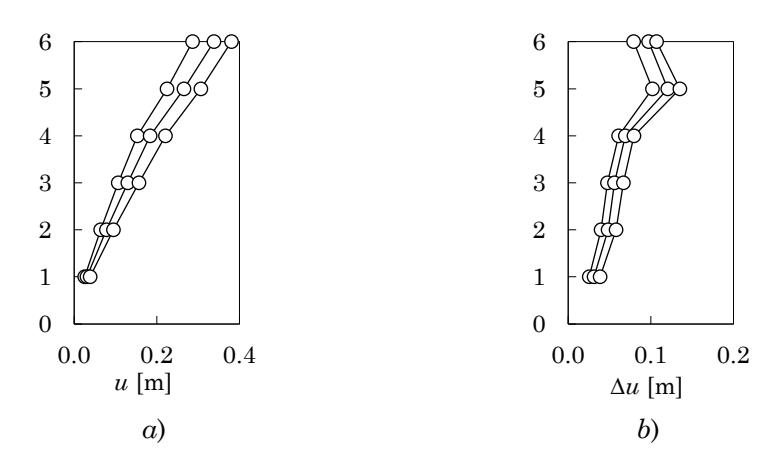

Figura 10.30 – Spostamenti massimi: *a*) spostamenti assoluti, *b*) spostamenti relativi

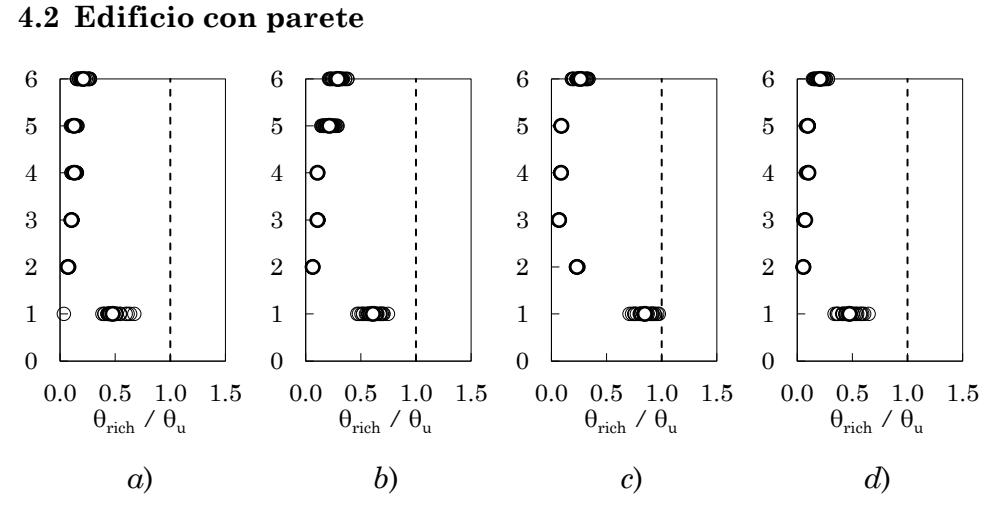

Figura 10.31 – Rapporto tra richiesta e capacità di rotazione alla corda dei pilastri: *a*) telaio 1 – allineamento 1, *b*) telaio 1 – allineamento 2, *c*) telaio 4 – allineamento 3, *d*) telaio 4 – allineamento 4

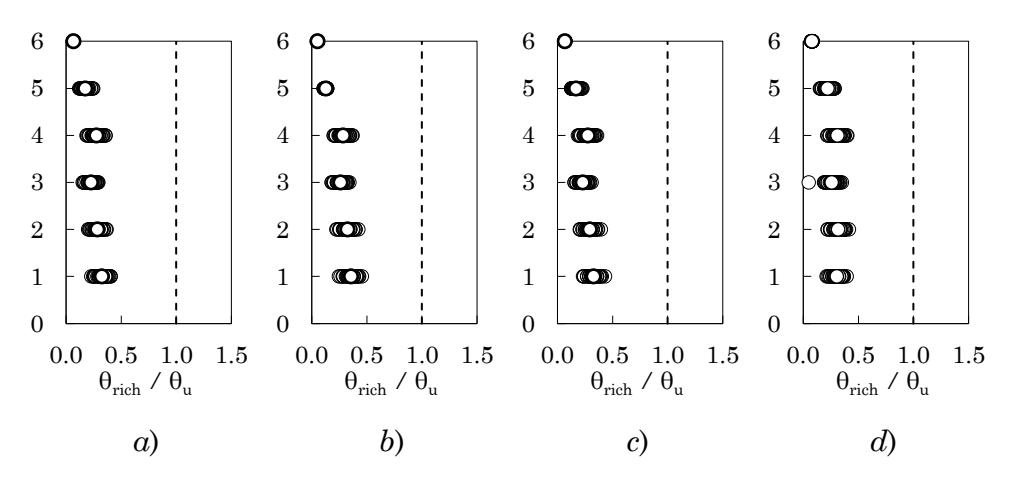

Figura 10.32 – Rapporto tra richiesta e capacità di rotazione alla corda delle travi: *a*) telaio 1 – campata 1, *b*) telaio 1 – campata 2, *c*) telaio 1 – campata 3, *d*) telaio 4 – campata 3,

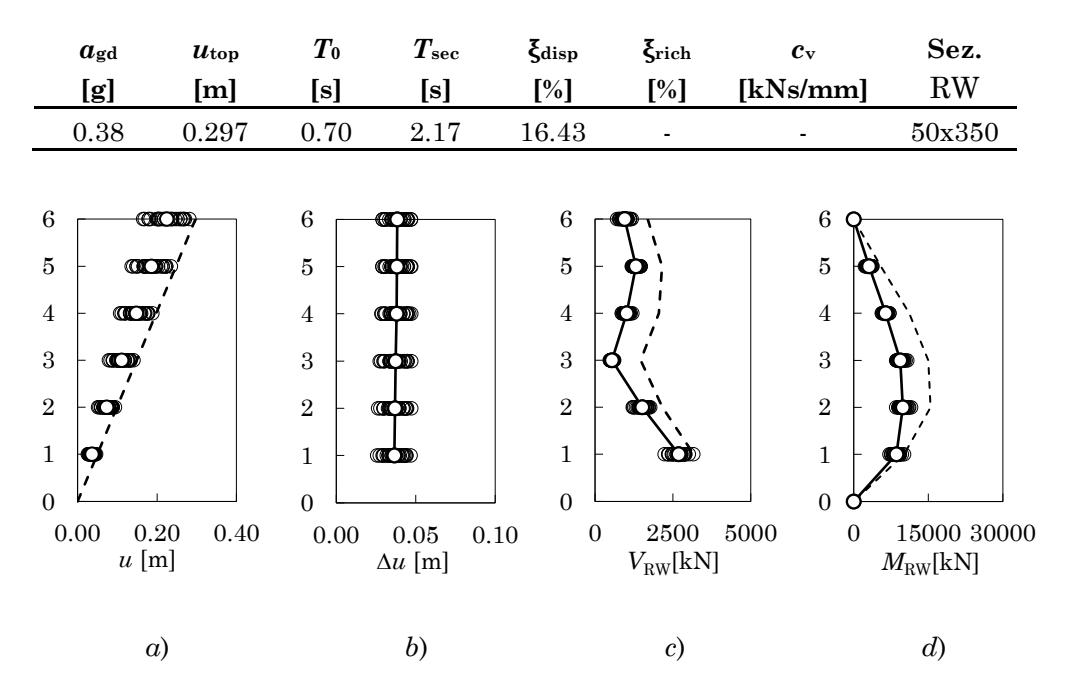

Tabella 10-7 – Parametri di progetto per l'edificio 6 piani SIS con parete

Figura 10.33 – *a*) Spostamenti massimi assoluti, *b*) spostamenti massimi relativi, *c*) tagli della parete, *d*) momenti flettenti della parete
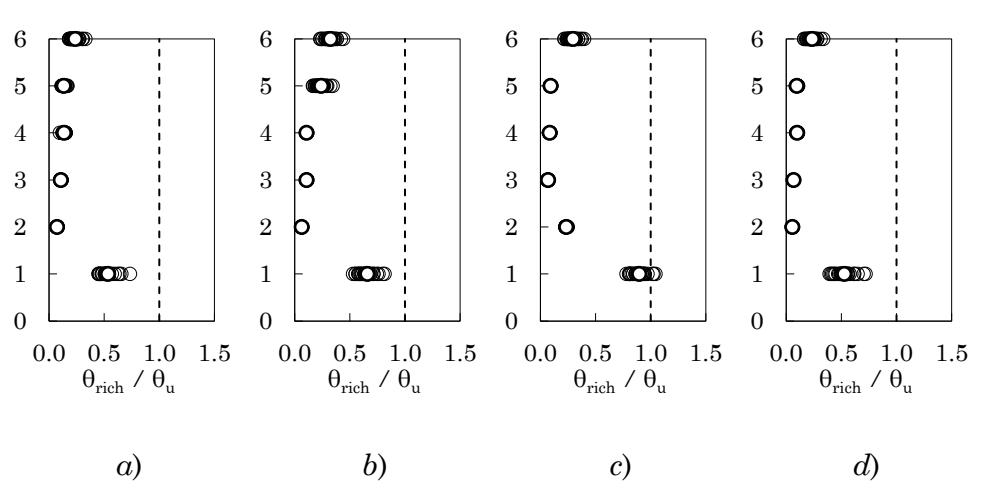

# **4.3 Edificio con parete e dissipatori**

<span id="page-432-0"></span>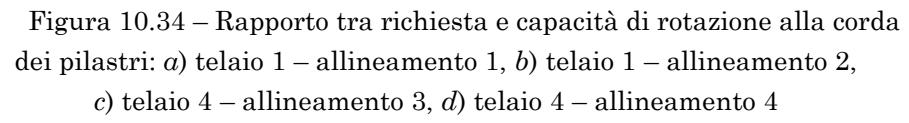

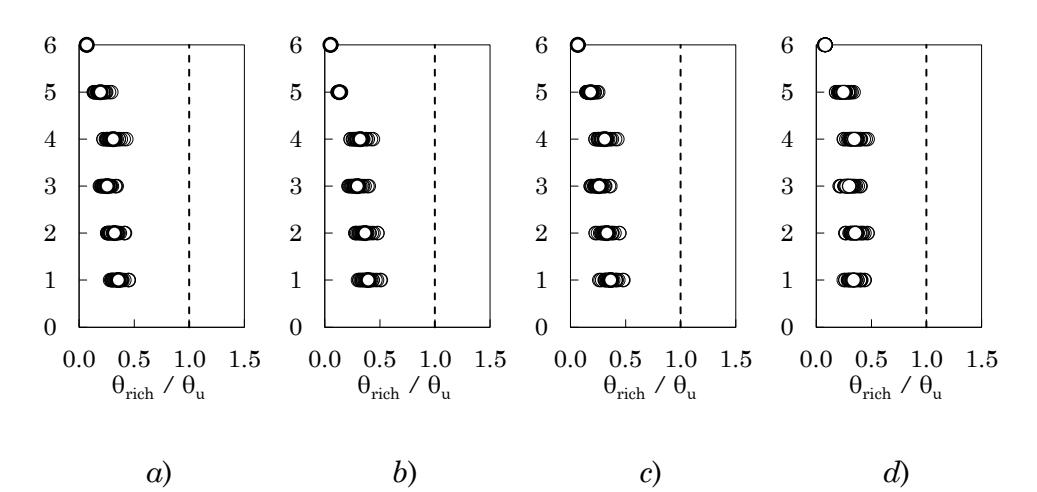

<span id="page-432-1"></span>Figura 10.35 – Rapporto tra richiesta e capacità di rotazione alla corda delle travi: *a*) telaio 1 – campata 1, *b*) telaio 1 – campata 2, *c*) telaio 1 – campata 3, *d*) telaio 4 – campata 3,

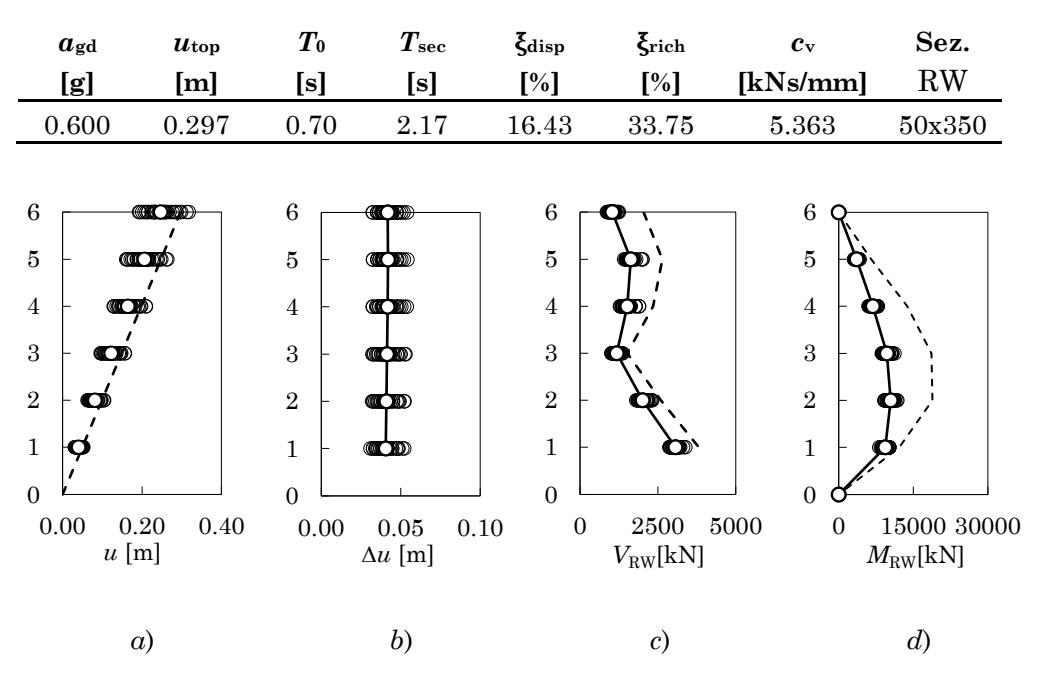

Tabella 10-8 – Parametri di progetto per l'edificio 6 piani SIS con parete e dissipatori

<span id="page-433-0"></span>Figura 10.36 – *a*) Spostamenti massimi assoluti, *b*) spostamenti massimi relativi, *c*) tagli della parete, *d*) momenti flettenti della parete

#### **4.4 Discussione dei risultati**

Le analisi dinamiche sul telaio nudo a sei piani progettato per sostenere l'azione sismica sono state condotte per valori di  $a<sub>g</sub>$  compresi tra 0.50g e 0.70g con un passo di 0.10g. Il superamento dello Stato Limite di Collasso avviene per attingimento della rotazione alla corda ultima al piede del pilastro del quinto piano, telaio 1, allineamento 2, per  $a_g \approx 0.59$ g, come mostrato in [Figura 10.28b](#page-428-0). Nelle travi la richiesta di rotazione alla corda si mantiene intorno al 50% della  $\vartheta_u$  a tutti i piani eccetto gli ultimi due, come mostrato in [Figura 10.29.](#page-428-1) Con riferimento alla [Figura 10.30,](#page-429-0) il profilo degli spostamenti assoluti degli impalcati evidenzia un andamento apparentemente lineare della domanda di spostamento. Tuttavia, la

pendenza del grafico degli spostamenti relativi evidenzia una richiesta di spostamento crescente con l'altezza che ha un picco al quinto impalcato.

L'edificio accoppiato alla sola parete dispone di uno smorzamento equivalente  $\xi_{\text{disp}} = 16.4\%$ ; la massima PGA  $a_{\text{g,noDamp}}$  per cui è possibile adeguare senza aggiungere dissipatori vale 0.38g. La sezione assegnata alla parete è 50x350 cm ed è applicato uno sforzo totale di post tensione di 27000 kN.

L'analisi dinamica non lineare è condotta scalando gli accelerogrammi ad una PGA di 0.38g. I risultati ottenuti sono mostrati nelle Figure [Figura 10.31,](#page-430-0) [Figura 10.32](#page-430-1) e [Figura 10.33.](#page-431-0) Il profilo degli spostamenti di piano ottenuto dall'analisi dinamica si discosta nettamente dal profilo di spostamenti atteso, come mostrato in [Figura 10.33a](#page-431-0). Tale discrepanza evidenzia una previsione eccessivamente cautelativa del valore della PGA per cui viene attinto il collasso in presenza della sola parete. Tale errore di previsione si evince chiaramente esaminando i grafici delle richieste di rotazione alla corda. Infatti, con riferimento alla pilastrata in [Figura 10.31c](#page-430-0), al cui piede era atteso l'attingimento della rotazione ultima alla corda per la PGA prevista dalla procedura, è stato attinto circa l'85% della  $\vartheta_u$ .

L'adeguamento con parete e dissipatori è stato progettato per una PGA di 0.60g. Lo smorzamento richiesto per sostenere questo valore della PGA allo SLC è risultato pari a  $\xi_{\text{rich}} = 33.7\%$ . Sono stati inseriti due dissipatori lineari per piano la cui costante di smorzamento viscoso vale *c*<sup>d</sup> =5.36 kNs/mm . I risultati ottenuti, riepilogati nelle Figure [Figura](#page-432-0)  [10.34,](#page-432-0) [Figura 10.35,](#page-432-1) [Figura 10.36,](#page-433-0) evidenziano le stesse criticità appena discusse per il caso con la sola parete. L'origine dell'errore nella previsione del valore della PGA di attingimento dello SLC è discussa nel dettaglio nel Paragrafo [6](#page-438-0) del presente Capitolo.

#### **5. Esame complessivo dei risultati**

Le analisi dinamiche non lineari condotte sui telai prima e dopo l'adeguamento con le sole pareti e con le pareti ed i dissipatori hanno permesso di verificare la qualità delle previsioni effettuate dalla proceduta proposta.

#### **5.1 Telai nudi**

Per quanto riguarda gli edifici progettati per sostenere i soli carichi gravitazionali, la risposta dei telai non adeguati non ha rivelato particolari carenze (e.g. attivazione di un meccanismo di piano debole). Tuttavia, si è osservato che le deformazioni tendono a concentrarsi maggiormente ai piani superiori.

Per quanto riguarda gli edifici progettati per l'azione sismica, l'analisi dinamica incrementale ha rivelato un'ottima capacità di questi telai di resistere all'azione sismica. Si ritiene che questo comportamento, buono oltre le attese, possa essere dovuto ad una serie di fattori relativi alla conduzione del progetto simulato. In primo luogo, analizzando col metodo agli Stati Limite una struttura progettata col metodo delle T.A., è possibile riscontrare una (involontaria) sovraresistenza dei pilastri rispetto alle travi [19]. Infatti, mentre per gli elementi semplicemente inflessi i due metodi forniscono valori del momento resistente confrontabili, negli elementi pressoinflessi entra in gioco in maniera rilevante il ruolo

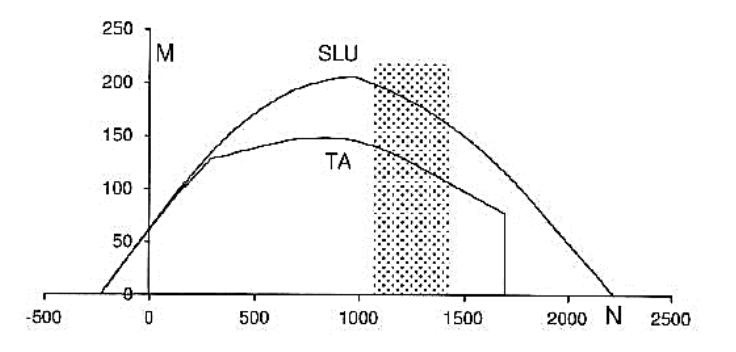

<span id="page-435-0"></span>Figura 10.37 – Confronto tra domini di resistenza M-N per T.A. e SLU relativi ad un pilastro 30x60 con armatura simmetrica costituita da 3ϕ14

[19]

delle armature compresse, il cui contributo è sostanzialmente più rilevante applicando il metodo agli Stati Limite. Tali osservazioni possono essere visualizzate confrontando i domini M-N ricavati col metodo alle T.A. e allo SLU per un pilastro 30x60 armato con 3ϕ14 per lato [\(Figura](#page-435-0)  [10.37\)](#page-435-0).

In secondo luogo, ha certamente influito sull'esito della progettazione simulata l'aver iterato il progetto degli elementi strutturali fino al soddisfacimento delle verifiche tenendo conto della ridistribuzione delle sollecitazioni, in relazione alle rigidezze relative degli elementi, a seguito dei cambi di sezioni effettuati nell'iterazione precedente. Tale pratica, infatti, non era universalmente utilizzata dai progettisti. Inoltre, dove necessario, la dimensione delle sezioni è stata aumentata in modo da evitare brusche variazioni di sezione nella stessa pilastrata nel passaggio da un piano all'altro.

### **5.2 Telai GL adeguati**

La procedura di progetto dell'adeguamento, applicata ai telai a 4 e 6 piani originariamente progettati per soli carichi gravitazionali, si è rivelata efficace nella previsione del valore della PGA per il quale avviene, in presenza della parete, l'attingimento dello SLC. Ciò è evidente esaminando la [Figura 10.6a](#page-409-0) e la [Figura 10.15a](#page-416-0) relative, rispettivamente, agli edifici a quattro e a sei piani accoppiati alla sola parete. Tali figure mostrano come il profilo degli spostamenti previsto sia risultato perfettamente sovrapponibile a quello medio ottenuto dall'analisi dinamica per il valore dell'a<sub>gd</sub> prevista.

Anche la previsione dei tagli e dei momenti flettenti della parete è risultata sufficientemente accurata in entrambi i casi, particolarmente per l'edificio a 6 piani.

L'aggiunta dei dissipatori permette di conseguire un incremento di 0.20g del valore della PGA che può essere sostenuta dagli edifici all'attingimento dello SLC. L'inserimento dei dissipatori non modifica il profilo degli spostamenti né altera in maniera rilevante la distribuzione della richiesta di rotazione alla corda negli elementi del telaio.

#### **5.3 Telai SIS adeguati**

La procedura di progetto dell'adeguamento, applicata ai telai a 4 e 6 piani progettati per sostenere l'azione sismica ha rivelato delle carenze nella previsione di *a*g,noDamp ovvero della PGA per cui è possibile adeguare in assenza di dissipatori. Ciò è evidente dall'esame della [Figura 10.24a](#page-424-0) e [Figura 10.36a](#page-433-0) relative, rispettivamente, ai telai a 4 e 6 piani accoppiati alla sola parete. In entrambi i casi il valore di *a*g,noDamp previsto dalla procedura è sottostimato. Infatti, le medie degli spostamenti di piano derivanti dall'analisi dinamica per  $a_{\text{gd}} = a_{\text{g},\text{noDamp}}$  sono inferiori ai valori di spostamento attesi.

La previsione di  $a_{\text{g},\text{noDamp}}$  dipende da due variabili che vengono fissate nei primi passaggi della procedura: il valore disponibile del rapporto di smorzamento viscoso equivalente  $\xi_{\text{disp}}$  ed il periodo secante  $T_{\text{sec}}$ . Ritenendo razionali i valori ottenuti per  $\xi_{\text{disp}}$ , l'origine dell'errore è stata attribuita alla previsione di *T*sec attraverso l'analisi statica non lineare.

La risposta del telaio 4 Piani SIS è stata analizzata per verificare tale ipotesi. Sovrapponendo la risposta *Q*base-*u*top ottenuta dall'analisi dinamica non lineare per i 30 accelerogrammi alla curva di pushover è possibile osservare come il taglio alla base ecceda il valore massimo previsto dalla pushover in più istanti della storia di carico, come mostrato nella [Figura 10.38](#page-438-1). Mediamente, il valore del taglio alla base all'attingimento dello SLC previsto con la pushover è superato del 38%. A partire dalla storia dello spostamento dell'ultimo impalcato dell'edificio è stato valutato, per i 30 accelerogrammi, il massimo valore del periodo di oscillazione (tempo necessario a compiere un ciclo di oscillazione). Mediamente, tale periodo vale 1.63 s a fronte del valore 1.89 s stimato utilizzando la procedura proposta.

L'errore derivante dall'aver sottostimato il taglio alla base porta, dapprima, a determinare una rigidezza secante minore di quella effettiva, dunque un periodo secante più lungo di quello effettivo. Nella zona dello spettro a spostamenti crescenti, ciò si traduce nella previsione di valori più ampi dello spostamento spettrale, dunque di valori inferiori della PGA per cui avviene l'attingimento dello SLC. Invece, nella zona a spostamenti costanti gli effetti di un'erronea valutazione del periodo secante

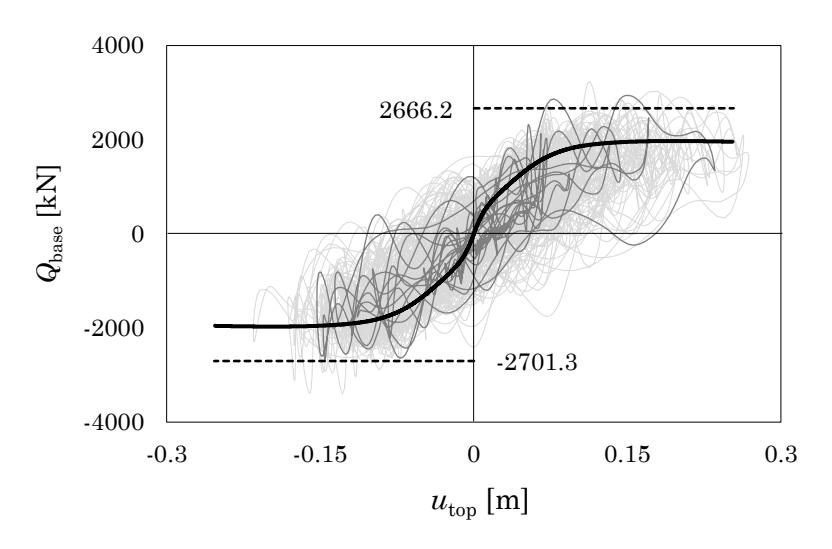

<span id="page-438-1"></span>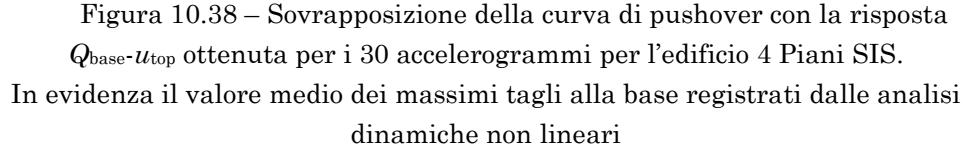

sulla previsione dello spostamento sono, evidentemente, molto meno sensibili al punto da risultare trascurabili.

Tale conclusione trova riscontro nel fatto l'errore nella previsione del taglio alla base non determina effetti significativi sulla stima di *a*g,noDamp nel caso degli edifici progettati per soli carichi gravitazionali poiché la loro rigidezza secante, per quanto sottostimata, è comunque bassa ed il periodo secante ricade ampiamente nella zona a spostamenti costanti dello spettro. L'errore, invece, ha effetti importanti nel caso degli edifici progettati per il sisma e porta a sottostimare il valore di *a*g,noDamp in maniera non trascurabile.

#### <span id="page-438-0"></span>**6. Correzione del periodo secante**

È noto che l'analisi statica non lineare conduce a previsioni del taglio alla base anche molto conservative se viene presa in considerazione un'unica distribuzione di forze orizzontali. In particolare, i tagli determinati attraverso l'analisi pushover con distribuzione di forse proporzionale al primo modo possono essere considerati come i tagli da primo modo.

Al fine di rendere più accurata la valutazione della rigidezza secante, la procedura con la quale valutare la rigidezza efficace è modificata in modo da tenere conto del taglio alla base derivante dal secondo modo di vibrazione.

Il taglio alla base ottenuto dall'analisi pushover all'attingimento dello SLC si considera rappresentativo del taglio dovuto al primo modo di vibrazione  $V^{(1)}$ . Il taglio alla base con cui, determinare la rigidezza secante deve includere il contributo del taglio del secondo modo:

$$
\overline{K}_{\text{sec}} = \frac{V^{(1)} + V^{(2)}}{u_{\text{top}}} \tag{10.1}
$$

dove *u*top è lo spostamento in sommità dell'edificio determinato attraverso la pushover all'attingimento dello SLC.

Nota la rigidezza secante è immediato ricavare il periodo secante dell'oscillatore equivalente alla struttura:

$$
\overline{T}_{\text{sec}} = 2\pi \sqrt{\frac{m^{(1)}}{\overline{K}_{\text{sec}}}}
$$
(10.2)

Lo spostamento uspor dell'oscillatore equivalente all'edificio è definito attraverso l'Eq. ([7.33\)](#page-276-0).

Il taglio alla base dovuto al secondo modo di vibrazione è così valutato [109]:

$$
V_{\rm b}^{(2)} = m^{(2)} \alpha S_{\rm a} (T_2, \xi_{\rm disp})_{PGA = \lg} \tag{10.3}
$$

dove,  $m^{(2)}$ è la massa modale associata al secondo modo di vibrazione e  $S_a(T_2,\xi_{\text{disp}})_{PGA=\text{lg}}$  è l'accelerazione valutata interrogando lo spettro con smorzamento viscoso  $\xi_{\text{disp}}$  scalato a PGA unitaria in corrispondenza del periodo di secondo modo *T*<sup>2</sup> .

Il moltiplicatore α rappresenta il fattore di scala dello spettro. Si osservi che tale moltiplicatore rappresenta proprio il valore della *a*g,noDamp cercato. Il valore del moltiplicatore α si determina iterativamente imponendo che lo spostamento spettrale  $S_d(T_{\text{sec}}, \xi_{\text{disp}})_{PGA = \text{ag}}$  sia pari allo spostamento uspor dell'oscillatore equivalente all'edificio.

Nei Paragrafi [8](#page-441-0) e [9](#page-446-0) sono riportati i risultati delle analisi dinamiche non lineari ottenuti applicando la procedura con le modifiche appena illustrate.

#### <span id="page-440-0"></span>**7. Correzione della previsione delle sollecitazioni della parete**

Al fine di migliorare la previsione dei tagli e dei momenti flettenti nella parete si introduce un coefficiente di riduzione  $\zeta^{(2)}$  da applicare alla pseudo-accelerazione elastica associata al secondo modo $S_{\scriptscriptstyle\rm el}^{\scriptscriptstyle(2)}$ , ricavata a partire dallo spettro scalato alla PGA di progetto.

Il coefficiente  $\zeta^{(2)}$ , proposto da Bosco et al [113], vale:

$$
\zeta^{(2)} = 0.0042 n_{\rm p}^2 - 0.135 n_{\rm p} + 1.190
$$
\n(10.4)

L'introduzione di tale coefficiente deriva dalla considerazione del fatto che la pseudo-accelerazione  $S_a^{(2)}$  associata alla distribuzione di forze proporzionale al secondo modo  $F^{(2)}$  assume, in genere, valori più bassi di quella associata alla risposta di un sistema ad un unico grado di libertà elastico che oscilla col periodo di secondo modo della struttura.

La formula proposta da Bosco et al per il coefficiente  $\zeta^{(2)}$  è di natura empirica. Tale espressione è stata ricavata dagli autori per migliorare la previsione delle caratteristiche della sollecitazione nei telai rigidi incernierati alla base (*strongback*) facenti parte di un telaio in acciaio. La formula è stata ricavata confrontando le caratteristiche della sollecitazione stimate per lo *strongback* con quelle registrate dall'analisi dinamica. Gli autori hanno osservato una correlazione tra il valore di tale coefficiente ed il numero di piani. L'espressione è stata tarata dagli autori minimizzando la differenza tra le previsioni delle forze, affette dal coefficiente  $\zeta^{(2)}$ , ed i corrispondenti valori ottenuti dall'analisi dinamica. L'inserimento di un telaio rigido incernierato alla base e collegato a telai in cui possono svilupparsi plasticizzazioni realizza una tipologia strutturale analoga a quella studiata nel presente lavoro. In assenza di uno studio specifico, l'applicazione di tale espressione si ritiene accettabile nell'ambito della procedura proposta.

# <span id="page-441-0"></span>**8. Edificio 4 Piani – SIS modificato**

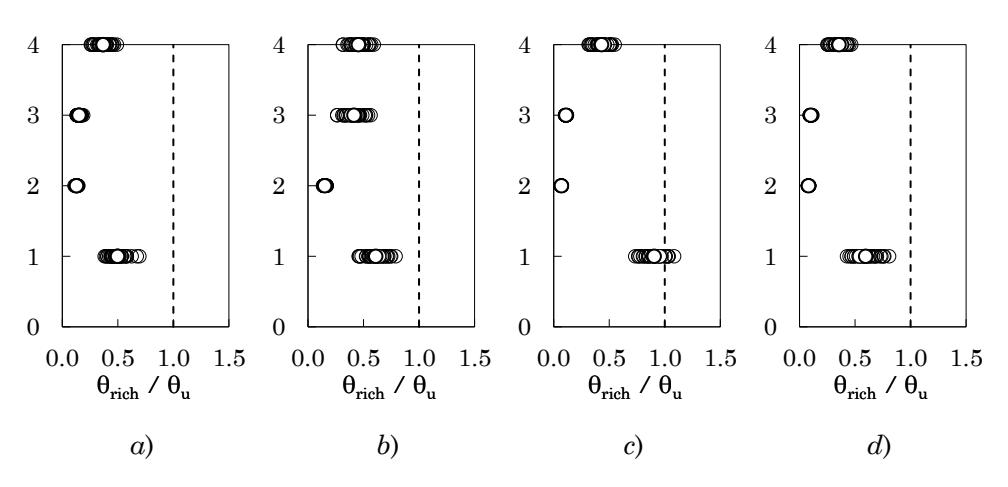

#### **8.1 Edificio con parete**

Figura 10.39 – Rapporto tra richiesta e capacità di rotazione alla corda dei pilastri: *a*) telaio 1 – allineamento 1, *b*) telaio 1 – allineamento 2, *c*) telaio 4 – allineamento 3, *d*) telaio 4 – allineamento 4

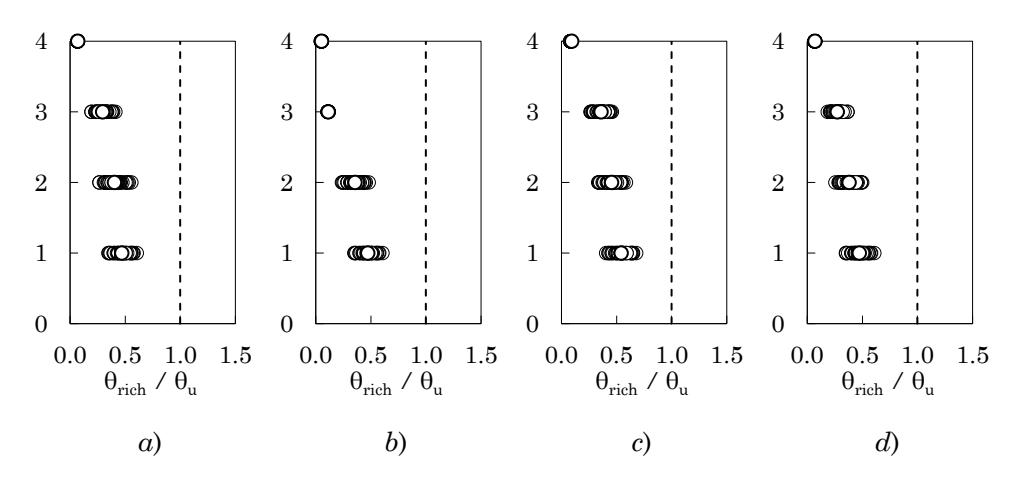

Figura 10.40 – Rapporto tra richiesta e capacità di rotazione alla corda delle travi: *a*) telaio 1 – campata 1, *b*) telaio 1 – campata 2, *c*) telaio 1 – campata 3, *d*) telaio 4 – campata 3,

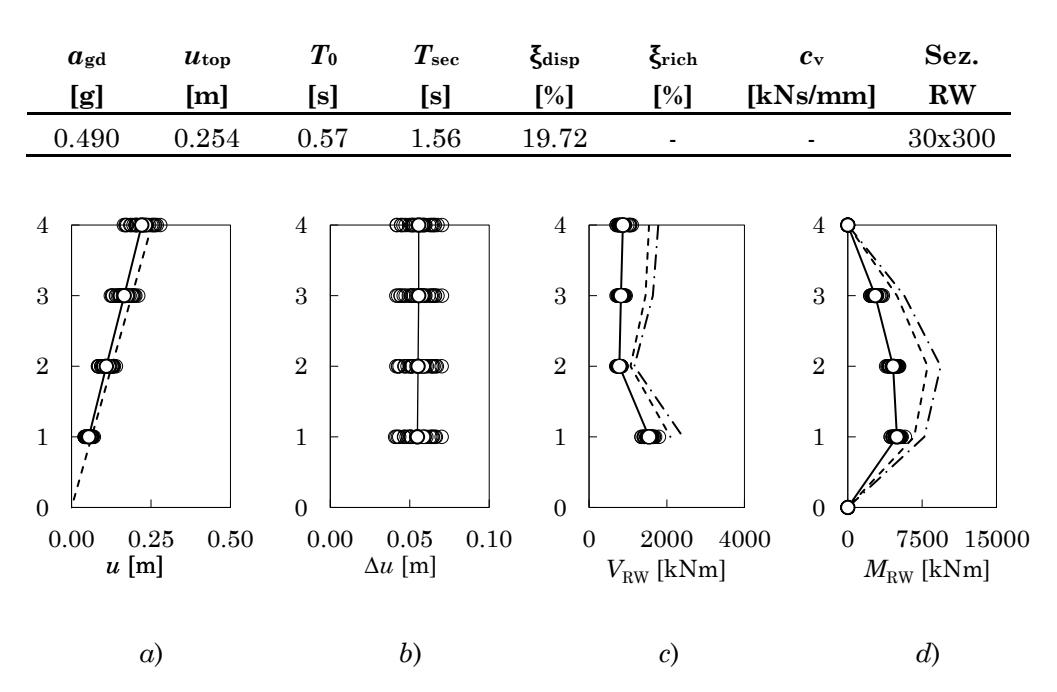

Tabella 10-9 – Parametri di progetto per l'edificio 4 piani SIS con parete

<span id="page-442-0"></span>Figura 10.41 – *a*) Spostamenti massimi assoluti, *b*) spostamenti massimi relativi, *c*) tagli della parete, *d*) momenti flettenti della parete

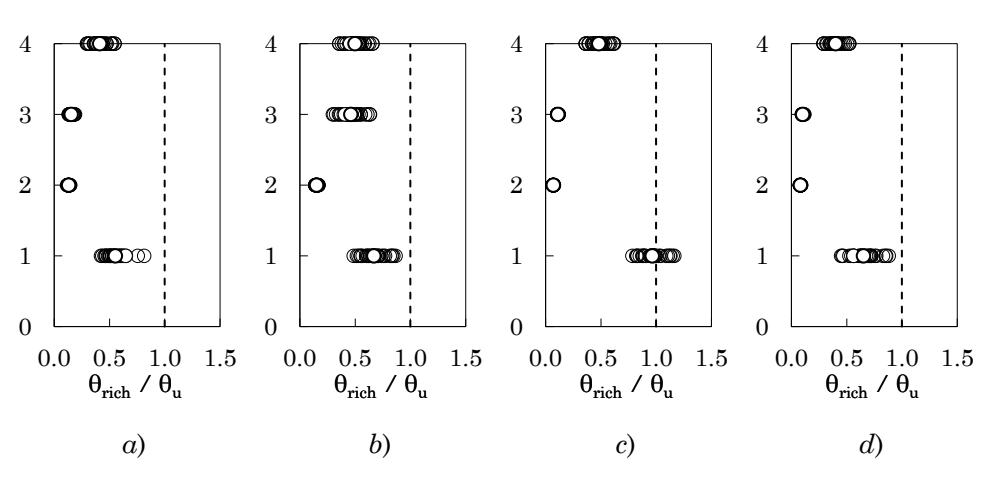

### **8.2 Edificio con parete e dissipatori**

Figura 10.42 – Rapporto tra richiesta e capacità di rotazione alla corda dei pilastri: *a*) telaio 1 – allineamento 1, *b*) telaio 1 – allineamento 2, *c*) telaio 4 – allineamento 3, *d*) telaio 4 – allineamento 4

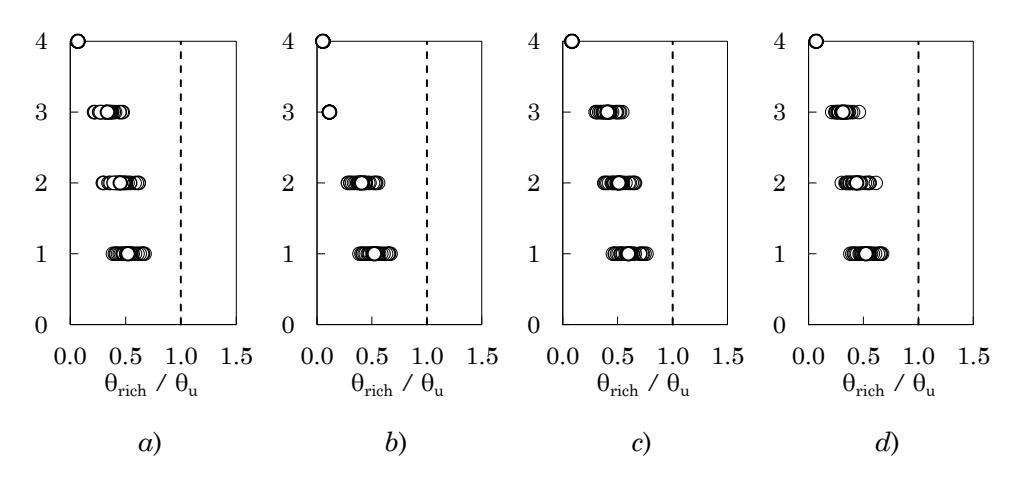

<span id="page-443-0"></span>Figura 10.43 – Rapporto tra richiesta e capacità di rotazione alla corda delle travi: *a*) telaio 1 – campata 1, *b*) telaio 1 – campata 2, *c*) telaio 1 – campata 3, *d*) telaio 4 – campata 3,

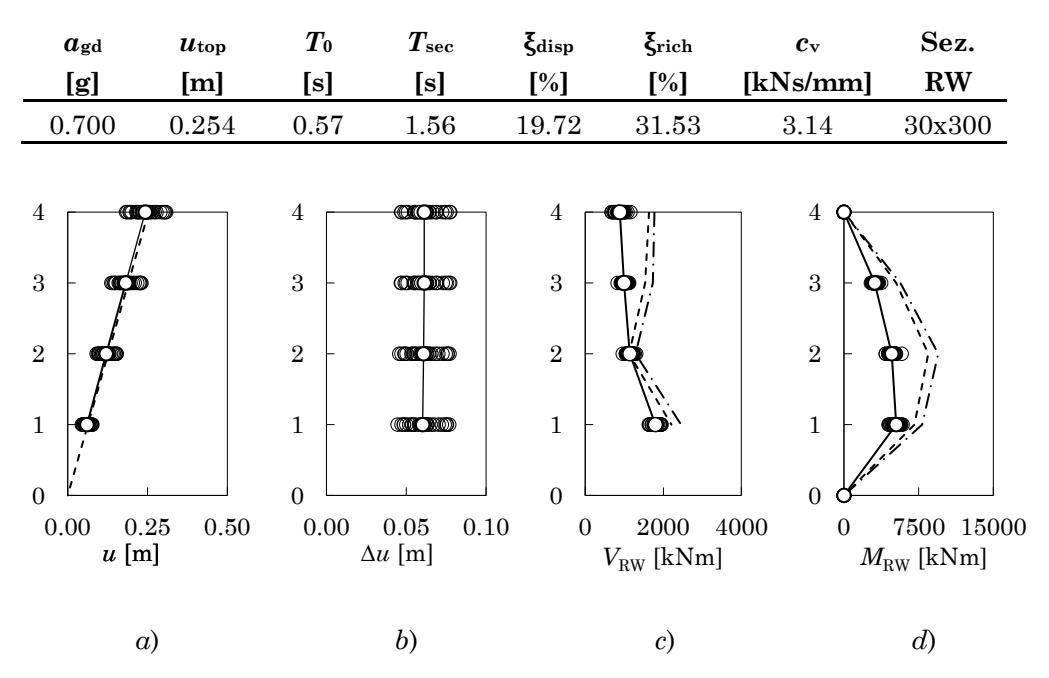

Tabella 10-10 – Parametri di progetto per l'edificio 4 piani SIS con parete e dissipatori

<span id="page-444-0"></span>Figura 10.44 – *a*) Spostamenti massimi assoluti, *b*) spostamenti massimi relativi, *c*) tagli della parete, *d*) momenti flettenti della parete

#### **8.3 Discussione dei risultati**

Il periodo secante dell'edificio 4 Piani – SIS è stato rivalutato tenendo conto del contributo del secondo modo al taglio alla base, secondo la proceduta illustrata nel Paragrafo [6.](#page-438-0) Il periodo secante è passato dai precedenti 2.05s a 1.56s ed il valore massimo della PGA per cui è possibile adeguare con  $\xi_{\text{disp}} = 19.72\%$  è 0.70g. La sezione assegnata alla parete è 30x300 cm ed è applicato uno sforzo totale di post tensione di 17000 kN.

L'analisi dinamica è stata condotta assegnando un valore della PGA pari a  $a_{gd} = 0.70g$ . Il raggiungimento dello Stato Limite di Collasso avviene per attingimento della rotazione alla corda ultima al primo ordine della terza pilastrata appartenente al quarto telaio (campata della scala).

Con riferimento alla [Figura 10.41a](#page-442-0) e [Figura 10.41b](#page-442-0) è evidente che la parete è in grado di imporre un profilo degli spostamenti lineare e che i valori medi dei massimi spostamenti si dispongono secondo la previsione.

Si osservi che il valore della PGA di adeguamento con la sola parete, 0.49g, è inferiore a quello stimato per il raggiungimento dello SLC per il telaio nudo. Ciò significa che la semplice aggiunta della parete non è, in questo caso, in grado di apportare un guadagno in termini di massima PGA all'attingimento dello SLC. La presenza della parete tende a spostare la richiesta di rotazione alla corda dai piani più alti verso il piano terra dell'edificio. L'attingimento della rotazione alla corda ultima avviene ora al piede delle pilastrate e non in sommità, come per il telaio nudo. Inoltre, confrontando la [Figura 10.2](#page-406-0) e la [Figura 10.43](#page-443-0) è evidente che le travi del telaio adeguato risultano maggiormente coinvolte nella risposta rispetto a quelle del telaio nudo. La previsione dei tagli e dei momenti flettenti della parete risulta sovrastimata. Tuttavia, la previsione migliora sensibilmente applicando il fattore di riduzione del contributo del secondo modo introdotto nel Paragrafo [7,](#page-440-0) come mostrato in [Fi](#page-444-0)[gura 10.44c](#page-444-0) e [Figura 10.44d](#page-444-0).

L'edificio è stato adeguato con parete e dissipatori per una PGA  $a_{gd} = 0.90g$ . Lo smorzamento richiesto per sostenere questo valore della PGA allo SLC è risultato pari a  $\xi_{\text{rich}} = 31.5\%$ . I dissipatori, due per ogni piano, sono stati progettati per apportare un valore del rapporto di smorzamento viscoso equivalente pari a  $\xi_{vd,min} = 11.8\%$ ; la costante di smorzamento vale  $c_v = 3.14$  kNs/mm. Le dimensioni della sezione della parete rimangono invariate rispetto al caso senza dissipatori, mentre il valore dello sforzo di post-tensione richiesto è di 19000 kN. Come atteso, l'edificio adeguato mostra una distribuzione delle richieste di rotazione alla corda analoga al caso senza dissipatori sia per le travi che per i pilastri. Anche il profilo degli spostamenti rimane pressoché inalterato.

### <span id="page-446-0"></span>**9. Edificio 6 Piani – SIS modificato**

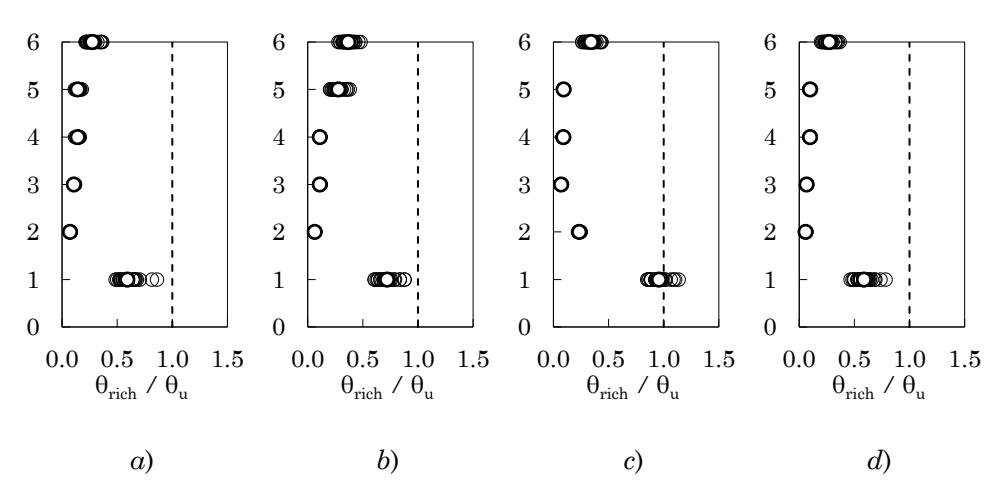

#### **9.1 Edificio con parete**

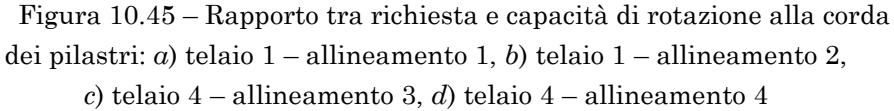

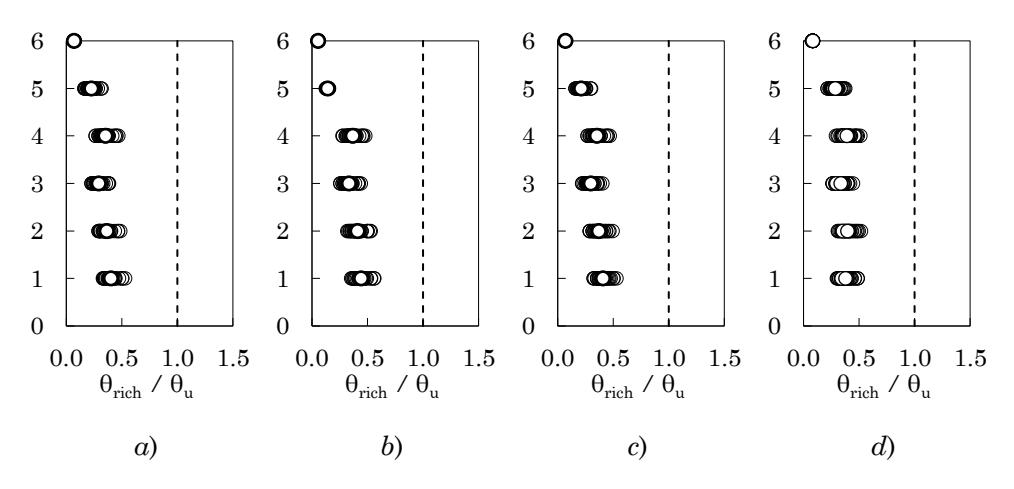

Figura 10.46 – Rapporto tra richiesta e capacità di rotazione alla corda delle travi: *a*) telaio 1 – campata 1, *b*) telaio 1 – campata 2, *c*) telaio 1 – campata 3, *d*) telaio 4 – campata 3,

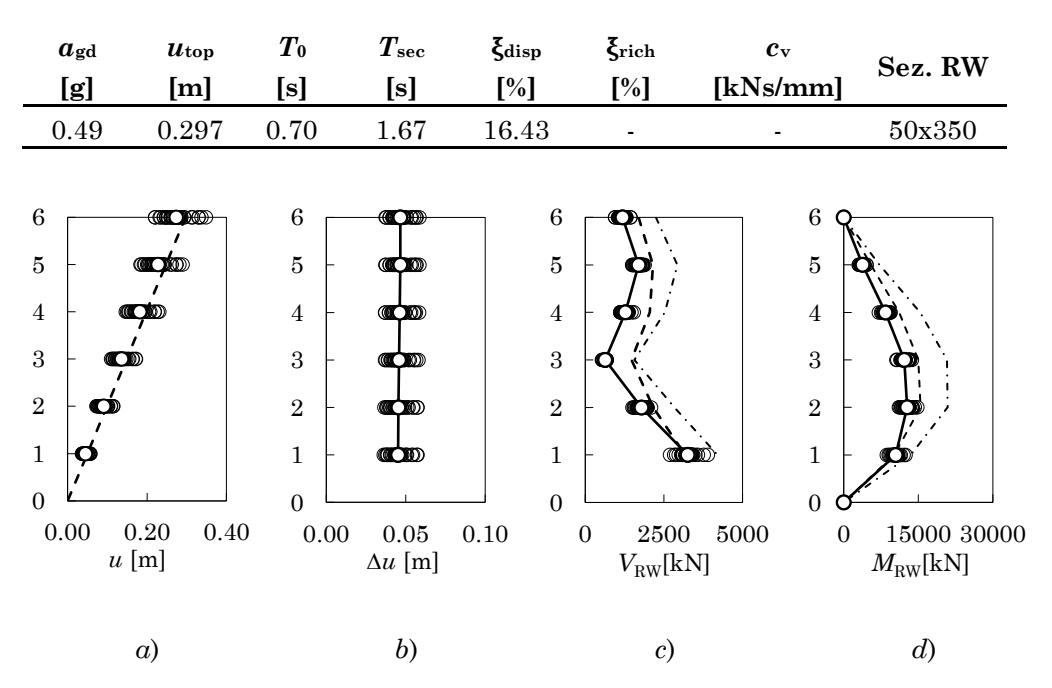

Tabella 10-11 – Parametri di progetto per l'edificio 6 piani SIS con parete

Figura 10.47 – *a*) Spostamenti massimi assoluti, *b*) spostamenti massimi relativi, *c*) tagli della parete, *d*) momenti flettenti della parete

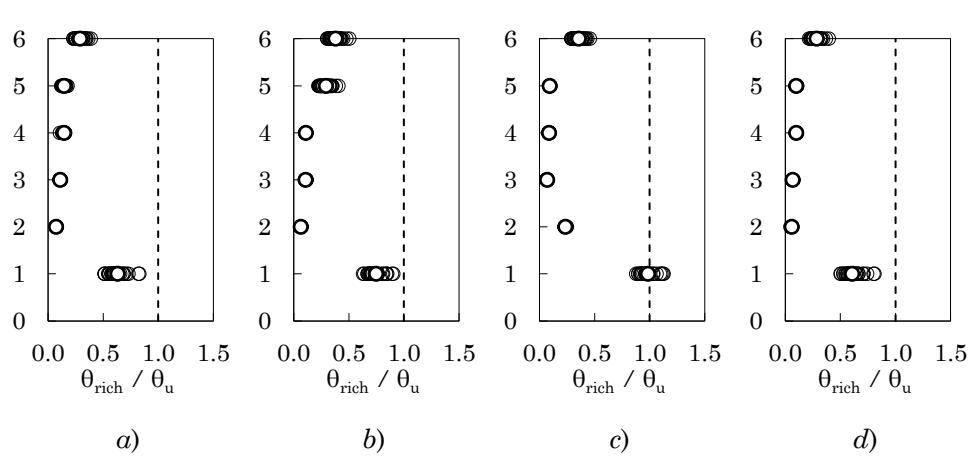

# **9.2 Edificio con parete e dissipatori**

Figura 10.48 – Rapporto tra richiesta e capacità di rotazione alla corda dei pilastri: *a*) telaio 1 – allineamento 1, *b*) telaio 1 – allineamento 2, *c*) telaio 4 – allineamento 3, *d*) telaio 4 – allineamento 4

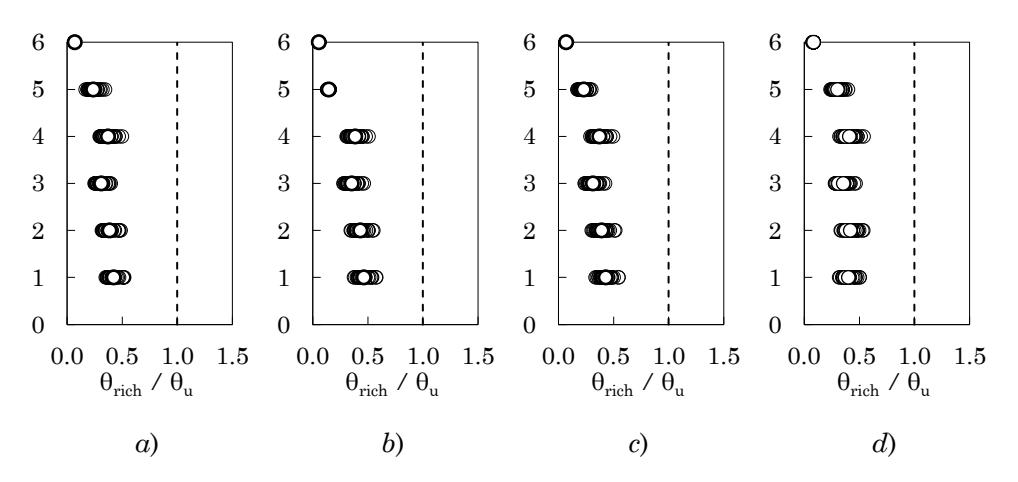

Figura 10.49 – Rapporto tra richiesta e capacità di rotazione alla corda delle travi: *a*) telaio 1 – campata 1, *b*) telaio 1 – campata 2, *c*) telaio 1 – campata 3, *d*) telaio 4 – campata 3,

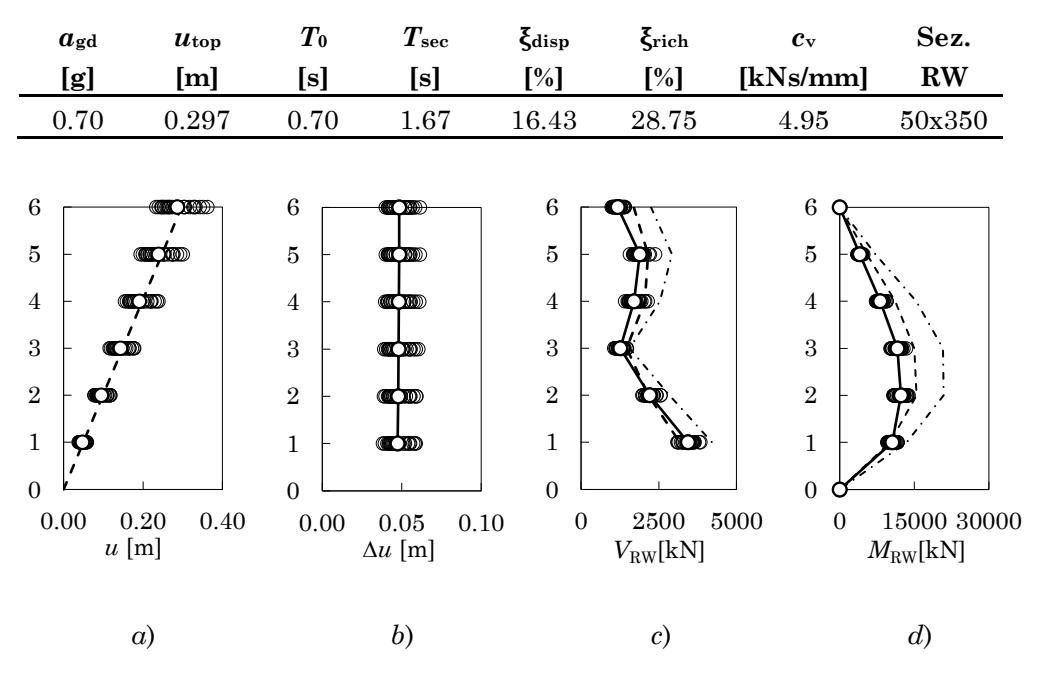

Tabella 10-12 – Parametri di progetto per l'edificio 6 piani SIS con parete e dissipatori

Figura 10.50 – *a*) Spostamenti massimi assoluti, *b*) spostamenti massimi relativi, *c*) tagli della parete, *d*) momenti flettenti della parete

#### **9.3 Discussione dei risultati**

Il periodo secante dell'edificio 6 Piani – SIS è stato rivalutato tenendo conto del contributo del secondo modo al taglio alla base, secondo la proceduta illustrata nel Paragrafo [6.](#page-438-0) Il periodo secante è passato dai precedenti 2.08s a 1.67s. Il valore massimo della PGA per cui è possibile adeguare, con uno smorzamento disponibile  $\xi_{\text{disp}} = 16.4\%$ , è 0.49g. La sezione assegnata alla parete è 50x350 cm ed è applicato uno sforzo totale di post tensione di 27000 kN.

L'analisi dinamica è condotta assegnando  $a_{gd} = 0.49g$ . Il raggiungimento dello Stato Limite di Collasso avviene per attingimento della rotazione alla corda ultima al piede delle pilastrate 2 e 3 del telaio 4.

Con riferimento alla [Figura 10.41a](#page-442-0) e [Figura 10.41b](#page-442-0) è evidente che la parete è in grado di imporre un profilo degli spostamenti lineare e che i valori medi dei massimi spostamenti si dispongono secondo la previsione.

La presenza della parete tende a spostare la richiesta di rotazione alla corda dai piani più alti verso il piano terra dell'edificio. L'attingimento della rotazione alla corda ultima avviene al piede delle pilastrate e non in sommità, come invece accade per il telaio nudo. Inoltre, confrontando la [Figura 10.2](#page-406-0) e la [Figura 10.43](#page-443-0) è evidente che le travi del telaio adeguato risultano maggiormente coinvolte nella risposta rispetto a quelle del telaio nudo.

La previsione dei tagli e dei momenti flettenti della parete risulta sovrastimata Tuttavia, la previsione diventa sovrapponibile coi risultati dell'analisi dinamica applicando il fattore di riduzione del contributo del secondo modo introdotto nel Paragrafo [7,](#page-440-0) come mostrato in [Figura 10.44c](#page-444-0) e [Figura 10.44d](#page-444-0).

L'edificio è stato adeguato con parete e dissipatori per una PGA  $a_{gd} = 0.70g$ . Lo smorzamento richiesto per sostenere questo valore della PGA allo SLC è risultato pari a  $\xi_{\text{rich}} = 28.7\%$ . I dissipatori, due per ogni piano, sono stati progettati per apportare un valore del rapporto di smorzamento viscoso equivalente pari a  $\xi_{vd,min}$ =12.1%; la costante di smorzamento vale  $c_v = 4.95$ kNs/mm. Le dimensioni della sezione della parete rimangono invariate rispetto al caso senza dissipatori, mentre il valore dello sforzo di post-tensione richiesto è di 19000 kN.

Come atteso, l'edificio adeguato mostra una distribuzione delle richieste di rotazione alla corda analoga al caso senza dissipatori sia per le travi che per i pilastri. Anche il profilo degli spostamenti rimane pressoché inalterato.

# Capitolo 11 **CONCLUSIONI**

La presente Tesi di Dottorato ha come obiettivo la formulazione di una procedura di progetto basata sugli spostamenti per l'adeguamento sismico di edifici in c.a. utilizzando la tecnologia delle pareti oscillanti in combinazione con dissipatori viscosi.

Per giungere a tale risultato sono stati conseguiti obiettivi intermedi volti a predisporre gli strumenti analitici necessari allo sviluppo della procedura. Tali obiettivi hanno riguardato (i) l'assemblaggio di un modello numerico delle membrature degli edifici, (ii) la ricerca di una formula semi-empirica per la previsione del rapporto di smorzamento viscoso equivalente della struttura accoppiata alla parete, (iii) la preparazione di una casistica di edifici da adeguare.

Di seguito sono brevemente riepilogati i punti fondamentali di ognuno degli obiettivi di questo lavoro e, infine, sono esposte le conclusioni.

#### **1. Procedura di progetto proposta**

La procedura di progetto proposta consente di definire (i) le dimensioni della parete oscillante, (ii) la costante di smorzamento viscoso dei dissipatori, (iii) lo sforzo di post-tensione da applicare alla parete.

La procedura è stata applicata a sei edifici di 4, 6 e 8 piani, progettati secondo le prescrizioni di vecchie normative, sia per soli carichi gravitazionali che per carichi gravitazionali ed azione sismica. La risposta

NOTA: tagliare il blocco di pagine della tesi (stampata fronte-retro) lungo le due linee qui tracciate prima di effettuare la rilegatura La terza linea, sulla destra, indica il taglio finale che può essere fatto prima o dopo la rilegatura (io direi dopo, ma chiedete a chi fa la rilegatura).

sismica degli edifici adeguati è stata ottenuta attraverso analisi dinamiche non lineari. I risultati ottenuti, in termini di PGA per la quale viene attinto il collasso sono riassunti in [Tabella 11-1](#page-454-0)<sup>18</sup>.

Sulla base dei risultati delle analisi dinamiche sono state fatte le seguenti osservazioni:

- la presenza della parete assicura l'uniforme distribuzione in altezza degli spostamenti di interpiano;
- la presenza della parete modifica la distribuzione della richiesta di rotazione alla corda degli elementi del telaio. Nei casi esaminati, i valori massimi della richiesta di rotazione alla corda si sono sviluppati al piede dei pilastri del piano terra, dopo l'aggiunta della parete.
- nei telai progettati per soli carichi gravitazionali la presenza della parete ha portato ad un aumento del valore della PGA per il quale viene attinto lo SLC.
- nei telai progettati per azione sismica l'aggiunta della sola parete e la conseguente ridistribuzione della richiesta di rotazione alla corda non apportano vantaggi in termini di PGA di collasso.
- i tagli e i momenti flettenti della parete sono previsti in modo accurato dalla procedura proposta nel Paragrafo [3.7](#page-385-0) del [Capitolo](#page-374-0)  [9](#page-374-0) nel caso dei telai progettati per soli carichi gravitazionali;
- l'applicazione del coefficiente di riduzione del contributo del secondo modo di vibrazione, introdotto nel Paragraf[o 7](#page-440-0) del [Capitolo](#page-404-0)  [10,](#page-404-0) migliora sensibilmente le previsioni dei valori del taglio e del momento flettente della parete nel caso dei telai progettati per l'azione sismica;
- in tutti i casi esaminati, l'introduzione dei dissipatori ha consentito di raggiungere lo SLC per il valore assegnato della PGA.

 $18$  In particolare, per gli edifici non adeguati tali valori della PGA $_{\rm SLC}$  sono ottenuti interpolando linearmente i risultati di analisi dinamiche a PGA crescente con passo 0.10g; per gli edifici con la sola parete il valore della PGASLC è quello previsto dalla procedura e per il quale sono svolte le analisi dinamiche; per gli edifici con parete e dissipatori il valore della PGA è assegnato.

<span id="page-454-0"></span>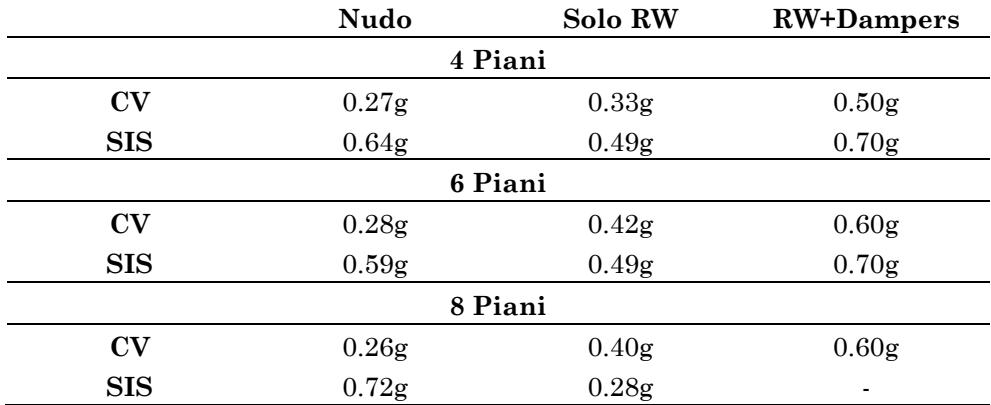

### Tabella 11-1 – Riepilogo dei valori della PGA per la quale viene attinto lo SLC

Uno dei risultati più evidenti, ricorrente in tutti i casi studiati, è il fatto che la richiesta di rotazione alla corda tende a concentrarsi al piede dei pilastri del primo ordine negli edifici adeguati. Tale risultato, mai evidenziato precedentemente in letteratura, è certamente condizionato dall'impossibilità della sezione al piede dei pilastri del primo ordine di ruotare, a causa del vincolo di incastro perfetto utilizzato nel modello. Tenuto conto dell'esistenza di questo fenomeno di localizzazione in presenza della parete, si ritiene che l'impiego di una modellazione più realistica del vincolo alla base dei pilastri, che tenga conto della effettiva rigidezza della fondazione, possa ritardare la localizzazione della domanda di rotazione alla corda al piede dei pilastri del primo ordine.

Un ulteriore aspetto di futuro approfondimento di questo lavoro riguarda il miglioramento della formula che assegna il fattore di riduzione del contributo di secondo modo dei tagli e dei momenti della parete. Dall'esame dei risultati appare evidente che, a parità di numero di piani, l'applicazione di tale fattore risulti necessaria solo nel caso dei telai più rigidi (quelli SIS), mentre nel caso dei telai più deformabili porterebbe a sottostimare le caratteristiche della sollecitazione sulla parete.

Ulteriori approfondimenti sono necessari per inserire nel flusso di progetto i vincoli di tipo tecnologico che hanno effetto sulle dimensioni finali della parete e sulle caratteristiche dei dissipatori.

#### **2. Modello numerico delle membrature**

Nell'assemblaggio del modello numerico che rappresenta le membrature dell'edificio è stato ricercato il miglior compromesso tra onere computazionale, stabilità numerica e accuratezza della risposta ottenuta, con particolare attenzione al comportamento inelastico dei materiali.

La modellazione proposta per le membrature impiega l'elemento numerico a plasticità concentrata proposto da Scott et al.19, con sezioni discretizzate a fibre per i tratti plastici di estremità e sezioni elastiche per i tratti interni. Il legame ciclico di Mander et al [13]<sup>20</sup> è adottato per il calcestruzzo. Le proprietà meccaniche del calcestruzzo confinato sono state ricavate secondo la procedura proposta da Chang e Mander [14]. Per l'acciaio delle barre di armatura è stato scelto il legame ciclico basato sul modello di Menegotto-Pinto proposto da Kunnath et al [36]<sup>21</sup>.

I contributi originali apportati alla modellazione della membratura sono: (i) la proposta di una relazione semi-empirica per la previsione della lunghezza della cerniera plastica, (ii) l'adozione di ipotesi meno conservative rispetto a quelle previste dall'Eurocodice 8 circa la valutazione delle proprietà meccaniche del calcestruzzo confinato e (iii) una tecnica di discretizzazione a fibre coerente col modello di confinamento adottato per il calcestruzzo.

Aspetti che necessitano di ulteriore approfondimento sono: (i) l'estensione della formula della lunghezza della cerniera plastica ad un numero maggiore di prove sperimentali, in particolare per sondare la dipendenza della lunghezza della cerniera plastica dalla resistenza del calcestruzzo. (ii) l'implementazione di modelli stabili dell'acciaio che consentano di considerare gli effetti della fatica oligociclica e dell'instabilità inelastica delle barre longitudinali.

<sup>19</sup> L'elemento numerico di Scott et al è presente nella libreria di OpenSees col nome forceBeamColumn con metodo di integrazione HingeRadau.

<sup>20</sup> Il modello di Mander è presente nella libreria di materiali di OpenSees come Concrete04.

<sup>21</sup> Il modello di Kunnath et al è presente nella libreria di materiali di Open-Sees come ReinforcinSteel

#### **3. Rapporto di smorzamento viscoso equivalente**

La necessità di disporre di una espressione per la previsione del rapporto di smorzamento viscoso equivalente ha portato a condurre un'analisi parametrica volta a correlare il valore del rapporto di smorzamento viscoso equivalente di sistemi ad un solo grado di libertà con proprietà dinamiche e meccaniche fondamentali di questi sistemi (i.e. periodo elastico di vibrazione, angolo di rotazione di piano, rapporto tra momenti di plasticizzazione trave-pilastro, rapporto tra valore richiesto e valore ultimo della rotazione alla corda). Utilizzando i dati dell'analisi parametrica è stato possibile definire una formula semi-empirica da impiegare nella procedura.

Il vantaggio dell'espressione proposta, rispetto ad altre formule di letteratura è costituito dal fatto che il valore del rapporto di smorzamento viscoso equivalente viene messo in relazione con quantità meccaniche e dinamiche dell'edificio che possono essere determinate in maniera obiettiva attraverso analisi semplici (i.e. analisi modale e analisi statica non lineare).

Aspetti che richiedono ulteriori indagini riguardano: (i) l'applicazione della metodologia utilizzata per studiare altre configurazioni di sistemi monopiano, che meglio rappresentano determinate parti dell'edificio (e.g. nodi trave colonna interni alla maglia, nodi pilastro fondazione), (ii) l'inserimento nelle analisi parametriche delle variabili relative alle proprietà meccaniche dei materiali.

Infine, un ulteriore affinamento della formula proposta è possibile ripetendo le analisi numeriche impiegando modelli dei materiali in grado di tenere conto della fatica oligociclica e dell'instabilità laterale delle barre di armatura.

#### **4. Progetto simulato di edifici**

La predisposizione di una casistica di edifici da adeguare è stata effettuata attraverso la tecnica del progetto simulato avendo come uniche informazioni di partenza (i) la pianta delle carpenterie, (ii) i valori nominali delle proprietà meccaniche dei materiali, (iii) le prescrizioni delle norme di riferimento. In questo modo sono stati progettati sei telai, da 4, 6 e 8 piani, progettati sia per soli carichi gravitazionali che per carichi gravitazionali ed azioni sismiche.

A tal fine sono stati preparati dei fogli di calcolo che integrano le prescrizioni delle norme di riferimento e consentono di effettuare diverse operazioni automaticamente ed in maniera piuttosto efficace.

Tuttavia, si ritiene che, oltre alla preparazione dello strumento attraverso cui eseguire rapidamente i progetti, occorra approfondire ulteriormente le modalità con le quali la progettazione veniva effettivamente eseguita nel passato, quali fossero gli accorgimenti effettivamente presi in considerazione nell'impostazione del progetto in zona sismica. Come dichiarato nella premessa del [Capitolo 8,](#page-314-0) la progettazione sismica effettuata adotta soluzioni e procedure tipiche di una progettazione consapevole. Tale atteggiamento progettuale risulta poco indicato nel caso in cui l'obiettivo della progettazione simulata è quello di far emergere proprio ciò che ha reso carenti gli edifici progettati con normative e tecniche del passato.

# **Appendice A**

# **EDIFICI A 8 PIANI**

Di seguito sono riportati i dati ed i risultati delle analisi dinamiche relativi agli edifici di otto piani, progettati sia per soli carichi gravitazionali che per sostenere l'azione sismica. Si preferisce collocare tali dati in appendice per due ragioni. La prima, pratica, riflette la volontà di non appesantire la lettura con altri listati e grafici i quali, sebbene costituiscano traccia di ulteriori approfondimenti svolti, non introducono sostanziali elementi di novità rispetto ai casi a quattro e a sei piani presentati all'interno dei capitoli. La seconda ragione è relativa al momento in cui tale approfondimento è stato condotto, successivamente all'invio della presente tesi di Dottorato ai Valutatori. Si ritiene corretto mantenere separati questi risultati da quelli esaminati dai Valutatori.

Infine, a differenza dei casi presentati nel [Capitolo 10,](#page-404-0) per i telai a otto piani la procedura è stata applicata direttamente tenendo conto dei correttivi introdotti nei Paragrafi [6](#page-438-0) e [7](#page-440-0) de[l Capitolo 10.](#page-404-0) Nei grafici relativi alle analisi dinamiche sui telai adeguati è rappresentata, con linea tratteggiata, la previsione dei dati derivante dall'analisi pushover.

NOTA: tagliare il blocco di pagine della tesi (stampata fronte-retro) lungo le due linee qui tracciate prima di effettuare la rilegatura La terza linea, sulla destra, indica il taglio finale che può essere fatto prima o dopo la rilegatura (io direi dopo, ma chiedete a chi fa la rilegatura).

# **1. Edificio 8 Piani GL**

# **1.1 Dati telai**

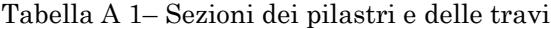

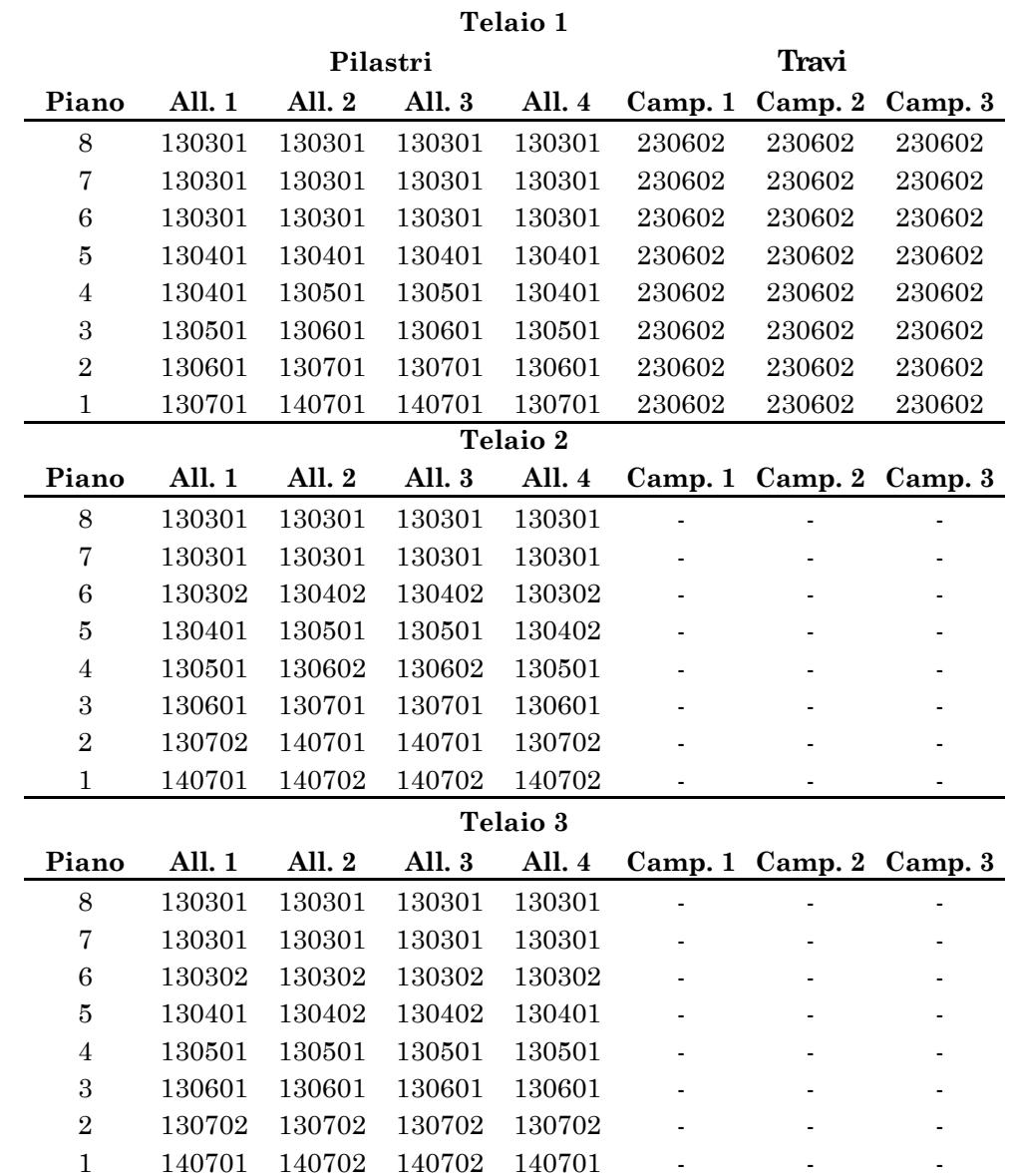

| Telaio 4       |        |        |        |        |  |                         |        |
|----------------|--------|--------|--------|--------|--|-------------------------|--------|
| Piano          | All. 1 | All. 2 | All. 3 | All. 4 |  | Camp. 1 Camp. 2 Camp. 3 |        |
| 8              | 130301 | 130301 | 130301 | 130301 |  |                         | 230602 |
| 7              | 130301 | 130301 | 130301 | 130301 |  |                         | 230602 |
| 6              | 130301 | 130301 | 130302 | 130301 |  |                         | 230602 |
| 5              | 130401 | 130401 | 130402 | 130401 |  |                         | 230602 |
| 4              | 130402 | 130402 | 130501 | 130501 |  |                         | 230602 |
| 3              | 130501 | 130501 | 130601 | 130601 |  |                         | 230602 |
| $\overline{2}$ | 130601 | 130601 | 130702 | 130701 |  | -                       | 230602 |
| 1              | 130701 | 130701 | 140702 | 130702 |  |                         | 230602 |

Tabella A 2 – Armature delle sezioni di travi e pilastri

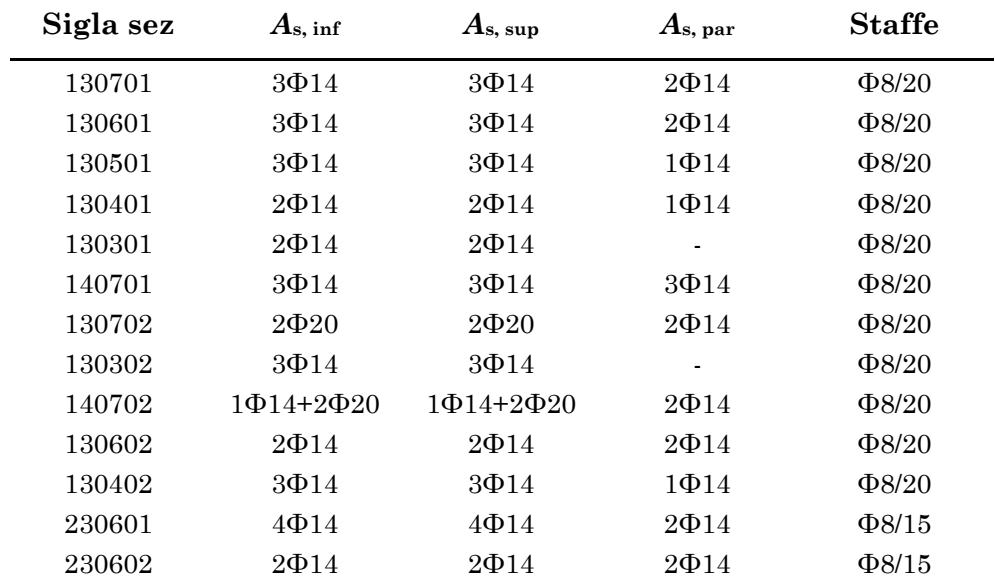

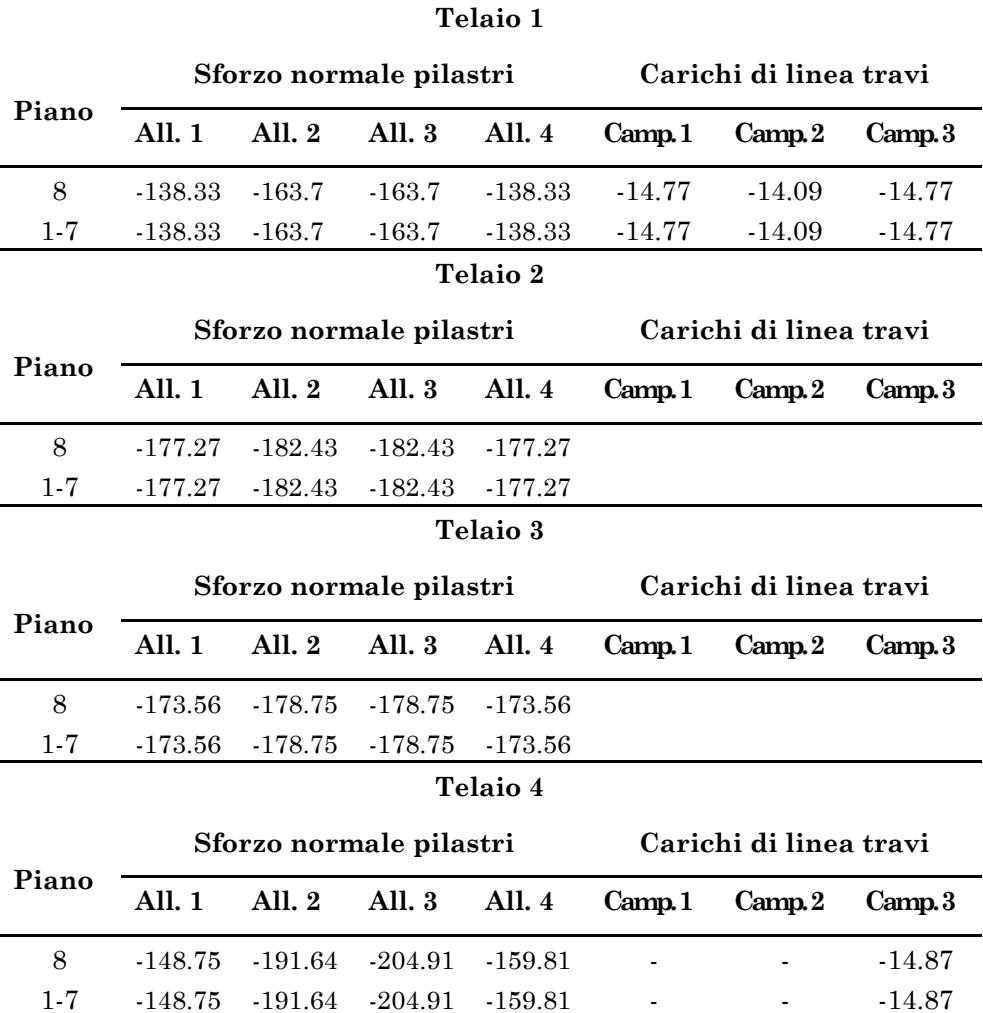

Tabella A 3 – Carichi concentrati applicati ai pilastri (kN) e carichi di linea applicati alle travi (kN/m)

## **1.2 Analisi dinamiche non lineari**

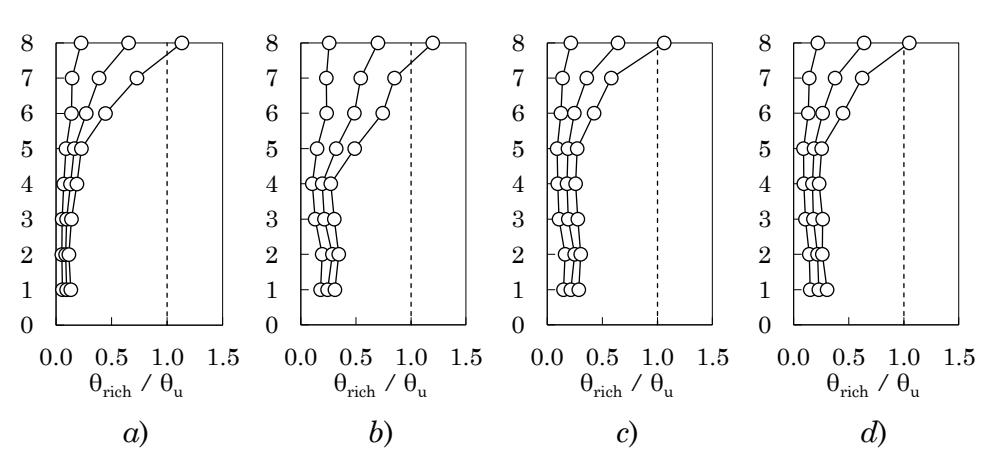

### **1.2.1 Edificio nudo**

<span id="page-462-0"></span>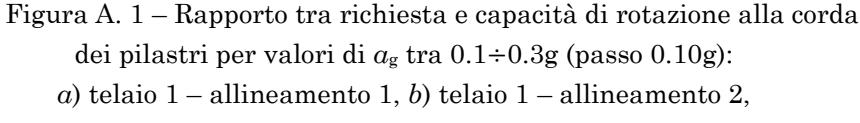

*c*) telaio 4 – allineamento 3, *d*) telaio 4 – allineamento 4

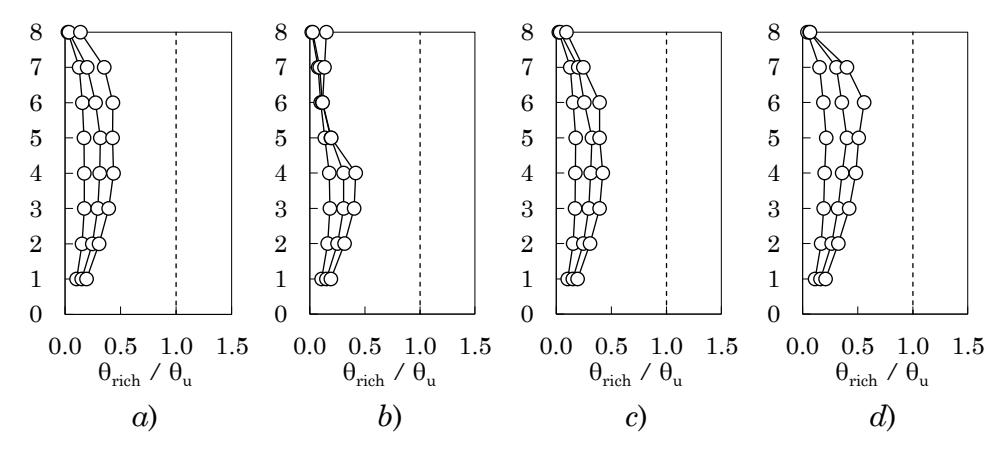

<span id="page-462-1"></span>Figura A. 2 – Rapporto tra richiesta e capacità di rotazione alla corda delle travi per valori di *a*<sup>g</sup> tra 0.1÷0.3g (passo 0.10g):

*a*) telaio 1 – campata 1, *b*) telaio 1 – campata 2,

*c*) telaio 1 – campata 3, *d*) telaio 4 – campata 3,

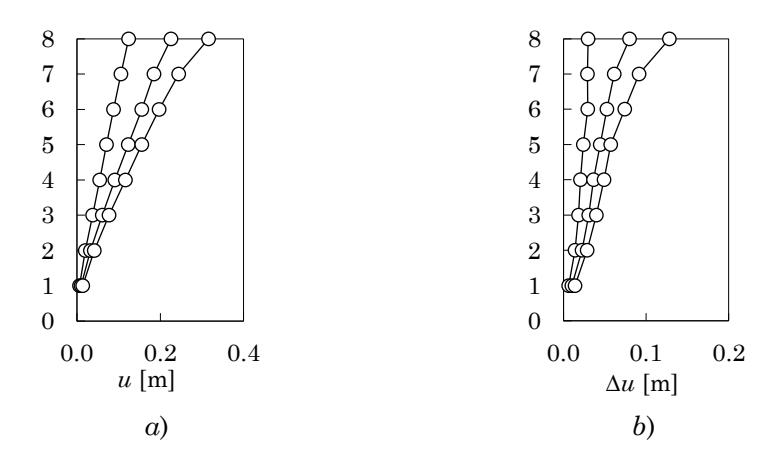

<span id="page-463-0"></span>Figura A. 3 – Spostamenti massimi: *a*) spostamenti assoluti, *b*) spostamenti relativi

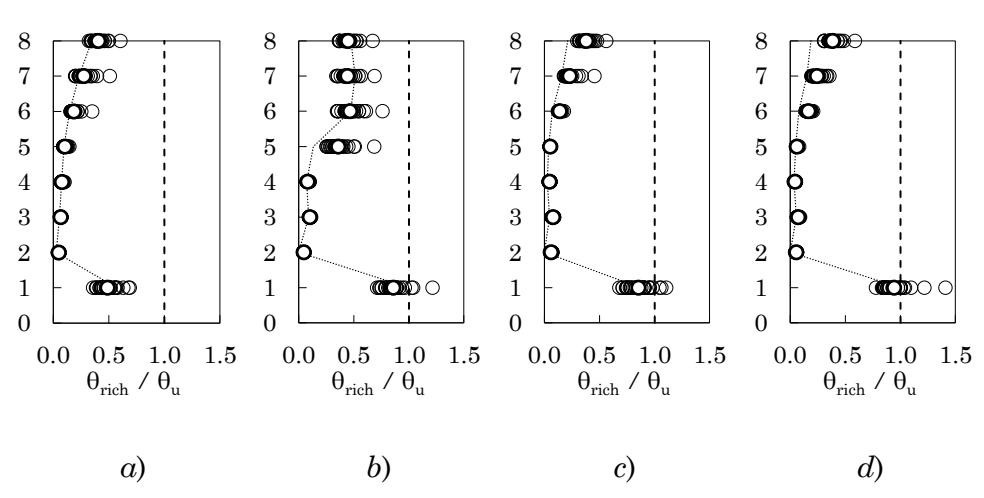

# **1.2.2 Edificio con parete**

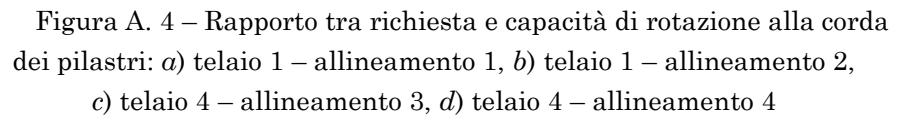

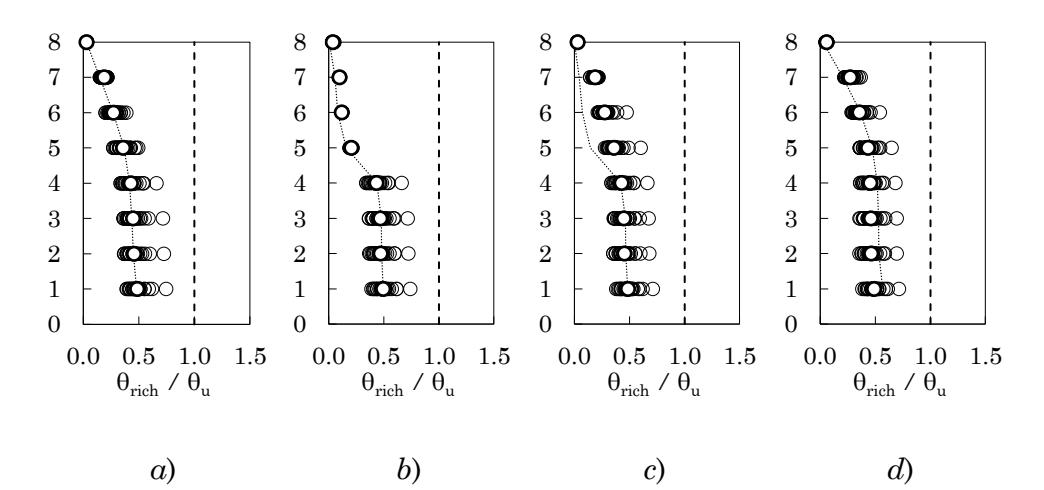

Figura A. 5 – Rapporto tra richiesta e capacità di rotazione alla corda delle travi: *a*) telaio 1 – campata 1, *b*) telaio 1 – campata 2, *c*) telaio 1 – campata 3, *d*) telaio 4 – campata 3,

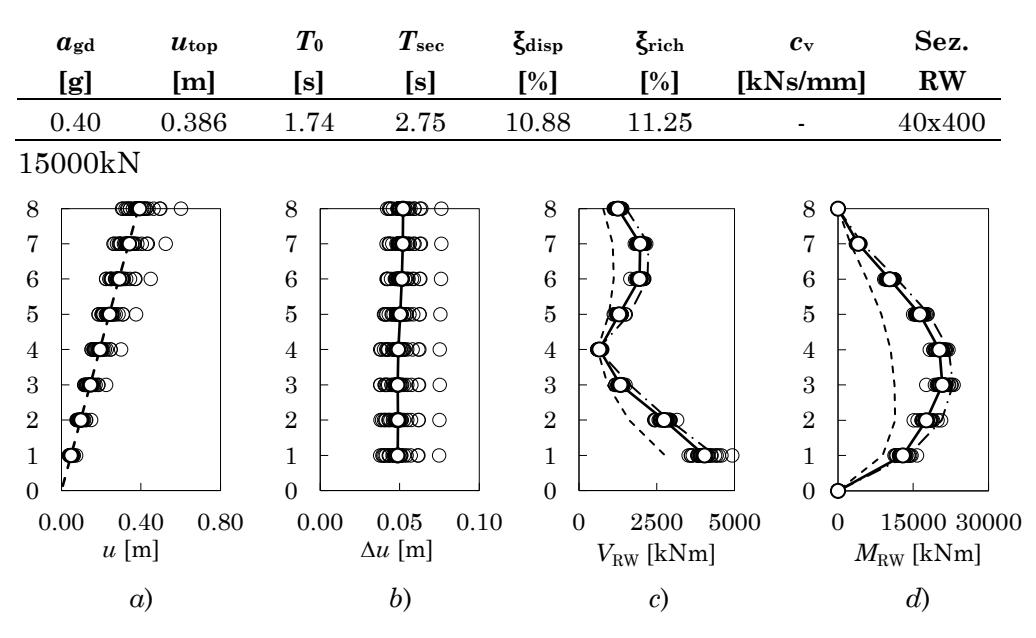

Tabella A 4 – Parametri di progetto per l'edificio 8 piani GL con parete

Figura A. 6 – *a*) Spostamenti massimi assoluti, *b*) spostamenti massimi relativi, *c*) tagli della parete, *d*) momenti flettenti della parete

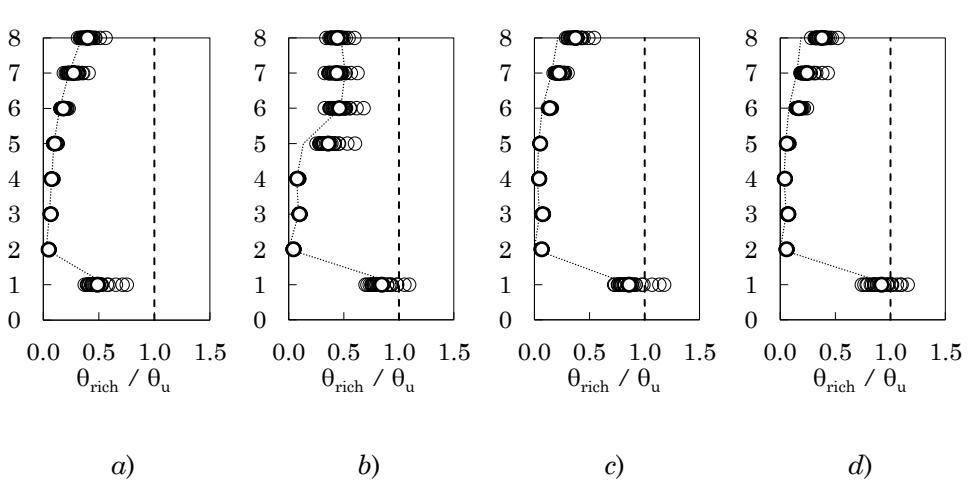

# **1.2.3 Edificio con parete e dissipatori**

Figura A. 7 – Rapporto tra richiesta e capacità di rotazione alla corda dei pilastri: *a*) telaio 1 – allineamento 1, *b*) telaio 1 – allineamento 2, *c*) telaio 4 – allineamento 3, *d*) telaio 4 – allineamento 4

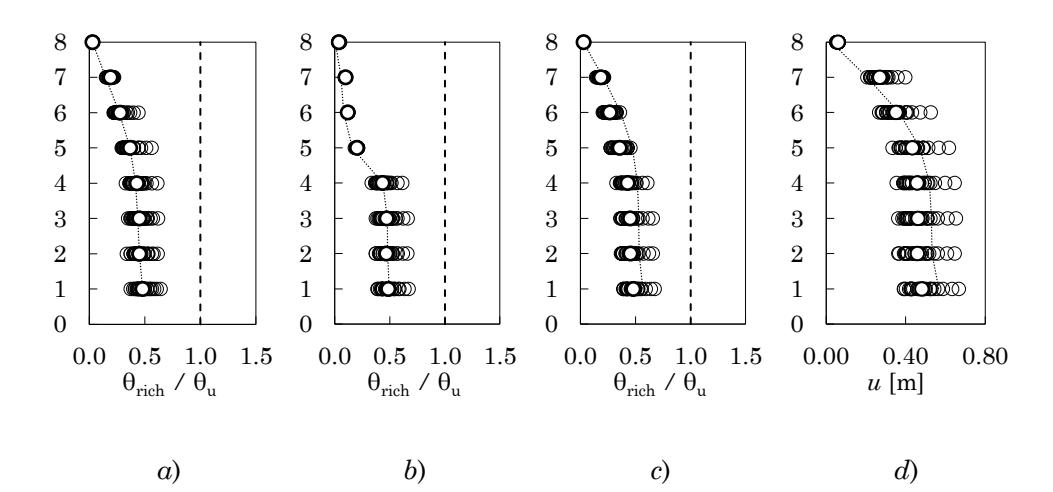

Figura A. 8 – Rapporto tra richiesta e capacità di rotazione alla corda delle travi: *a*) telaio 1 – campata 1, *b*) telaio 1 – campata 2, *c*) telaio 1 – campata 3, *d*) telaio 4 – campata 3,

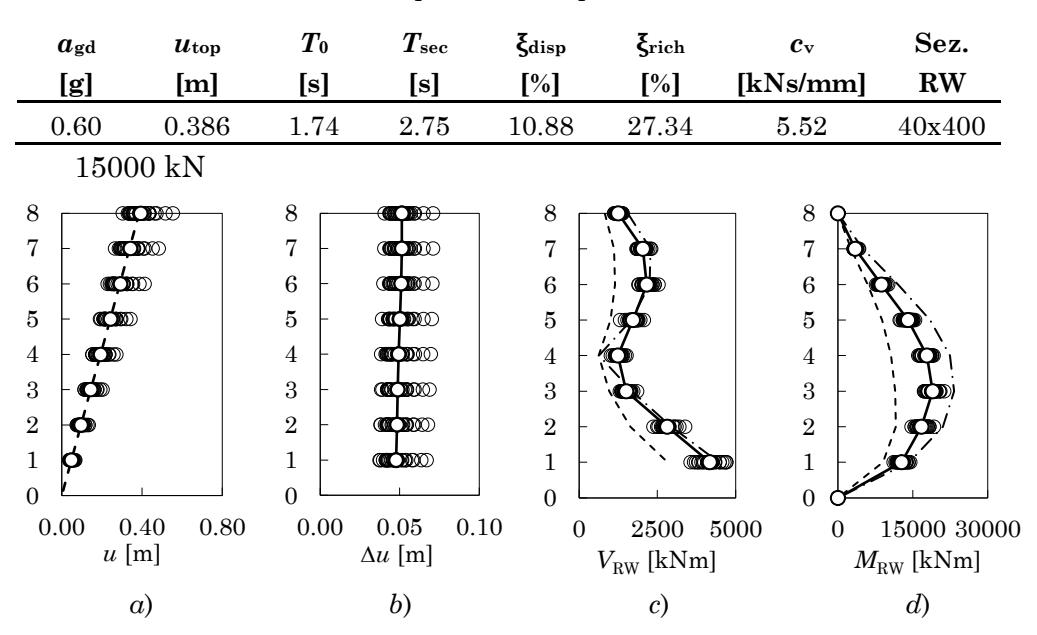

Tabella A 5 – Parametri di progetto per l'edificio 8 piani GL con parete e dissipatori

Figura A. 9 – *a*) Spostamenti massimi assoluti, *b*) spostamenti massimi relativi, *c*) tagli della parete, *d*) momenti flettenti della parete

### **1.3 Discussione dei risultati**

Le analisi dinamiche sul telaio nudo a otto piani progettato per soli carichi gravitazionali sono state condotte per valori di *a*g compresi tra 0.10g e 0.30g con un passo di 0.10g. Il superamento dello Stato Limite di Collasso avviene per attingimento della rotazione alla corda ultima al piede del pilastro dell'ottavo piano, appartenente al telaio 1 allineamento 2, per  $a_{\rm g} \approx 0.26$ g, come mostrato in [Figura A. 1b](#page-462-0). Nei pilastri, la richiesta di rotazione alla corda tende a crescere spostandosi dai piani più bassi verso quelli più alti, come si evince dai grafici mostrati in [Figura A. 1](#page-462-0) relativi ad una selezione di pilastrate del telaio. La richiesta di rotazione alla corda delle travi si concentra nelle campate di estremità del secondo impalcato come mostrato in [Figura A. 2.](#page-462-1) Con riferimento alla [Figura A. 3,](#page-463-0) il profilo degli spostamenti assoluti degli impalcati evidenzia un
andamento pressoché lineare della domanda di spostamento. Il grafico degli spostamenti relativi evidenzia una richiesta di spostamento abbastanza uniforme in altezza fino al piede del sesto impalcato a partire dal quale la richiesta di spostamento cresce più che linearmente.

L'edificio accoppiato alla sola parete dispone di uno smorzamento  $\xi_{\text{disp}} = 10.8\%$ ; la massima PGA  $a_{\text{g,noDamp}}$  per cui è possibile adeguare senza aggiungere dissipatori è 0.39g. La sezione assegnata alla parete è 40x400 cm ed è applicato uno sforzo totale di post tensione di 15000 kN.

L'analisi dinamica non lineare è condotta scalando gli accelerogrammi ad una PGA di 0.40g. I risultati ottenuti sono mostrati in [Figura](#page-464-0)  [A. 4,](#page-464-0) [Figura A. 5](#page-464-1) e [Figura A. 6.](#page-465-0) Il raggiungimento dello Stato Limite di Collasso avviene per attingimento della rotazione alla corda ultima al piede della seconda pilastrata del primo telaio. Tale modalità è coerente con quanto previsto dall'analisi pushover, come evidenziato dalla linea tratteggiata rappresentata nei grafici. Rispetto al telaio non adeguato, l'aggiunta della sola parete determina un incremento di circa 0.15g del valore dell'accelerazione al suolo associato al collasso. Con riferimento alla [Figura A. 6a](#page-465-0) e [Figura A. 6b](#page-465-0), la presenza della parete determina un profilo lineare degli spostamenti di piano, ovvero spostamenti relativi costanti lungo l'altezza. Inoltre, la presenza della parete modifica la distribuzione delle richieste di rotazione alla corda sia nei pilastri che nelle travi. Con riferimento alla [Figura A. 4,](#page-464-0) la richiesta di rotazione alla corda nei pilastri è ora trasferita al piede del primo ordine di pilastri e coinvolge in maniera più uniforme i pilastri dei piani superiori. Nei piani dal secondo al quarto il basso valore della rotazione alla corda nei pilastri è motivato dall'attivazione di un meccanismo trave debole-pilastro forte. Le travi sono maggiormente coinvolte nella risposta rispetto al telaio nudo, particolarmente quelle ai piani inferiori delle campate di estremità. Con riferimento alla [Figura A. 6c](#page-465-0) e [Figura A. 6d](#page-465-0), la previsione di tagli e momenti flettenti della parete effettuata senza considerare le riduzioni applicate al contributo del secondo modo (linea tratto-punto) risulta particolarmente accurata. Applicando la riduzione al contributo del secondo modo (linea tratteggiata), la previsione sottostima sia tagli che momenti.

L'adeguamento con pareti e dissipatori è stato progettato per una PGA di 0.60g. Lo smorzamento richiesto per sostenere questo valore della

PGA allo SLC è risultato pari a  $\xi_{\text{rich}} = 27.4\%$ . Sono stati inseriti due dissipatori viscosi lineari per piano progettati per apportare un valore del rapporto di smorzamento viscoso equivalente pari a $\xi_{\rm vd,min}$ =16.5%; la costante di smorzamento viscoso vale  $c_v = 5.52$ kNs/mm. Le dimensioni della sezione della parete rimangono invariate rispetto al caso senza dissipatori, mentre il valore dello sforzo di post-tensione passa a 16000 kN. Come atteso, l'edificio adeguato mostra una distribuzione delle richieste di rotazione alla corda nei pilastri e nelle travi analoga al caso senza dissipatori, come mostrato nella [Figura A. 7](#page-466-0) e [Figura A. 8.](#page-466-1) Anche il profilo degli spostamenti rimane inalterato, come mostrato in [Figura A. 9a](#page-467-0)-b. La previsione di tagli e momenti flettenti della parete, mostrata in [Figura A.](#page-467-0)  [9c](#page-467-0)-d risulta ancora una volta aderente ai risultati dell'analisi dinamica se non si prendono in considerazione le riduzioni applicate al contributo del secondo modo.

## **2. Edificio 8 Piani SIS**

# **2.1 Dati telai**

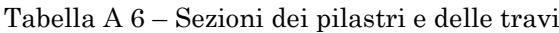

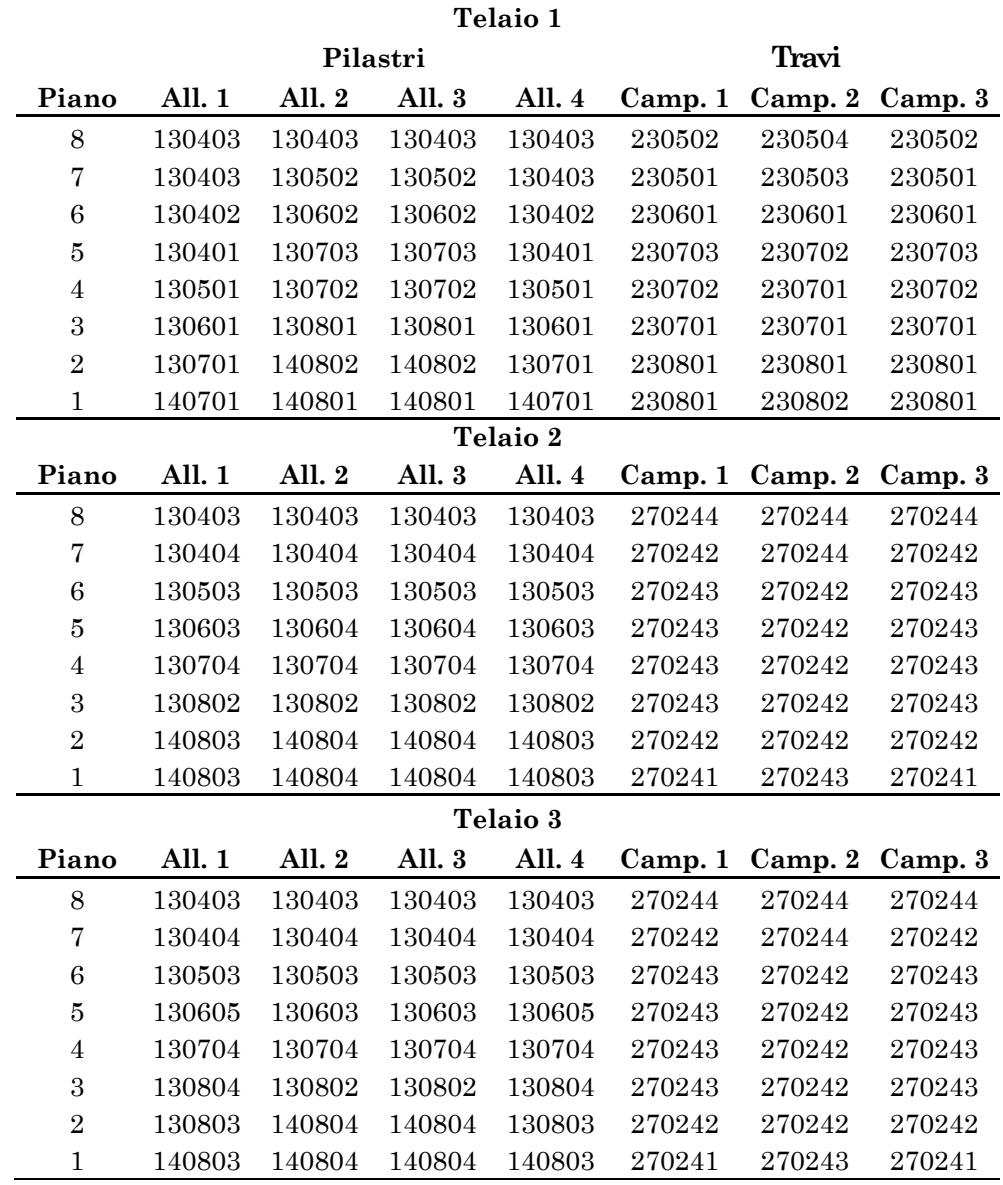

| Telaio 4       |        |        |        |        |        |                         |        |
|----------------|--------|--------|--------|--------|--------|-------------------------|--------|
| Piano          | All. 1 | All. 2 | All. 3 | All. 4 |        | Camp. 1 Camp. 2 Camp. 3 |        |
| 8              | 130403 | 130505 | 130505 | 130403 | 230504 | 230504                  | 230504 |
| 7              | 130405 | 130605 | 130605 | 130405 | 230503 | 230501                  | 230503 |
| 6              | 130402 | 130705 | 130705 | 130406 | 230602 | 230603                  | 230602 |
| 5              | 130504 | 130706 | 130707 | 130506 | 230704 | 230702                  | 230704 |
| 4              | 130602 | 130805 | 130806 | 130602 | 230702 | 230701                  | 230702 |
| 3              | 130705 | 140802 | 140802 | 130701 | 230701 | 230701                  | 230701 |
| $\overline{2}$ | 130804 | 140807 | 140809 | 130807 | 230801 | 230801                  | 230801 |
|                | 140805 | 140806 | 140808 | 140802 | 230801 | 230802                  | 230801 |

Tabella A 7– Armature delle sezioni di travi e pilastri

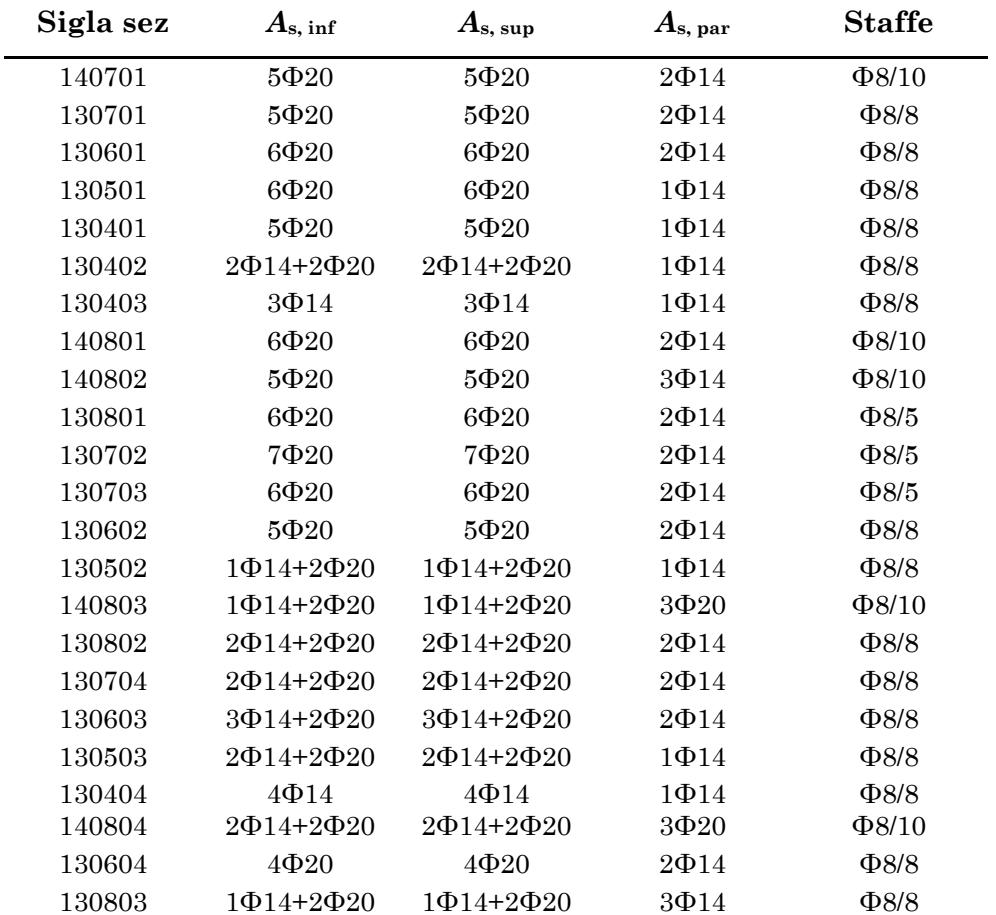

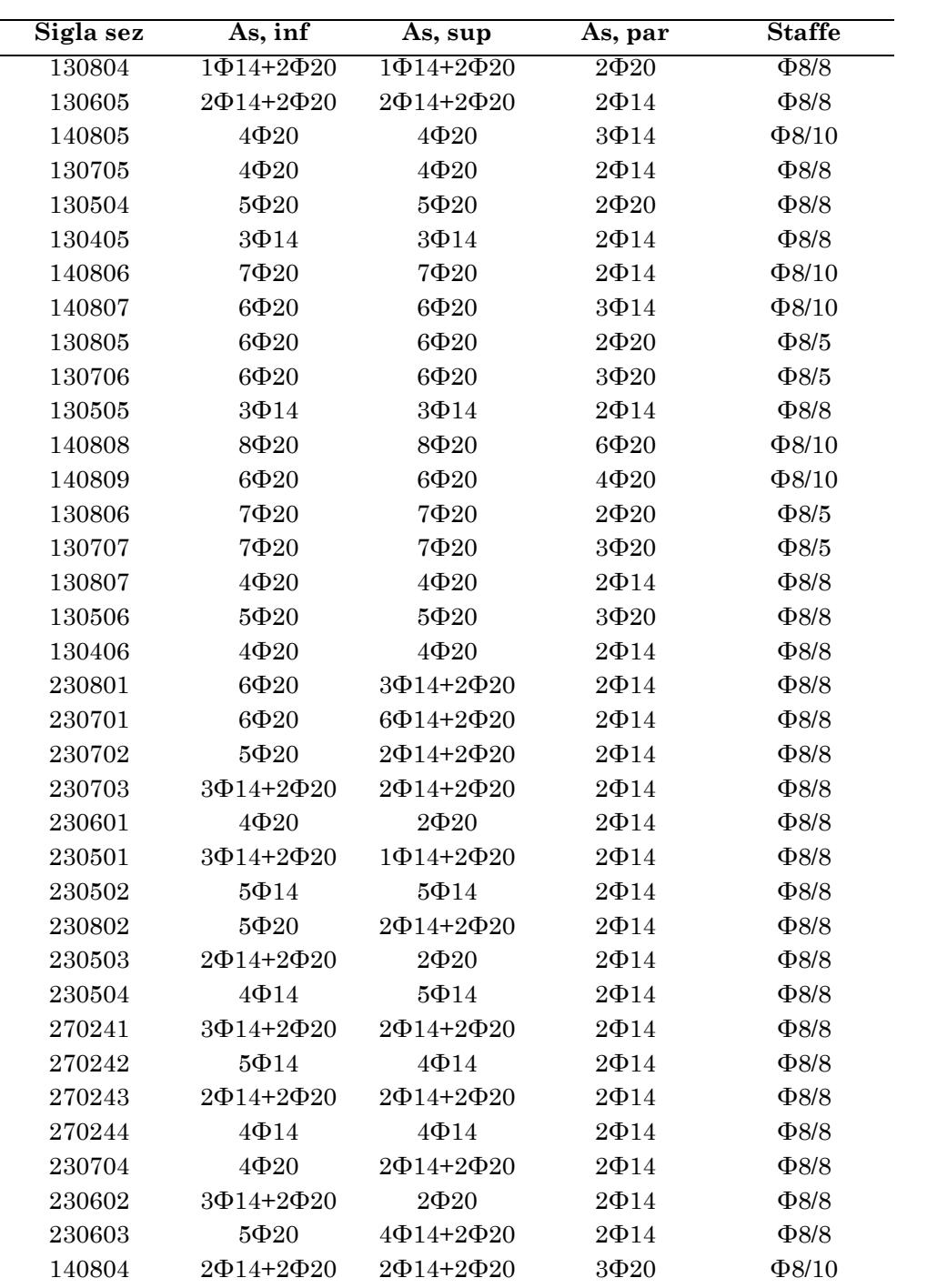

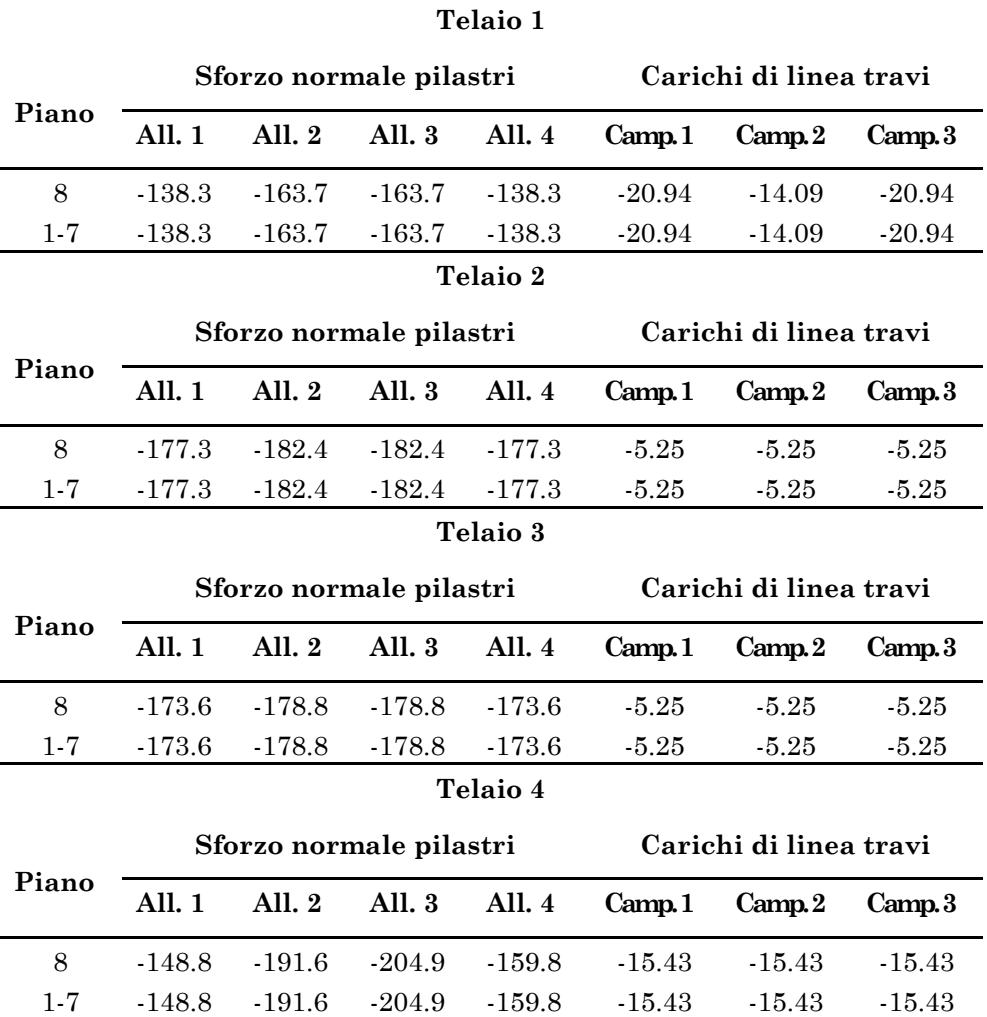

### Tabella A 8 – Carichi concentrati applicati ai pilastri (kN) e carichi di linea applicati alle travi (kN/m)

### **2.2 Analisi dinamiche non lineari**

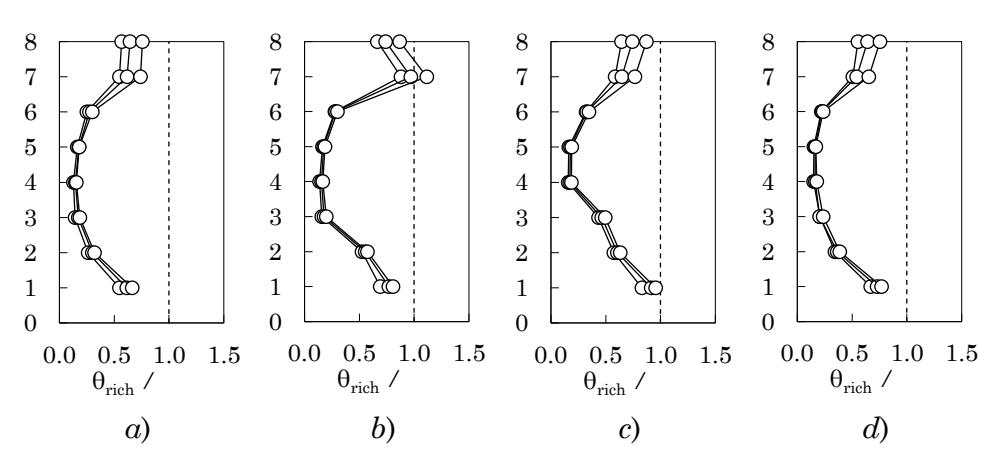

#### **2.2.1 Edificio nudo**

<span id="page-474-0"></span>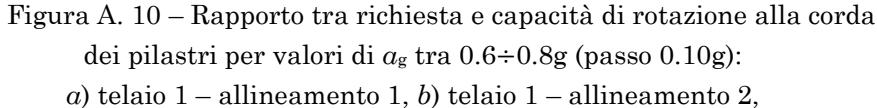

*c*) telaio 4 – allineamento 3, *d*) telaio 4 – allineamento 4

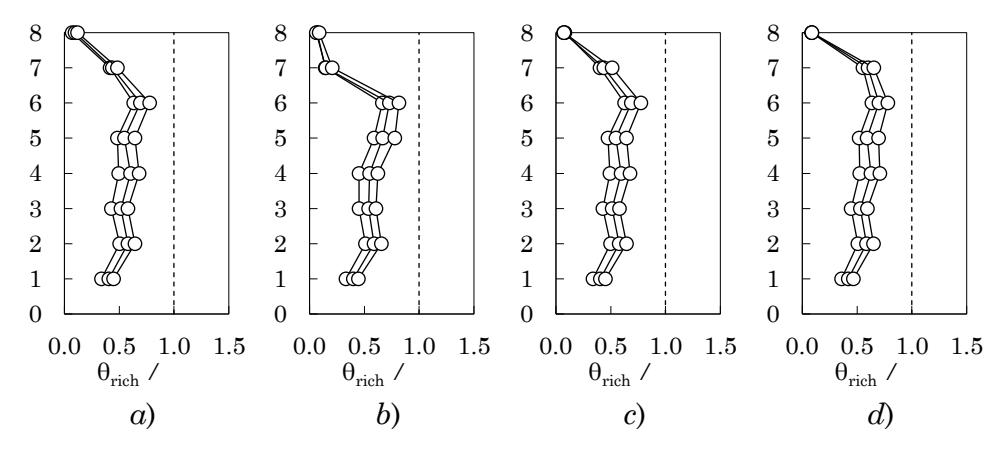

<span id="page-474-1"></span>Figura A. 11 – Rapporto tra richiesta e capacità di rotazione alla corda delle travi per valori di *a*<sup>g</sup> tra 0.6÷0.8g (passo 0.10g):

- *a*) telaio 1 campata 1, *b*) telaio 1 campata 2,
- *c*) telaio 1 campata 3, *d*) telaio 4 campata 3,

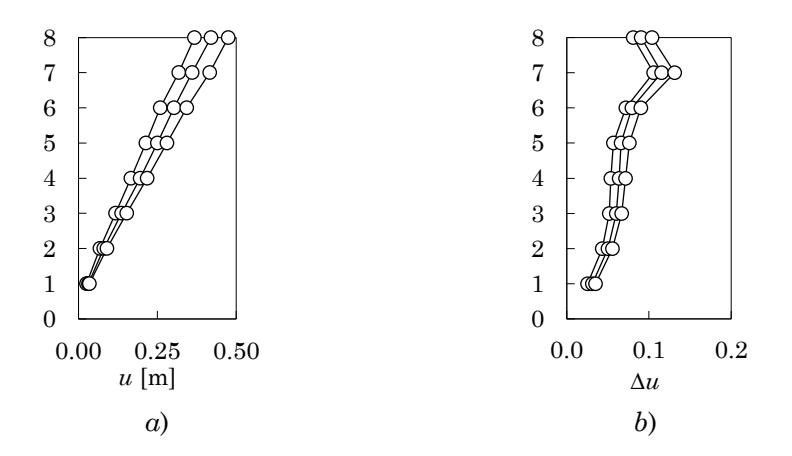

<span id="page-475-0"></span>Figura A. 12 – Spostamenti massimi: *a*) spostamenti assoluti, *b*) spostamenti relativi

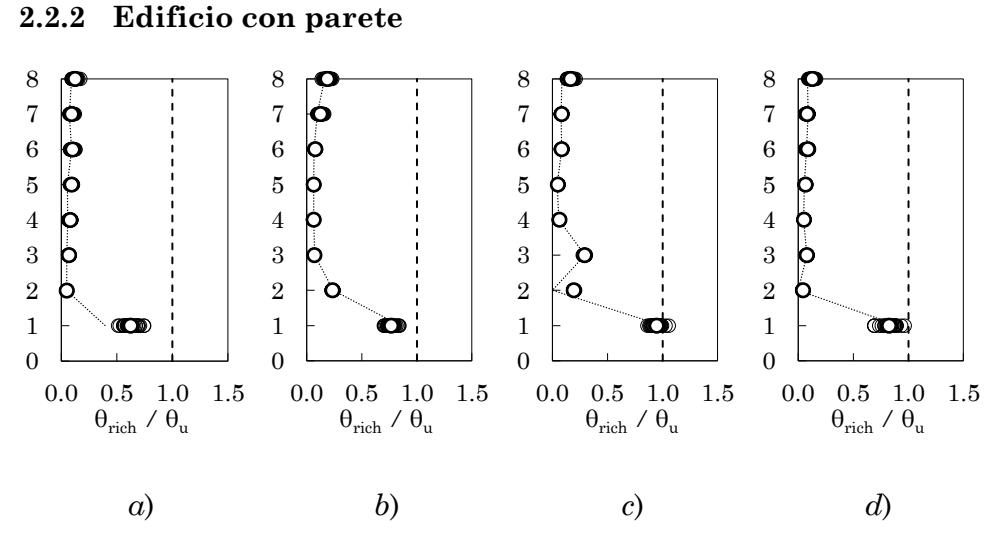

<span id="page-476-0"></span>Figura A. 13 – Rapporto tra richiesta e capacità di rotazione alla corda dei pilastri: *a*) telaio 1 – allineamento 1, *b*) telaio 1 – allineamento 2, *c*) telaio 4 – allineamento 3, *d*) telaio 4 – allineamento 4

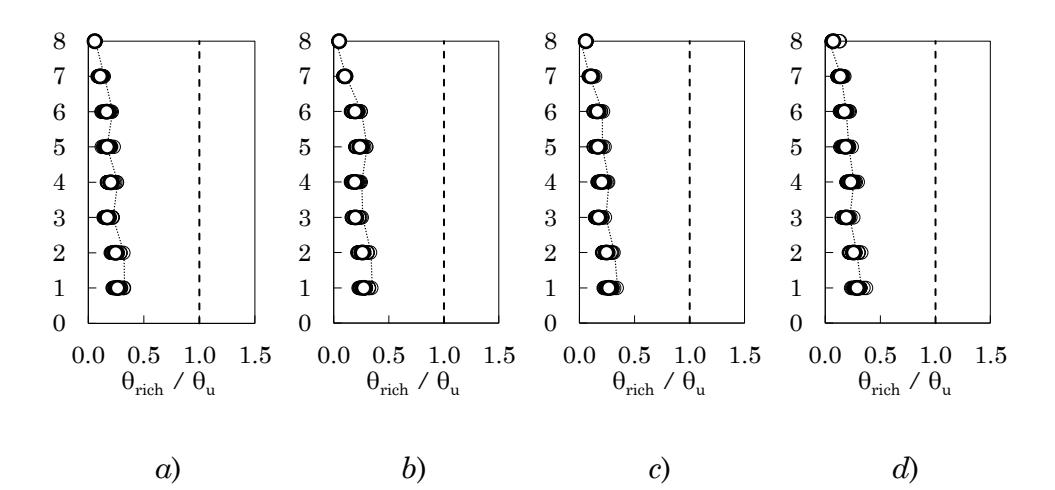

<span id="page-476-1"></span>Figura A. 14 – Rapporto tra richiesta e capacità di rotazione alla corda delle travi: *a*) telaio 1 – campata 1, *b*) telaio 1 – campata 2, *c*) telaio 1 – campata 3, *d*) telaio 4 – campata 3,

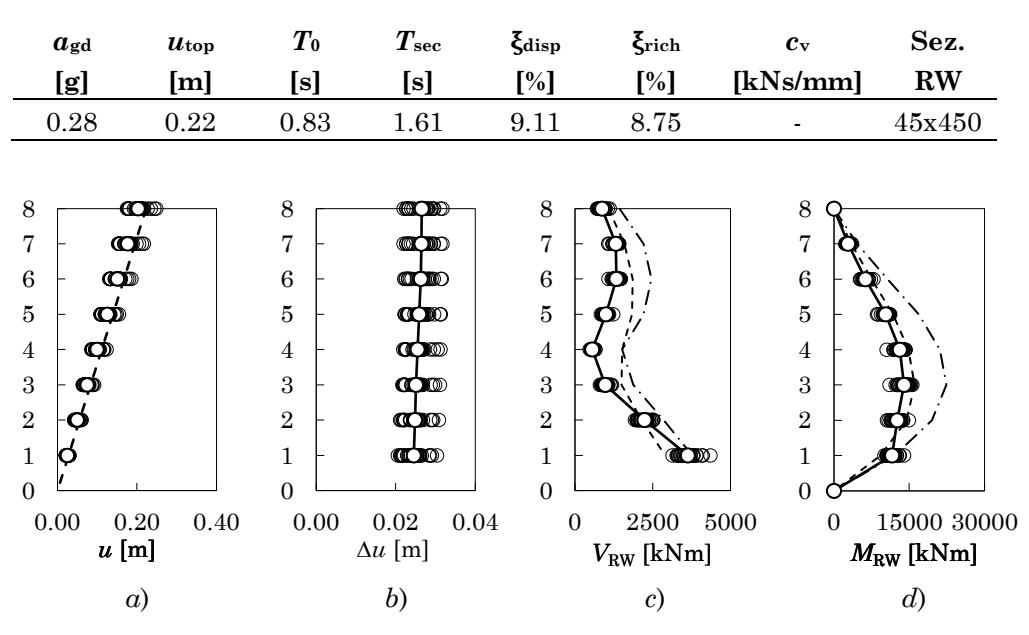

Tabella A 9 – Parametri di progetto per l'edificio 8 piani SIS con parete

<span id="page-477-0"></span>Figura A. 15 – *a*) Spostamenti massimi assoluti, *b*) spostamenti massimi relativi, *c*) tagli della parete, *d*) momenti flettenti della parete

#### **2.3 Discussione dei risultati**

Le analisi dinamiche sul telaio nudo a otto piani progettato per l'azione sismica sono state condotte per valori di  $a<sub>g</sub>$  compresi tra  $0.6$ g e  $0.80$ g con un passo di 0.10g. Il superamento dello Stato Limite di Collasso avviene per attingimento della rotazione alla corda ultima al piede del pilastro del settimo piano, appartenente al telaio 1 allineamento 2, per  $a_{\rm g} \approx 0.72$ g, come mostrato in [Figura A. 10b](#page-474-0). Nei pilastri, la richiesta di rotazione alla corda è consistente al piede del primo ordine di pilastri ( $\sim$ 70%  $\theta_u$ ), tende a diminuire tra il terzo ed il quinto piano ( $\sim$ 20%  $\theta_u$ ), e torna a crescere tra il sesto all'ultimo piano dove si verifica l'attingimento della  $\vartheta_u$ , come mostrato in [Figura A. 10.](#page-474-0) Tali distribuzioni della richiesta di rotazione alla corda sono seguite in maniera speculare nelle travi in cui, comunque, si ha una distribuzione più uniforme che oscilla intorno al  $50\%$  della  $\vartheta_u$ , come mostrato in [Figura A. 11.](#page-474-1) L'attivazione di meccanismi trave debole/pilastro forte o, viceversa, trave forte/pilastro debole, spiega la maggiore o minore richiesta di rotazione alla corda in un elemento trave o pilastro. Con riferimento alla [Figura A. 12,](#page-475-0) il profilo degli spostamenti assoluti degli impalcati evidenzia un andamento pressoché lineare della domanda di spostamento. Il grafico degli spostamenti relativi evidenzia una richiesta di spostamento abbastanza uniforme in altezza fino al piede del settimo impalcato in cui si verifica un picco della richiesta di spostamento.

L'edificio accoppiato alla sola parete dispone di uno smorzamento  $\xi_{\text{disp}} = 9.11\%$ ; la massima PGA  $a_{\text{g,noDamp}}$  per cui è possibile adeguare senza aggiungere dissipatori è 0.28g. La sezione assegnata alla parete è 45x450 cm ed è applicato uno sforzo totale di post tensione di 19000 kN.

L'analisi dinamica non lineare è condotta scalando gli accelerogrammi ad una PGA di 0.28g. I risultati ottenuti sono mostrati in [Figura](#page-476-0)  [A. 13,](#page-476-0) [Figura A. 14](#page-476-1) e [Figura A. 15.](#page-477-0) Il raggiungimento dello Stato Limite di Collasso avviene per attingimento della rotazione alla corda ultima al piede della terza pilastrata del quarto telaio, come mostrato in [Figura A.](#page-476-0)  [13c](#page-476-0). Tale modalità è coerente con quanto previsto dall'analisi pushover, come evidenziato dalla linea tratteggiata rappresentata nei grafici. Rispetto al telaio non adeguato, l'aggiunta della sola parete determina un attingimento precoce dello SLC rispetto al telaio nudo, a causa della

concentrazione della domanda di rotazione alla corda al piede dei pilastri. A causa di ciò, sia nei pilastri che nelle travi dei piani superiori al primo, non si sviluppano rilevanti rotazioni plastiche, come mostrato in [Figura](#page-476-0)  [A. 13,](#page-476-0) [Figura A. 14.](#page-476-1) Con riferimento alla [Figura A. 15a](#page-477-0) e [Figura A. 15b](#page-477-0), la presenza della parete è comunque efficace nel determinare un profilo lineare degli spostamenti di piano, ovvero spostamenti relativi costanti lungo l'altezza. A differenza di quanto riscontrato nel caso del telaio progettato per soli carichi gravitazionali, la previsione di tagli e momenti flettenti della parete è sovrastimata se non si considera la riduzione applicata al contributo del secondo modo (linea tratto-punto) mentre, applicando la riduzione (linea tratteggiata), si ottiene una buona corrispondenza, come mostrato in [Figura A. 15c](#page-477-0) e [Figura A. 15d](#page-477-0).

L'adeguamento con pareti e dissipatori non è stato progettato per una PGA di 0.50g (ovvero la PGA del telaio con la sola parete incrementata di 0.20g) poiché tale PGA è inferiore a quella di collasso del telaio nudo.

### **Bibliografia**

- [1] D. A. Latham, A. M. Reay e S. Pampanin, «Kilmore Street Medical Centre: Application of an Advanced Flag-Shape Steel Rocking System,» in *2013 NZSEE Conference - Same Risk, New Realities*, Wellington, New Zeland, 2013.
- [2] A. Hashemi, R. Masoudnia e P. Quenneville, «Seismic performance of hybrid self-centring steel-timber rocking core walls with slip friction connections,» *Journal of Constructional Steel Research,* vol. 126, pp. 201-213, 2016.
- [3] A. Balducci e M. G. Castellano , «Adeguamento sismico del Liceo Varano di Camerino mediante sistema a torri dissipative,» *Progettazione sismica,* vol. 6, n. 1, 2015.
- [4] N. Makris, «A half century of rocking isolation,» *Earthquake and structures,* vol. 7, n. 6, pp. 1187-1221, 2014.
- [5] N. Makris, «The role of the rotational inertia on the seismic resistance of free-standing rocking columns and articulated frames,» *Bulletin of the Seismological Society of America,* vol. 104, n. 5, 2014.
- [6] N. Makris e M. Aghagholizadeh, «Dynamics of an elastic structure coupled with a rocking wall,» *Earthquake Engineering and Struncural Dynamics,* n. 46, pp. 945-962, 2017.
- [7] Z. Qu, A. Wada, S. Motoyui, H. Sakata e S. Kishiki, «Pinsupported walls for enhancing the seismic performance of building structures,» *Earthquake Engineering and Structural Dynamics,* vol. 41, n. 14, pp. 2075-2091, 2012.

NOTA: tagliare il blocco di pagine della tesi (stampata fronte-retro) lungo le due linee qui tracciate prima di effettuare la rilegatura La terza linea, sulla destra, indica il taglio finale che può essere fatto prima o dopo la rilegatura (io direi dopo, ma chiedete a chi fa la rilegatura).

- [8] A. Wada, Z. Qu, H. Ito, S. Motoyui, H. Sakata e K. Kasai, «Seismic Retrofit Using Walls and Steel Dampers,» in *Conference on Improving The Seismic Performance of Existing Buildings and Other Structures*, San Francisco, California, 2009.
- [9] D. Marriott, S. Pampanin, D. Bull e A. Palermo, «Dynamic Testing of Precast, Post-Tensioned Rocking Wall Systems with Alternative Dissipating Solutions,» in *2008 NZSEE Conference*, 2008.
- [10] J. J. Ajrab, G. Pekcan e J. B. Mander, «Rocking Wall-Frame Structures with Supplemental Tendon Systems,» *Journal of Structural Engineering,* vol. 130, n. 6, pp. 895-903, 2004.
- [11] A. Wada, S. Motoyui e H. Sakata, «Seismic retrofit of existing SRC frames using rocking walls and steel dampers,» *Frontiers of Architecture and Civil Engineering,* vol. 5, n. 3, pp. 259-266, 2011.
- [12] S. Sheikh e S. M. Uzumeri, «Strength and Ductility of Tied Concrete Columns,» *Journal of Structural Division, ASCE,*  vol. 106, n. ST5, pp. 1079-1102, 1980.
- [13] J. B. Mander, M. J. N. Priestley e R. Park, «Theoretical Stress-Strain Model for Confined Concrete,» *Journal of Structural Engineering,* vol. 114, n. 8, pp. 1804-1826, 1988.
- [14] G. A. Chang e J. B. Mander, «Seismic Energy Based Fatigue Damage Analysis of Bridge Columns: Part1 - Evaluation of Seismic Capacity,» NCEER, 1994.
- [15] A. Ghersi, Il Cemento Armato: dalle Tensioni Ammissibili agli Stati Limite, un approccio unitario - 2. ed, Palermo: Dario Flaccovio Editore, 2010.
- [16] K. William e E. Warnke, «Constitutive Model for the Triaxial Behaviour of Concrete,» in *Proceedings of the International Assoc. for Bridge and Structural Engineering*, Bergamo, Italy, 1975.
- [17] J. D. Waugh, «Nonlinear Analysis of T-shaped Concrete Walls Subjected to Multidirectional Displacements,» PhD Dissertation - Iowa State University, Ames, Iowa, 2009.
- [18] J. B. Mander, M. J. N. Priestley e R. Park, «Observed stressstrain behavior of confined concrete,» *Journal of Structural Engineering,* vol. 114, n. 8, pp. 1827-1849, 1988.
- [19] M. Vulinovic, I. Milicevic e I. Ignjatovic, «The Design of Loal Ductility for Reinforced Concrete Elements by Eurocode 8 - Confinement Effectiveness Factor,» *Building Materials and Structures,* vol. 62, n. 3, pp. 3-17, 2019.
- [20] M. J. N. Priestley, G. M. Calvi e M. J. Kowalsky, Displacement-Based Seismic Design of Structures, Pavia, Italy: IUSS Press, 2007.
- [21] K. Kolozvari e J. W. Wallace, «Practical Nonlinear Modeling of Reinforced Concrete Structural Walls,» *Journal of Structural Engineering,* vol. 142, n. 12, 2016.
- [22] J. B. Mander, «Seismic Design of Bridge Piers,» Christchurch, New Zeland, 1984.
- [23] S. Popovics, «A Numerical Approach to the Complete Stress-Strain Curve of Concrete,» *Cement and Concrete Research,*  vol. 3, n. 5, pp. 583-599, 1973.
- [24] L. Lowes e M. Berry, «OpenSees User manual Concrete04 Material -- Popovics Concrete Material,» University of California at Berkeley, [Online]. Available: https://opensees.berkeley.edu/OpenSees/manuals/usermanu al/1626.htm. [Consultato il giorno 25 03 2021].
- [25] W. T. Tsai, «Uniaxial Compressional Stress-Strain Relation of Concrete,» *Journal of Structural Engineering,* vol. 114, n. 9, pp. 2133-2136, 1988.
- [26] K.-H. Yang, J.-H. Mun, M.-S. Cho e T. H.-K. Kang, «Stress-Strain Model for Various Unconfined COncretes in COmpression,» *ACI Structural Journal,* vol. 111, n. 4, pp. 819-826, 2014.
- [27] B. D. Scott, R. Park e M. J. N. Priestley, «Stress-strain Behavior of Concrete Confined by Overlapping Hoops at Low and High Strain Rates,» *ACI Journal,* vol. 79, n. 2, pp. 13-27, 1982.
- [28] A. Belarbi e T. T. Hsu, «Constitutive Laws of Concrete in Tension and Reinforcing Bars Stiffened by Concrete,» *ACI Structural Journal,* vol. 91, n. 4, pp. 465-474, 1994.
- [29] A. L. L. Baker e M. N. Amarakone, «Inelastic Hyperstatic Frame Analysis,» Farmington, MI, 1964.
- [30] W. G. Corley, «Rotational Capacity of Reinforced Concrete Beams,» *Proceeedings ASCE,* vol. 92, n. 5, pp. 121-146, 1966.
- [31] M. J. N. Priestley, F. Seible e G. M. Calvi, Seismic Design and Retrofit of Bridges, New York: John Wiley & Sons, Inc., 1996.
- [32] J. Brown e S. K. Kunnath, «Low-Cycle Fatigue of Reinforcing Steel Bars,» *ACI Materials Journal,* vol. 101, n. 6, pp. 457- 466, 2004.
- [33] M. Tripathi, R. P. Dhakal, F. Dashti e L. M. Massone, «Lowcycle fatigue behaviour of reinforcing bars including the effect of inelastic buckling,» *Construction and Building Materials,* vol. 190, pp. 1226-1235, 2019.
- [34] M. M. Kashani, S. Cai, S. A. Davis e P. J. Vardanega, «Influence of Bar Diameter on Low-Cycle Fatigue Degradation of Reinforcing Bars,» *Journal of Materials in Civil Engineering (ASCE),* vol. 31, n. 4, 2019.
- [35] S. K. Kunnath, Y. Heo e J. F. Mohle, «Nonlinear Uniaxial Material Model for Reinforcing Steel Bars,» *Journal of Structural Engineering,* vol. 135, n. 4, pp. 335-343, 2009.
- [36] A. Gomes e J. Appleton, «Nonlinear cyclic stress-strain relationship of reinforcing bars during buckling,» *Engineering Structures,* vol. 19, n. 10, pp. 822-826, 1997.
- [37] R. P. Dhakal e K. Maekawa, «Modeling of Postyield Buckling of Reinforcement,» *Journal of Structural Engineering,* vol. 128, n. 9, pp. 1139-1147, 2002.
- [38] R. P. Dhakal e K. Maekawa, «Path-dependent cyclic stressstrain relationship of reinforcing bar including buckling,» *Engineering Structures (Elsevier),* vol. 24, pp. 1383-1396, 2002.
- [39] R. P. Dhakal e K. Maekawa, «Reinforcement Stability and Fracture of Cover Concrete in Reinforced Concrete Members,» *Journal of Structural Engineering,* vol. 128, n. 10, pp. 1253-1262, 2002.
- [40] J. Brown e S. K. Kunnath, «Low Cycle Fatigue Behavior of Longitudinal Reinforcement in Reinforced Concrete Bridge Columns,» Federal Highway Administration - Technical Report MCEER-00-0007, Orlando, Florida, 2000.
- [41] E. Cosenza, F. De Cicco e A. Prota, «Discussion of "Nonlinear Uniaxial Material Model for Reinforcing Steel Bars" by Sashi K. Kunnath, YeongAe Heo, and Jon F. Mohle,» *Jpurnal of Structural Engineering,* vol. 136, pp. 918-920, 2010.
- [42] G. M. Verderame, P. RIcci, M. Esposito e F. C. Sansiviero, «Le Caratteristiche Meccaniche degli Acciai Impiegati nelle Strutture in C.A. Realizzate dal 1950 al 1980,» in *26° Convegno Nazionale AICAP 2011 (memorie 63)*, Padova, 2011.
- [43] A. Simeone, A. P. Fantilli e B. Chiaia, «Evoluzione delle Caratteristiche delle Armature del C.A. del 1960 ai Giorni Nostri,» Tesi di Laurea Magistrale - Facoltà di Ingegneria - CdL in Ing. Edile - PoliTo, 2018.
- [44] J. Coleman e E. Spacone, «Localization Issues in Force-Based Frame Elements,» *Journal of Structural Engineering,* vol. 127, n. 11, pp. 1257-1265, 2001.
- [45] M. H. Scott e G. L. Fenves, «Plastic Hinge Integration Methods for Force-Based Beam-Column Elements,» *Journal of Structural Engineering ,* vol. 132, n. 2, pp. 244-252, 2006.
- [46] A. Neuenhofer e F. C. Filippou, «Evaluation of Nonlinear Frame Finite Element Models,» *Journal of Structural Engineering,* vol. 123, n. 7, pp. 598-566, 1997.
- [47] S. A. Kaba e S. A. Mahin, «Refined Modelling of Reinforced Concrete Columns for Seismic Analysis,» Berkeley, 1984.
- [48] C. A. Zeris e S. A. Mahin, «Analysis of Reinforced Concrete Beam-Columns Under Uniaxial Excitation,» *Journal of Structural Engineering,* vol. 114, n. 4, pp. 804-820, 1988.
- [49] C. A. Zeris e S. A. Mahin, «Behavior of Reinforced Concrete Structures Subjected to Uniaxial Excitation,» *Journal of Structural Engineering,* vol. 117, n. 9, pp. 2640-2656, 1991.
- [50] E. Spacone, V. Ciampi e F. C. Filippou, «Mixed Formulation of Nonlinear Beam FInite Element,» *Computers and Structures,* vol. 58, n. 1, pp. 71-83, 1996.
- [51] E. Spacone, F. C. Filippou e F. F. Taucer, «Fibre Beam-Column Model for Non-Linear Analysis of R/C Frames: Part I Formulation,» *Earthquake Engineering and Structural Dynamics,* vol. 25, pp. 711-725, 1996.
- [52] E. Spacone, F. C. Filippou e F. F. Taucer, «Fibre Beam-Column Model for Non-Linear Analysis of R/C Frames: Part II Application,» *Earthquake Engineering and Structural Dynamics,* vol. 25, pp. 727-742, 1996.
- [53] A. Neuenhofer e F. C. Filippou, «Geometrically Nonlinear Flexibility-Based Frame Finite Element,» *Journal of Structural Engineering,* vol. 124, n. 6, pp. 704-711, 1998.
- [54] «opensees.berkeley.edu/wiki/index.php/Main\_Page,» [Online]. [Consultato il giorno 2020].
- [55] S. Mazzoni, F. McKenna, M. H. Scott e G. L. Fenves, «OpenSees Command Language Manual,» 2006. [Online].
- [56] R. Park e T. Paulay, Reinforced Concrete Structures, Wiley, 1975.
- [57] S. Bae e O. Bayrak, «Plastic Hinge Length of Reinforced Concrete Columns,» *ACI Structural Journal,* vol. 105, n. 3, pp. 290-300, 2008.
- [58] A. L. L. Baker, Ultimate Load Theory Applied to Design of Reinforced Concrete Frames, London, UK: Concrete Publications Ltd, 1956.
- [59] P. Mendis, «Plastic Hinge Lengths of Normal and High-Strength Concrete in Flexure,» *Advances in Structural Engineering,* vol. 4, n. 4, pp. 189-195, 2001.
- [60] A. H. Mattock, «Rotational Capacity of Hinging Region Reinforced Concrete Beams,» Farmington, MI, 1964.
- [61] A. H. Mattock, «Discussion of "Rotational Capacity of Hinging Regions in Reinforced Concrete Beams",» *Journal of Structural Division, ASCE,* vol. 93, n. ST2, pp. 519-522, 1967.
- [62] W. G. Corley , «Rotational Capacity of Reinforced Concrete Beams,» *Journal of the Structural Division, ASCE,* vol. 92, n. ST5, pp. 121-146, 1966.
- [63] R. Park, M. J. N. Priestley e W. D. Gill, «Ductility of Square-Confined Concrete Columns,» *Journal of Structural Division, ASCE,* vol. 108, n. ST4, pp. 929-950, 1982.
- [64] M. J. N. Priestley e R. Park , «Strength and Ductility of Concrete Bridge Columns Under Seismic Loading,» *ACI Structural Journal,* vol. 84, n. 1, pp. 61-76, 1987.
- [65] T. Paulay e M. J. N. Priestley, Seismic Design of Reinforced Concrete and Masonry Buildings, New York: Wiley, 1992.
- [66] S. A. Sheikh e S. S. Khoury, «Confined Concrete Columns with Stubs,» *ACI Structural Journal,* vol. 90, n. 4, pp. 414- 431, 1993.
- [67] S. A. Sheikh e D. V. Shah, «Confinement of High-Strength Concrete Columns,» *ACI Structural Journal,* vol. 91, n. 1, pp. 100-111, 1994.
- [68] O. Bayrak e S. A. Sheikh, «Confinement Reinforcement Design Considerations for Ductile HSC Columns,» *Journal of Structural Engineering, ASCE,* vol. 124, n. 9, pp. 999-1010, 1998.
- [69] K. Sakai e S. A. Sheikh, «What Do We Know About Confinement in Reinforced Concrete Columns?,» *ACI Structural Journal,* vol. 86, n. 2, pp. 192-207, 1989.
- [70] D. Biskinis e M. N. Fardis, «Flexure-controlled Ultimate Deformations of Members with Continuos or Lap-spliced Bars,» *Structural Concrete,* pp. 93-108, 2010.
- [71] S. Grammatikou, D. Biskinis e M. N. Fardis, «Ultimate Strain Criteria for RC Members in Monotonic or Cyclic Flexure,» *Journal of Structural Engineering,* p. 142(9): 04016046, 2016.
- [72] S. Grammatikou, D. Biskinis e M. N. Fardis, «Flexural Rotation Capacity models fitted to test results using different statistical approaches,» *International Federation of Structural Concrete,* pp. 608-624, 2017.
- [73] S. N. Bousias, T. C. Triantafillou, M. N. Fardis, L. Spathis e B. A. O'Regan , «Fiber-Reinforced Polymer Retrofitting of Rectangular Reinforced Concrete Columns with or without Corrosion,» *ACI Structural Journal,* vol. 101, n. 4, pp. 512- 520, 2004.
- [74] S. Bousias , L. Spathis e M. Fardis, «Seismic Retrofitting of Columns with Lap Spliced Smooth Bars Through FRP of COncrete Jackets,» *Journal of Earthquake Engineering,* vol. 11, n. 5, pp. 653-674, 2007.
- [75] M. Saatcioglu e G. Ozcebe, «Response of Reinforced Concrete Columns to Simulated Seismic Loading,» *ACI Structural Journal,* vol. 86, n. 1, pp. 3-12, 1989.
- [76] M. Saatcioglu e M. Grira, «Confinement of Reinforced Concrete Columns with Welded Reinforcements Grids,» *ACI Structural Journal,* vol. 96, n. 1, pp. 29-39, 1999.
- [77] S. A. Sheikh e S. S. Khoury, «A Performance-Based Approach for the Design of Confining Steel in Tied Columns,» *ACI Structural Journal,* vol. 94, n. 4, pp. 421-431, 1997.
- [78] M. Kanda, N. Shirai, H. Adachi e T. Sato, «Analytical Study on Elasto-Plastic Hysteretic Behavior of Reinforced Concrete Members,» *Japan Concrete Institute,* vol. 10, pp. 257-264, 1988.
- [79] T. Ohno e T. Nishioka, «An Experimental Study on Energy Absorption Capacity of Columns in Reinforced Concrete Structures,» in *Proceedings of the JSCE, Structural Engineering/Earthquake Engineering* , 1984.
- [80] P. Lukkunaprasit e C. Sittipunt, «Ductility Enhancement of Moderately Confined Concrete Tied Columns with Hook-Clips,» *ACI Structural Journal ,* vol. 100, n. 4, pp. 422-429, 2003.
- [81] A. B. Matamoros e M. A. Sozen, «Drift Limits of High-Strength COncrete Columns Subjected to Load Reversals,» *Journal of Structural Engineering ,* vol. 129, pp. 297-313, 2003.
- [82] M. N. Fardis, Seismic Design, Assessment and Retrofitting of Concrete Buildings, Dordrecht, NL: Springer, 2009.
- [83] D. Biskinis e M. N. Fardis, «Deformations at Flexural Yielding of Members with Continuos or Lap-spliced Bars,» *Structural Concrete,* pp. 127-138, 2010.
- [84] T. B. Panagiotakos e M. N. Fardis, «Deformation of Reinforced Concrete Members al Yielding and Ultimate,» *ACI Structural Journal,* pp. 135-148, 2001.
- [85] D. E. Biskinis e M. N. Fardis, «Effect of Lap Splices on Flexural Resistance and Cyclic Deformation Capacity of RC Members,» *Beton- und Stahlbetonbau ,* pp. 51-59, 2007.
- [86] S. Grammatikou , D. Biskinis e M. N. Fardis, «Effect of load cycling, FRP jackets, and lap-splicing of longitudinal bars on the effective stiffness and ultimate deformation of flexurecontrolled RC members,» *Journal of Structural Engineering,*  n. 144, 2018.
- [87] R. Fusco, R. Montuori, E. Nastri e V. Piluso , «Critical analysis of ultimate rotation formula for R.C. columns subjected to cyclic loadings,» *Engineering Structures,* pp. 160- 174, 2018.
- [88] D. A. Gasparini e E. H. Vanmarcke, «Simulated Earthquake Ground Motions Compatible with Prescribed Response Spectra,» MIT - Department of Civil Engineering - Grant ATA 74-06935, Cambridge, Massachussetts, 1976.
- [89] D. A. Gasparini e E. H. Vanmarcke, «SIMQKE A Program for Artificial Motion Generation (User's Manual and Documentation),» MIT - Department of Civil Engineering - Grant ATA 74-06935, Cambridge, Massachusetts, 1976.
- [90] E. H. Vanmarcke, Chapter 8 of "Seismic Risk and Engineering Decisions", Amsterdam: Lomnitz and Rosenblueth Editors, Elsevier Scientific Publishing Co., 1976.
- [91] F. Amara, «Strategie e misure di progetto per constrastare gli effetti P-Delta in sistemi SDOF in zona sismica,» Tesi di Laurea Specialistica in Ingegneria Edile-Architettura. Relatori: P.P. Rossi, E. M. Marino, A. Ghersi, M. Bosco, Univeristà degli Studi di Catania, 2011.
- [92] F. Amara, M. Bosco, E. M. Marino e P. P. Rossi, «An accurate strength amplification factor for the design of SDOF systems with P-Delta effects,» *Earthquake Engineering and Structural Dynamics,* vol. 43, pp. 589-611, 2014.
- [93] L. S. Jacobsen, «Steady Forced Vibration as Influenced by Damping,» *American Society of Mechanical Engineering,* vol. 51, n. 1, pp. 169-181, 1930.
- [94] L. S. Jacobsen, «Damping in Composite Structures,» in *Proceedings of 2nd World Conference on Earthquake Engineering*, Tokyo, Japan, 1960.
- [95] P. Gulkan e M. A. Sozen, «Response and Energy Dissipation of Reinforced Concrete Frames Subjected to Strong Base Motion (Report),» University of Illinois , Urbana, 1971.
- [96] P. Gulkan e M. A. Sozen, «Inelastic Responses of Reinforced Concrete Structures to Earthquake Motions,» *ACI Journal,*  vol. 71, n. 10, pp. 604-610, 1974.
- [97] H. J. Judi, R. C. Fenwick e B. J. Davidson, «Direct Displacement Based Design - A definition of Damping,» in *NZSEE 2001 Conference*, Wairakei, New Zeland, 2001.
- [98] H. J. Judi, B. J. Davidson e R. C. Fenwick, «The Direct Displacement Based Design Method: a Damping Perspective,» in *12th World Conference on Earthquake Engineering (12WCEE)*, Auckland, New Zeland, 2000.
- [99] H. Dwairi e M. Kowalsky, «Investigation of Jacobsen's Equivalent Viscous Damping Approach as Applied to Displacement-Based Seismic Design,» in *13th World Conference on Earthquake Engineering (WCEE)*, Vancouver, Canada, 2004.
- [100] C. A. Blandon, N. Priestley, M. Calvi e R. Pinho, «Equivalent Viscous Damping Equations For Direct Displacement Based Design (Dissertation),» IUSS, Pavia, Italy, 2004.
- [101] C. A. Blandon e M. J. N. Priestley, «Equivalent Viscous Damping Equations for Direct Displacements Based Design,» *Journal of Earthquake Engineering,* vol. 9, n. 2, pp. 257-278, 2005.
- [102] R. Zaharia, «Equivalent Viscous Damping Models in Displacement Based Seismic Design,» *Buletinul Institutului Politehnic Din Iasi,* Vol. %1 di %21-2, pp. 51-59, 2005.
- [103] A. Shibata e M. A. Sozen, «The Substitute Structure Method for Earthquake Resistant Design of Reinforced Concrete Frames,» University of Illinois, Urbana, Illinois, 1974.
- [104]S. Otani, «Chapter 11 Member Hysteresis Models,» in *Nonlinear Earthquake Response Analysis of Reinforced Concrete Buildings*, Tokyo, Department of Architecture, Graduate School of Engineering, University of Tokyo, 2002.
- [105] T. Takeda, M. A. Sozen e N. Nielsen, «Reinforced Concrete Response to Simulated Earthquakes,» *Journal of the Structural Division - Proceedings of the American Society of Civil Engineering,* vol. 96, n. ST12, pp. 2557-2573, 1970.
- [106] F. Barbagallo, M. Bosco, E. M. Marino e P. P. Rossi, «On the fibre modelling of beams in RC framed buildings with rigid diaphragm,» *Bulletin of Earthquake Engineering,* vol. 18, pp. 189-210, 2020.
- [107] S. Pampanin, D. Bolognini e A. Pavese, «Performanc-Based Seismic Retrofit Strategy for Existing Reinforced Concrete Frame Systems Using Fiber-Reinforced Polymer Composites,» *Journal of Composites for Construction ASCEE,*  vol. 11, n. 2, pp. 211-226, 2007.
- [108] A. K. Chopra, Dynamics of Structures: Theory and Applications to Earthquake Engineering 4/e, Harlow, England: Pearsons Edication Limited, 2014.
- [109] C. Christopoulos e A. Filiatrault, Principle of Passive Supplemental Damping and Seismic Isolation, Padova: IUSS Press, 2006.
- [110] B. G. Simpson, «Higher-mode force response in multi-story strongback-braced frames,» *Earthquake Engineering and Structural Dynamics,* pp. 1-22, 2020.
- [111] P. P. Rossi, «A design procedure for tied braced frames,» *Earthquake Engineering and Structural Dynamics,* vol. 36, pp. 2227-2248, 2007.
- [112] M. Bosco, E. M. Marino e P. P. Rossi, «A design procedure for pin‐supported rocking buckling‐restrained braced frames,» *Earthquake Engineering and Structural Dynamics,* vol. 47, pp. 2840-2863, 2018.
- [113] A. Ghersi e P. Lenza, Edifici Antisismici in Cemento Armato, V Edizione a cura di, Palermo: Dario Flaccovio Editore, 2013.
- [114] A. Ghersi e P. Lenza, Edifici Esistenti in Cemento Armato, Palermo: Dario Flaccovio Editore, 2020.
- [115] D. K. Kostantinidis, A. J. Kappos e B. A. Izzuddin, «Analytical Stress-Strain Model for High-Strength COncrete Members Under Cyclic Loading,» *Journal of Structural Engineering,* vol. 133, n. 4, pp. 484-494, 2007.
- [116] K. Kolozvari, K. Orakcal e J. Wallace, «https://opensees.berkeley.edu/,» [Online].
- [117] L. N. Lowes, N. Mitra e A. Altoontash, «A Beam-Column Joint Model for Simulating the Earthquake Response of Reinforced Concrete Frames,» 2003.
- [118] D. L. N. Lee, J. K. Wight e R. D. Hanson, «Original and Repaired Reinforced Concrete Beam-Column Subassemblages Subjected to Earthquake Type Loading,» Ann Arbor, 1976.
- [119] C. F. Scribner e J. K. Wight, «Delaying Shear Strength Decay in RC Flexural Members Under Large Load Reversals,» Ann Arbor, 1978.
- [120] M. H. Scott e K. L. Ryan, «Moment-Rotation Behavior of Force-Based Plastic Hinge Elements,» *Eartquake Spectra,*  vol. 29, n. 2, pp. 597-607, 2013.
- [121] S. P. Venkateshan e P. Swaminathan, Computational Methods in Engineering, Oxford, UK: Academic Press, Elsevier, 2014.
- [122] M. H. Scott, «Numerical Integration Options for the Force-Based Beam-Column Element in OpenSees,» 2011.
- [123] R. H. Brown e J. O. Jirsa, «Reinforced Concrete Beams Under Load Reversals,» *ACI Journal,* Vol. %1 di %2Title No. 68-39, pp. 380-390, 1971.
- [124] R. H. Brown, «Reinforced COncrete Cantilever Beams Under Slow Cyclic Loadings,» PhD Thesis - Rice University, Houston, Texas, 1970.
- [125] D. L. Lee, J. K. Wight e R. D. Hanson, «Original and Repaired Concrete BeamColumn Subassemblages Subjected to Earthquake Type Loading, Report UMEE 76S4

Department of Civil Engineering, University of Michigan, Ann Arbor, MI, 1976.

- [126] Y. L. Mo e S. J. Wang, «Seismic Behavior of RC COlumns with Various Tie Configurations,» *Journal of Structural Engineering,* vol. 126, pp. 1122-1130, 2000.
- [127] J. Milne, «Seismic experiments,» *Tansamerican Seismological Society ,* vol. 8, pp. 1-82, 1885.
- [128] P. Kirkpatrick, «Seismic measurements by the overthrow of columns,» *Bulletin of Seismological Society of America,* vol. 17, pp. 95-109, 1927.
- [129] R. Ikegami e F. Kishinouye, «A study on the overturning of rectangular columns in the case of Nankai earthquake on December 21, 1946,» *Bulletin of Earthquake Research Institute Tokyo University,* vol. 25, pp. 49-55, 1947.
- [130] R. Ikegami e F. Kishinouye, «The acceleration of earthquake motion deduced from overturning of the gravestones in case of the Imaichi Earthquake on Dec. 26, 1949,» *Bulletin of Earhquake Research Institute Tokyo University,* vol. 28, pp. 121-128, 1950.
- [131] K. Muto , H. Umemure e Y. Sonobe, «Study of the overturning vibration of slender structures,» *Proceedings of the second world conference of Earthquake Engineering ,* pp. 1239-1261, 1960.
- [132] G. W. Housner, «The behavior of inverted pendulum structures during earthquakes,» *Bulletin of Seismological Society of America,* vol. 53, n. 2, pp. 403-417, 1936.
- [133] B. Alavi e H. Krawinkler, «Strengthening of moment resisting frame structure against near-fault gruond motion effects,» *Earthqhake Engineering and Structural Dynamics ,*  vol. 33, n. 6, pp. 707-722, 2004.
- [134] C. E. Grigorian e M. Grigorian, «Performance control and efficient design of rocking-wall moment frames,» *Journal of Structural Engineering ,* vol. 142, n. 2, 2015.
- [135] M. Aghagholizadeh e N. Makris, «Earthquake response analysis of yelding structures copled with vertically restrained walls,» *Earthquake Engineering and Structural Dynamics,* pp. 1-20, 2018.
- [136] D. Konstantinidis e N. Makris , «Experimental and analytical studies on the seismic response of freestanding and anchored laboratory equipment,» Pacific Earthquake Engineering Research Center - University of California, Berkeley, 2005.
- [137] D. Biskinis, P. Fajfar, M. Fardis, S. Grammatikou, H. Krawinkler , D. Lignos e I. Perus, «Enrichment of the Distributed Database withExisting Data - Background report accompanying D2.7,» SERIES , 2013.
- [138] Y. Akkaya, S. Guner e F. J. Vecchio, «Constitutive Model for Inelastic Buckling Behavior of Reinforcing Bars,» *ACI Structural Journal,* vol. 116, n. 3, pp. 195-204, 2019.
- [139] J. B. Mander, F. D. Panthaki e A. Kasalanati, «Low-Cycle Fatigue Nehavior of Reinforcing Steel,» *Journal of Materials in Civil Engineering (ASCE),* vol. 6, n. 4, pp. 453-468, 1994.
- [140] T. Endo, K. Mitsunaga, K. Takahashi, K. Kobayashi e M. Matsuishi, «Damage evaluation of metals for random or varying loading—three aspects of rain flow method,» *Mechanical Behavior of Materials,* vol. 1, pp. 371-380, 1974.
- [141] M. Matsuishi e T. Endo, «Fatigue of metals subjected to varying stress,» in *Japan Society of Mechanical Engineering*, Fukuoka, Japan, 1968.
- [142] G. Monti e C. Nuti, «Nonlinear Cyclic Behavior of Reinforcing Bars Including Buckling,» *Journal of Structural Engineering,*  vol. 118, n. 12, pp. 3268-3284, 1992.
- [143] A. Ghersi e L. Blandini, Progetto di Elementi Strutturali in Cemento Armato, Catania: UNICT - Quaderni Tecnici, 2002.
- [144] H. Yang, Y. Wu, P. Mo e J. Chen, «Improved Nonlinear Cyclic Stress-Strain Model for Reinforcing Bars Including Buckling

Effect and Experimental Verification,» *International Journal of Structural Stability and Dynamics,* vol. 16, n. 1, 2015.

- [145] Y. L. Mo e M. L. Hwang, «New Configuration of Lateral Steel for RC Columns,» *Practice Periodical on Structural Design and Construction,* vol. 4, pp. 111-118, 1999.
- [146] D. E. Hudson, «Equivalent Viscous Friction for Hysteretic Systems with Earthquake-Like Excitations,» in *3rd World Conference on Earthquake Engineering*, Auckland and Wellington, New Zealand, 1965.
- [147] F. Barbagallo, M. Bosco, A. Floridia, E. M. Marino e P. P. Rossi, «Seismic Upgrading of RC Buildings by Rocking Walls and Viscous Dampers,» in *17th World Conference on Earthquake Engineering 17WCEE*, Sendai, Japan, 2020.

### **Ringraziamenti**

Non si arriva facilmente alla fine di un percorso lungo ed intenso come il Dottorato di Ricerca senza la guida, il supporto e l'affetto di una piccola folla tra mentori, colleghi, amici e familiari. Questa pagina è per loro.

Un ringraziamento particolare va ai miei instancabili tutor, il Prof. Pier Paolo Rossi e la Prof.ssa Melina Bosco per l'inestimabile guida attraverso le sfide, le difficoltà e le novità di questo Dottorato. Assieme a loro desidero ringraziare anche tutti gli altri componenti del gruppo Tecnica delle Costruzioni del DICAr, il Prof. Aurelio Ghersi, il Prof. Edoardo Marino, l'Ing. Francesca Barbagallo per aver contribuito attraverso la loro passione ad accrescere il mio interesse verso la Materia e per il senso di inclusione che sempre sono riusciti a trasmettere.

Un sentito ringraziamento al mio collega, l'lng. Dario Panarelli, per l'aiuto prestato e per la preziosa compagnia.

Grazie agli amici di sempre Elisa, Angy, Alessandra, Viviana, Edward, Diletta, Roberta, Antonella e Nicola per l'incoraggiamento che ho sempre trovato nelle loro parole, per aver contribuito a rendere più lieta la strada verso questo risultato.

Un grazie speciale alla mia fidanzata Naomi, per l'incondizionata fiducia che ripone in me, per lo straordinario affetto e la sincera compassione che mi hanno permesso di affrontare col sorriso anche la più dura delle giornate.

Questa tesi è dedicata a mia madre Concetta a mio padre Aldo e a mio fratello Marco, la mia famiglia, costante fonte di affetto, sostegno, serenità ed esempio. Senza di loro nulla di tutto questo sarebbe stato possibile. A loro va il GRAZIE più grande.

NOTA: tagliare il blocco di pagine della tesi (stampata fronte-retro) lungo le due linee qui tracciate prima di effettuare la rilegatura La terza linea, sulla destra, indica il taglio finale che può essere fatto prima o dopo la rilegatura (io direi dopo, ma chiedete a chi fa la rilegatura).